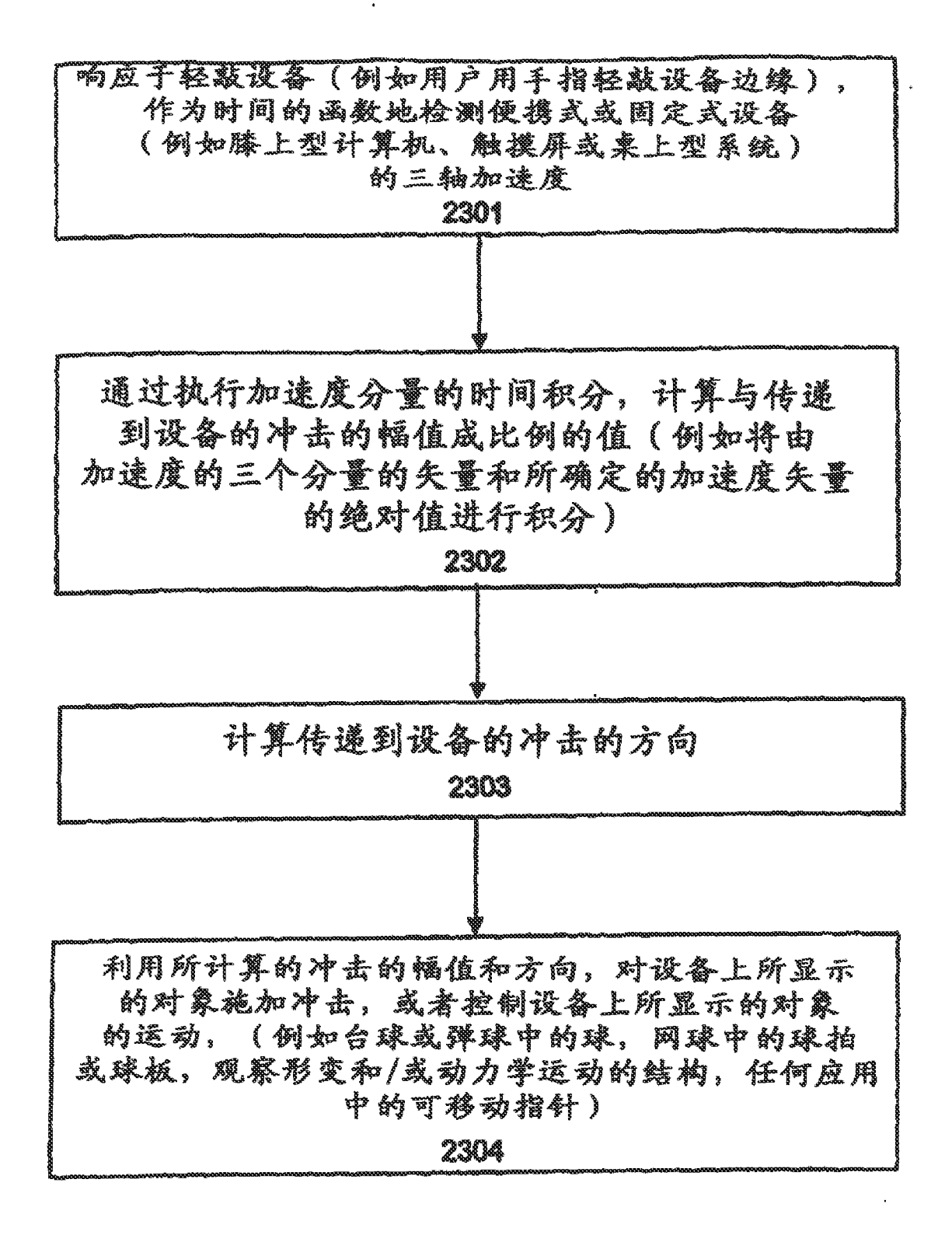

823

81

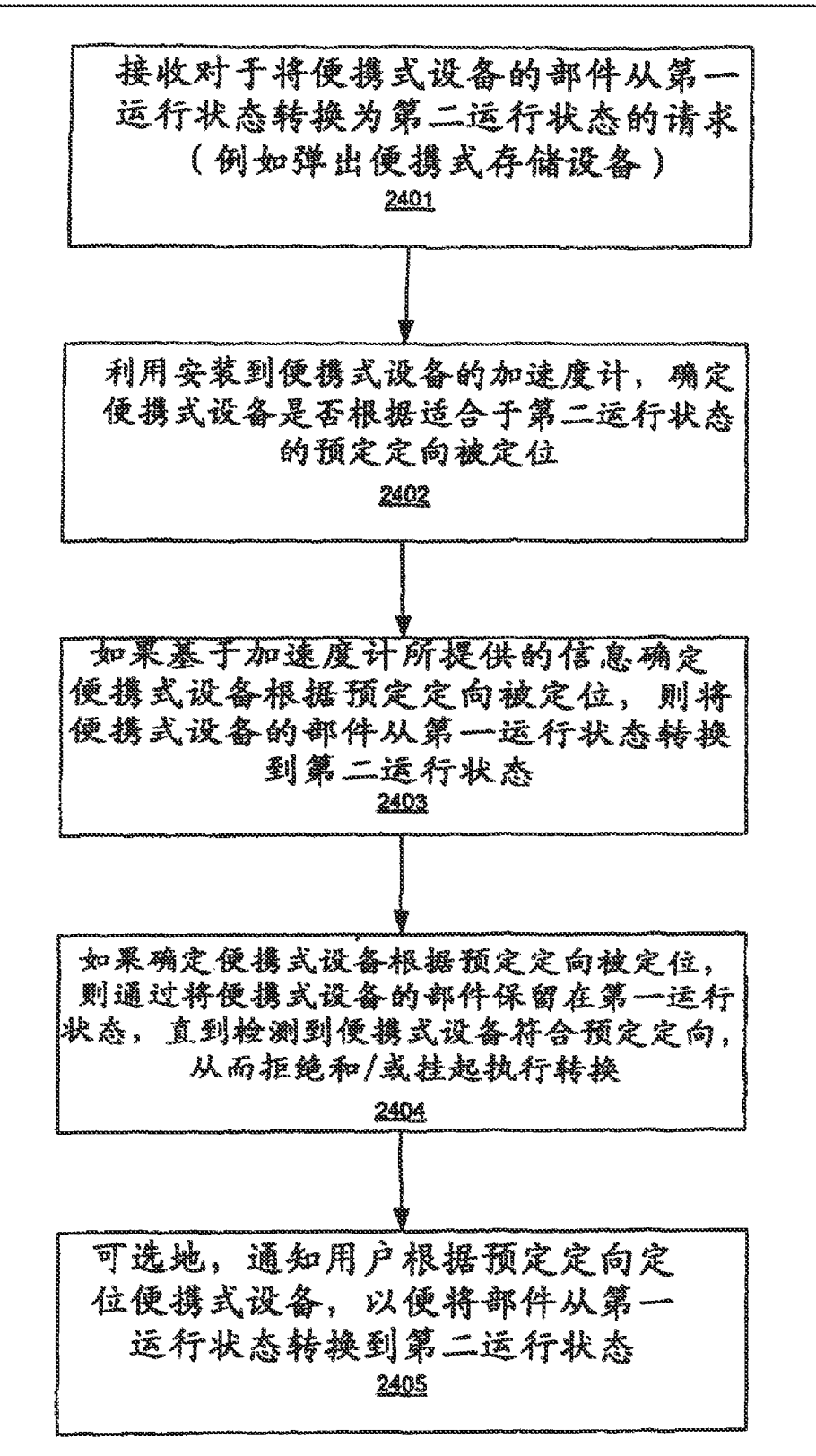

E 24

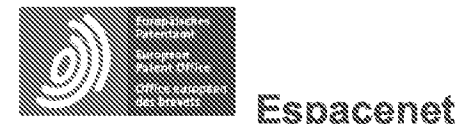

Bibliographic data: CN2627170 (Y) = 2004-07-21

Double hinge device

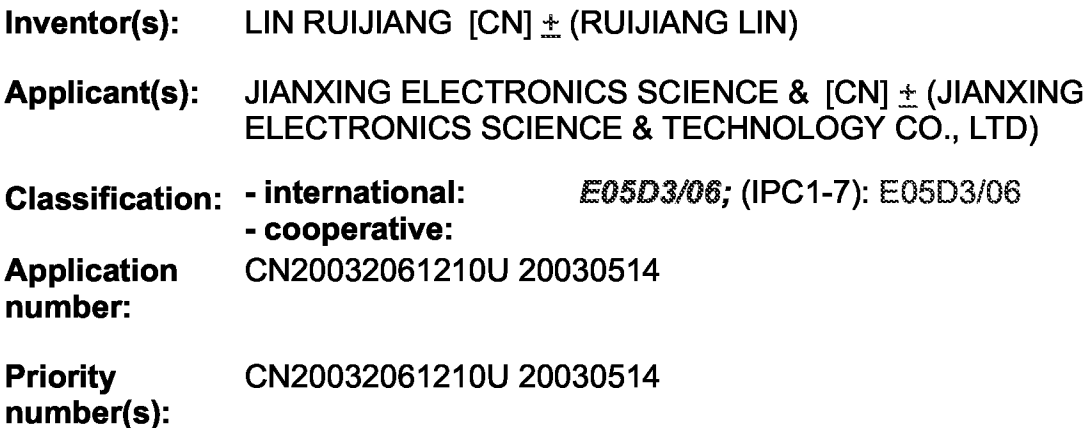

Abstract of CN2627170 (Y)

The utility model provides a double hinge structure of a cover-lift electronic product (such as a notebook PC, a portable photo-audio CD player, a mobile phone, a personal digital assistant or a cover-lift screen digital camera, and so on) which possesses the function of rotating the cover-lift electronic product in 360 DEG; however, the function has the advantage which the prior cover-lift electronic product have not (one general design can rotates in 180 DEG at most). As possessing the function of rotating in 360 DEG, the cover-lift electronic product can have various viewing angle; any plane can be bracket; when the electronic product is in the most time saving viewing way or a display screen are rotated to the other plane completely (360 DEG), the user can change the external housing surface depending the mood, and the key-press operation are still in role.

### 1191 中华人民共和国国家知识产权局

[51] Int.  $Cl<sup>7</sup>$ E05D 3/06

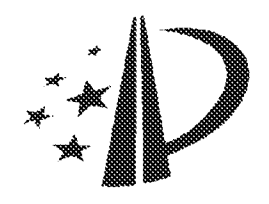

## $[12]$  实用新型专利说明书

[21] ZL 专利号 03261210.9

[45] 授权公告日 2004年7月21日

[11] 授权公告号 CN 2627170Y

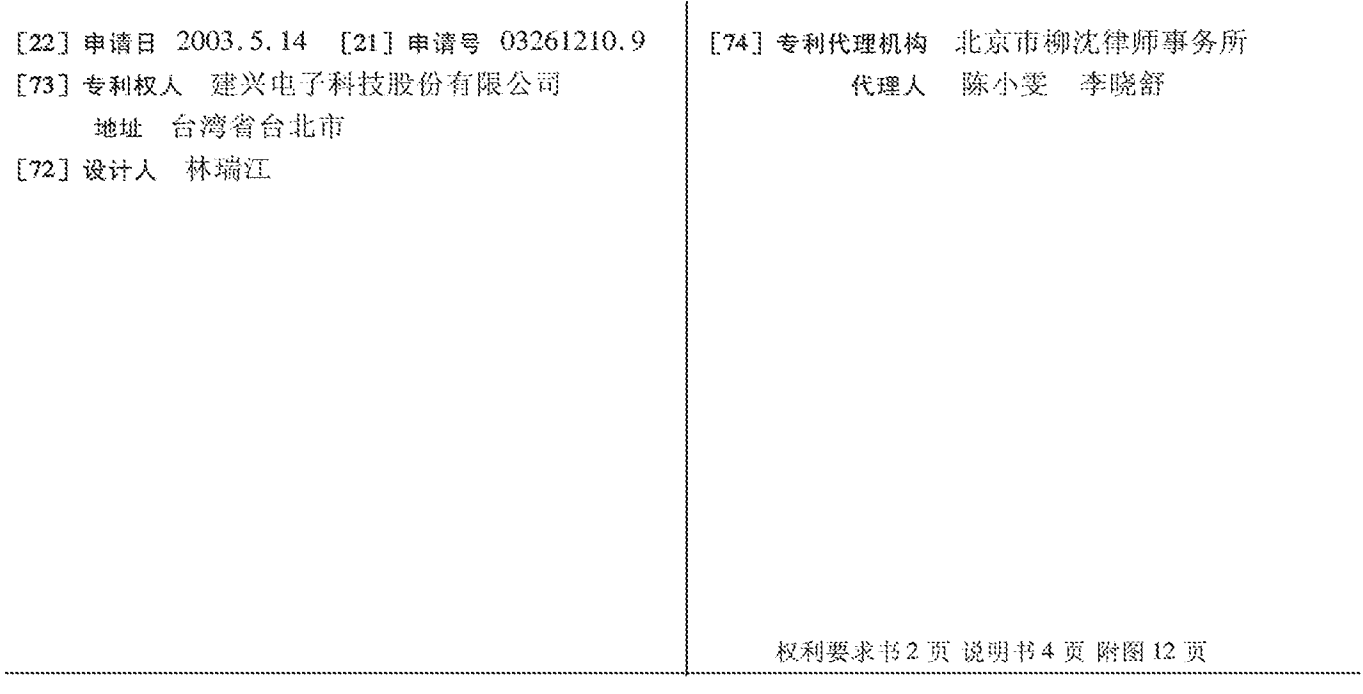

[54] 实用新型名称 双铰链装置

#### [57] 摘要

本实用新型提供一种用于掀盖式的电子产品 (如笔记本电脑、便携式影音光盘播放机、手机、 个人数字助理或具有掀盖式荧幕的数字相机等等) 的双铰链结构,该结构可让掀盖式的电子产品具有 360 度旋转的功能, 而这样的功能却为现今所有具 有掀盖式的电子产品(一般设计顶多能180度旋 转),无法达到的优点。而因为具备360度旋转的 功能,可让这类具有掀盖式的电子产品具有观看角 度更为多变、任一面都可当支架使用、最节省空间 的观看方式及当显示屏完全翻转至另一面时(360度 旋转), 使用者可依心情随时变换外壳面, 而按键 操作面依旧可以使用等等优点。

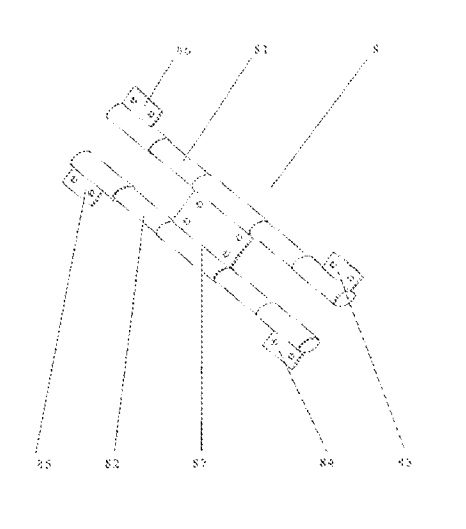

۰Ą

1. 一种双铰链装置, 其特征在于, 包括; 一用来固定双铰链结构的固 定片;多个用来使显示屏与操作面得以连接并旋转的枢转片;以及多个枢 轴、其枢接该枢转片及该固定片。 5

2. 如权利要求1所述的双铰链装置, 其特征在于, 所述固定片的数量 也可为多个。

3. 如权利要求2所述的双铰链装置,其特征在于,多个固定片为二个。

4. 如权利要求1所述的双铰链装置, 其特征在于, 多个枢轴为二个。

5. 如权利要求1所述的双铰链装置, 其特征在于, 所述多个枢转片为  $10<sup>1</sup>$ 二个。

6. 如权利要求1 所述的双铰链装置, 其特征在于, 所述多个枢转片为 三个。

7. 如权利要求1 所述的双铰链装置, 其特征在于, 所述多个枢转片为 15. 四个。

8. 如权利要求1 所述的双铰链装置, 其特征在于, 所述固定片还设有 数个用来供螺丝锁附的锁定孔。

9. 如权利要求1 所述的双铰链装置, 其特征在于, 所述枢转片还设有 数个用来供螺丝铺附的铺定孔。

10. 如权利要求1所述的双铰链装置,其特征在于,一掀盖式电子产品 20 的显示屏用该双铰链结构可旋转地与该产品本体枢接、该显示屏及操作面 具备 360 度旋转的角度,该产品具有多变的观看角度、其任一面都可当支 架使用。

11. 一种掀盖式电子产品、其特征在于,包括: 一用来观看的显示屏; 一用来设定欲得到功能的操作面;以及一种双铰链结构,分别连接于该显 25 示屏和该操作面、其中该显示屏及该操作面具备360度旋转角度。

12. 如权利要求11 所述的掀盖式电子产品、其特征在于,所述双铰链 结构包括:一用来固定双铰链结构的固定片;多个用来使显示屏与操作面 得以连接并旋转的枢转片、以及多个枢轴、其枢接该枢转片及该固定片。

13. 如权利要求12 所述的掀盖式电子产品, 其特征在于, 所述固定片 30

 $\sqrt{2}$ 

的数量也可为多个。

14. 如权利要求13 所述的掀盖式电子产品,其特征在于,所述多个固 定片为二个。

15. 如权利要求12 所述的掀盖式电子产品,其特征在于,多个枢轴为 二个。 5

16. 如权利要求12 所述的掀盖式电子产品, 其特征在于, 所述多个枢 转片为二个。

17. 如叔利要求12所述的掀盖式电子产品,其特征在于,所述多个枢 转片为三个。

18. 如权利要求12 所述的掀盖式电子产品,其特征在于,所述多个枢  $10<sup>°</sup>$ 转片为四个。

19. 如权利要求12 所述的掀盖式电子产品,其特征在于,所述固定片 及枢转片还设有数个用来供螺丝锁附的锁定孔。

20. 如权利要求11 所述的掀盖式电子产品,其特征在于,所述显示屏 用双铰链结构可旋转地与产品本体枢接,该产品具有多变的观看角度、任 15 一面都可当支架使用。

HP Inc. - Exhibit 1005 - Page 2002

#### 双铰链装置

 $5<sup>1</sup>$ 技术领域

> 本实用新型涉及一种用于掀盖式的电子产品(如笔记本电脑、便携式影 音光盘播放机、手机、个人数字助理或具掀盖式萤幕的数字相机等等)的双 铰链结构。

背景技术 10

> 现今一般具有掀盖式的电子产品、如笔记本电脑、便携式影音光盘播 放机、手机、个人数字助理、或具有掀盖式萤幕的数字相机等等,是利用 铰链来使得产品本体与显示屏得以作出开闭的动作。如图 1 所示为现有掀 盖式电子产品所使用的铰链。如图 2 及图 3 所示,当显示屏与产品本体闭

- 合时,可缩小所占空间,让使用者方便携带;如图 4 所示,当显示屏打开 15 时、使用者可经由产品本体上设定的按钮,作适当的操作,而由显示屏得 到或确认想要的结果。然而,纵观现今一般具掀盖式的电子产品,其设计 顶多能作180度旋转,请参阅图5及图6,对使用者来说,仍有某些程度的 限制。所以,本实用新型提出一种能 360 度旋转的双铰链结构,其可使用
- 于现今一般具掀盖式的电子产品,使产品功能更多样也更能有效运用空间。 20

实用新型内容

本实用新型的目的在于提供一种能 360 度旋转的双铰链结构,该结构 可让相关掀盖式的电子产品、功能更多样也更能有效运用空间。

本实用新型的目的是这样实现的,即提供一种一种双铰链装置,包括: 25 一用来固定双铰链结构的固定片;多个用来使显示屏与操作面得以连接并 旋转的枢转片;以及多个枢轴,其枢接该枢转片及该固定片。

本实用新型还提供一种掀盖式电子产品,包括:一用来观看的显示屏; 一用来设定欲得到功能的操作面;以及一种双铰链结构,分别连接于该显 示屏和该操作面、其中该显示屏及该操作面具备360度旋转角度。 30.

本实用新型所述的一种用于掀盖式的电子产品的双铰链结构、该实用 新型有别于现今一般具掀盖式的电子产品顶多能作 180 度旋转的限制,而 可作 360 度的旋转。当掀盖式电子产品的显示屏利用本实用新型的双铰链 结构与产品本体枢接时,可使得显示屏具备 360 度旋转的功能,可让产品

且有观看角度更为多变、任一面都可当支架使用、最节省空间的观看方式  $5<sup>1</sup>$ 及当完全翻转至另一面时(360度旋转),使用者可依心情随时变换外壳面而 按键操作面依旧可以使用等等优点。

附图说明

- $10<sup>°</sup>$ 图1是现有掀盖式电子产品所使用的铰链立体图; 图 2 是使用现有铰链的掀盖式电子产品闭合时的立体图; 图 3 是使用现有铰链的掀盖式电子产品闭合时的侧视图; 图 4 是使用现有铰链的掀盖式电子产品打开时的立体图; 图 5 是使用现有铰链的掀盖式电子产品打开180 度时的侧视图;
- 图 6 是使用现有铰链的掀盖式电子产品打开180 度时的侧视图; 15 图 7 是本实用新型提出的双铰链结构之一的立体图;
	- 图 8 是安装部与铰链外壳的平面及侧视示意图;
	- 图 9 是显示屏与操作面折叠的侧视示意图;
	- 图 10 是显示屏翻开180 度时的侧视示意图;
- 图 11 是显示屏翻开180 度时的另一侧视示意图; 20

图 12 是显示屏翻开360 度时的侧视示意图;

- 图 13 是使用图 7 双铰链结构的掀盖式电子产品立体图;
- 图 14 是本实用新型双铰链结构的另一型态的立体图;
- 图 15 是使用图 14 双铰链结构的掀盖式电子产品立体图;
- 图 16 是本实用新型双铰链结构的另一型态的立体图; 25 图 17 是使用图 16 双铰链结构的掀盖式电子产品立体图;

图18是使用本实用新型双铰链结构的掀盖式电子产品其中之一观看角 度的立体示意图;

图19是使用本实用新型双铰链结构的掀盖式电子产品其中之一观看角 30 度的立体示意图;

图20是使用本实用新型双铰链结构的掀盖式电子产品其中之一观看角

 $\overline{5}$ 

度的立体示意图;以及

图21是使用本实用新型双铰链结构的掀盖式电子产品其中之一观看角 度的立体示意图。

5 具体实施方式

> 以下描述的本实用新型的实施例是与可携式影音光盘播放机相关。然 而、本实用新型可适用于所有掀盖式电子产品、包括笔记本电脑 (NOTEBOOK)、手机、个人数字助理(PDA)或具掀盖式萤幕的数字相机等等。

- 如图 4 所示, 掀盖式电子产品 9 具有显示屏 91 及操作面 92。使用者经 由操作面92作适当的操作,经由显示屏91得到或确认想要的结果。如图7  $10<sup>°</sup>$ 所示为本实用新型提出的双铰链结构之一,双铰链结构 8具有枢轴 81、82; 枢转片 83、84、85、86; 固定片 87。枢转片 83、84、85、86 及固定片 87 是枢接至枢轴 81、82;而枢转片及固定片的数量可随双铰链结构的不同而 不同, 视其应用而定。如图8所示, 枢转片83、84、85、86 利用本身的锁
- 定孔与安装部95、97、96、94 的锁定孔对准后以螺丝锁固,使得显示屏91 15 与操作面92得以连接;而固定片87则利用本身的锁定孔与铰链外壳93的 锁定孔对准后以螺丝锁固。

如图 9 所示, 当显示屏 91 与操作面 92 利用双铰链结构 8 以上述的方 式连接在一起后, 由于双铰链结构 8 的作用, 使得显示屏 91 得以朝下(C方 向)与操作面 92 折叠起来, 此时, 显示屏 91 位于操作面 92 之上; 枢转片 20 83、84、85、86 朝向左(A 方向)互相平行,且枢转片 83、86 位于枢转片 84、 85 之上。当将显示屏91 翻开180 度如图10 所示的位置时,显示屏91 朝上 (D方向)位于操作面 92 的右(B方向)且位于操作面 92 之上; 枢转片 83、86 朝向右(B方向), 枢转片 84、85 朝向左(A 方向), 且枢转片 83、86 位于枢

- 转片 84、85 之上。当将显示屏 91 翻开如图 11 所示的位置时, 显示屏 91 25 朝上(D方向)位于操作面 92 的右(B方向)且位于操作面 92 之下;枢转片 83、 86朝向右(B方向), 枢转片 84、85 朝向左(A 方向), 且枢转片 83、86位于 枢转片 84、85之下。进一步将显示屏91翻开如图 12 所示的位置时,显示 屏 91 朝下(C方向)与操作面 92 折叠起来, 此时, 显示屏 91 位于操作面 92
- 之下; 枢转片 83、84、85、86 朝向左(A 方向)互相平行, 且枢转片 83、86 30. 位于枢转片 84、85 之下。此时, 显示屏 91 便完成了 360 度的旋转。如图

 $\,6\,$ 

13 所示,为使用图 7 双铰链结构的掀盖式电子产品立体图。

如图 14 所示, 为图 7 双铰链结构的另一型态; 而图 15 为使用图 14 双 铰链结构的掀盖式电子产品立体图。如图16所示,为图7双铰链结构的另 一型态;而图17为使用图16双铰链结构的掀盖式电子产品立体图。

- 5 所以、当掀盖式电子产品使用本实用新型提出的双铰链结构、显示屏 91 与操作面92 便具有360 度旋转的功能,而这样的功能为现今所有具掀盖 式的电子产品(一般设计顶多能180度旋转)、无法达到的优点。如图18、图 19、图 20 及图 21 所示, 因为具备 360 度旋转的功能, 可让这类具掀盖式 的电子产品具有观看角度更为多变、任一面都可当支架使用、当显示屏 91
- 完全翻转至另一面时(360度旋转)、依旧可观看,所以也可作为类似相片框  $10<sup>1</sup>$ 的功能,且可依心情随时变换面板图片(如笔记本电脑、便携式影音光盘播 放机、手机或个人数字助理),而此时操作面也依旧可以使用,此外此观看 角度为最节省空间的观看方式,甚至于加上适当的装置而可悬挂在墙上。

HP Inc. - Exhibit 1005 - Page 2006

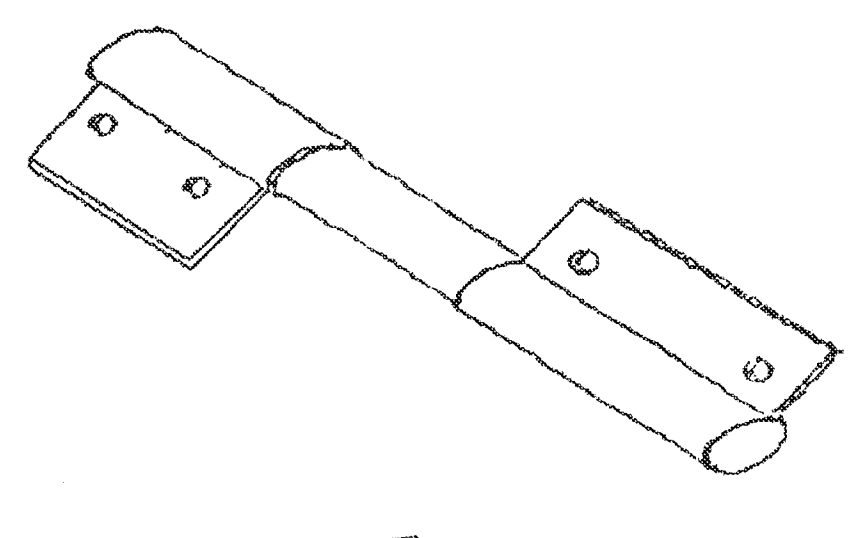

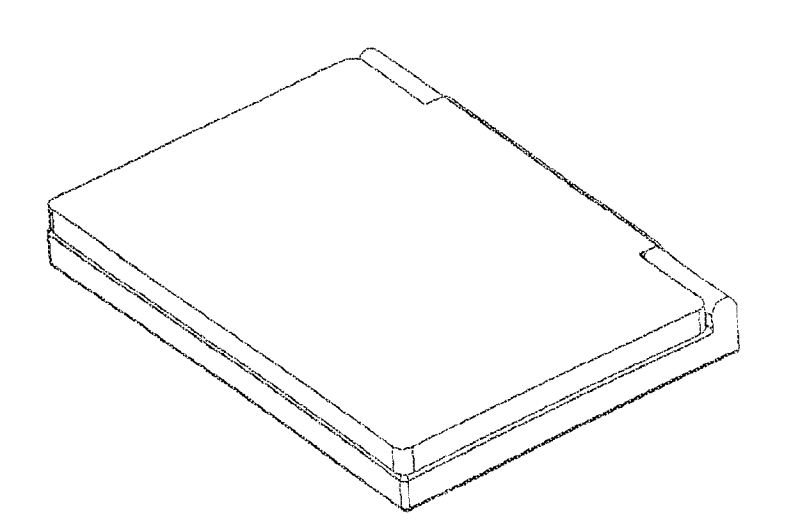

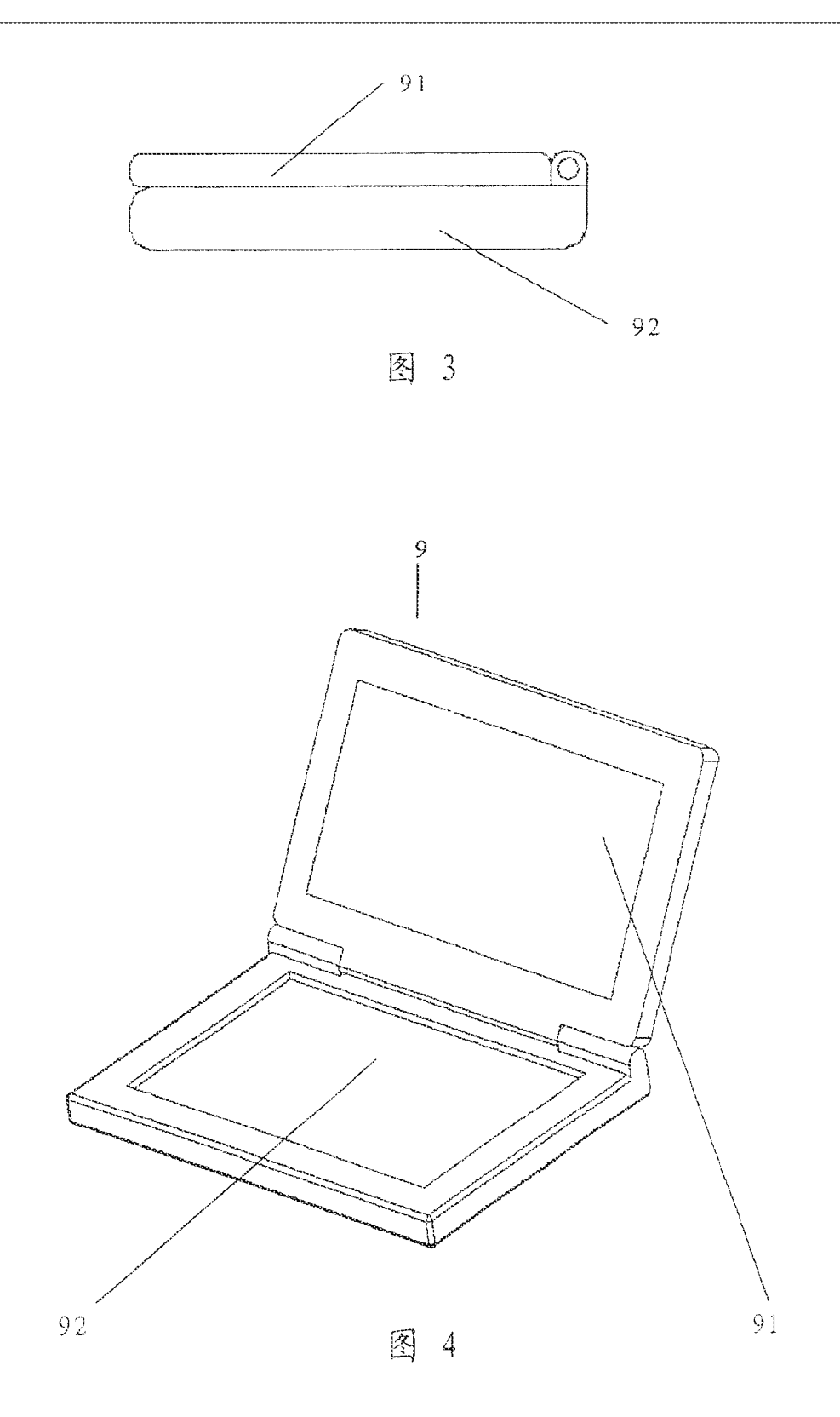

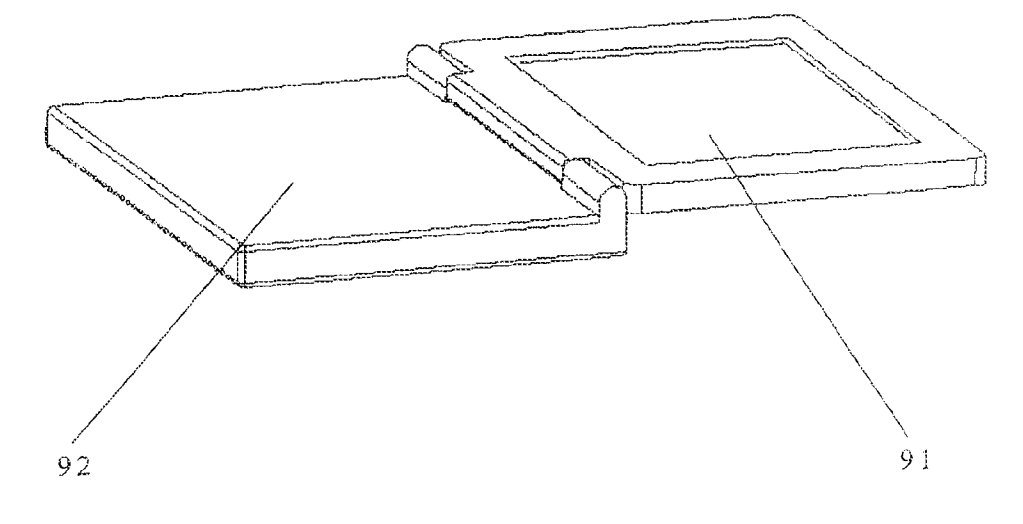

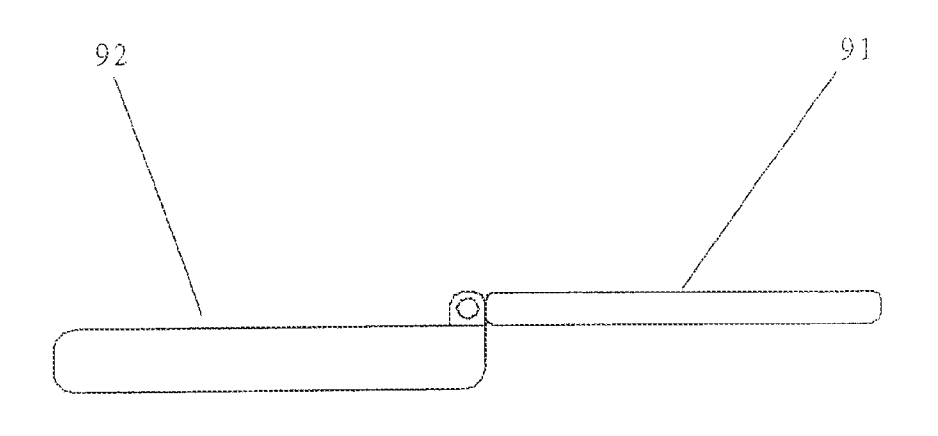

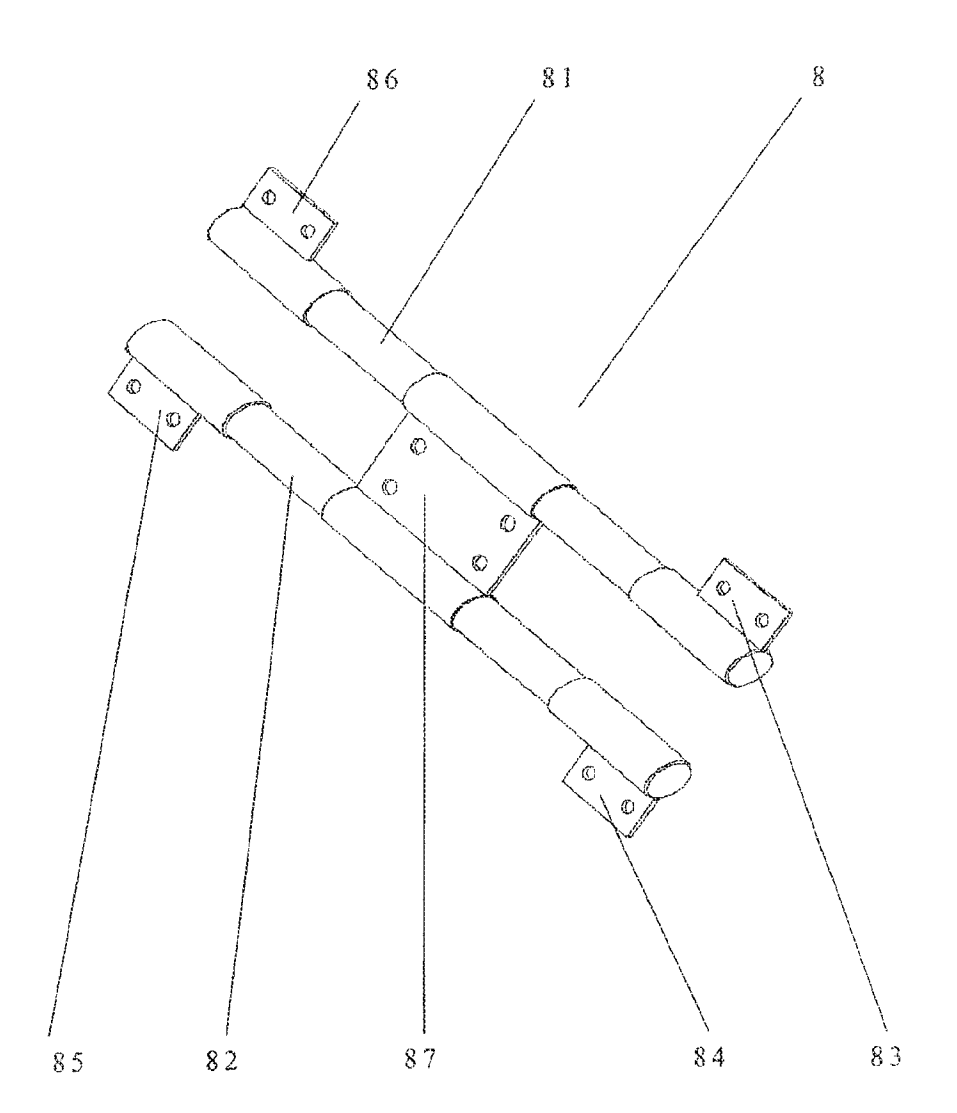

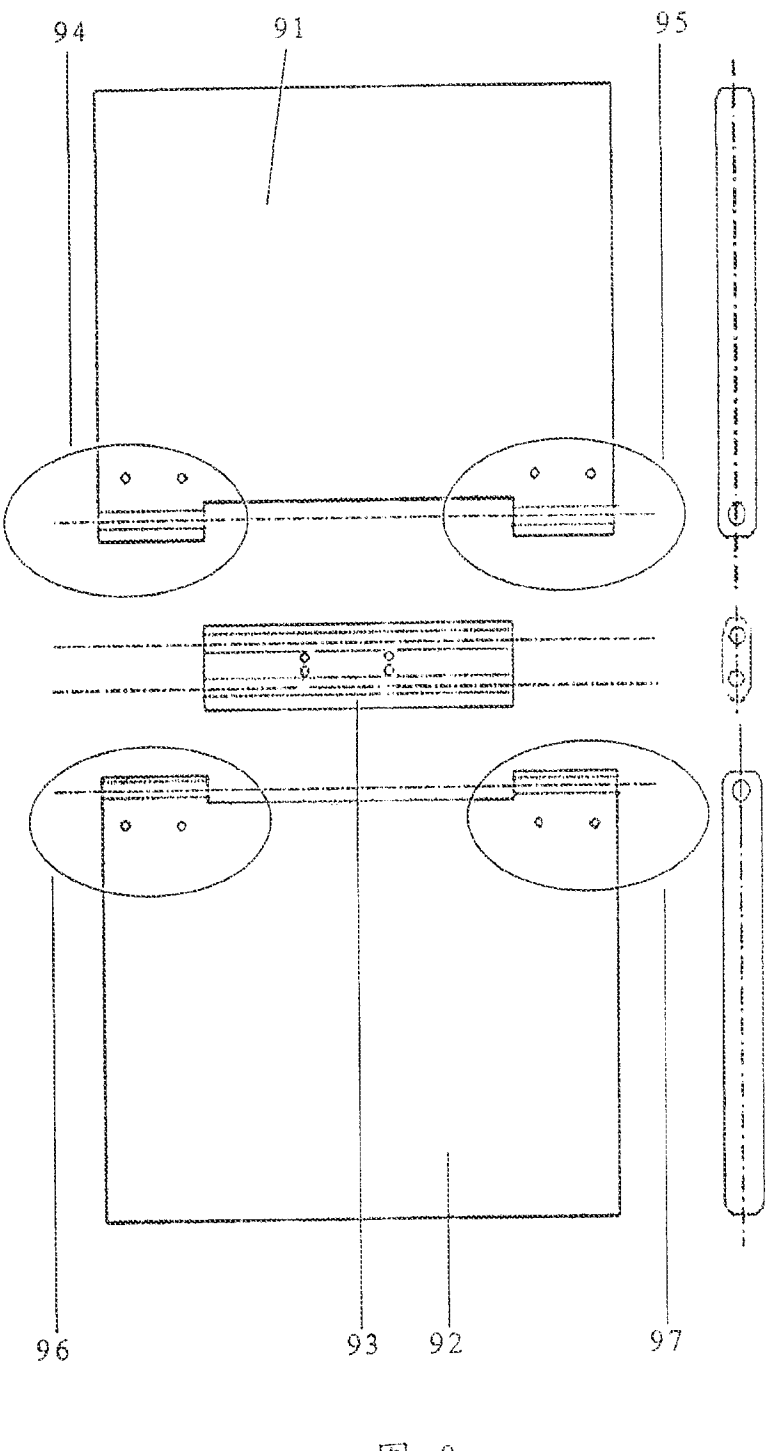

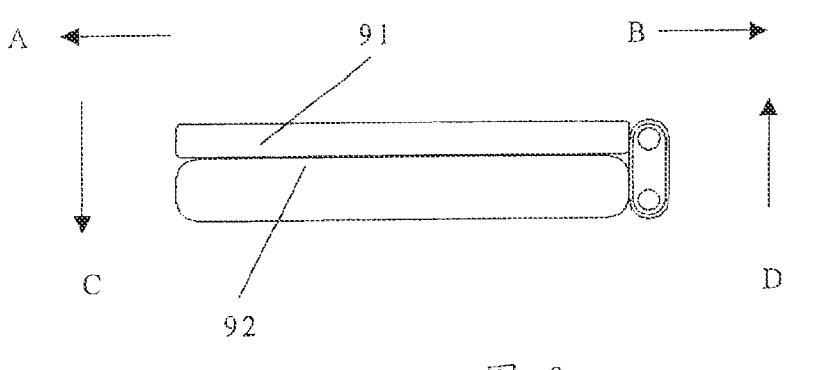

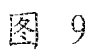

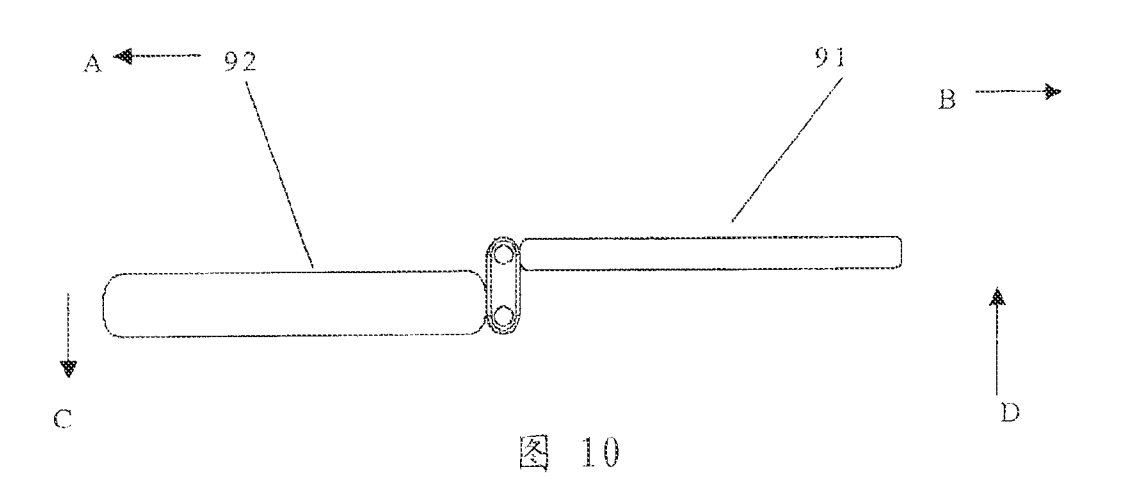

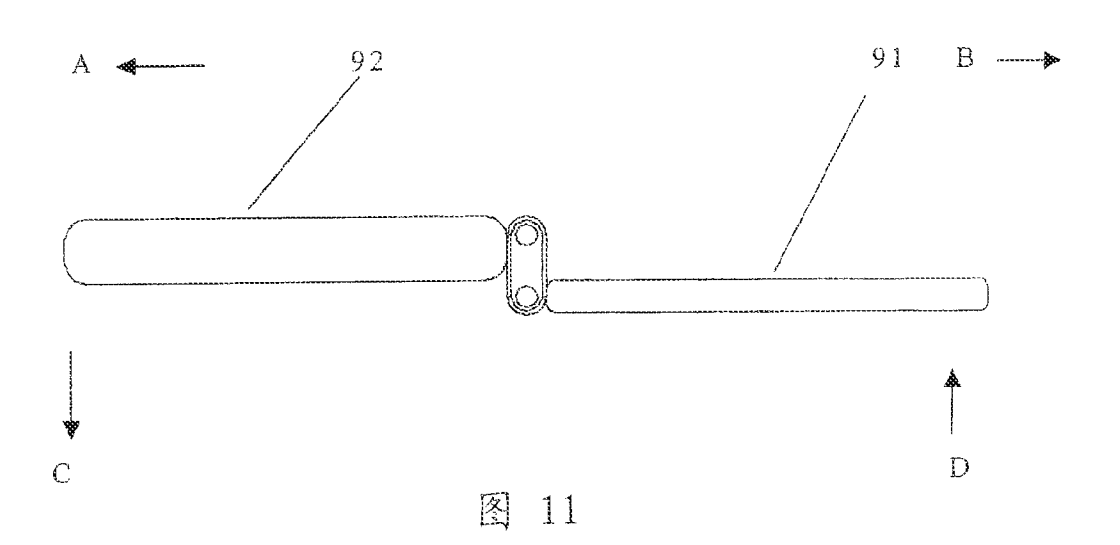

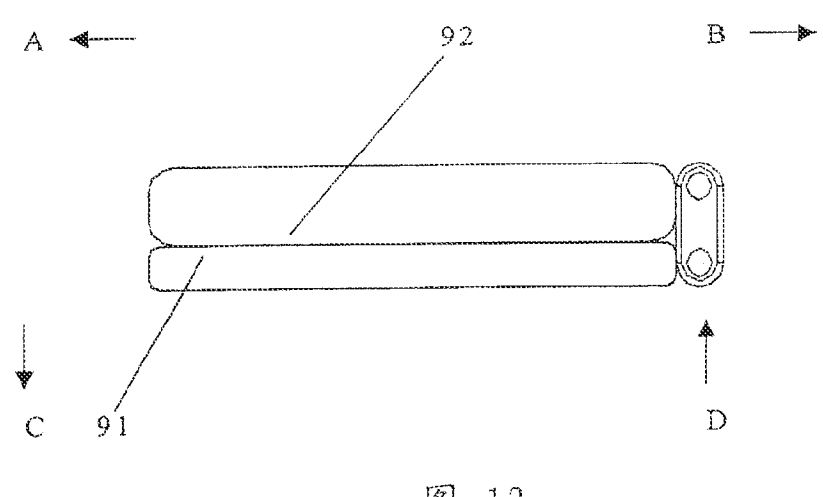

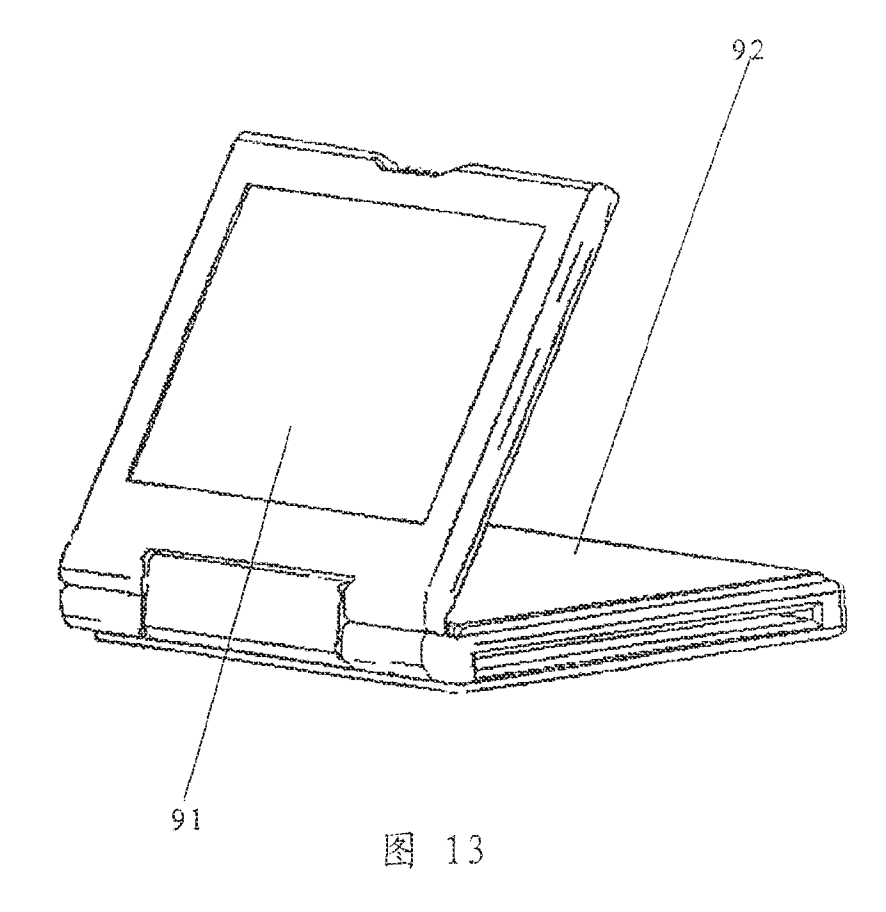

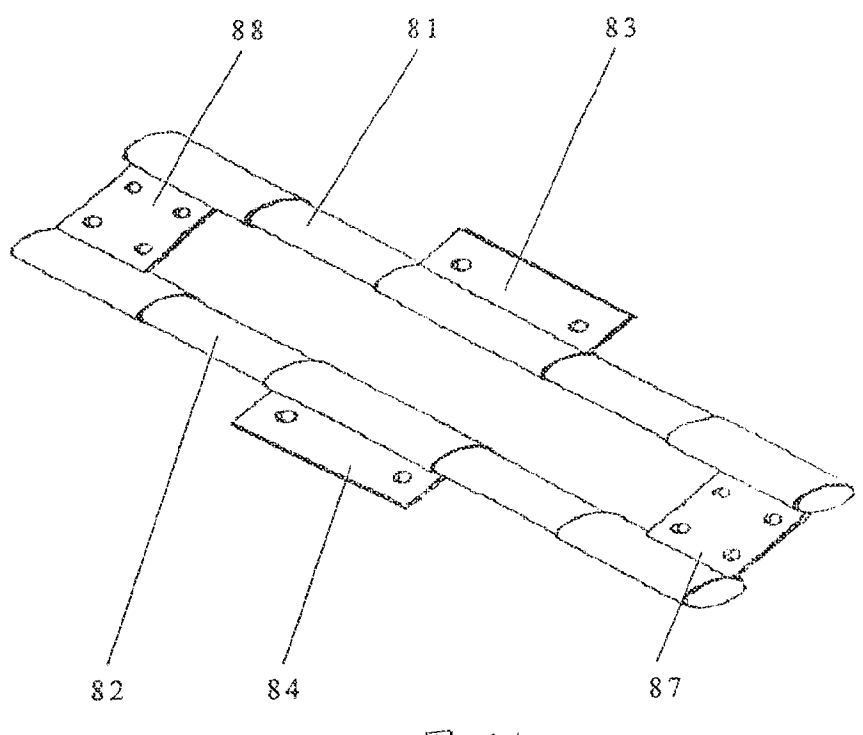

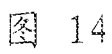

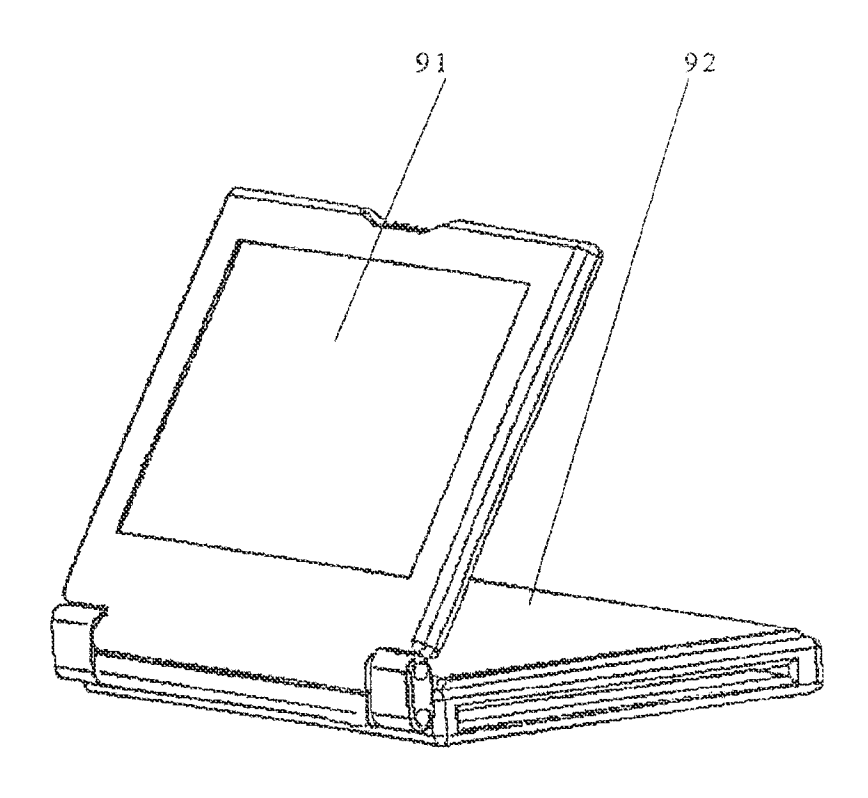

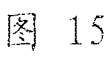

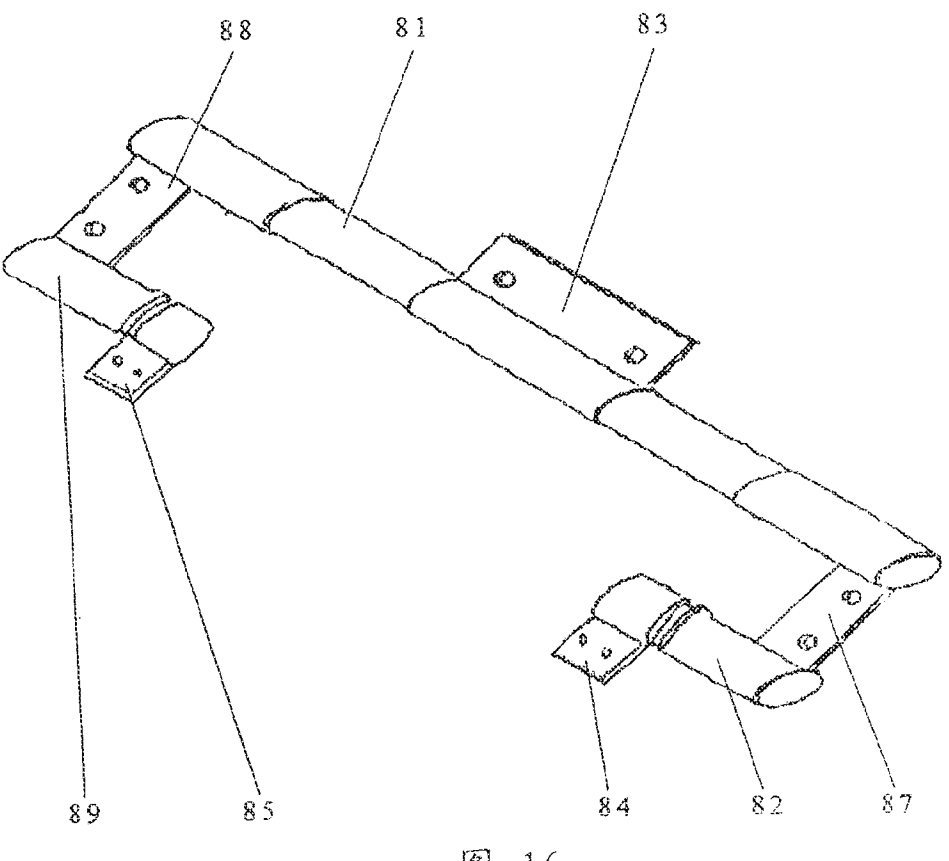

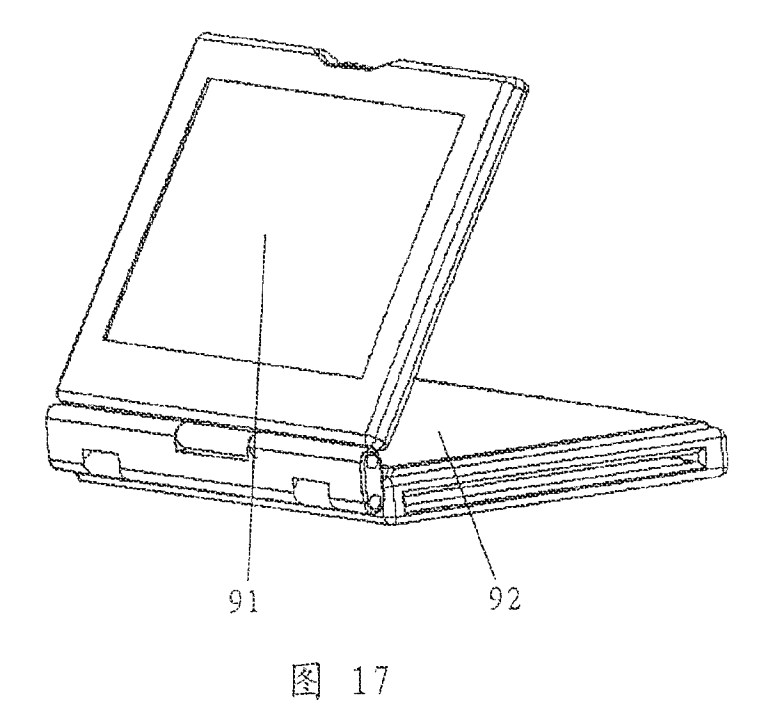

HP Inc. - Exhibit 1005 - Page 2015 HP Inc. - Exhibit 1005 - Page 2015

 $16\,$ 

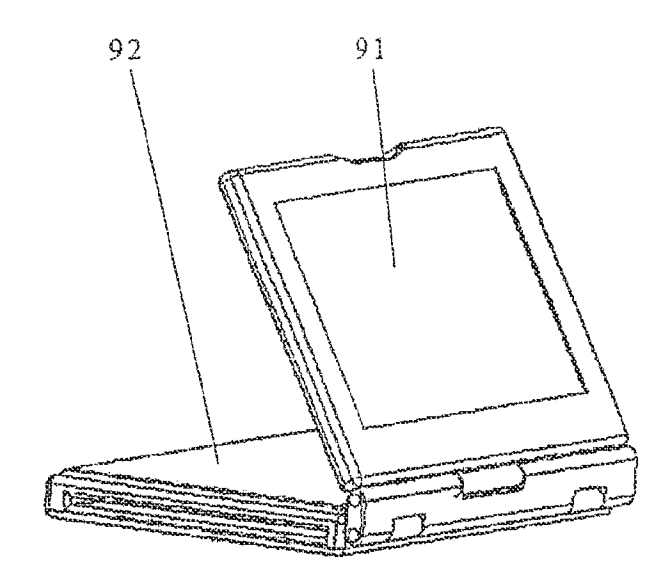

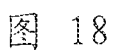

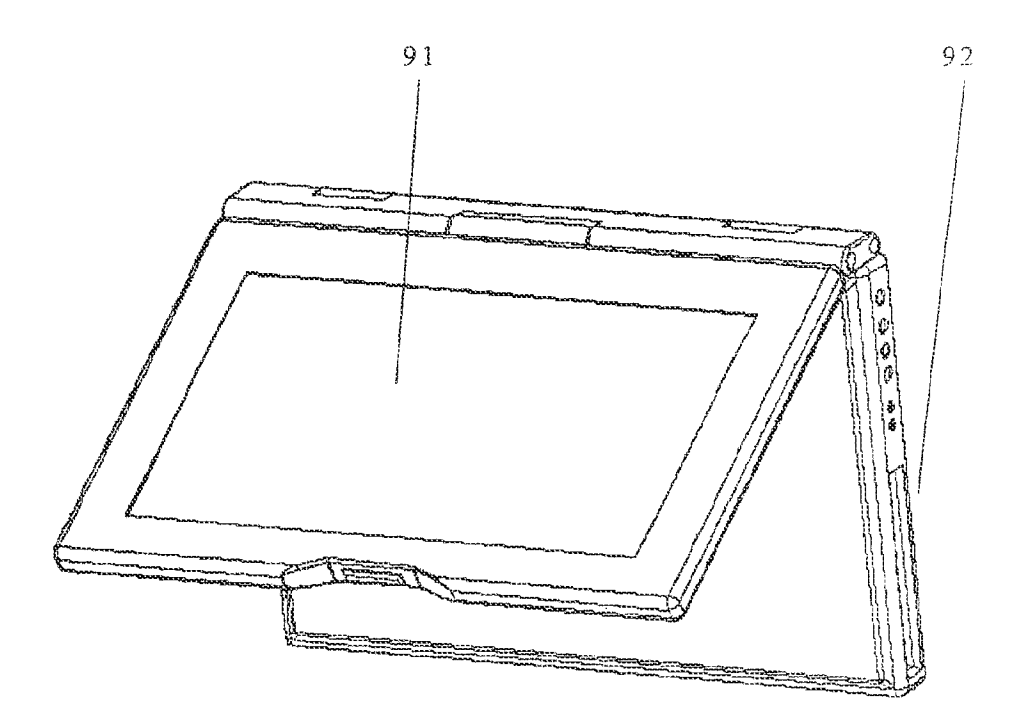

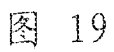

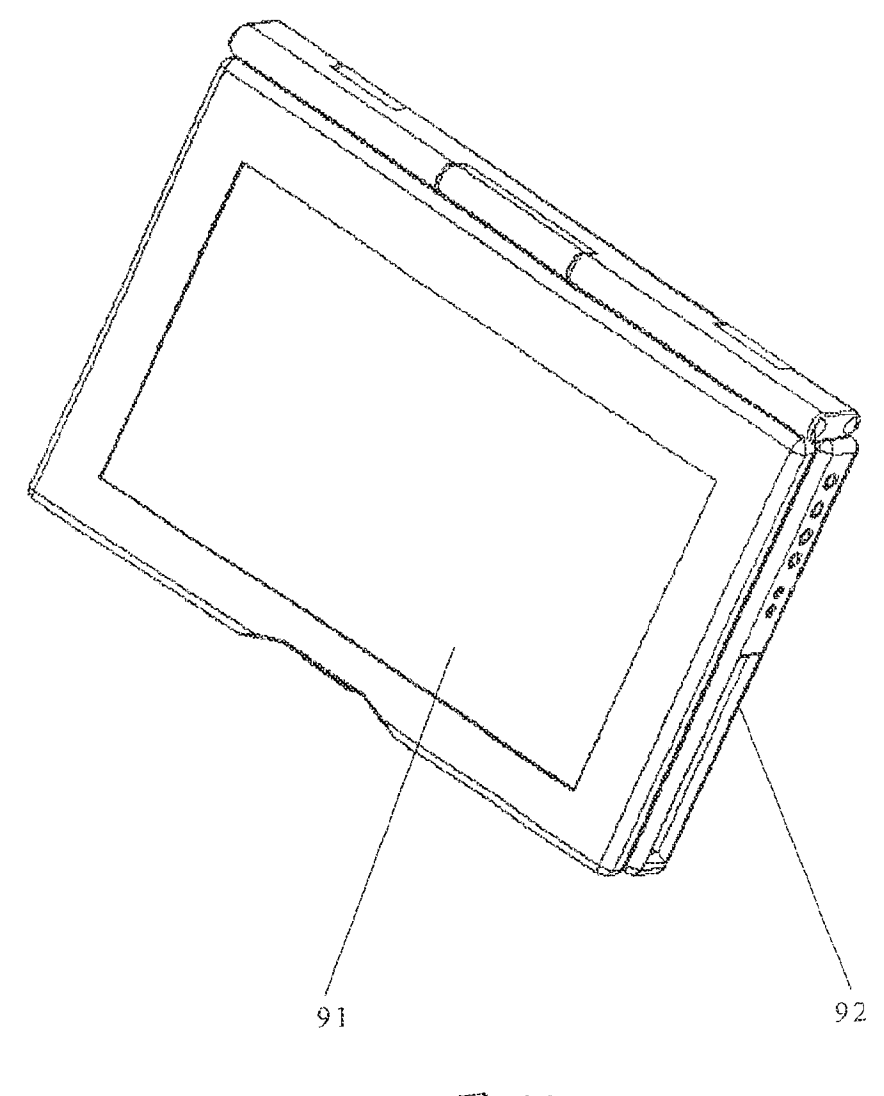

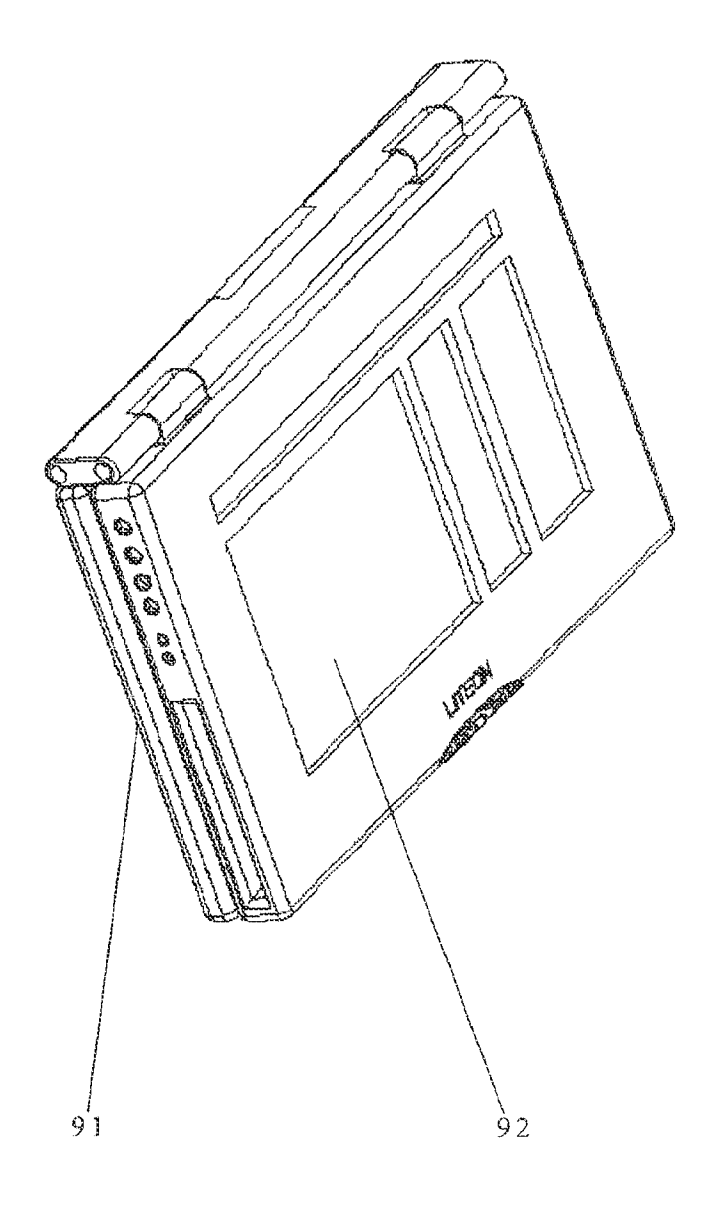

图 21

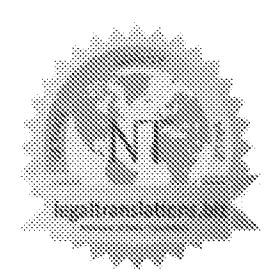

# legaltranslations.biz (Division of Nelles Translations)

20 N. Wacker Drive - Suite 1408 - Chicago, IL 60606 - 312-977-9772 Fax-866-615-8606

October 19, 2020

Re: Translation of document: "DE10314554A1"

I, the undersigned *\_\_ Dagmar Grimm \_\_\_*, hereby swear that I have translated the attached documents from the  $German$  language, that I am familiar with both the German and the English languages, that lam competent in the translation of official documents, and that this is a true and correct translation to the best of my knowledge and ability.

Dagmar G. Grimm Executive Translator

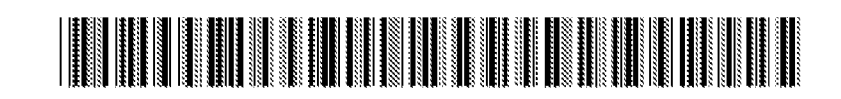

do) DE 10314354 Al 2004.10.14

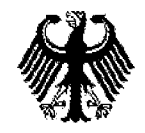

(19) Federal Republic of Germany German Patent and Trademark **Office** 

 $(12)$ 

### Published Patent Application

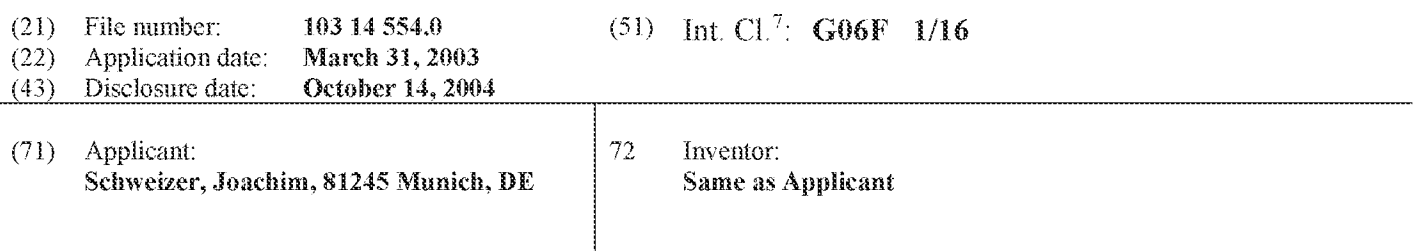

The following statements have been obtained from the documents submitted by the applicant

Description: Multivaient notebook

 $(57)$ Abstract: The invention relates to a multifunctional notebook with a basic body 4 having a detachable keyboard <sup>1</sup> and a hinged main screen 2, which is used to cover the basic body 4 with the keyboard 1, a central joint <sup>3</sup> between the basic body and the main screen 2, wherein the central jomt <sup>3</sup> allows for horizontally rotating the main screen 2 by 180° and vertically folding the main screen 2 by at least 180 degrees, a second screen 5 located under the detachable keyboard <sup>1</sup> in the basic body 4, and a control device for rotating the image of the main screen 2 by 180°.

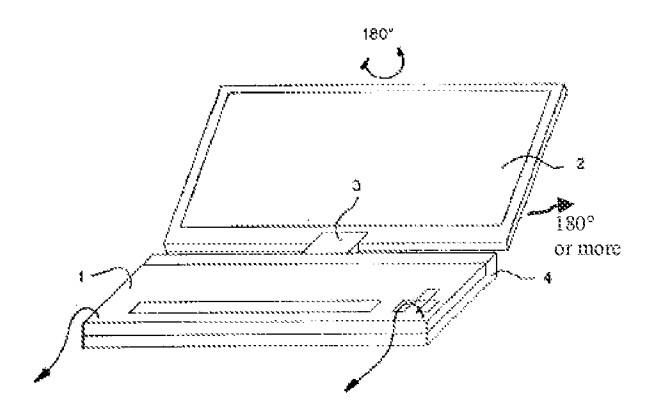

[0001] The invention relates to a notebook which is suitable for both conventional and further applications.

[6002] The function of conventional notebooks with a hinged screen as a cover is well known and will therefore not be explained in detail. Also known are notebooks with a hinged screen that can be opened and rotated around a central joint to convert a conventional notebook into a so-called tablet-PC. The function of this tablet-PC is shown in Fig. 4.

[6603] [fa consultation or safes discussion is conducted at the customer's premises, the spatial conditions are often not suitable for an optimal presentation, *i.e.*, modern presentation equipment, such as overhead projectors with LC-displays or video projectors, cannot be used. For example, if insurance agents or financial service providers visit their customers in their homes, it is not possible to set up a projection screen. Most customers reject such spatial changes. It is therefore customary to use a laptop computer, which creates problems to the effect that the salesperson and the customer have to look together at a relatively small screen.

[0004] It has been shown that the presentation with a computer offers a number of advantages. For example, by means of special software, different options of a life insurance can be calculated and immediately displayed graphically, i.e., they can be demonstrated in an easily understandable and therefore convincing manner. This presentation technology is constantly improved and welcomed by the customer as a very convenient tool. Therefore, there is a growing need to use this technology also for small on-site presentations, i.e., in the home of a customer or in a small office.

[6603] Because oftheir high processing power, modern small cornputers, such as notebooks, offer the possibility of processing even program and memory-intensive, highly demanding presentation software. Thus, it would be possible to perform a convincing presentation even at a customer's site, if the above-mentioned problem of space restrictions could be solved.

[9006] For this purpose, EP 00 974 270 proposed a presentation device in the form of a laptop computer with a detachable keyboard, wherein the keyboard is connected to the laptop computer via a wireless connection and a hinged main screen with joints is attached to the basic body of the laptop computer so that it can be rotated, wherein a second screen is provided in the basic body below the detachable keyboard, the joints have a pivoting radius of at least 220 degrees, and a control device is provided which rotates the image on the main screen by 180 degrees. This rotation is carried out when the customer is shown the presentation, with the customer sitting opposite the salesperson. This presentation device is suitable to be used as a conventional notebook and as a presentation device.

[90071 However, the user would like to have additional functions so that he can use the notebook in multivalent fashion without having to purchase a second device.

[0008] Therefore, it is the objective of the invention to provide a notebook with advanced application possibilities.

[6009] This problem is solved with a notebook according to Claim 1. The notebook has a vertically pivoting main screen, which rests on the basic body of the laptop computer when folded. Furthermore, the notebook has a central joint for horizontally rotating the screen. When the main

screen is opened, the main screen can be rotated horizontally by 180 degrees and rotated back so that the back of the screen rests on the keyboard and coversit.

[0010] The notebook also has a detachable keyboard. Below the keyboard, another screen is located in the notebook's basic body. Furthermore, the central joint is designed in such a way that the main screen can be rotated at least 180 degrees in vertical direction.

i001] When a presentation is to be shown to <sup>a</sup> person, the main screen is tilted by at least 180 degrees so that the main screen is parallel to the table and parallel to the body. Already in this position the second person can see the main screen. If the screen is panned further, a roof-like arrangement is created. A control device rotates the image of the main screen by 180 degrees. It is clear that the second person is sitting opposite the first person.

{0012] The operator, for example, the salesperson, controls the presentation using the keyboard, mouse or other input devices and follows the progress of the presentation on the second screen embedded in the basic body of the notebook. Switching on the second screen and flipping the main screen can be done either by using a switch or manually via keyboard input. However, it is useful to turn on and rotate the image automatically, for example, by placing a pivot angle detection device in the joint, which causes the image of the main screen to be rotated at a predetermined pivot angle of the main screen.

(G0013] Asa result, the invention, provides a multivalent notebook which combines the functions of a conventional notebook, a tablei PC and a presentation device with two screens.

[0014] According to Claim 2, at least the second screen is an OLED display. OLED displays are particularly thin and light and therefore particularly suitable for this application.

[0015] An embodiment of the invention is explained by means of the attached schematic drawings.

[0016] Fig. 1 shows a perspective lateral view of the invention in a conventional application as notebook.

[ $0017$ ] Fig. 2 shows a perspective lateral view of the invention when used as presentation device with two screens.

f0018] Fig. <sup>3</sup> shows a perspective lateral view of the invention as tablet PC.

{G019] Fig. 4 shows a perspective lateral view of a tablet PC from prior art.

[0020] Fig. 1 shows a perspective lateral view of the invention in a conventional application as laptop, having a detachable keyboard 1, a main screen 2 that is attached to the basic body 4 of the laptop with a central joint  $3$  so that is can be rotated and pivoted. It is also possible, if ergonomically desired, to detach the keyboard already during this application. In this example, the keyboard is connected to the computer in the basic body 4 via a customaryinfrared or radio interface.

[0021] Fig. 2 shows the invention when used as a presentation device. The keyboard 1 has been detached so that the operator can look at the second screen 5. The main screen 2 is folded

backwards by 270 degrees. To enable the customer to view the image of the main screen correctly, it is electronically rotated by 180 degrees.

[0022] Fig. 3 shows a perspective lateral view of the invention as a tablet PC. The main screen 2 is located with its backside on the keyboard 1. The folding function is ideritical to the function shown in Fig. 4.

[9023] Fig. 4 shows a perspective lateral view of a tablet PC from prior art in the phase of folding from notebook to tablet PC. This Tablet PC has no detachable keyboard and also no second screen.

### Claims

- 1. A multifunctional notebook with
	- a basic body (4) having a detachable keyboard (1) and a hinged main screen (2), which is used to cover the basic body  $(4)$  with the keyboard  $(1)$ ,
	- $-$  a central joint (3) between the basic body and the main screen (2), wherein the central joint (3} allows for horizontally rotating the main screen (2) by 180° and vertically folding the main screen  $(2)$  by at least 180 degrees,
	- asecond screen (5) located under the detachable keyboard (1) in the basic bady(4), and
	- a control device for rotating the image of the main screen  $(2)$  by  $180^{\circ}$ .  $\sim$
- 2. A notebook according to Claim 1, characterized in that at least the second screen (5) has an OLED display.

Followed by 4 pages of drawings

DE 103 14 554 A1 2004.10.14

### **Attached Drawings**

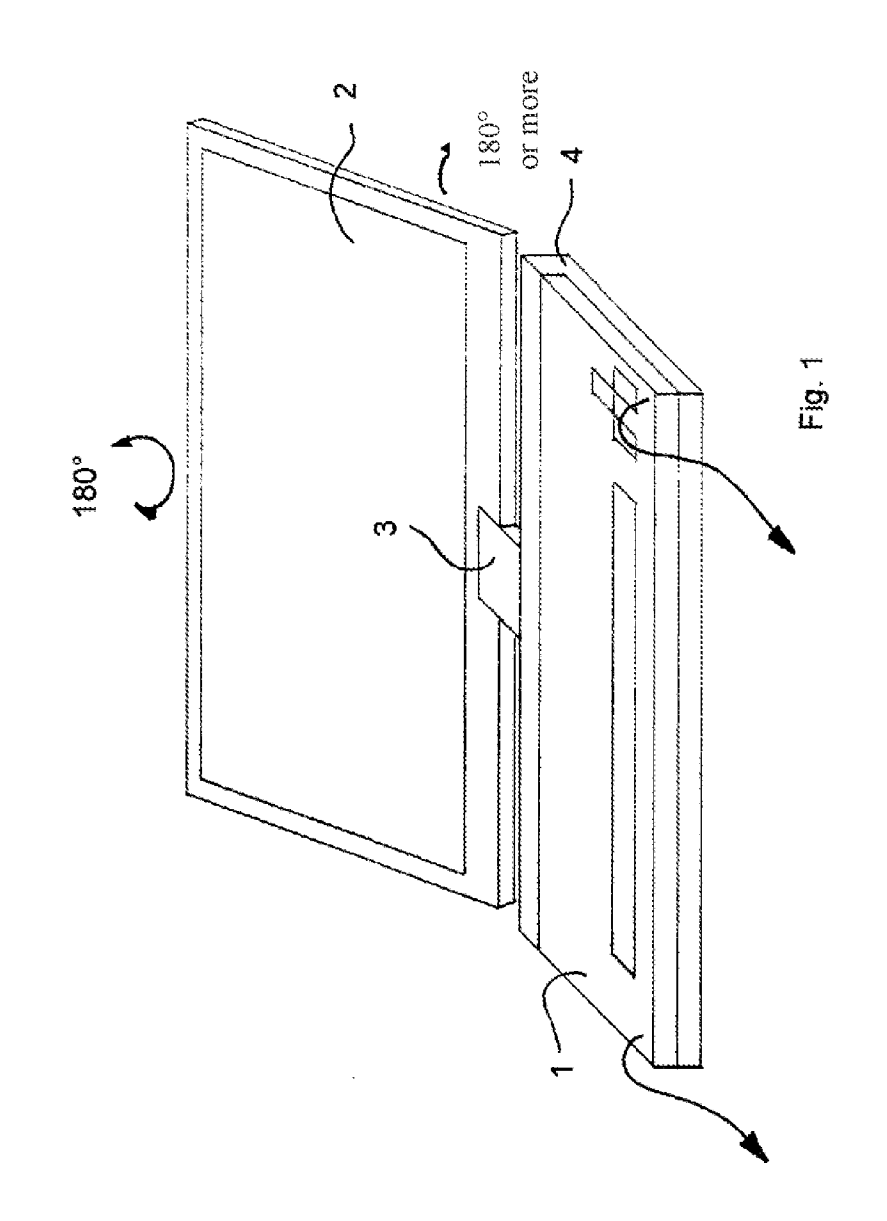

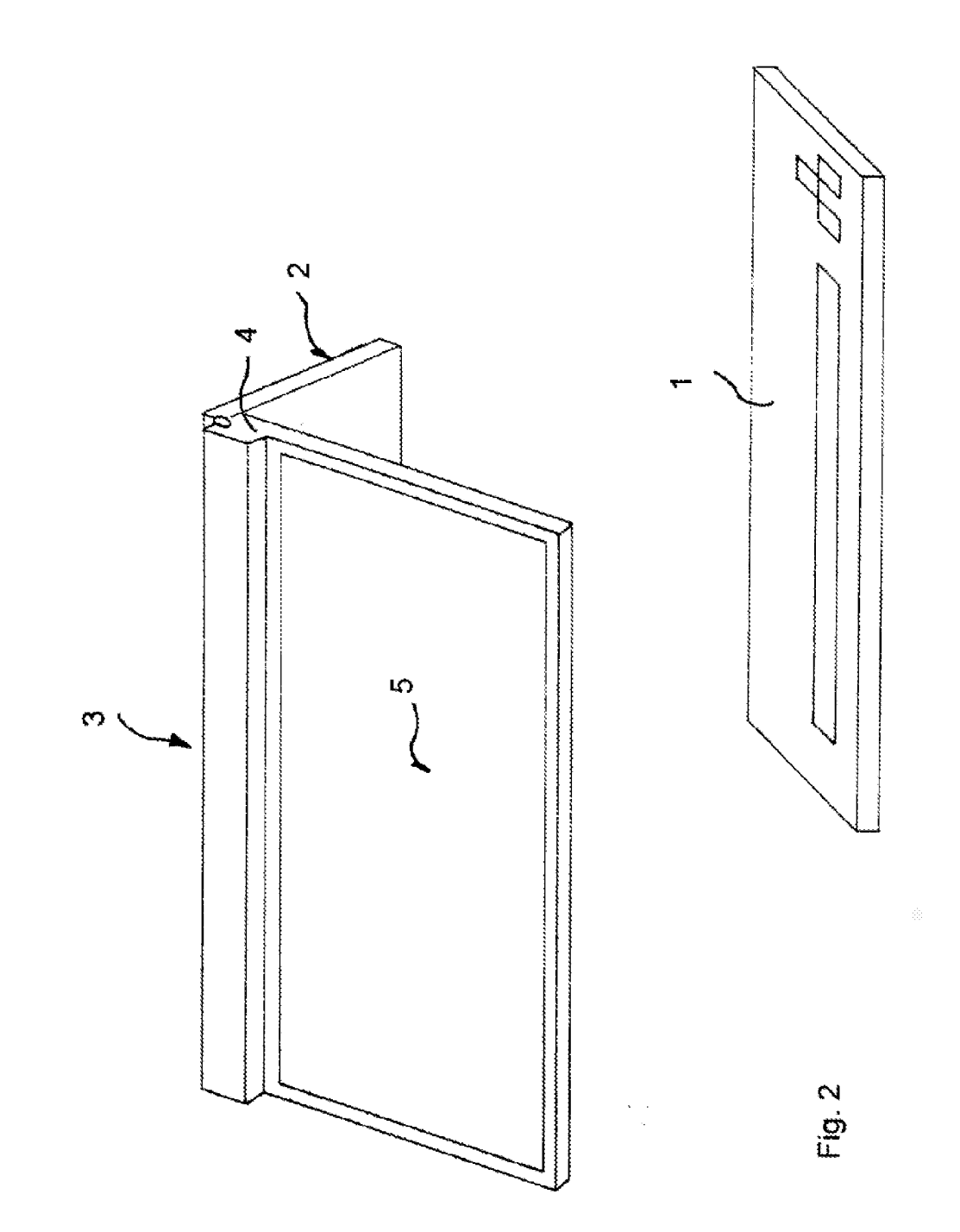

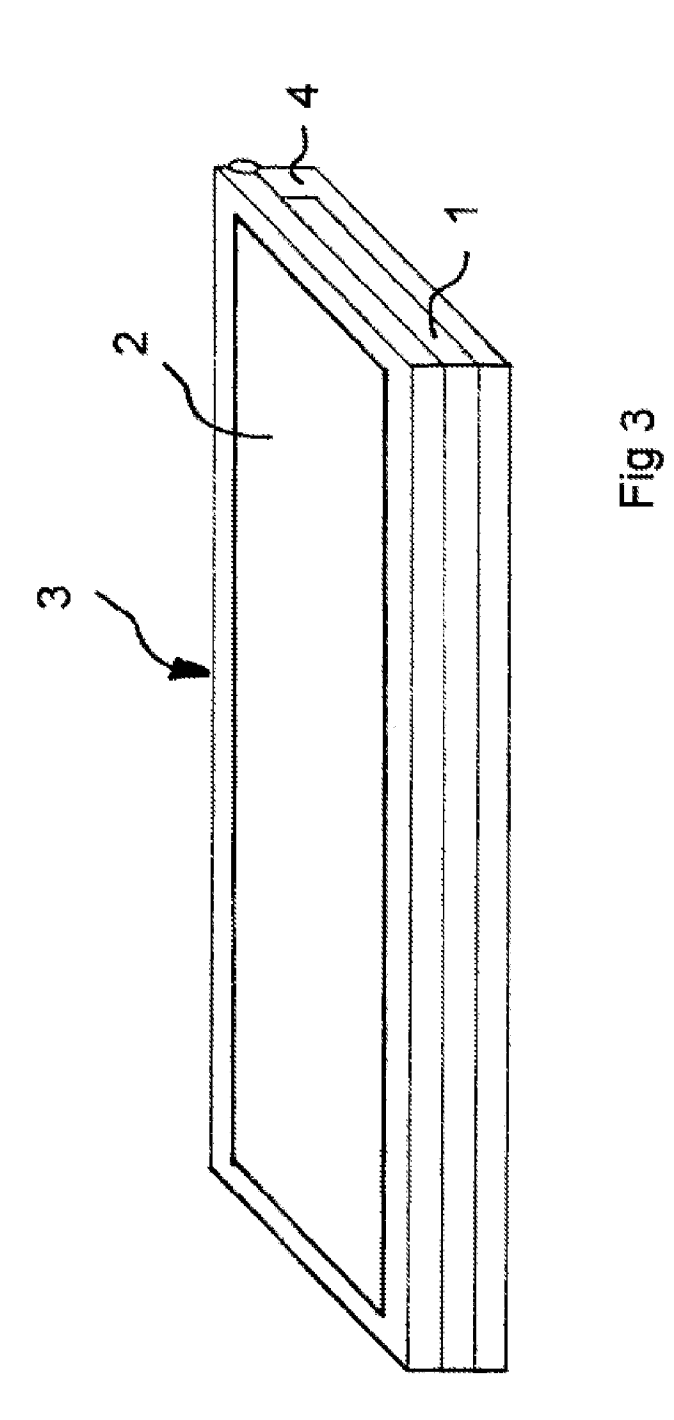

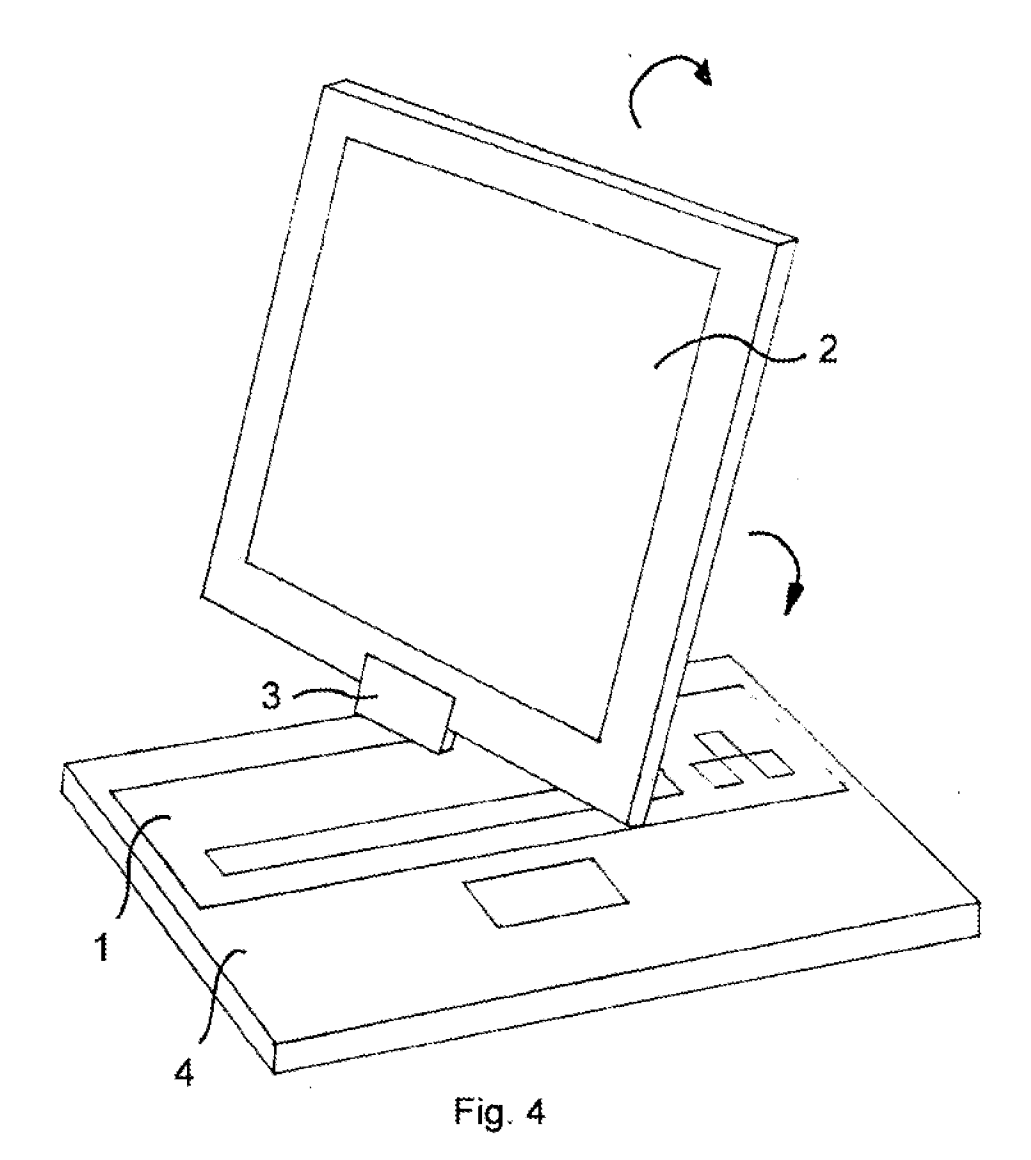

PRIOR ART

<u> III di kacamatan ing Kabupatèn III di kacamatan Ing Kabupatèn Ing Kabupatèn Ing Kabupatèn Ing Kabupatèn Ing Ka</u>

### $(19)$ <br>Bundesrepublik Deutschland<br>Bundesrepublik Deutschland

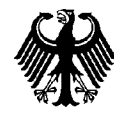

Deutsches Patent- und Markenamt

### (12) Offenlegungsschrift

### (21) Aktenzeichen: 103 14 554.0 (51) Int Cl.<sup>7</sup>: **GO6F 1/16**

(22) Anmeldetag: 31.03.2003

(43) Offenlegungstag: 14.10.2004

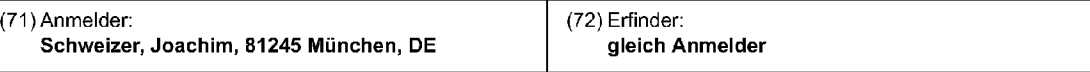

Die folgenden Angaben sind den vom Anmelder eingereichten Unterlagen entnommen

#### (54) Bezeichnung: Multivalentes Notebook

(57) Zusammenfassung: Die Erfindung bezieht sich auf ein multifunktionales Notebook mit einem eine abnehmbare Tastatur <sup>1</sup> aufweisenden Grundkérper 4 und einem aufklappbaren Hauptbildschirm 2, der als Deckel den Grundkörper 4 mit der Tastatur 1 abdeckt, einem Zentralgelenk 3 zwischen Grundkörper und dem Hauptbildschirm 2, wobei das Zentralgelenk 3 ein horizontales Verdrehen des Hauptbildschirms 2 um 180° und ein vertikales Umklappen des Hauptbildschirms 2 um wenigstens 180° erméglicht, einem zweiten Bildschirm 5, der unter der abnehmbaren Tastatur 1 im Grundkörper 4 angeordnet ist, und einer Steuervorrichtung zur Drehung des Bildes des Hauptbildschirms 2 um 180°.

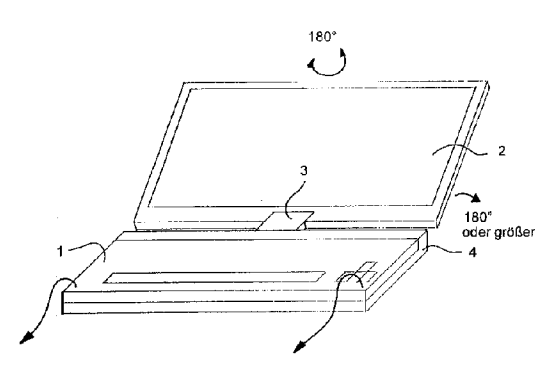

#### Beschreibung

[0001] Die Erfindung bezieht sich auf ein Notebook, das sowohl für die herkömmliche Anwendung als auch für weitere Anwendungen geeignet ist.

[0002] Die Funktion herkémmlicher Notebooks mit einem aufklappbaren Bildschirm als Deckelist hinreichend bekannt und wird daher nicht näher erläutert. Ferner sind Notebooks bekannt, deren Bildschirm aufklappbar und auch um ein Zentralgelenk drehbar sind, so daß ein herkömmliches Notebook in einen sogenannten Tablett-PC umgewandelt werden kann. Die Funktion dieses Tablett-PC ist in Fig. 4 gezeigt.

[0003] Wenn ein Beratungs- bzw. Verkaufsgesprach beim Kunden durchgefuhrt wird, sind die räumlichen Verhältnisse oft nicht für eine optimale Präsentation geeignet, d. h., moderne Präsentationsmittel, wie Overhead-Projektor mit LC-Display oder Videoprojektor, kénnen nicht eingesetzt werden. Wenn z. B. Versicherungsvertreter oder Finanzdienstleister inre Kunden in der Wohnung aufsuchen, ist es nicht möglich, eine Projektionswand aufzustellen. Derartige räumliche Veränderungen werden von den meisten Kunden abgelehnt. Es ist daher üblich, einen Laptop-Computer zu benutzen, was jedoch insofern Probleme bringt, da der Verkaufer und der Kunde gemeinsam einen relativ kleinen Bildschirm betrachten müssen. DE 103 14 554 A1 2004 10.14 10 14 60 A1 2004 10.14 10 14  $\sim$  6 2004 10.14 10 14  $\sim$  6 2004 10.14 10 14  $\sim$  6 2004 10 14  $\sim$  6 2004 10 14  $\sim$  6 2004 10 14  $\sim$  6 2004 10 14  $\sim$  6 2004 10 14  $\sim$  6 2004 10 14  $\sim$  6 2

[0004] Es hat sich gezeigt, daß die Präsentation mit einem Computer eine Reihe von Vorteilen bietet. Mittels spezieller Software können z. B. verschiedenste Varianten einer Lebensversicherung durchgerechnet und sofort grafisch, d. h. leicht verständlich und daher uberzeugend, dargestellt werden. Da sich diese Prasentationstechnik ständig weiterentwickelt und vom Kunden alssehr komfortabel akzeptiert wird, besteht das dringende Bedirfnis, auch fur den kleinen Prasentationseinsatz vor Ort, d. h. in der Wohnung des Kunden oderin einem kleinen Buroraum, diese Technik einzusetzen.

[0005] Moderne Kleincomputer, wie z. B. Notebooks, bieten auf Grund ihrer hohen Rechenleistung prinzipiell die Moglichkeit, auch programm- und speicherintensive, d. h. anspruchsvolle, Präsentationssoftware zu verarbeiten. Somit ware auch beim Kunden vor Ort eine überzeugende Präsentation möglich, wenn das o. g. Problem der räumlichen Einschränkungen gelöst werden könnte.

[0006] Dazu wurde in der EP 00 974 270 eine Prasentationsvorrichtung vorgeschlagen, die als Laptop-Computer mit einer abnehmbaren Tastatur ausgebildet ist, wobei die Tastatur über eine drahtlose Verbindung an den Laptop-Computer angekoppelt ist und ein aufklappbarer Hauptbildschirm mit Gelenken

schwenkbar befestigt ist, wobei unter der abnehmbaren Tastatur im Grundkörper ein zweiter Bildschirm vorgesehen ist, die Gelenke einen Schwenkradius von wenigstens 220 Grad aufweisen und eine Steuereinrichtung vorgesehen ist, die das Bild auf dem Hauptbildschirm um 180 Grad dreht. Diese Drehung wird durchgeführt, wenn dem Kunde die Präsentation gezeigt wird, wobei der Kunde dem Verkaufer gegenüber sitzt. Diese Präsentationsvorrichtung eignet sich zur Verwendung als herkömmliches Notebook und als Präsentationsvorrichtung.

[0007] Der Anwender wünscht sich jedoch weitere Zusatzfunktionen, damit er das Notebook multivalent einsetzen kann, ohne ein zweites Gerat anschaffen zu müssen.

[0008] Die Aufgabe der Erfindung besteht somit in der Schaffung eines Notebooks mit erweiterten Anwendungsmöglichkeiten.

[0009] Die Aufgabe wird mit einem Notebook nach Anspruch 1 gelöst. Das Notebook hat einen vertikal schwenkbaren Hauptbildschirm, der im eingeklappten Zustand auf dem Grundkérper des Laptop-Computer aufliegt. Das Notebook hat weiterhin ein Zentralgelenk zur horizontalen Drehung des Bildschirms. Nach dem Aufklappen des Hauptbildschirmes kann der Hauptbildschirm horizontal um 180 Grad gedreht und zurückverschwenkt werden, so daß die Bildschirmrückseite nunmehr auf der Tastatur liegt und diese abdeckt.

[0010] Das Notebook hat weiterhin eine abnehmbare Tastatur. Unter der Tastaturist in dem Grundkérper des Notebooks ein weiterer Bildschirm angeordnet. Weiterhin ist das Zentralgelenk so ausgebildet, daf& der Hauptbildschirm wenigstens um 180 Grad in vertikaler Richtung schwenkbar ist.

[0011] Wenn einer Person eine Präsentation gezeigt werden soll, wird der Hauptbildschirm um wenigstens 180 Grad umgeklappt, so da& der Hauptbildschirm in diesem Fall parallel zum Tisch und parallel zum Grundkérperliegt. Bereits in dieser Stellung kann die zweite Person den Hauptbildschirm einsehen. Wenn der Bildschirm noch weiter geschwenkt wird, entsteht eine dachférmige Anordnung. Durch eine Steuereinrichtung wird das Bild des Hauptbildschirms um 180 Grad gedreht. Es ist klar, daß die zweite Person der ersten Person dabei gegenüber sitzt.

[0012] Die Bedienerperson, z. B. der Verkaufer, steuert die Präsentation mittels der Tastatur, Maus oder anderer Eingabeeinrichtungen und verfolgt den Ablauf der Präsentation auf dem im Grundkörper des Notebooks eingelassenen zweiten Bildschirm. Das Einschalten des zweiten Bildschirms und das Umklappen des Bildes des Hauptbildschirms kann wahlweise über Schalter oder über Tastatureingabe manuell erfolgen. Zweckmäßig ist jedoch ein automatisches Einschalten und Drehen des Bildes, indem z. B. in dem Gelenk eine Schwenkwinkelerkennungsvorrichtung angeordnet ist, die veranlaßt, daß bei einem vorbestimmten Schwenkwinkel des Hauptbildschirms, das Bild des Hauptbildschirms gedreht wird.

[0013] Mit der Erfindung wurde nunmehr ein multivalent nutzbares Notebook geschaffen, daß die Funktion eines herk6mmlichen Notebooks, eines Tablett-PCs und einer Präsentationsvorrichtung mit zwei Bildschirmen miteinander verbindet.

[0014] Nach Anspruch 2 ist wenigstens der zweite Bildschirm ein OLED-Display. OLED-Displays sind besonders dunn und leicht und daher fir diese Anwendung besonders geeignet.

[0015] Eine Ausfiihrungsform der Erfindung wird an Hand der beigefugten schematischen Zeichnungen erlautert:

[0016] Fig. 1 zeigt eine perspektivische Seitenansicht der Erfindung in einer herkömmlichen Verwendung als Notebook.

[0017] Fig. 2 zeigt eine perspektivische Seitenansicht der Erfindung bei der Verwendung als Präsentationsvorrichtung mit zwei Bildschirmen.

[0018] Fig. 3 zeigt eine perspektivische Seitenansicht der Erfindung als Tablett-PC.

[0019] Fig. 4 zeigt eine perspektivische Seitenansicht eines Tablett-PC aus dem Stand der Technik.

[0020] Die Fig. <sup>1</sup> zeigt eine perspektivische Seitenansicht der Erfindung bei herkömmlicher Verwendung als Laptop mit einer abnehmbaren Tastatur 1, einem Hauptbildschirm 2, der mit einem Zentralgelenk 3 an dem Grundkörper 4 des Laptop schwenkund drehbar befestigt ist. Es ist auch möglich, falls ergonomisch gewunscht, die Tastatur bereits bei dieser Anwendung abzunehmen.Die Tastatur ist in diesem Beispiel über eine herkömmliche Infrarot- oder Funk-Schnittstelle mit dem Rechner im Grundkérper 4 gekoppelt.

[0021] Die Fig. 2 zeigt die Erfindung bei Verwendung als Prasentationsvorrichtung. Die Tastatur <sup>1</sup> ist abgenommen, so daf& die Bedienperson auf den zweiten Bildschirm 5 sehen kann. Der Hauptbildschirm 2 ist um ca. 270 Grad nach hinten umgeklappt. Damit der Kunde das Bild des Hauptbildschirms richtig betrachten kann, wird es elektronisch um 180 Grad gedreht.

[0022] Fig. 3 zeigt eine perspektivische Seitenansicht der Erfindung als Tablett-PC. Der Hauptbildschirm 2 liegt mit seiner Rückseite auf der Tastatur 1. Die Funktion des Umklappens ist identisch mit der in Fig. 4 gezeigten Funktion.

[0023] Fig. 4 zeigt eine perspektivische Seitenansicht eines Tablett-PC aus dem Stand der Technik in der Phase des Umklappens vom Notebook zum Tablett-PC. Dieser Tablett-PC hat keine abnehmbare Tastatur und auch keinen zweiten Bildschirm.

#### **Patentansprüche**

#### 1. Multivalentes Notebook mit

- einem eine abnehmbare Tastatur (1) aufweisenden Grundk6rper(4) und einem aufklappbaren Hauptbildschirm (2), der als Deckel den Grundkérper (4) mit der Tastatur (1) abdeckt,

- einem Zentralgelenk (3) zwischen Grundkörper und dem Hauptbildschirm (2), wobei das Zentralgelenk (3) ein horizontales Verdrehen des Hauptbildschirms (2) um 180 Grad und ein vertikales Umklappen des Hauptbildschirmes (2) um wenigstens 180 Grad ermöglicht.

— einem zweiten Bildschirm (5), der unter der abnehmbaren Tastatur (1) im Grundkörper (4) angeordnet ist und

—einer Steuervorrichtung zur Drehung des Bildes des Hauptbildschirmes (2) um 180 Grad.

2. Notebook nach Anspruch 1, dadurch gekennzeichnet, daß wenigstens der zweite Bildschirm (5) ein OLED-Display aufweist.

Es folgen 4 Blatt Zeichnungen

2004.10.14 DE 103 14 554 A1

Anhängende Zeichnungen

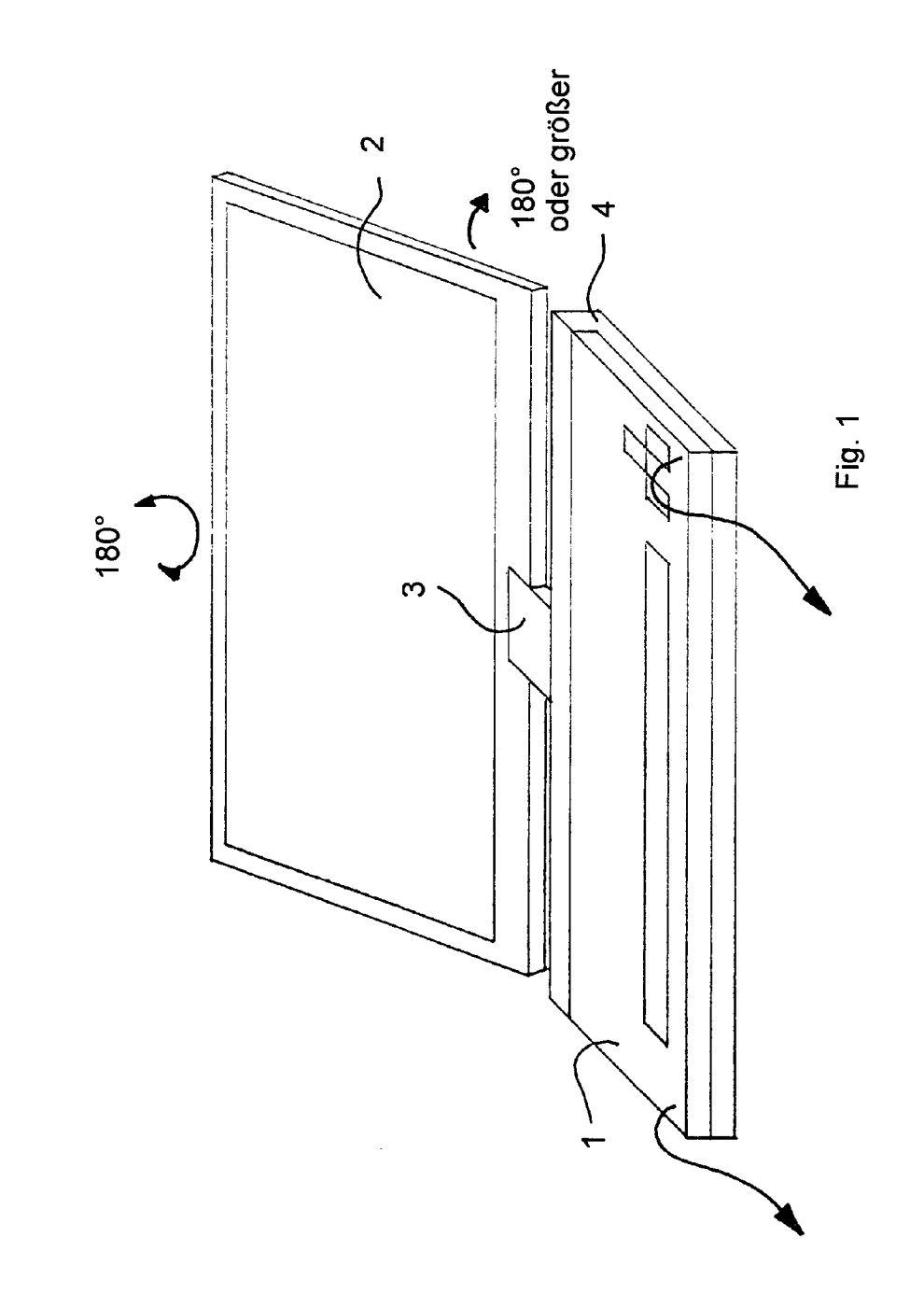

 $4/7\,$ 

Lenovo EX-1016, Page 4<br>IPR2021UDU081- (EXHeit to Ope- Page 7020)

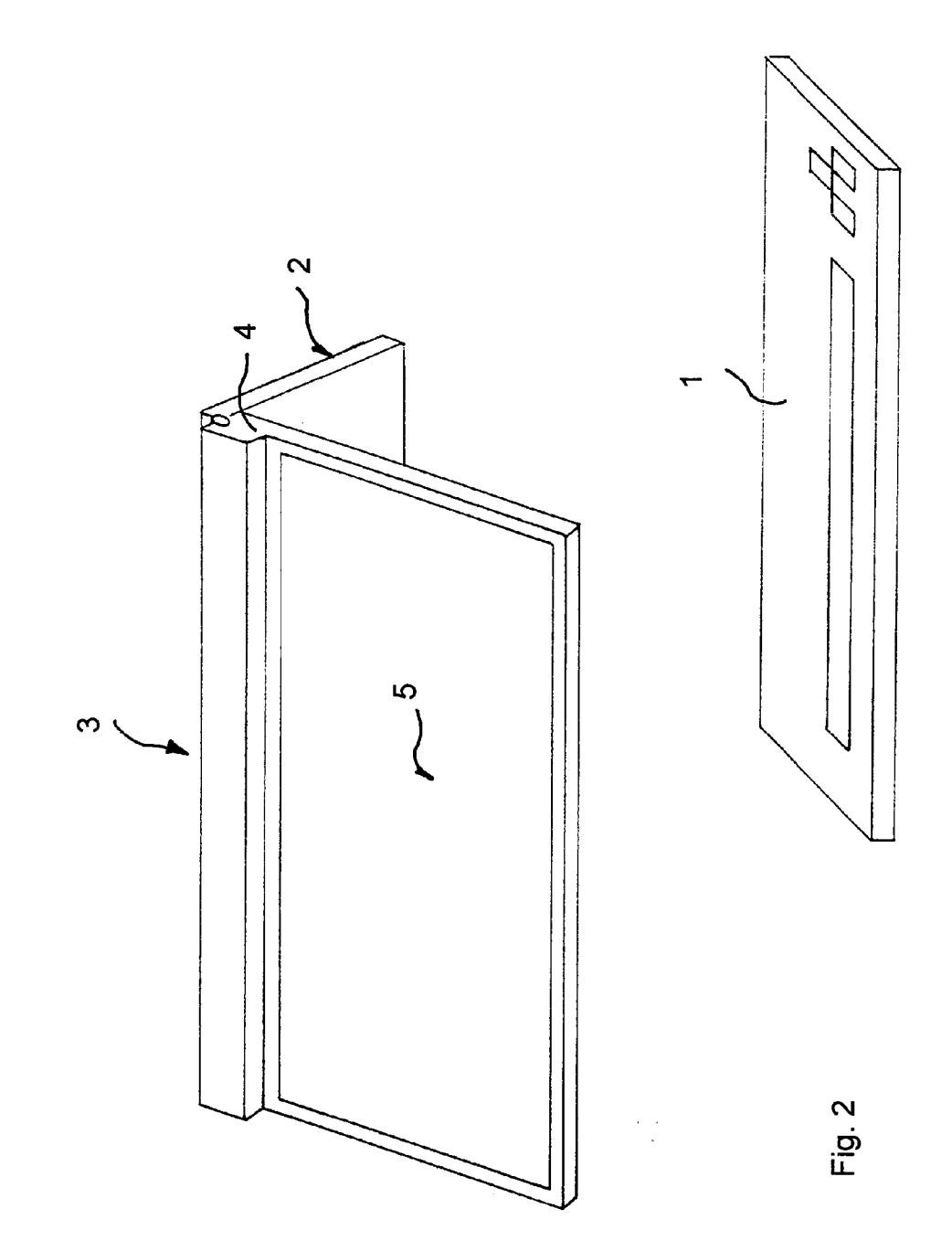
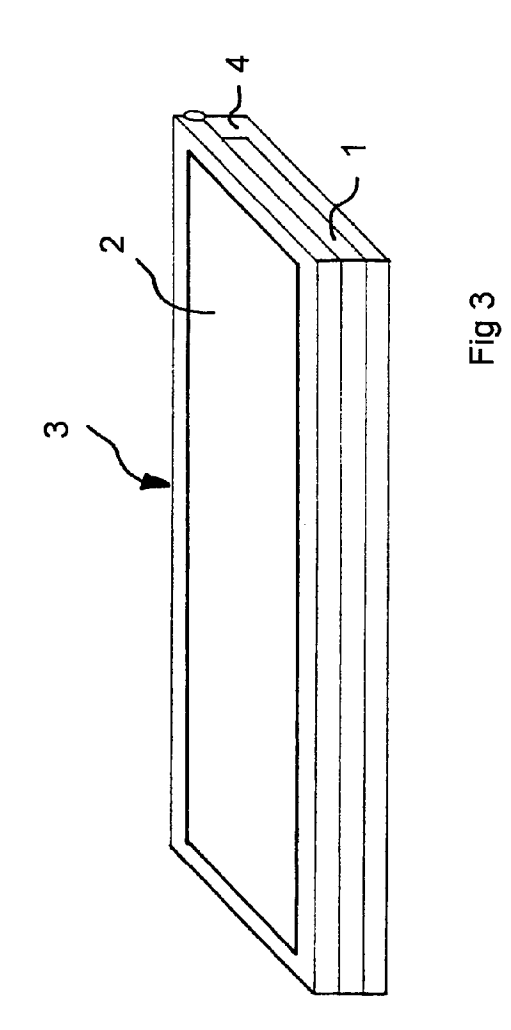

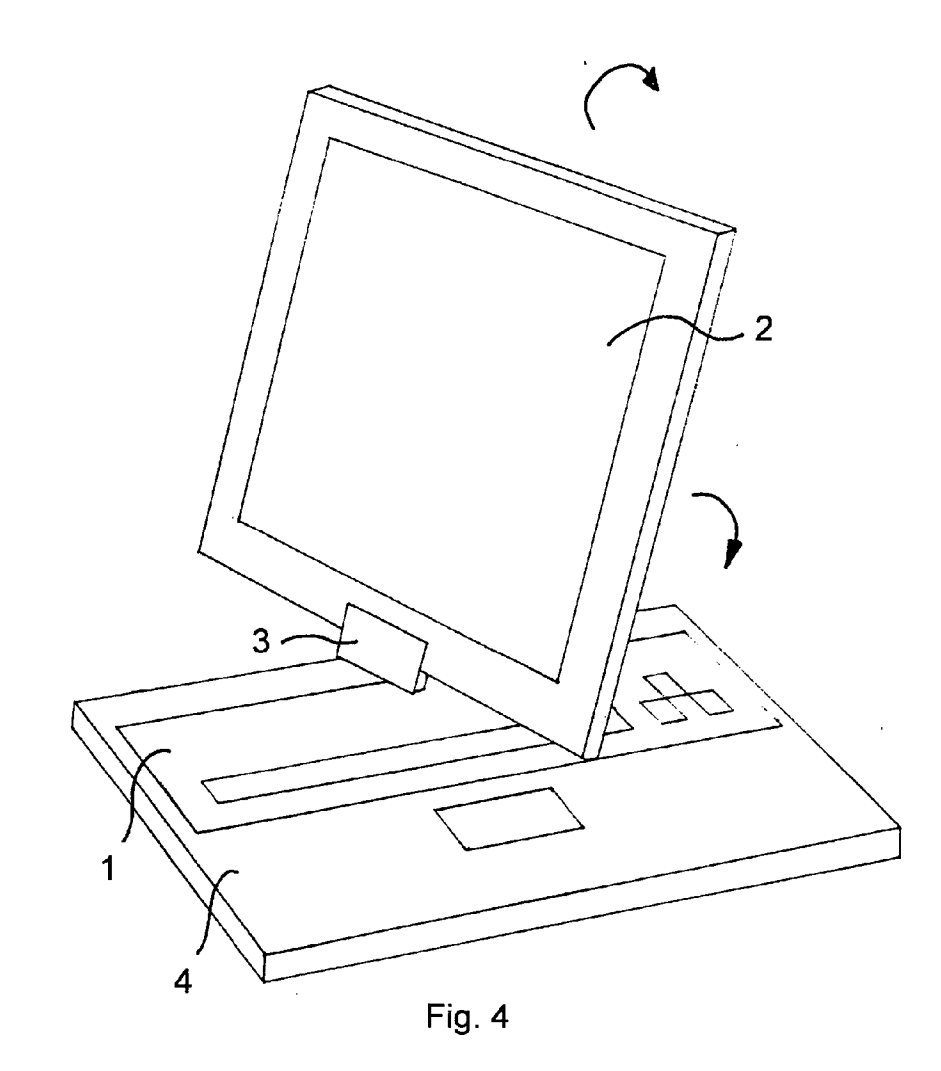

**STAND DER TECHNIK** 

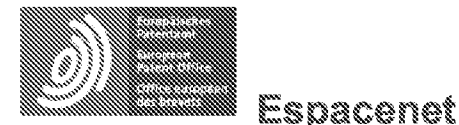

Bibliographic data: DE19952486 (A1) = 2001-05-03

Presentation device has lap-top, main and second screens, controller that rotates image on main screen by 180 degrees when main screen is pivoted by 220 degrees

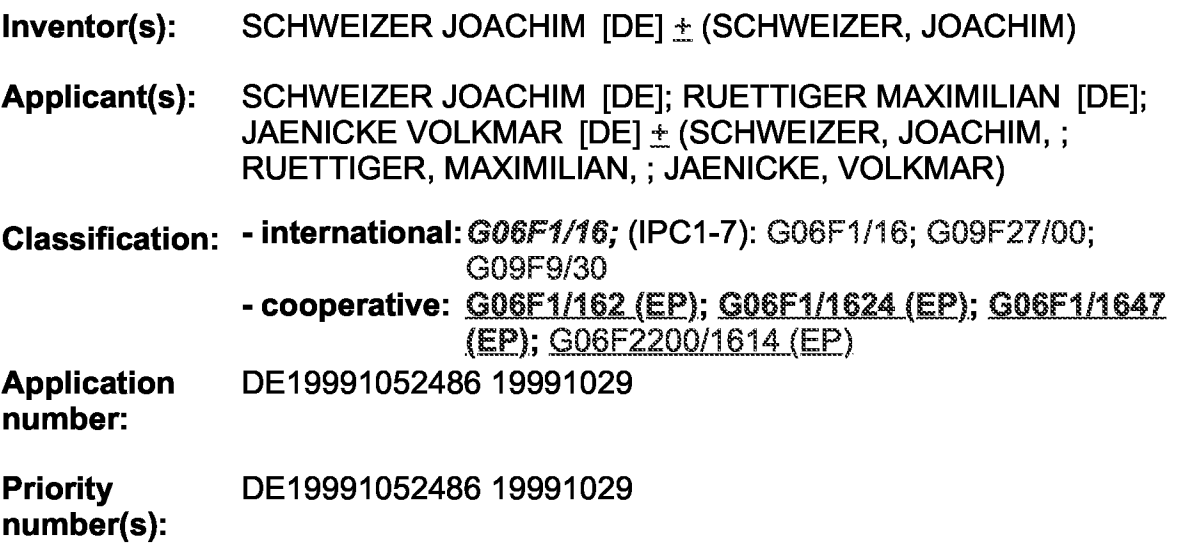

Abstract of DE19952486 (A1)

The device is in the form of a lap-top computer with a removable keyboard (1), whereby the keyboard has a separate power supply and is coupled to the lap-top via a wireless link. A hinged main display screen (2) is pivotably attached to the lap-top's base body (4) via joints (3) and able to pivot over more than 200 degrees. A second screen is arranged in the base body beneath the removable keyboard. A controller rotates the image on the screen by 180 degrees when the main screen is pivoted by 220 degrees. Independent claims are also included for a notebook with a keyboard and for a flat screen unit for a notebook.

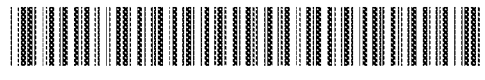

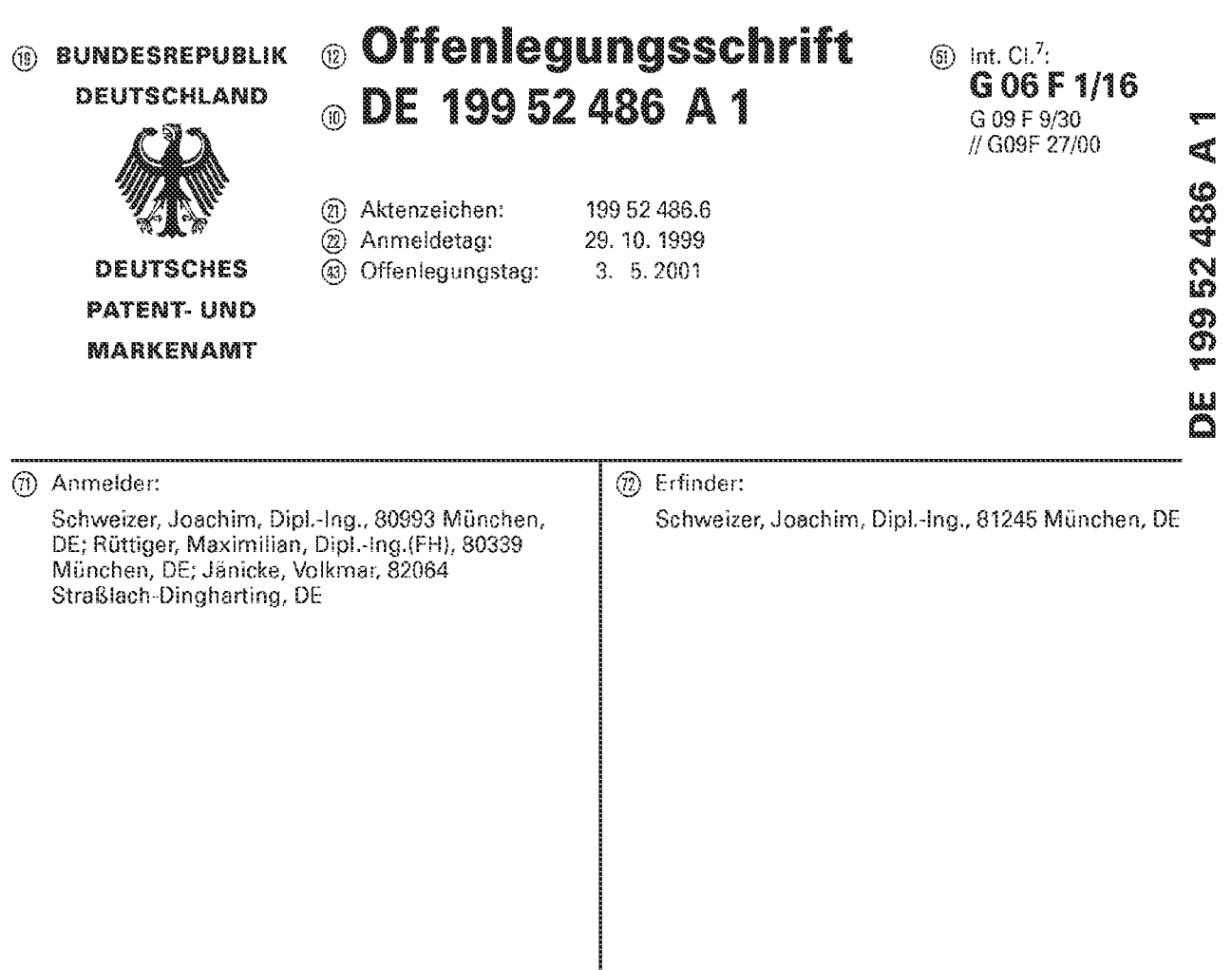

Die folgenden Angaben sind den vom Anmelder eingereichten Unterlagen entnommen

### (§) Präsentationsvorrichtung

 $\circledcirc$ Die Erfindung bezieht sich auf eine Präsentationsvorrichtung, die vorwiegend für eine Kundenberatung im Außendienst konzipiert ist. Ein Laptop-Computer mit einer verschiebbaren Tastatur 1 hat unter dieser einen zweiten Bildschirm 5, der bei einer Präsentation als Kontrollbildschirm verwendet wird. Der Hauptbildschirm 2 kann über wenigstens 220 Grad verschwenkt werden, so daß bei einer Präsentation zwei sich gegenüber sitzende Personen je einen Bildschirm betrachten können. Die Präsentationsvorrichtung kann auch wie ein herkömmlicher Laptop genutzt werden.

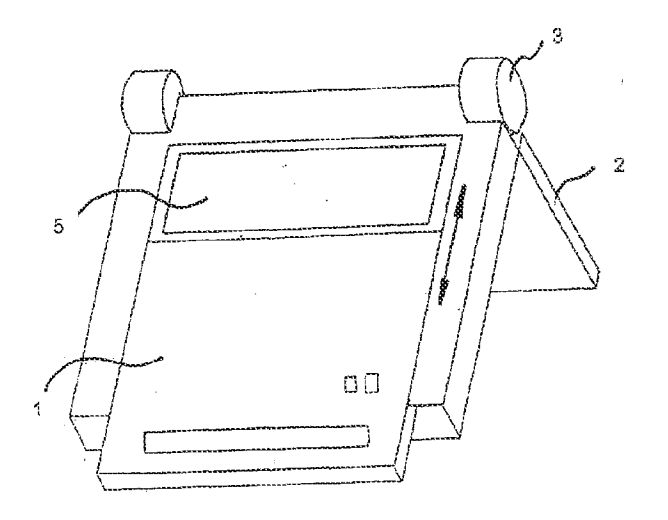

55.

### Beschreibung

Die Erfindung bezieht sich auf eine Präsentationsvorrichtung, die vorwiegend für eine Kundenberatung im Außendienst konzipiert ist.

Wenn ein Beratungs- bzw. Verkaufsgespräch beim Kunden durchgeführt wird, sind die räumlichen Verhältnisse oft nicht für eine optimale Präsentation geeignet, d. h., moderne Präsentationsmittel, wie Overhead-Projektor mit LC-Display oder Videoprojektor, können nicht eingesetzt werden. 10 Wenn z. B. Versicherungsvertreter oder Finanzdienstleister ihre Kunden in der Wohnung aufsuchen, ist es nicht möglich, eine Projektionswand aufzustellen. Derartige räumliche Veränderungen werden von den meisten Kunden abgelehnt. Es ist daher üblich, Berechnungen und Diagramme 15 auf einem Blatt Papier aufzuzeichnen und dabei das Blatt halb zum Kunden zu drehen, damit er der ergänzenden schriftlichen Erläuterung folgen kann. Es ist auch möglich, einen Laptop-Computer zu benutzen, was jedoch insofern Probleme bringt, da der Verkäufer und der Kunde gemein- 20 sam einen relativ kleinen Bildschirm betrachten müssen.

Es hat sich gezeigt, daß die Präsentation mit einem Computer eine Reihe von Vorteilen bietet. Mittels spezieller Software können z. B. verschiedenste Varianten einer Lebensversicherung durchgerechnet und sofort grafisch, d. h. 25 leicht verständlich und daher überzeugend, dargestellt werden. Da sich diese Präsentationstechnik ständig weiterentwickelt und vom Kunden als sehr komfortabel akzeptiert wird, besteht das dringende Bedürfnis, auch für den kleinen Präsentationseinsatz vor Ort, d. h. in der Wohnung des Kun- 30 den oder in einem kleinen Büroraum, diese Technik einzusetzen

Moderne Kleincomputer, wie z. B. kleine Notebooks, bieten auf Grund ihrer hohen Rechenleistung prinzipiell die Möglichkeit, auch programm- und speicherintensive, d. h. 35 anspruchsvolle, Präsentationssoftware zu verarbeiten. Somit wäre auch beim Kunden vor Ort eine überzeugende Präsentation möglich, wenn das o. g. Problem der räumlichen Einschränkungen gelöst werden könnte.

Dazu wurde in dem deutschen GBM 94 06 985 vorge- 40 schlagen, an einem herkömmlichen Laptop mit Flachbildschirm einen weiteren Flachbildschirm über ein Gelenk anzukoppeln, so daß zwei sich gegenüber sitzende Personen jeweils auf einen Bildschirm sehen können. Diese Vorrichtung ist prinzipiell für den vorgesehenen Anwendungsfall 45 geeignet, jedoch umständlich in der Bedienung. Es besteht daher das Bedürfnis nach einer weiteren Verbesserung der Präsentationsqualität, nach einer weiteren Kostensenkung, nach einer Gewichtsverringerung oder nach einer verbesserten Bedienbarkeit.

Die Aufgabe der Erfindung besteht in der Schaffung einer rechnergestützten Präsentationsvorrichtung, die auch unter sehr beengten räumlichen Verhältnissen eine überzeugende Präsentation ermöglicht und einfach und bequem zu bedienen ist

Die Aufgabe wird mit Vorrichtungen nach Anspruch 1 gelöst. Die Präsentationsvorrichtung ist ein herkömmlicher Laptop-Computer mit einer verschiebbaren Tastatur und einem schwenkbaren Hauptbildschirm, der im eingeklappten Zustand auf dem Grundkörper des Laptop-Computer auf- 60 liegt und die Tastatur abdeckt.

Erfindungsgemäß ist unter der Tastatur in dem Grundkörper ein weiterer Bildschirm angeordnet, der ebenfalls an den Laptop-Computer angeschlossen ist. Weiterhin ist das Gelenk des schwenkbaren Hauptbildschirms so ausgebildet, 65 daß der Hauptbildschirm wenigstens um ca. 220 Grad schwenkbar ist.

Die Präsentationsvorrichtung kann als herkömmlicher

Laptop-Computer genutzt werden, wobei wahlweise die Tastatur so verschoben werden kann, so daß der darunter liegende Bildschirm sichtbar wird.

Wenn einer zweiten Person eine Präsentation gezeigt werden soll, wird der Hauptbildschirm um wenigstens 220 Grad oder mehr, umgeklappt, so daß die zweite Person nunmehr auf den Hauptbildschirm sehen kann. Durch eine Steuereinrichtung wird das Bild des Hauptbildschirms um 180 Grad gedreht.

Die Bedienerperson steuert die Präsentation mittels der Tastatur, Maus oder anderer Eingabeeinrichtungen und verfolgt den Ablauf der Präsentation auf dem zweiten Bildschirm, dem Kontrollbildschirm,

Das Einschalten des zweiten Bildschirms und das Umklappen des Bildes des Hauptbildschirms kann wahlweise über Schalter oder über Tastatureingabe manuell erfolgen. Zweckmäßig ist jedoch gemäß Anspruch 2 ein automatisches Einschalten und Drehen des Bildes, indem z. B. in dem Gelenk eine Schwenkwinkelerkennungsvorrichtung angeordnet ist, die veranlaßt, daß bei einem vorbestimmten Schwenkwinkel des Hauptbildschirms, das Bild des Hauptbildschirms gedreht und auch der zweite Bildschirm eingeschaltet wird.

Nach Anspruch 3 ist der zweite Bildschirm ein einfarbiger Bildschirm. Diese Weiterbildung ist dann vorteilhaft, wenn z. B. auf dem Hauptbildschirm dem Kunden eine aufwendige farbige Grafik, d. h. z. B. eine ansprechende und überzeugende Präsentation, gezeigt werden soll. Die Bedienperson, d. h. der Verkäufer, benötigt diese hochwertige Darstellung nicht. Er muß lediglich die Präsentation verfolgen können und bei Eingaben, z. B. persönliche Daten des Kunden, die Richtigkeit der Eingabe überprüfen können.

Da der zweite Bildschirm auch eine geringere Auflösung benötigt, ist er kostengünstiger als der Hauptbildschirm, wodurch die Gesamtkosten gesenkt werden können

Nach Anspruch 4 ist ist die Tastatur auch abnehmbar, wobei die Kommunikation mit dem Rechner über eine drahtlose Datenschnittstelle erfolgt. Diese Option ist dann von Vorteil, wenn die Präsentationsvorrichtung z. B. nahe beim Kunden stehen soll.

Eine Ausführungsform der Erfindung wird an Hand der beigefügten schematischen Zeichnungen erläutert:

Fig. 1 zeigt eine perspektivische Seitenansicht der Erfindung bei herkömmlicher Verwendung als Laptop.

Fig. 2 zeigt eine perspektivische Seitenansicht der Erfindung bei Verwendung als Präsentationsvorrichtung,

Die Fig. 1 zeigt eine perspektivische Seitenansicht der Erfindung bei herkömmlicher Verwendung als Laptop mit einer Tastatur 1, einem Hauptbildschirm 2, der mit Gelenken 3 an dem Grundkörper 4 des Laptop schwenkbar befestigt ist. Es ist auch möglich, falls gewünscht, die Tastatur herauszuschieben.

Die Fig. 2 zeigt die Erfindung bei Verwendung als Präsentations vorrichtung. Die Tastatur 1 ist herausgeschoben, so daß die Bedienperson auf den zweiten Bildschirm 5 sehen kann. Der Hauptbildschirm 2 ist umgeklappt, wie mit dem Doppelpfeil gezeigt. Damit der Kunde das Bild des Hauptbildschirms richtig betrachten kann, wird es elektronisch um 180 Grad gedreht.

#### Patentansprüche

1. Präsentationsvorrichtung, die als Laptop-Computer mit einer Tastatur (1) ausgebildet ist und ein aufklappbarer Hauptbildschirm (2) mit Gelenken (3) an dem Grundkörper (4) des Laptop-Computers schwenkbar befestigt ist, dadurch gekennzeichnet, daß

- die Tastatur (1) im Grundkörper (4) verschieb-

Hi

3

barist,

- unter der verschiebbaren 'Tastatur (1) ein zweiter Bildschirm (5) vorgesehen ist,

die Gelenke (3) einen Schwenkradius von tiber 220 Grad anfweisen und

— eine Steuereinrichiung vorgeschenist,

die das Bild auf dem Haupthidschirm (2) um 180 Grad dreht, wenn der Hauptbildschirm (2) über 220 Grad gesehwenkt ist,

2, Prasentationsvorrichtung nach Anspruch 1, dadurch 16 gekennzeichnet, daB die Stevereinrichtung eine Schwenkwinkelerkennungsvorrichtung aufweist, dic veranlaßt, daß bei einem vorbestimmten Schwenkwinkel des Haupthildschirms (2), das Bild des Haupthiidschirms um 180 Grad gedreht wird und gleichzeitig der 15 zweite Bildschirm (5) eingeschaltet wird.

3. Präsentationsvorrichtung nach Auspruch 1 und 2, dadurch gekennzeichnet, daß der zweite Bildschirm (5) ein einfarbiger Bildschirm ist.

4, Présentationsvorrichtung nach einem der vorherge-20 henden Ansprüche, dadurch gekennzeichnet, daß die Tastatur (1) auch abnehmbar ist, wobei die Kommunikation mit dem Rechner über eine drahtlose Datenschnitistelle erfolgt.

Hierzu 1 Seite(n) Zeichnungen

 $30\,$ 

 $25$ 

35

40

45

5D

55

 $\bar{60}$ 

 $\bar{\mathcal{A}}$ 

 $\hat{A}$  $\overline{\phantom{a}}$ 

Nummer: Int.  $Cl.<sup>7</sup>$ : Offenlegungstag: DE 199 52 486 A1 G 06 F 1/16 3. Mai 2001

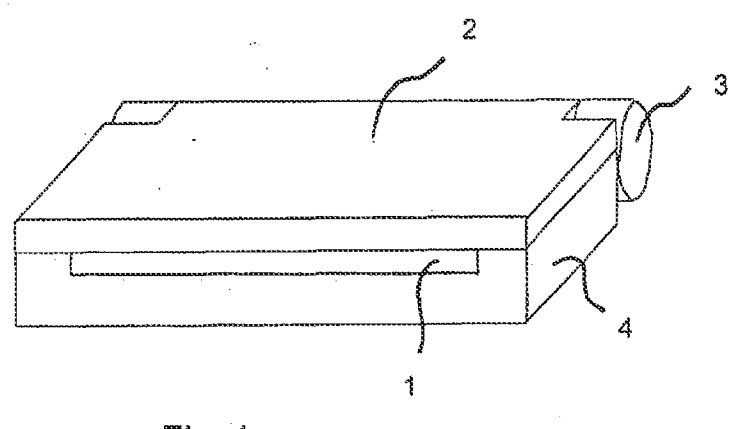

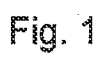

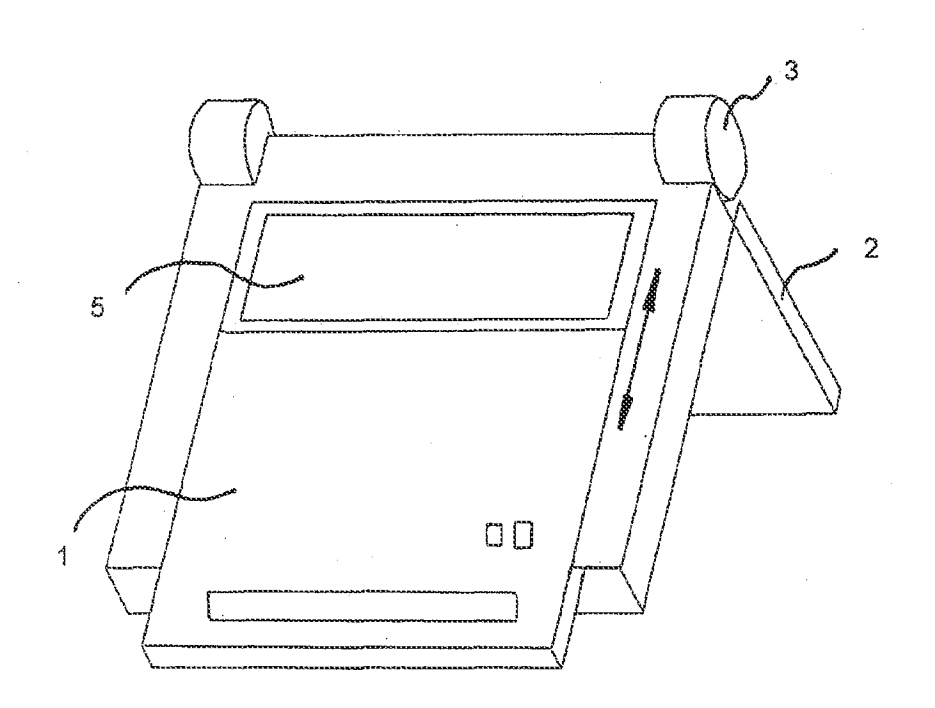

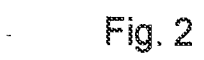

102 018/778

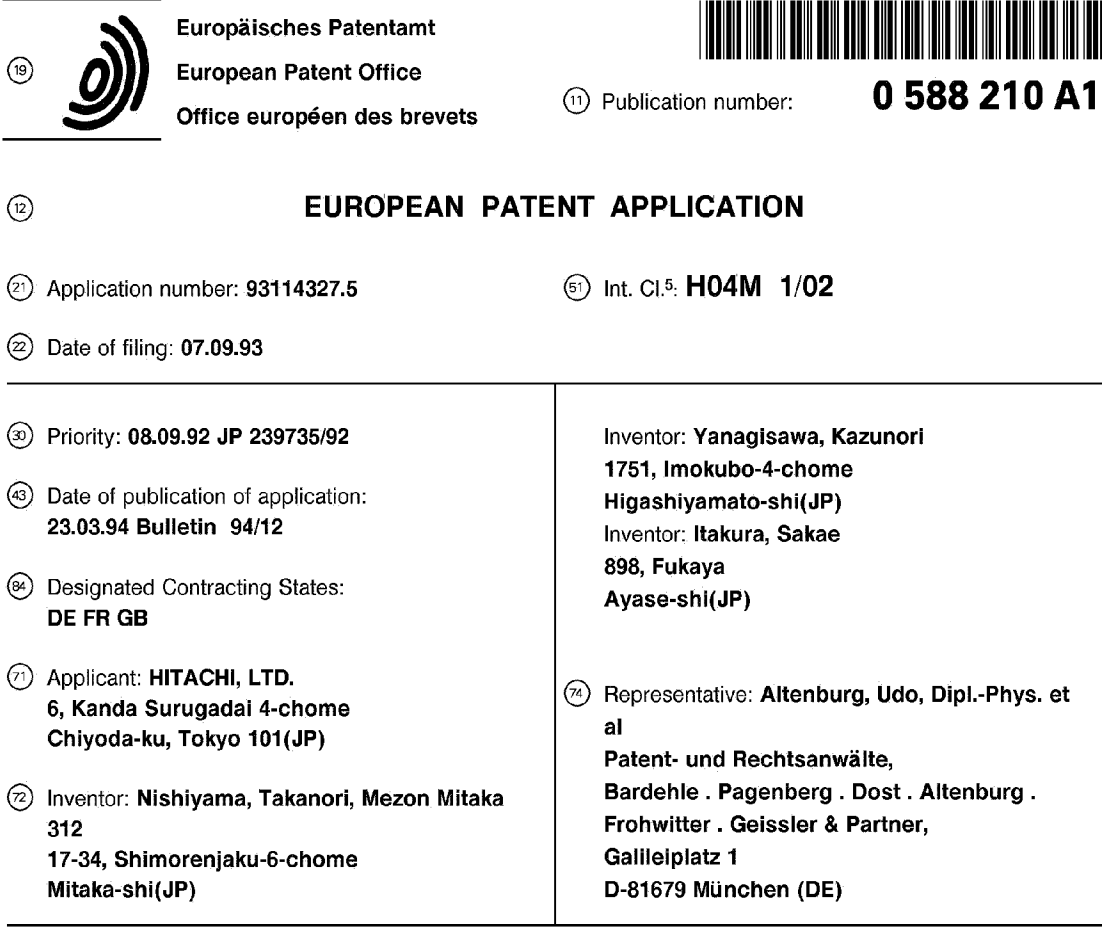

® Portable radio telephoneset.

) <sup>A</sup> portable radio. telephone set provided with <sup>a</sup> display section includes a rotary selector which turns to select various functions. A menu displayed on the display section is selected by the rotary selector during a non-conversation time and the sound volume can. be adjusted during a conversation time. The adjusting operation can be performed from both the front and rear sides of the telephone set. The rotary selector and button keys are arranged within the operation range of the thumb, and ordinary dial functions performed by operating these rotary selector and button keys are provided.

EP 0 588 210 A1

F1G. 1

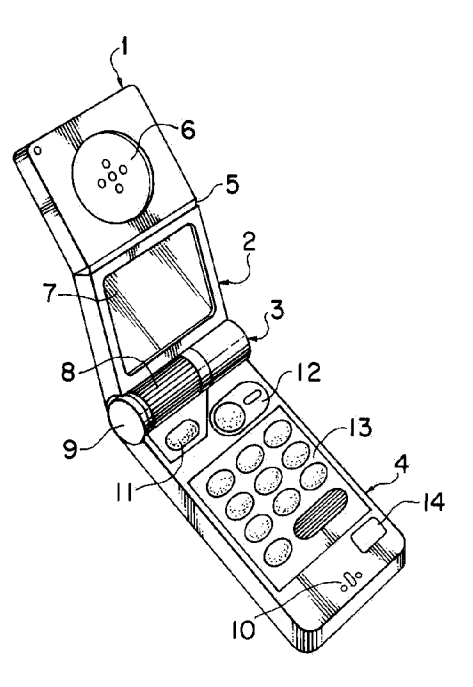

5

15

20

25

30

35

40

45

50

### BACKGROUND OF THE INVENTION

Field of the Invention:

The present invention relates to a portable radio terminal and, more particularly, to a portable radio telephone set having a folding and housing control mechanism and a rotary selector for selecting various functions provided in a hinge section for folding and housing purpose.

### Description of the Related Art:

Conventional portable radio telephone sets (hereinafter referred to simply as telephone sets) are not only provided with ordinary. telephone functions, but also an electronic telephone directory function by which telephone numbers and names can be registered, a help function for guiding various functions, an incoming call tone selection function for selecting incoming call tone, and the like, thus being formed as a multi-functional terminal. The conventional portable radio telephone set uses function buttons in order to select such functions. The operation of some terminals has been made easier by making the shape of function buttons different from that of dial buttons.

When, for example, the electronic telephone directory function is used, first a telephone set user operates a function button for the electronic telephone directory function in order to call a telephone number stored in the electronic telephone directory on a display section of the portable radio telephone set. Then, the telephone set user operates a function button for selecting the telephone number and a function button for scrolling the registered telephone numbers in order to call the wanted telephone number on the display section from among telephone numbers registered in the electronic telephone directory. When the wanted telephone number is confirmed on the display section by the above operation, the user operates a function button for starting a conversation in order to call the other party.

Though ihe conventional portable radio telephone set is multi-functional, the operation procedure thereof is complex for a user when the series of operations described above is considered. Furthermore, there is the possibility that the greater the number of buttons, the greater the chances that a button may be depressed erroneously when the button arrangement of a present portable radio telephone set is considered.

That is, in view of the complexity of such an operation procedure, if is not said easy, as regards a conventional telephone set in which functions are selected by function buttons, to operate various buttons with only one hand while holding the tele-

### phone set itself in the same hand.

### SUMMARY OF THE INVENTION

It is an object of the present invention to provide a telephone set which makes it possible to easily perform various operations rehired particularly for conducting a radio conversation with one hand while the telephone set itself is being held by the same hand.

It is another object of the present invention to simplify the procedure for selecting or operating a plurality of functions of the telephone set.

lt is still another object of the present invention to provide a multi-functional telephone set, the number of buttons thereof being reduced as much as possible.

To achieve the above-described objects, a portable radio telephone set in accordance with the present invention is provided, which portable radio telephone set has a display section, comprising a rotary selector which turns to select various functions. A menu of various functions displayed on the display section is selected when the rotary selector is during a non-conversation time, sound volume can be adjusted during a conversation time, the adjusting operation can be performed from both the front and rear sides of the telephone set. The rotary selector and button keys are arranged within the operation range of the thumb, and thus ordinary dial functions, performed by operating the rotary selector and the button keys, are provided.

According to the present invention, since the rotary selector is provided as a telephone terminal, it is possible to easily select a desired function of the telephone terminal with one hand by rotating the selector.

Also, according to the present invention, since the rotary selector is provided in a hinge section of a telephone terminal which is foldable so that it can be housed, it is possible to select a desired function of the telephone terminal by rotating the rotary selector.

Since the rotary selector is provided in the hinge section of the telephone terminal which is foldable so it can be housed, the hinge section can be of any size, and the mechanical strength of the hinge section is strengthened. The provision of the rotary selector results in a reduction of key buttons for performing multiple functions, or the like, making it possible to effectively use the space where the telephone set is arranged.

Also, by arranging the rotary selector provided in a terminal so as to be rotatable longitudinally and slidable along the shaft of the hinge, the rotary selector can be used as a cursor. Further, by moving the cursor on the display section up and down, or from side to side in linkage with the rotary

15

 $10$ 

20

25

30

35

40

45

50

55

selector in this way, various functions of a portable telephone set can be performed, and it is made easy to perform an operation with one hand.

The above and further objects and novel features of the invention will more fully appear from the following detailed description when the same is read in connection with the accompanying drawings. It is to be expressly understood, however, that the drawings are for the purpose of illustration only and are not intended as a definition of the limits of the invention.

### BRIEF DESCRIPTION OF THE DRAWINGS

Fig. <sup>1</sup> is a perspective view illustrating the appearance of a portable radio telephone set in accordance with an embodiment of the present invention;

Fig. 2 is a perspective view illustrating a state in which the portable radio telephone set shown in Fig. <sup>1</sup> is used while it is held with one hand;

Fig. 3 is a perspective view illustrating a state in which the portable radio telephone set is used during a radio conversation state as it is seen from the outer side (the rear side) thereof; Fig. 4 is an illustration of a one-hand operation method in a state in which the radio telephone set is held with one hand;

Fig. 5 is a partial sectional view of a joint portion of the radio telephone set in accordance with the embodiment of the present invention;

Fig. 6 is a partial sectional view of the joint portion and the receiver portion of the radio telephone set, <sup>a</sup> display section, and the like;

Fig. 7 is a perspective view, partly in cross section, illustrating a state in which the radio telephone set is folded so it is housed;

Fig. 8 is a plan view illustrating a method for controlling the position of a cursor by operating the dials of the radio telephone set in accordance with the present invention; and

Fig. 9 is a flowchart showing a selection of various functions by using a rotary selector of the radio telephone set.

### DETAILED DESCRIPTION OF THE PREFERRED **EMBODIMENTS**

Preferred embodiments of the present invention will be explained below with reference to the accompanying drawings of Fig. <sup>1</sup> through Fig. 9.

The appearance of a telephone set in accordance with the present invention will be explained first. Fig. <sup>1</sup> illustrates in perspective the overall appearance of the main body of the telephone set when the folded state thereof is released and it is placed in a use state. In this case, a receiver section <sup>1</sup> and a display section 2 are freely flexed

and engaged with each other via a hinge 5. These sections are engaged with an operation section 4 via <sup>a</sup> joint portion <sup>3</sup> by which the telephone set is folded and rotated so as to be housed. A receiver (speaker for outputting received voice sound) 6 is provided in the central portion of the receiver section 1. When this receiver is brought into contact with the ear of a party (user) during a radio conversation, a voice sound from the other party is heard. Since, as shown in the figure, the hinge 5 is flexed to form a  $V$  shape, it is easy to operate the telephone set during the radio conversation state. The joint portion 3 maintains the state in which the telephone set is rotated after the main body of the telephone set is folded and housed, that is, the use state, and is provided with a selector 8 for selecting functions, a rotation operation mechanism, and a push-button 9. A set button 11 for storing/retrieving and inputting/outputting information, a call origination. (re-origination) button 12 for starting a conversation, a ten-key portion 13, and a termination button 14 for terminating a conversation are provided in the operation section 4, a microphone 10 being contained in the front end portion of the main body. With this construction, when a radio conversation function is selected by the selector 8, a telephone set user brings the receiver 6 into contact with the ear, and the user's mouth is brought close fo the microphone 10 as in a handset of a conventional telephone set, a radio conversation with the other party then being conducted. Keyedin information and necessary information from among stored information are called and displayed on a liquid-crystal display screen 7 disposed in the central portion of the display section 2.

Fig. 2 illustrates a state in which the telephone set is being used while it is held by one hand (the left hand in this embodiment). The telephone set user grasps both end portions of the joint portion 3 between the thumb "a" and the forefinger "b". The push-button 9 is depressed by the thumb "a" in order to rotate the display section 2 and the receiver section <sup>1</sup> via the joint portion 3, thereby shifting the state of the telephone set from the state in which it is folded and housed to a stable use state. Since the main body of the telephone set is basically held by the thenar "c" and the remaining three fingers "d", an accident, such as the main body of the telephone set falling from the hand, does not occur even if the thumb "a" and the forefinger "b" are separated from the main body of the telephone set. Therefore, if the main body of the telephone set is held as shown in Fig. 2, the telephone set user can operate the selector 8 and various operation buttons on the operation section 4 with the thumb "a" while simultaneously confirming a display on the liquid-crystal display screen 7.

5

15

20

25

30

35

40

45

50

Fig. 3 is a perspective view of the portable radio telephone set as it is seen from the outer side (the rear side) thereof, illustrating a state in which the radio telephone set is used during a radio conversation. As shown in Fig. 3, the forefinger "b" is separated from one end of the joint portion 3, and the selector 8 is operated by the forefinger "b". As a result, the selector 8 can be operated by the thumb "a" from the inner surface thereof, and also by the forefinger "b" from the outer surface thereof.

Therefore, the selector <sup>8</sup> is provided in the joint portion 3 so as to select various functions (to be specific, call origination/reception, telephone number, secrecy, input, output, storage, calculation, time, remote control, schedule, call, clear, calendar, dictionary, map, characters, numerals, or the like) during a non-radio conversation time, and so. as to function to adjust the volume of the received voice sound during a radio conversation time. The selector 8 is provided in such a way that the selector 8 is rotatable longitudinally and can be operated from both the inner and outer surfaces.

Fig. 4 illustrates a one-hand operation method in a state in which the radio telephone set is held with one hand. As shown in the figure, in the main body of the telephone set, the right and left ends of the operation section 4 are held by the thenar "c" and the three fingers "d". If the push-button 9 is depressed by the thumb "a", the folded and housed telephone set can be shifted to a stable use state, i.e., a radio conversation state, by rotating the receiver section <sup>1</sup> and the display section 2 via the joint portion 3.

An example of a case in which a radio conversation is conducted in this use state will be explained. First, the telephone set user selects by using the selector 8 a list display function (one function of the telephone set) for displaying a list of names and their telephone numbers. The available selection methods include a method in which a list of functions is displayed beforehand on the liquidcrystal display screen 7 and a cursor which is moved in linkage with the rotation of the selector 8 or the like is moved up and down to identify any one of the functions, a method in which the selector itself is provided with a change-over switch corresponding to multiple functions, the selector being switched to select any one of the functions. The functions can be more easily selected by using the selector 8 in addition to the key buttons. Next, a list of the prestored names and their telephone numbers is displayed on the liquid-crystal display screen 7, and a wanted telephone number is retrieved by scrolling the display screen using the selector 8. In the above display and retrieval method, only the selector 8 needs to be operated. As a result, an operation for switching the selector

8 at a thumb position "f" is possible. Further, when the telephone number of the other party is confirmed, a set button <sup>11</sup> is depressed at a thumb position "g", and a call origination (re-origination) button 12 is operated, allowing a radio conversation to start. When the radio conversation is terminated, a termination button 14 is depressed at a thumb position "i" in order to complete a series of operations necessary for conducting a radio conversation. That is, the range in which the liquid-crystal display screen 7 can be visually confirmed and in which the thumb "a" can be moved to operate the selector 8, the call origination (re-origination) button 12, and the termination button 14 is assumed to be the range defined by the broken lines A and B shown in the figure. In this range, necessary operations can be performed by the thumb "a". In other words, this range is a range in which the thumb "a" is rotated, turned, moved back and forth, and bent in a combined manner at a joint "e" about the base of a human's phalanx in the thumb "a". Therefore, when the selector 8 and various buttons required for a radio conversation are arranged in the range defined by the broken lines A and B, since the selector 8 and the buttons are operated with one hand, the ease with which the telephone set is operated with one hand is enhanced.

An example in which these various functions are selected by the selector 6 will now be explained with reference to the flowchart in Fig. 9. When the telephone set is opened for use from the state in which it is housed because the push-button 9 is depressed by the thumb "a", the power supply is turned on, and the initial screen appears on the liquid-crystal display screen 7, on which screen date, time, and the like are displayed. When the set button 11 is depressed, a function screen appears on the display screen 7. The displayed function setting and the memory dial are cursor-moved by turning the selector 8. Then, a function is selected, and the function is determined by operating the set button 11.

When a function setting is selected in such function selection, functions "Set/Release", "Select", "Adjust", "Command input" and "Display only" are successively displayed as a result of the turning of the selector 8, making scrolling retrieval possible and allowing these selected functions to be confirmed. When these functions are selected and set by the set button 11, call origination restriction is set or released in "Set/Release", turning on/off of number announcement is selected by the cursor movement caused by the turning of the selector 8 and determined by the set button 11, and the screen returns. to the initial screen. When the function "Select" is selected and set, the selectable range of ringing tone quality is displayed, and it is possible to select the tone quality by turning

5

15

20

25

30

35

40

45

50

the selector 8 while displaying the current situation. After the tone quality is determined by the set button 11, the screen returns. to the initial screen. When the function "Adjust" is selected and set, the selectable range of the receiver tone volume is displayed, and it is possible to select the tone volume by turning the selector 8 while displaying the current situation. After the receiver tone volume is determined by the set button 11, the screen returns to the initial screen. When the function "Command input" is selected and set, a display screen for inputting four digits of a personal identification number appears, making it possible to input the number by using the buttons of a ten-key section 13. The number is set by the set button 11 after it is input, and the screen returns to the initial screen. When the function "Display only" is selected and set, the amount of the remaining memory of the memory dial is displayed, and the screen returns to the initial screen.

When the memory dial is selected in the function selection, "Store", "Update", and "Clear" displayed on the display screen 7 are set by the selector 8 as a result of the turning thereof, and set by the set button 11, making it possible to proceed to the subsequent functions.

Although in the above-described operation, functions are determined by the set button 11, the selector 8 may be moved axially so as to have the same functions as those of the set button <sup>11</sup> as in a joystick 29 which will be described later. In such a case, the ease with which the telephone set is operated with one hand is enhanced even more.

Fig. 5 is a partial sectional view of the joint portion 3 of the radio telephone set in accordance with the present invention. The joint portion 3 is formed of a case 15 and a. button shaft 19, and fixed to the operation section 4. A boss shaft 16 is formed in the central end surface portion of the case 15, and the boss shaft 16 and a hollow flange 18 are rotatably engaged with each other. Similarly, a sleeve shaft 22 is formed in the button shaft 19, and the sleeve shaft 22 and a sleeve flange 20 are rotatably engaged with each other. The rotatable hollow flange 18 and the sleeve flange 20 are fixed by a chassis 17 which is stably fixed inside the display section 2. In this way, the operation section 4 and the display section 2 are freely engaged with each other in such a way that they can be folded on one another via the joint portion 3.

The push-button 9 can be movably inserted into the end surface of the button shaft 19. A shank 23. formed in the push-button 9 is slidably fitted into the inside of the sleeve shaft 22. A stopper piece 24 is disposed in the shank 23 which is engaged with notches 25 and 26 formed in the end surfaces of the sleeve shaft 22 and the sleeve flange 20. As a result, the rotation of the sleeve

flange 20 is stopped, and consequently the rotation of the display section 2 is stopped stably. The notch 26 of the sleeve shaft 22 does not allow the engagement of the stopper piece 24 to be released for the maximum axial stroke of the push-button 9. In contrast, the engagement of the notch 25 of the sleeve flange 20 can be released and freely rotated. The notch 25 of the sleeve flange 20 is formed at an open position where the telephone set is being used and at a housing position (not shown) where it is folded and housed.

Further, a torsion coil spring 21 is disposed inside the case 15. One end of the torsion coil spring 21 is connected and fixed to the case 15, and the other end thereof is extended from the case 15 and engaged with a spring hole formed in the hollow flange 18. As a result, if the push-button 9 is depressed, the stopper piece 24 releases the stoppage at the notch 25 (not shown) when it is housed, and the elastic force of the torsion coil spring 21 is released, causing the hollow flange 18 to rotate. Therefore, the receiver section <sup>1</sup> and the display section 2 are rotated, becoming ready for use.

Since some elastic force still remains in the torsion coil spring 21 in the above connection in the use state, a rotational force is given continuingly in the direction in which the remaining elastic force is released. This fact indicates that unwanted jarring which may occur when the telephone set is used, is prevented by the rotational force thereof.

Further, when a selector shaft 28 engaging with the selector 8 moves along the axis thereof when the mechanical position thereof is read, the stroke stops at the end surface of the shank 23 so as to serve as a stopper. The press fitting between the shank 23 and a shaft 27 is not released by such an operation force acting on the selector shaft 28. The selector shaft 28 and the shaft 27 are able to slide axially and turn around. the shaft thereof on one shaft. The shaft 27 is supported so as to be slidable and turnable inside the selector shaft 28, and the other end reaches. the joystick 29. Further, the selector shaft 28 extends close to the center of the joint portion 3, and the selector 8 is press-fitted to the end. The selector 8 is abie to smoothly slide axially and turn around the shaft thereof without contacting other components.

Next, the joystick 29 will be explained. Disposed inside the joystick 29 are a power-supply switch (not shown) working with the shaft 27, a volume (for adjusting the receiver tone volume) which operates in response to the movement of the selector shaft 28, a sensor (for selecting functions), and the like. Examples of the sensor are a mechanical sensor, an electrical sensor, or an optical sensor. In short, the sensor detects the rotational position of the selector shaft 28, the sliding opera-

5

20

25

30

35

40

tion along the rotational shaft, and sends a signal to the liquid-crystal display screen 7 so that function selection/setting shown in Fig. 9 is performed and the screen is switched. Examples of methods performed by the power-supply switch are a method in which the position of the selector shaft is detected by the sensor and the power supply is turned on/off, and a method in which simply one end of the selector shaft 28 and the surface which the one end contacts are formed into an electrical contact point, and it is made to work with the depressing of the push-button 9. If the turning on/off of the push-button 9 is made to work in linkage with the turning on/off of the power-supply switch as in these methods, the telephone set user depresses the push-button 9 in order to make the telephone set in a folded and housed state shift to a use state, the power supply of the telephone set can be turned on, making it unnecessary to provide a key button exclusively used for the power-supply switch in the operation section 4. More specifically, when the telephone set is shifted to a state in which it is placed in a use state from the folded and housed state, the power supply of the telephone set can be inevitably turned on without operating a key button exclusively used for the power supply. The sensor inside the joystick 29 works not only with the selector shaft 28, but also with the operation of the function button in the operation section 4, and functions can be selected from the operation section 4. **Barrow in a state of the state in the three states in the three states in the three states in the three states in the three states in the three states in the three states in the three states in the three states in the th** 

The functions selected in this way reach a display processing circuit (not shown) via a cord E, and various displays necessary for performing the functions are made. Although in the embodiment the selector 8 works for controlling the position of a cursor, a selector exclusively used for controlling the position of the cursor, in addition to the selector 8, may be disposed near the selector 8.

Fig. 6 is a partial sectional view of the joint portion 3, the receiver section 1, and the display section 2. As shown in the figure, the display section 2 is able to turn along a slide ring 30 which serves as a part of the joint portion 3 fixed to the operation section 4. Inside the display section 2, one end of a fine slide pin 31 is always pressed against and built onto the slide ring 30. The other end of the slide pin 31 is rotatably engaged with a hinge piece 32 which works with the hinge 5 by which the section between the display section 2 and the receiver section <sup>1</sup> is made flexible. An elastic spring 33 is fixed to the hinge piece 32, and the other end is fixed to a spring seat 34 formed inside the receiver section 1. As shown in the figure, the receiver section 1 stabilizes at the flex position as indicated by the solid line by the action of the elastic spring 33. When an unnecessary force acts on the receiver section 1, since the 45 receiver section <sup>1</sup> is turned as indicated by the broken line, the telephone set itself is protected, and the receiver section <sup>1</sup> contacts the user's ear with elastic properties during a non-radio conversation. Thus, received voice can be heard in a satisfactory contact. When the telephone set is folded and housed, the receiver section <sup>1</sup> and the display section 2 are folded via the joint portion 3 as indicated by the broken line. Since, at that time, the slide pin 31 engages with a notch 35 of the slide ring 30, formed at the position at which the telephone set is housed, the receiver section <sup>1</sup> and the display section 2 are folded stably. At the folded time, the hinge piece 32 which works with the slide pin 31 is retracted into the display section 2. Therefore, the receiver section <sup>1</sup> which is flexed with respect to the display section 2 is folded in a state in which it is spread linearly so as to be along the display section 2.

Fig. 7 is a perspective view, partly in cross section, illustrating a state in which the telephone set is folded so as to be housed. As shown in the figure, since the slide pin 31 built into the display section 2 is engaged with the notch 35 formed in a part of the outer periphery of the joint portion 3 (equivalent to the slide ring 30), the telephone set is stably folded and housed. In this folded and housed state, if the push-button 9 is operated, the receiver section <sup>1</sup> and the display section 2 are turned for use, and the slide pin 31 is slidingly released from the notch 35. As a result, the receiver section <sup>1</sup> is flexed with respect to the display section 2.

Finally, controlling the position of the cursor by using the selector 8 will be explained. Fig. 8 illustrates a method for controlling the position of the cursor. As shown in the figure, the selector 8 disposedin the joint portion <sup>3</sup> is used to update the position of the noticed display on the liquid-crystal display screen 7, i.e., the position of a cursor 37. When that position is updated, the thumb "a" is operated at will from side to side in the direction of the arrow A or up and down in the direction of the arrow B in a state in which the thumb " $a$ " contacts at a position "j" on the selector 8. That is, when the selector 8 is in a free state, the selector 8 stabilizes while maintaining clearances 36a and 36b of the same size toward the right and left, respectively. The operation using the thumb "a" in the direction of the arrow A changes the size of these clearances 36a and 36b. This change is sensed by a sensor inside the above-mentioned joystick 29. If, for example, the selector 8 is operated to the right, the cursor 37 is moved to the right on the liquid-crystal display screen 7. If the thumb "a" is released from the selector 8, the selector 8 is automatically made to return to the central position. The upward and downward opera-

5

15

20

25

30

35

40

45

50

55

tion of the selector 8 by using the thumb "a" causes the selector 8 to rotate up and down. The direction and the amount of the rotation at that time is sensed by the knob or sensor inside the joystick 29, and the cursor 37 moves up and down on the liquid-crystal display screen 7. What is meant by "sensed by the knob" here is that the amount of the rotation of the selector 8 is determined by voltage, current or the like corresponding to the knob. When a selector exclusively used for controlling the position of the cursor, in addition to the selector 8, is disposed near the selector 8, the selector exclusively used for controlling the position of the cursor is similarly operated, controlling the position of the cursor 37. Therefore, if the cursor 37 is moved successively to a desired position, for example, in a condition in which all necessary characters, numerals, symbols or the like are displayed on the liquid-crystal display screen 7, characters or the like at a moved position are sequentially selected as input subjects, and processed. When the set button 11 is operated on the operation section 4 in a condition in which, for example, the cursor 37 is moved to a desired character position, a list of names and telephone numbers can be displayed in part on the upper portion of the liquid-crystal display screen 7. Up to the present time, desired character strings or the like have been formed solely by opérations of tenkeys for a necessary number of times. The operations are troublesome and complex, and key processing requiring a great number of operations is necessary. However, when display processing is performed as described above, such inconveniences as described above are reduced.

According to the embodiment of the present invention, as described above, since the rotary selector is disposed in the hinge section of a telephone set which is folded so as to be housed, the hinge section is made to have a desired size so that the mechanical strength of the hinge section can be strengthened. Since the provision of the rotary selector results in a reduction of key buttons for performing multiple functions, there is an advantage in that the space where the telephone set is arranged can be effectively used.

According to the embodiment of the present invention, there is an advantage in that by using the rotary selector disposed in a terminal, no key buttons exclusively used for controlling the cursor are needed, and the operation with one hand is made easier.

In addition, according to the embodiment of the present invention, the number of necessary key buttons can be reduced since the portable telephone set is provided with a rotary selector, and key buttons and a display of the most appropriate size can be arranged in a telephone set of the

most appropriate size. Furthermore, when the rotary selector is disposed in the hinge section of a folding type portable telephone set, the space where the rotary selector is disposed can be reduced.

According to the embodiment of the present invention, since a rotary selector is disposed in the telephone set, it is possible to easily perform various operations necessary, in particular, for conducting a radio conversation with the fingers of one hand while the telephone set itself is being held with the same hand.

Many different embodiments of the present invention may be constructed without departing from the spirit and scope of the present invention. It should be understood that the present invention is not limited to the specific embodiment described in this specification. To the contrary, the present invention is intended to cover various modifications and equivalent arrangements included within the spirit and scope of the claims. The following claims are to be accorded the broadest interpretation, so as to encompass all such modifications and equivalent structures and functions.

### Claims

1. A portable radio telephone set provided with a display section, comprising: a rotary selector which turns to select various functions,

said rotary selector being capable of selecting a menu of the various functions displayed on the display section during a nonconversation time, and capable of adjusting the sound volume during a conversation time, the adjusting operation capable of being performed from both the front and rear sides of said telephone set, and

button keys being arranged with said rotary selector within the operation range of the thumb so that ordinary dial functions performed by operating said rotary selector and said button keys are provided.

- 2. A portable radio telephone set according to claim 1, said telephone set being of a folding type so as to be housed, wherein said rotary selector is provided in the foldable hinge section so as to be rotatable in the same direction as that of said hinge section.
	- 3. A portable radio telephone set according to claim 2, wherein a folding and housing control mechanism is disposed in the side end of said hinge section.
	- 4. A portable radio telephone set according to claim 1, wherein said rotary selector is rotat-

able and slidable along the rotational shaft thereof.

- 5. A portable radio telephone set according to one of claims <sup>1</sup> and 4, wherein said rotary 5 selector makes it possible to control the position of a cursor on the display section.
- 6. A portable radio telephone set according to claim 1, wherein, when said rotary selector turns to set functions in function selection, it is possible to scroll and retrieve setting and releasing of call origination restriction, ringing tone, receiver tone volume, inputting of a personal identification number or the like, which are functions displayed on said display section, and it is possible to select and set these functions by the rotary selector. 70 15
- 7. A portable radio telephone set which is provided with a display section and of a folding and housing type, said telephone set comprising a rotary selector which turns to select various functions being disposed in a hinge section for folding and housing purpose in such a way that the rotary selector can turn in the same direction as that of said hinge section, and a dial for controlling the position of a cursor being disposed near the shaft of the hinge section of said rotary selector, said dial being capable of turning in the same direction as that of said hinge section and capable of sliding along the shaft of said hinge section. 20 25 30
- 8. A portable radio telephone set according to claim 7, further comprising a folding and housing control mechanism disposed in the side end of said hinge section. 35
- 9. A portable radio telephone set which is pro-40 vided with a display section and of a folding and housing type, said telephone set comprising a rotary selector which turns to select various functions disposed in a hinge section for folding and housing purpose in such a way 45 that the rotary selector can turn in the same direction as that of said hinge section, said rotary selector selecting a menu displayed on a display section during a non-conversation time and adjusting a sound volume during a 50 conversation time, such adjusting operation capable of being performed from both the front and rear sides of said telephone set, button keys being arranged with said rotary selector within the operation range of the thumb so that 55 ordinary dial functions performed by operating said rotary selector and button keys are provided, and a dial for controlling the position of

a cursor being disposed near the shaft of the hinge section of said rotary selector, said dial being. capable of turning in the same direction as that of said hinge section and capable of sliding along the shaft of said hinge section.

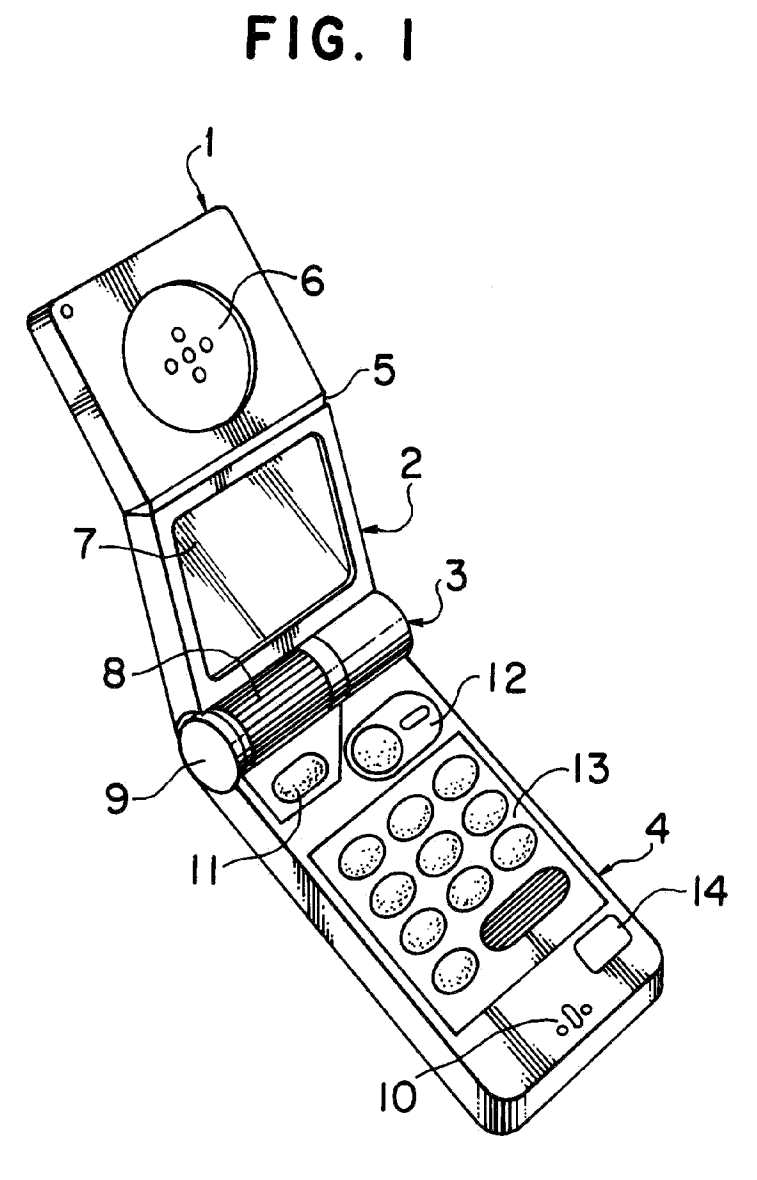

HP Inc. - Exhibit 1005 - Page 2048

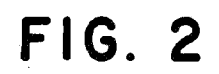

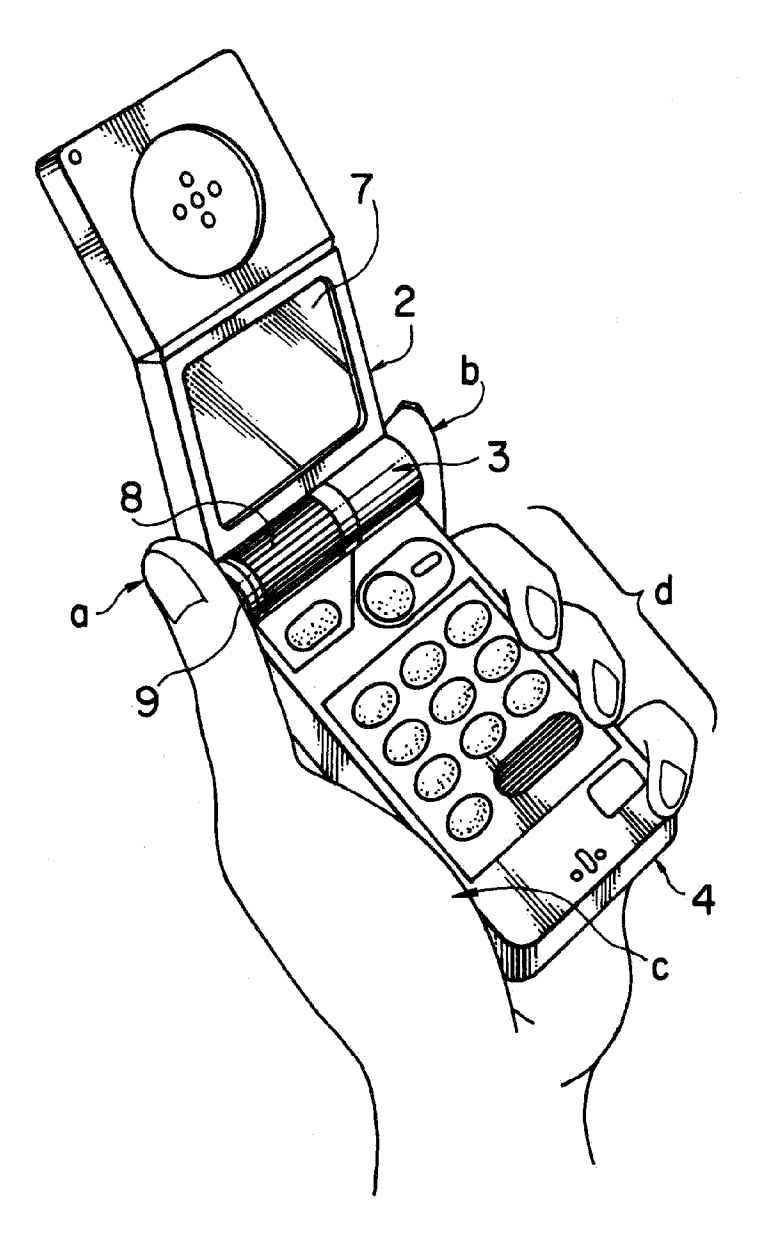

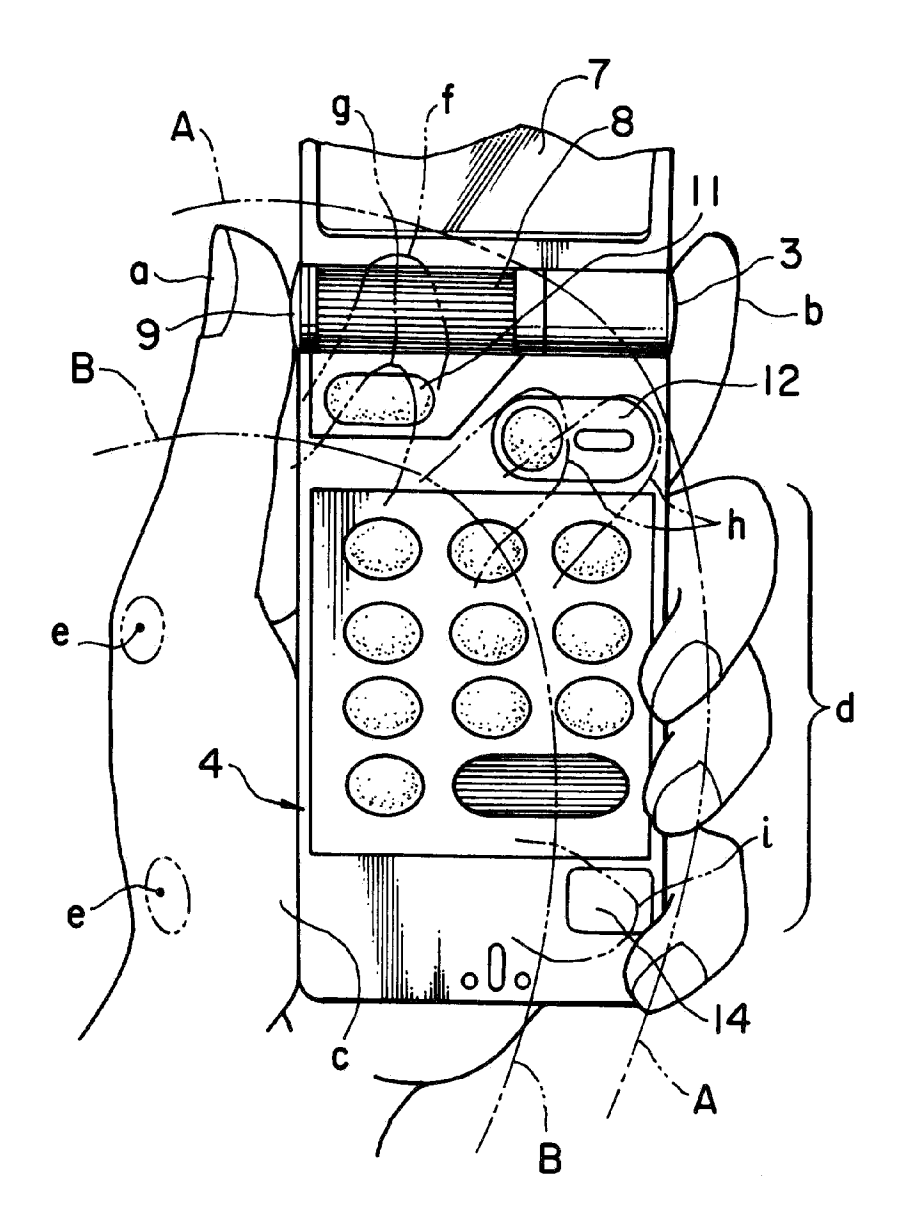

## FIG. 4

EP 0 588 210 A1

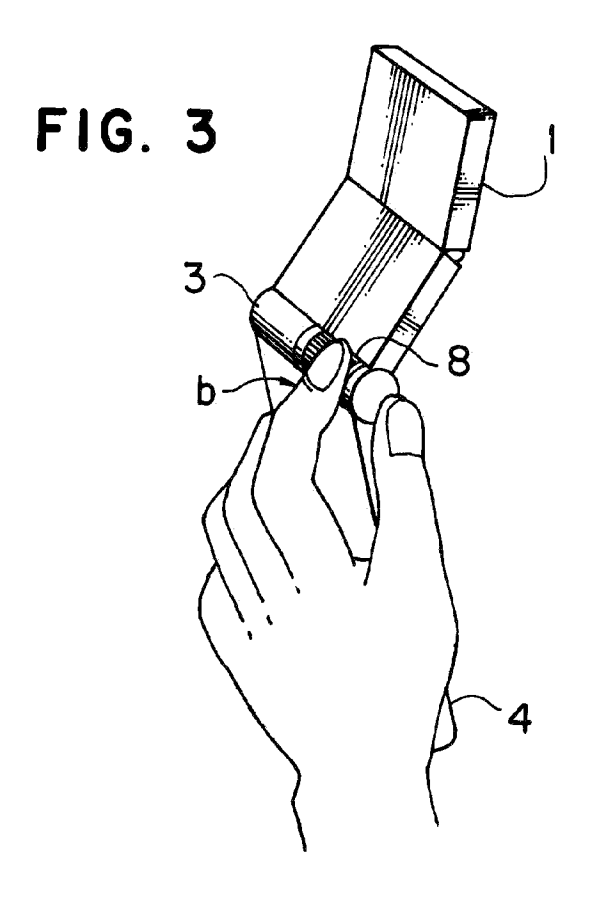

**FIG. 5** 

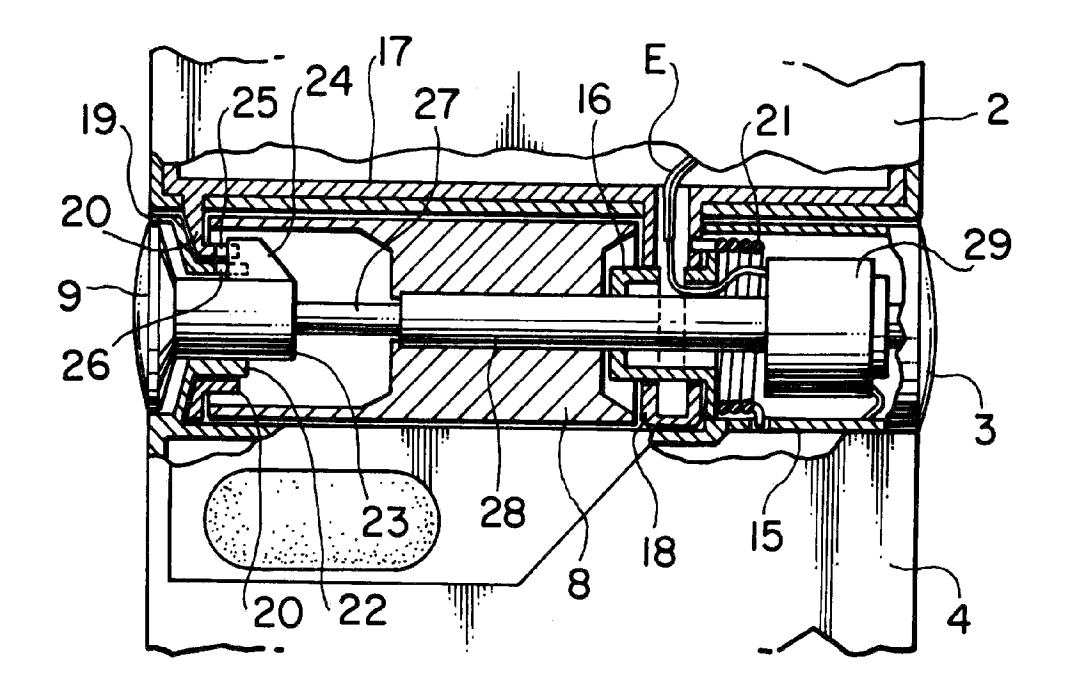

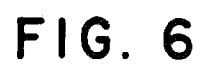

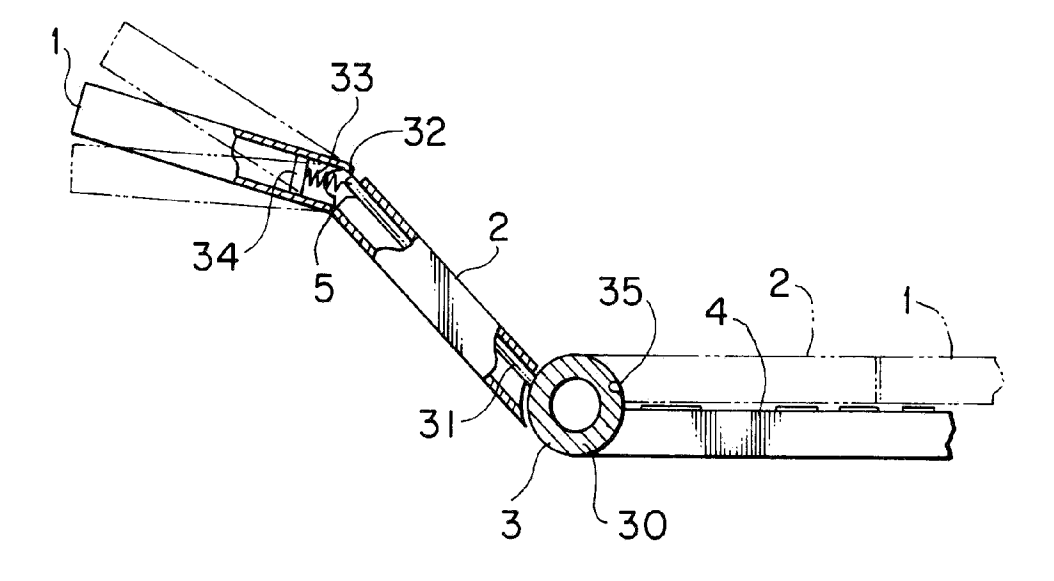

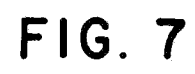

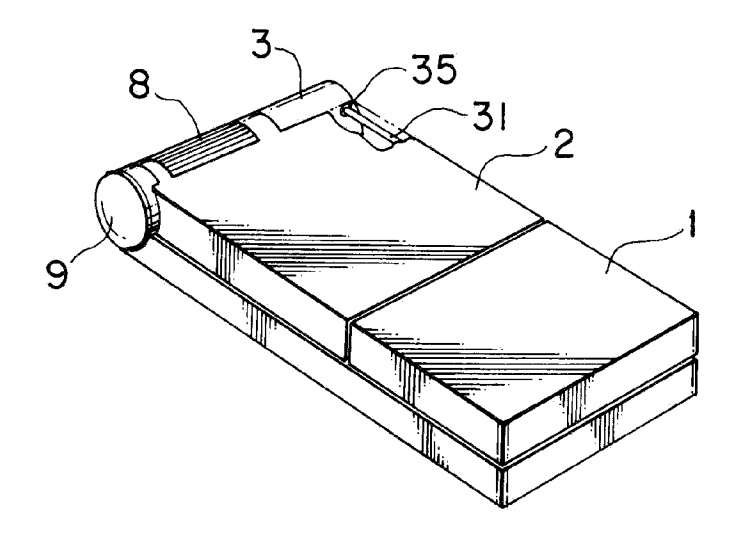

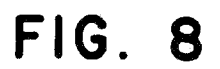

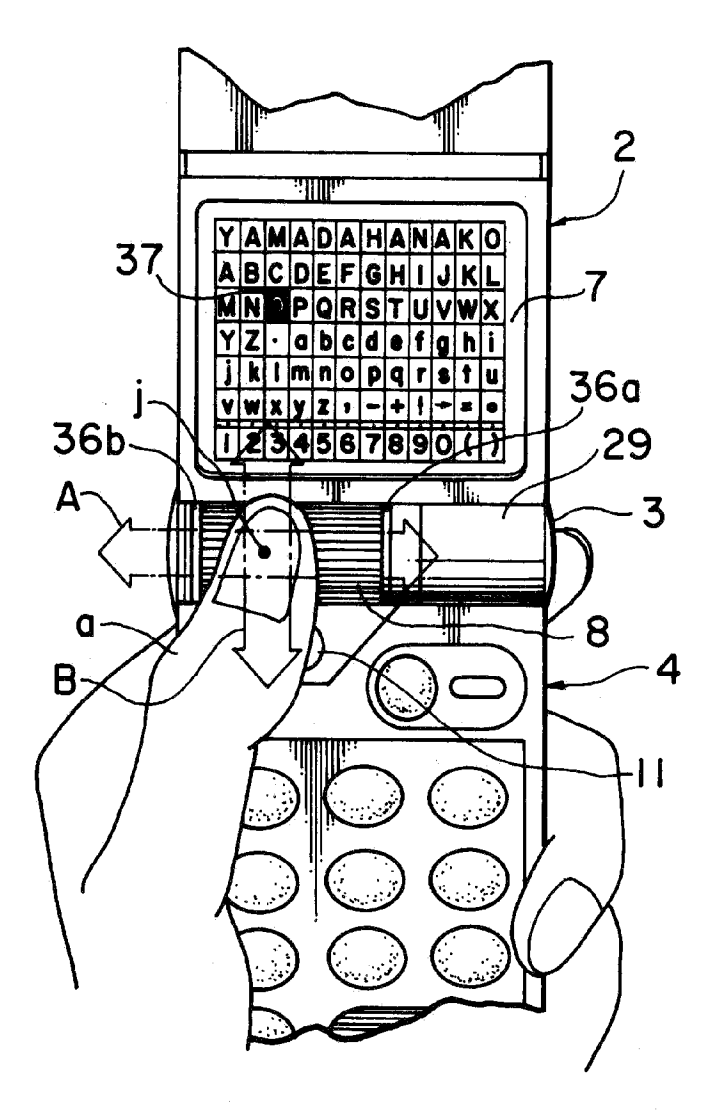

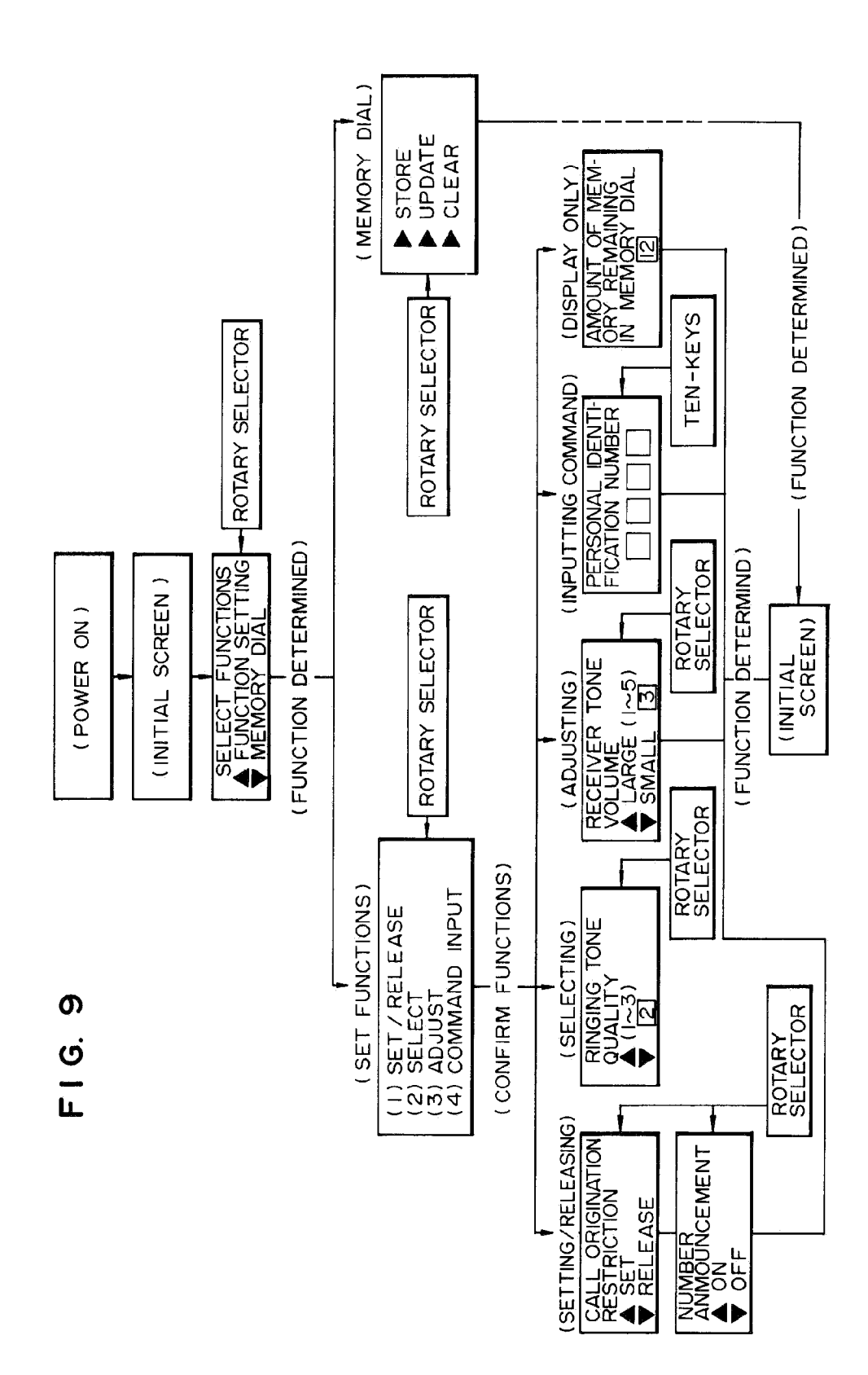

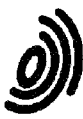

## EUROPEAN SEARCH REPORT Application Number<br>Office EP 93 11 4327

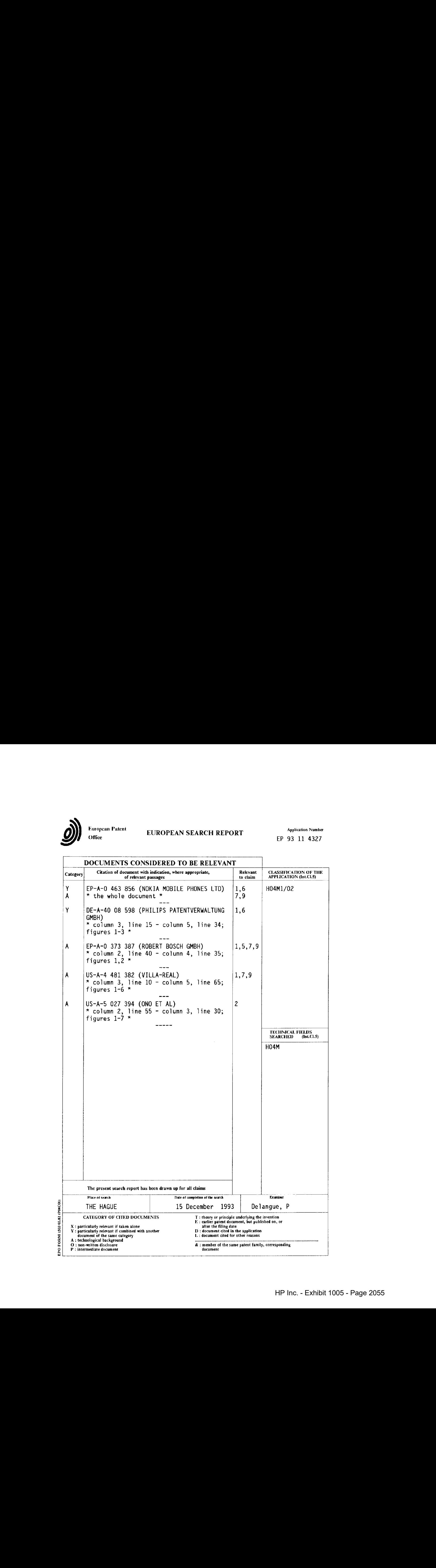

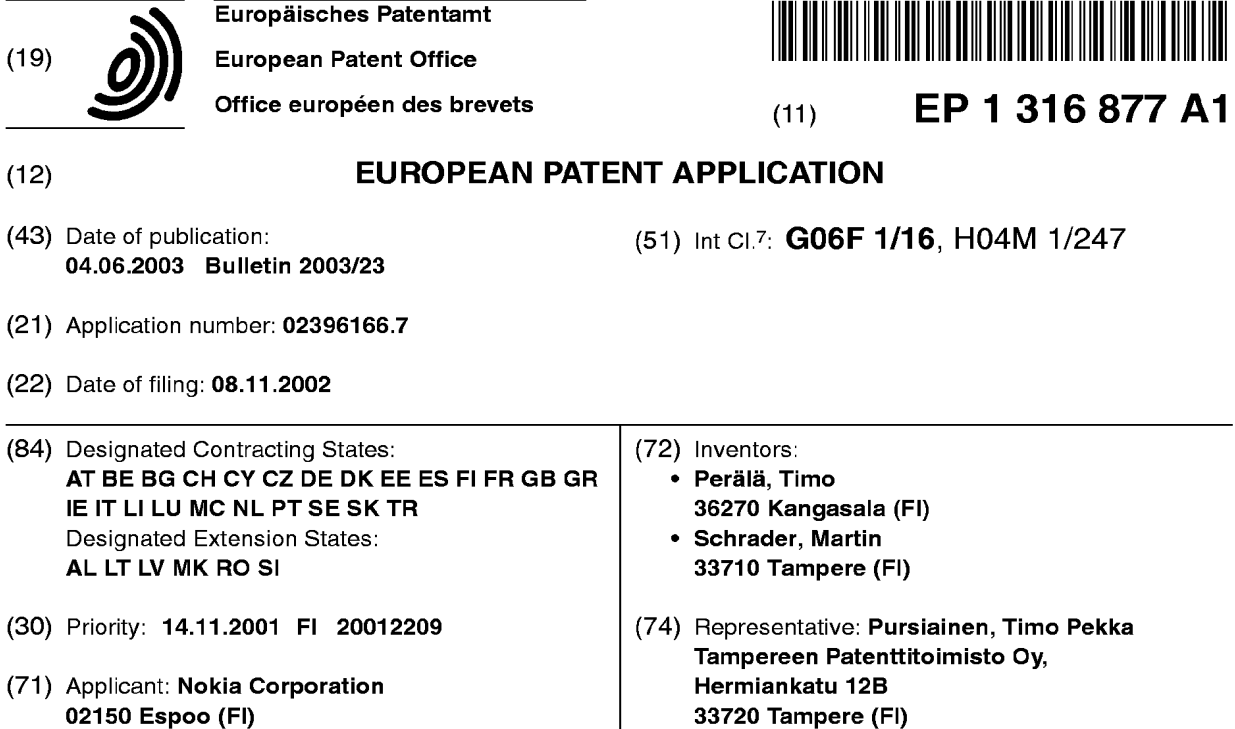

### $(54)$  A method for controlling the displaying of information in an electronic device

(57) The invention relates to a method for controlling the displaying of information in an electronic device (1) comprising means (2) for displaying visual information. In the method, the distance between the user and the electronic device (1) is measured, and the size of information to be displayed on the display (2) is changed when the distance between the user and the electronic

device (1) is changed. The invention also relates to an electronic device (1) comprising means(2) for displaying visual information. The electronic device (1) also comprises means (13, 14) for measuring the distance between the user and the electronic device (1), and means (4, 7) for changing the size of displayed information when the distance between the user and the electronic device (1) is changed.

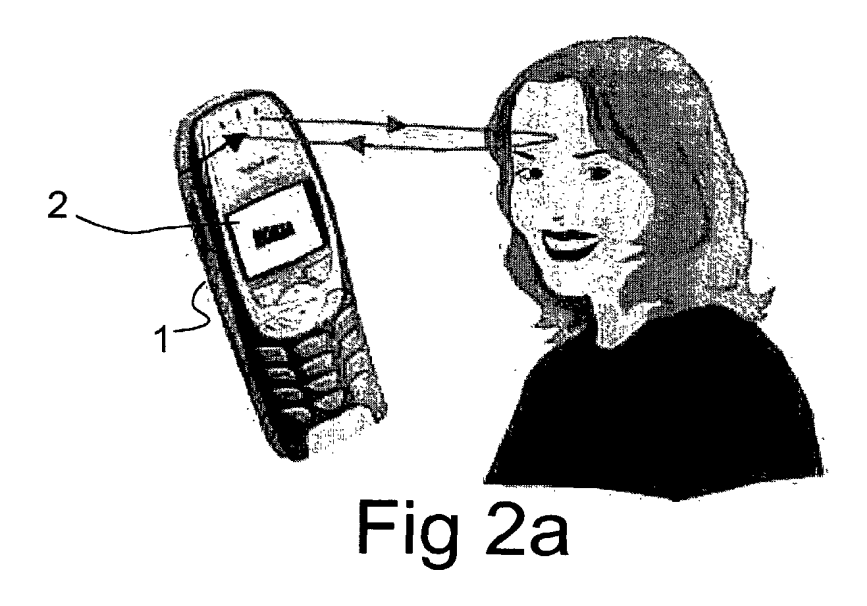

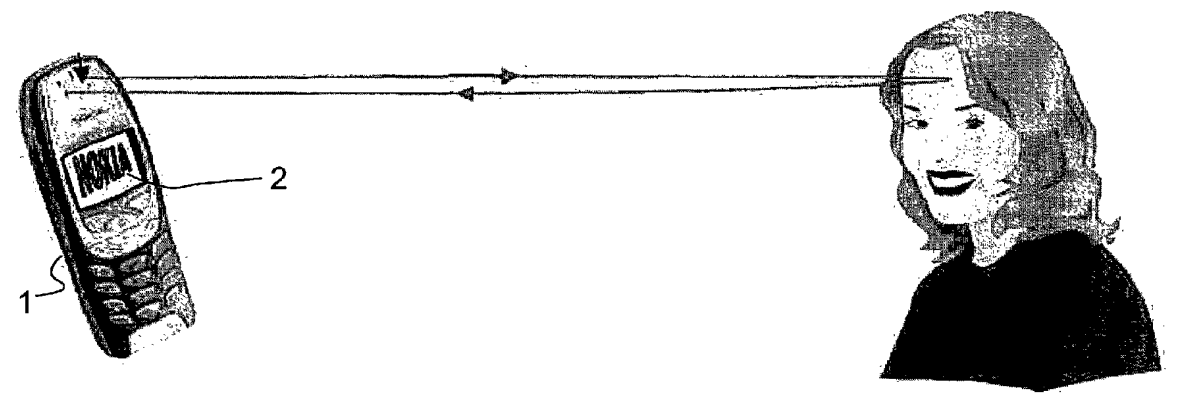

Fig 2b

### Description

[0001] The present invention relates to a method for controlling the displaying of information in an electronic device comprising means for displaying visual information. The invention also relates to an electronic device comprising means for displaying visual information.

[0002] Electronic devices of various types are known, in which information is presented visually on a display or the like. This information is for example text-format information and/or image information. However, the size of the electronic device sets its own limits as to how large a display can be installed in the electronic device. For example, portable electronic devices, such as wireless stations, laptop PCs, palmtop PCs, or personal digital assistants (PDA), have a display of a relatively small size. Thus, the information to be displayed can be so small that the user may have difficulties in deciphering the information. On the other hand, in some electronic devices, it is possible to enlarge details, for example the font size, wherein the information on the display becomes more legible to the user. However, the enlargement of details reduces the quantity of information that can be displayed at a time, which may complicate the understanding of the information. This kind of asituation may occur, for example, when the user is writing a text message, of which only a small part is visible at a time. In this case, when the user wishes to check such a part of the text mesage which is not visible on the display, he/she must search for the correct text portion. In some situations, this may be relatively difficult and significantly slow down the writing of the text message. **Detection III at a multiplieral model will be described the intention will be described the intention will be described to the intention will be described to the intention will be described to the intention will be descr** 

[0003] In some cases, the user may have a need to view the information on the display when he/she is farther away from the electronic device. For example, when a call comes in a wireless station, the number of the calling telephone and/or the name data of the calling person are normally displayed on the displayofthe wireless station. If the user is not right next to the wireless station, he/she does not necessarily decipher who is calling. Thus, the user moves closer to check the number/name of the calling person and to decide whether to answer the call or not.

[0004] However, the user mayfind him/herself in such a place, e.g. on aladder, that he/she does not have the time or does not want to check the caller until the call attempt is disconnected,  $e.g.$  when the calling person cuts off or the callis transferred to an answering service. In such a situation, the user must afterwards find out from the incoming call data who tried to reach him/her. [0005] There are known wireless stations which apply means for measuring a distance. In this context, such means for measuring a distance. In this centext, cash<br>means are primarily called proximity sensors, but such<br>means are also known as distance sensors. The aim of means are also known as distance sensors. The aim of such means is to determine whether the user is close to the electronic device. Thus, when a call comes in, it is determined whetherthereis <sup>a</sup> need to turn on the speaker function of the wireless station, if the user is father

away from the phone but still within hearshot. The user can answer the call  $e.g.$  by waving his/her hand, wherein the call is switched on and the speaker function is activated, if necessary.

- [0006] It is an aim of the present invention to provide a function for zooming information to be displayed, based on the proximity of the user, as well as an electronic device in which displayed information can be zoomed on the basis of the distance between the user
- 10 and the electronic device. The invention is based on the idea of measuring the distance between the user and the electronic device, and this distance information is used in the zooming of information to be displayed. The user can determine parameters to affect e.g. whether
- 15 20 25 the information is enlarged or reduced when the distance between the user and the electronic device is changed. More precisely, the method according to the present invention is primarily characterized in that the distance between the user and the electronic device is measured, and the size of information to be displayed is changed when the distance between the user and the electronic device is changed. The electronic device according to the invention is primarily characterized in that it also comprises means for measuring the distance between the user and the electronic device, and means for
	- changing the size of displayed information when the distance between the user and the electronic device is changed.

30 35 [0007] The present invention shows remarkable advantages over solutions of prior art. When applying the method of the invention, the size of displayed information can be changed according to the need, wherein the legibility of the information can be significantly improved in comparison with solutions of prior art. Furthermore, the user has a possibility to set the parameters, according to which the change in the information size is determined, wherein the user can improvethe usability of the

40 The method according to the invention is useful e.g. for such persons who find it difficult to read a small font. Thus, the information size can be enlarged, if necessary, when the user is close to the electronic device. Also, sharp-sighted persons mayutilize the property of zooming visual information according to the invention, for ex-

electronic device according to his/her own preferences.

45 50 ample by reducing the displayed information when the user is close to the electronic device. In this way, it is possible to increase the quantity of information displayed at a time. In a corresponding manner, when the user is farther away from the electronic device, the information size can be enlarged, and particularly sharpsighted persons can still find the displayed information legible.

in more detail with reference to the appended drawings, in which

Fig. <sup>1</sup> shows an electronic device according to a preferred embodiment of the invention in a

5

15

reduced block chart,

- Fig. 2a illustrates an example situation, in which the user is close to the electronic device,
- shows an example situation, in which the user is farther away from the electronic device than in the situation of Fig. 2a, Fig. 2b
- Fig. 3a shows an example of information to be displayed on the display of the electronic device,
- Fig. 3b, shows the displayed information according to the example situation of Fig. 3a, when zoomed to a larger size,
- Fig. 4a shows another example of information to be displayed on the display of the electronic device, and
- Fig. 4b shows the information according to Fig. 4a when zoomed to a smaller size.

[0009] The following detailed description of the invention presents, as an example, an electronic device <sup>1</sup> as shown in Fig. 1, comprising means <sup>2</sup> for displaying visual information. For clarity, these means2 will below be called a display. Typically, the display consists of picture elements (pixels), whose brightness can be changed to display the desired visual information. The display 2 can be a colour display or a monochrome display, but this feature is not significant as such for the present invention. The electronic device <sup>1</sup> also comprises a control block 3 with at least one processor 4, such as a microcontroller unit (MCU), and possibly also a digital signal processing unit (DSP). The control block also comprises logic functions 5 as well as access logic 6 (Input/Output, IO), e.g. for communication between other functional units and the processor 4. Furthermore, the electronic device <sup>1</sup> comprises a memory 7 which preferably contains at least a read only memory (ROM) 7a and a random access memory (RAM) 7b. The read only memory 7acan also be, either completely or in part, implemented by means of a non-volatile random-access memory, such as EEPROM or FLASH. The read only memory 7a is intended for the storage of  $e.g.$  control software, application software, permanent data and the like in the electronic device. The random access memory 7b can be used, for example, for the storage of changeable information required during the use of the electronic device 1. In this preferred embodiment, a part of the random access memory is implemented by using a nonvolatile random access memcry 7c, wherein it is possible to store in this memory, for example, information which does not need to be changed often,  $e.g.$  user profile data, telephone directory data, calendar data, etc. The userinterface <sup>9</sup> of the wireless terminal <sup>1</sup> comprises

means for presenting data, such as a display 2 and an earpiece/speaker 10, as well as means for entering data, such as one or more keypads <sup>11</sup> and a microphone 12. Furthermore, the electronic device comprises means 13, 14 for measuring a distance. These means 13, 14 for measuring a distance preferably comprise a proximity sensor 13 as well as measuring means 14 for measuring the signal of the proximity sensor 13. The measuring means 14 comprise, for example, an analogto-digital converter or the like, whereby analog signal strength information is converted to digital format. Mobile station functions 8 comprise, for example, a transmitter and a receiver (not shown), by means of which the electronic device <sup>1</sup> can communicate with the mobile communication network in a way known as such. However, it should be mentioned that the present invention can also be applied in such electronic devices which do not comprise mobile station functions or other communication functions.

- 20 25 [0010] The electronic device 1 used can be an electronic device equipped with data processing functions, such as a personal computer (PC), a laptop PC, a palmtop PC, a personal digital assistant (PDA), a wireless station, such as amobile station ora communication device, or the like. In the following, more detailed description of the invention, a non-restrictive example used of the electronic device <sup>1</sup> is acommunication device which comprises not only data processing functions but also mobile station functions 8.
- 30 [0011] Proximity sensors are primarily based on the reflection of a signal transmitted by the proximity sensor from an object, such as the user. The proximity sensor measures the strength and/or propagation time of the reflected signal and, onthe basis of this, forms an output
- 35 signal proportional to the distance. In proximity sensors based on signal strength, the strength of the output signal is typically proportional to the distance. In proximity sensors based on measuring the propagation time, the output signal can directly indicate the propagation time,
- 40 wherein, on the basis of it, it is possible to compute the distance, when the signal propagation rate in the medium (air) is known. The measuring signal of the proximity sensor is typically either an optical signal (laser/LED) or an audio signal (ultrasound). The measuring range is
- 45 50 typically in the order of 0.3 m to 100 m for proximity sensors based on an optical signal and in the order of 0.05 m to 10 m for proximity sensors based on an audio signal. In view of applying the present invention, the type of the proximity sensor 13 used is not significant as such. More important criteria on selecting the proximity sensor 13 include e.g. weight, size, price, power consumption, reliability, failure probability, resistance to vibrations, and required operating voltages.
- 55 [0012] In the electronic device <sup>1</sup> according to a preferred embodiment of the invention, the distance is measured by measuring the strength of the signal formed by the proximity sensor 13 and determining, on the basis of this signal strength, the distance between

the user and the electronic device 1. There are also known proximity sensors which form an output signal which directly indicates the distance between the user and the electronic device 1. In this case, the distance information is obtained directly from this signal. In the start-up procedure, for example, the strength of the signal of the proximity sensor 13 is measured without steps of comparing signal strengths.

[0013] The parameters related to the displaying of information can be set by the user, if necessary, or the original settings can be used. These settings are preferably stored in a non-volatile random access memory 7c, wherein previously stored parameters are available also later without a need to set them in connection with every start-up. These parameters can be set, for example, by enlarging the size of information to be displayed on the display 2 when the user moves farther away from the electronic device 1, or vice versa.

[0014] We shall next describe the example situation of Fig. 2a, in which the user of the electronic device is close to the electronic device 1. The user turns on the electronic device 1, wherein the running of the start-up program is started in the processor4.In the start-up program, the strength of the signal formed by the proximity sensor 13 is determined by reading the measuring result of the measuring means 14. This measuring result is indicated by the measuring means <sup>14</sup> preferably in digital format, wherein it can be stored in the random access memory 7b. After the running of the start-up program, the use of the electronic device <sup>1</sup> can be started.

[0015] In the electronic device 1, distance measurements are taken at intervals and, if necessary, a new measuring result is stored in place of the outdated measuring result. The processor 4 compares the measuring result stored at the start-up stage, i.e. the signal strength of the proximity sensor, with the updated signal strength, and determines, on the basis of the comparison (signal strengths), how far away the user is from the electronic device. This distance information does not necessarily need to indicate the real distance but a relative distance. For example, a table is stored in the memory 7 of the electronic device, containing information about howthe ratio between the signal strength at the start-up stage andthe signal strength measured during the use is dependent on how far away the user is from the electronic device 1. If the proximity sensor 13 directly indicates this distance, this information can naturally be directly used.

[0016] Let us assume that the user has set the parameters so that the size of information displayed on the display 2 is enlarged when the user moves farther away from the electronic device 1. Thus, after completion of the distance measuring result, it is examined if the distance has changed from the preceding measurement to such an extent that there is a need to change the size of information to be displayed on the display 2. If there is a need for change, the processor 4 preferably examines if the distance has decreased or increased. If the

distance has increased  $(e.g.,$  the situation of Fig. 2b in comparison with Fig. 2a), the processor 4 changes the display parameters so that the information size is enlarged. This enlargement of the size may be proportional to the change in the distance, but also other principles can be applied. In some situations, the enlargement of the information size means that all the information cannot be displayed on the display 2 simultaneously, wherein a choice must be made, which part of the information

10 is to be left out. This may vary in different situations. For example, when there is an incoming call, the display <sup>2</sup> preferably presents the information (name/phone number/image of calling person) which best fits in enlarged size on the display 2. An advantageous example

15 20 25 of this is shown in Fig. 3b, in which a part of the information of Fig. 3a is displayed in enlarged form on the display 2. In acorresponding manner, when the distance is reduced, the information size can be reduced, wherein also a greater part of the information to be displayed will fit simultaneously on the display 2. When the user writes e.g. a text message or makes a call, the distance is relatively small, wherein in this alternative, the information can be displayed in a relatively small font size. Thus, the userwill see a large part of the text message simultaneously. Another example of such situations is shown in Fig. 4a, in which information is enlarged, and Fig. 4b shows the information of Fig. 4a zoomed to a smaller font size.

30 35 [0017] In such a case in which the user has set the display parameters so that the information size is enlarged when the distance is reduced, the steps to be taken are largely similar to those presented above, except that the change in the font size is substantially reverse. Afterthe completion of anewmeasuring result, the processor 4 compares the signal strength of the start-up stage with the most recent measuring result and, on the basis of this comparison, determines whether the dis-

40 tance has been changed. If the distance has been reduced, the information size is increased, and, in a corresponding manner, if the distance has been increased, the information size is reduced.This kind of an operation is useful particularly for weak-sighted persons, because the information size is relatively large when the user is close to the electronic device. In <sup>a</sup> corresponding man-

45 50 55 ner, when the user is farther away from the electronic device, it is of less significance, what is displayed, wherein the information can be displayed in a relatively small font size. This is also useful for such a person who is far-sighted rather than short-sighted. Also a far-sighted person finds information with a large font size more legible at a close distance. In a corresponding manner, as the information size is reduced when the distanceis as the information size is reduced when the distance is slightly increased, the user's far-sightedness makes it possible for the user to still find the information with a smaller font size legible.

[0018] Due to the above-mentioned short- or farsightedness, the changes in the font size of displayed information can also be made in such a way that the

15

20

25

direction of the change is not the same when the change in the distance is made in the same direction. For example, for a short-sighted user, a small font size can be used at closer distances and the font size can be increased when the distance is slightly increased. When the distance is further increased so long that the displayed information is not legible even in the large font size, the information size can be reduced again.

[0019] It has been presented above that the processor compares the new measuring result with the measuring result stored at the start-up stage and thereby determines the distance. In some situations, it is also possible to compare the new measuring result with an earlier (e.g. preceding) measuring result during the use and to use this comparison data in determining the need to change the information font size.

[0020] The change in the distance does not necessarily always cause a change in the information size. For example, in a situation in which the distance is changed only slightly, it is not always sensible to change the information size on the display 2 but first at the stage when the distance has been sufficiently changed. By means of the hysteresis produced in this way, too frequent changes are avoided and unnecessary loading of the processor 4 is reduced.

[0021] It is also possible to perform the distance measurement and change the information size by <sup>a</sup> certain command. Therefore, the user gives the command by e.g. uttering a voice command or by pressing a key of the keypad <sup>11</sup> when he/she wishes the distance measurement and possible changes on the information size to be performed. This kind of arrangement can be used e.q. for avoiding irritations and unintentional rescaling caused, for example, by other people passing by. [0022] The functions according to the invention can be largely implemented in the application software of the processor 4. In the storage of some permanent setting values, it is possible to use the read only memory 7a and/or the non-volatile random access memory, which is known as such. Such setting values include, for example, tables which are used in the measuring of the distance, etc. 40

[0023] It is obvious that the present invention is not limited solely to the above-presented embodiments, but it can be modified within the scope of the appended claims.

### Claims

1. A method for controlling the displaying of information in an electronic device (1) comprising means (2) for displaying visual information, characterized in that the distance between the user and the electronic device (1) is measured, and the size of information to be displayed on the display (2) is changed when the distance between the user and the electronic device (1) is changed. 55

- 2. The method according to claim 1, characterized in that the first distance measurement is taken in connection with turning on of the electronic device (1), at least <sup>a</sup> second distance measurementistaken at least a second distance measurement is taken during the use of the electronic device (1), and that the change in the distance is determined from the ratio between the first distance measurement and said at least one second distance measurement.
- 10  $3<sub>1</sub>$ The method according to claim 1 or 2, characterized in that the measurement of the distance is based on measuring <sup>a</sup> change in signal strength.
	- 4. The method according to claim 1 or 2, characterized in that the measurement of the distance is based on measuring a signal propagation time.
	- 5. The method according to claim 1, 2, 3, or 4, characterized in that the size of information to be displayed on the display (2) is enlarged when the distance between the user and the electronic device (1) is increased.
	- 6. The method according to claim 1, 2, 3, or 4, characterized in that the size of information to be displayed on the display (2) is reduced when the distance between the user and the electronic device (1) is increased.
- 30  $7.$ An electronic device (1) comprising means (2) for displaying visual information, characterized in that it also comprises means (13, 14) for measuring the distance between the user and the electronic device (1), and means (4, 7) for changing the size of dis-35 played information when the distance between the user and the electronic device (1) is changed.
	- The electronic device (1) according to claim 7, char-8. acterized in that the means (13, 14) for measuring the distance of the usercomprise a proximity sensor (13).
	- 9. The electronic device (1) according to claim <sup>7</sup> or 8, characterized in that it comprises means(4, 13, 14) fortaking the first distance measurementin connection with turning on of the electronic device (1), means for taking at least one second distance measurement during the use of the electronic device  $(1)$ , and means  $(4, 7)$  for determining a change in the distance from the ratio between the first distance measurement and said at least one second distance measurement.
	- 10. The electronic device (1) according to claim 7, 8 or 9, characterized in that it comprises means(4) for enlarging the size of information to be displayed on the display (2) when the distance between the user and the electronic device (1) is increased.

45

 $\sqrt{5}$ 

- 11. The electronic device (1) according to claim 7, 8 or 9, characterized in that it comprises means (4) for reducing the size of information to be displayed on the display (2) when the distance between the user and the electronic device (1) is increased.
- 12. The electronic device (1) according to any of the claims 7 to 11, characterized in that it comprises means(11, 12) for setting a correlation between the direction of change in the distance and the direction of change in the size of information to be displayed on the display (2). 10
- 13. The electronic device (1) according to any of the claims 7 to 12, **characterized in that** it is a wireless 15 station.

20

25

30

35

40

45

50

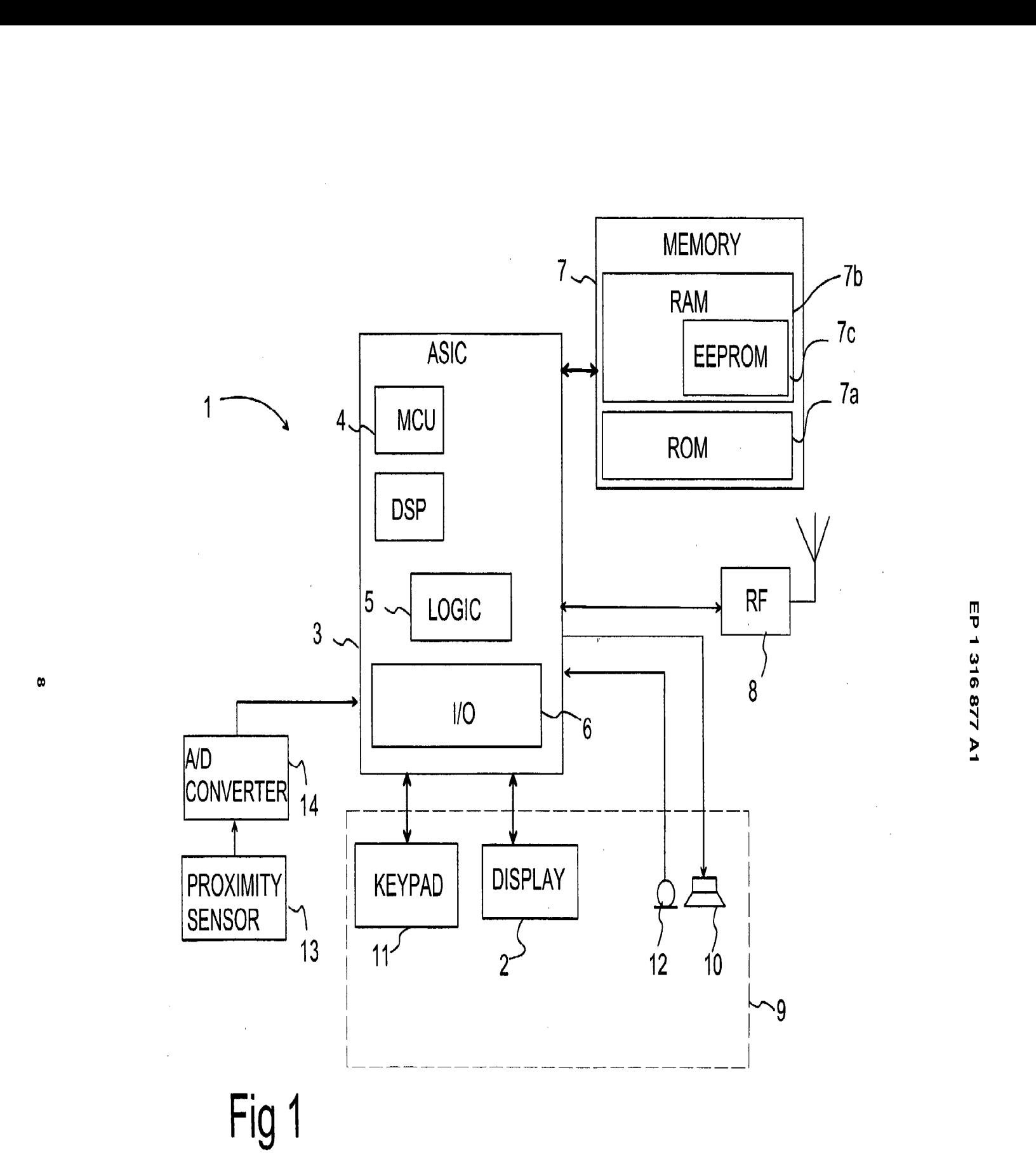

**LL8**<br>⊿8

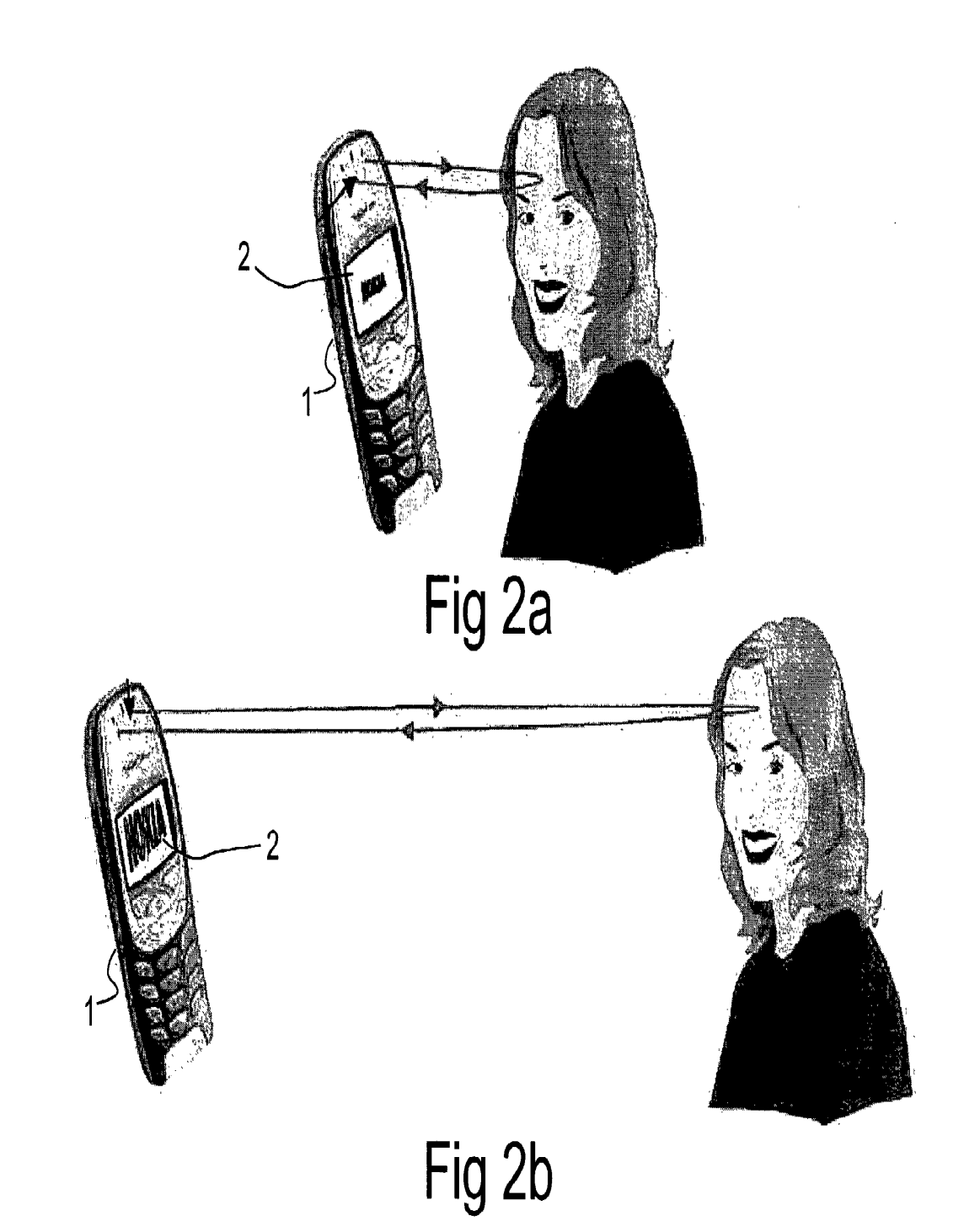

 $\bullet$ 

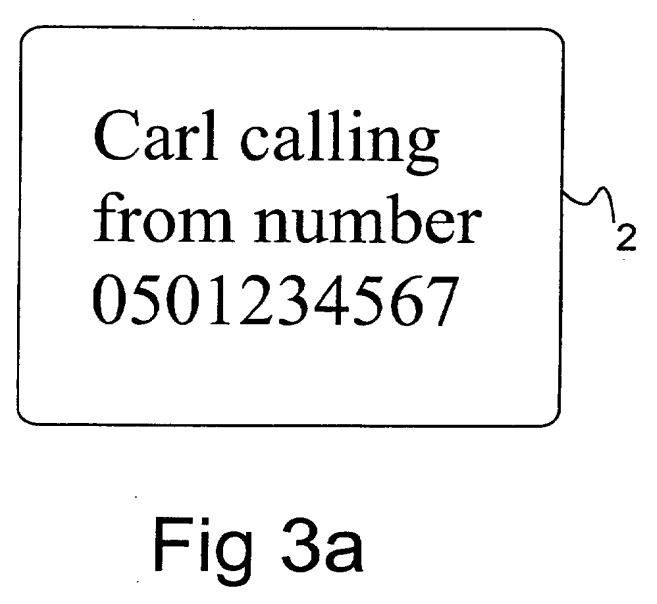

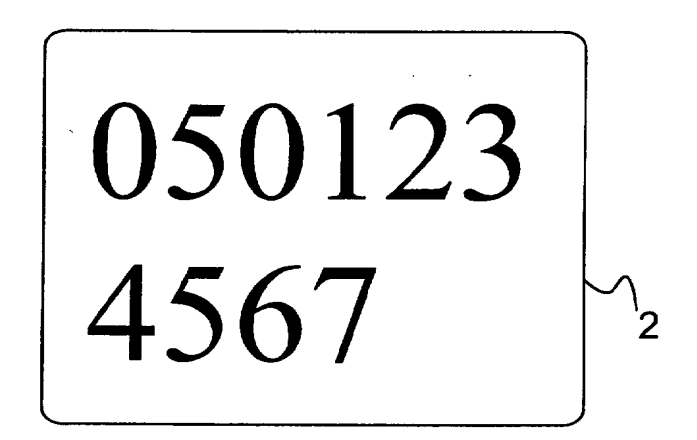

Fig 3b

number keys\_

# Fig 4a

Messages can be  $^{^{\prime}}\!2$ written by pressing the number keys\_

# Fig 4b

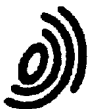

Application Number EP 02 39 6166

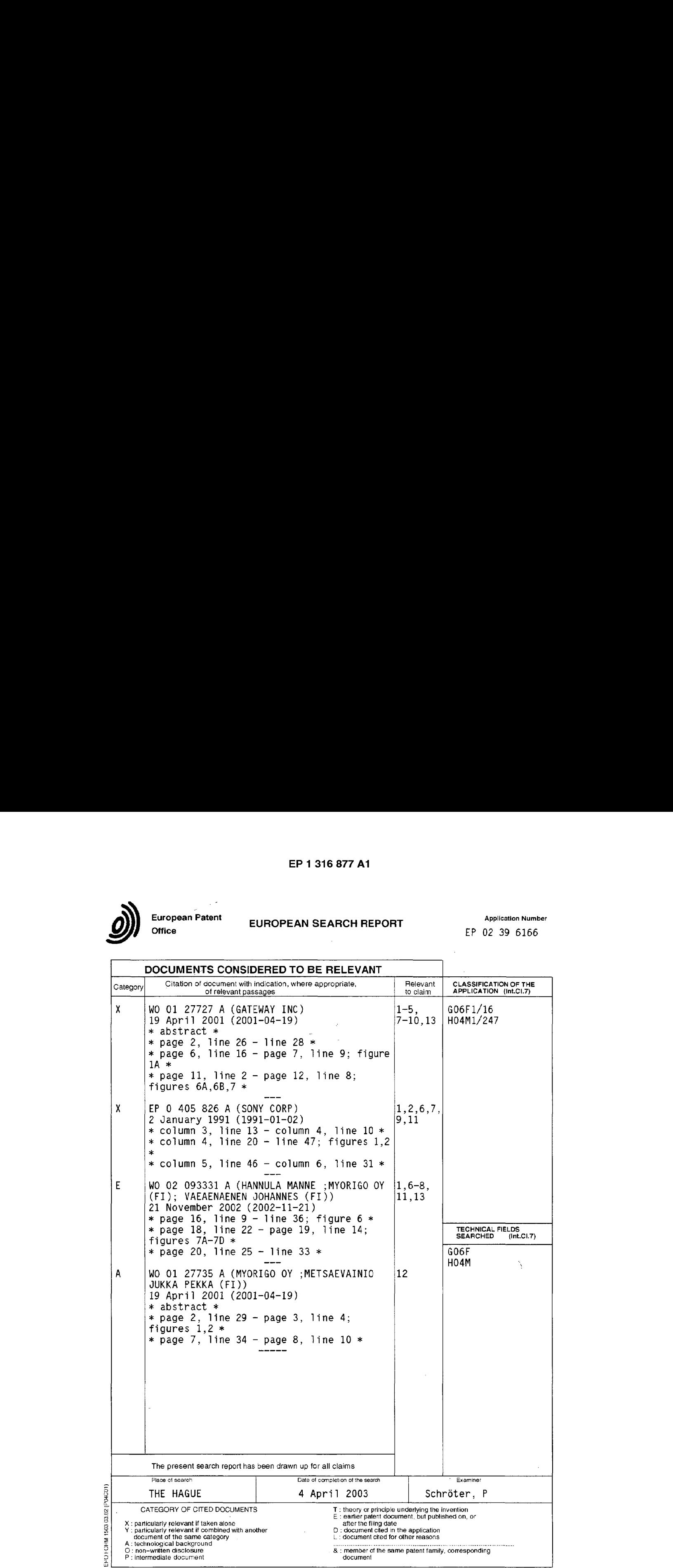

 $\sim$ 

 $\sim$   $\omega$ 

### ANNEX TO THE EUROPEAN SEARCH REPORT ON EUROPEAN PATENT APPLICATION NO.

This annex lists the patent family membersrelating to the patent documents cited in the above-mentioned European search report.<br>The members are as contained in the European Patent Office EDP file on<br>The European Patent Off

04-04-2003

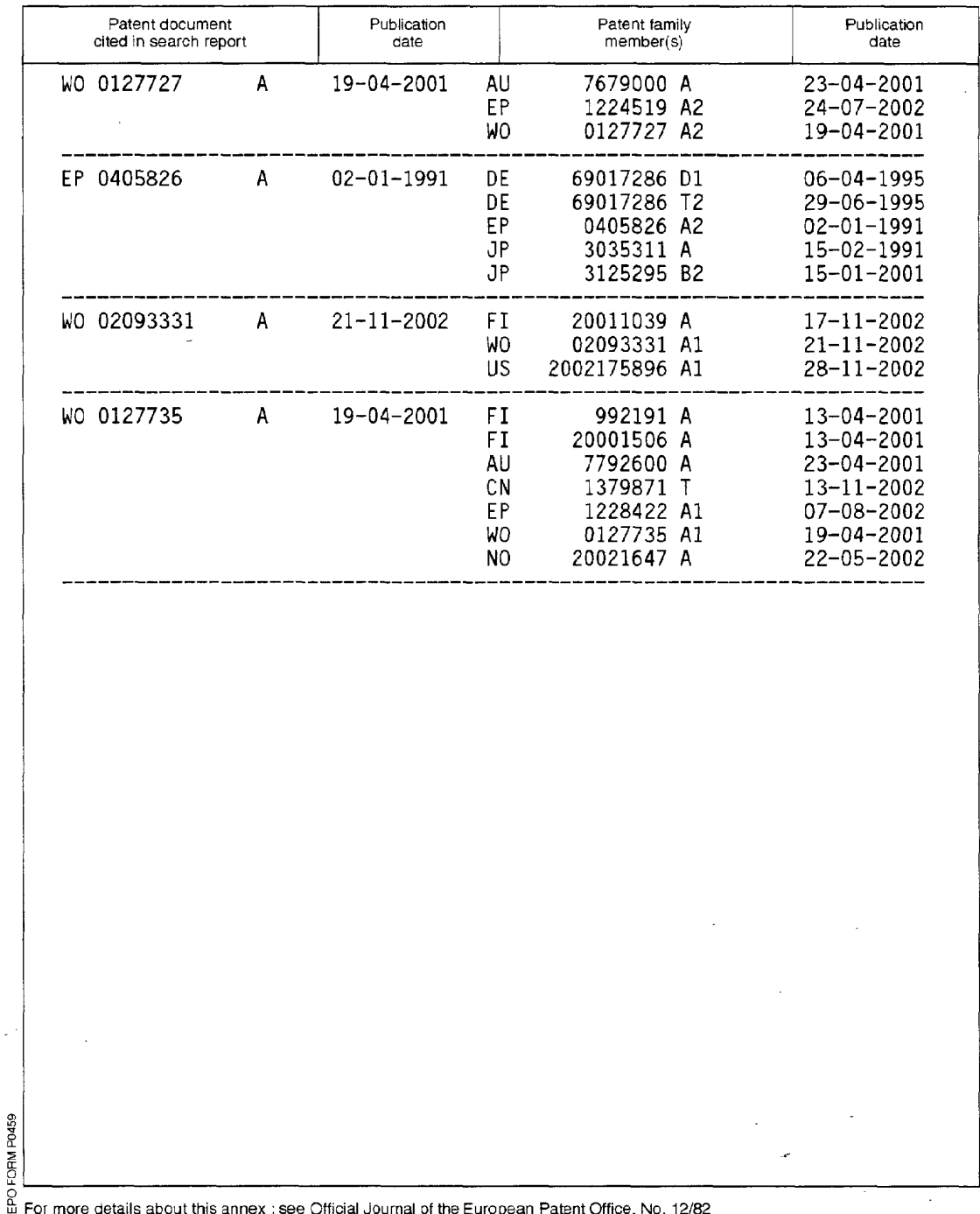
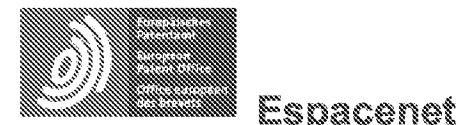

Bibliographic data: EP2283407 (A1) --- 2011-02-16

# PORTABLE COMPUTER WITH MULTIPLE DISPLAY CONFIGURATIONS

Inventor(s): BEHAR YVES [US]: MORENSTEIN JOSHUA [US]: HIBMACRONAN CHRISTOPHER [US]; EDAHIRO NAOYA [US]; DAY MATTHEW DAVID [US]  $\pm$  (BEHAR, YVES, ; MORENSTEIN, JOSHUA, ; HIBMACRONAN, CHRISTOPHER, ; EDAHIRO, NAOYA, ; DAY, MATTHEW, DAVID,; BEHAR, Yves,; MORENSTEIN, Joshua,; HIBMACRONAN, Christopher, ; EDAHIRO, Naoya, ; DAY, Matthew, David)

Applicant(s): LITL LLC  $[US] \pm (LITL, LLC, ; LITL LLC)$ 

Classification: - international: G06F1/16 - cooperative: <u>G06F1/1601 (US); G06F1/1613 (US); G06F1/1616</u> <u>(US); GO6F1/1618 (US); GO6F1/162 (EP, CN, US);</u> G06F1/1637 (US); G06F1/1662 (US); G06F1/1677 US); G06F3/0481 (EP, CN, US); G06F3/04812 (EP, <u>CN, US); G06F3/0482 (EP, US); G06F2200/1614 (EP,</u> CN. US) EP20090727165 20090327 **Application Global Dossier** number: **Priority** US20080041365P 20080401; US20080170951 20080710; number(s): US20080170939 20080710; WO2009US38599 20090327

Also EP2283407 (B1) BRPI0909851 (A2) BRPI0910447 (A2) published as: CA2719828 (A1) CA2719828 (C) more

Abstract not available for EP2283407 (A1) Abstract of corresponding document: US2009244012 (A1)

A portable computer that is configurable between a laptop mode (in which the portable computer has a conventional laptop appearance) and an easel mode in which the base of the computer and its display component stand vertically forming an inverted "V." The portable computer includes a hinge assembly that couples the display component to the base of the computer, and allows the display component to be rotated about an axis along an interface between the display component and the base to configure the portable computer between a closed position, the laptop mode and the easel mode. The portable computer further comprises a scroll wheel and optional navigation buttons that

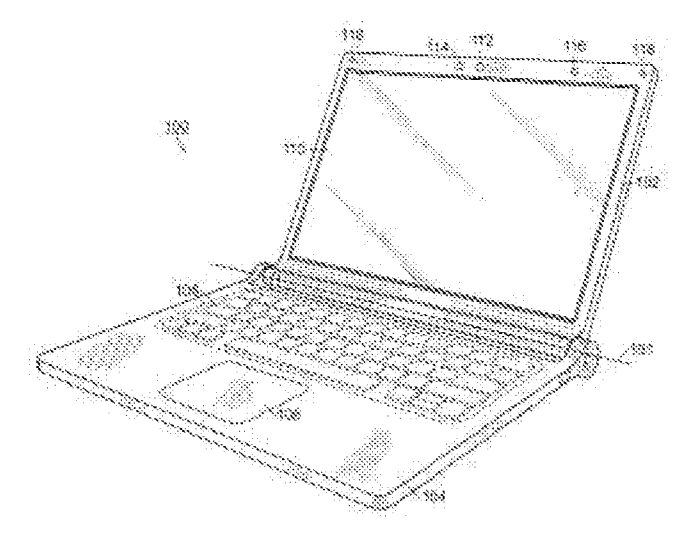

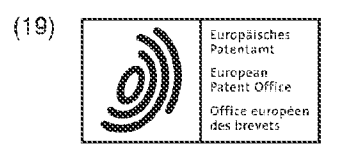

{13} Vergffentlichungsaummer: {11} Publication number: EP 2 283 407 AG {17} Numéro de publication:

internationale Anmeldung veréfientlicht durch die Weltorganisation für geistiges Eigentum unter der Nummer:

WO 2009/123931 (Art. 153(3) EPÜ).

international application published by the World intellectual Property Organization under number:

WO 2009/123931 (Art. 153(3) EPC).

Demande internationale publiée par l'Organisation Mondiale de la Propriété Intellectuelle sous le numéro:

WO 2009/123991 (art. 153(3) CBE).

# (12) UK Patent Application (19) GB (11) 2 321 982 (13) A

(43) Date of A Publication 12.08.1998

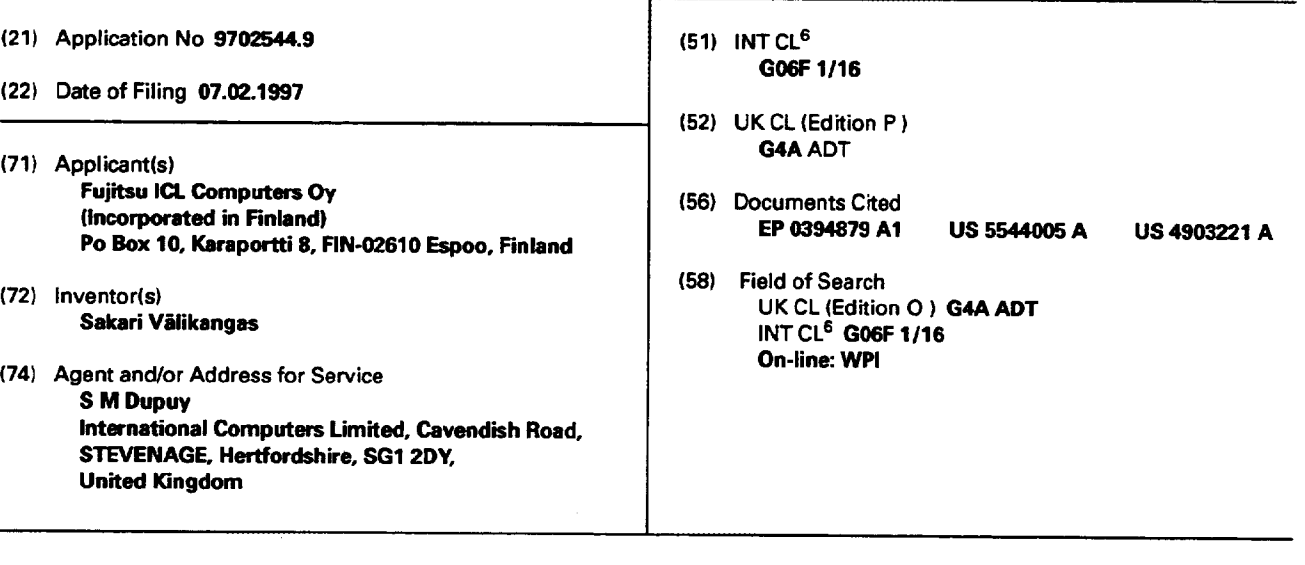

(54) Abstract Title Positioning notebook computer screen to facilitate use with external keyboard

(57) When using an external keyboard with a notebook computer, the integral keyboard prevents the screen from being located at the optimum distance from the user. So that the external keyboard can be placed nearer to the notebook's screen, said screen may be capable of rotating through 270° about its hinge from the closed position, allowing the notebook to be placed with its integral keyboard face down on a work surface thereby permitting location of the external keyboard nearer the screen. Alternatively, with the screen open to an angle of 270° the notebook can be stood on its ends in an "A" shaped configuration. In this mode the screen display needs inverting. In <sup>a</sup> further mode the screen is detachable and maybe relocated at the end of the integral keyboard which is nearest the user. Alternatively, the screen can rotate about an axis perpendicular to its hinge.

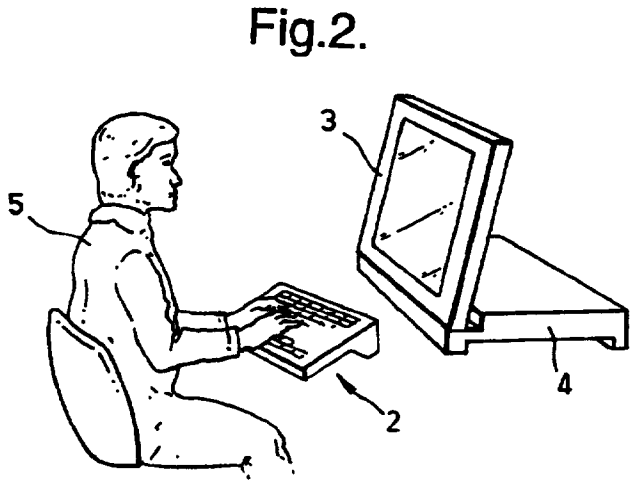

<u>(၂</u> Z321982

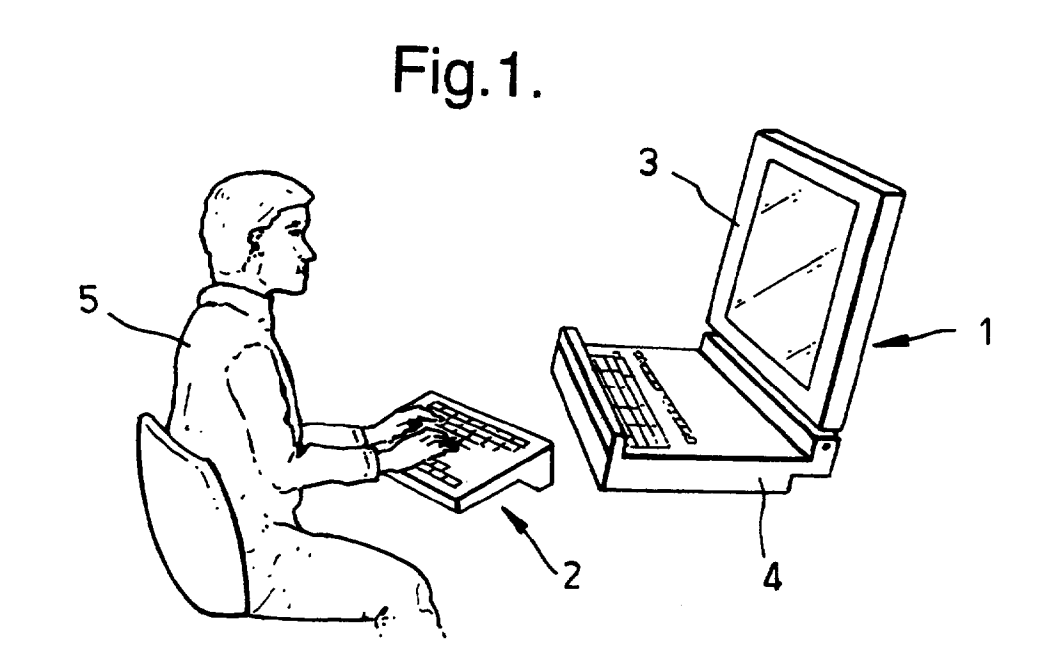

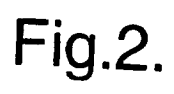

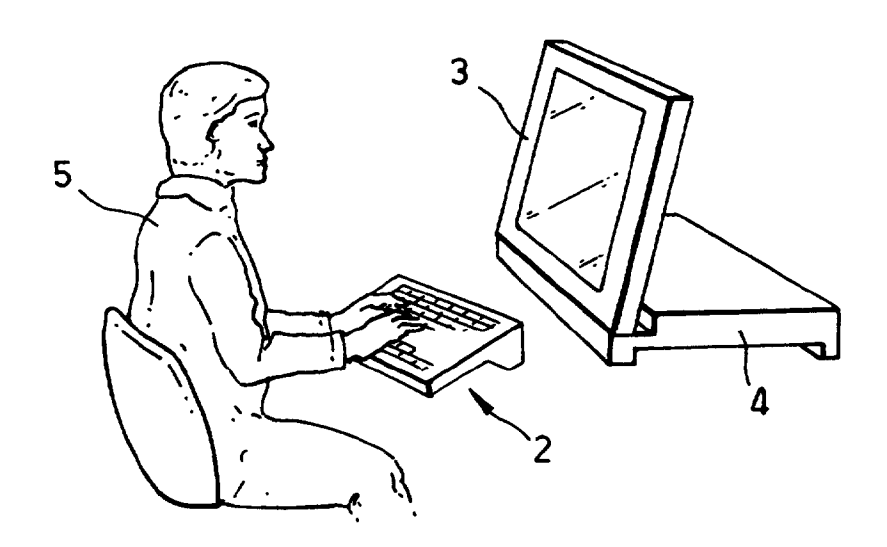

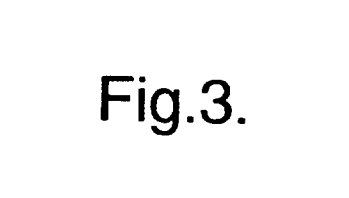

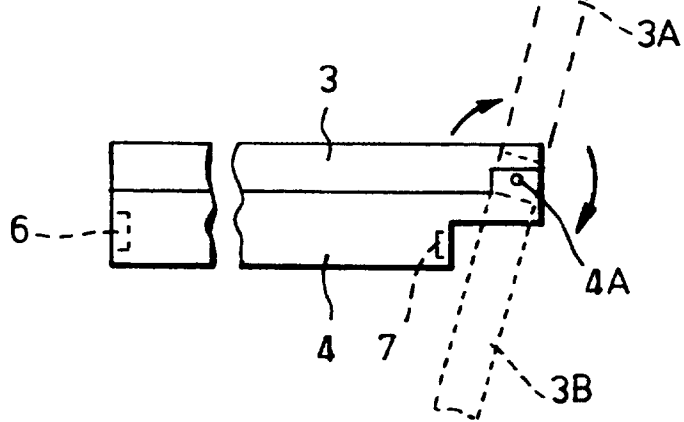

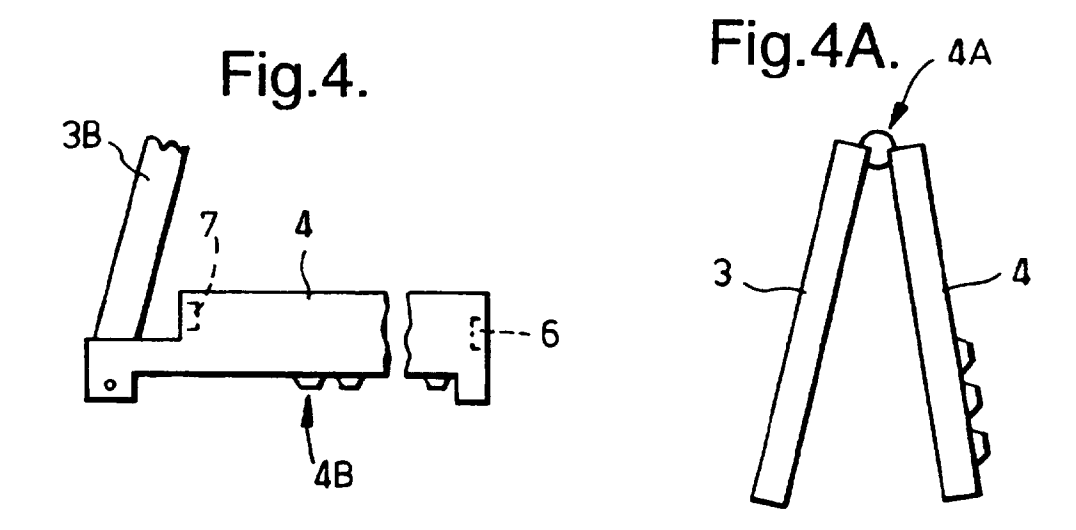

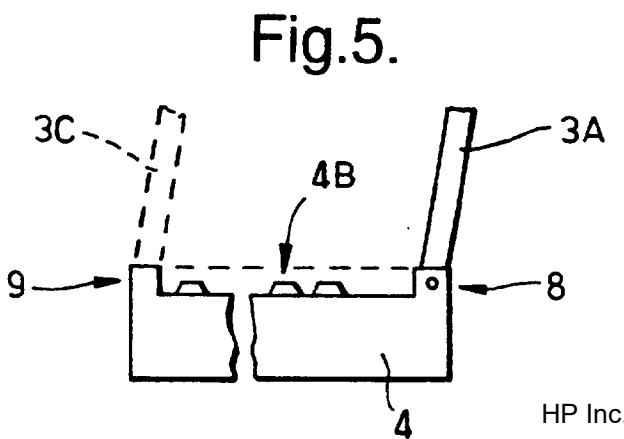

HP Inc. - Exhibit 1005 - Page 2074 HP Inc. - Exhibit <sup>1005</sup> - Page <sup>2074</sup>

#### NOTEBOOK COMPUTERS

This invention relates to notebook computers and in particular to notebook computers which, in addition to being usable in the portable, or free-standing, mode, facilitate use in a primary workstation arrangement at a workplace.

The technological advances in notebook screen technology, in particular the increased screen sizes which have become possible, mean that a notebook's own screen can be used as a primary display at a workstation, instead of for example a CRT monitor or another form of substantially non-portable display. However, the keyboard and mouse solutions of the notebook do not meet the current requirements for primary workstation input devices. When a notebook screen is used in a primary workstation context, external input devices must be used. Thus for example, the notebook computer is opened up in order to be able to view its screen and <sup>a</sup> separate primary workstation keyboard is employed as illustrated schematically in Figure 1. The keyboard may be connected to the notebook and/or other elements comprising the primary workstation by, for example, cables, infrared links, or the like. However, when the separate keyboard is disposed in front of the notebook in this manner, the distance between the user and the notebook screen is longer than is desirable for optimum viewing of the screen.

It is an object of the present invention to provide <sup>a</sup> means of achieving the optimum view distance between a notebook screen and a user employing a separate keyboard.

According to one aspect of the present invention there is provided a notebook computer comprising a body portion with a screen portion operatively connected thereto, wherein the screen portion is positionable relative to the body portion

 $\bar{\gamma}$ 

such that it can be used in conjunction with <sup>a</sup> separate keyboard disposed at a distance from the screen portion corresponding to the optimum viewing distance for a user of the separate keyboard and closer to the screen portion than the depth of the body portion.

According to another aspect of the present invention there is provided a notebook computer comprising a body portion with a screen portion operatively connected thereto, wherein the screen portion is pivotable between a first position in which the notebook computer is closed, a second position in which the screen portion has been rotated through an angle of the order of 90° relative to the first position, and <sup>a</sup> third position in which the screen has been rotated through an angle of the order of 270° relative to the first position.

According to yet another aspect of the present invention there is provided a notebook computer comprising a body portion with a screen portion operatively connected thereto, wherein the screen is disconnectibly mounted to a back edge of the body portion and pivotable thereat between <sup>a</sup> first position in which the notebook computer is closed and a second position in which the screen has been rotated through an angle of the order of 90° relative to the first position, and wherein the screen is alternatively mountable to a front edge of the body portion in an orientation such that it extends substantially parallel to the second position.

Embodiments of the invention will now be described with reference to the accompanying drawings, in which:

Figure <sup>1</sup> illustrates, schematically a conventional notebook computer being used in combination with a separate keyboard;

Figure <sup>2</sup> illustrates schematically <sup>a</sup> notebook computer according to one embodiment of the present invention being used in combination with a separate keyboard;

 $-2-$ 

).<br>J

Figure <sup>3</sup> illustrates highly schematically and not to scale a partial end view of a notebook computer according to the one embodiment of the present invention with the screen in the closed position; the normal (portable) open position (dashed lines) and the fully open position (dotted lines);

Figure <sup>4</sup> illustrates the notebook of Figure <sup>3</sup> with the screen in the fully open position and orientated for use (integral keyboard facing downwards) with an external keyboard;

Figure 4A illustrates another possible arrangement of the notebook of Figure 3, and

Figure <sup>5</sup> illustrates highly schematically and not to scale an end view of another embodiment of the invention in which the screen is normally hinged to the back of the computer body but is movable from that position to an alternative position (dashed lines) at the front of the computer body for use with an external keyboard.

Referring firstly to Figure 1, which illustrates a conventional notebook computer <sup>1</sup> being used with a primary workstation keyboard 2, the screen <sup>3</sup> of the notebook computer <sup>1</sup> is being used as the primary workstation display. In this set-up, the body <sup>4</sup> of the notebook computer can prevent the keyboard <sup>2</sup> being positioned close enough to the screen so that the user <sup>5</sup> is at the optimum viewing distance from the screen. The screen <sup>3</sup> is hinged to the back edge of body <sup>4</sup> in such a manner that when the notebook computer is opened for use there is an angle between them that will be referred to as of the order of 90°, although in practice it can be somewhat greater and will be such as to provide an optimum view of the screen.

In order to enable the keyboard <sup>2</sup> to be positioned closer to the screen <sup>3</sup> than previously possible, that is closer to the screen than the distance between the front and back edges of

 $-3-$ 

~~

the body ie its depth, it is proposed to arrange that the relative positions of the screen <sup>3</sup> and the body <sup>4</sup> of the notebook computer be changeable. One possible means of achieving this is to provide <sup>a</sup> hinge arrangement between the screen <sup>3</sup> and the body <sup>4</sup> at the back edge thereof that enables the notebook computer to be opened to such an extent that there is an angle between them which will be referred to as of the order of 270°, although in practice it can be somewhat greater in order to provide an optimum view of the screen. Such an arrangement is illustrated in Figure 2, in which the notebook computer has been opened up to the order of 270° and the body has been positioned on a work top with the integral keyboard facing downwards. Figure <sup>3</sup> illustrates very schematically, in order to indicate the principle, a partial end view of a notebook computer having a screen able to pivot about an axis 4A and open to such an extent, and indicating the closed position of the screen <sup>3</sup> relative to the body <sup>4</sup> in a solid line, the normal of the order of 90° viewing position of the screen in a dashed line 3A, and the order of 270° viewing position of the screen in a dotted line 3B. To enable the screen to be viewed with the image the right way up in the order of 270° orientation the body <sup>4</sup> must be disposed with the integral keyboard 4B downwards, as indicated in Figure 4.

In the order of 270° orientation illustrated in Figure <sup>3</sup> the image on the screen is the wrong way up when the body is disposed with the integral keyboard uppermost. If the image could be reversed (top to bottom) this order of 270° orientation could also be employed by, for example, disposing the body <sup>4</sup> at a higher level than the keyboard 2, for example, on some form of shelf, and with the integral keyboard uppermost. In such a case the orientation would be somewhat less than 270° for optimum viewing. Such an arrangement might be preferable in certain circumstances, particularly in connection with CD Roms or floppy disks, the drives for which may not operate in an upside down

 $\bigl)$ 

configuration, as well as possibly being difficult to use when upside down. Instead of disposing the body on a shelf and angling the screen as appropriate, the opened out notebook computer could just be stood up as illustrated schematically in Figure 4A, in which the angle will be greater than 270° and the image will need reversing, top to bottom. Locking means could be provided to ensure that this angle is maintained.

In the arrangements illustrated in Figures 2, <sup>3</sup> and 4, a docking connection <sup>6</sup> can be disposed at the front of the body <sup>4</sup> in order to be accessible when the order of 270° orientation is employed (Figure 4), the docking connection being required when the screen is to be used as a primary workstation display. Connections <sup>7</sup> which are required when the notebook computer is to be used in the normal order of 90° orientation can be disposed at the back of the body as illustrated, these include parallel and serial ports. Locking means (not shown) are preferably provided in order to lock the screen into the desired orientation (90 or 270°).

An alternative possibility which permits the screen <sup>3</sup> and external keyboard <sup>2</sup> to be positioned closer together, and with the body the right way up, is to arrange that the screen <sup>3</sup> and body <sup>4</sup> are operatively connectible to one another both at the front and back edges of the body 4, as illustrated in Figure 5. At the back of the body is a hinge arrangement <sup>8</sup> permitting the screen to be closed down onto the keyboard 4B (as indicated by the dotted line) and disposed at the order of 90° orientation 3A (solid lines), and also to be disconnected therefrom, whereas at the front of the body there is an alternative hinge or other connection arrangement <sup>9</sup> permitting the screen to be operatively connected thereat and disposed in an orientation 3C equivalent to the order of 270° orientation referred to above, but which is actually an order of 90° orientation and parallel to orientation 3A, but which will be closer to the external keyboard, as indicated

 $-5-$ 

by the dotted lines. In this arrangement the docking and other connections will not be covered by the screen in any orientation thereof and can thus be disposed in positions determined by other criteria.

<sup>A</sup> variant of the Figure <sup>5</sup> arrangement is as follows. As will be appreciated, such as from Figure 1, the screen portion <sup>3</sup> can be attached to the body portion <sup>4</sup> by means of two hinge arrangements. The screen portion is disconnectibly mounted to the back edge of the body portion, but instead of the alternative mounting position being at the front edge of the portion as in Figure 5, in a variant the alternative mounting position is also at the back edge, but with the left and right hinge connection positions interchanged, so that the picture side of the screen portion is then at the back, ie when regarding Figure <sup>5</sup> the image on the screen portion (in position 3A) is viewed from the right, rather than the left. If the wire connection between the screen and body portions is, say, in the middle of the bottom side of the screen, it need not be disconnected, rather "twisted" through 180°. If the wire connection is through one hinge and both hinge and wire are pivotable through 180°, the other hinge being disconnectible, the screen portion can readily be turned around. <sup>A</sup> separate support for the other hinge can be provided for such a variant. Alternatively, there can be a single hinge which is centrally disposed at the bottom side of the screen portion and with the wire connection extending through it, the whole hinge/wire arrangement being pivotable through 180° to present the image on the opposite side of the screen portion to the usual notebook configuration.

The arrangements proposed by the invention thus permit the screen of a notebook computer to be used as a primary workstation display, saving the cost of purchasing a CRT monitor or other display for the workstation, whilst allowing an external keyboard to be positioned close enough to the screen for optimum viewing thereof by a keyboard user.

-6-

)

#### CLAIMS

- 1. <sup>A</sup> notebook computer comprising a body portion with a screen portion operatively connected thereto, wherein the screen portion is positionable relative to the body portion such that it can be used in conjunction with <sup>a</sup> separate keyboard disposed at a distance from the screen portion corresponding to the optimum viewing distance for a user of the separate keyboard and closer to the screen portion than the depth of the body portion.
- $2.$ <sup>A</sup> notebook computer as claimed in Claim 1, wherein the screen portion is pivotable between <sup>a</sup> first position in which the notebook computer is closed, a second position in which the screen portion has been rotated through an angle of the order of 90° relative to the first position, and a third position in which the screen portion has been rotated through an angle of the order of 270° relative to the first position.
- $3.$ <sup>A</sup> notebook computer as claimed in Claim 2, wherein the screen portion is pivotably connected to a back edge of the body portion, wherein a docking connection is disposed at a front edge of the body portion, the depth of the body portion corresponding to the distance between the front and back edges of the body portion, and wherein in use with the external keyboard the screen portion is disposed in the third position.
- 4. <sup>A</sup> notebook computer as claimed in Claim 3, and wherein in use the body portion is disposed upside down on a work surface.
- 5. <sup>A</sup> notebook computer is claimed in Claim 3, including means for reversing the image top-to-bottom on the screen.
- <sup>A</sup> notebook computer as claimed in Claim 1, wherein the  $6.$ screen portion is disconnectively mounted to a back edge of the body portion and pivotable thereat between a first position in which the notebook computer is closed and a second position in which the screen portion has been rotated through an angle of the order of 90° relative to the first position, and wherein the screen portion is alternatively mountable to a front edge of the body portion in an orientation such that it extends substantially parallel to the second position, the depth of the body portion corresponding to the distance between the front and back edges.
- <sup>A</sup> notebook computer comprising a body portion with a  $7.$ screen portion operatively connected thereto, wherein the screen portion is pivotable between <sup>a</sup> first position in which the notebook computer is closed, a second position in which the screen portion has been rotated through an angle of the order of 90° relative to the first position, and <sup>a</sup> third position in which the screen has been rotated through an angle of the order of 270° relative to the first position.
- $8.$ <sup>A</sup> notebook computer comprising a body portion with a screen portion operatively connected thereto, wherein the screen is disconnectibly mounted to a back edge of the body portion and pivotable thereat between <sup>a</sup> first position in which the notebook computer is closed and a second position in which the screen has been rotated through an angle of the order of 90° relative to the first position, and wherein the screen is alternatively mountable to a front edge of the body portion in an orientation such that it extends substantially parallel to the second position.
- <sup>A</sup> notebook computer substantially as herein described 9. with reference to and as illustrated in any one of Figures <sup>2</sup> to <sup>5</sup> of the accompanying drawings.

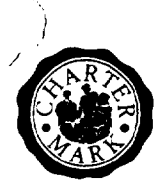

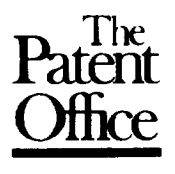

4

Application No: GB 9702544.9 Examiner: Matthew Gillard Claims searched: All Date of search: 13 April 1997

# Patents Act 1977 Search Report under Section 17

## Databases searched:

UK Patent Office collections, including GB, EP, WO & US patent specifications, in:

UK Cl (Ed.0): G4A ADT

Int Cl (Ed.6): GO6F 1/16

Other: On-line: WPI

### Documents considered to be relevant:

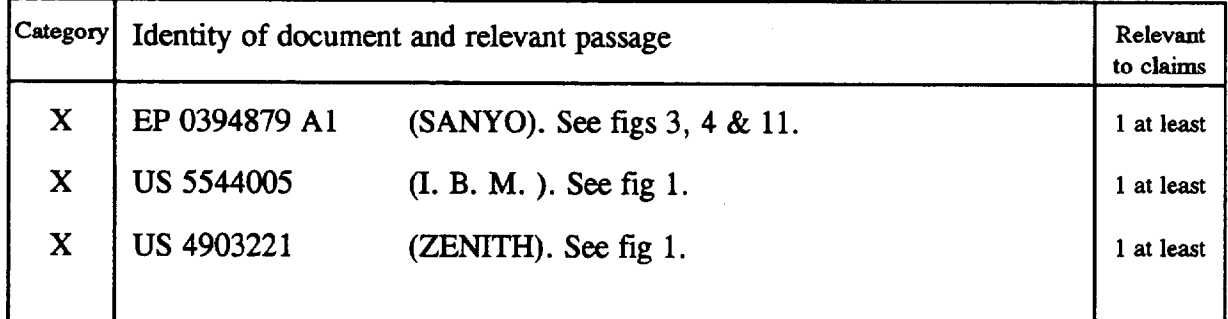

Document indicating lack of novelty or inventive step A\_ Document indicating technological background and/or state of the art.<br>Document indicating lack of inventive step if combined P\_ Document published on or after the de Y Document indicating lack of inventive step if combined P Document published on or after the declared priority date but before with one or more other documents of same category. with one or more other documents of same category. E Patent document published on or after, but with priority date earlier & Memberofthe same patent family

than, the filing date of this application.

HP Inc. - Exhibit 1005 - Page 2083 HP Inc. - Exhibit <sup>1005</sup> - Page <sup>2083</sup>

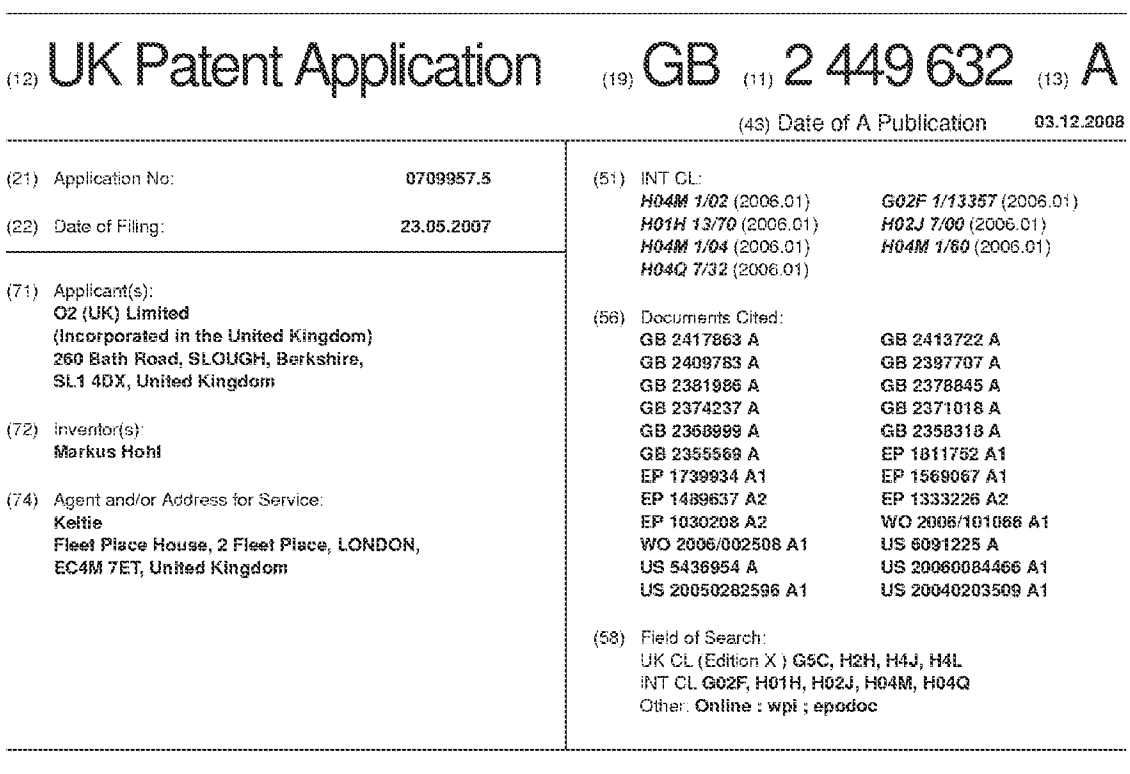

(54) Abstract Title: A mobile telecommunications device, and an accessory for a mobile telecommunications device

(87) A mobile telecommunications device having a first body portion and a second body portion. The second body portion is pivotally connected to the first body portion by a hinge means and moveable between an open and clased positian. The device comprises a function control means arranged to control a function of the mobile device wherein the function control means is mounted coaxially with the hinge means.

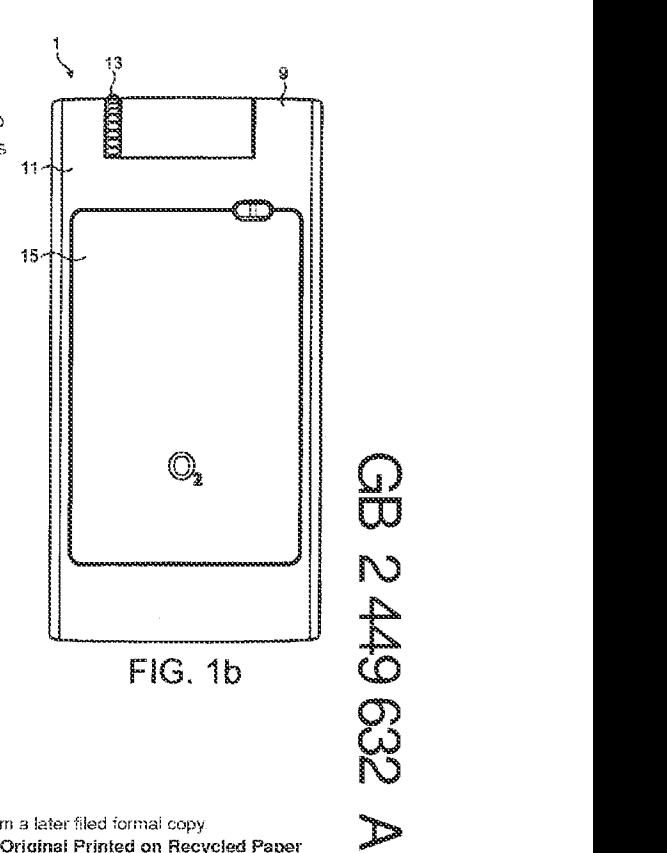

At least one drawing originally filed was informal and the print reproduced here is taken from a later filed formal copy<br>Original Printed on Recycled Paper

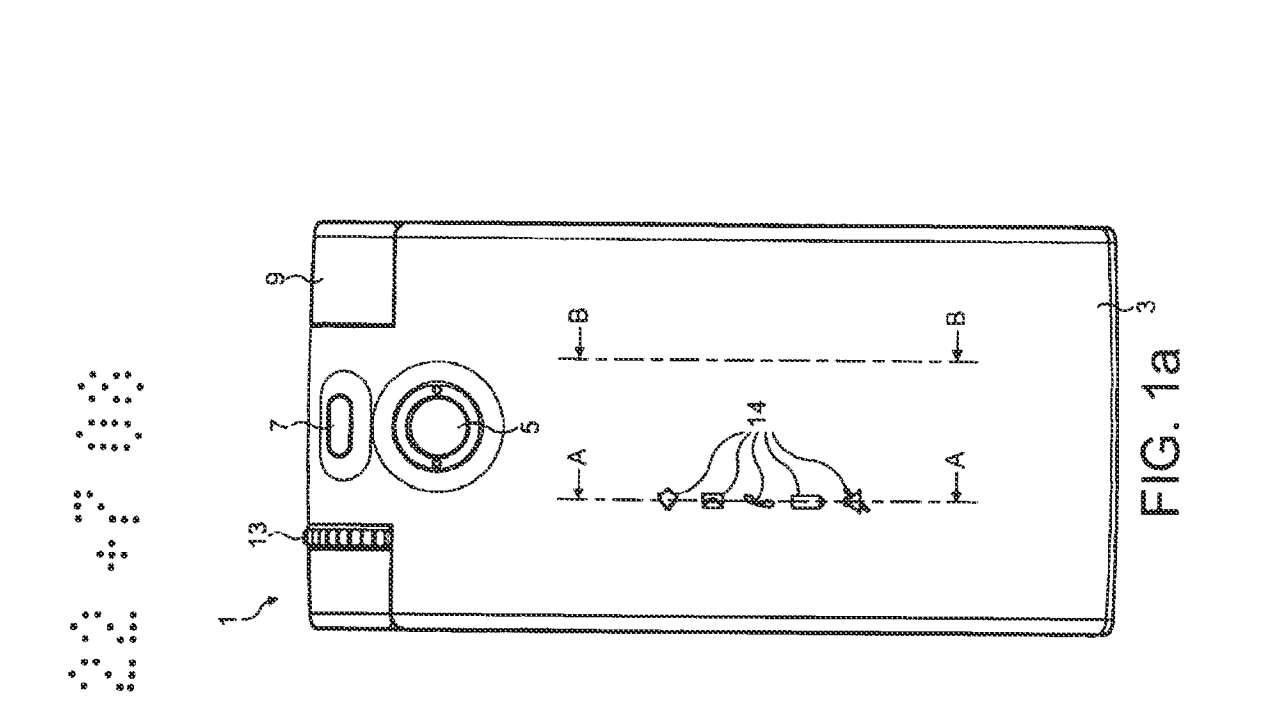

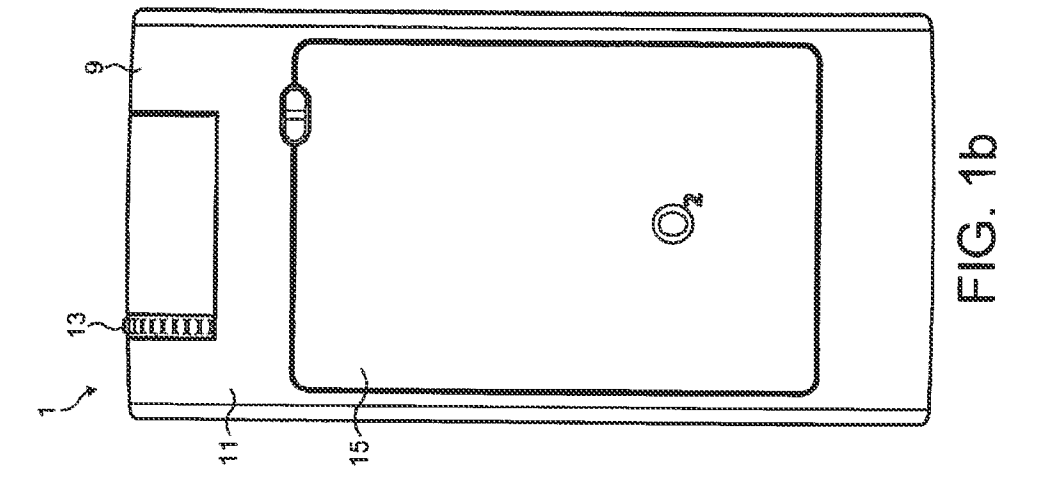

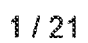

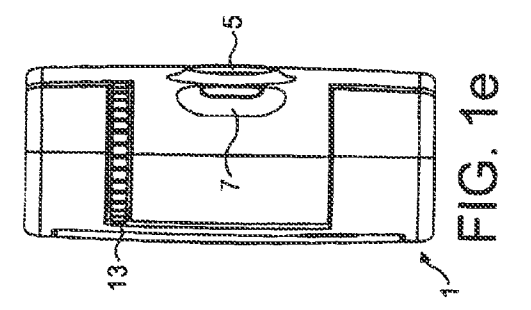

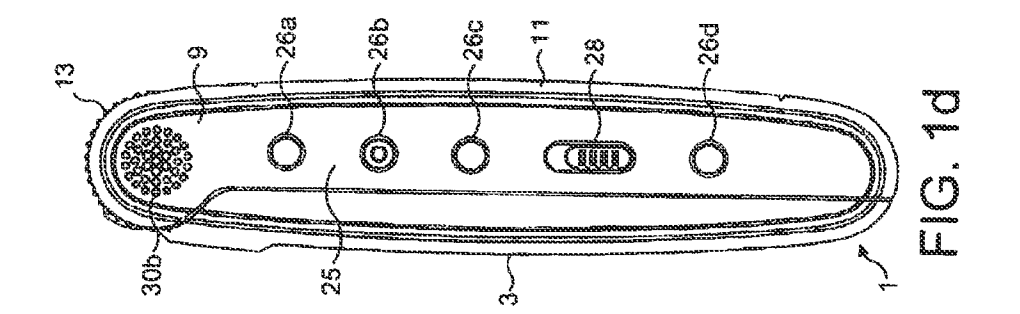

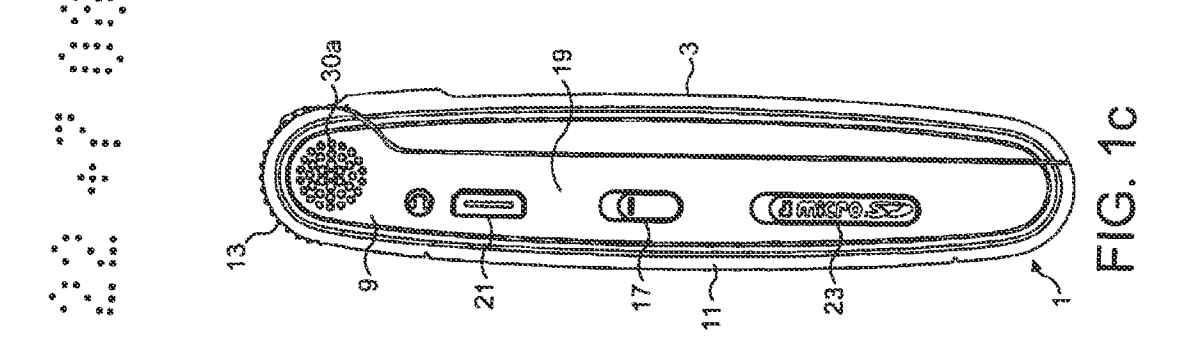

Lenovo EX-1030, Page 3<br>IPR2021UDU081- (Extribited Ope- Pager PLEC )

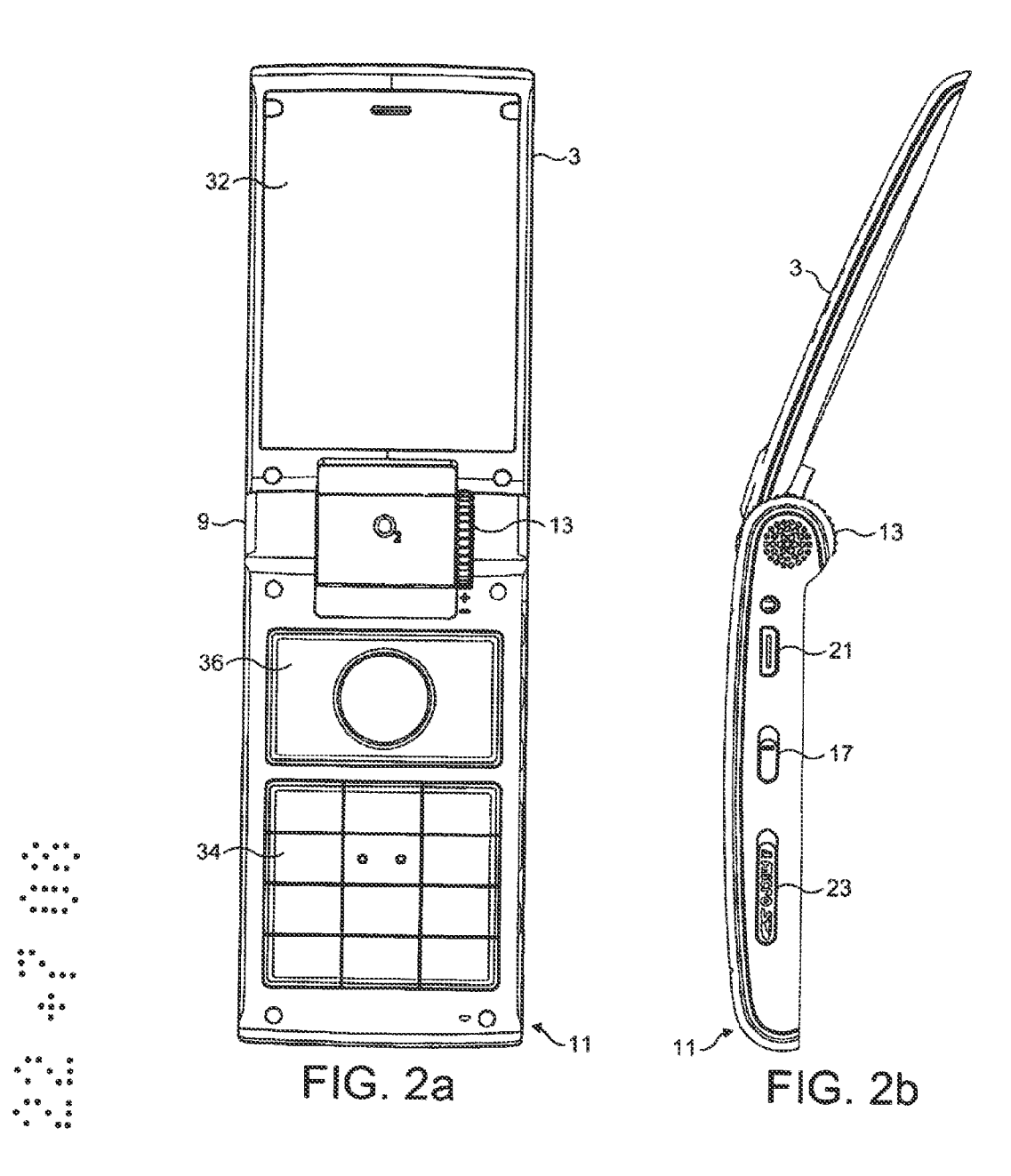

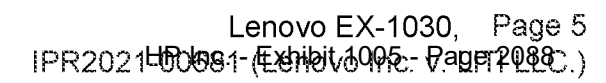

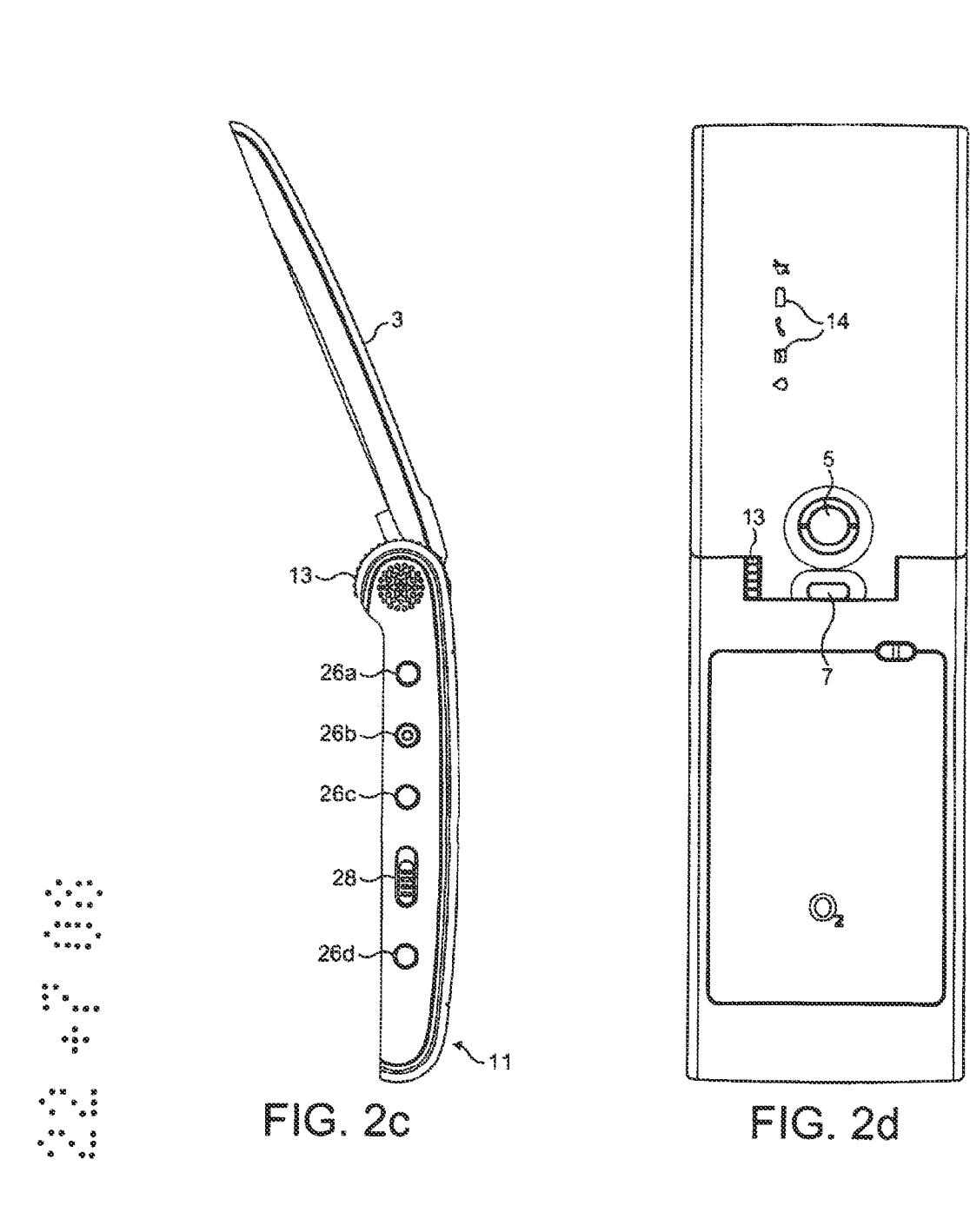

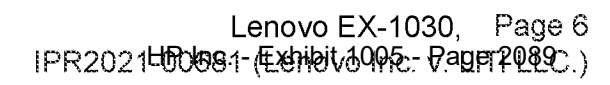

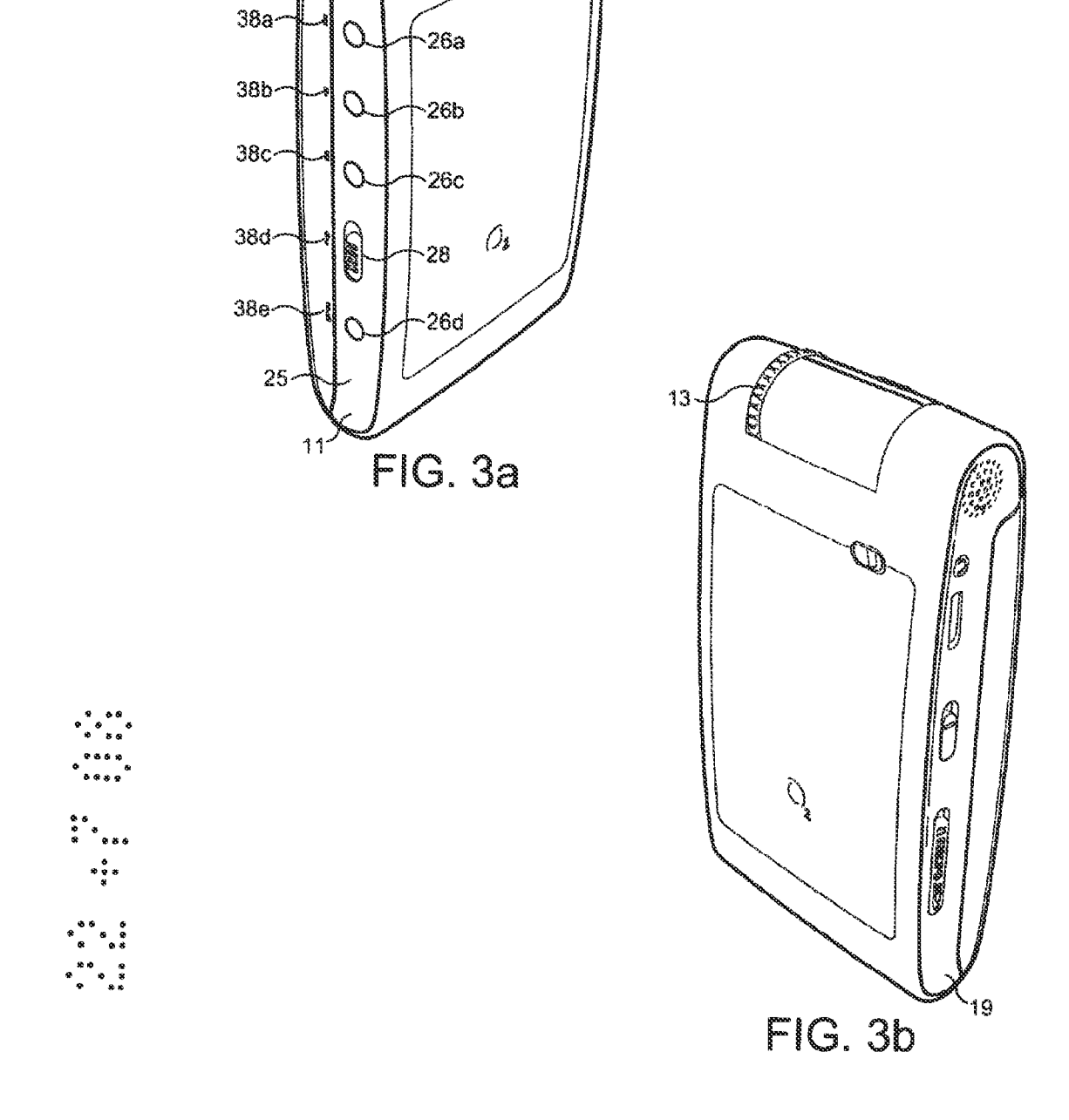

O

 $\sqrt[13]{}$ 

**AND** 

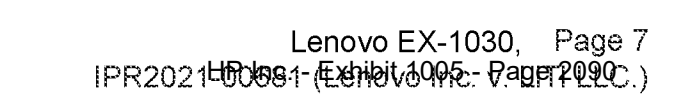

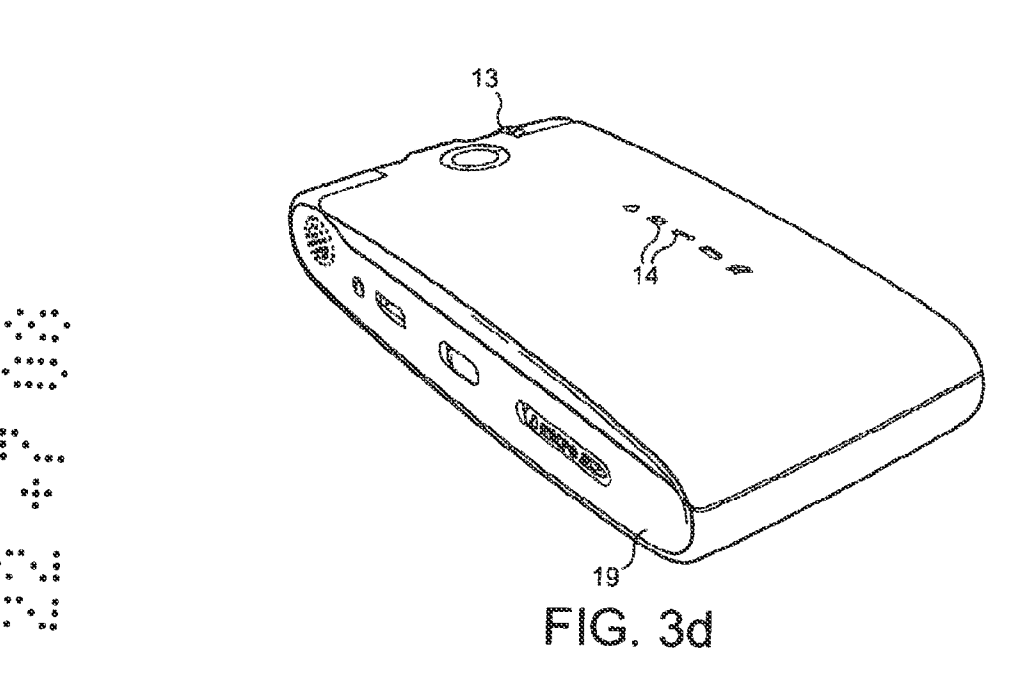

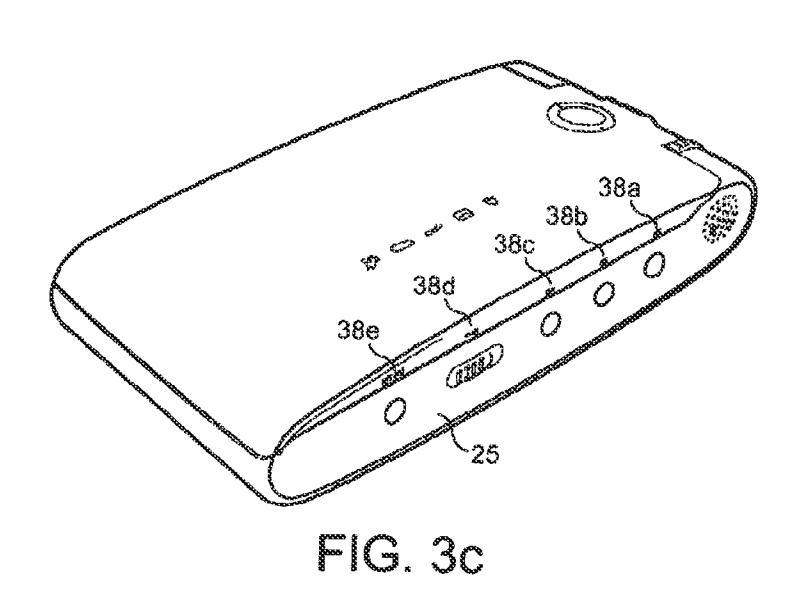

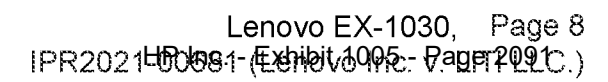

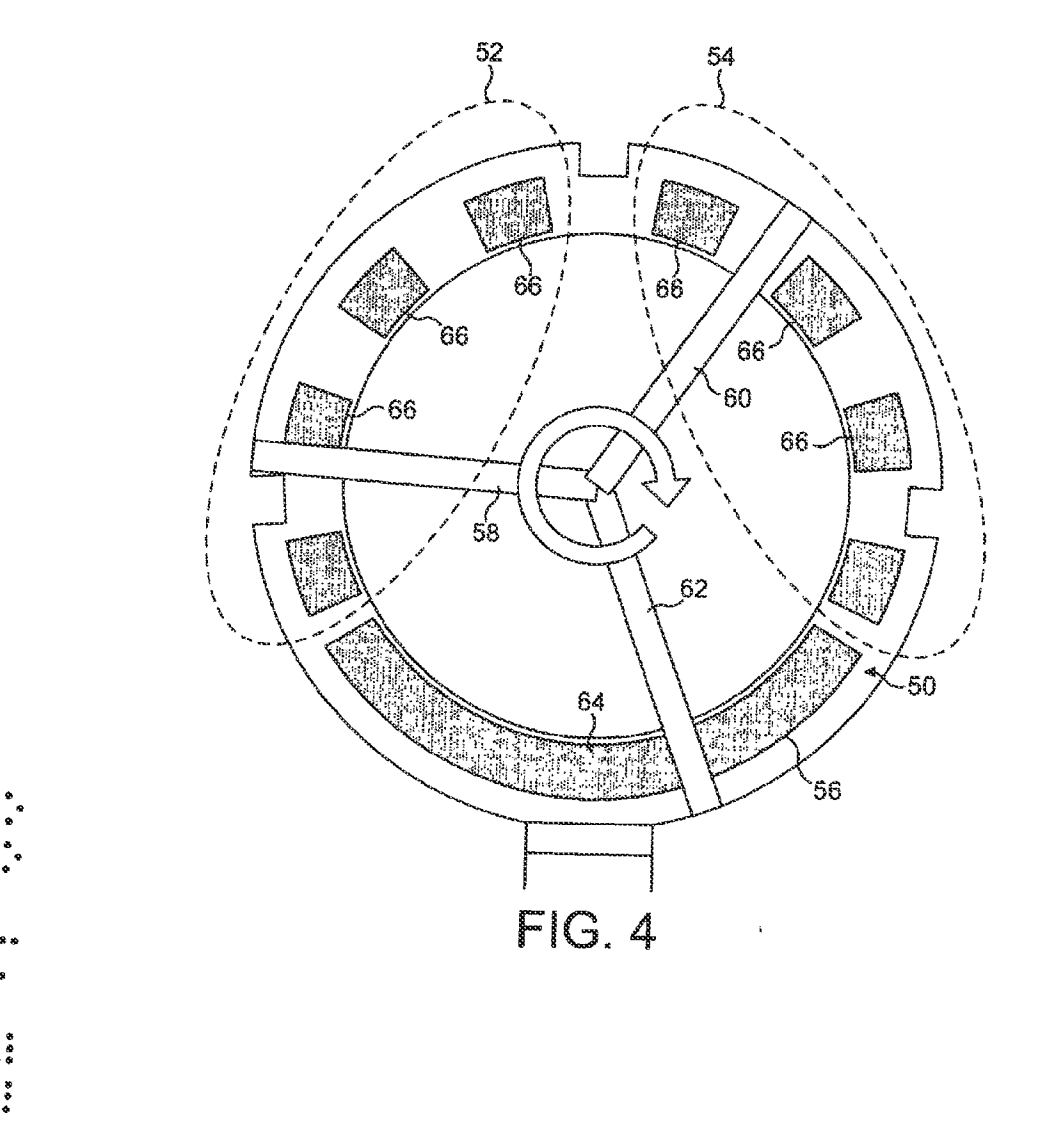

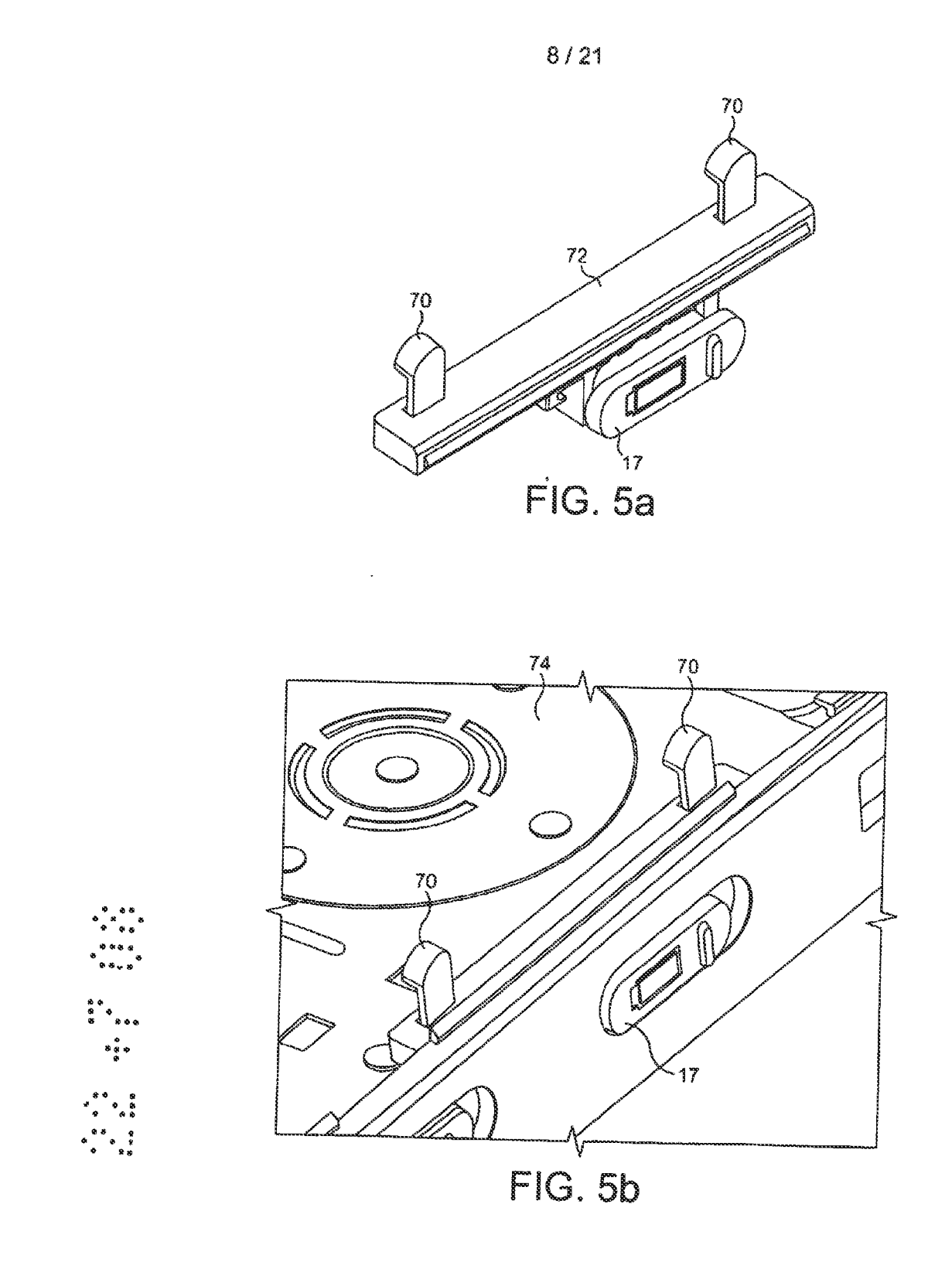

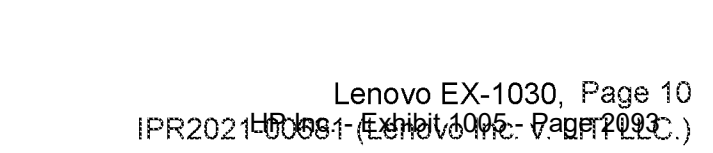

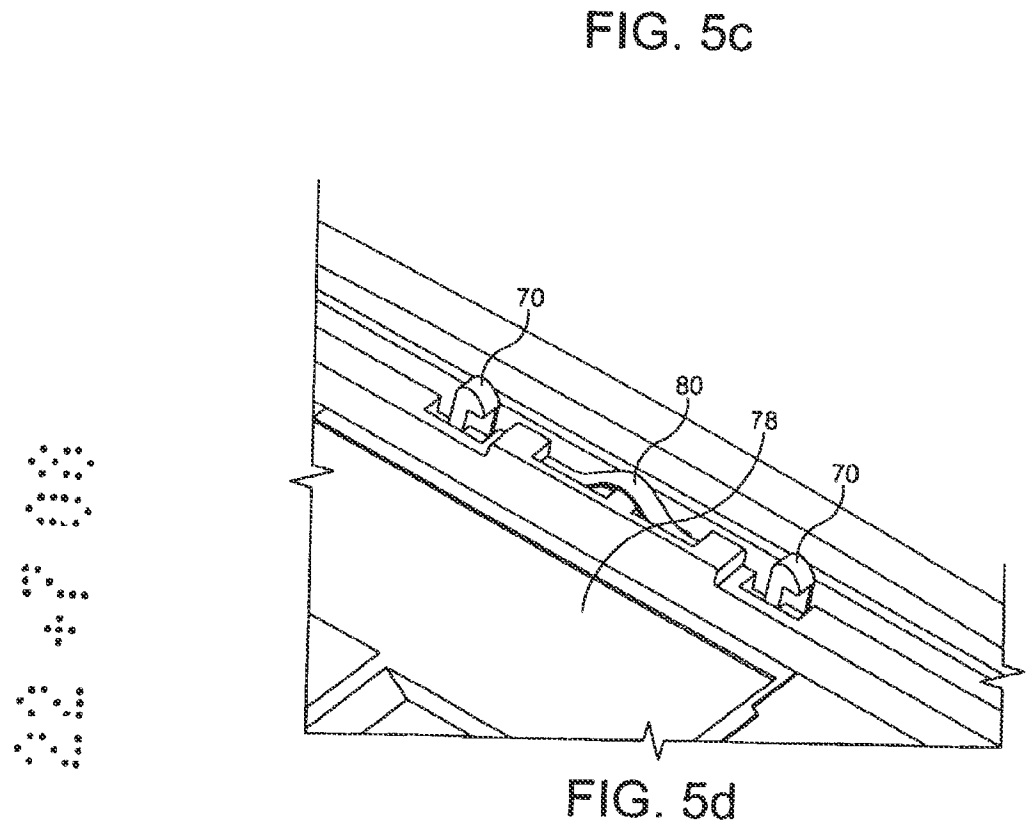

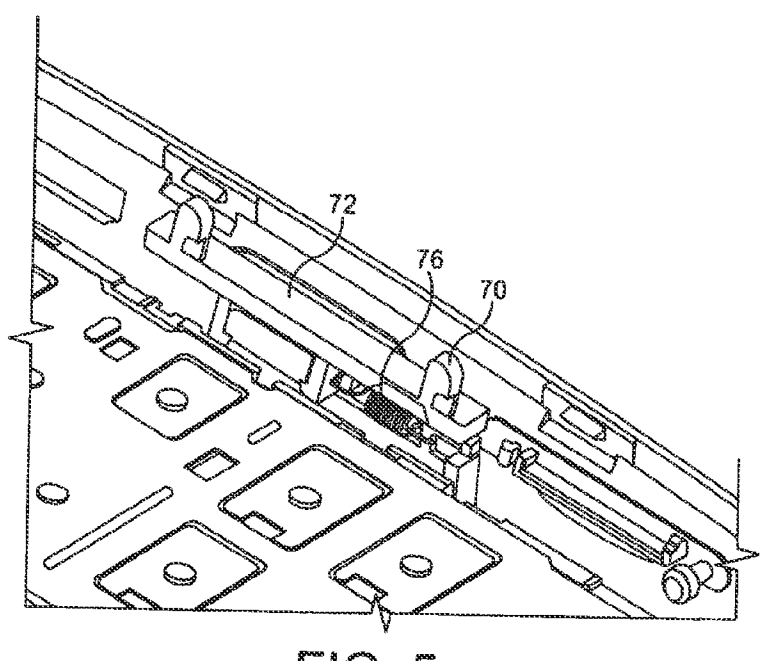

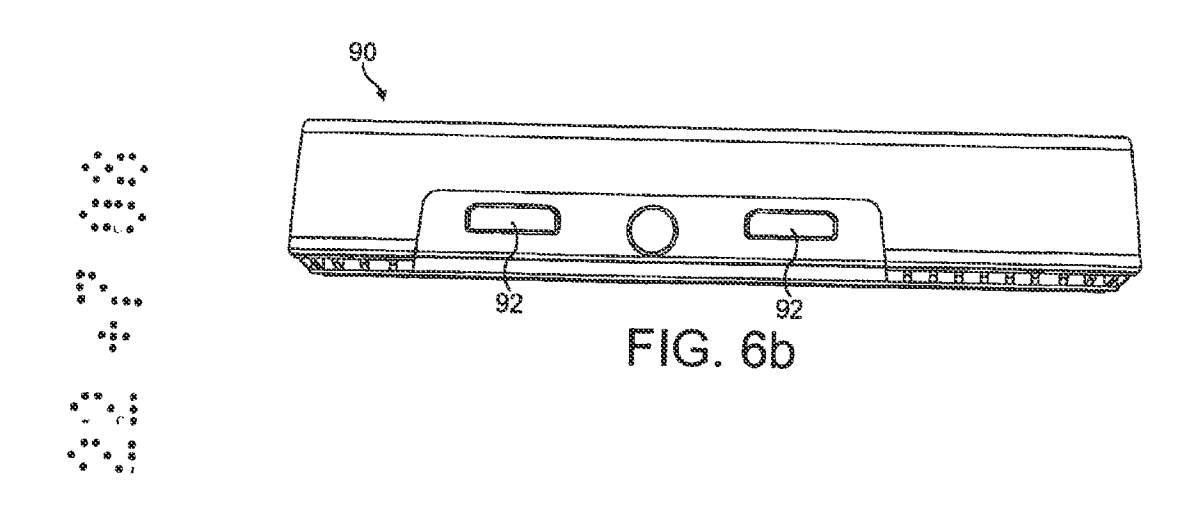

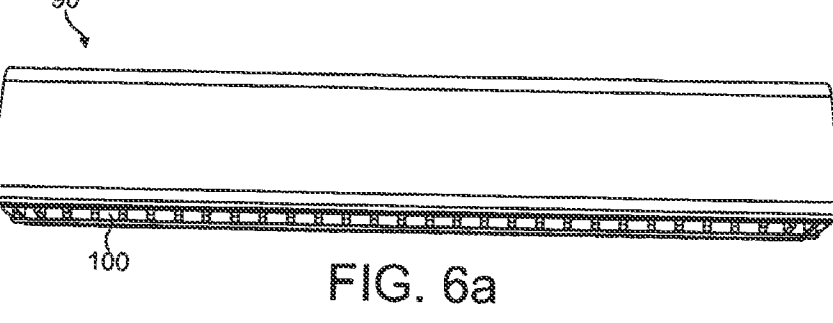

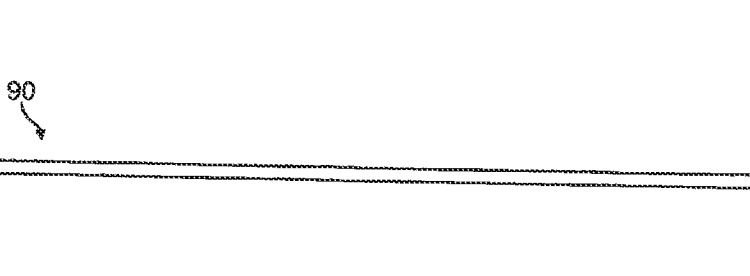

 $10/21$ 

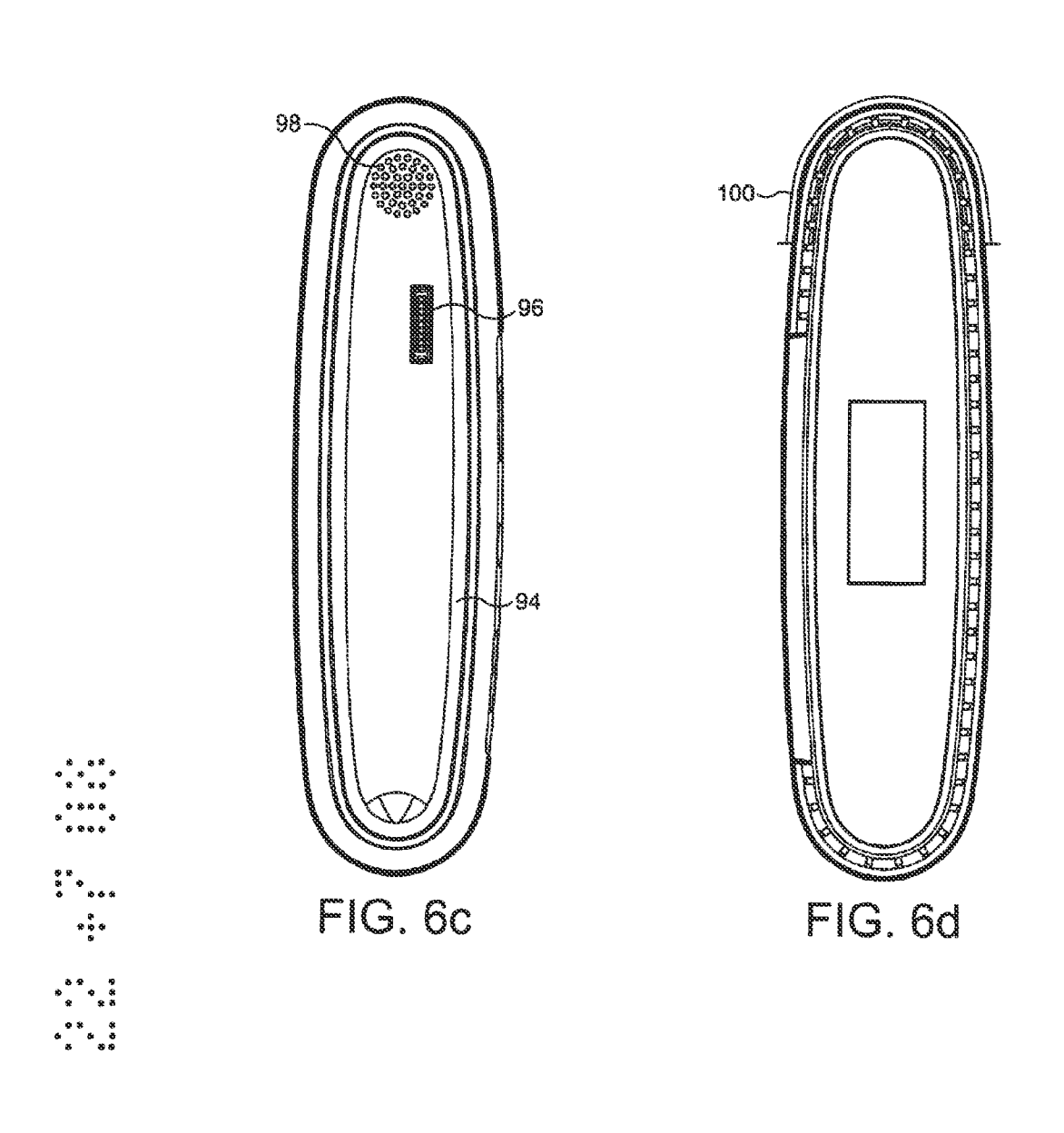

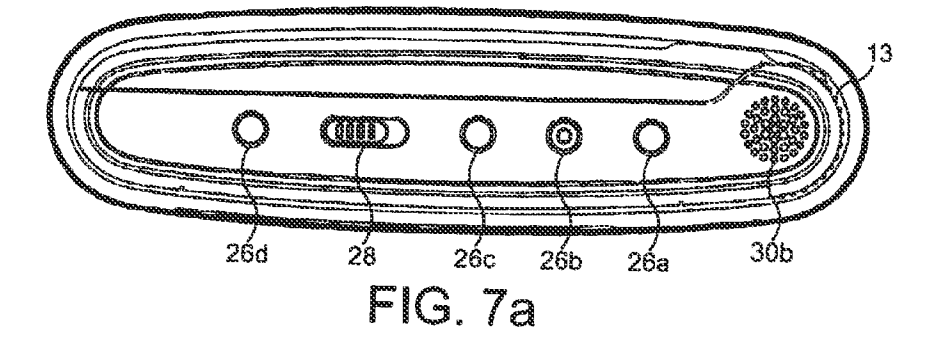

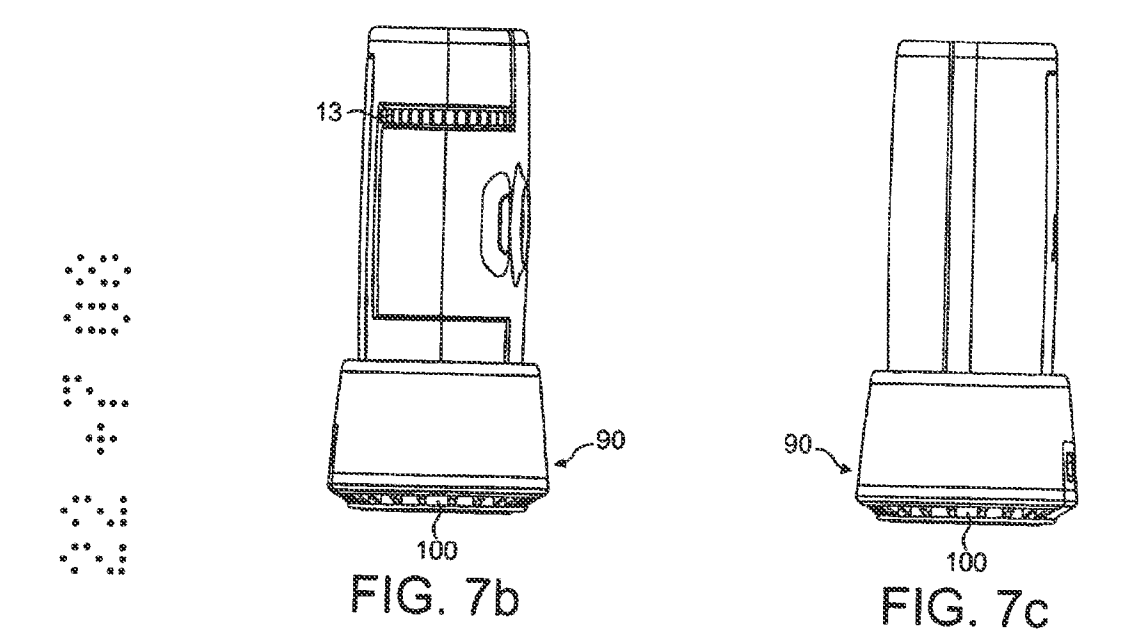

Lenovo EX-1030, Page 13<br>IPR2021UDU081- (EXHeit to Ope- Pager PQQC.)

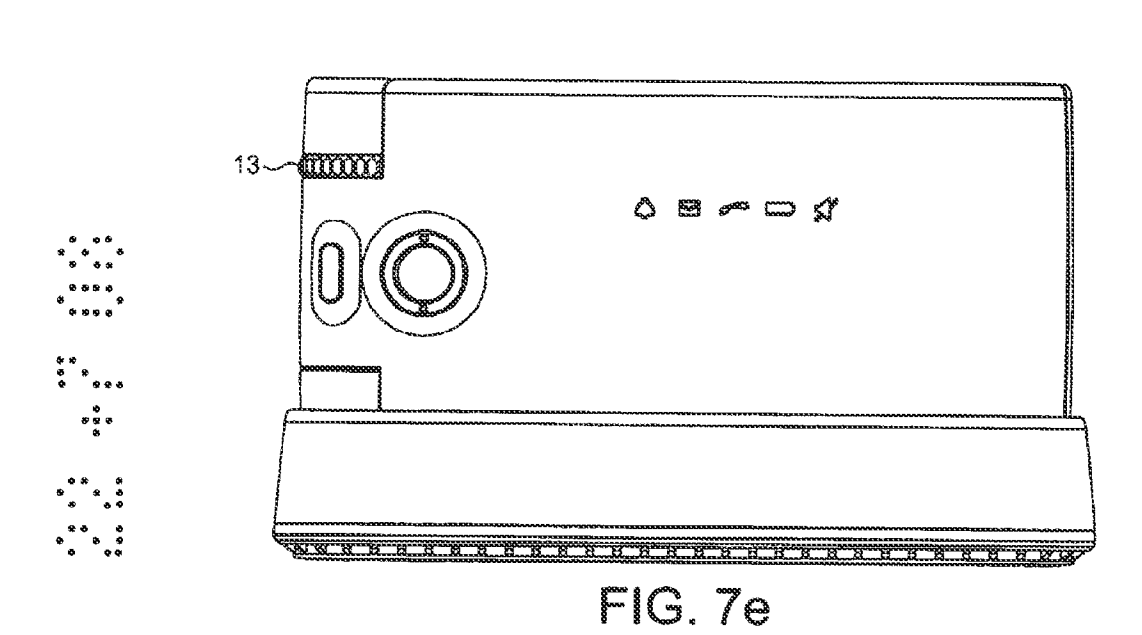

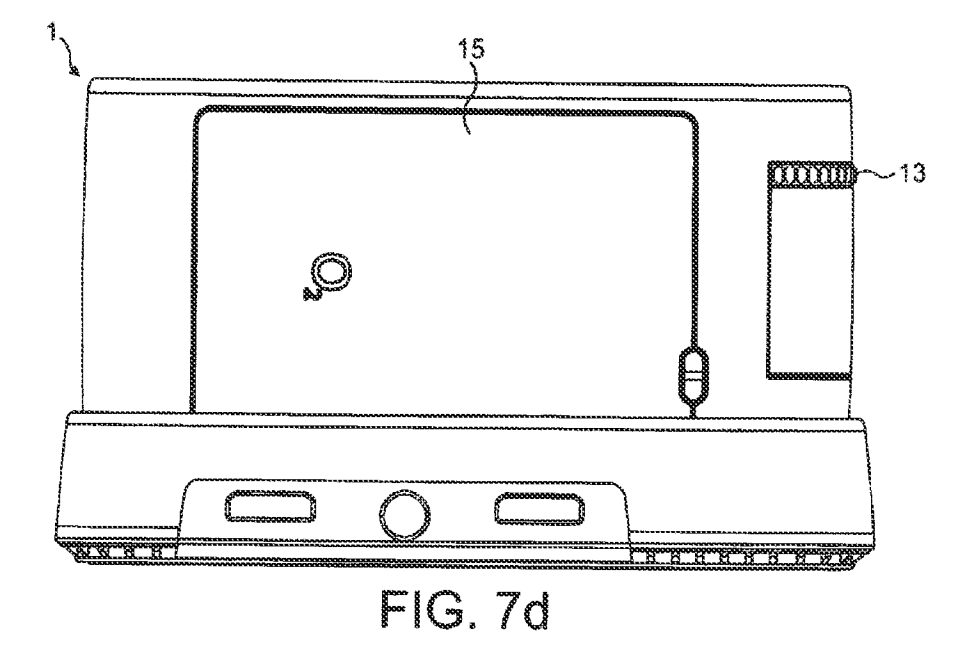

 $13/21$ 

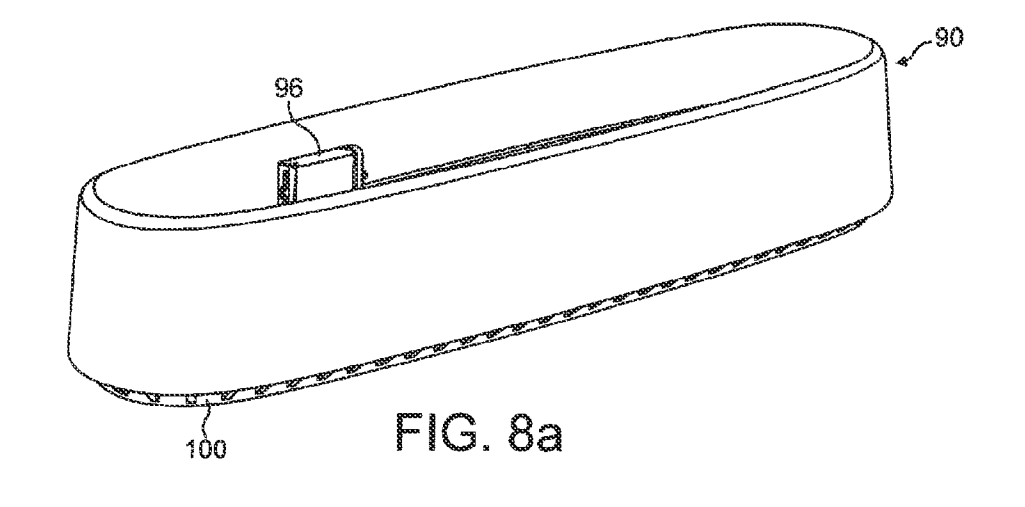

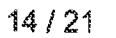

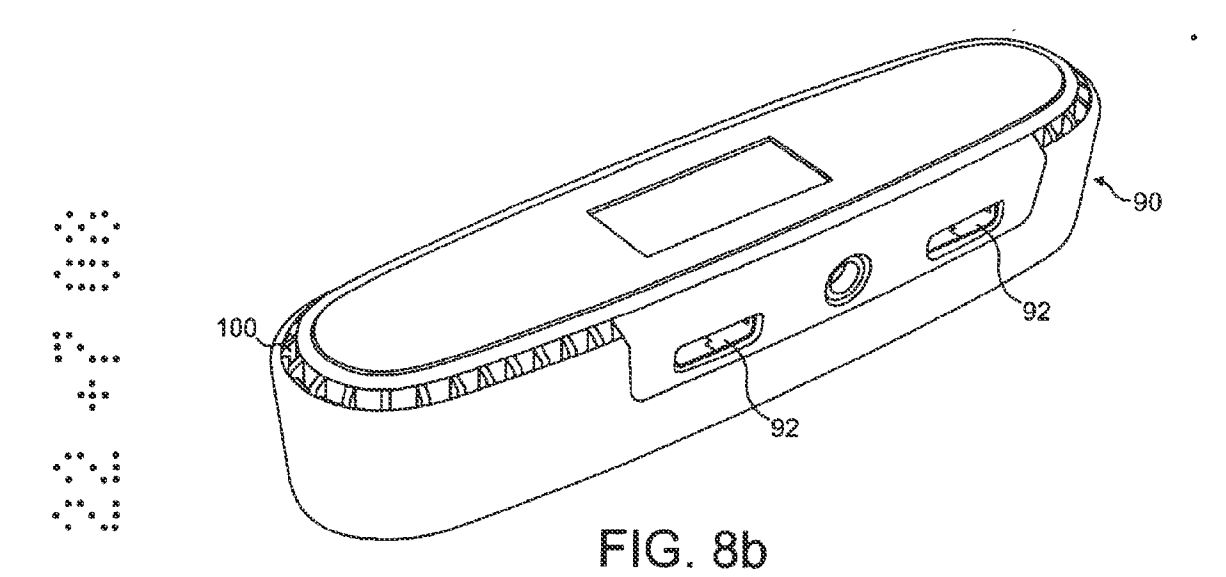

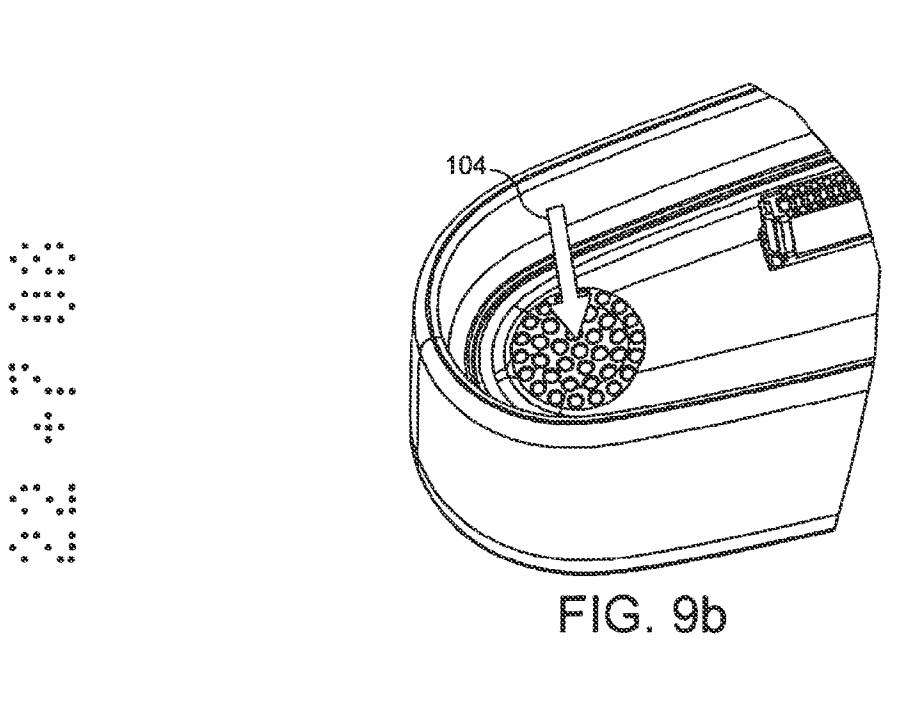

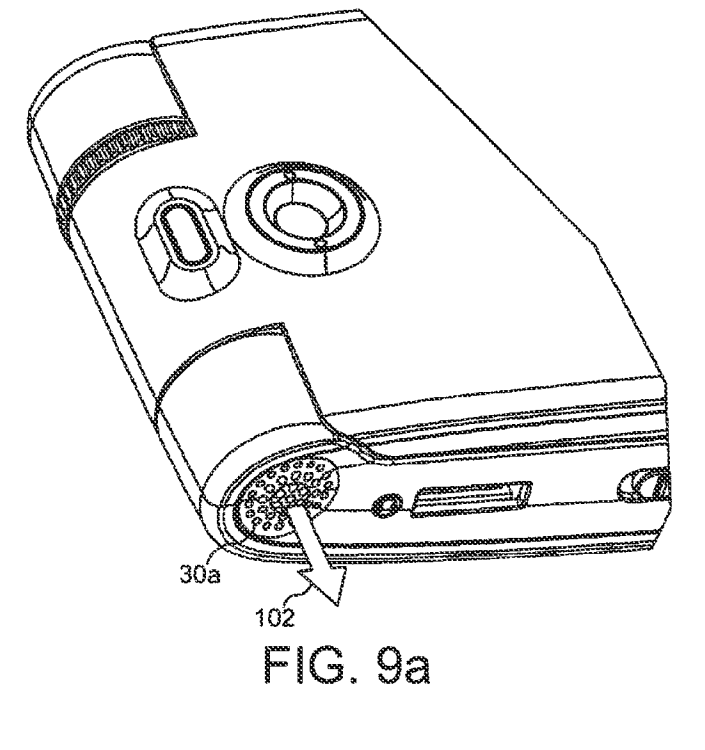

 $15/21$ 

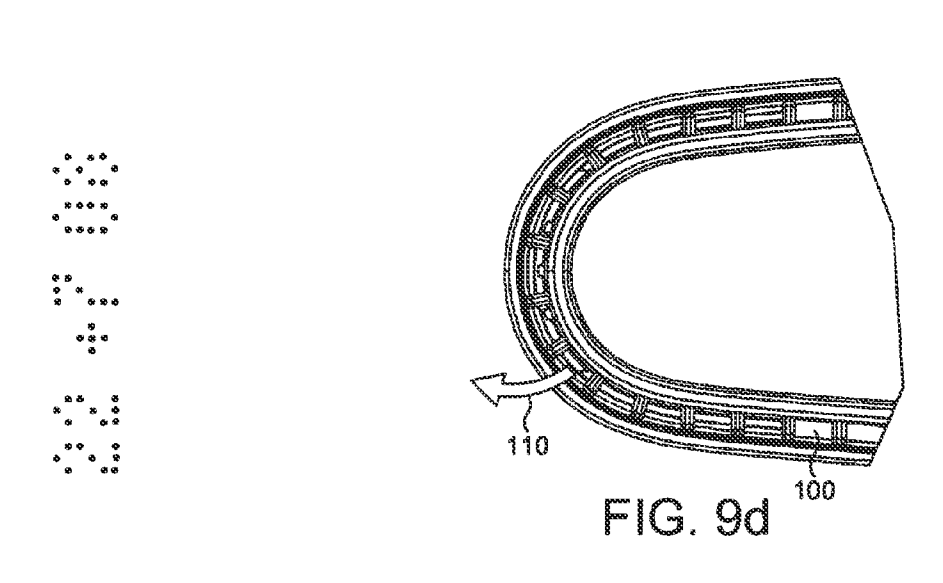

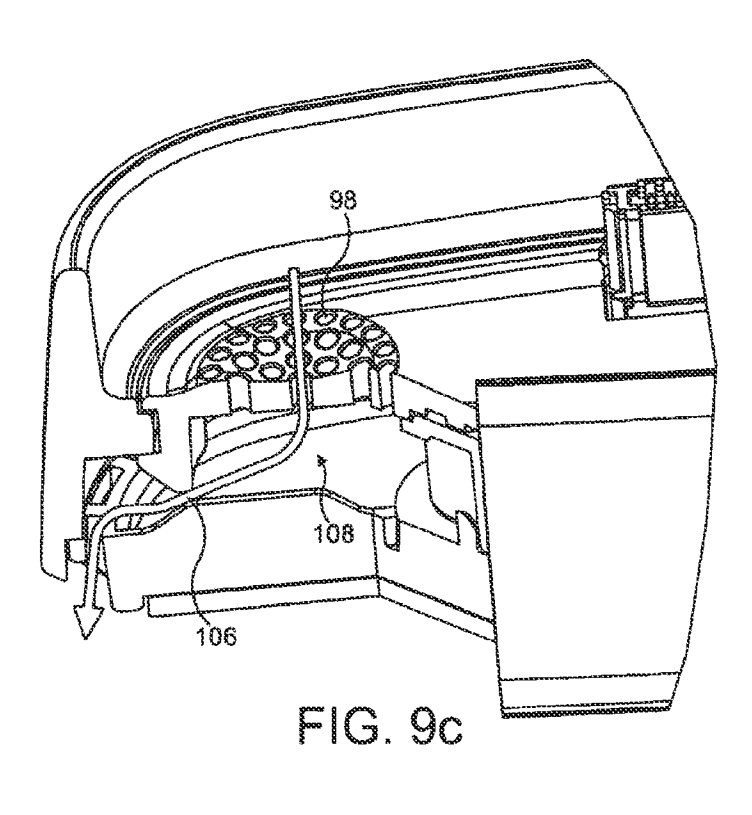

 $16/21$ 

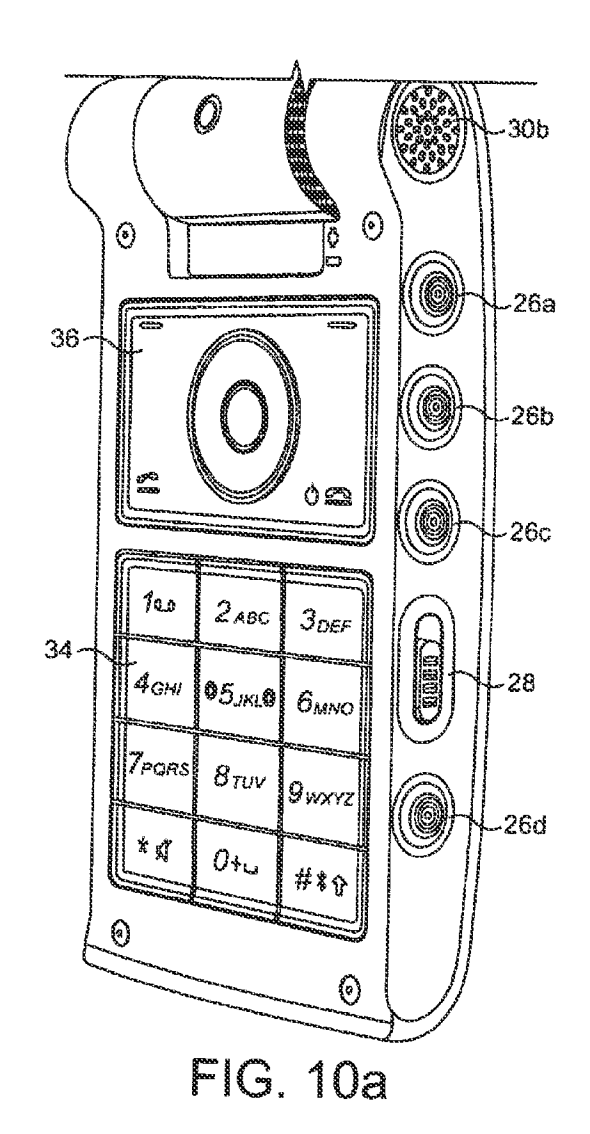

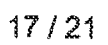

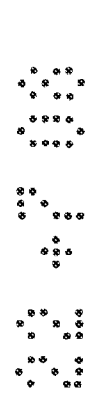

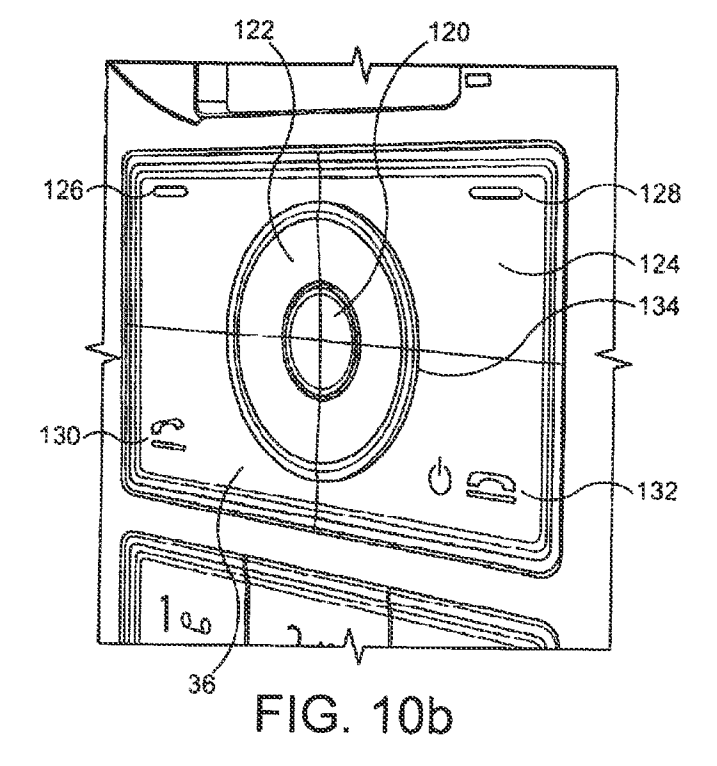

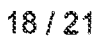

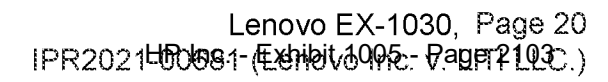

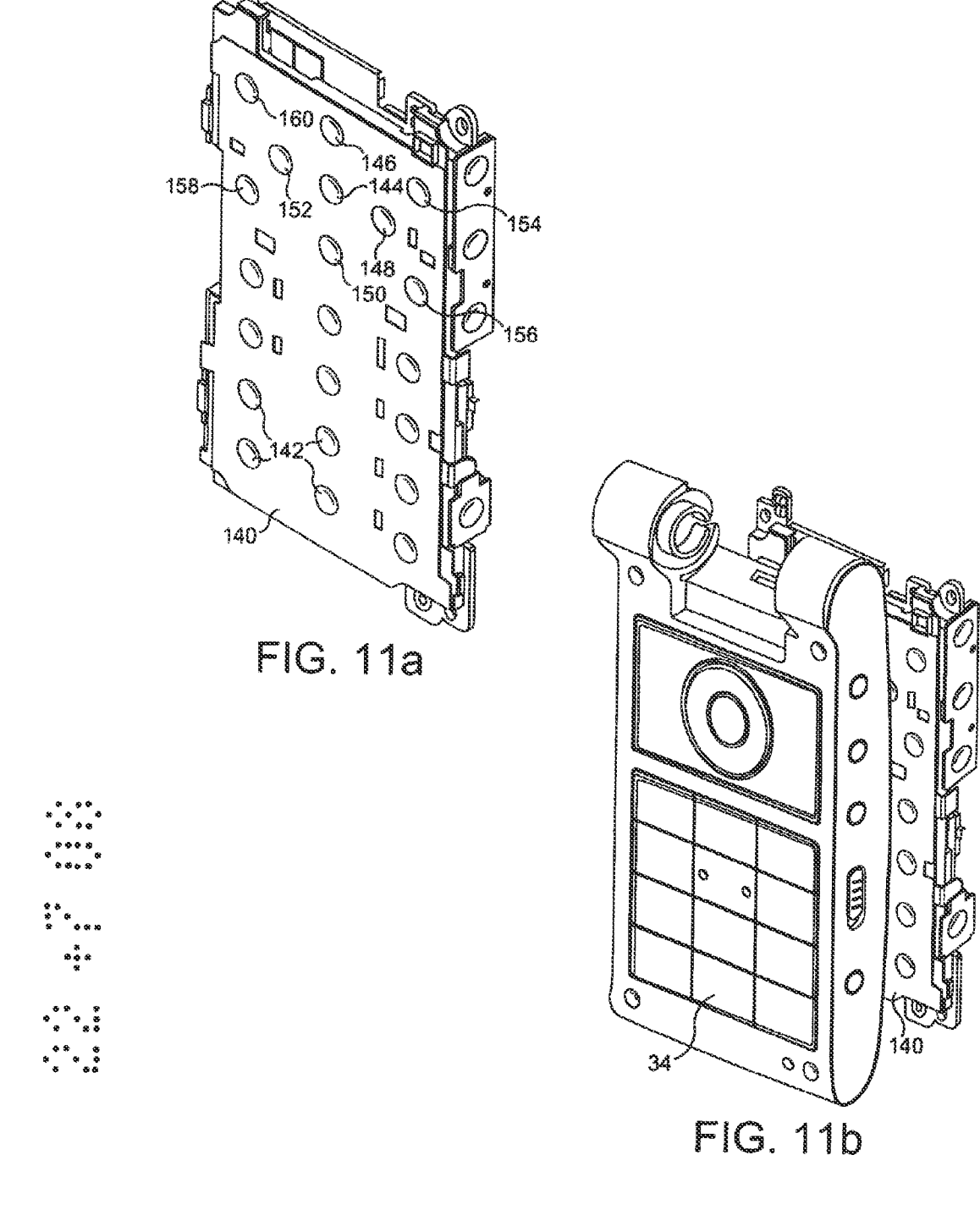

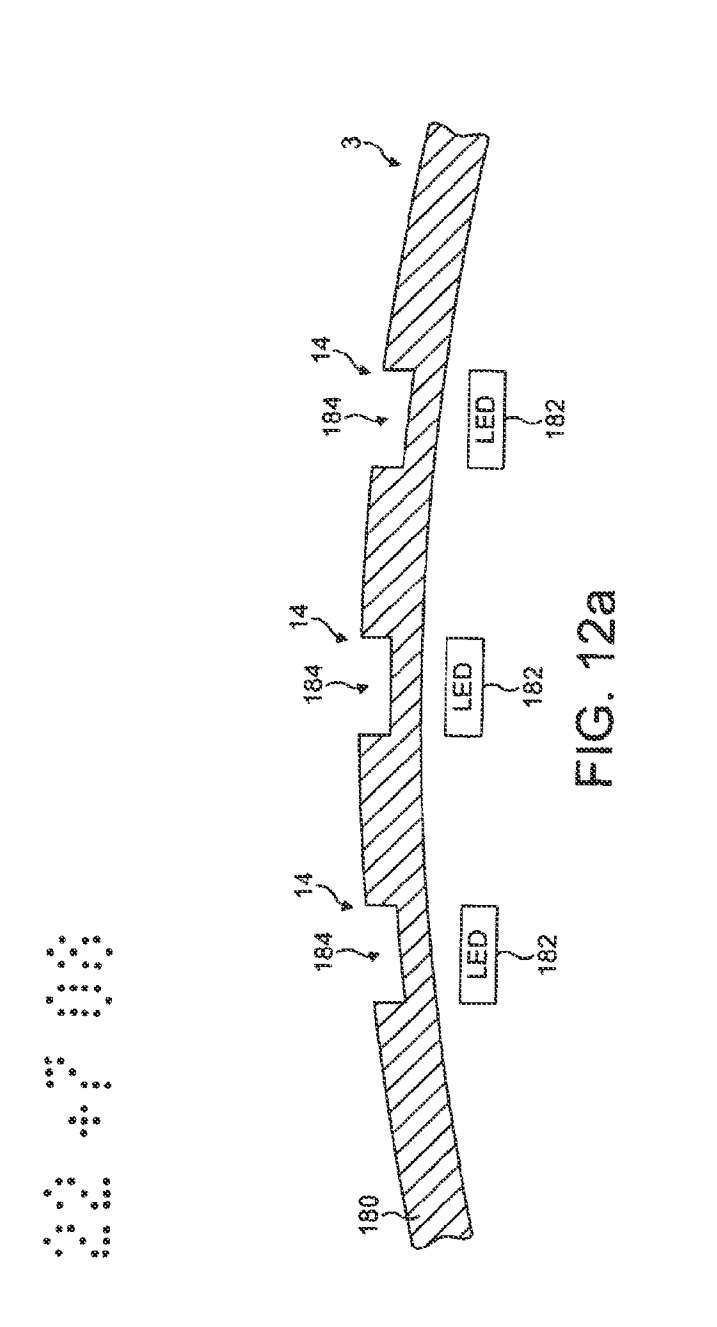

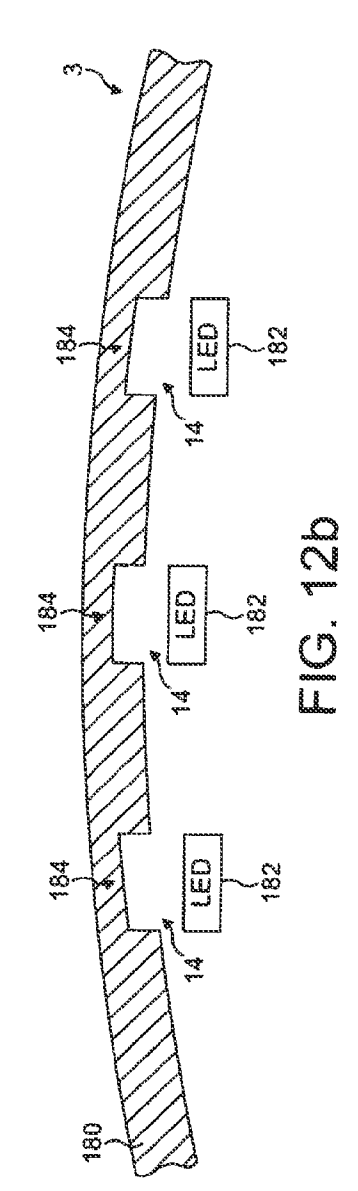
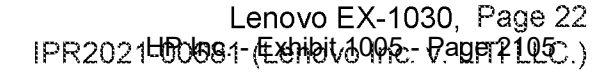

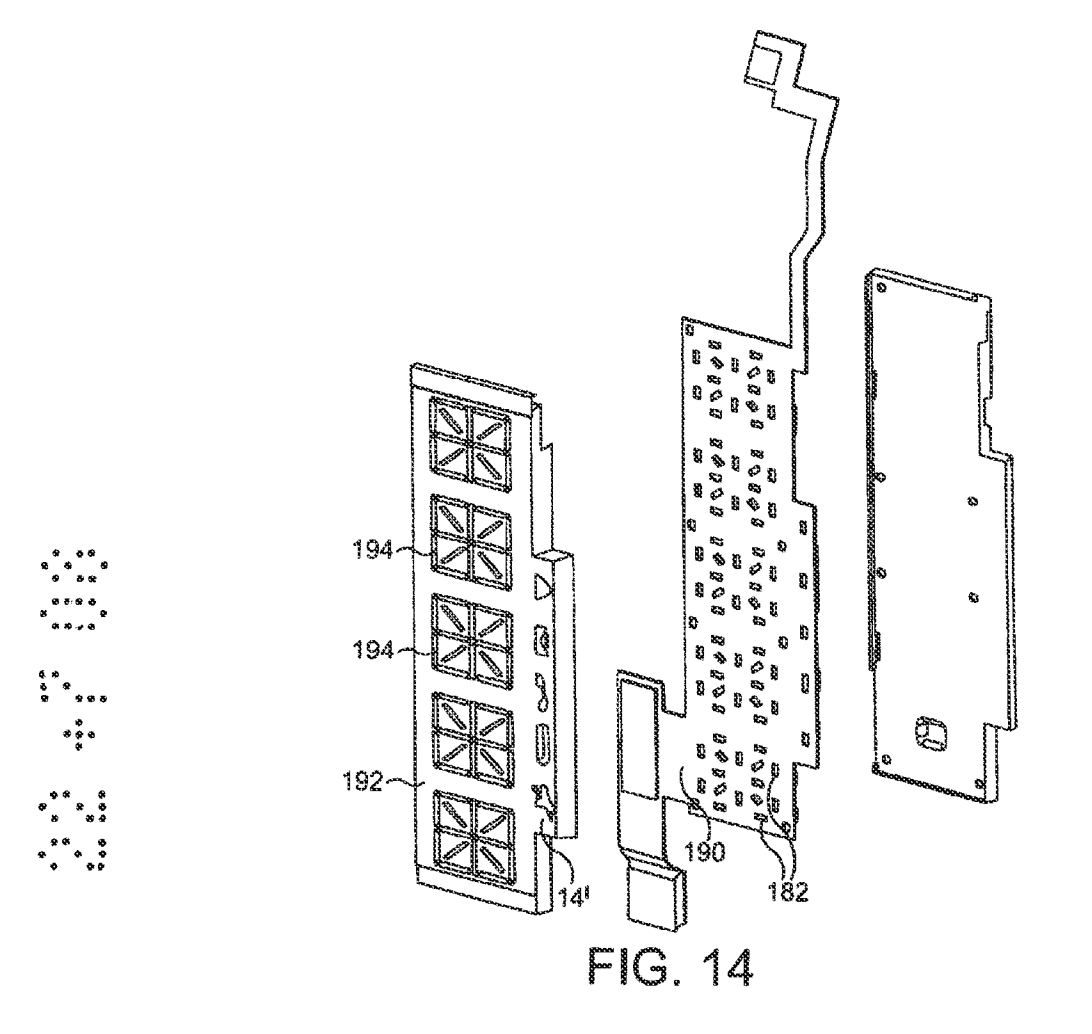

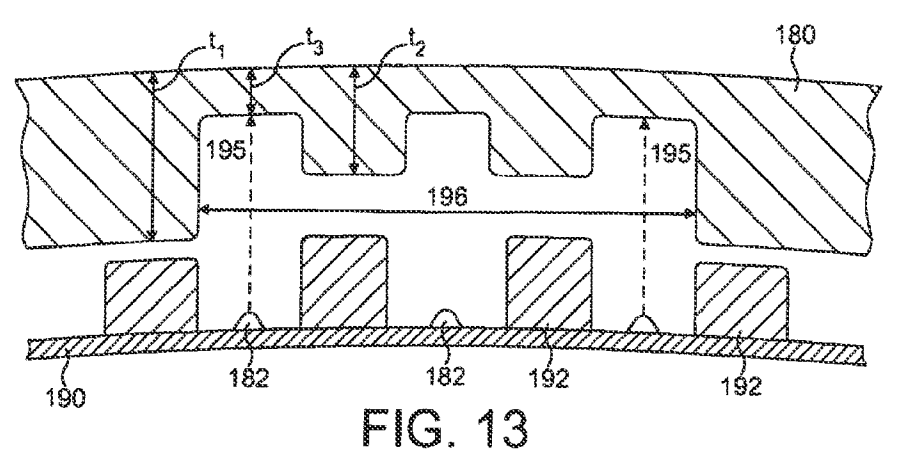

# 2449632

# 1

# A MOBILE TELECOMMUNICATIONS DEVICE, AND AN ACCESSORY FOR A MOBILE TELECOMMUNICATIONS DEVICE

# Field of Invention

5

The present invention relates to a mobite islecammunications device and accessory for a mobile telecommunications device. In particular, the present invention provides a mobile ielacammunications device with improved features and functionality and also relates to a charging holder/cradia for such a device.

46

#### **Background of Invention**

in recent years mobile telecommunicalions devices, such as mobile telephones and PDAs, have increased their data storage and processing power capabillies to such an

15 extent that ihey are now increasingly providing features that ara traditionally associated with other devicas, e.g. camera functions, music players atc.

Therefore, in addilion to the traditional ability to make and receive voice calls, modern telecommunications devices are designed to provide a range of functions and such devices represent a "convergent" platiorm that integrates or atiernpis to injegrata a

20. number of functionalities.

navigation controis as weil as connectivity controls and interfaces.

25 The increase in functionality associated with mobile telecommunications devices has meant that ihe control interfaces have become more complex since, as wall as a standard keypad, such devices have to incorporate control buttons for a range of diferent functionaiiiies such as an onboard camera, music player conirol functions,

- 30 Current mobile telecommunication device designs tend to locate control buttons in such a way that if becornes very easy to activate the wrong control buttan in error. For example, many current mobile telephones present music controls in close proximity to navigation controls as wall as other function keys (such as "one touch' Iniernet access buitons} and the keypad. This makes it difficult fo accurately select the desired button without an initial visual check of the device. Furthermore, some mobile device designs
- 35 seek to provide multi-function buitons which seek to re-assign the specific function of a cantrol button depending an the device functionality selected by the user.

PR 2021 LUDUS - EXHIBIT 1000, HANG Lenovo EX-1030, Page 23 Many mobile devices also provide features that are intended for use in or may be used in a hands-free mode. For example, many mobile devices can provide clock/alarm functions and many devices now are fided with stereo loudspeakers to enable sierec

audio output. However, since mobile telecommunication devices have been designed for 5. hand-held use such features tend to lose their effectiveness if the device is placed on a surface.

16 It is also noted that with the increase in functionality of mobile telecommunications devices the manufacture of such devices has became more complicated. The provision of dual screans for examole makes fabrication of the device more camplicated.

15 It is further noted that mobile telecommunications devices locate their battery compartments in such a manner that they form an integral part of the frame of the device. in the event of damage to the frarne of the device ii can become difficult to securaly locate a battery compartment cover thereby compromising the performance of the device.

20 It is therefore an object of the present invention to overcome or mitigate the above mentioned problems and fo provide a mobile telecommunications device and an accessory for such a device that overcome or substantially mitigate the above issues.

#### Statemenis af invention

- 25 According to a first aspect of the present invention there is provided a mobile telecommunications device comprising: a first body portion; a second bady portion givotably connected to the first body portion by a hinge means and moveable between an open position and a closed position; and a function control means arranged io control a function of the mobile device wherein the function control means is mounted coaxially
- 30 with the hinge means.

35

The first aspect of ihe invention provides a function control means (6.9. a volume control button for a music player application on the mobile device} thal is located coaxially with the hinge of a "flip-type" mobile device. The location of such a control means coaxial with the hinge of the mobile device provides a number of advantages. Far example, the

control means may be used regardiess of whether the device is in an open or closed

 $\overline{z}$ 

configuration and furthermore takes up minimal space on ihe device. in the case of mobile telephones the location of the control in ihis position does nol use any Space on the side of the handset which is at a premium. in the event that such a mobile device is used in conjunction with a docking charger, then the location of the control in this position

further permits ready access to the control even when the device is in a docked position. 5.

Conveniently, the function control means may take the form of a wheel whose axis is coincident with the axis of the hinge of the device. In order to permit easy operation by a user such a wheeled embodiment of the invention may further comprise surface formations, such as ridges or other suitable formations, that allow the wheel fo be easily

gripped and used by a user. Preferably, any such surface fonnations are located along the circumference of the wheel control means.

in a "flip type" mobile device the first and second body portions may conveniently be moved from an end-to-end configuration to a stacked configuration. Conveniently, the 15 funetion control means is located and positioned such that it can be used in both configurations.

20 Preferably, the device comprises a music player application and the function cantrot means is arranged to control the volume of the music player device. Alternatively, or additionally, the function control maans may permit navigation through a list of music tracks stored on the device.

28 According to a second aspect of the present Invention there is provided a mobile ielecommunications device comprising: a housing defining top, bolton and side edges of the device; a battery compartment located within the housing, the compartment having a compartment opening in the housing so as to allow a battery to be inserted into or removed from the compartment: wherein ihe compariment opening is framed by the edges of the device.

38

35

4G

Traditionally, batlery compartments on mobile telecommumeations devices such as mobile phones are designed such that the battery compartment forms part of the integral frame of the handset. For example, most mobile phones will locale their battery compartments at the boltom of ihe rear face of the device such that the whole of the bottom edge and parts of side edges are also the edges of the battery compartment. The battery cover in such cases therefore forms part of the side/bottom edges of the device once it is in place.

& disadvantage with the location of batiery compartments on known mobile devices is thal if the handsei is dropped and darmaged then offen pant of the frame of the device is 5 damaged atong with associated damage to the batlery cover,

The second aspect of the present invention provides a battery compariment ihat is located within the face of a mobile device such that the comparimeri opening is 10 effectively "framed" by the edges of the device. In other words, the compariment opening is located in such a manner that there is separation between the edges of the device and the edges of the compartment opening (i.e. none of he compartment opening edges are coincident with any of the device edges).

1S The advantage provided by the second aspect of the invention is that if the handset is dropped and the edges of ihe device are damaged, it will not affect the operation of iha battery cover as there will be no damage to the edges of the compariment apening.

20 The housing of the device wil generally define an outer surface of the device and the compartment opening is conveniently located in the outer surface of the device. The battery compartment may be arranged to cooperate with a complementary shaped batiary cover which is preferably arranged to sit flush with the housing such that it provides the appearance of a smoothly continuous outer surface.

- 25 The device conveniently further comprises cover retention means which are arranged to hold the battery cover in place. This retention means may cornprise a series of latch or hook-like formations that extend oul from the body of the mobile device to engage with complementary shaped formations on the underside of the battery cover.
- 30 To enable easy and convenient access io the battery compariment the mobile device preferably further comprises a cover release means thal may be operated by a user to release the battery compartment cover from the cover retention means, e.g. by moving the latch formations so that they no longer engage with the complementary formations in the battery cover.
- 38

In a preferred embodiment, the cover release means comprises a bulton means that is mounted remote frorn the battery cover on the housing and which is arranged to release the cover retention means when pressed or activated.

Conveniently, ihe housing of the device may alse incorporate a resilient biasing member 5. thal, upon release of the caver retention means, urges the battery compartment cover away from the housing. Such a rasilient biasing means may take the form of a spring.

Accarding fo a third aspect of the present invention there is provided a holder for a  $10$ mobile iglecommunications device, the mobile telecommunicalions device comprising an audio output means, the holder comprising: a cradie arranged to receive and support the mobile device: electrical charging conlacts arranged io contact with complementary alacirical cantacits on the mobile telecormmunications device so as to allow the device to be charged when in the holder: wherain the holder comprises an ait passage arranged to

distribuie sound generated from the audic outpul means when the device is docked in  $15<sup>°</sup>$ the holder to the surrounding atmosphere.

The third aspect of the invention provides a charging holder for a mobile telecommunications device. Many mobile devices now incorporate integral loudspeakers for the olayback of music stored on the devics. Whihe this is suitable for use when the

device is either being held or is placed on a surface, sound playback can become muted when such a device is docked with a charging holder used to charge the device since such holders offen block ihe loudspeaker of the device.

20

25 The holder according to ihe ihird aspect of the present invention incorporates an air passage that allows sound emitted from a loudspeaker (or other audia auipul means} to be distribuied to the surrounding alrnasphere.

Conveniently, the holder has a cradle that comprises a recess that is of complementary  $30<sup>°</sup>$ shape to the device to be docked. The electrical charging contacts may then extend into the recess such that location of the device in the racass aulomatically forms an electrical connection between the device and the holder.

36 The air passage preferably has a first end which is located within the recess of the cradle. Conveniently, the air passage is located such that it aligns with the audio output means of the device when docked in the holder.

The air passage may conveniently comprise a second end on the outside of the holder, ihe second and comprising an audie disperser means that is arranged to facitate the distribution of sound passing through the air passage of the holder.

5

28

Preferably, the holder comprises an audio disperser means that is located around part of the lower portion of the holder. in this way, sound emanating from the air passage may be reflected off of the surface that the holder is placed on.

40 The helder of the third aspect of the invention may further comprise data output and power supply connection means. Conveniently, such connection means may take the form of a USB port thereby allowing connection to a PC and other devices.

15 The holder may further comprise one or more function control buttons that allow the control of selected functionality of the device when in the halder.

According to a fourth aspect of the present invention there is provided a mobile iglecommunications device comprising a housing wherein the housing is divided into distinct interface regions, each interface region relating to a distinct functionality of the device.

The fourth aspect of the present invention provides a mobile telecommunications device in which the housing of the device is divided into distinct interface areas or regions that relate io distinct functionality of the device. For example, ihe device may comprise a

- 28 music control interlace that solely relates to the control of a music player on the device. The provision of such distinct and dacicated interface regions simplifies the use of the device by a user by simplifying the location of related functionality of the device.
- 30 The interface regions may comprise user input controls, e.g. control butions ar scroll wheels, which are located within the distinct interface regions and which are associated with the functionality of that region. Preferably, the user input controls are dedicated to the particular function of the device associated with that region (i.e. they are not multifunction buttons that change their function depending on the status of the device but ara always dedicated fo the functionality associated with the interface region in question}.
- 35 Also, preferably, all the control buttons relating to a particular functionality are located

within the associated interface region such that there are no buttons relating to that functionality located elsewhere on the device.

Conveniently, the side of the device may support a single interface region only.

5

For devices that comprise a music player application, the device preferably comprises a dedicated music control interface region comprising a number of music control buttons.

Conveniently, ihe housing may have a dedicated navigation and interaction interface  $10$ region that relates and is dedicated fo user navigation through an onboard graphical user interface. Conveniently, such an interface comprises a unitary planar control button having three distinct contro! areas: a first control area located substantially at the cantra of the planar button (io allow, for example, the selection of a menu option}: a secand control area disposed in an annular configuration to the first area {e.g. to allow up/down,

left/right navigation through a menu hierarchy); and, a third control area disposed in an  $15$ annular configuration to the second control area (the third area relating, for example, to soft function keys and call answer/calt break functions}.

20 The housing may also conveniently group all access and connection features (9.9. power supply port, access port for an additional memory device such as a memory stick, relgase button for a battery compartment) into a dedicated access and connection interface region.

Conveniently, the device comprises muitiple distinct and dedicated interface regions. For

- 25 "fiip-type" mobile devices praferably at least one of the interface regions ig accessible to a user regardless of whether the device is in a closed or open configuration. This advantageously allows control of, for example, a music device when the mobile device is both open and closed.
- 38 Accarding to a fifth aspect of the present invention there is provided a mobile telecommunications device comprising: a housing having a aurface layer: a light source disposed within the housing; at least one symbol provided in the surface layer wherein the al least one symbol comprises a debossed ragion of the surface layer and the light source is arranged such that light emitted from the light source illuminates the at least
- 38 one symbol.

The fifth aspect of the invention provides one or more debossed symbols in the surface of the device's housing which can then be illuminated by a light source located within the body of the davies. Use of such debossed symbols advantageously enables small images to be displayed relatively easily as an allernative to configunng an array of lighi

- sources at a sufficient resolution to display the required paltern. it is also a simpler 5 allernative than providing a display screen in the outer surface of the mobile telecommunications device. It is further noted that debossing the symbols is preferable to printing onte a cut oul image a5 a printed material may wear away with use.
- 10 Conveniently the device further comprises a ight guide which is arranged to define a light path from the light source to the at least one symbol.

Preferably, the light source comprises a plurality of light sources. Conveniently, these light sources are optically separated from one another so that the area of illumination on

15 the housing can be optimised. A light guide may be used to optically separate ihe light sources.

Conveniently, the device comprises a plurality of debossed symbols and a plurality of light sources and each symbol is associated with one of the light sources. In a preferred

20 arrangement the light guide may be arranged to define a light path from each light source to its associated debossed symbol and to reduce the transmission of light between neighbouring light sources.

25 Preferably, light emitting diodas (LEDs) may be used as the or each light source as they provide a convenient high output light source.

The housing of the device will comprise an Inner surface and an outer surface. In one variant, the debossed symbols may be provided in the outer surface, i.e. the surface that is visible in normal use and in another variant the debossed symbols may be provided in

30 the inner surface,

> Preferably, in arrangements comprising a plurality of debossed symbols the device further comprises control means arranged to selectively Hluminate the debossed symbols,

According to a sixth aspect of ihe present invention there is provided a mobile telacammunications device comprising a planar control button, the control butlen comprising a first control area located substantially at the cantre of the control button, a second control area disposed in an annular configuration fo the first control area and a

5 third control area disposed in an annular configuration to the second control area.

The sixth aspect of the present invention provides a multi-function control button for a mobile islecommunications devise in which the bulion comprises a central area which is surrounded by a second control area which js in turn surrounded by a third control area.

UG Such a button arrangement advantageously reduces the component count on the device and simplifies the interface for the user. Furthermore, such a bullon arrangement facilitates a reduction in component failure.

18 Conveniently, the planar button of the sixth aspect of the present invention may be located within or in close proximity to a keypad.

Preferably, ihe planar button is of unitary construction. This advantageously reduces the possibility of foreign objects (e.g. dust and dirt} accumulating betwesn the various contral area.

20

Conveniently, the first area cornprises a selection bution which a user may operate to select an option from a menu hierarchy on a graphical user interface of the device.

Conveniently, the second area comprises a navigation control button thai is arranged to

25 allow a user to navigate through a menu hierarchy. For example, the second area may provide up/down and lefi/right navigation control to the user.

Conveniently, the third area comprises one ar more function selection controls, e.g. soft keys, call answer and call end functions.

30

35

The first and second areas may conveniently be substantially circular in configuration.

in a preferrad arrangement, a light source may be used to Hkuminale a portion of the planar bution. For example, an illuminated portion may be provided betwaen the sacond and third control areas.

According fo a savanth aspect of the present invention there is provided a mobile telecommunications device comprising: a housing; a plurality of light sources mounted on a substrate, the substrate being disposed beneath a surface of the housing: and a light guide, the light quide being sandwiched between the housing ard the subsirate wherein

the light guide is arranged to allow light emitted fram the light sources to Hluminate the 5. housing and the light guide, housing and substrate are distinct components of the mobile telecommunications device.

16 Known mobile devices have incorporated light sources or display screens under the surface of the device's housing. However, such devices either require the presence of a complex display screan or are require complicated fabrication processes. As an example, a known mobile device comprises a housing that ia formed via an injection moulding process in which firstly the outer casing of the housing is deposited and secondly a complicated light guide is moulded. This "two shot" moulding process is costly

18 and requires that the light guide is precisely located in order to operate with light sources placed beneath the surface of the device.

20 25 By contrast, the seventh aspect of the present invention provides a simpler construction for a rnobiie device which incorporates a plurality of light sources located beneath the surface of the housing of the device. In the seventh aspect, a separate light guide means is provided which is sandwiched between the housing of ihe device and a substrate which carries the plurality of light sources. The provision of the light guide as a separate somponant allows the light guide to be more easily located with respect to the light sources and removes the requirement that the light sources be precisely located with respect fo a fight guide formed as part of the housing.

Conveniently, the light guide defines a light path between the light sources and the housing. The light quide may aiso conveniently reduce the transmission of light that is emitied substantially transverse to the surface of ihe substrate which carries the light

30 sources and as such may optically isclate neighbouring light sources from one another.

The housing may be of variable thickness (e.g. the housing may De opaque to light iransrnission in some places and thin enough to be translucent in olher places} and conveniently the light sources are arranged fo be located beneath regions of the housing which are of a relatively low thickness and therefore translucent to the transmission of

35

light emitted from the light sources.

The light sources may be bonded to the substrate and conveniently may comprise light amitting diodes (LEDs).

5 According to an eighth aspect of the present invention there ie provided a mobhe telecommunications device comprising: a housing; 4 plurality of fight sources disposed beneath a surface of the housing wherein the housing is of variable thickness and the light sources are arranged beneath areas of the housing af relatively lower thickness such that there is substantial registration between the areas of relatively lower thickness  $10<sup>°</sup>$ and the plurality of fight sources.

The eighth aspect of the present invention aiso provides a simpler construction for a mobile device which incorporates a plurality of light sources located beneath the surface of the housing of the device. As an allernative configuration to the seventh aspect of the

15 invention, the gighih aspect provides a device comprising a housing of variable thickness in whieh light sources are aligned beneath regions of lower housing thickness such that there is substantial registration between ihe regions of tower housing thickness and the light sources. The housing may as an example comprise areas that are of a full thickness amount and at least one area that is of a lower thickness than the full thickness amount.

28

in beth the seventh and gighth aspect of the present invention, the housing may comprise first regions having a first thickness (and which is substantially opaque fo the transmission of light from the light sources} and second regions having a second thickness (which is substantially translucent to light emitted from the light sources), In

25 such an arrangement the light sources are preferably aligned beneath the second regions.

30 38 The housing of both the seventh and eighth aspect of the present invention may also conveniently comprise first, second and third regions all of which have a different thickness. <sup>H</sup> the jirst region is arranged to be opaque fo light emitted fram the light sources then the second and third regions may be arranged to be translucent to the emitted ight. The third ragion may conveniently be of lower thickness than the secand region. In such an arrangement, the second region may define a general area that is translucent io the transmission of emitted light and ihe third regian may be formed into a pattern within the second region. As an example, the third region may be formed into a

patiern that allows the display of alpha-numeric characters on the housing when selectively illuminated by the light sources.

As for the saventh aspect of the invention, the light sources are preferably LEDs.

5

Conveniently, the variable thickness housing may be formed by injection moulding. Since there is only one housing part (as opposed fo the outer surface and light guide configuration of the prior art} then the consiruciion of such a device is simplified with respect fo prior art devices.

10

in both the seventh and eighth aspects of the invention, the provision of LEDs beneath the surface af the housing conveniently allows the housing io be provided in a while or light colour withaut compromising the appearance of the mobile device. in previous mobile davices liquid crystal displays (LCD) have traditionally been used to provide "dual

- 1S displays' in flip type devices. Such LCD screens appear dark in colour and so it has praven necessary in prior devices ta provide a housing of an equally dark colour to avoid the LCD sereen compromising the appearance of the device (ie. to avaid light housing colour versus dark screen colour}. in the seventh and eighth aspects of ihe present invention however the preferential use of LEDs as the light sources enables a "hidden"
- 20 display io be provided in a fight coloured housing.

It is noted that preferred features of the various aspects of the invention described above may also be applied to other aspects of the present invention.

25 in one embodimant the above aspects of the invention may be provided in a "flip-tyoe" mobile telecommunications device.

## Brief Description of the Drawings

36 in order thai the invention may be more readily understood, reference will now be made, by way of example, fo the accompanying drawings in which:

Figures 1a to 1e show a "flip type" mobile device in accordance with an embodiment of the present invention in a closed configuration,

35 Figures 2a fo 2d show the mobile device of Figures ta io fa in an open configuration: Figures 3a to Gd show the mobile device of Figures ta-te in a 3D perspective view:

Figure 4 shows the internal construction of the volume wheel depicted in Figures <sup>1</sup> to 3;

Figures Sa to Sd show the release catch mechanism of the battery compartment of the device in Figures <sup>1</sup> to 3 in greater detail:

5 Figures Sa to 6d show a charging cradle for the mobile device of Figures <sup>1</sup> to 3 in accordance with an embodiment of ihe prasant invention;

Figures 7a to 7e show the charging cradle of Figures 6a to Gd docked with the mobile device of Figures <sup>1</sup> to 3,

Figures 8a and 8b show 3D perspective views of the charging cracia of Fiqures 6 and 7.

40 Figures Ga to 9d depict the path of sound ernitied from the device of Figures 1-3 via the cradis of Figures 6-8 in accordance with an embodiment of the oresent invention:

Figures 10a and 10h show 3D perspective views of the edge profile of the keypad and control button within the mobile device of Figures 1 to 3;

18 Figures tia ad 7ib show the intemel construction of the keypad and control buttan of Figure 10:

Figures 12a and 12b show a section through the outer surface of a mobile device in accordance with a further embodiment of the Invention:

26

Figures 13 and 14 show a light guide in accordance with an embodiment of the present invention.

#### Detailed Description

25

in ihe fallowing description and Figures like nurnerais are used lo refer to like features. it is noted that in the following description, Figures 1a to 1e may collectively be referred to as Figure <sup>1</sup> (Other figures may also be referred to in a similar collective manner, e.g. Figures 2a-d may collectively be referred fo as Figure 2 etc.).

30

Turning to Figures 1a to 1e, a mobile telecommunications device 1 in accordance with an embediment of the present invention is shown. The mobile device shown is a Hip type

mobile phone. It will however be appreciated thal features of embodiments of the present invention may also be applied to other configurations of mobile devices (e.g. slide phone, "sandy bar' type phones, PDAs etc.) and references ta mobile device{s) should be read accordingly.

 $\overline{5}$ 

Figure Ja depicts a front view of the devise 1. A first body portion 3 of the handset is visible. A lens § and a flash 7 for a camera are located in portion 3. A hinge 9 is located at the top of the body portion 3 which connects the portion 3 to a second body portion 11 {shown in Figure 1b).

10

45

Avalume wheel 13 in accordance with an embodiment of the present invention is located coaxially with the hinge 9. The volume wheel 13 may be used with, for example, a music player provided on the mobile device. It is noted that the location of the volume wheel 13 allows a user to use the control even though the phone is in its closed configuration. The location af the wheel 13 aiso minimises ihe space ii fakes up on the device handsal.

Further benefits of ihe location of the volume wheel are described below in relation to Figures 2 (device in open configuration) and Figure 7 (device docked with charging

20

cradie}.

The outer surface of ihe device <sup>1</sup> has a number of small debossed symbols 14 provided in its surface. A light source {not shawn), lor examole one ar mora LEDs embedded beneath the surface of the surface of ihe device, is placed under the symbols to illuminate them when required. Use of such debossed symbols advantageously enables

25 small images to be displayed when the configuration of LEDs into the desired pattern is not possible.

The symbols 14 are debossed in the surface of the device 1 as opposed to being provided on a prinied material to reduce ihe risk of being rubbed off in use.

30

Figure 1b depicts a rear view of the device and the second body portion 11 is now visible. It can be sean that the volume wheel 13 is also accessible from the rear of the device.

35 in accordance with a further embodiment of the present invention a battery cover 15 covering a battery compartment (not shown) is provided in the outer face of the second body portion 11. li can be seen that the cover 15 is located away from ihe edges of the mobile device <sup>1</sup> such thal the edges of the device <sup>1</sup> effectively "frame" the ballery cover 15. Once in glace, the battery cover 15 is flush with the outer surface of the body portian 11. itis noted that in prior art devices ihe battery cover is at least parilally coincident with

5 the edges of the device.

> Since the battery cover 15 forms no part of the integral form of the device, if the device is dropped, such that the edges of the device are damaged, then this will not affect the operation of the battery cover.

10

The battery cover 15 of the present invention is operated by means of a release catch mechanism 17 which is located on one side of the device aa shown in Figure ic. The release caich mechanism comprises a release bution 17 accessible on the side of the device. The button 17 is in turn connected to latch formations within the device (shown

15 in Figure 5). Formations (not shown) on the underside of the battery cover 15 cooperate with the complementary laich formations inside the battery compariment . Once the bulton 17 is operated ihe battery cover 15 is released and urged info a proud position from the body portion 11 by means of a spring (shown in Figure 5).

20 Figures 1c and 1d illustrate a further embodiment of the present invention, and show the functionality split of the various control buttons.

Figure 1c shows a first side of the device upon which is located a handset access and connection interface region 18. As well as the buftan 17 for the release catch mechanism

- 20 of the baitery cover 15, this region 19 also comprises a USB connection point 21 that may be used to charge the device and also connect the device fo a computer or other accessory such as a headset. An access port 23 for an additional memory storage device (e.g. an SD card} is also provided in region 19.
- 30 Figura id shows a second side of the device upon which is located a music conirol interface region 25. Control buttons 26a, 26b, 26c, 26d are provided in ihis region 25 to enable a user to control a music player on the device. The buttons 26 provide "fast forward", "play/pause', "rewind" and "repeat" functions (sea also Figures 3a arid Jc}. A hald button 28 is pravided to enable the control buttons within the interface ragion 25 to
- 35 be locked.

The provision of the distinct and dedicated contro! interface regions 19, 25 enables a user fo operate the device more easily by simplifying the location of related functionality on the davice 1. Far example, a user may easily operate the music player controls (26a-26d} even if the device <sup>1</sup> is in their pocket because the music controls are all located in a

5 distinct and dedicated area.

> It is noted that in the device depicted in Figures 1a-1d each side of the device comprises a single interface region only. This further improves the user's experience of the device as it reduces the possibility of the user confusing control buttons relating to one functionality with control buttons relating to another functionality.

> The device 1 is provided with two audio speakers 30a (Figure 1c) and 30b (Figure 1d). These speakers may be used to play ringiones, message notification signals or music from the music player.

15

1G

Figures 2a to 2d show the device of Figure 1 in an open configuration in which the first body portion 3 has been rotated about the hinge 9 such that it is in an end-to-end configuration with the second body partion 14.

20 it can be seen thal the volume wheel 13 is still accessible in this configuration of the device.

Figure 2a shows a front view of the open device. It can be seen that the device further comprises a display screen 32, keypad 34 and control bution 38. Control bution 36 is a

25 multifunction contral butten that is provided in the form of a single planer buftan with different functions activated by pressing different parts of the bution.

it is noted that keypad 34 is a further distinct and dedicated control interface region which provides a user with the ability to enter alpha-numeric information. Control bution 36 is a

30 yet further distinct and dedicated control inferface region that provides navigation contro! (within a menu hierarchy in a graphical user interface} to the user.

Figures 10a and 10b describe the function af this control button 36 in more detail.

38 Figures 3a to 3d show device 1 in its closed configuration from a number of different perspectives. In particular, it is noted that Figures 3a and 3c show the music control

interface region 25. icons 38a-e, which are printed onto the side of the firs! bocly partion 3 and which indicate the function of buttons 26a-28d and 28 to the user are visible in Figures Ja and 3c (His noted that hese icons 38a-e were nol shown in Figures <sup>1</sup> and 2 for clarity reasons).

 $\mathcal{E}_{\mathbf{1}}$ 

25

35

Figure 4 shows part of the internal construction of the volume wheel 13 and depicts a support ring 50, three flexible printed circuit board (FPCBs) terminals 52, 54, 56 and three slecirical contact legs 58, 60, 62. The three electrical contact legs are arranged such that they rotate when the external volume wheel 13 is rotated and the three flexible printed circuit boards (FPCBs)} are provided on the support ring. The botlammosi FPCB

70 terminal is in the form of a continuous contact area 64. The left and right FPCB terminals are in the form of a set of divided and discrete contact areas 66.

15 It is noted that the legs  $58, 60, 62$  and FPCBs  $52, 54, 56$  are arranged such that there is always one leq in contact with the lowermost FPCB 56 al any one lime. His further noled that electrical contact between the lowermost FPCB 56 and one of the three contact legs supplies power to the volume wheel 13. The signal across the volurne wheel will be dependant on whether the electrical contact legs in the left and right FPCB terminal areas 52, 54 are in contact with an electrical contact area 66. In general if is noled that

20 the signal across the wheel will vary befween a high vollage value and a low voltage value and this variation enables the position af the wheel io be tracked.

Figures 5a io Sd show the construciion of the release catch mechanism in accordance with a yet further embodiment of the oreseni invention. Figure 5a shaws the button 17 which is accessible from the side of the device 1 and also the latch formations 70 which,

once the device is assembled, are located within the frame of the device 1. The button 17 and formations are connected via a support bar 72.

30 Figure 5b shows a partially assembled device 1. The button 17 is shown located within part of the housing of the device. The formations 70 extend upwards out of the battery compariment 74.

Figure Sc is of the same partially assembled device as in Figure Sb but from a differant point of view. The suppart bar 72 and formations 70 within the baltery cornpariment 74 are now clearly visible and the button 17 is hidden by the side of the device. The release caich mechanism further comprises a coil spring 76 which biases the button 17 into its locked position.

Figure Sd shows the same point of view as Figure Sc but in this figure the device is now 5 fully assembled. The only part of the release caich mechanism that is visible is the formations 70 which are shown projecting through a housing panel 78 that is located inside the battery compariment. A leaf spring 80 is shawn between the formations. in use, this leaf spring serves to urge the baltery cover 15 away from the device once the button 17 has been moved to fis unlocked position.

16

Figures 6a to Od show a charging holder 90 in accordance wilh a further embodiment of the present invention. The charging holder 96 is suitable for the device <sup>1</sup> shown in Figures 1 to 3 and is described in conjunction with device 1 below. It will be appreciated however thal the features of the holder 90 may be adapted for any type of mobile

15 telecommunications device.

> Returning to Figure 6, the holder 90 is arranged to support the device <sup>1</sup> and io allow the handset <sup>1</sup> io be charged via the USB nort 21 on the device <sup>1</sup> while it is docked to the holder 90.

20

Figure 6a shows a frant view of the charging holder 90 and Figure 6b shows a rear view of ihe holder 90. USB ports 92 are provided on the rear of the holder 90 for connection io & power supply and optionally to allow data to be output from the device <sup>1</sup> (via the USS port 21) io another output device (e.g. music from the device <sup>1</sup> may be output via one of

25 the USB ports 92 to a hi-fi system, not shown).

> Figure 6c shows a top view of the charging holder 90. It can be seen that a recess 94 is provided in the holder 90 which is of complementary shape to the device <sup>1</sup> delicted in Figures 1 to 3. Within the recess 94, a USB connector 96 is located such that it engages

30 with the USB port 21 when the handset is in the holder 90. A grille 98 is also provided within the recess and is located such that it aligns with speaker 30a when the device 1 is in the holder 30.

35 An alr passage (shown in Figure 9c} inside the holder 90 leads from the grille 98 to an audio disperser outlet grille 100 located around the base of the holder. in use, sound oulpul from the speaker 30g on the device passes through grille 98, is channelled along ihe alr passage and is then distributed by the oullel grille 100 around the base of ihe holder 90 to the surrounding almosphers.

The air passage and grille 100 enable the device 1 to be used when it is in the holder 90 without any significant muting of sound. The presence of the passage and outlet grille 5 100 aise maintain ihe integrity of stereo sound from ine handset <sup>1</sup> regardiess of whether the device is in the holder 90 or not.

Figure 6d shows the base of the holder 90 and illustrates that the outlet grille 100  $10<sup>-10</sup>$ extends around one end of the base of the holder.

Figures 7a to 7e show the device 1 of Figures 1 to 3 in a docked configuration with the holder 90 of Figure 6.

 $15$ Figure 7a shows a top view of the device and holder combination. It can be seen that the music control buttons 2Ga-26d, 28 are accessible to a user.

Figures 7b, 7c, 7d and 7a show the device/holder combination from various different angles. it can be seen that the volume wheel 13 is accessible fo the user while the device is in the holder 90.

His noted that the side of the device <sup>1</sup> that comprises the debossed symbols 14 is aligned with the front side of the holder 90.

25 Figures 8a and 8b show perspective views of ihe holder 90 of Fiqures 6 and 7.

20

Figures Ga to 9d show the device <sup>1</sup> and holder 90 and the passage of sound emitted from the speaker of the device 4.

- 30 In Figure Sa, device <sup>1</sup> is shown. Arrow 102 indicates the direction of sound emitted fram the speaker 30s. Figure Gb shows inside the recess 94 of the holder 90. Once the device <sup>1</sup> is docked with the holder 90, sound amitted fram the speaker will enter the grille 98 as indicated by arraw 104.
- 35 Figure 9c is a partial cutaway of the holder 90 showing the path 106 that sound emitted from the device 1 takes through the air passage 108 within the holder 90. Figure 9d

shows the base of the holder 90. Sound entering the air passage 108 via the grille 98 is directed ta the outlet grille 700 as indicated by arrow 110.

Figures 10a and 10b show the keypad 34 and contral button 36 depicted in Figure 2a in 5 greater detail,

The control button 36 is provided as a single olanar button having thres separate control areas: bultons 120 and 122 and region 124.

- $10<sup>°</sup>$ A seiaction bulion 120 is located at the centre of the planar button 36. in use, button 120 allows a user to select options that are presented to the user via the graphical user interface of the device on screen 32. Arranged around the selection bution 120 is a joystick control 122 which allows a user to navigate through a menu hierarchy or, for example, play a game that is stored in the device's memory. This navigation control 122
- 15 provides a 4-way selection option to the user (up, down, left, right).

In an annular configuration to the joystick control 122 is a third ragion 124 which provides further control options to the user. In the example shown in Figure 10b each corner of the third ragion 124 provides a selection function.

20

Sofi keys are buttons on the keypad whose function changes depending an the position of the user in the device's menu system. In Figure 10b, soft keys 126 and 128 are located in the top left and top right corners of ragion 124. A call answer key 130 is provided in the bottom left corner and a call end/power key 132 is provided in the bottom

25 right corner of the region 124.

> By providing a planar button 36 in the form depicted in Figures 10a and 10b the number of componenis on the device is reduced. This simplifies the interface frorn the user's perspective and reduces the possibility of component failure. Manufacture of the device

3G is also simplified ag there are fewer components to fabricate.

It is noted that the navigation control 122 is illuminated at its edges 134.

38 Figures t1a and 1b shaw the construction of the planar button <sup>36</sup> in further detail. Figures 11a and 11b show the control substrate 140 that, in use, is located beneath the keypad 34 and planar button 36 of the device. A number of pressure sensors 142 are shown which are pasilioned so as to align with one of the keypad buttons or one of the above described control areas of the planar bution.

Pressure sensor 144 corresponds io the selection bution 120. Pressure sensors 7146, 5 148, 150, 192 correspond to the navigation control 122 and pressure sensors 154, 156, 158, 160 carrespond to the sofl keys 126, 128, call answer 130 and call end buttons 132.

Figures i2a and 12b illustrate a further embodiment of the present invention and depict the debossed symbols 14 on the first body portion 3 of the devics 1. Figures 12a and 12b are section views taken through the first body portion 3 (see section A-A in Figure 1a).

The first bady partion 3 of the device comprises a housing 140. Beneath the housing 180 are a number of ight sources 182. in the example of Figures 12a and 126 ihree light emitting diodes (LEDs) are shown. It will however be appreciated that other light sources may be used. The number of actual light sources required may also vary.

<sup>A</sup> nurnber of recesses 184 are provided in either the external (upper) surface of the housing 180 (see Figure 12a) or in the internal (lower) surface of the housing 180 (see Figure 126}. Each recess 184 may be farmed and shaped into ihe required symbol 14.

20

18

45

The recesses 184 that ara provided in the housing 150 reduce the thickness of ihe housing 180 and thereby enable light emitted from the light sources 182 to pass through the housing 180 thereby providing an iluminated symbol or symbois.

- 25 Figures 19 and 14 further illustrate the construction of a mobile lelecommunications davice in accordance with an embodiment of the present invention and in pariicular show the presence and focation of a light guide within the device that is used to prevent interference batween light sources within the device.
- 3G Figure 13 shows a further section through a device in accordance with an embodiment of the present invention (see section B-B in Figure 1a). As in Figures 12a and 12b the device housing 140 is visible. Additionally, a number of hight emitting diodes 182 thal are disposed beneath the surface of the housing 180 are also shown.
- 35 The LEDs 182 are bonded to a substrate 190 which conveniently may be a printed circuit board (PCB) capable of supplying power to the LEOs. The LEOs can be bonded to the

substrate 190 via a surface mounting technology in which the LEDs are saldered directly to the substrate (PCB). Such a technique is preferred since it lends itself well to a high degree of automation, reducing labour cost and greatly increasing production rales.

- Bonded fo the upper surface of ihe subsirafe 190 is a light guide 192 that serves to 5 separate the LEDs 182 from one another such that light emitted from one LED does not interfere with (or substantially does not interfere with) light emitted from naighbouring LEDs, i.e. the LEDs are optically separated. it can be seen from Figure 14 that the light guide comprises a number of cut-cut windows 194. The cut-out windows provide a light
- 1a transmission path 195 (see Figure 13) from the LEDs 182 to the underside of the housing 180. it can be sean thai the cut-oul windows have deen formed inio a patiern that will allow the projection of alpha-numeric characters onto the underside of the housing. The light quide 192 also comprises cut out regions 14' that correspond in shape to the debossed symbols 14.

15

20

The housing of the device 180 is of variable thickness as shown in Figure 13. His also noled that the LEDs only extend under part of the substrate 790, as indicated by arraw 196. Outside of area 196 the housing has a full thickness  $t<sub>1</sub>$ . Within the area 196 the housing 180 varies between a thickness  $t_2$  (which is less than  $t_1$ ) and a thickness  $t_3$ (which is less than  $t<sub>2</sub>$ ).

The areas of reduced housing thickness ( $t<sub>2</sub>$  and  $t<sub>3</sub>$ ) represent an area of the housing that is substantially translucent io the fight emitted from the LEDs 182. As a result, therefore, it is possible for the combination of the LEDs 142 and cul-oul windows 194 fo allow the

25 projection of alpha-numeric characters onte ihe underside of the housing 180 to appear visible fo a user on the ouiside of the device.

The areas of reduced housing thickness effectively represent a "windew' area in the housing that is translucent to light emitted from the light sources 182.

30

Conveniently, the areas of thickness t; replicate the pattern of windows 194 in the light quide 192 in the housing 180 liself. This maximises the transmission of ight in areas af thickness {, which improves the clarity of images projected through the housing 180.

35 it will be uncerstood thal the embadimenis described above are given by way of example only and are not intended to limit the invention, the scope of which is defined in the appended claims. It will also be understood that the embodiments described may be used individually or in combination.

## **CLAIMS**

- 1. A mobile lelecommunications device comprising:
	- a first body portion;
- 5. a second body portion pivotably connected to the first body gortion by a hinge means and moveable between an open position and a closed position:

and a function control means arranged to control a function of the mobile device wherein the function control means is mounted coaxially with the hinge means.

40 2. A mobile telecormmunications device as claimed in Claim 1, wherein the function control means is in the form of a wheel, ihe wheel having an axis which is coaxial wilh the hinge means.

ses) 3. A mobile telecommunications device as claimed in Claim <sup>1</sup> or Claim 2, wherein the function contral means comprises surface fornations arranged to allow a user to operate the control means.

4. A mobile telecommunications device as claimed in Claim 3 when dependent on Claim 2, wherein the surface formations are located along the circumference of the wheel,

20

5. A mobile telecommunications device as claimed in any preceding claim, wherein the first and second body portions are of substantially planar configuration and in ihe closed position the first and second portions are located in a stacked configuration and in the open position the first and second portions are located in an end-to-end configuration.

25

8. A mobile telacommunications device as claimed in any preceding claim, wherein the function control means is arranged to be operable in both the closed and open positions.

?, A mobile telecommunications device as claimed in any preceding claim, wherein the function control means is arranged to control the volume of a music player device 30 provided on the mobile device.

8. A mobile telecommunications device comprising & housing defining top, bottom and side edges of the davice:

a battery compartment located within the housing, the compartment having a compariment opening in the housing so as to allow a battery io be inserted into or removed from the compartment:

wherein the compartment opening is framed by the edges of the device.

5

9. A mobile telecommunications device as claimed in Claim 8, wherein the compartment opening comprises opaning edges arranged such that there is a separation between the compartment opening edges and the edges of the mobile telecommunications devies.

19 10. A mobile iglecommunications device as claimed in Claim 8 or Claim 9, wherein the housing defines an ouler surface of the device and the compartment opening is located in the outer surface.

15 11. A mobile telecommunications device as claimed in any of Claims 8 to 10, wherein the compariment opening is arranged to cooperate with a complementary shaped battery compartment cover,

20 12. <sup>A</sup> mabile telecommunications device as claimed in Claim 14 when dependent on Claim 10, wherein the compariment opening is arranged such that the bailery companment cover seats flush with the outer surface of the housing.

13. A mobile telecommunications device as claimed in Claim <sup>14</sup> or Claim 12, the device further comprising cover relention means arranged to hold the complementary shaped battery compartment cover in place.

25

14, A mobile telecommunications device as clairned in Claim 13, wherein the cover retention means comprises latch formations arranged to cooperate with complementary shaped formations on the battery compartment cover.

36 15. <sup>A</sup> mobile telecommunications device as claimed in Claim 13 or Claim 14, further comprising cover release means arranged to release the hatlery compartment cover from the cover retention means.

35 18. A mobile telecernrnunications device as claimed in Claim 18, wherein the cover felease means comprises button means mounted on ihe housing and arranged to release the cover retention means upon activation.

17, A mobile telzoommunications device as claimed in Claim 18 or Claim 16, wherein the cover relgase means comprises resilient biasing means arranged fo urge the battery compariment caver away fram the housing.

5

18. A mobile telecommunications handset comprising a mobile telecommunications device as claimed in any of Claims 8 to 17 and a battery compariment cover of complementary shape io the compartment opening.

18 18. & holder for a mobile telecommunications device, the mobile telecommunications device comprising an audio output means, the holder comprising

& cradle arranged to receive and support the mabile device:

electrical charging contacts arranged to contact with complamentary electrical comacts on the mobile telecomrnunications device so as to allow the device to be

18 charged when in the holder:

> wherein the holder comprises an alr passage arranged to distribute sound generated from the audio output means when the device is docked in the holder io the surrounding atmosphere.

20 20. A holder as claimed in Claim 19, wherein the cracie comprises a recess arranged to be of complemantary shape to the mobile telecommurications device.

21. A holder as claimed in Claim 20, wherein the electrical charging contacts are arranged to extend into the recess.

25

22. A holder as claimed in any of Claims 19 to 21, wherein ihe electrical charging contacts are arranged to automatically engage with complementary contacts on the mobile iglecommunications device when it is docked into the holder.

30 23. <sup>A</sup> holder as claimed in any of Claims 19 to 22, wherein the air passage has a first end which is located within the cradle.

35 24. A holder as claimed in Claim 23, wherein the first end is arranged to align with the audio outpul means of the mobile telecommunications device when if is docked in the cradie.

25. A holder as claimed in any of Claims 19 to 24, wherein the air passage has a second end, the second end cornprising an audio disperser means which extends around part of the holder.

5 26. A holder as claimed in Claim 25, wherein the audio disperser means is disposed on a lower portion of the holder.

27. A holder as claimed in Claim 25 or 26, wherein the audio disperser means is arranged to disperse sound from the air passage such that it reflects off of a supporting surface.

28. A holder as claimed in any of Claims 19 to 27, further comprising power supply connection means.

15 29. & holder as claimed in any of Claims 19 to 28, further comprising data output connection means.

30. & holder as claimed in Claim 28 or Claim 29, wherein the connection means comprise USB ports.

20

19

31. A hokler as claimed in any of Claims 19 to 30, further comprising ane or mare function buttons arranged to control selected funclionaily of ihe mobile ielecommunications device when docked to the holder.

25 32. A mobile telecommunisations device camprising a housing wherein the housing is divided into distinct interface regions, each interface region relating io a distinct functionality of the device.

30 33. A device as claimed in Claim 32, further comprising user input cantrals whergin the input controls are located within the distinct interlace regions on ihe housing, ihe input controls within each interface region being associated with the functionality of that region.

34. A device as claimed in Claim 33, wherein the input controls within each interface region are dedicated to the particular function of the device associated with that region.

35. <sup>A</sup> device as claimed in Claim 33 or Claim 34, wherein all the input controls associaied with a given functionality of the device are located in the assaciaied interface region for that functionality,

5 36. A device as claimed in any of Claims 32 to 35, wherein each side of the device supports a single interface region.

37. A device as claimed in any of Claims 32 to 36, further comprising a music player applicalion, wherein ihe device comprisas a dedicated music control interface region.

18

38. A device as claimed in Claim 37, wherein the music control interface region comprises a plurality of music control buttons.

18 39. A device as claimed in any of Claims 32 to 38, wherein the housing comprises a uger interface navigation and interaction interface region.

40. A device as claimed in Claim 40, wherein the interface region comprises a unitary planar control bution, the control button comprising a first control area located substantially ai the centre of the control button, a second control area disposed in an

20 annular configuration to the first control area and a third control area disposed in an annular configuration to the second control area.

41. A device as claimed any of Claims 32 to 40, wherein the housing comprises a device acoess and connection interface region.

25

42. A device as claimed in Claim 41, wherein the interface region comprises a power supply inferface port.

36 43. A device as claimed in Claim 41 or Claim 42, wherein the interface region comprises an access part for a removable memory device.

44. A device as claimed in any of Claims 41 to 43, wherein the interface region comprises bution means arranged io release a battery cover and allow access to a baliery compartment of the device.

45. & device as claimed in any of Claims 32 to 44, wherein the device comprises multiple interface regions.

46. A device as claimed in Claim 45, wherein the device has an open and a closed 5 configuration and at least one of the multiple interface regions is always accessible to a user regardiess of the configuration of the device.

47, & mobile telecommunications device comprising:

a housing having a surface layer:

a light source disposed within the housing:

at least one symbol provided in the surface layer

wherein the at least one symbol comprises a debossed region of the surface layer and the light source is arranged such that light emitted from the light source illuminates the at least one symbol.

45

18

48. A device as claimed in any Claim 47, further comprising a light quide arranged to guide light emitted from the light source to ithe at least one debossed symbol,

20 49. A device as claimed in Claim 47 or Claim 48, wherein the device comprises a plurality of ight sources.

50. A device as claimed in Claim 49, wherein each of the plurality of light sources is optically separated from one another.

vis 51. A device as claimed in Claim 49 or Claim 50, further comprising a light guide means, wherein the light guide means is arranged to optically separate each light source.

52. A device as claimed in any of Claims 49 to 51, further comprising a plurality of debossed symbols, wherein gach light source is aasaciated with one of the debossed symbols.

53. A device as claimed in Claim 52, further comprising a light quide means wherein the ight guide means is arranged to define a fight path for ight emitted from each light Source to its associated debossed symbal,

35

54. A device as claimed in any of Claims 47 to 53, wherein the or each light source comprises a light emitting diode.

55. A device as claimed in any of Claims 47 to 54, wherein the surface layer comprises 5 an exiernal and an internal surface and the al least one debossed symbol comprises a shaped recess on the external surface.

10 56. A device as claimed in any of Claims 47 to 55, wherein the surface layer comprises 2n external and an internal surface and the at least one debossed symbol comprises a shaped recess on the internal surface.

57. & device as claimed in any of Claims 47 to 56, wherein the device comprises a plurality of debossed symbols and the device further comprises canirol means arranged to selectively illuminate the debossed symbols.

18

20

of near a keypad of the device.

58. 4 mobile telecommunications device comprising a planar contrat button, the contro! bution comprising a first control area located substantially at the centre of the control bution, a second control area disposed in an annular configuration to the first contra! area and a third control area disposed in an annular configuration to the second control area.

59. A device as claimed in Claim 58, wherein the planar control button is located within

23 60. A device as claimed in Claim 58 or 59, wherein the planar control button is af unitary construction,

30 61. A device as claimed in any of Claims 58 to 60, wherein the first area comprises a selection bution arranged to allow a user io select an option from a graphical user interlace on the device.

 $62.$  A device as claimed in any of Claims  $58$  to  $61$ , wherein the second area comprises a navigation control bution arranged to allow a user to navigate through a menu hierarchy in a graphical user interface on the device.

63. A device as claimed in any of Claims 58 to 62, wherein the third area comprises one or more function selection controls.

G4. A device as claimed in any of Claims 58 to 63, wherein the first and second areas are 5 substantially circular in configuration.

55. A device as claimed in any of Claims 58 to 64, further comprising a fight source arranged to illuminate a portion of the planar button.

- 10 66. A device as claimed in Claim 65, wherein the dluminated portion of the planar button is located between the second and third areas.
	- 87. A mobile telecammunications device comprising: a housing:

13 a plurality of light sources mounted on a substrate, the substrate being disposed beneath a surface of the housing: and

a light guide, the light guide being sandwiched between the housing and the substrate

wherein the light guide is arranged to allow light emitted from the light sources

20 to illuminate the housing and the light guide, housing and substraie are distinct campanenis of the mobile telecommunications device.

88. <sup>A</sup> device as claimed in Claim 67, wherein the light guide defines a light path between the plurality of light sources and the housing.

26

35

89. A device as claimed in Claim 67 or 68, wherein the light guide is arranged to substantially reduce the transmission of light emitted substantially transverse to the Subsirate from the plurality of light sources,

30 70. A device as claimed in any of Claims 67 to 69, wherein the light guide is arranged to optically isolate the plurality of light sources fram each other.

71. <sup>A</sup> device as claimed in any of Claims 87 to 70, wherein the housing is of variable thickness and the light sources are substantially aligned benaath regions of the housing of relatively lower thickness.

72. A device as claimed in Claim 71, wherein regions of the housing with relatively lower thickness are translucent to light emitted from the plurality of light sources,

73. A device as claimed in any of Claims 67 io 72, wherein the light guide is bonded to S. ihe substrais.

74. A device as claimed in any of Claims 67 to 73, wherein the pluralily of light sources are light emitting diodes.

10 75. A mobile telecommunications device comprising:

& housing

a plurality of light sources disposed beneath a surface of the housing wherein the housing is of variable thickness and the light sources are arranged beneath areas of the housing of relatively iower thickness such that there is

15 substantial registration between the areas of relatively lower thickness and the plurality of light sources.

76. A device as claimed in Claim 71 and Claim 75, wherein the housing comprises first regions having a first thickness which is substantially opaque to the transmission of light

- 20 from the light sources and second regions having a second thickness which is substantially transiucent to the transmission of fight fram the plurality of light sources and wherein the plurality of light sources are substantially aligned beneath the second regions of the housing.
- 77. A device as claimed in Claim 71 and Claim 75, wherein the housing comprises first, 25 second and third regions, the housing thickness in the first region being greaier than the housing thickness in the second and third ragions and the housing thickness in the second region being greater than the housing thickness in the third region.
- 30 78, <sup>A</sup> device as claimed in Claim 77. wherein the secand region is arranged auch that if forms a window within the first region and the third region is arranged to form a pattern in the second region.

79. A device as claimed in Claim 78, wherein the third region is substantially translucent 35 to the transmission of light emitted from the plurality of light sources and wherein the pattern of ine third region is arranged to allow the the display of alphanumeric characters on the housing when selectively iHuminated by the light sources.

80. A device as claimed in any of Claims 75 to 79, wherein the plurality of light sources are comprised of light emitiing diodes. 5

81. A device as claimed in any of Claims 75 to 80, wherein the housing comprises a single shaped piece of injection moulded plastic.

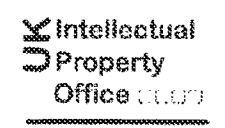

**Fa Construction on the catalogue of the Construction of the Construction of the Construction of the Construction** 

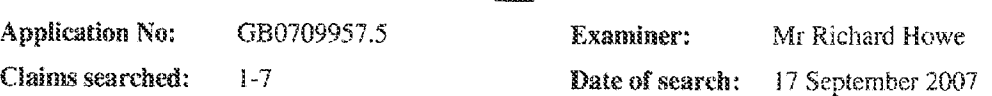

# Patents Act 1977: Search Report under Section 17

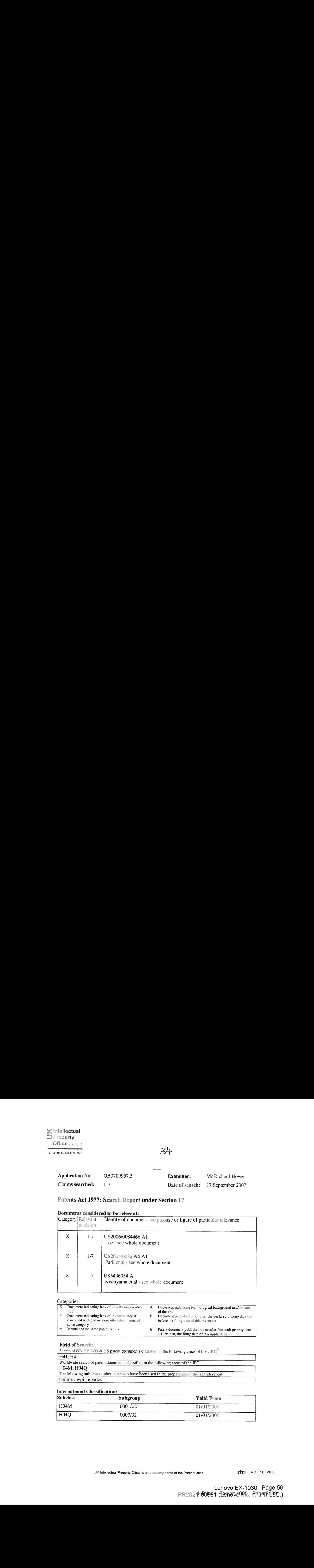

# Decuments considered to be relevant:

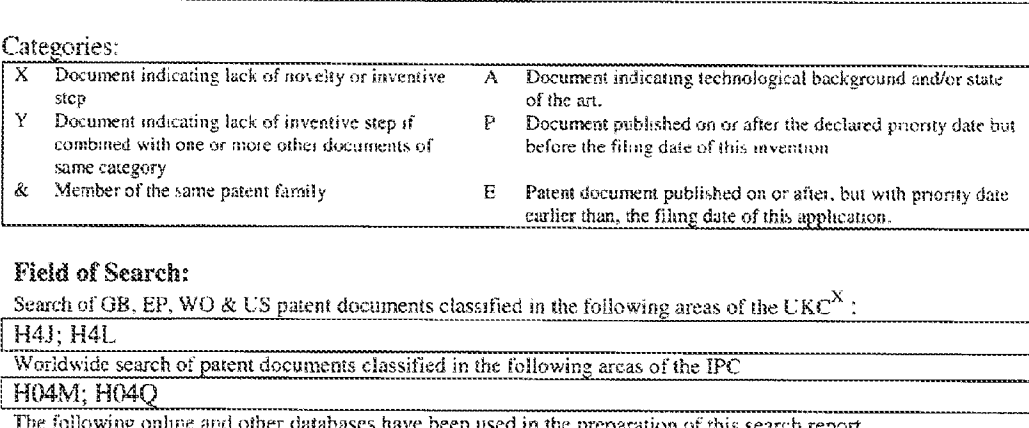

#### Field of Search:

Search of GB, EP, WO & US patent documents classified in the following areas of the UKC<sup>X</sup>:<br>H4J; H4L Worldwide search of patent documents classified in the following arcas of the IPC H04M; H04Q H4J; H4L<br>Worldwide search of patent documents classified in the following areas of the IPC<br>H04M; H04Q<br>The following online and other databases have been used in the preparation of this search renort Online: wpi; epodoc

## International Classification:

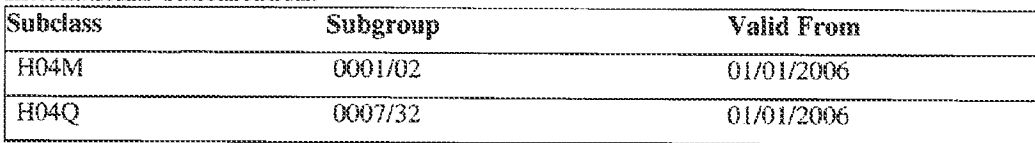

UK Intellectual Property Office is an operating name of the Patent Ofice

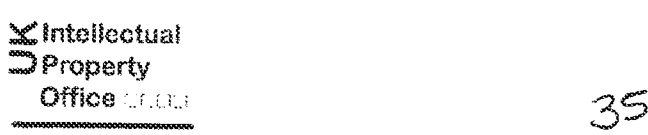

Fo Ciaaherty and bcourabass

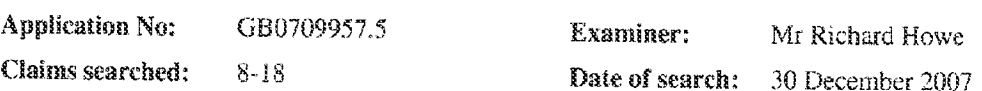

# Patents Act 1977 Further Search Report under Section 17

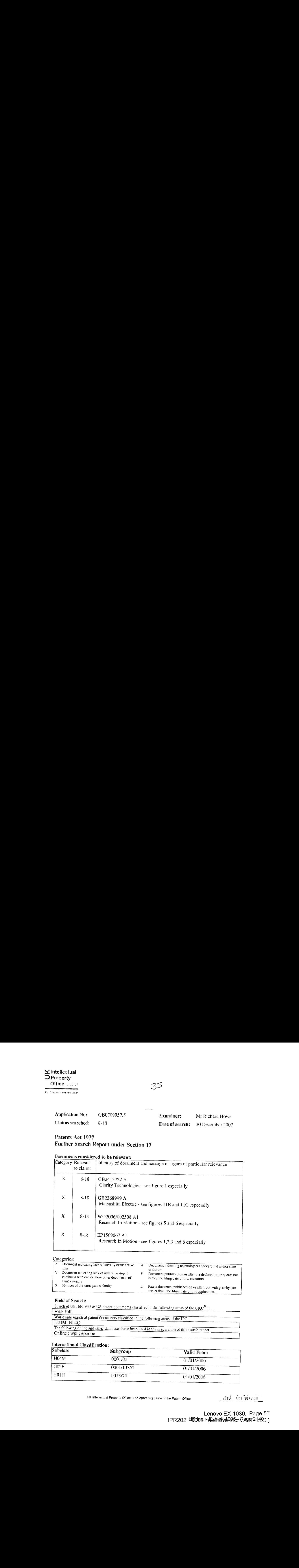

#### Categories:

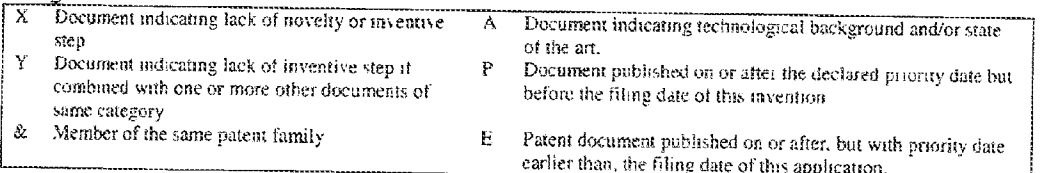

# Field of Search:

H4J; H4L<br>Worldwide search of patent documents classified in the following areas of the IPC E Patent document published on or after, but with prior<br>earlier than, the filing date of this application.<br>classified in the following areas of the  $UKC^X$ : belowing areas of the UKC<sup>X</sup>:<br>areas of the IPC H04M; H04Q Field of Search:<br>Search of GB, EP, WO & US patent documents classified in the following areas of the UKC<sup>X</sup>:<br>H4J; H4L<br>Worldwide search of patent documents classified in the following areas of the IPC<br>H04M; H04Q<br>The followi Search of GB, EP, WO & US patent documents classified in the following areas of the UKC<sup>X</sup>:<br>
H4J; H4L<br>
Worldwide search of patent documents classified in the following areas of the IPC<br>
H04M; H04Q<br>
The following online an

# International Classification:

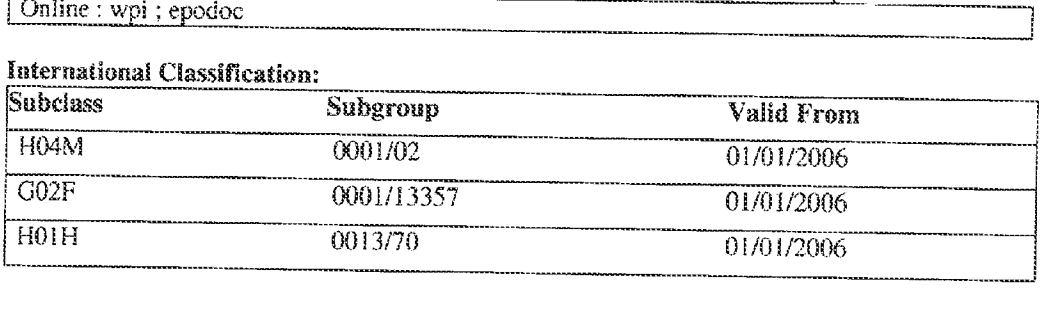

UK intelectual Property Office is an Operating name of the Patent Office
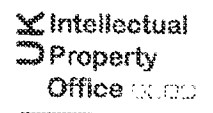

 $36$ 

For Croativity and throughon

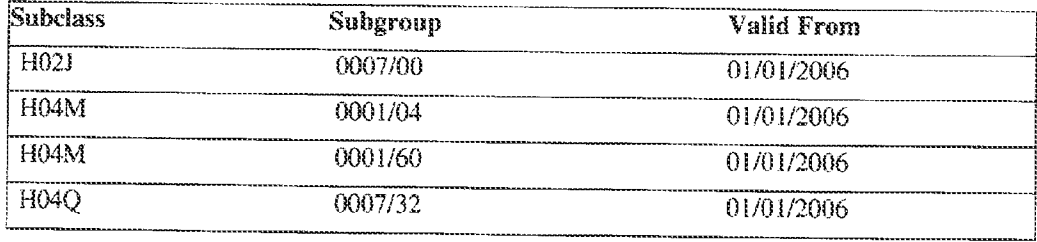

dù ADT. SENVICE

UK Intellectual Property Office is an operating name of the Patent Office

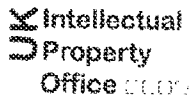

For Creativity and foncyation

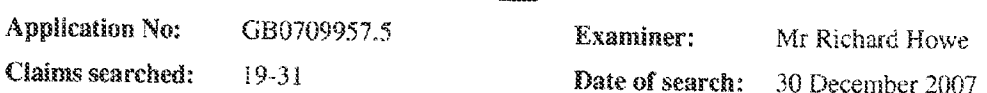

37

# Patents Act 1977 Further Search Report under Section 17

## Documents considered to be relevant:

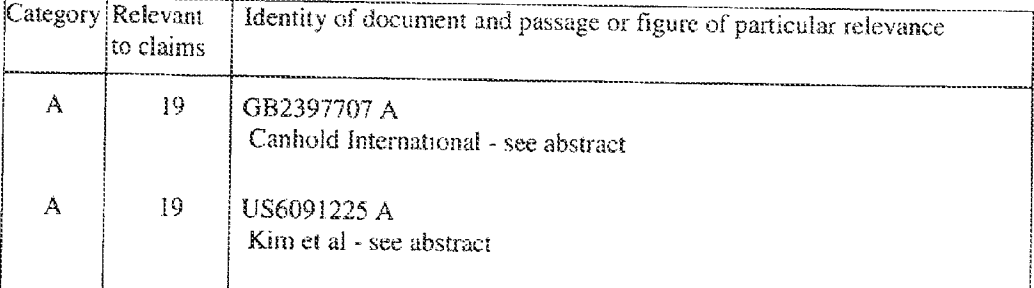

## Categories:

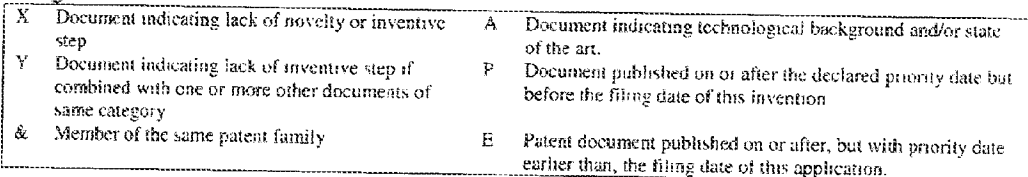

## Field of Search:

Search of GB, EP, WO & US patent documents classified in the following areas of the UKC<sup>X</sup>:

 $H2H$ 

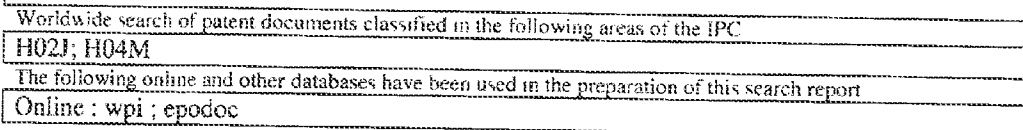

## **International Classification:**

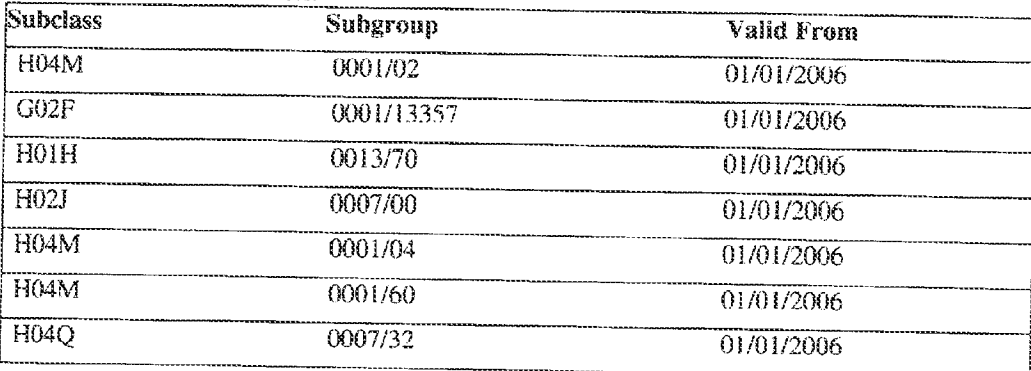

UK Intellectual Property Office is an operating name of the Patent Office

du ADT SENNOE

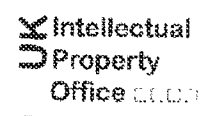

For Creativity and Innovation

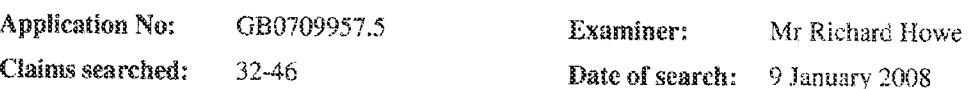

३८

# Patents Act 1977 Further Search Report under Section 17

## Documents considered to be relevant:

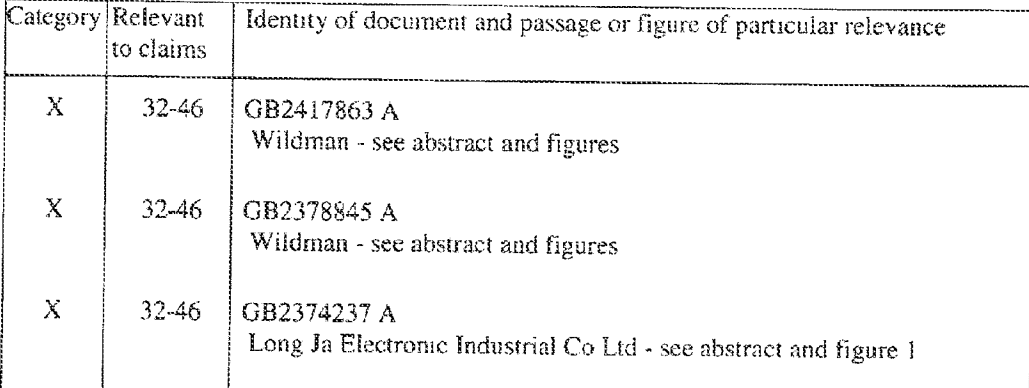

#### Categories:

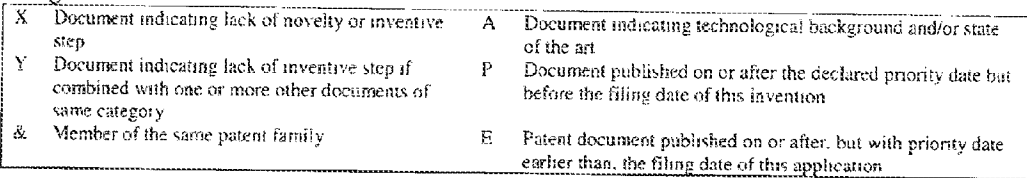

#### **Field of Search:**

Search of GB, EP, WO & US patent documents classified in the following areas of the UKC<sup>X</sup>:

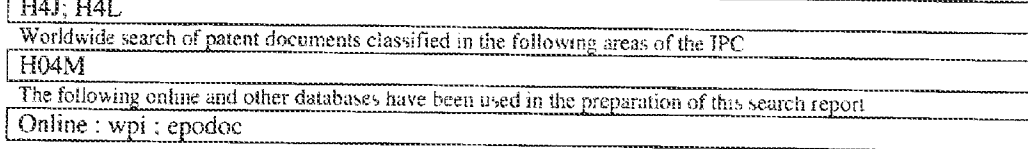

#### **International Classification:**

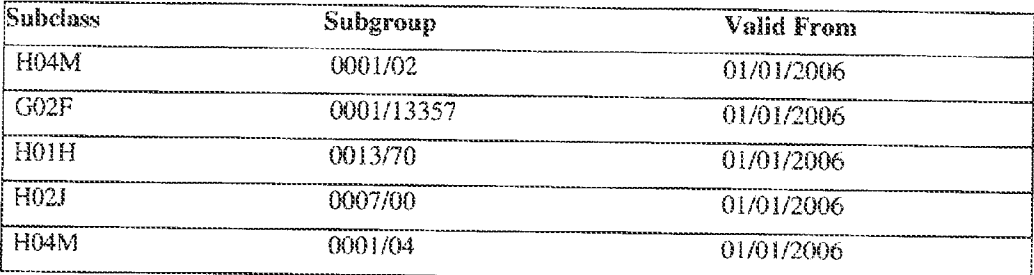

UK Intellectual Property Office is an operating name of the Patent Office

di aon sempre

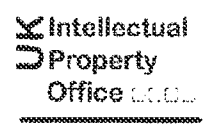

 $39 - 40$ 

For Greativity and Incovation

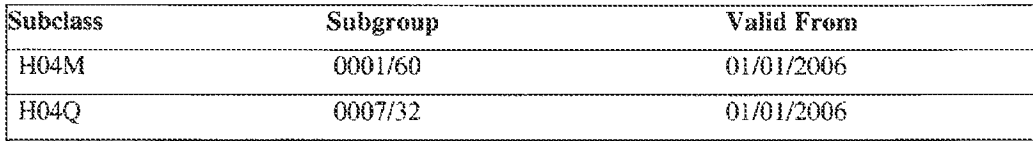

OU AOT SENVICE

UK intellectual Property Office is an operating name of the Patent Office

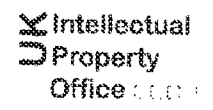

 $40$ 

For Greativity and Indevation

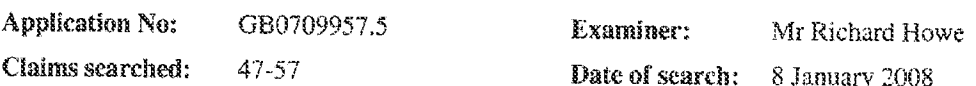

# Patents Act 1977 Further Search Report under Section 17

## Documents considered to be relevant:

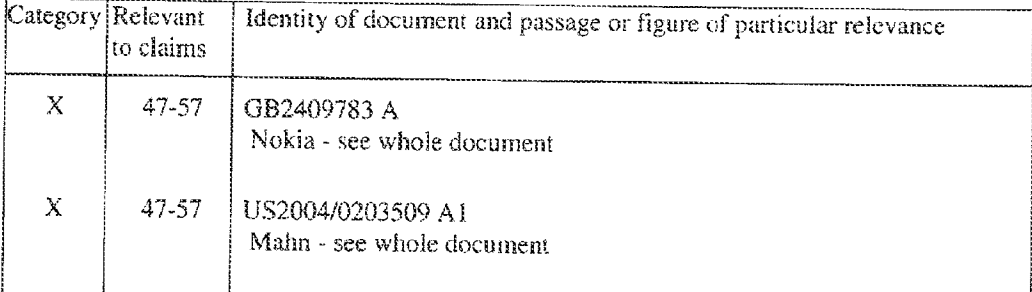

#### Categories:

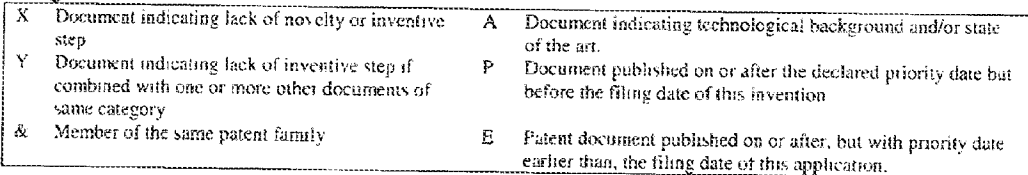

## **Field of Search:**

Search of GB, EP, WO & US patent documents classified in the following areas of the UKC<sup>X</sup>:

 $H4J$ 

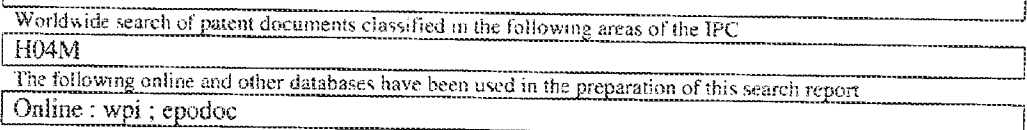

## **International Classification:**

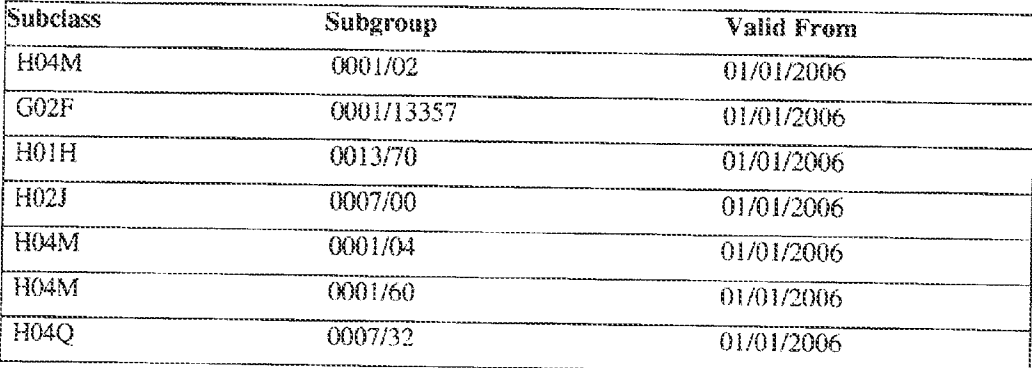

UK Intellectual Property Office is an operating name of the Patent Office

dri adrisenvice

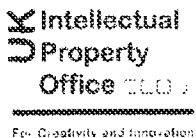

 $\mu$   $\overline{\phantom{a}}$ 

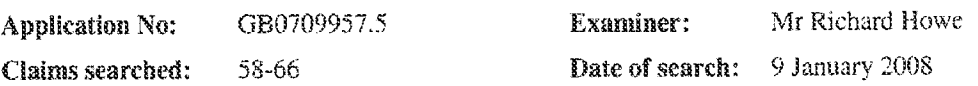

# Patents Act 1977 Further Search Report under Section 17

#### Documents considered to be relevant:

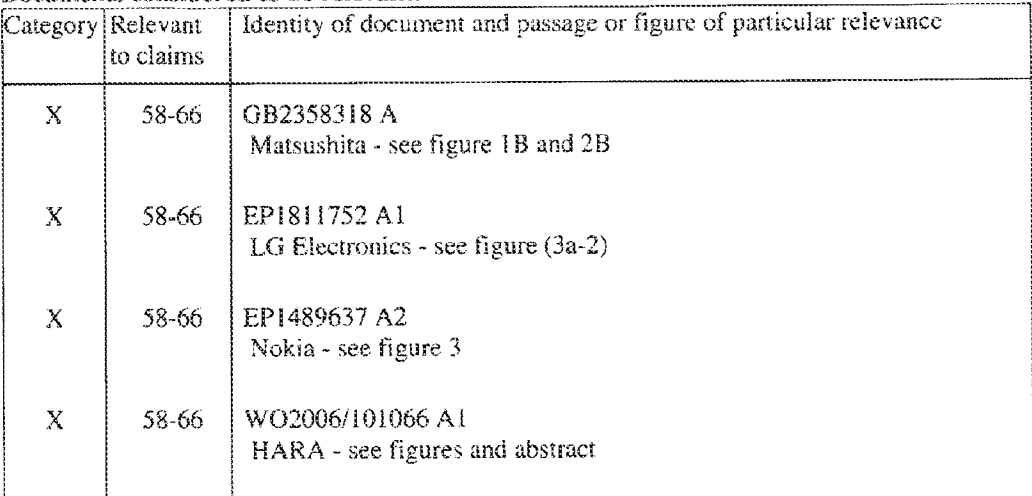

#### Categories:

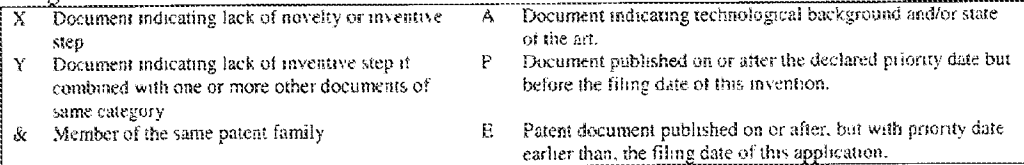

## Field of Search:

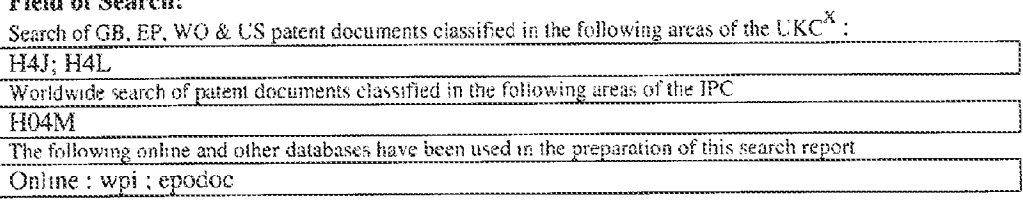

## **International Classification:**

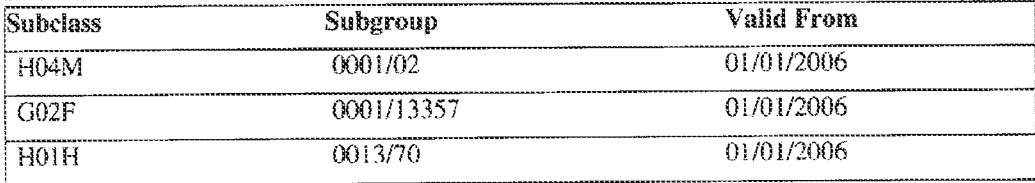

dri ADT SERVICE

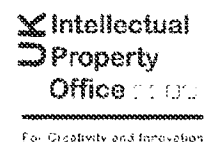

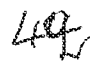

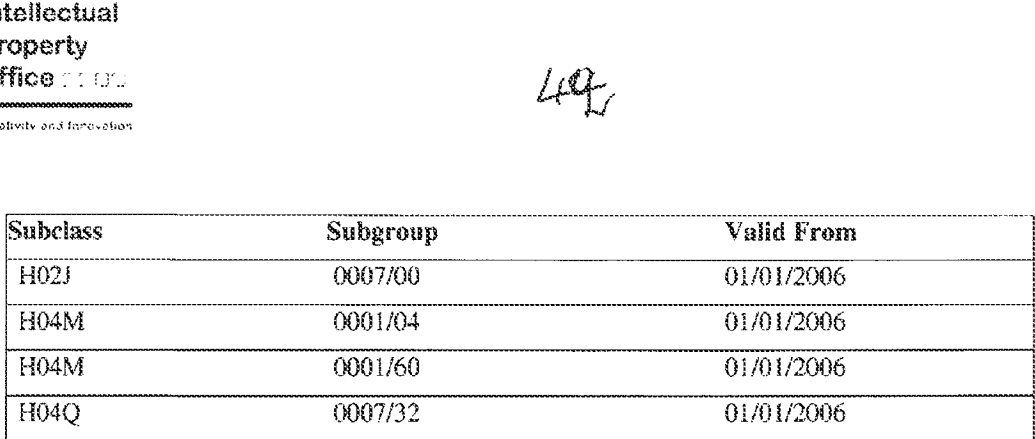

UK Intellectual Property Office is an operating name of the Patent Office . And the SERVE Later we see the SERVE SERVE

HP Inc. - Exhibit 1005 - Page 2147 Lenovo EX-1030, Page 54 IPR2021Ltbubes1- Extraores energies:

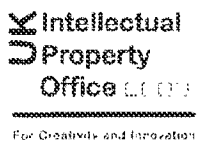

# LL 3

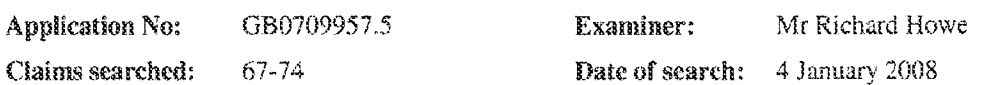

## Patents Act 1977 **Further Search Report under Section 17**

#### Documents considered to be relevant:

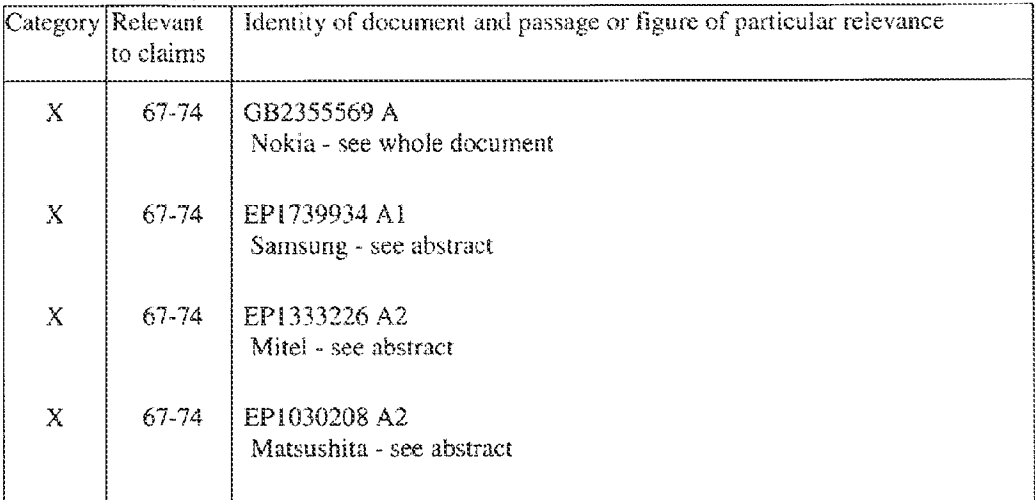

#### Categories:

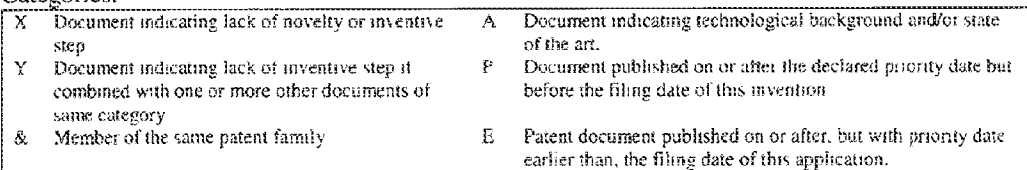

#### **Field of Search:**

Search of GB, EP, WO & US patent documents classified in the following areas of the UKC<sup>X</sup>:  $G5C$ ; H4J Worldwide search of patent documents classified in the following areas of the IPC

G02F; H01H; H04M

The following online and other databases have been used in the preparation of this search report Online: wpi; epodoc

## **International Classification:**

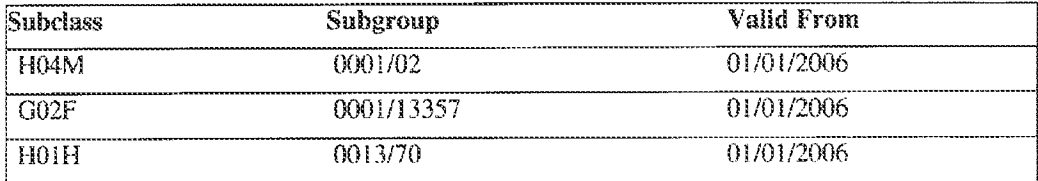

UK Intellectual Property Office is an operating name of the Patent Office

des aus service

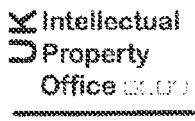

For Creativity and facousters

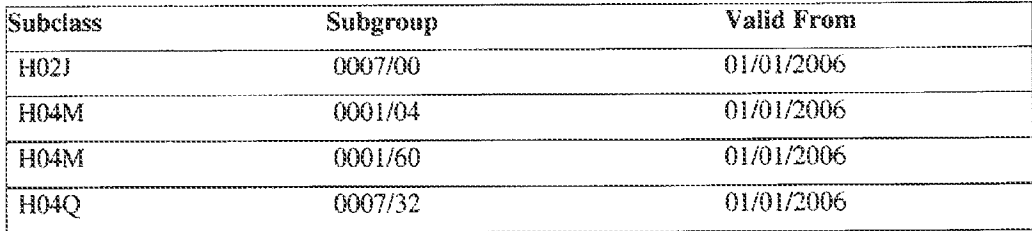

du adriservice

UK Intellectual Property Office is an operating name of the Patent Office

**Mintellectual**<br>**Display** Office CONT

Followatedy and innovation

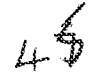

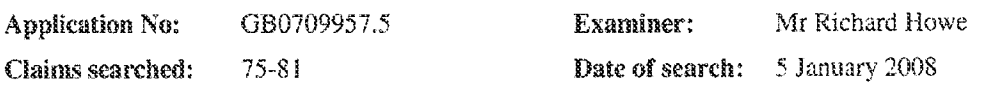

# Patents Act 1977 **Further Search Report under Section 17**

#### Documents considered to be relevant:

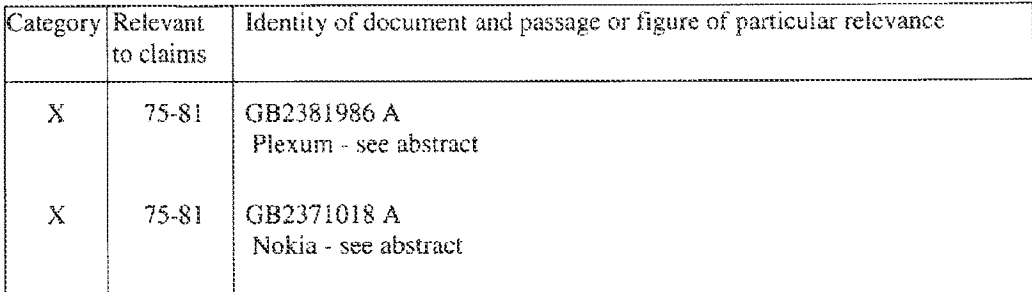

#### Categories:

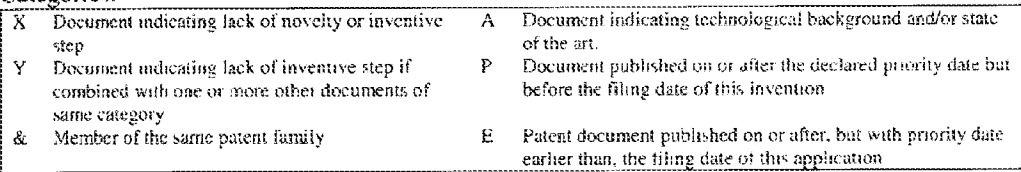

## **Field of Search:**

Search of GB, EP, WO & US patent documents classified in the following areas of the UKC $^{X}$ :

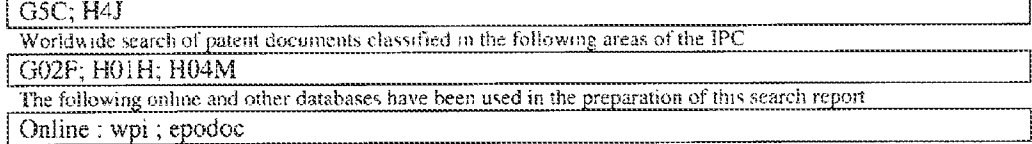

#### **International Classification:**

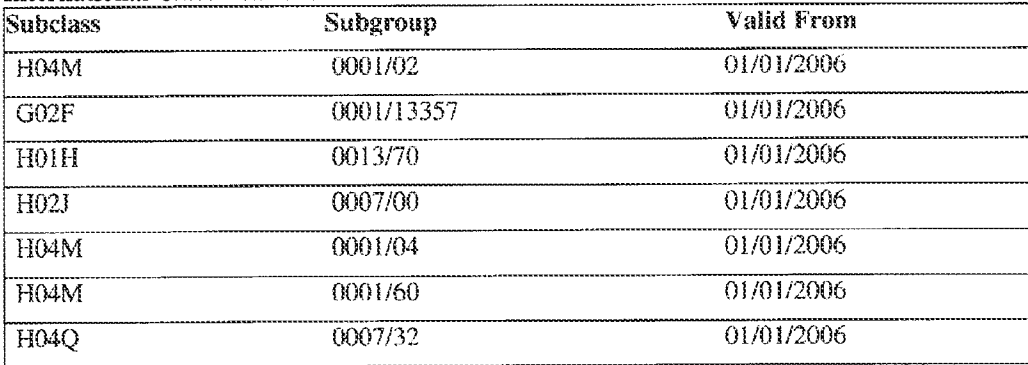

UK Intellectual Property Office is an operating name of the Patent Office

du AUT SENVICE

# PATENT ABSTRACTS OF JAPAN

 $(11)$ Publication number:  $05-197507$ (43)Date of publication of application : 06.08.1993

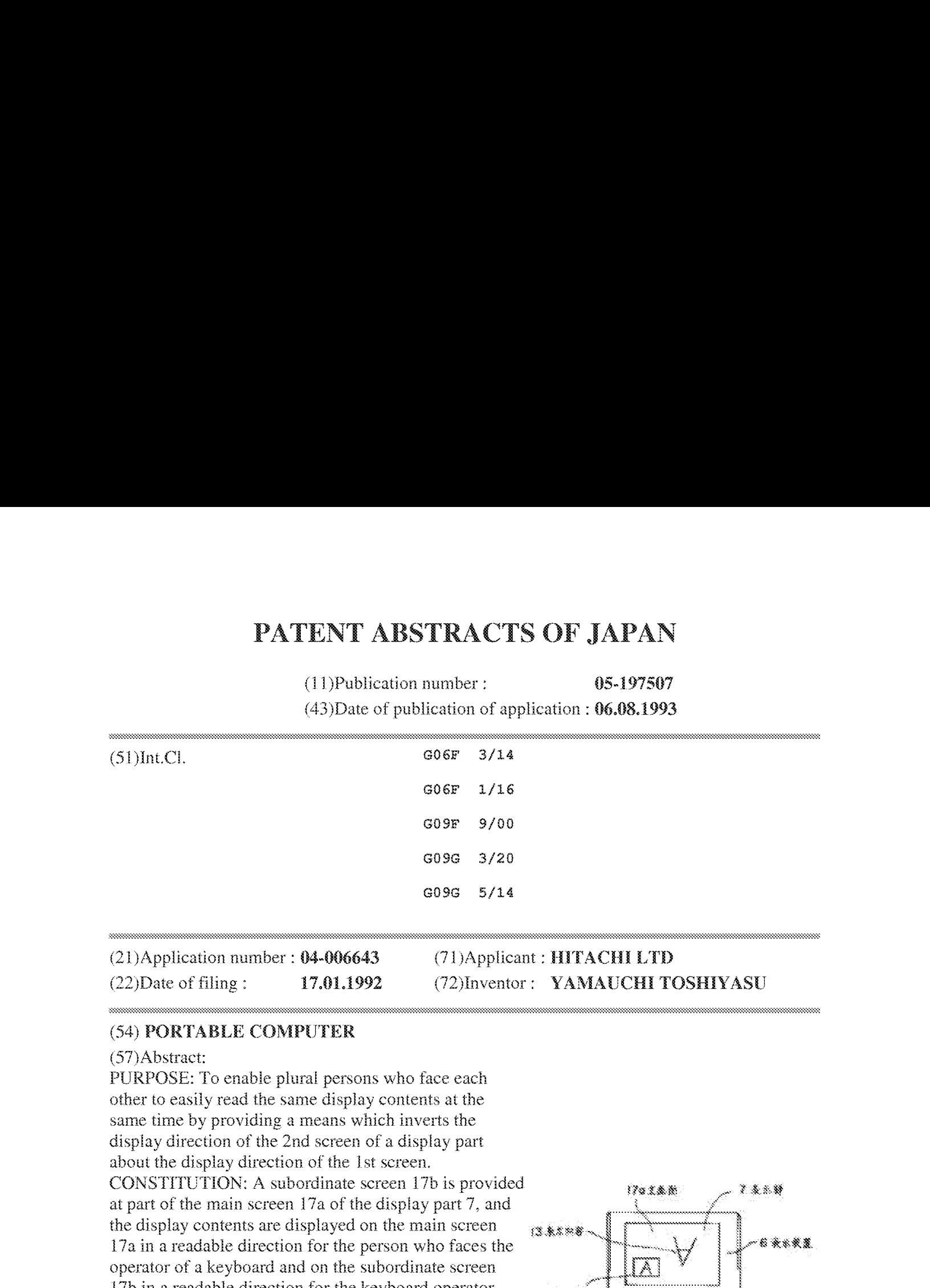

 $(22)$ Date of filing : 17.01.1992 (72)Inventor: YAMAUCHI TOSHIYASU

## (54) PORTABLE COMPUTER

## (37)Abstract:

PURPOSE: To enable plural persons who face each other to easily read the same display contents at the same time by providing a means which inverts the display direction of the 2nd screen of a display part about the display direction of the 1st screen. CONSTITUTION: A subordinate screen 17b is provided at part of the main screen 17a of the display part 7, and the display contents are displayed on the main screen  $\mathbb{R}_{\{x, y\}}$ 17a in a readable direction for the person who faces the operator of a keyboard and on the subordinate screen 17b in a readable direction for the keyboard operator. The display of the subordinate screen 17b and the display directions of the main screen 17a and subordinate screen 17b are switched with a changeover switch provided separately from keys for the operation of the portable computer. In this case, the display contents of characters, a graph, a figure, etc., displayed on the subordinate screen 17b are displayed while 180° turned over to the display contents of the main screen 17a.

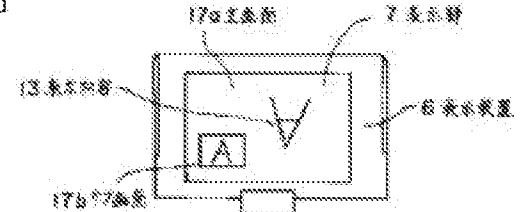

\* NOTICES \*

JPO and INPIT are not responsible for any damages caused by the use of this translation.

1. This document has been translated by computer. So the translation may not reflect the original precisely.

2.°\*\*\* shows the word which can not be translated.

3.In the drawings, any words are not translated.

# **CLAIMS**

 $[Claim(s)]$ 

[Claim L]A portable computer provided with a means to divide one display part into a first screen and a second screen, and to reverse a display direction of the 2nd screen of the above to a display direction of a first screen further.

[Claim 2}The portable computer according to claim <sup>1</sup> provided with a means as for which ON replaces a display direction of display information of the 1st screen of the above, and a display direction of display information of a second screen.

[Claim 3]The portable computer according to claim 1 provided with a means to move a position on a display part which displays the 2nd screen of the above to any position.

[Claim 4] The portable computer according to claim 1 provided with a means to change a size of the 2nd screen of the above.

[Claim 5}]The portable computer according to claim | provided with <sup>a</sup> means to reduce and display the whole display information of the Ist screen of the above on the Znd screen of the above.

[Claim 6] The portable computer according to claim 1 provided with a means to display a part of display information of the Ist screen of the above on the Znd screen of the above in the same size as a first screen.

[Claim 7]The portable computer according to claim <sup>1</sup> provided with a means to choose whether the 2nd screen of the above is displayed.

[Claim \$]Have a hinge mechanism which connects a bottom case with a display cover rockable, and the above-mentioned hinge mechanism, While the Ist is wrap located in navigational panels, such as a keyboard, and an operator views a display part, A second position which operates a keyboard, and the 3rd position in which a person who meets an operator and its operator and is placed views a display part simultaneously. The portable computer according to claim 1 rotating a display cover in the 4th position in which a person who meets the aforementioned operator and is placed views a display part, and holding the position in it.

[Claim 9}]The portable computer according to claim 1, wherein a person who views a second screen has an operational sub keyboard.

[Translation done.]

\* NOTICES \*

JPO and INPIT are not responsible for any damages caused by the use of this translation.

1. This document has been translated by computer. So the translation may not reflect the original precisely.

2.°\*\*\* shows the word which can not be translated.

3.In the drawings, any words are not translated.

## **DETAILED DESCRIPTION**

[Detailed Description of the Invention] fOo0 1)

[industrial Application]The present inventionis <sup>a</sup> thing about <sup>a</sup> portable personal computer (portable computer), It makes it possible to read simultaneously the display information of a character, a graph, a figure, etc. which are especially displayed on a display device in the 2-way which meets, and is related with the portable computer which enabled exchange of two or more persons' information.

f0002}

[Description of the Prior Art]In what is called a personal computer of a laptop type or a notebook type, the display device is fixed to the upper part of a keyboard so that the person who operates a keyboard maytend to read the display information of <sup>a</sup> character, a graph, <sup>a</sup> figure, ete. which were displayed on the display device. In this case, although it is easy to read the display information displayed on the display part in the position which operates a keyboard, it is difficult to read in the position and direction of [ other than the actuated valve position of a keyboard | the display information displayed on the display device.

[O0G3]Phe technology which moves a display device is proposed about this point. Por example, as it discloses in JP,563-155313,A. In a laptop type word processor, a laptop PC, and a book type personal computer, it makes it possible to put a display device on any legible position by removing a display device from a computer bodyand using it via a connecting cable, [0004]

[Problem to be solved by the invention]In a laptop type word processor, a laptop PC, a book type personal computer, etc, the above-mentioned prior art, A display device is seen from the operator of the various above-mentioned portable computers, and consideration is not made about the point of reading simultaneously the same display information of what can be put on any legible position in the 2-way which meets, for exarmple. Therefore, when information, including the display of data, estimated presentation, etc., was exchanged using a portable computer, there was a problem that the person who meets and is placed at an operator and this operator was unsuitable for reading display information in the 2-way which meets sirnultaneously. [OOOS]TWhen exchanging the information about presentation of a display and estimate of data, etc, using a portable computer, the object of this invention, Two or more persons need to check the display information of a portable computer, and it is in providing a portable cornputer with two or more persons able to read the sarne display information in the 2-way which meets simmiltaneously in such <sup>a</sup> case who meet and are placed by viewing a single displaypart. [0006Hn the above-mentioned portable computer with which two or more persons who meet and

are placed can read simultaneously the display information displayed on the single displaypart, other purposes of the present invention improve the conspicuousness of a display part, and are in making display information easyto read.

[OOG7TIn the above-mentioned portable computer with which two or more persons who meet and are placed can read simultaneously the display information displayed on the single display part, other purposes of the present invention are to improve operativity. [0008]

[Means for solving problem]To achieve the above objects, a sub screen other than a main sereen is provided to a display part, 180 degrees is reversed with the display information displayed on the main screen, and the display information of a character, a graph, a figure, etc. which are displayed on <sup>a</sup> sub screen is displayed. In order to make display information furthermore easyto read, exchange of the display direction of a main screen and a sub screen, change of the position and size of a sub screen, expansion of the display information of a sub screen, and reduction are enabled,

[0009] A display part is divided into two screens to achieve the above objects, mutually, 180 degrees is reversed and the display information of a character, a graph, a figure, etc. which were displayed on each screen is displayed. In order to make display information easyto read, the size of two screens is made variable and two screens are arranged in a vertical direction or right and left directions.

[0010]In order to improve operativity, the above-mentioned screen switching operation presupposes that change of the angle of operation of a keyboard, a change-over switch or a display device, and a bottom case performs.

[OO11}So that a portable cornputer can be operated from the direction of the person who mects the operator who becomes main and is placed, in order to improve operativity, The sub key board which can be operated from the direction of the person who meets the operator who becornes main and is placed besides the keyboard which becomes main is provided.

[OO12]in order to improve operativity, it makes it possible the keyboard or sub key board which becomes main, and to control simultaneously the display information of a character, a graph, a figure, etc. which were displayed on two or more screens by a control device,

[OO13TIn order to make easy to read in the 2-way which meets display information displayed on the display part, the hinge mechanism which can rotate and fix <sup>a</sup> displaypart to a multistage story to a navigational panel is used.

# $[0014]$

[Punction]A sub screen other than a main screen is provided to a displaypart, 180 degrees is reversed with the display information displayed on a main screen, and the display information of a Character, a graph, a figure, etc. which are displayed on a sub screen is displayed. Since it becomes possible to read display information in the 2-way which meets simultaneously by it, when the person who meets the operator of a portable computer and its operator, and is placed views a single display part, the same display information can be read simultancously.

fOOISTExchange of the display direction of a main screen and <sup>a</sup> sub screen, change ofthe position which displays a sub screen, change of the size of a sub screen, expansion of the display information of a sub screen, and reduction are performed. Since it enables it to change arbitrarily the method of presentation of a main screen and a sub screen, display information can be read easily.

[OOI6IA displaypart is divided into two screens, mutually, 180 degrees is reversed and the display information of a character, a graph, a figure, etc. which were displayed on each screen is displayed. Since display information can be sirnultaneously read nowin the 2-way which meets byit, when the person who meets the operator of <sup>a</sup> portable computer and its operator, and is placed views a single display part, the same display information can be read simultaneously. The size of two screens is changed and two screens are arranged in a vertical direction or right and left directions. Since the size and position of display information which are displayed on a display part can be changed byit, display information can be read easily.

[0017}Change of the angle of operation of a keyboard, a change over switch, or a display device performs display of a sub screen, and division of a screen. Since the display information displayed on the display part can be changed into simple and an instant by it, operativity increases.

[OO18]Phe person who meets the operator of the keyboard which becomes main and is placed has an operational sub key besides the keyboard which becomes main [ a portable computer ]. Since the person who meets the operator who becomes main and is placed by it can also perform the input to a portable computer easily, the operativity of a portable computer increases. [0019]The display information of two or more screens is simultaneously controlled by the keyboard which becomes main or sub key board of a portable computer, and a control device. The person who meets the operator who becomes main, and its operator, and is placed by it controls the display information of two or more screens easily, and since the controlled display information is simultaneously displayed on two or more screens, it can improve the operativity of a portable computer.

[OO20TThe hinge which can rotate and fix <sup>a</sup> display part to <sup>a</sup> multistage storyto <sup>a</sup> navigational panel is used. When carrying <sup>a</sup> portable computer, and <sup>a</sup> navigational panel is covered bya display part and the operator of a portable computer operates a keyboard by it, When the person who rotates a display part at the angle which the operator tends to view, meets the aforementioned operator and its operator, and is placed views display information simultaneously, When the person who opens a display part so that the same plane may be substantially made with a navigational panel, meets an operator, and is placed mainly views display information, Since the angle which a navigational panel makes can be made a display part further more largely than the above, it makes it easy to view the display information of a character, a graph, a figure, etc. which were displayed on the display part from the 2-way which meets.

## [0021]

[Working example}According to the working example shown in attached Drawings below, it describes about the present invention still in detail. Pig.3 and Fig.4 are the perspective views showing an example of the appearance of the portable computer with which the present invention is applied.Pig.3 shows the appearance at the time of carrying of a portable computer, and Fig.4 shows the appearance at the time of operation.The portable computer comprises the bottom case 1, the rear cover 2, and the display cover <sup>3</sup> so that it mayilustrate. It comes to be able to perform operation of the keyboard 4 and viewing of the display part 7 by releasing the latch 9 and opening the display cover 3. The circuit board for performing the function of a portable computer is stored in the lower part of the navigational panel 5. The floppy disk deck 8a and the card slot Sb are provided bythe side surface of the bottom case 1. The contents of the information which the portable cormputer operated by turning on the electric power switch 11, processed the variety of information in inputting into the keyboard 4, and was processedto the display part <sup>7</sup> are displayed. In Fig.3 and Fig.4, a hinge for 10 to open the display cover 3 and 12 show the changeover switch which performs the display change of a main screen and a sub screen mentioned

## later,

[0022]In this example, color LCD (liquid crystal display) of the active matrix system is used as the display device 6. However, otherwise, the thing usable to the portable computer of a laptop type for which anything is used with what is called a flat-panel display is possible for a plasma display, EL (electroluminescence), etc. The display device 6 used for this example is TFT-(thin film transistor) LCD of the size of 10.4 inches of a diagonal direction, and 16 color specification. As for arrangement of a  $640(H)$  x480(V) dot and a light filter, pixel numbers are 0.11 (H) and  $0.33(V)$ , and R, G, B length stripe,  $640x3$  pixels, and their pixel pitch are the backlight systems by a cold cathode fluorescent tube.

[OO231Pig.} and Fig.2 are the explanatory views showing the state where the main screen 17a and the sub screen 17b were provided and displayed on the display part 7. Fig. 1 provides the sub screen 17b to some main screens 17a, and the display information 13 is displayed in the direction which can be read in the person (not shown} who meets the operator of a keyboard and is placed at the main screen 17a, The state where the display information 13 was displayed in the direction which the operator  $14a$  of a keyboard can read is shown in the sub screen  $17b$ . Fig. 2 shows the state where the display direction of the main screen 17a and the sub screen 17b of Fig.1 was replaced.In this example, exchange of the display direction of a display and the main screen 17a of the above-mentioned sub screen 17b, and the sub screen 17b is performed by the change-over switch 12 (refer to Fig.4) provided separately from the key which operates a portable computer. [OO241Fig.5 and Fig.6 are the explanatory views showing the display position of the sub screen 17b in the main screen 17a.It constituted from an example shown in Fig.5 so that the sub screen 17b could be moved to four places of the main screen 17a. The portion hidden by the display of the sub screen 17b by this among the display information 13 displayed on the main screen 17a can be changed,

[OO2S51Fig.6 shows the example which enabled it to change the size of the sub screen 17b. It is made for length to become one fourth of the main screens 17a in every direction, and also length in every direction enabled it, as for the size of the sub screen 17b, to change the size of the sub screen 17b in this example from 1/5 to 1/2 of the main screen 17a. When larger [ if smaller than one fifth of the main screens 17a, a screen will be small and it will become difficult to read the display information 13 as a size of the sub screen 17b, and 1 than one half, there are too many portions in which the display information 13 currently displayed on the main screen 17a hides. Display information 13 can be made easy to be able to change the size of the display information <sup>13</sup> of the sub screen 17b bythis, considering a relation with the display information <sup>13</sup> of the main screen 17a, and to read. a part of the display of the sub screen 17b reducing the whole display of the main screen 17a, and making it display, and display information 13 of the main screen 17a -- the same size as the main screen 17a -- or it expands and enables it to make it display It becomes possible that the near person who views the sub screen 17b reads the whole display information easily by this, and to check <sup>a</sup> part of display inforrnation <sup>13</sup> im detail. [O026]Fig.7 is a side view showing the state where the portable computer of this example is used. The display part 7 of a portable computer makes parallel him of open, the navigational panel 5, the display part 7, and the desktop  $15$  that installed the computer so that the navigational panel  $5$ and the angle of about 180 degrees may be made. This turns to the display direction of the display information 13 displayed on the main screen 17a of the display part 7 to the person 14b who meets the operator of a portable computer and is placed. It turns to the display direction of the display information 13 displayed on the sub screen 17b of the display part 7 to the operator 14a of the keyboard of a portable computer. The display direction of the display information 13

of the main screen 17a and the display direction of the display intormation 13 of the sub screen 176 may be made reverse if needed. As shown in Fig.7, it enables the person i4b who meets the operator 14a and operator of a keyboard and is placed to read the same display information 13 simultaneously by viewing the main screen 17a and the sub screen 17b of the single display part 7,

[0027]Fig.8 is an expansion explanatory view of the display device 6. The display device 6 used for this example is above-mentioned TFT-LCD.

The pixel 16 is located in a line with rectangular form at m width and n length.

16d of liquid crystal layers of the pixel <sup>16</sup> are controlled bythe picture signal applied to the pictare element electrode 16a. In order 180 degrees is reversed and to display the display information  $13$  displayed on the display device 6, It is attained by counting from the pixel  $16$ which is placed at the upper left end of the display device 6, and performing operation replaced with the picture signal which applies the picture signal applied to the pictare element electrode 16a which exists in the a-th width and the b-th length to the picture element electrode 16a which exists in eye horizontal (m-a+1) watch and eye vertical (n-b+1) watch. 16b shows a drain bus among a figure, and 16c shows the gate bus.

[OO281Fig.9 is a block diagram showing an example of the portable computer which can display the above-mentioned main screen 17a and the sub screen 17b. So that it mayillustrate a portable computer, The display device 6. The drain driver 27a. It comprises the gate driver 27b, the interface controller 28, the main screen frame buffer memory 29a, the sub screen frame buffer memory 29b, the coordinate transformation circuit 30, the display processing device 31, the microprocessor 32, and ROM33 and RAM34.

[0029]In the program memorized by ROM33, in Fig.9, the microprocessor 32 operates RAM34 as a work area. That is, if the microprocessor 32 publishes a display command, the display processing device 31 will generate and output the picture signal corresponding to this display command. For example, in displaying a character, it writes in the address which made reading the character pattern memorized by ROM33 and was detined by making it into a picture signal bythe display command of the main screen frame buffer memory 29a and the sub screen frame buffer memory 29b. When indicating the display information of a main screen by flip vertical, for exarnple at this time, coordinate conversion of the above-mentioned character pattern is carried out to a character inversion pattern by work of the coordinate transformation circuit 30, and this is stored in the main screen frame buffer memory 29a as a picture signal. The picture signal by which coordinate conversion is not carried out is stored in the sub screen frame buffer memory 29b. The interface controller 28 reads sequentially the picture signal stored in the main screen frame buffer memory 29a and the sub screen frame buffer memory 29b, drives the drain driver 27a and the gate driver 27b, and displays them on the display device 6 as the display information 13.

[OO301Fig. LO shows x on the displaypart of the picture signal in the case of displaying the display information 13, and a y-coordinate to the display device 6, Fig. 11 shows x of the main screen frame buffer memory 29a, and a y-coordinate (each coordinates mean an address}, and Fig.12 shows x of the sub screen frame buffer memory 29b, and a y-coordinate (each coordinates mean an address). in Fig. 10, and 11 and  $12 - A$  and B  $-$  each of the main screen frame buffer memory 29a -- an x-coordinate and a y-coordinate, [ show and ] a and b -- each of the main screen 17a -- an x-coordinate and a y-coordinate are shown -- P and Q -- each of the sub screen frame buffer memory 29b -- an x-coordinate and a y-coordinate are shown -- p and q -- each of the sub screen 17b -- an x-coordinate and a y-coordinate are shown.

 $[0031]$ The maximums of the x-coordinate of the main screen 17a and a y-coordinate are m and n, respectively, and the maximums of the x-coordinate of the sub screen 17b and a y-coordinate are u and v, respectively so that it may illustrate. In displaying the main screen 17a in the regular direction and reversing and displaying the sub screen 17b, it performs coordinate conversion shown in (several 1) and (several 2). In displaying the sub screen 17D in the regular direction and reversing and displaying the main screen 17a, it performs coordinate conversion shown in (several 3) and (several 4),

[0032] [Mathematical formula 1]<br>
[数1]  $(4)$  $(A, B) = (a, b)$ [0033] [Mathematical formula 2} [数2]  $(P, Q) = (m-a+1, n-b+1)$ [0034] [Mathematical formula 3]<br>[数 3 ]  $(1)$  $(A, B) = (m-a+1, n-b+1)$ (0033) [Mathematical formula 4]<br>[数 4 ]  $($  [  $(P, Q) = (a, b)$ 

[0036]Coordinate conversion of an upper type is performed by the coordinate transformation circuit 30, The coordinate transformation circuit 30 comprises a usual adding machine and complementer. If m, n, a, and b which are used by an upper formula are beforehand memorized by ROM33 and the input signal for setting up the sub screen 17b, and it being reversed, and displaying is input into the microprocessor 32, The microprocessor 32 reads a required constant value from ROM33, and sends it to a broth, the display processing device 31, and the coordinate transformation circuit 30. farthermore -- the microprocessor 32 sending instructions of coordinate conversion and setting to the coordinate transformation circuit  $30$  -- the above  $$ required coordinate conversion is performed or the output of the coordinate transformation circuit 30 is through written in the main screen frame buffer memory 29a and the sub screen frame butfer mernory 29b. The interface controller 28 reads sequentially the information on the main screen frame buffer memory 29a and the sub screen frame buffer memory 29b, and drives the drain driver 27a and the gate driver 27b, The main screen 17a and the sub screen 17b are set to the display device 6, and the display information 13 is displayed in the direction reversed matually,

[0037]Rather than the main screen 17a, since the display surface product is small, the sub screen 17b cannot reverse and display all the display information 13 usually displayed on the main sereen 17a, but displays a part. It can be set up and changed by scrolling Screen 17 which is usually performed with a portable computer, a word processor, etc. whether the portion of a main screen 17a throat is displayed. It is also possible to display the screen 17 whole of the main screen 17a on the sub screen 17b using a layout display which is usually performed. [OO38iPig. 13 and Pig.14 are the explanatory views showing an example in the state where it divided and displayed two about the screen of the display part 7. Fig. 13 shows the place which

divided the screen into two in the longitudinal direction, displayed the display information 13 in the direction which can be seen and read in the operator  $14a$  of a keyboard on one screen  $17c$ , and displayed the display information 13 in the direction which is seen and can be read in the person 14b who meets the operator of a keyboard and is placed at Screen 17d of another side. A display direction is reversed although Screens [ which were divided into two / 17c and 17d ] each displays the same display information 13. Fig. 14 shows the example which divided the screen into the transverse direction two and carried out it (it is a screen separation to the vertical direction of the display part 7). Whether it divides into a longitudinal direction or it divides into a transverse direction form selectable, and it also forms the size of a screen so that variable is possible. For example, it is possible to enable the change which uses one third of the whole display parts as one screen 17c, and uses the two thirds [ remaining ] as Screen 17d of another side etc. When reading the display information  $13$  displayed on the display part 7 in the 2-way which meets by the above, it becomes possible to change the composition of Screen 17 of the display part 7 so that it may be easy to read,

[OU39]Here, in two split screens, the method of displaying the display information 13 in the direction reversed mutually applies to the method of presentation in the above-mentioned main screen and sub screen. In this example, operation of the keyboard 4 performed the display of two split screens. That is, two split screens are displayed by pushing simultaneouslythe Control key on a keyboard, and a kind of a letter key.

 $[0040]$ Fig. 15 is a side surface explanatory view of the portable computer concerning the abovementioned working example. The hinge 10 used for this example enables it to change arbitrarily the angle which the display part 7 of a portable computer makes with the navigational panel 5. In carrying a portable computer, the display part 7 covers the navigational panel 5. When the operator 14a of a portable computer operates the keyboard 4 independently, the display part 7 is fixed to the position of A, and it reads the display information 13, operating the keyboard 4. When the main operator 14a of a portable computer and both of the person 14b who meets the operator 14a and is placed viewthe display part 7, it fixes to the position of B, two or more persons meet, and the display part 7 enables it to read the display information 13. When the person 14b who meets the operator 14a of a keyboard and is placed mainly views the display part 7, the display part 7 is fixed to the position of c, and usual makes viewing from a counter direction easy.

[0041] Fig. 16 is a perspective view showing an example of the hinge 10 by this example. The hinge  $10$  is fixed to the bottom case 1 and the display cover 3 with a screw via the screw holes 19a and 19b of the mounting hardware 18a and I8b. Here, the mounting hardware 18a isthe mounting hardware to the bottom case  $1$ , and the mounting hardware 18b is the mounting hardware to the display cover 3. The display part 7 according to the frictional force between the shaft 20 made of resin currently fixed to the above-mentioned mounting hardware 18a, and the bush 21 made of resin currently fixed to the mounting hardware 18b to the display cover 3, It comprises a position which becomes arbitrary [ the angle of the display part 7 and the navigational panel 5 to make ] so that a stop is possible. In addition, the latch structure more than <sup>a</sup> three-stage maybe provided, and it may constitute so that the display part <sup>7</sup> can change the navigational panel 5 and the angle to make.

[0042] Fig. 17 is a side surface explanatory view showing other examples of the portable computer concerning the above-mentioned working example. In the portable computer shown in Fig. 17, a change is carried out to two screen display which displays the display information 13 of a character, a graph, a figure, etc. which were displayed on the display part 7 in the direction

reversed 180 degrees mutually by ON/OFF of the contact type switch 22. The display cover 3 and the rear cover 2 provide, the display part 7 makes the navigational panei 5 and the angle of 180 degrees, and when the display cover 3 and the rear cover 2 contacted and stop, the contact type switch 22 is set to ON so that it may illustrate. As a result, a signal is sent to micro ploy SESSA 32 (refer to Fig.9), and the microprocessor 32 reverses mutually 180 degrees of display information 13 displayed on the display part 7, and outputs the command of the purport that two screen display is performed. When the angle of the display part 7 and the navigational panel 5 to make becomes smaller than 180 degrees, for example, the contact type switch 22 serves as OFF, and two screen display is released.

 $[0043]$  Fig.18 and Fig.19 are the explanatory views showing composition of a hinge region which connects the bottom case 1 and the display cover 3.

The contact type switch 22 is provided to a hinge region.

The contact type switch 22 is provided by the mounting hardware  $18a$  and  $18b$  of the hinge 10, and a part of shaft 20 so that it may illustrate. As shown in Fig. 18, when the angle which the display part 7 and the navigational panel 5 make is small, the contact type switch 22 is not turned on. As shown in Fig.19, when the angle which the navigational panel 5 makes is largely made the display part 7, for exarnple it carries out more largely than 180 degrees, the contact type switch 22 turns on and two screen display is performed by the microprocessor 32. Again, if the above-mentioned angle is returned small, the contact type switch 22 will be turned off and the display of the display part 7 will return to normal. Thus, it becomes possible to perform two screen display which displays the display information 13 in the direction reversed 180 degrees mutually automatically by changing the angle which the display part 7 and the navigational panel 5 make, without performing other operations.

 $[0044]$ Fig.20 - Fig.22 are the outline views showing other examples of a portable computer. The portable computer shown in Fig.20 - Fig.22 is provided with the sub key board 23 which the person 14b who meets the operator 14a other than the keyboard 4 which becomes main, and is placed can operate. The example shown in Fig. 20 prepares the sub key board 23 separately from the main part of a portable computer, and shows the exarnple used via the connecting cable 24. Fig.2] shows the example which installs and operates the sub key board 23 around the display part 7. Fig.22 stores the sub key board 23 below the displaypart 7, and shows the example used pulling out at the time of use. In Fig.22, the sub key board 23 is usually stored by the sub key board cover 26, is pulled out to the person 14b side who meets an operator at the time of use and is placed, and is supported and used with the stand 25. The person 146 who meets the operator who becomes main [a portable computer] and is placed by installation of the sub key board 23, It becomes possible to input into a computer via the sub key 23a currently provided by the sub key board 23 like the operator 14a who becomes main, and the operativity of a portable computer improves.

[0045]Although the main screen and the sub screen were provided to the displaypart or the display part was divided into two screens, the present invention is not limited to this and it may be made to provide three or more screens to a display part in the above-mentioned working example.

[0046]According to the portable computer of the above-mentioned working example, the same display information can be read because two or more persons, such as a person who has met the operator of <sup>a</sup> keyboard and this operator, viewthe single display part 7.

[0047] According to the portable computer of the above-mentioned working example, when going on business in a companyete., it is easy to exchange the information about the display of data and estimated presentation, etc. among two or more persons. It becomes effective also when learning by an educator and an educator meeting in a school, a cram school, etc.

[O048Tn the above-mentioned working example, only the display device 6 of a portable computer can be installed in the counter of a bank, etc., and it can also use for a customer exchanging with a bank clerk.

# [0049]

[Effect of the Invention]in [ according to the present invention | <sup>a</sup> laptop type or notebooktype portable computer, It becomes possible to display the display information of a character, a graph, a figure, etc. which were displayed on the display part on the 2-way which the direction which the operator of a portable computer reads, and the direction which a being  $\int$  it / the operator is roet and I person reads meet. Therefore, it is effective in the ability to read the same display information simultaneous and easily because two or more persons who meet and are placed view a single display part.

fOOS07The character, graph which were displayed on the displaypart of the portable cornputer, Since various composition of the screen of a display part can be further changed when carrying out a display change so that the display information of a figure etc. can be simultaneously read in the 2-way which meets, it is effective in the ability to read display information in the 2-way which meets easily.

 $[0051]$ When carrying out a display change so that the display information of a character, a graph, a figure, ete. which were displayed on the displaypart of the portable computer can be read in the 2-way which meets, there is an effect which can be easily performed by keyboard grabbing etc.

[OOS2]Since the angle which a display part and a navigational panel make can be changed, it is effective in the ability to read easily the display information of a character, a graph, a figure, ete. which were displayed on the display part in the 2-way which meets.

[O053]Since the person who meets the main operator of a portable computer and is placed can input into a portable cormputer via a sub key board if needed, there is an effect which improves operativity.

[O03541Since two screens which were reversed 180 degrees and displayed display information mutually are simultaneously controllable, there is an effect which improves operativity.

[Translation done.]

\* NOTICES \*

JPO and INPIT are nok responsible for any damages caused by the use of this translation.

L.This document has been translated by computer. So the translation maynot reflect the original precisely.

 $2.****$  shows the word which can not be translated.

3.In the drawings, any words are not translated.

## PRIOR ART

[Description of the Prior Art]In what is called a personal computer of a laptop type or a notebook type, the display device is fixed to the upper part of a keyboard so that the person who operates a keyboard may tend to read the display information of a character, a graph, a figure, etc. which were displayed on the display device. In this case, although it is easy to read the display information displayed on the display part in the position which operates a keyboard, it is difficult to read in the position and direction of [ other than the actuated valve position of a keyboard | the display information displayed on the display device.

[OG03]The technology which moves a display device is proposed about this point. For example, as it discloses in IP,S63-1S55313,A. In a laptop type word processor, a laptop PC, and a book type personal computer, it makes it possible to put a display device on anylegible position by removing a display device from a computer body and using it via a connecting cabie.

[Translation done.|

\* NOTICES \*

JPO and INPIT are not responsible for any damages caused by the use of this translation.

1.This document has been translated by computer. So the translation may not reflect the original precisely.

 $2^{***}$  shows the word which can not be translated.

3.Jn the drawings, any words are not translated.

# EFFECT OF THE INVENTION

[Effect of the Invention]in [ according to the present invention | <sup>a</sup> laptop type or notebooktype portable computer, [t becomes possible to display the display information of the character displayed on the display part, Graf, a figure, etc. on the 2-way which the direction which the operator of a portable computer reads, and the direction which a being  $\int$  it / the operator is met and ] person reads meet. Therefore, it is effective in the ability to read the same display information simultaneous and easily because two or more persons who meet and are placed view a single display part.

[0050]The character, Graf who were displayed on the display part of the portable computer, Since various composition of the screen of a display part can be further changed when carrying out a display change so that the display information of a figure etc. can be simultaneously read in the 2-way which meets, it is effective in the ability to read display information in the 2-way which meets easily.

[O03 l]When carrying out a display change so that the display information of a character, a graph, a figure, ete. which were displayed on the displaypart of the portable computer can be read in the 2-way which meets, there is an effect which can be easily performed by keyboard grabbing etc.

[OOS2Since the angle which a display part and a navigational panel make can be changed, it is

eftective in the ability to read easily the display information of a character, a graph, a figure, etc, which were displayed on the display part in the 2-way which meets.

[OOS3]Since the person who meets the main operator of a portable computer and is placed can input into a portable computer via a sub key board if needed, there is an effect which improves operativity.

[OO54]Since two screens which were reversed 180 degrees and displayed display information rnutualfy are sirnultaneously controllable, there is an effect which improves operativity. SSASASSIESSESSSSSNSNSSNSSNSSNSNSANSNSANSNSNNSASANSNSANSNANE

[Translation done.]

\* NOTICES \*

JPO and INPIT are not responsible for any damages caused by the use of this translation.

1.This document has been translated by computer. So the translation may not reflect the original precisely.

 $2.****$  shows the word which can not be translated.

3.Jn the drawings, any words are not translated.

# TECHNICAL PROBLEM

[Problem to be solved by the invention]In a laptop type word processor, a laptop PC, a book type personal computer, etc. the above-mentioned prior art, A display device is seen from the operator of the various above-mentioned portable computers, and consideration is not made about the point of reading simultaneously the same display information of what can be put on anylegible position in the 2-way which meets, for example. Therefore, when information, including the display of data, estimated presentation, etc., was exchanged using a portable computer, there was a problem that the person who meets and is placed at an operator and this operator was unsuitable for reading display information in the 2-way which meets simultancously. fO0OS]/When exchanging the information about presentation of a display and estimate of data, etc. using a portable computer, the object of this invention, Two or more persons need to check the display information of a portable computer, and it is in providing a portable computer with two or more persons able to read the same display information in the 2-way which meets simultaneously in such a case who meet and are placed by viewing a single displaypart. [0006] In the above-mentioned portable computer with which two or more persons who meet and are placed can read simultaneously the display information displayed on the single display part, other purposes of the present invention improve the conspicuousness of a display part, and are in making display information easyto read.

[0007] In the above-mentioned portable computer with which two or more persons who meet and are placed can read simultaneously the display information displayed on the single display part, other purposes of the present invention are to improve operativity.

[Translation done.]

\* NOTICES \*

JPO and INPIT are nok responsible for any damages caused by the use of this translation.

L.This document has been translated by computer. So the translation maynot reflect the original precisely.

 $2.****$  shows the word which can not be translated.

3.In the drawings, any words are not translated.

## MEANS

[Means for solving problem]To achieve the above objects, a sub screen other than a main screen is provided to a display part, 180 degrees is reversed with the display information displayed on the main screen, and the display information of a character, a graph, a figure, ete. which are displayed on <sup>a</sup> sub screen is displayed. In order to make display information furthermore easyto read, exchange of the display direction of a main screen and a sub screen, change of the position and size of a sub screen, expansion of the display information of a sub screen, and reduction are enabled,

fOOO9TA display part is divided into two screens to achieve the above objects, mutually, 180 degrees is reversed and the display information of a character, a graph, a figure, etc. which were displayed on each screen is displayed. In order to make display informationeasyto read, the size of two screens is made variable and two screens are arranged in a vertical direction or right and left directions.

[0010]In order to improve operativity, the above-mentioned screen switching operation presupposes that change of the angle of operation of a keyboard, a change-over switch or a display device, and a bottom case performs.

fOOLT]So that <sup>a</sup> portable computer can be operated fromthe direction of the person who meets the operator who becomes main and is placed, in order to improve operativity. The sub key board which can be operated from the direction of the person who meets the operator who becomes rnain and is placed besides the keyboard which becomes main is provided.

[0012]In order to improve operativity, it makes it possible the keyboard or sub key board which becomes main, and to control simultaneously the display information of a character, a graph, a figure, etc. which were displayed on two or more screens by a control device,

[0013] In order to make easy to read in the 2-way which meets display information displayed on the display part, the hinge mechanism which can rotate and fix a display part to a multistage story to a navigational panel is used.

[Translation done.|

\* NOTICES \*

JPO and INPIT are not responsible for any damages caused by the use of this translation.

1. This document has been translated by computer. So the translation may not reflect the original precisely.

2.°\*\*\* shows the word which can not be translated.

3.In the drawings, any words are not translated.

# **OPERATION**

 $[Function] A sub screen other than a main screen is provided to a display part, 180 degrees is$ reversed with the display information displayed on a main screen, and the display information of a character, a graph, a figure, etc. which are displayed on a sub screen is displayed. Since it becomes possible to read display information in the 2-way which meets simultaneouslybyit, when the person who meets the operator of a portable computer and its operator, and is placed views a single display part, the same display information can be read simultaneously. fOO1STExchange of the display direction of <sup>a</sup> main screen anda sub sereen, change of the position which displays a sub screen, change of the size of a sub screen, expansion of the display information of a sub screen, and reduction are performed. Since it enables it to change arbitrarily the method of presentation of a main screen and a sub screen, display information can be read easily.

[OGI6JA display part is divided into two screens, mutually, 180 degrees is reversed andthe display information of a character, a graph, a figure, etc. which were displayed on each screen is displayed. Since display information can be simultaneously read now in the 2-way which meets by it, when the person who meets the operator of a portable computer and its operator, and is placed views a single display part, the same display information can be read simultaneously. The size of two screens is changed and two screens are arranged in a vertical direction or right and left directions. Since the size and position of display information which are displayed on a display part can be changed by it, display information can be read easily.

[0017]Change of the angle of operation of a keyboard, a change over switch, or a display device performs display of a sub screen, and division of a screen. Since the display information displayed on the display part can be changed into simple and an instant by it, operativity increases.

[O0138]The person who meets the operator of the keyboard which becomes main and is placed has an operational sub key besides the keyboard which becomes main [ a portable computer ]. Since the person who meets the operator who becomes main and is placed by it can also perform the input to a portable computer easily, the operativity of a portable computer increases, [0019]The display information of two or rnore screens is simultaneously controlled bythe keyboard which becomes main or sub key board of a portable computer, and a control device. The person who meets the operator who becomes main, and its operator, and is placed by it controls the display information of two or more screens easily, and since the controlled display information is simultaneously displayed on two or more screens, it can improve the operativity of a portable computer,

[0020]The hinge which can rotate and fix a display part to a multistage story to a navigational

panel is used. When carrying <sup>a</sup> portable computer, and <sup>a</sup> navigational panel is covered bya display part and the operator of a portable computer operates a keyboard by it, When the person who rotates a display part at the angle which the operator tends to view, meets the aforementioned operator and its operator, and is placed views display information simultaneously, When the person who opens a display part so that the same plane may be substantially made with a navigational panel, meets an operator, and is placed mainly views display information, Since the angle which a navigational panel makes can be made a display part further more largely than the above, it makes it easy to view the display information of a character, a graph, a figure, etc. which were displayed on the display part from the 2-way which meets.

[Translation done.]

\* NOTICES \*

JPO and INPIT are not responsible for any damages caused by the use of this translation.

1.This document has been translated by computer. So the translation may not reflect the original precisely.

 $2.****$  shows the word which can not be translated.

3.In the drawings, any words are not translated.

# EXAMPLE

[Working example}According to the working example shownin attached Drawings below,it describes about the present invention still in detail. Fig.3 and Fig.4 are the perspective views showing an example of the appearance of the portable computer with which the present invention is applied. Fig. 3 shows the appearance at the time of carrying of a portable computer, and Fig. 4 shows the appearance at the time of operation.The portable computer comprises the bottom case ], the rear cover 2, and the display cover 3 so that it mayilhistrate. It comes to be able to perform operation of the keyboard 4 and viewimg of the displaypart <sup>7</sup> byreleasing the latch <sup>9</sup> and opening the display cover 3. The circuit board for performing the function of a portable computer is stored in the lower part of the navigational panel 5. The floppy disk deck 8a and the card slot &b are provided bythe side surface of the bottom case 1. The contents of the information which the portable computer operated by turning on the electric power switch 11, processed the variety of information in inputting into the keyboard 4, and was processed to the displaypart <sup>7</sup> are displayed. In Fig.3 and Pig.4, a hinge for 10 to open the display cover 3 and 12 show the changeover switch which performs the display change of a main screen and a sub screen mentioned later,

[00221n this example, color LCD (liquid crystal display) of the active matrix systemis used as the display device 6. However, otherwise, the thing usable to the portable computer of a laptop

type for which anything is used with what is called a flat-panel display is possible for a plasma display, EL (electrofuminescence), etc. The display device 6 used for this example is TFT-(thin film transistor) LCD of the size of 10.4 inches of a diagonal direction, and 16 color specification. As for arrangement of a  $640(H)$  x480(V) dot and a light filter, pixel numbers are 0.11 (H) and  $0.33(V)$ , and R, G, B length stripe,  $640x3$  pixels, and their pixel pitch are the backlight systems by a cold cathode fluorescent tube.

[0023] Fig. 1 and Fig. 2 are the explanatory views showing the state where the main screen 17a and the sub screen 17b were provided and displayed on the display part 7. Fig.  $1$  provides the sub screen 17b to sorne main screens 17a, and the display information 13 is displayed in the direction which can be read in the person (not shown) who meets the operator of a keyboard and is placed at the main screen 17a, The state where the display information 13 was displayed in the direction which the operator 14a of a keyboard can read is shown in the sub screen 17b. Fig.2 shows the state where the display direction of the main screen 17a and the sub screen 17b of Fig.1 was replaced.In this example, exchange of the display direction of a display and the main screen 17a of the above-mentioned sub screen 17b, and the sub screen 17b is performed by the change-over switch 12 (refer to Fig.4) provided separately from the key which operates a portable computer. [OO241 Fig 5 and Fig.6 are the explanatory views showing the display position of the sub screen 17b in the main screen 17a.It constituted from an example shown in Fig.5 so that the sub screen 17b could be moved to four places of the main screen  $17a$ . The portion hidden by the display of the sub sereen 17b by this among the display information 13 displayed on the main screen 17a can be changed.

[0025]Fig.6 shows the example which enabled it to change the size of the sub screen 17b. It is made for length to become one fourth of the main screens 17a in every direction, and also length in every direction enabled it, as for the size of the sub screen 17b, to change the size of the sub screen 17b in this example from  $1/5$  to  $1/2$  of the main screen 17a. When larger [ if smaller than one fifth of the main screens 17a, a screen will be small and it will become difficult to read the display information 13 as a size of the sub screen 17b, and ] than one half, there are too many portions in which the display information 13 currently displayed on the main screen 17a hides. Display information <sup>13</sup> can be made easyto be able to change the size of the display information 13 of the sub screen 17b by this, considering a relation with the display information 13 of the main screen 17a, and to read. a part of the display of the sub screen 17b reducing the whole display of the main screen 17a, and making it display, and display information 13 of the main screen  $17a$  -- the same size as the main screen  $17a$  -- or it expands and enables it to make it display It becomes possible that the near person who views the sub screen 17b reads the whole display information easily by this, and to check a part of display information 13 in detail, [0026] Fig.7 is a side view showing the state where the portable computer of this example is used. The display part 7 of a portable computer makes parallel him of open, the navigational panel 5, the display part 7, and the desktop 15 that installed the computer so that the navigational panel 5 and the angle of about 180 degrees may be made. This turns to the display direction of the display information 13 displayed on the main screen 17a of the display part 7 to the person  $14b$ who meets the operator of a portable computer and is placed, It turns to the display direction of the display information 13 displayed on the sub screen 17b of the display part  $\hat{7}$  to the operator 4a of the keyboard of <sup>a</sup> portable computer. The display direction of the display information <sup>13</sup> of the main screen 17a and the display direction of the display imformation 13 of the sub screen 176 may be made reverse if needed. As shown in Fig.7, it enables the person i4b who meets the operator 14a and operator of a keyboard and is placed to read the same display information 13

sirmiltaneously by viewing the main screen 17a and the sub screen 17b of the single displaypart 7.

 $[0027]$ Fig.8 is an expansion explanatory view of the display device 6. The display device 6 used for this example is above-mentioned TFT-LCD.

The pixel 16 is located in a line with rectangular form at m width and n length.

16d of liquid crystal layers of the pixel <sup>16</sup> are controlled bythe picture signal applied to the picture element electrode 16a. In order 180 degrees is reversed and to display the display information 13 displayed on the display device  $6$ , It is attained by counting from the pixel 16 which is placed at the upper left end of the display device 6, and performing operation replaced with the picture signal which applies the picture signal applied to the picture element electrode 16a which exists in the a-th width and the b-th length to the picture element electrode 16a which exists in eye horizontal  $(m-a+1)$  watch and eye vertical  $(n-b+1)$  watch. 16b shows a drain bus among a figure, and 16c shows the gate bus.

[O0281Fig.9 is a block diagram showing an example of the portable computer which can display the above-mentioned main screen 17a and the sub screen 17b. So that it may illustrate a portable computer, The display device 6. The drain driver 27a, It comprises the gate driver 27b, the interface controller 28, the main screen frame butfer memory 29a, the sub screen frame buffer memory29b, the coordinate transformation circuit 30, the display processing device 31, the microprocessor 32, and ROM33 and RAM34,

[0029]In the program memorized by ROM33, in Fig.9, the microprocessor 32 operates RAM34 as a work area. That is, if the microprocessor 32 publishes a display command, the display processing device 31 will generate and output the picture signal corresponding to this display command, For example, in displaying a character, it writes in the address which made reading the character pattern memorized by ROM33 and was defined by making it into a picture signal by the display command of the main screen frame buffer memory 29a and the sub screen frame buffer memory 29b. When indicating the display information of a main screen by flip vertical, for example at this time, coordinate conversion of the above-mentioned character pattern is carried out to a character inversion pattern by work of the coordinate transformation circuit 30, and this is stored in the main screen frame buffer memory 29a as a picture signal. The picture signal by which coordinate conversion is not carried out is stored in the sub screen frame butter memory 29b. The interface controller 28 reads sequentially the picture signal stored in the main screen frame buffer memory 29a and the sub screen frame buffer memory 29b, drives the drain driver  $27a$  and the gate driver  $27b$ , and displays them on the display device 6 as the display information 13.

 $[0030]$ Fig.10 shows x on the display part of the picture signal in the case of displaying the display information 13, and a y-coordinate to the display device 6, Fig.11 shows  $x$  of the main screen frame buffer memory 29a, and a y-coordinate (each coordinates mean an address), and Fig. 12 shows x of the sub screen frame buffer memory 29b, and a y-coordinate (each coordinates mean an address). in Fig.10, and 11 and  $12 - A$  and B -- each of the main screen frame buffer memory 29a -- an x-coordinate and a y-coordinate, [ show and ] a and b -- each of the main screen  $17a - a$  an x-coordinate and a y-coordinate are shown  $-$  P and Q  $-$  each of the sub screen frame buffer memory 29b -- an x-coordinate and a y-coordinate are shown -- p and q -- each of the sub screen  $17b - an x-coordinate and a y-coordinate are shown.$ 

 $[0031]$ The maximums of the x-coordinate of the main screen 17a and a y-coordinate are m and n, respectively, and the maximums of the x-coordinate of the sub screen 17b and a y-coordinate are uand v, respectively so that it mayillustrate. In displaying the main screen 17a in the regular

direction and reversing and displaying the sub screen 17b, it performs coordinate conversion shown in (several 1) and (several 2). In displaying the sub screen 176, a performs coordinate conversion<br>shown in (several 1) and (several 2). In displaying the sub screen 17b in the regular direction and<br>reversing and di reversing and displaying the main screen 17a, it performs coordinate conversion shown in (several 3) and (several 4), [0032] [Mathematical formula 1} [0033}

[Mathematical formula 2]<br>[数 2 ] (F  $(P, Q) = (m-a+1, n-b+1)$ 

[0034] [Mathematical formula 3]<br>[数 3 ]  $(4)$  $(A, B) = (m-a+1, n-b+1)$ 

[0033] [Mathematical formula 4]<br>[数 4 ] (1)  $(P, Q) = (a, b)$ 

[O036}Coordinate conversion of an upper type is performed by the coordinate transformation circuit 30. The coordinate transformation circuit 30 comprises a usual adding machine and complementer. If m, n, a, and b which are used by an upper formula are beforehand memorized by ROM33and the input signal for setting up the sub screen 17b, and it being reversed, and displaying is input into the microprocessor 32, The microprocessor 32 reads a required constant value from ROM33, and sends it to a broth, the display processing device 31, and the coordinate transformation circuit 30, furthermore -- the microprocessor 32 sending instructions of coordinate conversion and setting to the coordinate transformation circuit 30 -- the above - required coordinate conversion is performed or the output of the coordinate transformation circuit 30 is through written in the main screen frame buffer memory 29a and the sub screen frame buffer memory 29b. The interface controller 28 reads sequentially the information on the main screen frame buffer memory 29a and the sub screen frame buffer memory 29b, and drives the drain driver 27a and the gate driver 27b, The main screen 17a and the sub screen 17b are set to the display device 6, and the display information 13 is displayed in the direction reversed mutually.

[0037]Rather than the main screen 17a, since the display surface product is small, the sub screen 17b cannot reverse and display all the display information 13 usually displayed on the main screen 17a, but displays a part. It can be set up and changed by scrolling Screen 17 which is usually performed with a portable computer, a word processor, etc. whether the portion of a main screen 17a throat is displayed. It is also possible to display the screen 17 whole of the main screen 17a on the sub screen 17b using a layout display which is usually performed. fOO38Fig. 13 and Fig.i4 are the explanatory views showing an example in the state where it divided and displayed two about the screen of the display part 7. Fig. 13 shows the place which divided the screen into two in the longitudinal direction, displayed the display information 13 in the direction which can be seen and read in the operator  $14a$  of a keyboard on one screen  $17c$ , and displayed the display information 13 in the direction which is seen and can be read in the

person i4b who meets the operator of a keyboard and is placed at Screen 17d of another side. A display direction is reversed although Screens [ which were divided into two / 17c and 17d ] each displays the same display information 13. Fig.14 shows the example which divided the screen into the transverse direction two and carried out it Git is a screen separation to the vertical direction of the display part 7). Whether it divides into a longttudinal direction or it divides into a transverse direction form selectable, and it also forms the size of a screen so that variable is possible. For example, it is possible to enable the change which uses one third of the whole display parts as one screen 17c, and uses the two thirds [ remaining ] as Screen 17d of another side etc. When reading the display information 13 displayed on the display part 7 in the 2-way which meets by the above, it becomes possible to change the composition of Screen 17 of the display part <sup>7</sup> so that it may be easyto read.

[O039]Here, in two split screens, the method of displaying the display information 13 in the direction reversed mutually applies to the method of presentation in the above-mentioned main screen and sub screen, In this exarnple, operation of the keyboard 4 performed the display of two split screens. That is, two split screens are displayed by pushing simultancously the Control key ona keyboard, and a kind of <sup>a</sup> letter key.

[OO401Fig 15 is a side surface explanatory view of the portable computer conceming the abovementioned working example. The hinge 10 used for this example enables it to change arbitrarily the angle which the display part 7 of a portable computer makes with the navigational panel 5. In carrying a portable computer, the display part 7 covers the navigational panel 5. When the carrying a portable computer, the display part 7 covers the havigational paner 5. When the<br>operator 14a of a portable computer operates the keyboard 4 independently, the display part 7 is fixed to the position of A, and it reads the display information 13, operating the keyboard 4. When the main operator 14a of a portable computer and both of the person 14b who meets the operator 14a and is placed view the display part 7, it fixes to the position of B, two or more persons meet, and the display part 7 enables it to read the display information 13. When the person 14b who meets the operator 14a of a keyboard and is placed mainly views the display part 7, the display part 7 is fixed to the position of c, and usual makes viewing frorn a counter direction easy.

 $[0041]$  Fig. 16 is a perspective view showing an example of the hinge 10 by this example. The hinge 10 is fixed to the bottom case 1 and the display cover 3 with a screw via the screw holes 19a and 19b of the mounting hardware 18a and 18b. Here, the mounting hardware 18a is the mounting hardware to the bottom case  $1$ , and the mounting hardware  $18b$  is the mounting hardware to the display cover 3. The display part 7 according to the frictional force between the shaft 20 made of resin currently fixed to the above-mentioned mounting hardware 18a, and the bush 21 made of resin currently fixed to the mounting hardware 18b to the display cover 3, It comprises a position which becomes arbitrary [ the angle of the display part 7 and the navigational panel 5 to make ] so that a stop is possible. In addition, the latch structure more than a three-stage may be provided, and it may constitute so that the display part 7 can change the navigational panel 5 and the angle to make.

[00421Pie.17is <sup>a</sup> side surface explanatory view showing other examples of the portable computer conceming the above-mentioned working example. In the portable computer shown in Fig. 17, a change is carried out to two screen display which displays the display information 13 of the character displayed on the display part 7, Graf, a figure, etc. in the direction reversed 180 degrees mutually by ON/OFF of the contact type switch 22. The display cover  $3$  and the rear cover 2 provide, the display part 7 makes the navigational panel S and the angle of 180 degrees, and when the display cover 3 and the rear cover 2 contacted and stop, the contact type switch 22

is set to ON so that it may illustrate. As a result, a signal is sent to micro ploy SESSA 32 (efer to Fig.9), and the microprocessor 32 reverses mutually 180 degrees of display information 13 displayed on the display part 7, and outputs the command of the purport that two screen display is performed. When the angle of the display part 7 and the navigational panel 5 to make becomes smaller than 180 degrees, for example, the contact type switch 22 serves as OFF, and two screen display is released.

 $[0043]$ Fig. 18 and Fig. 19 are the explanatory views showing composition of a hinge region which connects the bottom case 1 and the display cover 3.

The contact type switch 22 is provided to a hinge region.

The contact type switch 22 is provided by the mounting hardware  $18a$  and  $18b$  of the hinge 10, and a part of shaft 20 so that it may illustrate. As shown in Fig.18, when the angle which the display part 7 and the navigational panel 5 make is small, the contact type switch 22 is not turned on. As shown in  $Fig.19$ , when the angle which the navigational panel 5 makes is largely made the display part 7, for example it carries out more largely than 180 degrees, the contact type switch 22 turns on and two screen display is performed by the microprocessor 32. Again, if the above-mentioned angle is returned small, the contact type switch 22 will be turned off and the display of the display part 7 will return to normal. Thus, it becomes possible to perform two screen display which displays the display mformation 13 in the direction reversed 180 degrees matually automatically by changing the angle which the display part 7 and the navigational pane! 5 make, without performing other operations.

[OO441Pig 20 - Fig.22 are the outline views showing other examples of a portable computer.The portable computer shown in  $Fig.20$  - Fig.22 is provided with the sub key board 23 which the person 14b who meets the operator 14a other than the keyboard 4 which becomes main, and is placed can operate.The example shown in Fig.20 prepares the sub key board 23 separately from the main part of a portable computer, and shows the example used via the connecting cable 24, Fig.21 shows the example which installs and operates the sub key board 23 around the display part 7. Fig. 22 stores the sub key board 23 below the display part 7, and shows the example used pulling out at the time of use. In Fig.22, the sub key board 23 is usually stored by the sub key board cover 26, is pulled out to the person 14b side who meets an operator at the time of use and is placed, and is supported and used with the stand 25. The person 14b who meets the operator who becomes main  $\lceil$  a portable computer  $\lceil$  and is placed by installation of the sub key board 23, It becomes possible to input into a computer via the sub key 23a currently provided by the sub key board 23 like the operator 14a who becomes main, and the operativity of a portable computer improves.

fO045]Although the main screen and the sub screen were provided to the display part or the display part was divided into two screens, the present invention is not limited to this and it may be made to provide three or more screens to a display part in the above-mentioned working example.

[0046]According to the portable computer of the above-mentioned working example, the same display information can be read because two or more persons, such as a person who has met the operator of a keyboard and this operator, view the single display part 7.

[0047]According to the portable computer of the above-mentioned working example, when going on business in a company etc., it is easy to exchange the information about the display of data and estimated presentation, etc. among two or more persons. It becomes effective also when learning by an educator and an educator meeting in a school, a cram school, etc.

[0048]In the above-mentioned working example, only the display device 6 of a portable

computer can be installed in the counter of a bank, ete., and it can also use for a customer exchanging with a bank clerk.

[Translation done. }

\* NOTICES \*

JPO and INPIT are not responsible for any damages caused by the use of this translation.

1.This document has been translated by computer. So the translation may not reflect the original precisely.

 $2.****$  shows the word which can not be translated.

3.In the drawings, any words are not translated.

## DESCRIPTION OF DRAWINGS

[Brief Description of the Drawings]

[Drawing liThe explanatory view showing the state where the main screen and the sub screen were provided and displayed on the display part.<br>[Drawing 2] The explanatory view showing the state where the main screen and the sub screen

were provided and displayed on the display part.

[Drawing 3}The perspective view showing an example of the appearance of the portable computer with which the present invention is applied.

[Drawing 41The perspective view showing an example of the appearance of the portable computer with which the present invention is apphed.,

[Drawing 5] The explanatory view showing the display position of the sub screen in a main screen,

[Drawing 6]The explanatory view showing the display position of the sub screen in a main screen.

[Drawing 7] The side view showing an example in the state where the portable computer is used. [Drawing 8] The expansion explanatory view of a display device.

[Drawing 9}The block diagrarn showing an example of the portable computer which can display a main screen and a sub screen.

[Drawing 10]The explanatory view showing <sup>x</sup> on the display part of <sup>a</sup> picture signal, anda ycoordinate.

[Drawing 11] The explanatory view showing x of main screen frame buffer memory, and a ycoordinate (cach coordinates mean an address},

[Drawing 121]The explanatory view showing x of sub screen frame buffer memory, and a ycoordinate (each coordinates mean an address).

[Drawing 13/The explanatory view showing an example in the state where 2 split displays of the screen of a display part were carried out.

[Drawing 14]The explanatory view showing an example in the state where 2 split displays of the screen of a display part were carried out.

[Drawing 15]/The side surface explanatory viewof <sup>a</sup> portable computer,

[Drawing 16]The perspective view showing an example of a hinge.

[Drawing17]The side surface explanatory view showing other examples of a portable computer, [Drawing 1@/The explanatory view showing the composition of the hinge region which connects a bottom case and a display cover.

[Drawing 19]The explanatory view showing the composition of the hinge region which connects a bottom case and a display cover.

[Drawing 20]The outline view showing other examples of a portable computer.

[Drawing 21]The outline view showing other examples of a portable computer.

[Drawing 221The outline view showing other examples of a portable computer.

[Explanations of letters or numerals]

| -- bottom case, <sup>2</sup> -- rear cover, <sup>3</sup> -- display cover, <sup>4</sup> -- keyboard, <sup>5</sup> -- navigational panel, <sup>6</sup> - display device, 7 -- display part, & a -- floppy disk deck, 8 b -- card slot, 9 -- latch, 10 -- hinge, 11 -- electric power switch, 12 -- display reversing switch, 13 -- display information, 14 a - operator, 14 6 -- person who meets an operator and is placed, <sup>15</sup> -- desktop, 16 -- pixel, 16 a- picture element electrode, 16 b -- Dorain Buss, 16 ¢ -- gate bus, 16 d -- liquid crystal layer, 17 - screen,  $17$  a -- main screen,  $17$  b -- one screen of a sub screen and c--172 split screen,  $17$  d -screen of another side of two split screens, 18a, 18b -- Mounting hardware, 19a, 19b -- A screw hole, <sup>20</sup> -- Shaft, <sup>21</sup> -- bush, <sup>22</sup> -- contact type switch, <sup>23</sup> -- sub key board, <sup>23</sup> <sup>a</sup> -- sub key, <sup>24</sup> - connecting cable, 25 -- stand, 26 -- sub key board cover, 27 a -- drain driver, 27 b -- gate driver, 28 -- interface controler, 29 a -- main screen frame buffer memory, 29 b -- sub screen frame buffer memory, 30 -- coordinate transformation circuit, 31 -- display processing device, 32 --<br>hicroprocessor, 33 -- ROM, 34 -- RAM.<br>Translation done J microprocessor, 33 -- ROM, 34 -- RAM.

## [Translation done. }

\* NOTICES \*

JPO and INPIT are not responsible for any damages caused by the use of this translation.

1.This document has been translated by computer. So the translation may not reflect the original precisely. ASSEMING TO THIS COUNTER. THIS COUNTER THIS COUNTER THIS COUNTER.<br>
The second which can not be translated.<br>
ASSEMBLY: The drawings, any words are not translated.<br>
The same second translated. precisely.<br>
2.\*\*\*\* shows the word which can not be translated.<br>
3.In the drawings, any words are not translated.<br> **DRAWINGS** 

 $2.****$  shows the word which can not be translated. 3.Jn the drawings, any words are not translated.

## DRAWINGS

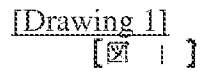

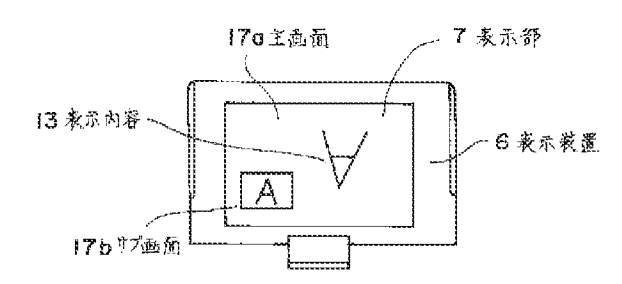

**Drawing 21**<br>[ $\overline{M}$  2 ]

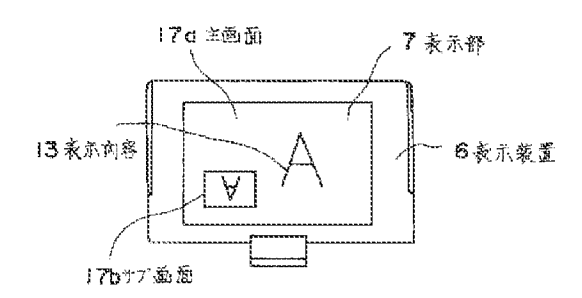

[Drawing 3]<br>[⊠ 3 ]

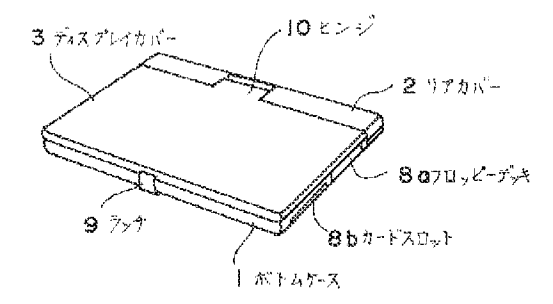

[Drawing 4]

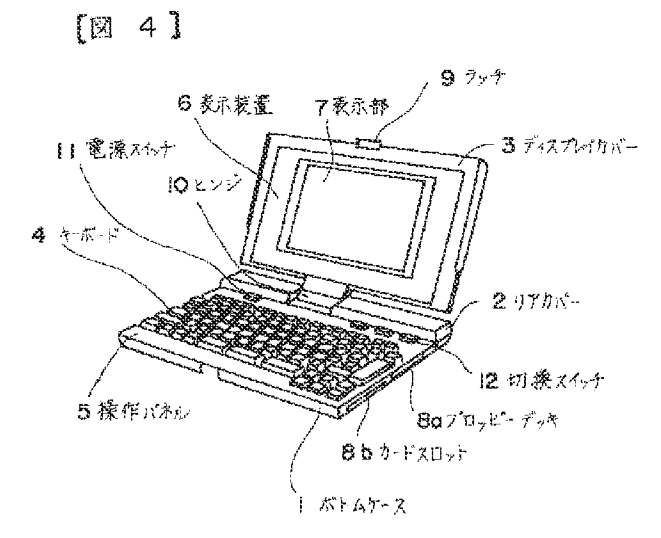

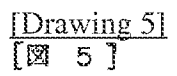

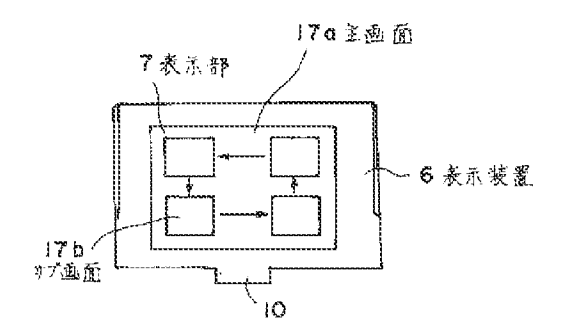

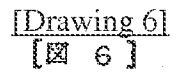

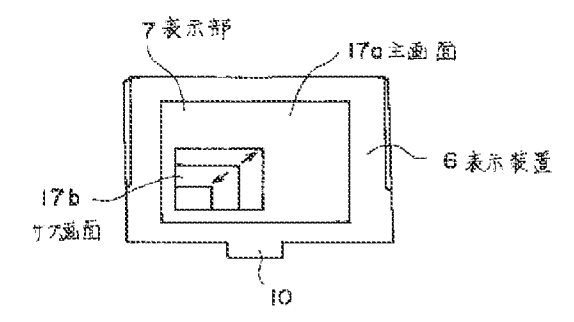

[Drawing 7]

 $[\boxtimes 7]$ 

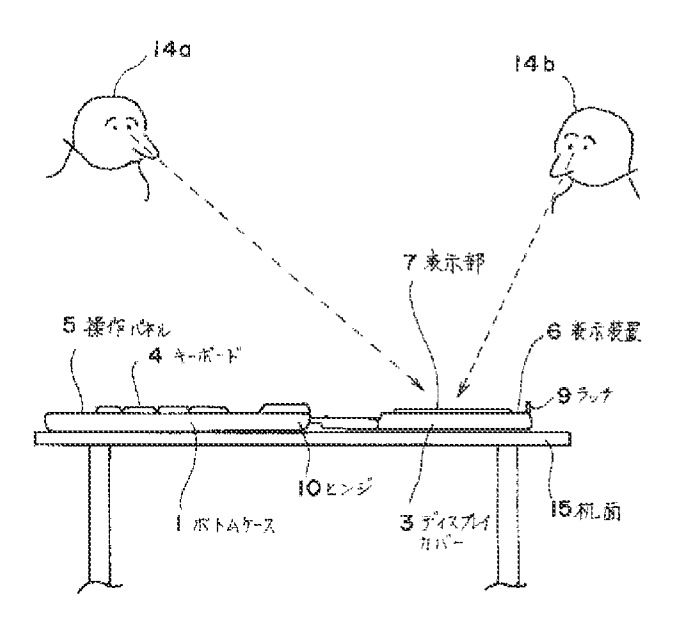

 $\begin{array}{ll} \text{Drawing 81} \\ \text{[2] 8 1} \end{array}$ 

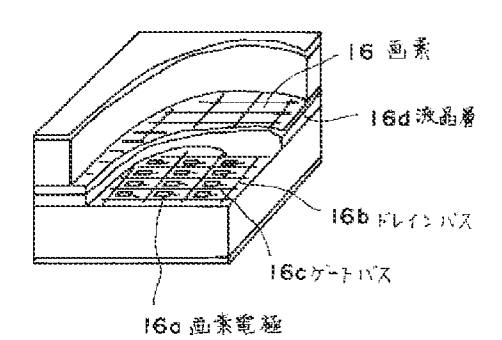

[Drawing 10]<br>[⊠ +0 <mark>]</mark>

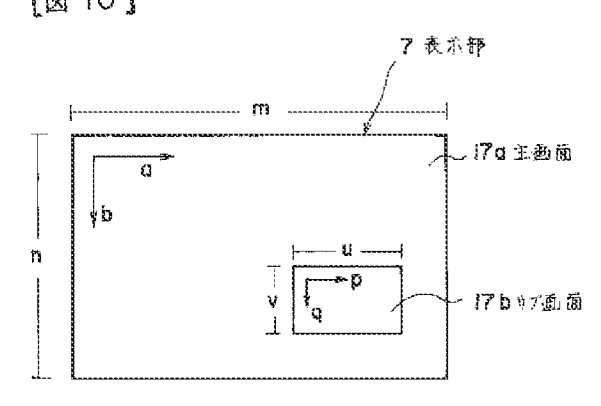
[Drawing 11]<br>[**El** | 1 ]

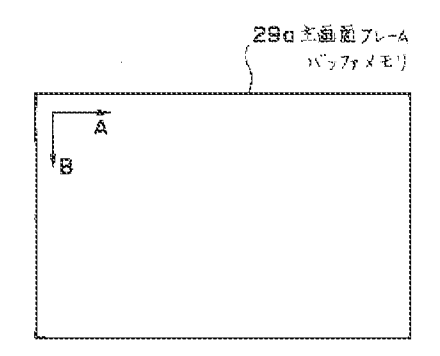

[Drawing 12]  $\boxed{2}$  15]

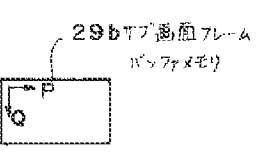

[Drawing 13]<br>[<mark>2</mark>] 1<mark>3</mark> ]

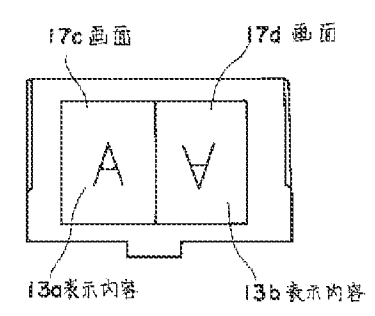

[Drawing 14] [Mid]

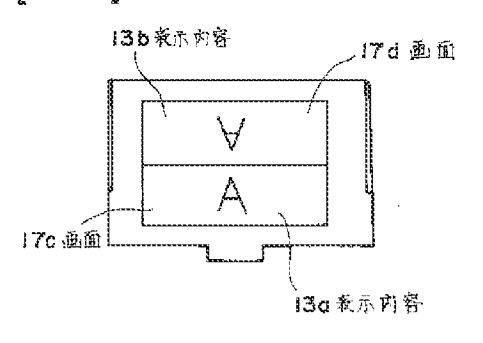

[Drawing9]

 $[ 9 ]$ 

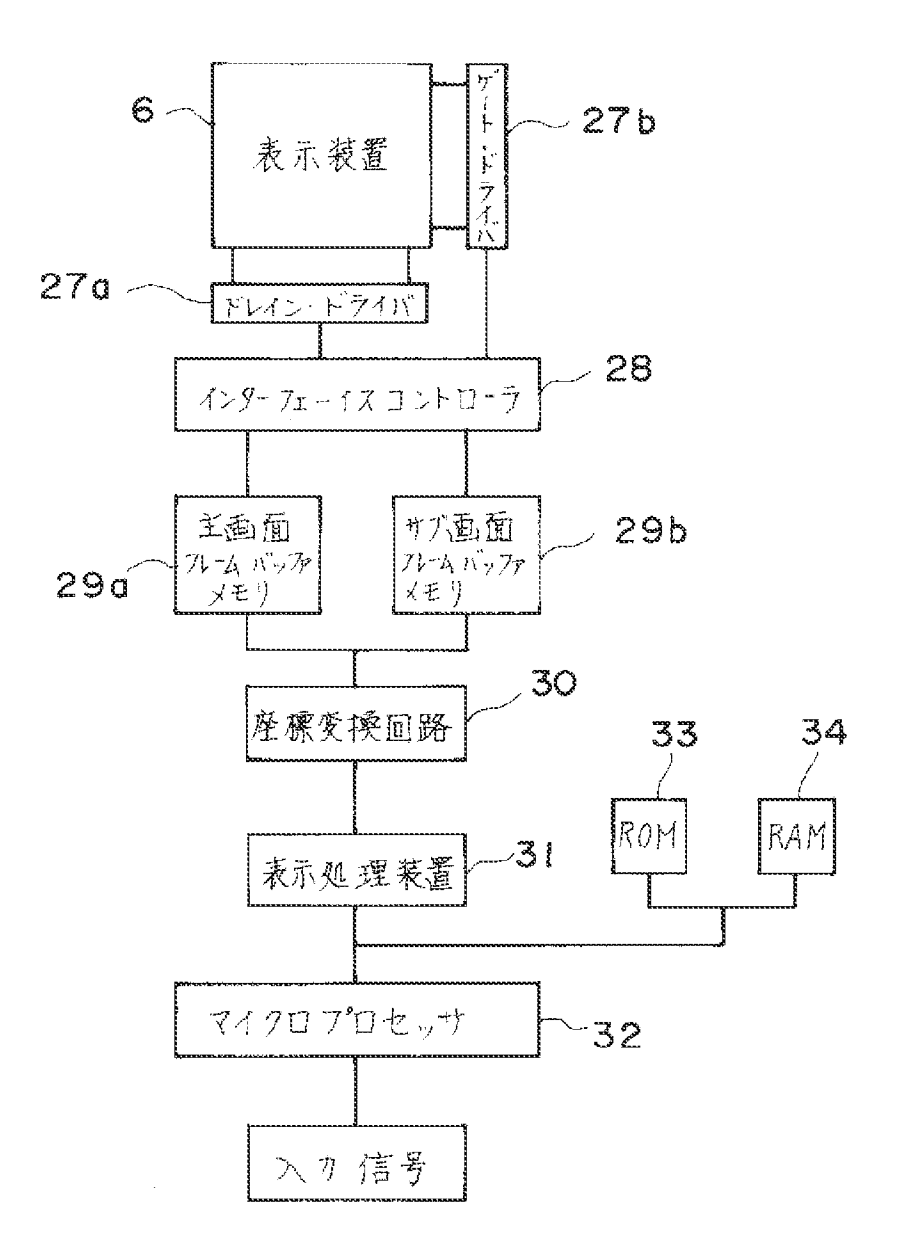

 $\frac{\text{Drawing 17}}{\text{[} \mathbb{X} \mid 7 \text{ ]}}$ 

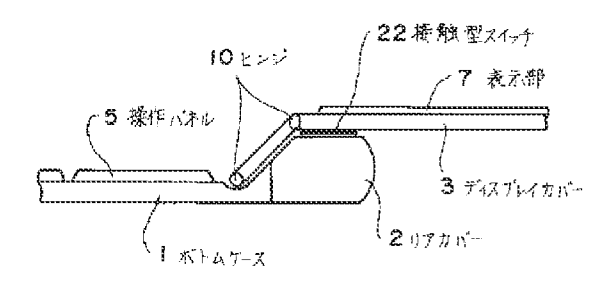

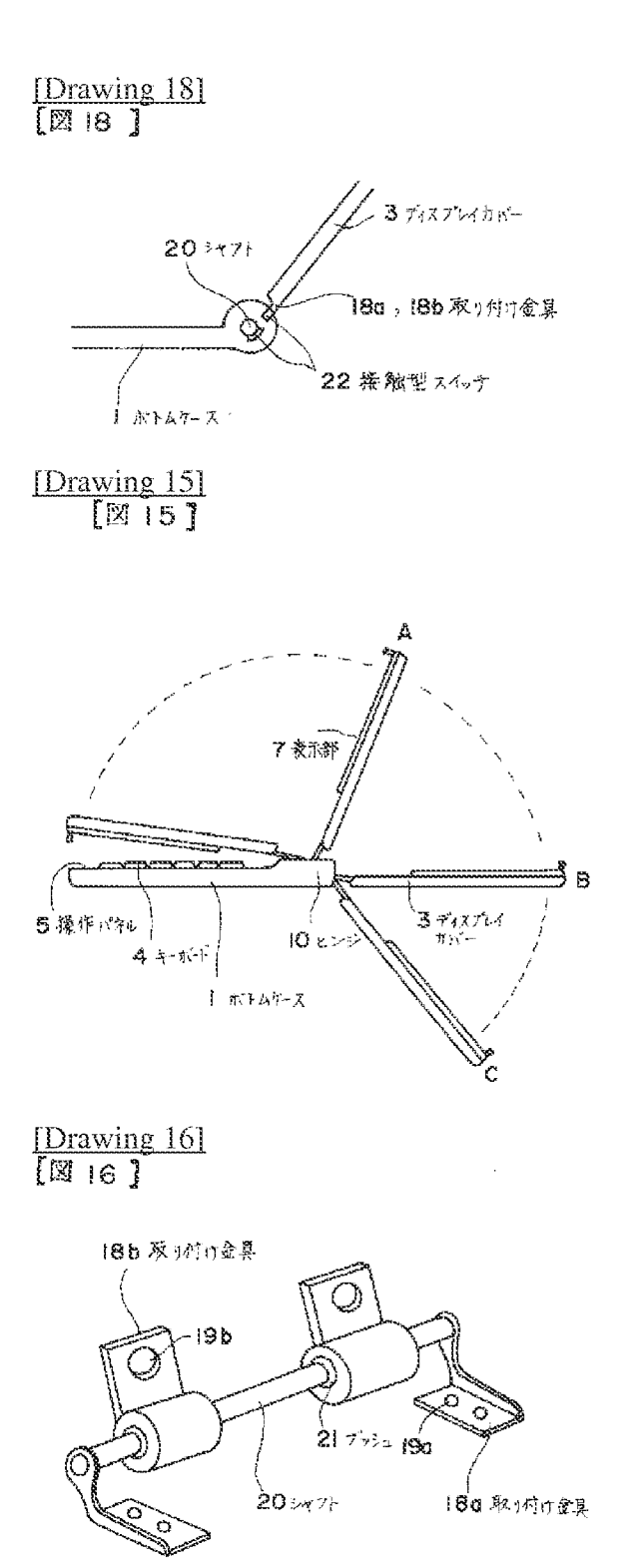

[Drawing 19]

 $[\mathbb{N}$  19]

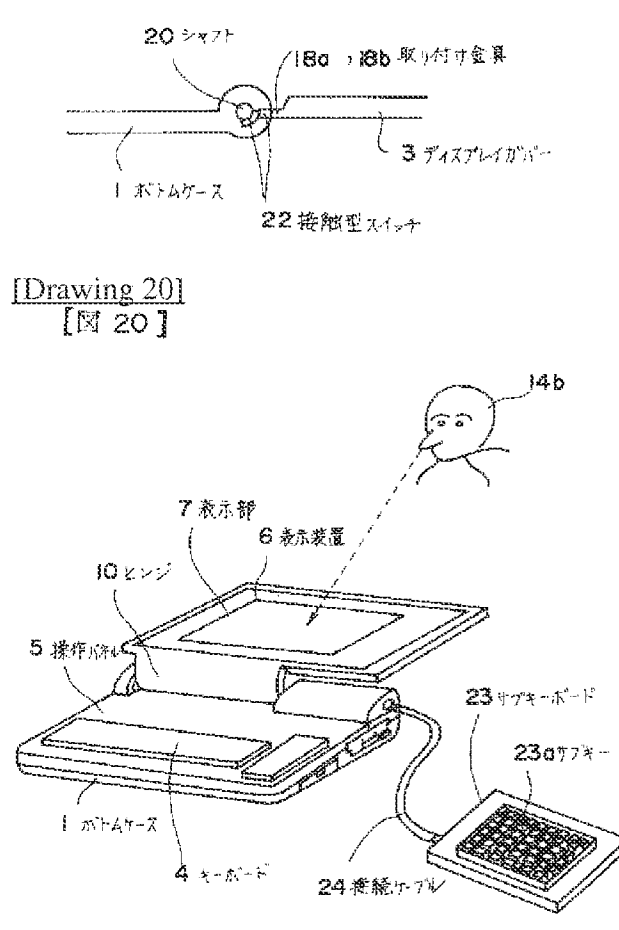

 $\frac{\text{Drawing 211}}{\text{[M 21]}}$ 

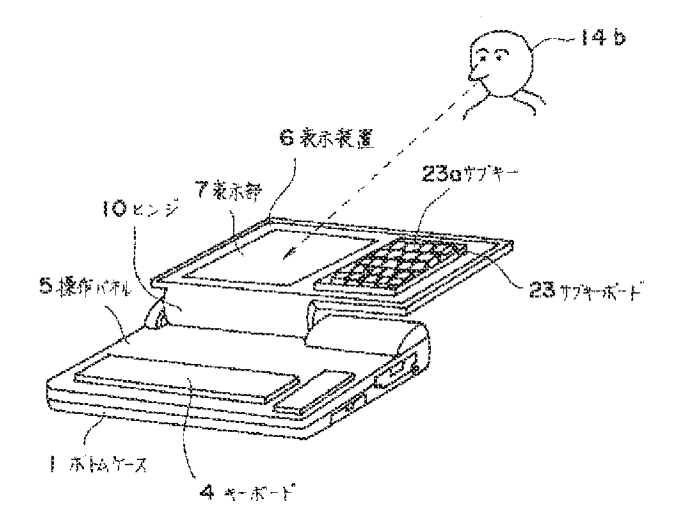

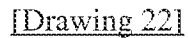

 $[\mathbb{N}22]$ 

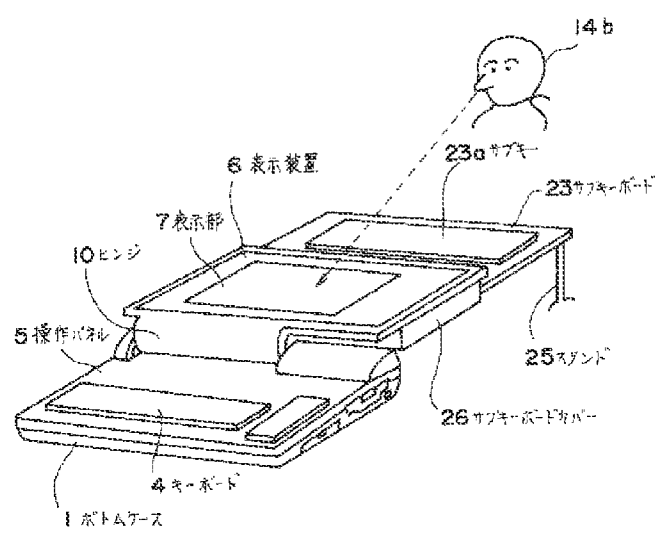

[Translation done.]

(11) 特許出願公開番号

## (12) 公開特許公報(A)

## 特開平5-197507

(43)公開日 平成5年(1993)8月6日

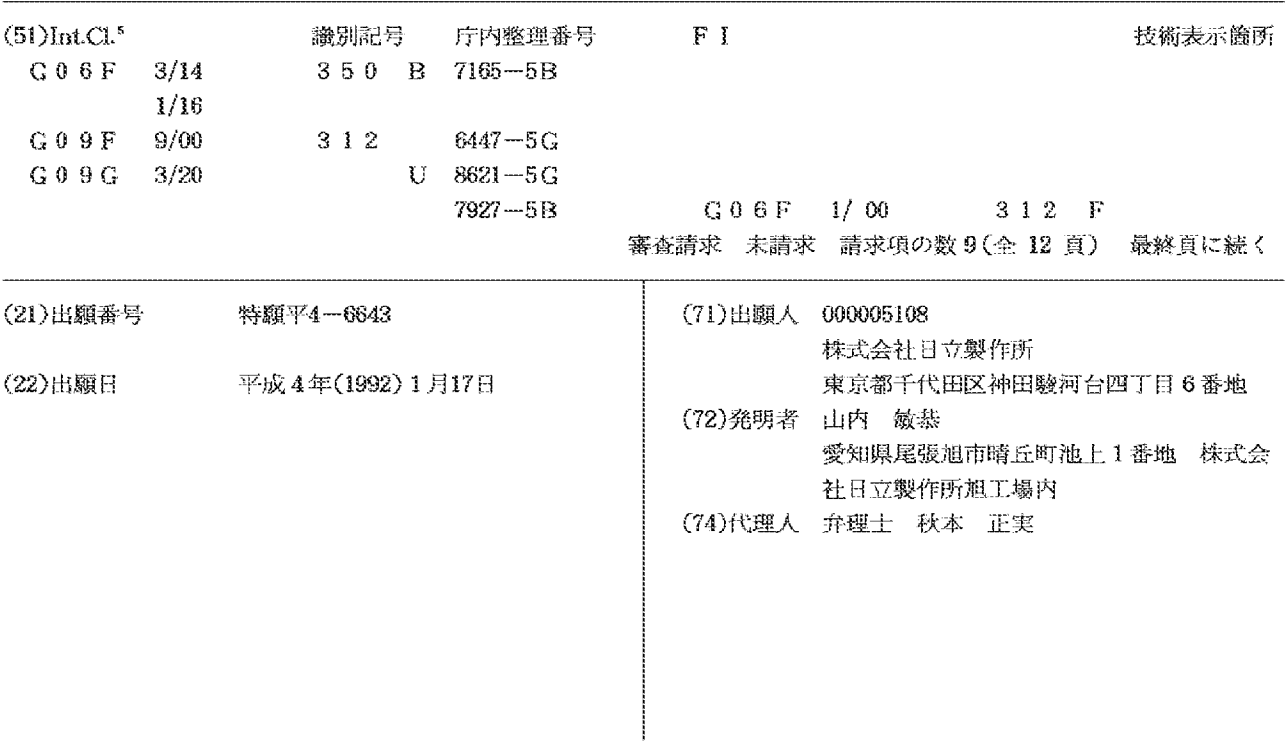

(54)【発明の名称】 ポータブルコンピュータ

#### (57) 【要約】

【目的】ポータブルコンピュータにおいて、単一の表示 装置を用いて、コンピュータの操作者、および操作者と 対面して位置する人物が、表示部に表示された表示内容 を対面する2方向から同時に読み取ることができるよう にする。

【構成】ポータブルコンピュータの単一の表示部に2個 の画面を設け、各々の画面に表示された文字、グラフ、 図形等の表示内容を、互いに180°反転した方向に表 示させる。2画面のうちの一方の画面はポータブルコン ピュータのキーボードの操作者が、他の一方の画面は操 作者と対面して位置する人物が、表示内容を目視できる ようにする。

 $[\mathbb{N}$  |  $]$ 

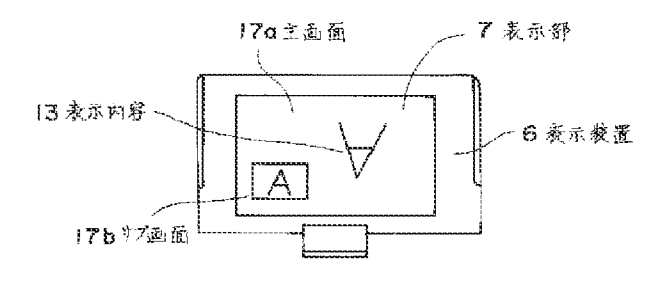

【特許諸求の範囲】

【請求項1】1つの表示部を第1の画面と第2の画面に 分割し、さらに上記第2の画面の表示方向を第1の画面 の表示方向に対して反転させる手段を備えていることを 特徴とするポータブルコンピュータ。

【請求項2】上記第1の画面の表示内容の表示方向と第 2の画面の表示内容の表示方向とを入換る手段を備えて いることを特徴とする請求項1記載のポータブルコンピ ュータ。

【請求項3】上記第2の画面を表示する表示部上の位置 を、任意の位置に移動させる手段を備えていることを特 微とする請求項1記載のポータブルコンピュータ。

【請求項4】上記第2の画面の人きさを可変する手段を 備えていることを特徴とする請求項1記載のボータブル コンピュータ。

【請求項5】上記第2の画面に上記第1の画面の表示内 容全体を縮少して表示する手段を備えていることを特徴 とする請求項1記載のポータブルコンピュータ。

【請求項6】上記第2の画面に上記第1の画面の表示内 容の一部を第1の画面と同一の大きさで表示する手段を 備えていることを特徴とする請求項1記載のポータブル コンピュータ。

【請求項7】上記第2の画面を表示するか否かを選択す る手段を備えていることを特徴とする請求項1記載のボ ータブルコンピュータ。

【請求項8】ディスプレイカバーとボトムケースを揺動 可能に接続するヒンジ機構を備え、上記ヒンジ機構は、

キーボード等の操作パネルを覆う第1の位置と、操作者 が表示部を目視しながら、キーボードを操作する第2の 位置と、操作者およびその操作者と対面して位置する人 物が、同時に表示部を目視する第3の位置と、前記操作 者と対面して位置する人物が表示部を目視する第4の位 置とに、ディスプレイカバーを回転し、その位置を保持 することを特徴とする請求項1記載のポータブルコンピ ュータ。

【請求項9】 第2の画面を目視する人物が操作可能なサ ブキーボードを備えたことを特徴とする請求項1記載の ポータブルコンピュータ。

【発明の詳細な説明】

 $[0001]$ 

【産業上の利用分野】本発明はポータブルなパーソナル コンピュータ (ポータブルコンピュータ) に関するもの で、特に、表示装置に表示される文字、グラフ、図形等 の表示内容を、対面する2方向から同時に読み取ること を可能とし、複数者の情報の交換を可能としたポータブ ルコンピュータに関する。

 $100021$ 

【従来の技術】いわゆるラップトップ型やノートブック 型のパーソナルコンピュータにおいては、キーボードを 操作する人物が表示装置に表示された文字、グラフ、図 形等の表示内容を読み取り易いように、表示装置をキー ボードの上部に固定している。この場合、キーボードを 操作する位置から表示部に表示された表示内容を読み取 ることは容易であるが、キーボードの操作位置以外の位 置や方向から表示装置に表示された表示内容を読み取る ことは難しい。

【0003】この点に関して、表示装置を移動する技術 が提案されている。例えば、特開昭63-155313 号公報に開示されているように、ラップトップ型ワープ ロ、ラップトップ型パソコン、ノートブック型パソコン において、表示装置をコンピュータ本体から取りはずし て、接続ケーブルを介して使用することで、表示装置を 見やすい任意の位置に置くことを可能とするものであ る。

 $100041$ 

【発明が解決しようとする課題】上記従来技術は、ラッ プトップ型ワープロ、ラップトップ型パソコン、ノート ブック型パソコン等において、表示装置を上記各種ポー タブルコンピュータの操作者から見て、任意の見易い位 置に置くことはできるものの、同一の表示内容を、例え **ば対面する2方向から同時に読み取るという点に関して** は配慮がなされていない。したがって、ポータブルコン ピュータを用いて、データの表示、見積りの提示等の情 報の交換を行う場合、操作者と該操作者に対面して位置 する人物が、対面する2方向から、表示内容を同時に読 み取るには不適当であるという問題点があった。

【0005】本発明の目的は、ボータブルコンピュータ を用いて、データの表示・見積りの提示等の情報交換を 行う際に、複数の人物がポータブルコンピュータの表示 内容を確認する必要があり、このような場合、対面する 2方向から単一の表示部を目視することで、対面して位 置する複数者が同一の表示内容を同時に読み取ることが 可能なボータブルコンピュータを提供することにある。

【0006】本発明の他の目的は、単一の表示部に表示 された表示内容を対面して位置する複数者が同時に読み 取ることができる上記ポータブルコンピュータにおい て、表示部の見易さを向上し、表示内容を読み取り易く することにある。

【0007】本発明の他の目的は、単一の表示部に表示 された表示内容を対面して位置する複数者が同時に読み 取ることができる上記ポータブルコンピュータにおい て、操作性を向上することにある。

 $100081$ 

【課題を解決するための手段】上記目的を達成するため に表示部に主画面の他にサブ画面を設け、サブ画面に表 示される文字、グラフ、図形等の表示内容を、主画面に 表示された表示内容と180°反転して表示したもので ある。さらに表示内容を読み取り易くするために、主画 面とサブ画面の表示方向の入れ換え、サブ画面の位置。 大きさの変更、サブ画面の表示内容の拡大、縮少を可能

 $(3)$ 

としたものである。

【0009】また、上記目的を達成するために表示部を 2 画面に分割し、各々の画面に表示された文字、グラ

フ、図形等の表示内容を、互いに180°反転して表示 したものである。さらに、表示内容を読み取り易くする ために、2画面の大きさを可変とし、2画面を上下方向 あるいは左右方向に並べたものである。

【0010】また、操作性を向上するために、上記の画 面切換操作は、キーボードの操作、切換スイッチ、ある いは表示装置とボトムケースの角度の変化によって行う としたものである。

【0011】また、操作性を向上するために、主となる 操作者と対面して位置する人物の方向からポータブルコ ンピュータを操作することができるように、主となるキ ーボードの他に、主となる操作者と対面して位置する人 物の方向から操作することが可能なサブキーボードを設 けたものである。

【0012】また、操作性を向上するために、主となる キーボードあるいはサブキーボードと、制御装置によ

り、複数の画面に表示された文字、グラフ、図形等の表 示内容を、同時に制御することを可能にしたものであ る。

【0013】また、表示部に表示された表示内容を対面 する2方向から読み取り易くするために、表示部を操作 パネルに対して、多段階に回転、固定することができる ヒンジ機構を用いたものである。

 $[0014]$ 

【作用】表示部に主画面の他にサブ画面を設け、サブ画 面に表示される文字、グラフ、図形等の表示内容を、主 画面に表示される表示内容と180°反転して表示させ る。それによって、表示内容は対面する2方向から同時 に読み取ることが可能になるので、ポータブルコンピュ 一タの操作者およびその操作者と対面して位置する人物 が、単一の表示部を目視することにより、同一の表示内 容を同時に読み取ることができる。

【0015】さらに、主画面とサブ画面の表示方向の入 れ換え、サブ画面を表示する位置の変更、サブ画面の大 きさの変更、サブ画面の表示内容の拡大、縮少を行う。 それによって、主画面及びサブ画面の表示方法を任意に 変更することが可能になるので、表示内容を容易に読み 取ることができる。

【0016】また、表示部を2画面に分割し、各々の画 面に表示された文字、グラフ、図形等の表示内容を、互 いに180°反転して表示させる。それによって、表示 内容は対面する2方向から同時に読み取ることができる 様になるので、ポータブルコンピュータの操作者および その操作者と対面して位置する人物が、単一の表示部を 目視することにより、同一の表示内容を同時に読み取る ことができる。さらに、2画面の大きさを変更し、2画 面を上下方向あるいは左右方向に並べる。それによっ

て、表示部に表示される表示内容の大きさ及び位置を変 更することができるので、表示内容を容易に読み取るこ とができる。

【0017】また、サブ画面の表示、画面の分割をキー ボードの操作、切り換えスイッチ、あるいは表示装置の 角度の変化によって行う。それによって、表示部に表示 された表示内容の変更を簡便かつ瞬時に行うことができ るので、操作性が増す。

【0018】また、ポータブルコンピュータの主となる キーボードの他に、主となるキーボードの操作者と対面 して位置する人物が操作可能なサブキーを備える。それ によって、主となる操作者と対面して位置する人物もポ ータブルコンピュータへの入力が容易に行えるので、ポ ータブルコンピュータの操作性が増す。

【0019】また、ポータブルコンピュータの主となる キーボード、あるいはサブキーボードと、制御装置によ って、複数の画面の表示内容を同時に制御する。それに よって、主となる操作者およびその操作者と対面して位 置する人物が、容易に複数の画面の表示内容を制御し、 かつ制御された表示内容は複数の画面に同時に表示され るので、ポータブルコンピュータの操作性を向上するこ とができる。

【0020】また、表示部を操作パネルに対して、多段 階に回転、固定することができるヒンジを用いる。それ によって、ポータブルコンピュータを持ち運ぶときには 表示部で操作パネルを覆い、ポータブルコンピュータの 操作者がキーボードを操作する時には、その操作者が目 視し易い角度に表示部を回転し、前記操作者およびその 操作者と対面して位置する人物が、同時に表示内容を目 視する場合には、表示部は操作パネルとほぼ同一平面を なすように開き、操作者と対面して位置する人物が主と して表示内容を目視する場合には、表示部と操作パネル のなす角を上記よりも更に大きくすることができるの で、表示部に表示された文字、グラフ、図形等の表示内 容を、対面する2方向から目視することを容易にする。

 $[0021]$ 

【実施例】以下添付の図面に示す実施例により、さらに 詳細に本発明について説明する。図3と図4は、本発明 が適用されるボータブルコンビュータの外観の一例を示 す斜視図である。図3はポータブルコンピュータの持ち 運び時の外観を示し、図4は操作時の外観を示してい る。図示するように、ポークブルコンピュータは、ボト ムケース1、リアカバー2、ディスプレイカバー3から 成っている。ラッチ9を解除してディスプレイカバー3 を開くことにより、キーボード4の操作、表示部7の目 視ができる様になる。ポータブルコンピュータの機能を 果たすための回路基板は、操作パネル5の下部に収めら れている。また、ボトムケース1の側面にフロッピーデ ッキ8a、カードスロット8bが設けられている。ポー タブルコンピュータは電源スイッチ11を入れることに より作動し、キーボード4に入力することで各種情報を 処理し、表示部7に処理した情報の内容を表示する。な お、図3と図4において、10はディスプレイカバー3 を開くためのヒンジ、12は後述する主画面とサブ画面 の表示切替えを行う切換スイッチを示している。

【0022】本実施例では、表示装置6としてはアクテ ィブマトリックス方式のカラーLCD(液晶ディスプレ イ)を用いている。しかし、他にもプラズマディスプレ イ、EL (エレクトロルミネセンス)等、ラップトップ 型のポータブルコンピュータに使用可能な、いわゆるフ ラットパネルディスプレイであれば何でも用いることが 可能である。また、本実施例に用いた表示装置6は、対 角方向の大きさ10.4インチ、16色表示のTFT

(薄膜トランジスタ)-LCDである。画素数は640 (H) ×480 (V) ドット、カラーフィルターの配置 はR、G、B縦ストライプ、640×3ピクセル、ピク セル·ピッチは0.11 (H)、0.33 (V)で、冷 陰極蛍光管によるバックライト方式である。

【0023】図1と図2は、表示部7上に主画面17a とサブ画面17bを設けて表示した状態を示す説明図で ある。図1は主画面17aの一部にサブ画面17bを設 け、主画面17aにはキーボードの操作者と対面して位 置している人物(図示せず)から読み取ることができる 方向に表示内容13を表示し、サブ画面17bにはキー ボードの操作者14aが読み取ることができる方向に表 示内容13を表示した状態を示す。図2は図1の主画面 17aとサブ画面17bの表示方向を入れ換えた状態を 示す。本実施例において、上記のサブ画面17bの表示 と主画面17aとサブ画面17bの表示方向の入換え

は、ポータブルコンピュータの操作を行うキーとは別に 設けられた切換スイッチ12 (図4参照)によって行わ れる。

【0024】図5と図6は、主画面17a内のサブ画面 17bの表示位置を示す説明図である。図5に示す例で は、サブ画面17bを主画面17aの4ヶ所に移動でき るように構成した。これにより、主画面17aに表示さ れる表示内容13のうち、サブ画面17bの表示によっ て隠される部分を変更することができる。

【0025】図6はサブ画面17bの大きさを変更でき るようにした例を示す。本実施例では、サブ画面17b の大きさは、縦横共に長さが主画面17aの1/4とな るようにし、更にサブ画面17bの大きさを縦横の長さ が主画面17aの1/5から1/2まで変更できる様に した。サブ画面17bの大きさとしては、主画面17a の1/5より小さいと画面が小さく表示内容13が読み 取りにくくなり、1/2より大きいと主画面17aに表 示されている表示内容13が隠れる部分が多過ぎる。こ のことにより、サブ画面17bの表示内容13の大きさ を、主画面17aの表示内容13との関係を考えながら 変更することができ、表示内容13を読み取り易くする

ことができる。また、サブ画面17bの表示は、主画面 17aの表示全体を縮少して表示させること、および主 画面17aの表示内容13の一部を主画面17aと同一 の大きさ、あるいは拡大して表示させることができるよ うにする。このことにより、サブ画面17bを目視する 側の人物が、容易に表示内容全体を読み取ること、およ び表示内容13の一部を詳細に確認することが可能にな る。

【0026】図7は、本実施例のポータブルコンピュー 夕を使用している状態を示す側面図である。ポータブル コンピュータの表示部7は操作パネル5と約180°の 角度をなすように開らかれ、操作パネル5と表示部7と コンピュータを設置した机面15とを平行にする。これ により、表示部7の主画面17aに表示された表示内容 13の表示方向はポータブルコンピュータの操作者と対 面して位置する人物14bに向き、表示部7のサブ画面 17bに表示された表示内容13の表示方向はポータブ ルコンピュータのキーボードの操作者14aに向く。主 画面17aの表示内容13の表示方向と、サブ画面17 bの表示内容13の表示方向は、必要に応じて逆にして も良い。図7に示す様に、キーボードの操作者14a と、その操作者と対面して位置する人物14bとが、単 一の表示部7の主画面17aとサブ画面17bを目視す ることで、同一の表示内容13を同時に読み取ることが 可能になる。

【0027】図8は表示装置6の拡大説明図である。本 実施例に用いた表示装置6は、前記したTFT-LCD であり、画素16は長方形の形状に、横にm個、縦にn 個並んでいる。画素16の液晶層16dは画素電極16 aに印加する画像信号によって制御する。表示装置6に 表示された表示内容13を180°反転して表示するた めには、表示装置6の左上端部に位置する画素16から 数えて、横a番目、縦b番目に存在する画素電極16a に印加する画像信号を、横(m-a+1)番目、縦(n ート+1)番目に存在する画素電極16aに印加する画 像信号と入れ替える操作を行うことで達成される。な お、図中、16bはドレインバス、16cはゲートバス を示している。

【0028】図9は上記した主画面17aとサブ画面1 7bを表示可能なポータブルコンピュータの一例を示す ブロック図である。図示するように、ポータブルコンピ ュータは、表示装置6とドレイン·ドライバー27aと ゲート・ドライバー27bとインターフェイスコントロ **ーラ28と主画面フレームバッファメモリ29aとサブ** 画面フレームバッファメモリ29bと座標変換回路30 と表示処理装置31とマイクロプロセッサ32とROM 33とRAM34とから構成されている。

【0029】図9において、マイクロプロセッサ32 は、ROM33に記憶されているプログラムをRAM3 4をワークエリアとして動作させる。すなわち、マイク ロプロセッサ32が表示命令を発行すると、表示処理装 置31は該表示命令に対応する画像信号を発生して出力 する。例えば、文字を表示する場合には、ROM33に 記憶されている文字パターンを読み出し、それを画像信 号として主画面フレームバッファメモリ29aとサブ画 面フレームバッファメモリ29bの、表示命令によって 定められたアドレスに書き込む。このとき、例えば主画 面の表示内容を上下反転表示する場合、座標変換回路3 0の働きにより、上記文字パターンは、反転文字パター ンに座標変換され、これが画像信号として主画面フレー ムバッファメモリ29aに格納される。また、サブ画面 フレームバッファメモリ29bには座標変換されない画 像信号が格納される。インターフェイスコントローラ2 8は、主画面フレームバッファメモリ29aとサブ画面 フレームバッファメモリ29bに格納された画像信号を 順次読み取り、ドレイン・ドライバー27aとゲート· ドライバー27bを駆動して、表示装置6に表示内容1 3として表示する。

【0030】図10は表示装置6に表示内容13を表示 する場合における画像信号の表示部上のx, y座標を示 し、図11は主画面フレームバッファメモリ29aの x. y座標(各座標はアドレスを意味する)を示し、図

[数2]

 $100341$ 

[数3]

 $[0035]$ 【数4】 「数 4 ]

 $(P, Q) = (a, b)$ 

【0036】上式の座標変換は、座標変換回路30によ って行われる。座標変換回路30は、通常の加算機と補 数器から構成される。上式で使用するm、n、a、bは あらかじめROM33に記憶されており、サブ画面17 b を設定して反転して表示するための入力信号が、マイ クロプロセッサ32に入力されると、マイクロプロセッ サ32はROM33から必要な定数値をよみだし、表示 処理装置31および座標変換回路30に送る。さらに、 マイクロプロセッサ32は座標変換の指令を送り、座標 変換回路30において上記必要な座標変換を行い、また はスルーで主画面フレ ムバッファメモリ29aとサブ 画面フレームバッファメモリ29bとに座標変換回路3 0の出力結果を書き込む。インターフェイスコントロー ラ28は、主画面フレームバッファメモリ29a、およ びサブ画面フレームバッファメモリ29bの情報を順次 読み取り、ドレイン・ドライバー27a、ゲート・ドラ イバー27bを駆動して、表示装置6に主画面17aお よびサブ画面17bを設定し、互いに反転した方向に表 示内容13を表示する。

12はサブ画面フレームバッファメモリ29bのx. y 座標(各座標はアドレスを意味する)を示す。図10、 11、12において、A. Bは主画面フレームバッファ メモリ29aのそれぞれx座標とy座標を示し、a, b は主画面17aのそれぞれ×座標とy座標を示し、P, Qはサブ画面フレームバッファメモリ29bのそれぞれ x座標とy座標を示し、p, qはサブ画面17bのそれ ぞれ×座標、y座標を示す。 【0031】図示するように、主画面17aのx座標。 y座標の最大値はそれぞれm、nであり、サブ画面17 bのx座標、y座標の最大値はそれぞれu、vである。 主画面17aを正規の方向に表示し、サブ画面17bを 反転して表示する場合には、(数1)および(数2)に 示す座標変換を行う。また、サブ画面17bを正規の方 向に表示し、主画面17aを反転して表示する場合に は、(数3)および(数4)に示す座標変換を行う。  $[0032]$ 【数1】 【数1]  $(A, B) = (a, b)$  $[0033]$ 【数2】

 $(P, Q) = (m-a+1, n-b+1)$ 

【数3】

 $(A, B) = (m-a+1, n-b+1)$ 

【0037】サブ画面17bは主画面17aよりも表示 面積が小さいため、通常は主画面17aに表示された表 示内容13のすべてを反転して表示することはできず、 一部分を表示する。主画面17aのどの部分を表示する かは、ボータブルコンピュータ、ワードプロセッサ等で 通常行われているような、画面17のスクロールを行う ことで設定·変更することができる。また、サブ画面1 7bに主画面17aの画面17全体を、通常行われてい るようなレイアウト表示を用いて表示することも可能で ある。

【0038】図13と図14は、表示部7の画面を2分 割して表示した状態の一例を示す説明図である。図13 は画面を縦方向に2分割し、一方の画面17cにキーボ ードの操作者14aから見て読み取れる方向に表示内容 13を表示し、他方の画面17dにキーボードの操作者 と対面して位置する人物14bから見て読み取れる方向 に表示内容13を表示したところを示す。2分割された 画面17c,17dの各々は、同一の表示内容13を表 示するが、表示方向は反転させる。図14は、画面を横 方向に2分割し (表示部7の上下方向に画面分割)した 例を示している。縦方向に分割するか、または横方向に 分割するかは、選択可能に形成し、また画面の大きさも 可変可能に形成する。例えば、表示部全体の1/3を一 方の画面17c、残りの2/3を他方の画面17dとす る切り換えを可能にすること等が考えられる。以上によ り、表示部7に表示された表示内容13を対面する2方 向から読み取る場合、読み取り易いように表示部7の画 面17の構成を変更することが可能になる。

【0039】ここで、2分割画面において、互いに反転 した方向に表示内容13を表示する方法は、前記した主 画面とサブ画面における表示方法に準ずる。この例にお いては、2分割画面の表示はキーボード4の操作によっ て行った。すなわち、キーボード上のコントロールキー と文字キーの一種を同時に押すことにより、2分割画面 を表示する。

【0040】図15は上記実施例にかかるポータブルコ ンピュータの側面説明図である。本実施例に用いるヒン ジ10は、ポータブルコンピュータの表示部7が操作パ ネル5となす角を任意に変更できるようにする。ボータ ブルコンピュータを持ち運ぶ場合には、表示部7は操作 パネル5を被う。ポータブルコンピュータの操作者14 aが単独でキーボード4を操作する場合には、表示部7 はAの位置に固定し、キーボード4を操作しながら表示 内容13を読み取る。ポータブルコンピュータの主たる 操作者14aと、その操作者14aと対面して位置する 人物14bの両者が表示部7を目視する場合には、表示 部7はBの位置に固定し、複数者が対面して表示内容1 3を読み取ることができるようにする。更に、キーボー ドの操作者14aと対面して位置する人物14bが主と して表示部7を目視する場合には、表示部7はcの位置 に固定し、通常とは反対方向からの目視を容易にする。 【0041】図16は本実施例によるヒンジ10の一例 を示す斜視図である。ヒンジ10は、その取り付け金具 18a, 18bのねじ穴19a, 19bを介して、ボト ムケース1とディスプレイカバー3にねじによって固定 される。ここで、取り付け金具18aはボトムケース1 への取り付け金具であり、取り付け金具18bはディス プレイカバー3への取り付け金具である。表示部7は、 上記取り付け金具18aに固定されている樹脂製のシャ フト20と、ディスプレイカバー3への取り付け金具1 8bに固定されている樹脂製のブッシュ21との間の摩 擦力により、表示部7と操作パネル5とのなす角度が任 意となる位置で停止可能に構成されている。この他に、 3段階以上のラッチ構造を設けて、表示部7が操作パネ ル5となす角度を変更できるように構成しても良い。 【0042】図17は、上記実施例にかかるポータブル コンピュータの他の例を示す側面説明図である。図17 に示すポータブルコンピュータにおいては、接触型スイ ッチ22のオン・オフにより、表示部7に表示した文 字、グラフ、図形等の表示内容13を互いに180°反 転した方向に表示する2画面表示に切り換えが行われ る。図示するように、接触型スイッチ22はディスプレ イカバー3とリアカバー2とに設けられ、表示部7が操

作パネル5と例えば180°の角度をなし、ディスプレ イカバー3とリアカバー2が接触して停止した場合にオ ンとなる。その結果、マイクロプロイセッサ32 (図9) 参照)に対して信号が送られ、マイクロプロセッサ32 は表示部7に表示された表示内容13を互いに180° 反転し、2画面表示を行う旨の命令を出力する。表示部 7と操作パネル5とのなす角度が、例えば180°より 小さくなった場合には、接触型スイッチ22がオフとな り、2画面表示は解除される。

【0043】図18と図19は、ボトムケース1とディ スプレイカバー3とを接続するヒンジ部の構成を示す説 明図であり、接触型スイッチ22をヒンジ部に設けたも のである。図示するように、ヒンジ10の取り付け金具 18a, 18bとシャフト20の一部に接触型スイッチ 22が設けられている。図18に示すように、表示部7 と操作パネル5のなす角度が小さい場合には、接触型ス イッチ22はオンしない。図19に示すように、表示部 7と操作パネル5のなす角度を大きくした場合、例えば 180°より大きくした場合には、接触型スイッチ22 がオンし、マイクロプロセッサ32によって2画面表示 が行われる。再度、上記角度を小さくもどすと、接触型 スイッチ22はオフし、表示部7の表示は通常にもど る。このように、表示部7と操作パネル5のなす角度を 変更することにより、他の操作を行うことなく自動的 に、表示内容13を互いに180°反転した方向に表示 する2画面表示を行うことが可能になる。

【0044】図20~図22は、ポータブルコンピュー 夕の他の例を示す外観図である。図20~図22に示す ポータブルコンピュータは、主となるキーボード4の他 に、操作者14aと対面して位置する人物14bが操作 することのできるサブキーボード23を備えている。図 20に示す例は、サブキーボード23をボータブルコン **ピュータ本体とは別に用意し、接続ケーブル24を介し** て使用する例を示している。また、図21は、表示部7 の周辺にサブキーボード23を設置して操作する例を示 している。また、図22は、表示部7の下側にサブキー ボード23を収納しておき、使用時に引き出して使用す る例を示している。図22において、サブキーボード2 3は通常サブキーボードカバー26に収納されており、 使用時に操作者と対面して位置する人物14bの側に引 き出し、スタンド25によって支えて使用する。サブキ ーボード23の設置により、ポータブルコンピュータの 主となる操作者と対面して位置する人物14bも、主と なる操作者14aと同様にサブキーボード23に設けら れているサブキー23aを介してコンピュータに入力す ることが可能となり、ポータブルコンピュータの操作性 が向上する。

【0045】なお、上記の実施例においては、表示部に 主画面とサブ画面を設けたり、表示部を2つの画面に分 割したが、本発明はこれに限定されるものではなく、表 示部に3つ以上の画面を設けるようにしてもよい。

【0046】上記実施例のボータブルコンピュータによ れば、キーボードの操作者と該操作者と対面している人 物等の複数の人物が、単一の表示部7を目視すること で、同一の表示内容を読み取ることができる。

【0047】さらに、上記実施例のポータブルコンピュ ータによれば、会社等で業務を進行する際に、複数の人 物間でデータの表示、見積りの提示等の情報交換を行う ことが容易である。また、学校、塾等で、教育者と被教 育者が対面して学習を行う場合にも有効となる。

【0048】また、上記実施例において、ポータブルコ ンピュータの表示装置6だけを銀行のカウンター等に設 置し、銀行員と顧客がやり取りをするのに利用すること もできる。

 $[0049]$ 

【発明の効果】本発明によれば、ラップトップ型あるい はノートブック型のポータブルコンピュータにおいて、 表示部に表示された文字、グラフ、図形等の表示内容 を、ポータブルコンピュータの操作者が読み取る方向、 およびその操作者と対面して位置するの人物が読み取る 方向の、対面する2方向に表示することが可能になる。 したがって、対面して位置する複数の人物が、単一の表 示部を目視することで、同一の表示内容を同時かつ容易 に読み取ることができる効果がある。

【0050】また、ボータブルコンピュータの表示部に 表示された文字、グラフ、図形等の表示内容を、対面す る2方向から同時に読み取ることができるように表示変 更する場合、さらに表示部の画面の構成を種々変更する ことができるので、表示内容を対面する2方向から容易 に読み取ることができる効果がある。

【0051】また、ボータブルコンピュータの表示部に 表示された文字、グラフ、図形等の表示内容を、対面す る2方面から読み取ることができるように表示切換する 場合、キーボード操作等により容易に行うことができる 効果がある。

【0052】また、表示部と操作パネルのなす角度を変 更することができるので、表示部に表示された文字、グ ラフ、図形等の表示内容を、対面する2方向から容易に 読み取ることができる効果がある。

【0053】また、ボータブルコンピュータの主たる操 作者と対面して位置する人物が、必要に応じてサブキー ボードを介してポータブルコンピュータに入力すること ができるので、操作性を向上させる効果がある。

【0054】また、表示内容を互いに180°反転して 表示した2画面を、同時に制御することができるので、 採作性を向上させる効果がある。

【図面の簡単な説明】

【図1】表示部上に主画面とサブ画面を設けて表示した 状態を示す説明図。

【図2】表示部上に主画面とサブ画面を設けて表示した

状態を示す説明図。

【図3】本発明が適用されるポータブルコンピュータの 外観の一例を示す斜視図。

【図4】本発明が適用されるポータブルコンピュータの 外観の一例を示す斜視図。

【図5】主画面内のサブ画面の表示位置を示す説明図。

【図6】主画面内のサブ画面の表示位置を示す説明図。

【図7】ポータブルコンピュータを使用している状態の 一例を示す側面図。

【図8】表示装置の拡大説明図。

【図9】主画面とサブ画面を表示可能なポータブルコン ピュークの一例を示すブロック図。

【図10】画像信号の表示部上のx, y座標を示す説明 図。

【図11】主画面フレームバッファメモリのx,y座標 (各座標はアドレスを意味する)を示す説明図。

【図12】サブ画面フレームバッファメモリのx,y座 標(各座標はアドレスを意味する)を示す説明図。

【図13】表示部の画面を2分割表示した状態の一例を 示す説明図。

【図14】表示部の画面を2分割表示した状態の一例を 示す説明図。

【図15】ボータブルコンピュータの側面説明図。

【図16】ヒンジの一例を示す斜視図。

【図17】ボータブルコンピュータの他の例を示す側面 說明図。

【図18】ボトムケースとディスプレイカバーとを接続 するヒンジ部の構成を示す説明図。

【図19】 ボトムケースとディスプレイカバーとを接続 するヒンジ部の構成を示す説明図。

【図20】ボータブルコンピュータの他の例を示す外観 図。

【図21】ポータブルコンピュータの他の例を示す外観 図。

【図22】ボータブルコンピュータの他の例を示す外観 図.

#### 【符号の説明】

1…ボトムケース、2…リアカバー、3…ディスプレイ カバー、4…キーボード、5…操作パネル、6…表示装 置、7…表示部、8a…フロッピーデッキ、8b…カー ドスロット、9…ラッチ、10…ヒンジ、11…電源ス イッチ、12…表示反転スイッチ、13…表示内容、1 4a…操作者、14b…操作者と対面して位置する人 物、15…机面、16…画素、16a…画素電極、16 b…ドレイン·バス、16c…ゲート·バス、16d… 液晶層、17…画面、17a…主画面、17b…サブ画 面、17c…2分割画面の一方の画面、17d…2分割 画面の他方の画面、18a、18b…取り付け金具、1 9a、19b…ねじ穴、20…シャフト、21…ブッシ

ュ、22…接触型スイッチ、23…サブキーボード、2

3a…サブキー、24…接続ケーブル、25…スタン ド、26…サブキーボードカバー、27a…ドレインド ライバー、27b…ゲートドライバー、28…インター フェイスコントローラ、29a…主画面フレームバッフ

 $[21]$ 

 $[\mathbb{X}$  |  $]$ 

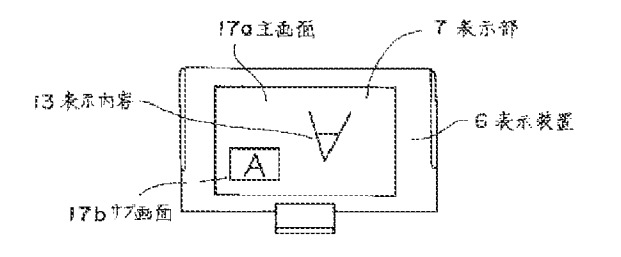

ァメモリ、29b…サブ画面フレームバッファメモリ、 30…座標変換回路、31…表示処理装置、32…マイ クロプロセッサ、33… $ROM$ 、34… $RAM$ 。

#### $122$

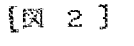

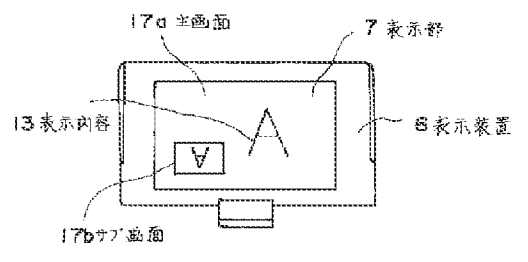

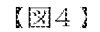

 $[33]$ 

 $[\mathbb{R}$  4]

 $[X]$  3]

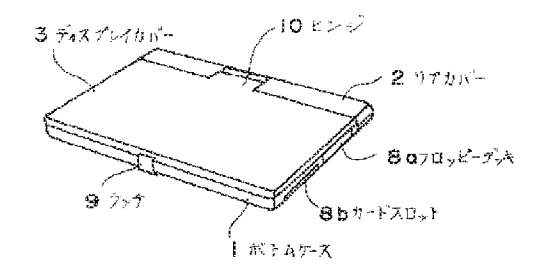

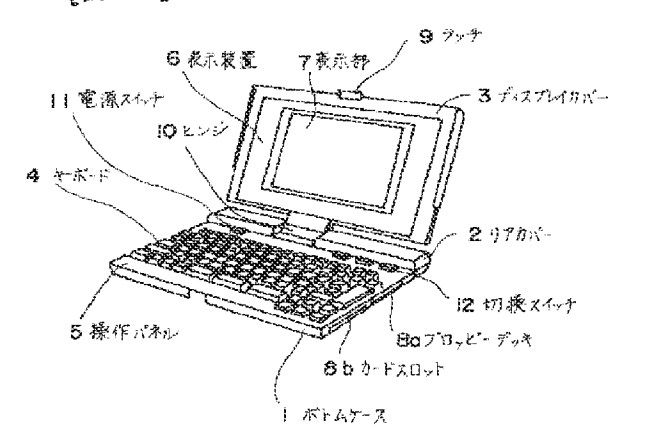

 $[125]$ 

ю

17 a 主画 面

 $[\boxtimes 5]$ 

 $17b/775$ 

7 煮示部

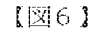

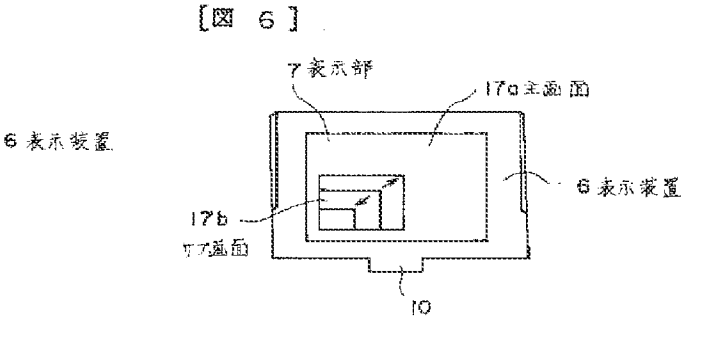

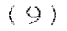

 $[27]$ 

 $[28]$ 

 $[X \t1]$ 

 $[\mathbb{Z} \; 8]$ 

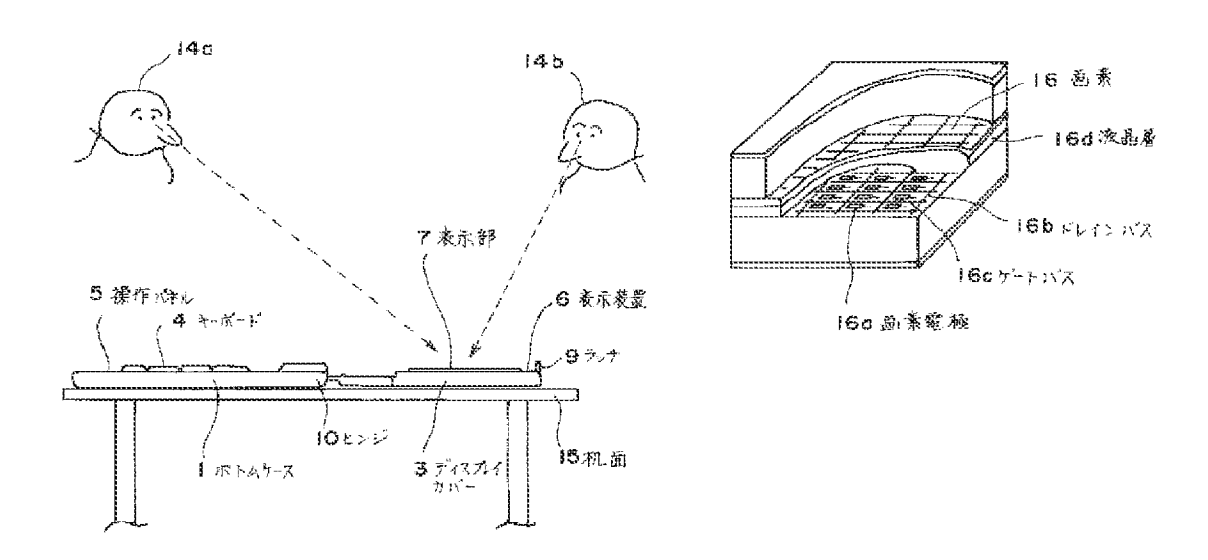

 $[210]$ 

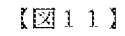

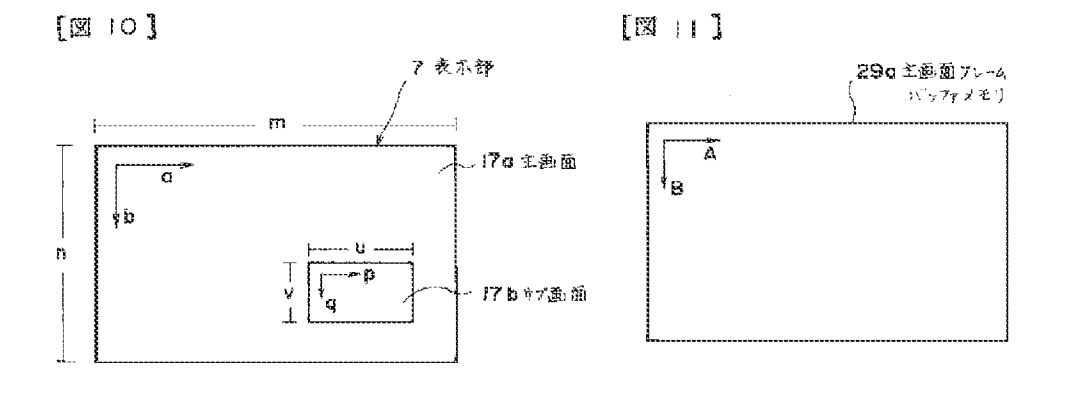

 $[212]$ 

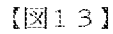

 $[814]$ 

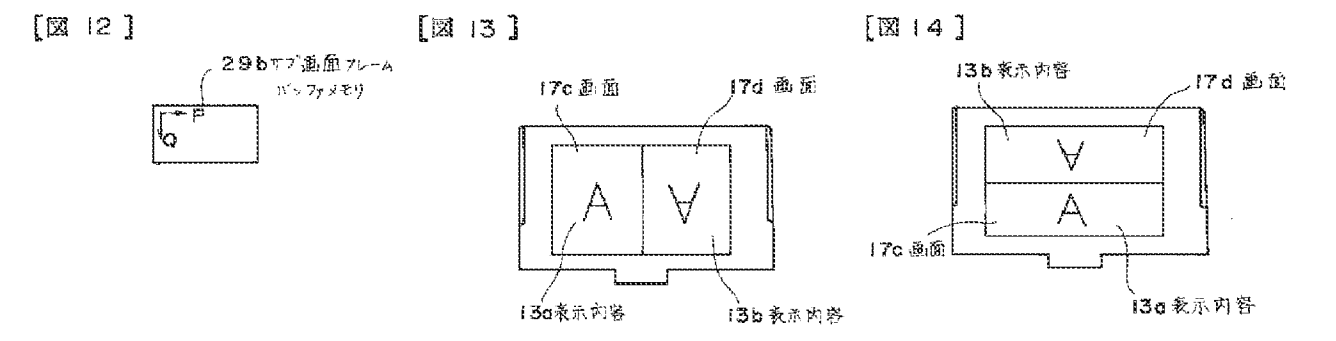

HP Inc. - Exhibit 1005 - Page 2190

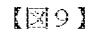

 $[0 9]$ 

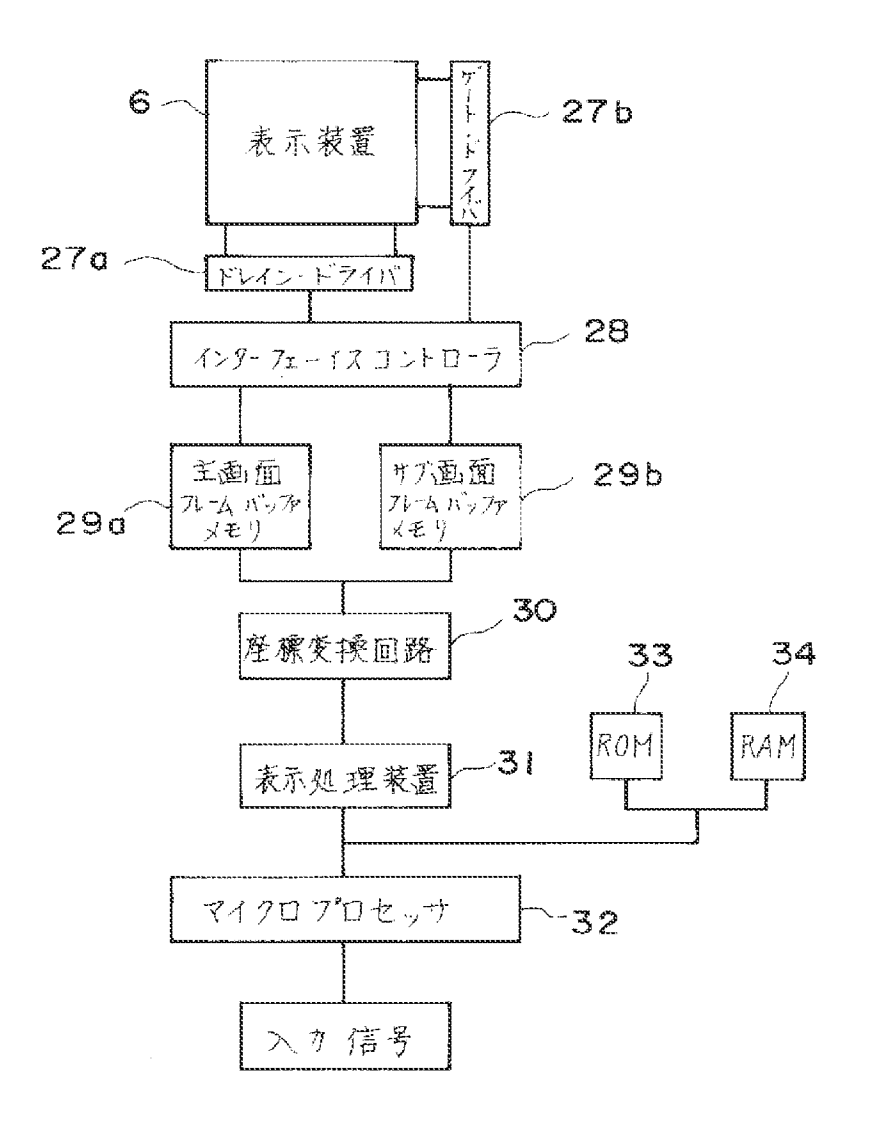

 $[117]$ 

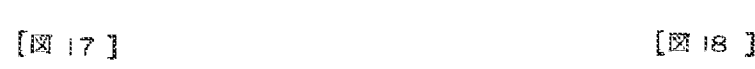

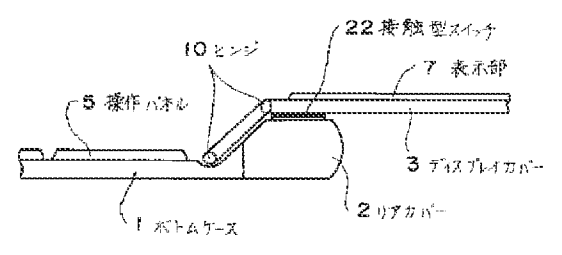

 $[181]$ 

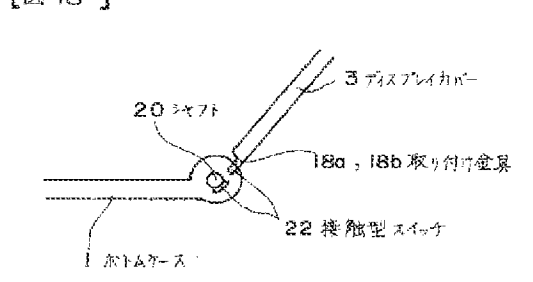

 $\langle 1\,1\,\rangle$ 

 $[1 \times 16]$ 

 $[216]$ 

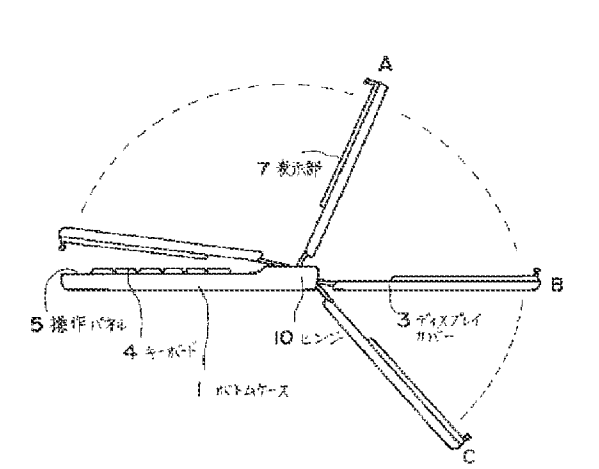

 $[215]$ 

 $[M15]$ 

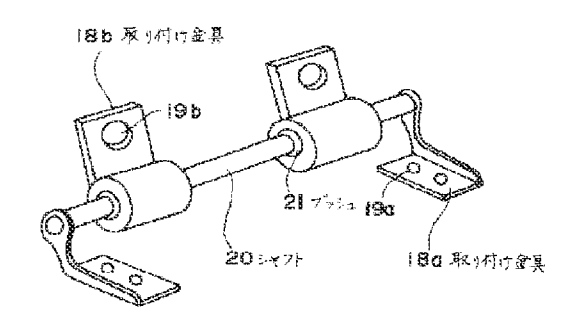

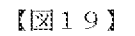

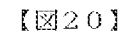

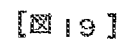

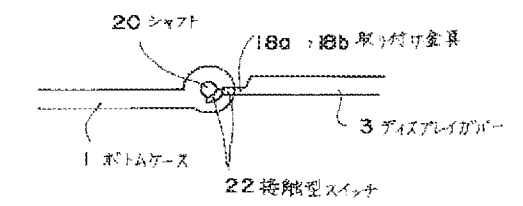

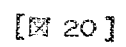

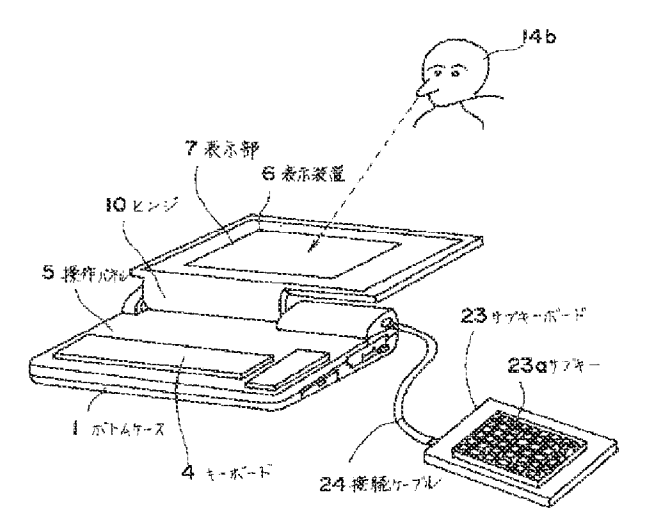

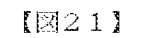

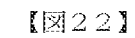

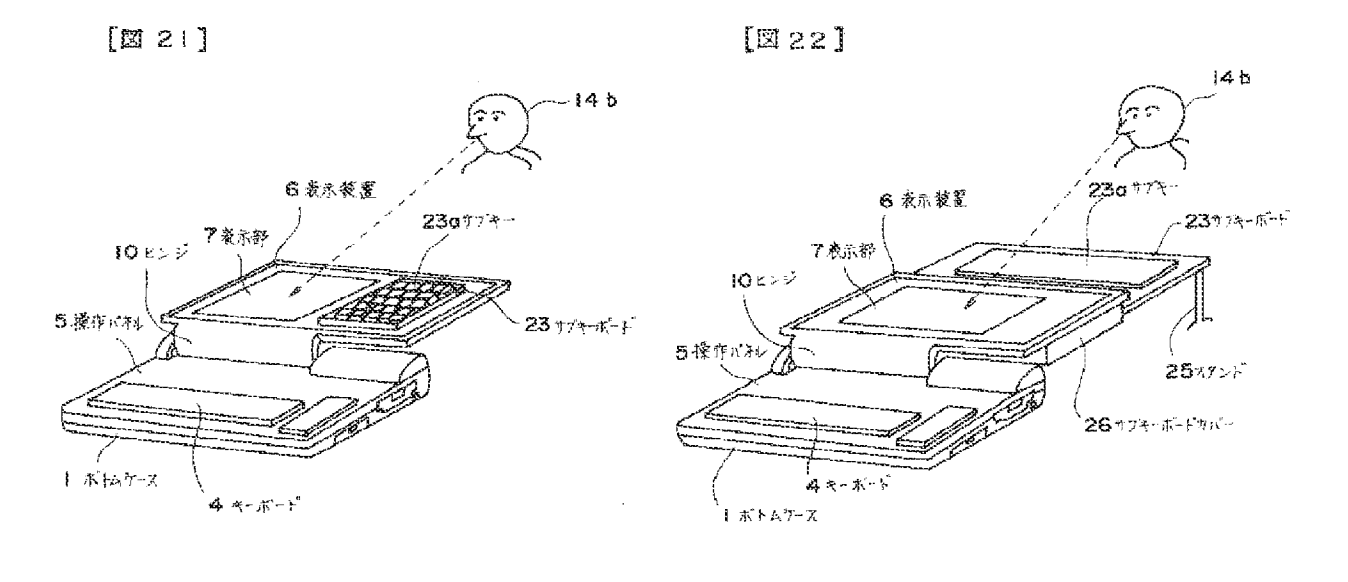

フロントページの続き

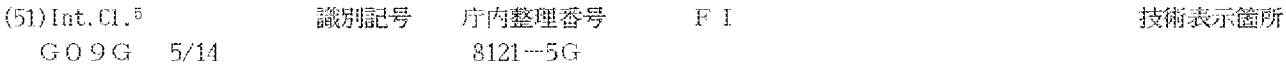

No documents available for this priority number.

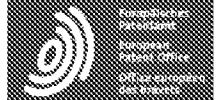

Espacenet

Bibliographic data: JP6090200 (A) - 1994-03-29

## PORTABLE RADIO TELEPHONE SET

NISHIYAMA TAKANORI; YANAGISAWA KAZUNORI; ITAKURA Inventor(s): SAKAE ± (NISHIYAMA TAKANORI, ; YANAGISAWA KAZUNORI, ; **ITAKURA SAKAE)** 

Applicant(s): HITACHI LTD + (HITACHI LTD)

- international: G06F3/023; G06F3/033; H04M1/00; H04M1/02; **Classification:** H04M1/03; H04M1/247; H04M1/2745; H04M1/725; H04Q7/32; H01H25/00; H01H3/16; (IPC1-7): H04B7/26; H04M1/03 - cooperative: G06F3/0236; G06F3/0362; H04M1/0214; H04M1/0218; H04M1/0247; H04M1/233; H04M1/274525; H04M1/274558; H04M1/72519; H04M1/72583: H01H2019/146: H01H2223/05: H01H25/008; H01H3/162; H04M1/725; H04M2250/70 **Application** JP19920239735 19920908 number:

**Priority** JP19920239735 19920908 number(s):

Also published JP3268467 (B2) EP0588210 (A1) EP0588210 (B1) US2002025830 (A1) US6628970 (B2) more as:

Abstract of JP6090200 (A)

PURPOSE:To facilitate various operations especially required for radio call with the finger of a single hand whit holding a telephone set itself with the single hand. CONSTITUTION:A functional selection dial 8 which functions as the one for reception voice sound volume adjustment in a radio call state and functions as the one to select every kind of set in a non-radio call state is provided in such a way that it can freely be turned in a vertical direction at a joint part 3 for housing/folding so as to easily enable access with the finger of the single hand in a state where it is hold with the single hand. Also, when the telephone set is provided so as to be operated from internal and external sides, the reception voice sound volume adjustment in the radio call state can be performed.

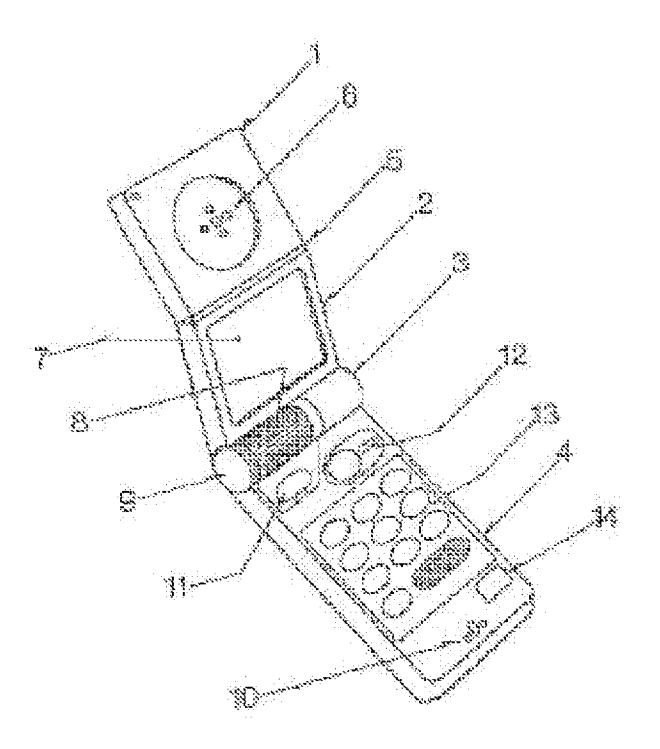

# PATENT ABSTRACTS OF JAPAN

(11)Publication number: 06-242853 (43)Date of publication of application : 02.09.1994

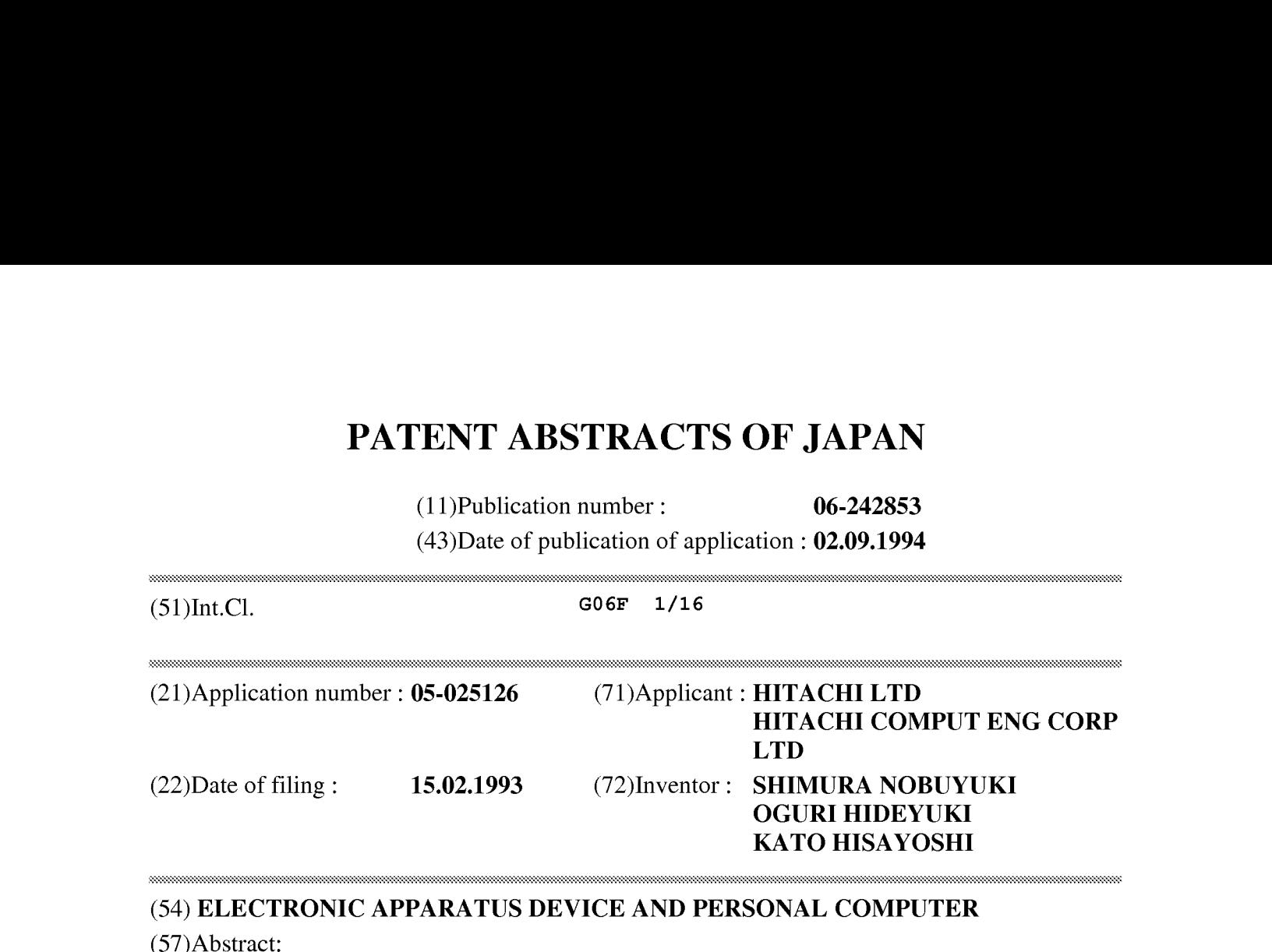

### (54) ELECTRONIC APPARATUS DEVICE AND PERSONAL COMPUTER

(57)Abstract:

PURPOSE: To provide the personal computer which can take a form being suitable for the use environment of mainly using a pen input operation and a mouse operation, while holding a form which can use a keyboard.

CONSTITUTION: The personal computer consists of a main body part 101 having a keyboard 104 in front, a cover body part 102 having a display means 105 in front, and a connecting mechanism 103 for connecting one end of the main body part to one end of the cover body part, in a state that the fronts of both of them are opposed to each other, and also, making both of them openable and closeable, and this connecting mechanism 103 has a results of  $\mathbb{R}^n$ . structure which can open the cover body part 102 at an angle exceeding <sup>180</sup> degrees against the main bodypart 101. It is desirable that a display inversion switch 106 for reversing the top and the bottom of a display of the display means 105 is provided.

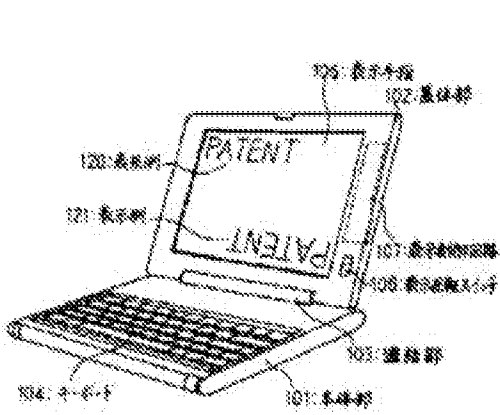

\* NOTICES \*

JPO and INPIT are not responsible for any damages caused by the use of this translation.

1. This document has been translated by computer. So the translation may not reflect the original precisely.

 $2.****$  shows the word which can not be translated.

3. In the drawings, any words are not translated.

## **CLAIMS**

[Claim(s)]

[Claim 1]A body part which has a keyboard in a front face.

A lid part which has a displaying means in a front face.

<sup>A</sup> connecting mechanism whose opening and closing of both connect an end of <sup>a</sup> bodypart, and an end of a lid part, and are enabled in the state of opposing a front face of this body part, and a front face of this lid part.

In an electronic equipment device provided with the above,

An electronic equipment device, wherein the above-mentioned connecting mechanism is the structure which can open the above-mentioned lid part to an angle exceeding 180 degree to the above-mentioned body part.

[Claim 2]An electronic equipment device, wherein the above-mentioned displaying meansis provided with <sup>a</sup> switching meansfor <sup>a</sup> sign displayed to be displayed on top-and-bottom reverse in the electronic equipment device according to claim 1.

[Claim 3]An electronic equipment device characterized by the above-mentioned connecting mechanism being the structure which can make the above-mentioned lid part substantially any angle of the range of 0 to 360 degree to the above-mentioned body part in the electronic equipment device according to claim 1.

[Claim 4]An electronic equipment device, wherein the above-mentioned displaying means is provided with a switching means for a sign displayed to be displayed on top-and-bottom reverse in the electronic equipment device according to claim 3.

[Claim 5]An electronic equipment device, wherein the above-mentioned keyboard is provided with a second switching means for repealing an input from a keyboard in the electronic In the electronic equipment device according to claim 5.<br>
[Claim 5] An electronic equipment device, wherein the a<br>
with a second switching means for repealing an input frequipment device according to any one of claims 1 to

[Claim 6]An electronic equipment device comprising:

A detection means to detect that the above-mentioned body part has a body part in an angle of a predetermined range to a vertical line in the electronic equipment device according to any one of claims 1 to 4.

The 3rd switching means for the above-mentioned keyboard to repeal an input from a keyboard based on a value which this detection means detected.

[Claim 7]A body part which has a keyboard in a front face and stores an electronic circuit. A lid part which has a displaying means in a front face.

<sup>A</sup> connecting mechanism whose opening and closing of both connect an end of <sup>a</sup> bodypart, and an end of a lid part, and are enabled in the state of opposing a front face of this body part, and a front face of this lid part.

In a personal computer provided with the above,

A personal computer, wherein the above-mentioned connecting mechanism is the structure which can open the above-mentioned lid part to an angle exceeding 180 degree to the abovementioned body part.

[Claim 8]A personal computer, wherein the above-mentioned displaying meansis provided with a switching means for a sign displayed to be displayed on top-and-bottom reverse in the personal computer according to claim 7.

[Claim 9]A personal computer characterized by the above-mentioned connecting mechanism being the structure which can make the above-mentioned lid part substantially any angle of the range of 0 to 360 degree to the above-mentioned body part in the personal computer according to claim 7.

[Claim 10]A personal computer, wherein the above-mentioned displaying means is provided with a switching means for a sign displayed to be displayed on top-and-bottom reverse in the personal computer according to claim 9.

[Claim 11]A personal computer, wherein the above-mentioned keyboard is provided with a second switching means for repealing an input from a keyboard in the personal computer according to any one of claims 7 to 10.

[Claim 12]A personal computer comprising:

A detection means to detect that the above-mentioned body part has a body part in an angle of a predetermined range to a vertical line in the personal computer according to any one of claims 7 to 10.

The 3rd switching means for the above-mentioned keyboard to repeal an input from a keyboard based on a value which this detection means detected.

## [Translation done.]

\* NOTICES\*

#### JPO and INPIT are not responsible for any damages caused by the use of this translation.

1. This document has been translated by computer. So the translation may not reflect the original precisely.

 $2.****$  shows the word which can not be translated.

3. In the drawings, any words are not translated.

## **DETAILED DESCRIPTION**

[Detailed Description of the Invention]

[0001]

[Industrial Application]The present invention relates to the electronic equipment device and personal computer which improved portability by miniaturization.

[0002]

[Description of the Prior Art]Progress of a miniaturization of electronic equipment devices, such as information processing equipment, is remarkable, and it divides in recent years, and in respect of the size and weight, the personal computer will have been miniaturized, by the time it is portable.

[0003]The general form of such a conventional portable personal computer connects the body part which has (1) operating part, the lid part which has (2) display parts, and the (3) abovementioned body part and a fid part, and it has the box structure which comprises \*\*\*\* which<br>make rotate a lid centering on a connecting part, and whose opening and closing are enabled.<br>Leanly, at the times of inited at th make rotate a lid centering on a connecting part, and whose opening and closing are enabled. Usually, at the times of intact at the time of carrying, etc., the body part and the lid part are closed in the form which goes and is put together. At the time of use, this lid part is opened in about 120 degree, and is operated. Such a portable personal computer is also commonly called a laptop computer, are commercialized as a desktop computer space-saving in recent years, and are used. [ many ] JP,3-109622,A, JP,3-292520,A, etc. are one of the things relevant to this kind of electronic equipment device, for example.

## [0004]

[Problem to be solved by the invention]The above-mentioned prior art had the problem that it was not the form for which it was suitable in the usage pattern which has a user interface of the Penn alter operation or a mouse operation subject. In recent years, the utilizing environment of a personal computer is changing, the one is offer of the operating environment which makes mouse operation a subject, and it is offer of the operating environment by a pen input further. The above-mentioned prior art was suitable for the operating environment by a keyboard input to the last. Such a problem is the same also in electronic equipment devices other than personal computers, such as a portable word processor.

[0005]There is the object of this invention in providing the electronic equipment device and personal computer which can take a form suitable for the utilizing environment of the Penn alter operation or a mouse operation subject, holding the form which can use a keyboard. [0006]

[Means for solving problem]To achieve the above objects, the electronic equipment device of the present invention, In the state of opposing the body part which has a keyboard in a front face, the lid part which has a displaying means in a front face, and the front face of this body part and the front face of this lid part, The end of a body part and the end of a lid part are connected, and it consists of a connecting mechanism whose opening and closing of both are enabled, and the structure of a connecting mechanism is constituted so that a lid part can open to the angle exceeding 180 degree to a body part.

[0007]The personal computer of the present invention in the state of opposing the body part which has a keyboard in a front face and stores an electronic circuit, the lid part which has a displaying means in a front face, and the front face of this body part and the front face of this lid part, The end of a body part and the end of a lid part are connected, and it consists of a connecting mechanism whose opening and closing of both are enabled, and the structure of a connecting mechanism is constituted so that a lid part can open to the angle exceeding 180 degree to a body part.

[0008]As for the above-mentioned connecting mechanism, also in which equipment, it is preferable that it is the structure which can make a lid part substantially any angle of the range of 0 to 360 degree to a body part. As for the above-mentioned displaying means, it is preferable to have a switching means for the sign displayed to be displayed on top-and-bottom reverse. A lid part is opened 360 degree to a body part, and if a certain power is added to a lid part at the times, such as making a lid part into a side front and using it, the data which is not meant from the keyboard of the body part which is the back side may be input accidentally. In order to preventit, it is preferable to have a second switching means for repealing the input from a keyboard. It may be made for this switching means to change from the angle made to the vertical line of a body part automatically.

[0009]

[Function]The body part which has a keyboard with constituting as mentioned above, and the lid part which has a displaying means are opened about 360 degree, and a keyboard and a displaying means can be faced. In such a state where it opened about 360 degree, since a keyboard and a displaying means serve as a form exposed on the surface of apparatus, if it has a displaying means by hand so that a user may be met, it will become a form just preferable for pen input environment. And if it is with necessity, the user can also operate a keyboard by turning apparatus over.

[0010]Or a body part and a lid part can be opened to about 340 degree again. If it is in this state, standing on a desk will have come out in the form which turned the joining segment up and turned the end of a body part, and the end of the lid part down. Since the upper and lower sides and right and left become reverse, it is difficult for the character, figure, etc. which are displayed on a displaying means at this time for a user to read display information immediately. Then, an indication is given top-and-bottom reverse. Thus, if it stands and uses on a desk, it will become a form preferable for mouse operation.

[0011]

[Working example]One working example of the present invention is described using Drawings. Fig. 1 is a perspective view of the portable personal computer to which the present invention is applied. The body part 101 stores the electronic circuit of a computer body. The lid part 102 is provided with the displaying means 105 of a computer all over the, and meets those whom are caused and a displaying means uses at the time of use. The displaying means 105 is a display part of this computer.

At the time of pen input environment, it also becomes an input means.

The keyboard 104 is an input part of a computer and is a main input part in the conventional use. [0012] The connecting part 103 is tied by the ends and hinges of the body part 101. By one side, the connecting part 103 is tied also with the end of the lid part 102 by hinges. The display reversing switch 106 is a switch operated by the user, and can take 2 of a normal state and a reverse state states. The state is input into the display control circuit 107. The display control circuit 107 is an electronic circuit which controls the output to the displaying means 105 by control of the computer body circuit stored in the body part 101. The display to a displaying means is made as for the display control circuit 107 to top-and-bottom reverse according to the state of the display reversing switch 106. That is, when the display reversing switch 106 is in a normal state, the display is performed like the display example 120. On the other hand, when the display reversing switch 106 is in a reverse state, the display is performed like the display example 121 by rotating 180 degree around the center of the vertical line of top-and-bottom reverse, i.e., a display surface center.

[0013]Next, the details of the connecting mechanism which performs an important role are described using Fig. 2 by the present invention. A connecting mechanism has the connecting part 103, the body support shaft 110, and the lid supporting spindle 111. The body support shaft 110 is connected with the body supporting part 112 provided by the body part 101. It can be freely rotated by the body part 101 focusing on the axis 150. The lid supporting spindle 111 is connected with the lid supporting part 113 provided by the lid part 102. It can be freely rotated by the lid part 102 focusing on the axis 151.

 $[0014]$ Next, it is described using Fig.3 how the body part 101 and the lid part 102 rotate by work of the connecting mechanism described by Fig.2.Usually, at the times of intact at the time of carrying, etc., the body part 101 and the lid part 102 can be closed, as the keyboard 104 and the displaying means 105 face each other by work of the connecting mechanism described using

Fig.2. On the other hand, at the time of use, by making it rotate focusing on the axis 151, it can be made to be able to get up and go up from the body part 101, and the lid part 102 can be opened. If the lid part  $102$  is opened about 120 degree with the suitable angle 152, for example, rotation, the lid part 102 will be placed at the lid part position 155. This is the form shown in Fig.1.

The user can operate this computer, meeting the keyboard 104 and the displaying means 105 in a natural form.

 $[0015]$ If the lid part 102 is opened 180 degree by the rotation 153 now, the lid part 102 will be placed at the lid part position 156. If it is made to rotate 180 degree by the rotation 154 of the connecting part 103 centering on the axis 150 and the axis 151 is furthermore moved to the shaft position 157 there, the lid part 102 will be placed at the lid part position 158. Thus, the lid part 102 can make it rotate about 360 degree by work of the connecting mechanism described using Fig. 2. In this state, the displaying means 105 is placed at the displaying means position 159. That is, since they have come out on the surface of the computer, there are the keyboard 104 and the displaying means 105 with necessity, and the user can also operate the keyboard 104 and they can also use the displaying means 105.

[0016]As described using  $Fig.3$ , the personal computer of the present invention can change the body part 101 and the lid part 102 into the state where it opened about 360 degree. Fig.4 is a perspective view showinga state at this time.

It is a form suitable for computer applications by a pen input.

In this figure, the connecting part 103 is a near side to the user. At this time, for  $\lceil$  the displaying means 105 ] displays comes out like the display example 120, and is satisfactory. However, the way where the connecting part 103 had become the other side to the user for some users may be liked. In that case, what is necessary is just to carry out for [the displaying means 105 ] displays like the display example 121 by changing the display reversing switch 106 into a reverse state. [0017]As already described, according to the present invention, the body part 101 and the lid part <sup>102</sup> can be opened in any angle in about <sup>0</sup> to <sup>360</sup> degree. Fig.5 showsthe usage pattern in the state where the body part 101 and the lid part 102 were opened about 340 degree. In this case, for [ the displaying means 105 ] displays is carried out like the display example 121 by setting the display reversing switch 106 as a reverse state. And the connecting part 103 is made above and it installs on a desk. Since the keyboard 104 becomes the back side completely from the viewpoint of a user at this time, the user cannot operate the keyboard 104 easily, but the mouse 130 is connected, and it is not a big problem if it is a mouse subject operating environment. Thus, when it installs on a desk, the desk surface product which a computer occupies can be substantially lessened compared with the installation method shown in Fig.1.

[0018]When strong power is somewhat applied to the displaying means 105 of a table using a personal computer in the state which showed in Fig.4, the data which is not meant from the keyboard which is the back side may be input accidentally. In order to prevent it, it is preferable to provide the switching means (not shown) for repealing the input from a keyboard.

[0019]It may be made for this switching means to operate automatically. For example, it is good also as composition which repeals the input from a keyboard based on the value which provided a detection means to detect that a body part is in the angle of the predetermined range to a vertical line, to the body part, and this detection means detected.

[0020]

[Effect of the Invention]Since the present invention is constituted as stated above, there are the

following effects.

(1) All of the usage patterns of a keyboard subject as usual and forms suitable for the usage pattern of a pen input subject and a mouse operation subject were able to be realized. (2) When using with a mouse operation subject, it could end with fewer desk occupation areas. (3) When an external display means was used, the external display means has beeninstalled in a user's transverse plane reasonable.

[Translation done.]

\* NOTICES\*

JPO and INPIT are not responsible for any damages caused by the use of this translation.

1. This document has been translated by computer. So the translation may not reflect the original precisely.

 $2.****$  shows the word which can not be translated.

3. In the drawings, any words are not translated.

## **TECHNICAL FIELD**

[Industrial Application]The present invention relates to the electronic equipment device and personal computer which improved portability by miniaturization.

[Translation done.]

\* NOTICES\*

JPO and INPIT are not responsible for any damages caused by the use of this translation.

1. This document has been translated by computer. So the translation may not reflect the original precisely.

 $2.****$  shows the word which can not be translated.

3. In the drawings, any words are not translated. S.m the crawings, any words are not translated.<br>PRIOR ART

[Description of the Prior Art]Progress of a miniaturization of electronic equipment devices, such as information processing equipment, is remarkable, and it divides in recent years, and in respect of the size and weight, the personal computer will have been miniaturized, by the time it is portable.

[0003]The general form of such a conventional portable personal computer connects the body part which has (1) operating part, the lid part which has (2) display parts, and the (3) above-[0003]The general form of such a conventional portable personal computer connects the body<br>part which has (1) operating part, the lid part which has (2) display parts, and the (3) above-<br>mentioned body part and all opera, make rotate a lid centering on a connecting part, and whose opening and closing are enabled. Usually, at the times of intact at the time of carrying, etc., the body part and the lid part are closed in the form which goes and is put together. At the time of use, this lid part is opened in about 120 degree, and is operated. Such a portable personal computer is also commonly called a laptop computer, are commercialized as a desktop computer space-saving in recent years, and are used. [ many ] JP,3-109622,A, JP,3-292520,A, etc. are one of the things relevant to this kind of electronic equipment device, for example.

[Translation done.]

\* NOTICES\*

JPO and INPIT are not responsible for any damages caused by the use of this translation.

1. This document has been translated by computer. So the translation may not reflect the original precisely.

 $2.****$  shows the word which can not be translated.

3. In the drawings, any words are not translated.

## EFFECT OF THE INVENTION

[Effect of the Invention]Since the present invention is constituted as stated above, there are the following effects.

(1) All of the usage patterns of a keyboard subject as usual and formssuitable for the usage pattern of a pen input subject and a mouse operation subject were able to be realized.

(2) When using with a mouse operation subject, it could end with fewer desk occupation areas.

(3) When an external display means was used, the external display means has been installed in a user's transverse plane reasonable.

[Translation done.]

```
* NOTICES*
```

```
JPO and INPIT are not responsible for any
damages caused by the use of this translation.
```
1. This document has been translated by computer. So the translation may not reflect the original precisely.

2,\*\*\*\* shows the word which can not be translated.

3. In the drawings, any words are not translated.

## **TECHNICAL PROBLEM**

[Problem to be solved by the invention]The above-mentioned prior art had the problem that it was not the form for which it was suitable in the usage pattern which has a user interface of pen input operation or a mouse operation subject. In recent years, the utilizing environment of a personal computer is changing, the one is offer of the operating environment which makes mouse operation a subject, and it is offer of the operating environment by a pen input further. The above-mentioned prior art was suitable for the operating environment by a keyboard input to the last. Such a problem is the same also in electronic equipment devices other than personal computers, such as a portable word processor.

[0005]There is the object of this invention in providing the electronic equipment device and personal computer which can take a form suitable for the utilizing environment of pen input operation or a mouse operation subject, holding the form which can use a keyboard.

[Translation done.]

\* NOTICES \*

JPO and INPIT are not responsible for any damages caused by the use of this translation.

1.This document has been translated by computer. So the translation maynotreflect the original precisely.

 $2.****$  shows the word which can not be translated.

3. In the drawings, any words are not translated.

## **MEANS**

[Means for solving problem]To achieve the above objects, the electronic equipment device of the present invention, In the state of opposing the body part which has a keyboard in a front face, the lid part which has a displaying means in a front face, and the front face of this body part and the front face of this lid part, The end of a body part and the end of a lid part are connected, and it consists of a connecting mechanism whose opening and closing of both are enabled, and the structure of a connecting mechanism is constituted so that a lid part can open to the angle exceeding 180 degree to a body part.

[0007]The personal computer of the present invention in the state of opposing the body part which has a keyboard in a front face and stores an electronic circuit, the lid part which has a displaying means in a front face, and the front face of this body part and the front face of this lid part, The end of <sup>a</sup> bodypart and the endofa lid part are connected, and it consists of <sup>a</sup> connecting mechanism whose opening and closing of both are enabled, and the structure of a connecting mechanism is constituted so that a lid part can open to the angle exceeding 180 degree to a body part.

[0008]As for the above-mentioned connecting mechanism, also in which equipment, it is preferable that it is the structure which can make a lid part substantially any angle of the range of 0 to 360 degree to a body part. As for the above-mentioned displaying means, it is preferable to have a switching means for the sign displayed to be displayed on top-and-bottom reverse. A lid part is opened 360 degree to a body part, and if a certain power is added to a lid part at the times, such as making a lid part into a side front and using it, the data which is not meant from the keyboard of the body part which is the back side may be input accidentally. In order to preventit, it is preferable to have a second switching means for repealing the input from a keyboard. It may be made for this switching means to change from the angle made to the vertical line of a body part automatically.

[Translation done.]

\* NOTICES\*

JPO and INPIT are not responsible for any damages caused by the use of this translation.

1. This document has been translated by computer. So the translation may not reflect the original precisely.

 $2.****$  shows the word which can not be translated.

3. In the drawings, any words are not translated.

## **OPERATION**

[Function] The body part which has a keyboard with constituting as mentioned above, and the lid part which has a displaying means are opened about 360 degree, and a keyboard and a displaying means can be faced. In such a state where it opened about 360 degree, since a keyboard and a displaying means serve as a form exposed on the surface of apparatus, if it has a displaying means by hand so that a user may be met, it will become a form just preferable for pen input environment. And if it is with necessity, the user can also operate a keyboard by turning apparatus over.

 $[0010]$ Or a body part and a lid part can be opened to about 340 degree again. If it is in this state, standing on a desk will have come out in the form which turned the joining segment up and turned the end of a body part, and the end of the lid part down. Since the upper and lower sides and right and left become reverse, it is difficult for the character, figure, etc. which are displayed on <sup>a</sup> displaying meansat this time for <sup>a</sup> user to read display information immediately. Then, an indication is given top-and-bottom reverse. Thus, if it stands and uses on a desk, it will become a form preferable for mouse operation.

#### [Translation done.]

#### \* NOTICES\*

JPO and INPIT are not responsible for any damages caused by the use of this translation.

1.This document has been translated by computer. So the translation maynotreflect the original precisely.

 $2.****$  shows the word which can not be translated.

3. In the drawings, any words are not translated.

## **EXAMPLE**

[Working example]One working example of the present invention is described using Drawings. Fig.1 is a perspective view of the portable personal computer to which the present invention is applied. The body part 101 stores the electronic circuit of a computer body. The lid part 102 is provided with the displaying means 105 of a computer all over the, and meets those whom are caused and a displaying means uses at the time of use. The displaying means 105 is a display part of this computer.

At the time of pen input environment, it also becomes an input means.

The keyboard 104 is an input part of a computer and is a main input part in the conventional use. [0012] The connecting part 103 is tied by the ends and hinges of the body part 101. By one side, the connecting part 103 is tied also with the end of the lid part 102 by hinges. The display reversing switch 106 is a switch operated by the user, and can take 2 of a normal state and a reverse state states. The state is input into the display control circuit 107. The display control circuit 107 is an electronic circuit which controls the output to the displaying means 105 by control of the computer body circuit stored in the body part 101. The display to a displaying means is made as for the display control circuit 107 to top-and-bottom reverse according to the state of the display reversing switch 106. That is, when the display reversing switch 106 is in a normal state, the display is performed like the display example 120. On the other hand, when the display reversing switch 106 is in a reverse state, the display is performed like the display example 121 by rotating 180 degree around the center of the vertical line of top-and-bottom reverse, i.e., a display surface center.

[0013]Next, the details of the connecting mechanism which performs an important role are described using Fig.2by the present invention. A connecting mechanism has the connecting part 103, the body support shaft 110, and the lid supporting spindle 111. The body support shaft 110 is connected with the body supporting part 112 provided by the body part 101. It can be freely rotated by the body part 101 focusing on the axis 150. The lid supporting spindle 111 is connected with the lid supporting part 113 provided by the lid part 102. It can be freely rotated by the lid part 102 focusing on the axis 151.

[0014]Next, it is described using Fig.3 how the body part 101 and the lid part 102 rotate by work of the connecting mechanism described by Fig.2.Usually, at the times of intact at the time of

carrying, etc., the body part 101 and the lid part 102 can be closed, as the keyboard 104 and the displaying means 105 face each other by work of the connecting mechanism described using Fig.2. On the other hand, at the time of use, by making it rotate focusing on the axis 151, it can be made to be able to get up and go up from the body part 101, and the lid part 102 can be opened. If the lid part  $102$  is opened about 120 degree with the suitable angle 152, for example, rotation, the lid part 102 will be placed at the lid part position 155. This is the form shown in Fig.1.

The user can operate this computer, meeting the keyboard 104 and the displaying means 105 in a natural form.

[0015] If the lid part 102 is opened 180 degree by the rotation 153 now, the lid part 102 will be placed at the lid part position 156. If it is made to rotate 180 degree by the rotation 154 of the connecting part 103 centering on the axis 150 and the axis 151 is furthermore moved to the shaft position 157 there, the lid part 102 will be placed at the lid part position 158. Thus, the lid part  $102$  can make it rotate about 360 degree by work of the connecting mechanism described using Fig. 2. In this state, the displaying means 105 is placed at the displaying means position 159. That is, since they have come out on the surface of the computer, there are the keyboard 104 and the displaying means 105 with necessity, and the user can also operate the keyboard 104 and they can also use the displaying means 105.

 $[0016]$ As described using Fig.3, the personal computer of the present invention can change the body part 101 and the lid part 102 into the state where it opened about 360 degree. Fig.4 is a perspective view showinga state at this time.

It is a form suitable for computer applications by a pen input.

In this figure, the connecting part 103 is a near side to the user. At this time, for  $\lceil$  the displaying means 105 ] displays comes out like the display example 120, and is satisfactory. However, the way where the connecting part 103 had become the other side to the user for some users may be liked. In that case, what is necessary is just to carry out for [ the displaying means 105 ] displays like the display example 121 by changing the display reversing switch 106 into a reverse state. [0017]As already described, according to the present invention, the body part 101 and the lid part 102 can be opened in any angle in about 0 to  $360$  degree. Fig. 5 shows the usage pattern in the state where the body part 101 and the lid part 102 were opened about 340 degree. In this case, for [ the displaying means 105 ] displays is carried out like the display example 121 by setting the display reversing switch 106 as a reverse state. And the connecting part 103 is made above and it installs on a desk. Since the keyboard 104 becomes the back side completely from the viewpoint of a user at this time, the user cannot operate the keyboard 104 easily, but the mouse 130 is connected, and it is not a big problem if it is a mouse subject operating environment. Thus, when it installs on a desk, the desk surface product which a computer occupies can be substantially lessened compared with the installation method shown in Fig.1.

[0018]When strong power is somewhat applied to the displaying means 105 of a table using a personal computer in the state which showed in Fig.4, the data which is not meant from the keyboard which is the back side may be input accidentally. In order to prevent it, it is preferable to provide the switching means (not shown) for repealing the input from a keyboard.

[0019]It may be made for this switching means to operate automatically. For example, it is good also as composition which repeals the input from a keyboard based on the value which provided a detection means to detect that a body part is in the angle of the predetermined range to a vertical line, to the body part, and this detection means detected.

### [Translation done.]

#### \* NOTICES\*

JPO and INPIT are not responsible for any damages caused by the use of this translation.

1.This document has been translated by computer. So the translation maynotreflect the original precisely.

 $2.****$  shows the word which can not be translated.

3. In the drawings, any words are not translated.

## **DESCRIPTION OF DRAWINGS**

[Brief Description of the Drawings]

[Drawing Lilt is a perspective view of the personal computer of one working example of the present invention.

[Drawing 21It is a configuration diagram of the connecting mechanism of the personal computer of one working example of the present invention.

[Drawing 3] It is an explanatory view of the connecting mechanism shown in Fig. 3 of operation.

[Drawing41It is a perspective view which describes one usage pattern of the personal computer of one working example of the present invention.

[Drawing Silt is a perspective view which describes other usage patterns of the personal computer of one working example of the present invention.

[Explanations of letters or numerals]

- 101 -- Body part
- 102 -- Lid part
- 103 -- Connecting part
- 104 -- Keyboard
- 105 -- Displaying means
- 106 -- Display reversing switch
- 107 -- Display control circuit
- 110 -- Body support shaft
- 111 -- Lid supporting spindle
- 112 -- Body supporting part
- 113 -- Lid supporting part
- 120, 121 -- Display example
- 130 -- Mouse
- 150, 151 -- Axis
- 152, 153, 154 -- Rotation
- 155, 156, 158 -- Lid part position
- 157 -- Shaft position
- 159 -- Displaying means position

[Translation done.]

\* NOTICES \*

JPO and INPIT are not responsible for any damages caused by the use of this translation.

1. This document has been translated by computer. So the translation may not reflect the original precisely.

 $2.****$  shows the word which can not be translated.

3. In the drawings, any words are not translated.

### **DRAWINGS**

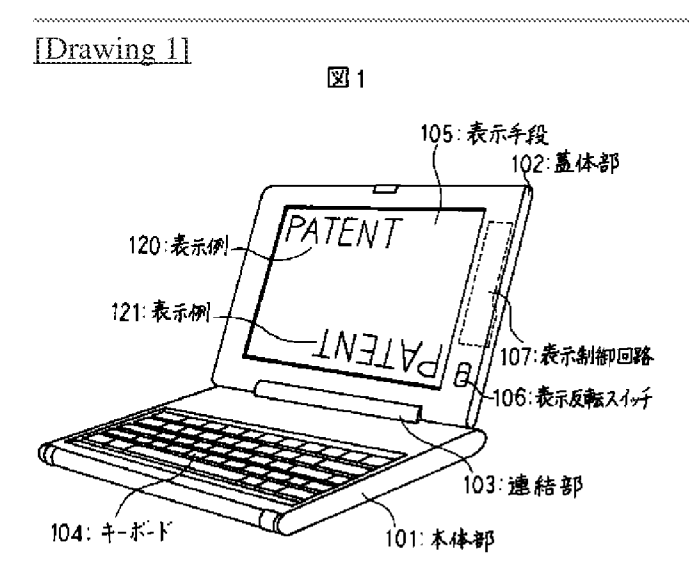

[Drawing 2]

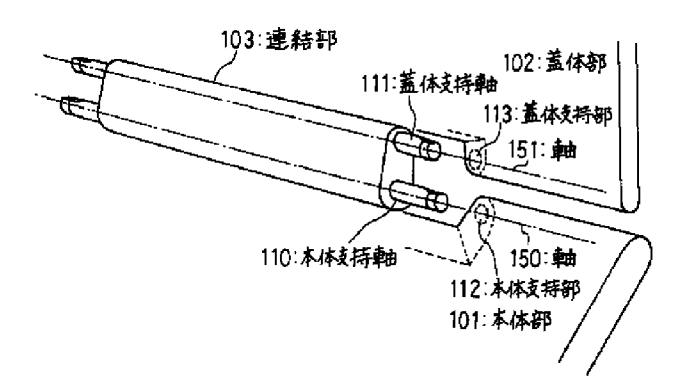

図2

[Drawing 3]

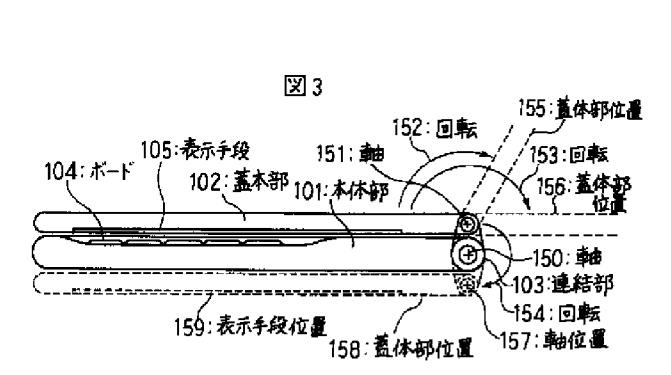

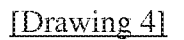

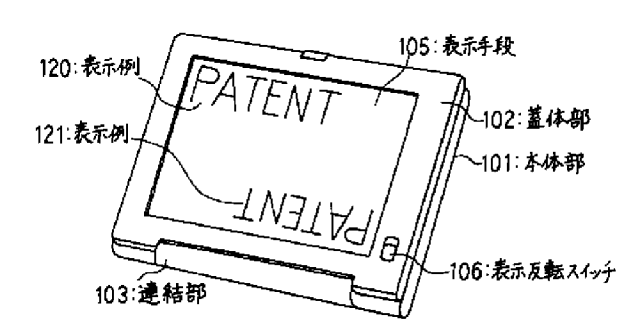

 $\mathbb{Z}$ 4

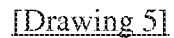

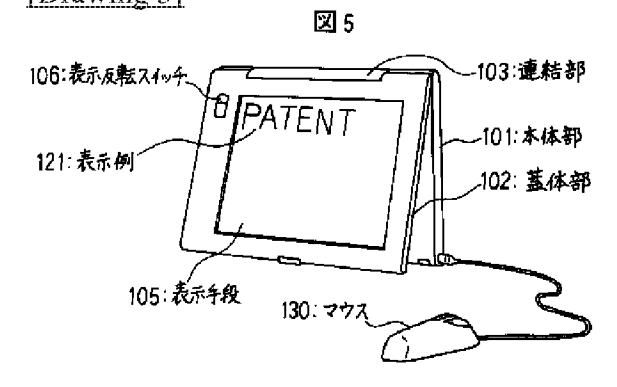

[Translation done.]

# PATENT ABSTRACTS OF JAPAN

 $(11)$ Publication number:  $06-259166$ (43)Date of publication of application : 16.09.1994

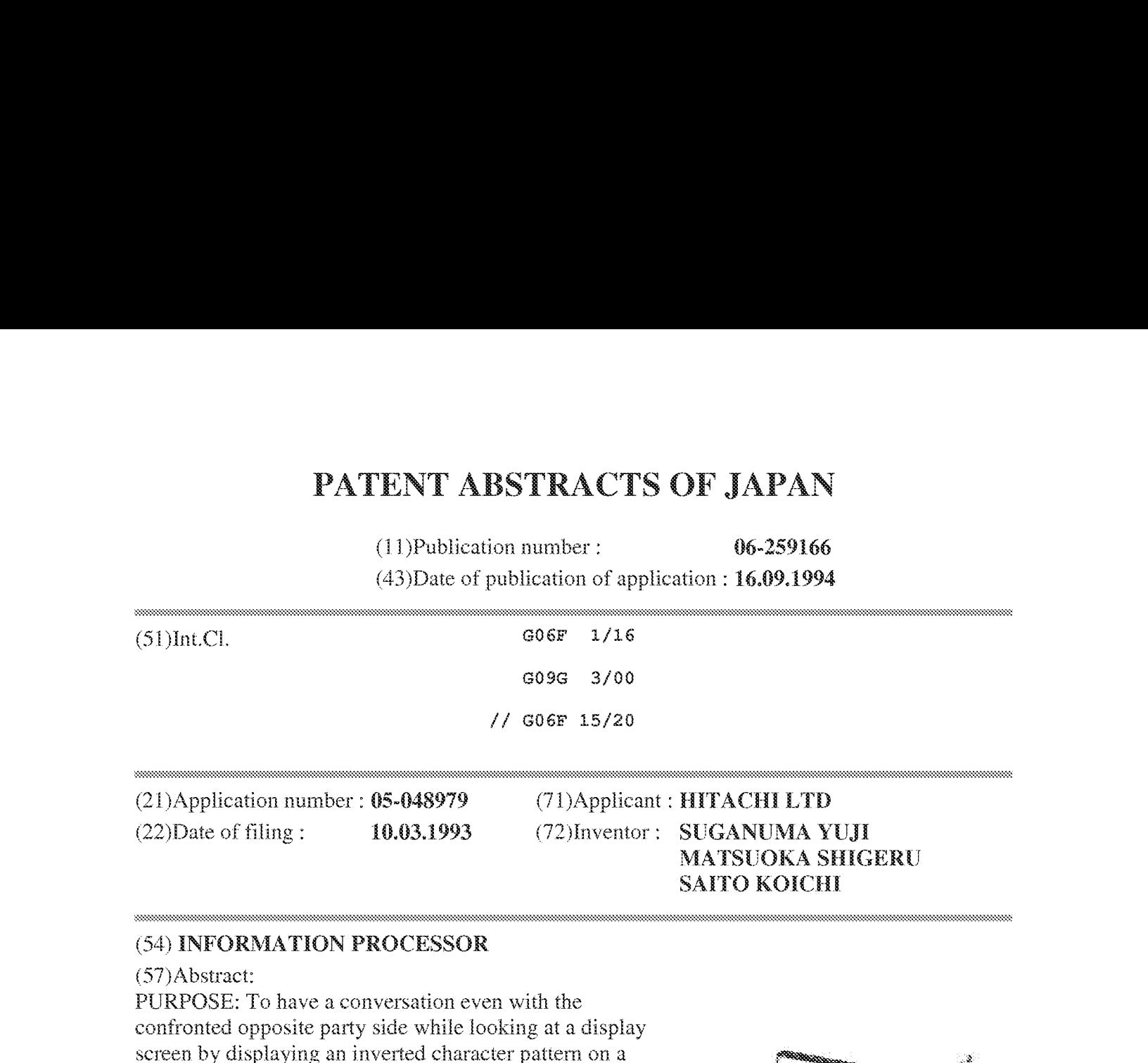

#### (34) INFORMATION PROCESSOR

#### (S7) Abstract:

PURPOSE: To have a conversation even with the confronted opposite party side while looking at a display screen by displaying an inverted character pattern on a rotary display device at a position symmetrical to an input position in terms of a point by the input signal of a<br>display state change key.

CONSTITUTION: The lock hinges provided at the rear part of a main body lower case 6 and at the lower part of a display case 3 respectively are connected together by a hinge side arm 15. Then a liquid crystal display device  $2 \infty$ is supported rotatable at 180° or more to a main body case 6, and a screen is turned by 180° for display. Thus the character patterns are displayed via a CPU with operation of a display state change key 104A. Then the data on the characters, images, etc., are inverted and sent to <sup>a</sup> display memoryby <sup>a</sup> character position changing means. At the same time, the position symmetrical to the position of a character supplied normally through a keyboard 1 in terms of a point is defined as a new

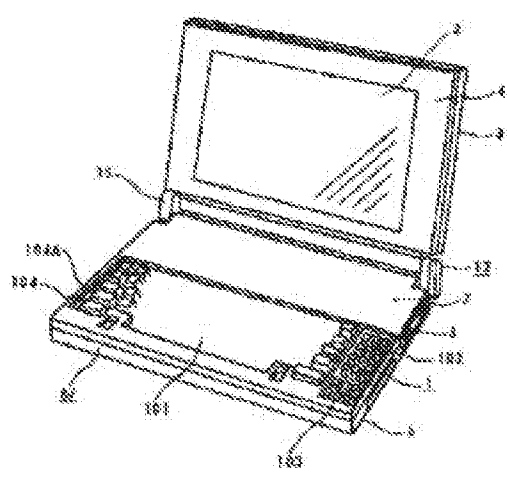

character position. Thus it is possible to have a conversation even with the confronted opposite party side while looking at a display screen. Then an information processor of such a constitution can be apphed to a conference.

\* NOTICES \*

JPO and INPIT are not responsible for any damages caused by the use of this translation.

1. This document has been translated by computer. So the translation may not reflect the original precisely.

2.°\*\*\* shows the word which can not be translated.

3.In the drawings, any words are not translated.

## **DETAILED DESCRIPTION**

[Detailed Description of the Invention] fOo0 1)

[industrial Application]The present invention relates to the imformation processing equipment especially provided with the superficial liquid crystal display about information processing equipment like the Japanese word processor of a note form, or a personal computer.  $[0002]$ 

[Description of the Prior Art}while spreading through urgency as a personal youth in recent years -- one day -- this word word processor, a personal computer, etc. -- as the display device from portability -- a thin type -- a lightweight liquid crystal display has come to be used. This information processing equipment makes a keyboard the inside of body casing with the start as shown in JP,S61-160526,U, It is common to arrange external storages (an external storage is called below), such as a control board and a magnetic disk driving device, a power supply, etc., and to store and constitute a liquid crystal display in the LCD case which can open and close a liguid crystal display to body casing back.

[0003]

[Problem to be solved by the invention}]The above-mentioned conventional information processing equipment has cornposition which is casy to use it for a one user. Although a display screen can also be opened by the one user to about 135 degree legible, it is constituted more so that it cannot open. Therefore, when it sits opposite with a partner on both sides of a desk, a partner will be in the state where a display screen cannot be seen. Therefore, I also get a partner to sit on a user side, that one display screen must be seen by two persons arises unavoidably, and it is troublesome, and also narrow. At the time of the storage of those other than the time of anticipated use, or storage, it was difficult to operate sufficiently the function which information processing equipment originally has. That is, even if the liquid crystal display was opened and it displayed the clock based on a timer function, etc., the body part became obstructive on the desk and was unsuitable for such use.

[OO04Tht enables it to talk while the main purpose of the present invention looks at a display screen mutually also with the partner who met, Setting it as the main purpose to make it possible to be able to proceed a meeting using this species information processing unit, the purpose of further others is to enable it to utilize functions, such as a clock display, at the time of the storage at the time of disuse other than the time of normal use. [0005]

[Means for solving problem]The keyboard which has a letter key which the above-mentioned rain purpose is provided by the body casing which carries out storing and holding of the control
board, and this body casing, and inputs alphabetic data or sign data, In the information processing equipment which has the memorystorage stored to this body casing, and the superficial display screen rotatably attached behind body casing, The used machine style which supports the aforementioned display device pivotable at least 180 degree or more to bodycasing, A means to change into a handstand character pattern the character input by the aforementioned letter key, The character position input by the aforementioned letter key with the input signal of the character position alteration means changed into a point symmetry position, the displaying condition change key provided bythe aforementioned keyboard, and a displaying condition change key, It is attained by making the display control which displays the handstand character pattern changed above on the new display position changed by the character position alteration means provide. When alphabetic data is memorized with the dot refreshing system, All the dots, such as a character input by the aforementioned letter key, with the input signal of the dot position alteration means changed into a point symmetry position, the displaying condition change key provided by the aforementioned keyboard, and a displaying condition change key, It is attained by making the display control displayed on the new display position which had all the dots changed by the aforementioned dot position alteration means changed provide. [0006]The aforementioned used machine style supports the aforementioned display device pivotable 270 degree or more to bodycasing, and other purposes again. Porm the periphery height of a keyboard more highly than the keytop at the time of key press Shimo, or the aforementioned used machine style supports the aforementioned display device pivotable 360 degree to body casing, and. In the state where constituted the back surface of the indicator case of a display device, and body casing in the rnutual adhesion condition so that holding was possible, or combined the back surface of an indicator case and body casing with the mutual adhesion condition, and it was held, It is attained by constituting so that the rear end part of an indicator case and bodycasing may be made basedas <sup>a</sup> bottom surface. [00071

[Fanction|Al the dots which consisted of the present invention so that an indicator could be rotated 180 degree to body casing, and also a character might be used as a handstand pattern and a character position might be changed into a point symmetry position, or were input were changed into a point symmetry position.

Therefore, it is legible as <sup>a</sup> partner who met, and is displayed on the state of being easyto understand, and it acts so that it may close, if it is  $\lceil a \rceil$  meeting using this species information processing unit | facilities,

Since it supposes that it is pivotable to 360 degree to body casing and temporary fastening is made possible at an angle of any angle, for example, 270 degree, and 360 degree, it acts so that it may become available considering this information processing equipment as display devices, such as a clock.

### fOO08}

[Working example]Hereafter, one working example of the composition of the present invention is described based on Drawings.

[0009]Fig. 1 and Fig. 2 are the slope figures and side views showing the busy condition figure of the Japanese word processor of a note form which is one working example of the present invention.

 $[0010]$  is a keyboard which has the letter key 101 which mainly inputs a character, a sign, etc., the ten key  $102$  which mainly inputs a number, the cursor key  $103$ , or the function key  $104$ . It is included in the indicator case 3 which can open and close the LCD liquid crystal imdicator 2

which displays the input data input from this keyboard 1, and has wrap structure with the liquid crystal panel 4 in the front face of this indicator case. 5 is an external storage consisting of the magnetic disk driving device for memorizing the information which carried out the input editing, and interposes between the main part lower case 6 and the main part upper case 7. 67 is the body casing accomplished with the combination of these main part lower case 6 and the main part upper case 7, The aforementioned magnetic disk driving device is applied either a hard disk or floppy disk driving. Even if each various key provided on the keyboard 1 turns a keytop down as a structure which is not projected from the main part upper case 7, inverts the body casing 67 and installs it on a desk, A key is kept from acting carelessly, Or when projecting from the main part upper case 7 in order to carry out the stroke of the keyboard 1 largely and to improve operation touch, such as <sup>a</sup> keytop, and <sup>a</sup> keytop surface is used as <sup>a</sup> lower surface andit installs on <sup>a</sup> desk, the keytop operating physical force is considered so that a keytop may sink with main part weight. It is necessary to make it not carelessly inputted as mentioned above at this time. That is, it is absolute conditions for the relation between a keytop and a main part upper case to carry out the key press of the surface (periphery) height of a main part upper case, and to form rnore highly than the keytop at the time of input generating by lowering.

 $[0011]$ The control board 8 for controlling the whole equipment in the lower part of the keyboard l which inputs a character, a number, etc. to be shown in  $Fig.3$  is arranged.

[OO12 Insertion arrangement of the LCD cable 9 for connecting the control board 8 with the liquid crystal display 2 at rear one side is carried out into the main part lower case 6 used machine style 12 formed in hollow shape of the assembly of the arm  $10$  and the arm  $11$ , and it enables it to correspond to rotation of a liquid crystal display on the other hand. To other one side of main part lower case 6 rear part, the main part side lock hinge 13 is provided, and the LCD side lock hinge 14 is provided in the lower part of the indicator case 3, and it has composition combined by the hinge side arm 15 manufactured with the aluminum dies casting article etc. in each of it. The main part side lock hinge 13 and the LCD side lock hinge 14 show the example adapting the wrapped-spring-clutch system using the interference of the shaft 16 and the coil spring 17. In addition, there is also a friction plate system which weids a wave spring by pressure, and adjustment of friction torque can be performed by adjusting the interference of a wave spring by this system. Thus, the composition of a lock hinge can choose and use the optimal thing with equipment. If it describes about the torque of a lock hinge, since there is much operation frequency which opens and closes <sup>a</sup> liquid crystal display as shownin Fig.2, the rotational torque of the main part side lock hinge 13 will have been largely set up to the LCD side lock hinge 14 at the time of normal use. That is, at the time of opening and closing of the usual liquid crystal display 4, the main part side lock hinge 13 and the hinge side arm 15 are constituted so that it may not operate.

[OOTSIBy operating the specific key on the keyboard 1, it is constituted so that screen display displayed on the liquid crystal display 2, such as a character or an image, can be displayed on the state (handstand state) where 180 degrees rotated,

fO0147This is described with the circuit block figure shown in Fig.5, Via the keyboard controller 21, CPU22, a character pattern, and the character position alteration means (program memory} 23, in display information, the input from the keyboard 1 which is the usual input device is constituted by the character generator 24, for example as shown in "A." This data "A" is transmitted to the memory 25 for a display, and it is displayed as "A" on the screen of the liquid crystal display 2 via the liquid crystal controller 26. Although these are the screen display of the usual liquid crystal display 2, After 180 degrees has rotated a screen display (handstand state), in order to display, By operating the displaying condition change key LO4A of the function key 104 of the keyboard 1. The program configeration is carried out so that a handstand may be done like Fig.7 or Fig.5 in the data of a character, an image, etc. from the character generator 24 via CPU22 by the character pattern and the character position alteration means (program memory) 23 and it may transmit to the memory 25 for a display.This character pattern and the character position alteration means 23 have a function which calculates the point symmetry position of the position of the character input into usual, and is made into a newcharacter position with the aforementioned keyboard simultaneously with handstand character creation. A character-pattern alteration means and <sup>a</sup> character position alteration means maybe divided individually, and this character pattern and the character position alteration means 23 may be provided with them. fOOTS]Althoughthis character position change technigue is <sup>a</sup> thing about the thing of the system which reads alphabetic data from the character generator 24, If it is in some which display all the alphabetic data with a dot refreshing system, the handstand displaying condition of the full screen can be acquired by changing all the dots of dot data, such as an input character, into a point symumetry position. That is, a labor can be reduced in the time and effort which creates a handstand character pattern for every character using a character generator.

 $[0016]$ In Fig.5, a work memory and 28 27 A printing buffer memory, 31 -- an interface circuit and 32-- as for <sup>a</sup> printer controller and 36, power supply LED and <sup>34</sup> are [ <sup>a</sup> paper feed unit and 3§ | floppy disk controllers a printing unit and 37 printing LED and 35 a printing switch and 33. [OO17Tt describes next about the operating instructions of the equipment constituted as mentioned above.

 $[0018]Fig.1$  and Fig.2 show the anticipated-use state of information processing equipment like the Japanese word processor of a notebook type, or a personal computer, and only the LCD side lock hinge 14 usually carries out rotating operation like the above-mentioned. Fig.6 rotates 180 degrees of liquid crystal displays 4, in order that an operator may describe the operating instructions of information processing equipment, a function, etc. to the 3rd person on the session of a meeting, or a desk, and it operates the main part side lock hinge 13 via the hinge side arm 15 so that it may become level on a desk. Purther, in this state, by operating the displaying condition change key 104A of the keyboard 1, since Fig.7 makes legible display information, such as a character of the liquid crystal display 2, or an image, from the 3rd person who meets as described by \*\*\*\*, it enables a display in the handstand state. Since it is a structure pivotable 360 degrees to a body side device by linkage of the LCD side lock hinge 14, the hinge side arm 15, and the main part side lock hinge 13, It also becomes possible at the time of the description to the Ard person to make a screen display legible much more by rotating to abbreviated 220 degree order hke Fig.8. Usually, since the display screen of the liquid crystal display 2 has directivity, there is a surface very hard to see an operator and from said, but it can be made verylegible by using an above-mentioned operation form,

[0019]Although the above describes an anticipated-use state, the example of installation at the time of disuse is described. Pig.9 is a calendar, a clock, and the thing (this is temporarily called a stationery function) that was made to display a schedule and was installed on the desk byrotating about 300 degrees of liquid crystal displays 2. Thereby, problems, such as storage at the time of disuse and storage, are also solved, and, moreover, various schedules ete. can be used effectively including a check on a desk. When desk installation is problematic, it enables it to use it also as a wall tapestry, in order to make an installation area small further at the time of disuse.

[0020] Namely, according to one working-example composition of the present invention, as an adhesion combination state of the back surface of the indicator case of a liquid crystal display, and the back surtace of body casing, As you can make it based on a desk hike Fiz. 10, 360 degrees is rotated as shown in Fig.11 when you do not wish this, and shown in Fig.12.By engaging the engagement part (concave part) 20 provided before [ keyboard  $1$  ] the main part upper case 7 with the hook 19 attached to the wall 18, it becomes possible to carry out display storage, maintaining a stationery function.

## fOO21}

[Effect of the Invention]The body casing which carries out storing and holding of the control board in the present invention, and the keyboard which has a letter key which is provided by this body casing and inputs alphabetic data or sign data, In information processing equipment which has memory storage stored to this body casing, and the superficial display screen rotatably attached behind bodycasing, A used machine style which supports the aforementioned display device pivotable at least 180 degree or more to body casing, A means to change into a handstand character pattern a character input by the aforementioned letter key, A character position input bythe aforementioned letter key with an input signal of <sup>a</sup> character position alteration means changed into a point symmetry position, a displaying condition change key provided by the aforementioned keyboard, and a displaying condition change key, . [ whether a display control which displays a handstand character pattern changed above on the new display position changed bya character position alteration means is made to provide, and <sup>|</sup> Or <sup>a</sup> used machine style which supports the aforementioned display device pivotable at least 180 degree or more to body casing, All the dots, such as a character input by the aforementioned letter key, with an input signal of a dot position alteration means changed into a point symmetry position, a displaying condition change key provided by the aforementioned keyboard, anda displaying condition change key, It constituted so that it might display on the new display position which had all the dots changed by the aforementioned dot position alteration means changed.

Therefore, it can talk looking at a display screen mutually also with a partner who met, and it changes that he can proceed a meeting using this species information processing unit possible. It becomes possible to utilize functions, such as a clock display, at the time of the storage at the time of disuse other than the time of normal use.

[Translation done.]

\* NOTICES \*

JPO and INPIT are not responsible for any damages caused by the use of this translation.

1.This document has been translated by computer. So the translation may not reflect the original precisely.

2.\*\*\*\* shows the word which can not be translated.

3.Jn the drawings, any words are not translated.  $\mathbb{R}^2$ . Sand Saar aan in the manufacture and the manufacture and the drawings, any words are not translated.

# **TECHNICAL FIELD**

[industrial Application]The present invention relates to the information processing equipment especially provided with the superficial liquid crystal display about information processing equipment like the Japanese word processorof <sup>a</sup> note form, or <sup>a</sup> personal computer.

[Translation done.]

```
* NOTICES *
```
JPO and INPIT are not responsible for any damages caused by the use of this translation.

L.This document has been translated by computer. So the translation maynot reflect the original precisely.

 $2.****$  shows the word which can not be translated. 3. In the drawings, any words are not translated.

# PRIOR ART

[Description of the Prior Art}while spreading through urgency as a personal youth in recent years -- one day-- this word word processor, <sup>a</sup> personal computer, etc. -- as the display device from portability -- a thin type -- a lightweight liquid crystal display has come to be used. This information processing equipment makes a keyboard the inside of body casing with the start as shown in JP, S61-160526, U, It is common to arrange external storages (an external storage is called below), such as a control board and a magnetic disk driving device, a power supply,etc., and to store and constitute a liquid crystal display in the LCD case which can open and close a liquid crystal display to body casing back,

[Translation done.]

\* NOTICES \*

JPO and INPIT are not responsible for any damages caused by the use of this translation.

1.This document has been translated by computer. So the translation maynotreflect the original precisely.

2.°\*\*\* shows the word which can not be translated.

3.In the drawings, any words are not translated.

#### EFFECT OF THE INVENTION

[Effect of the Invention]The body casing which carries out storing and holding of the control board in the present invention, and the keyboard which has a letter key which is provided by this body casing and inputs alphabetic data or sign data, In information processing equipment which has memory storage stored to this body casing, and the superficial display screen rotatably attached behind body casing, A used machine style which supports the aforementioned display device pivotable at least 180 degree or more to body casing, A means to change into a handstand character pattern a character input by the aforementioned letter key, A character position input by the aforementioned letter key with an input signal of a character position alteration means changed into <sup>a</sup> point symmetry position, <sup>a</sup> displaying condition change key provided bythe aforementioned keyboard, and a displaying condition change key, . [ whether a display control which displays a handstand character pattern changed above on the new display position changed by a character position alteration means is made to provide, and ] Or a used machine style which supports the aforementioned display device pivotable at least 180 degree or more to body casing, All the dots, such as a character input by the aforementioned letter key, with an input signal of a dot position alteration means changed into a point symmetryposition, a displaying condition change key provided by the aforementioned keyboard, and a displaying condition change key, It constituted so that it might display on the new display position which had all the dots changed by the aforementioned dot position alteration means changed.

Therefore, it can talk looking at <sup>a</sup> display screen mutually also with <sup>a</sup> partner who met, andit changes that he can proceed a meeting using this species information processing unit possible. It becomes possible to utilize functions, such as a clock display, at the time of the storage at the time of disuse other than the time of normal use.

#### [Translation done.

\* NOTICES \*

JEO and INPIT are not responsible for any damages caused by the use of this translation.

i.This document has been translated by computer. So the translation may not reflect the original precisely.

 $2.****$  shows the word which can not be translated.

3.In the drawings, any words are not translated.

# TECHNICAL PROBLEM

[Problem to be solved by the invention]The above-mentioned conventional information processing equipment has composition which is easy to use it for a one user. Although a display screen can also be opened by the one user to about 135 degree legible, it is constituted more so that it cannot open, Therefore, when it sits oppasite with a partner on both sides of a desk, a partner will be in the state where a display screen cannot be seen. Therefore, <sup>L</sup> also get a partner to sit on a user side, that one display screen must be seen by two persons arises unavoidably, and it is troublesome, and also narrow. At the time of the storage of those other than the time of

anticipated use, or storage, it was difficult to operate sufficiently the function which information processing equipment originally has. That is, even if the liquid crystal display was opened and it displayed the clock based on a timer function, etc., the body part became obstructive on the desk and was unsuitable for such use.

[0004]It enables it to talk while the main purpose of the present invention looks at a display screen mutually aiso with the partner who met, Setting it as the main purpose to make it possible to be able to proceed a meeting using this species information processing unit, the purpose of further others is to enable it to utilize functions, such as a clock display, at the time of the storage at the time of disuse other than the time of normal use. screen mutually also with the partner who met, Setting it as the main purpose to make it possible<br>to be able to proceed a meeting using this species information processing unit, the purpose of<br>further others is to enable i

[Translation done.]

\* NOTICES \*

JPO and INPIT are nok responsible for any damages caused by the use of this translation.

1.This document has been translated by computer. So the translation maynot reflect the original precisely.

2,°\*\*\* shows the word which can not be translated. 3.In the drawings, any words are not translated.

### MEANS

[Means for solving problem]The keyboard which has a letter key which the above-mentioned main purpose is provided by the body casing which carries out storing and holding of the control board, and this body casing, and inputs alphabetic data or sign data, In the information processing equipment which has the memorystorage stored to this body casing, and the superficial display screen rotatably attached behind body casing, The used machine style which supports the aforementioned display device pivotable at least 180 degree or more to bodycasing, A means to change into a handstand character pattern the character input by the aforementioned letter key. The character position input by the aforementioned letter key with the input signal of a Monju repositioning means to change into a point symmetry position, the displaying condition change key provided by the aforementioned keyboard, and a displaying condition change key, It is attained by making the display control which displays the handstand character pattern changed above on the new display position changed by the character position alteration means provide. When alphabetic data is memorized with the dot refreshing systern, All the dots, such as a character input by the aforementioned letter key, with the input signal of the dot position alteration means changed into a point symmetry position, the displaying condition change key provided bythe aforernentioned keyboard, and a displaying condition change key, It is attained by making the display control displayed on the new display position which had all the dots changed by the aforementioned dot position alteration means changed provide, [0006]The aforementioned used machine style supports the aforementioned display device pivotable 270 degree or more to bodycasing, and other purposes again. Porm the periphery

height of a keyboard more highly than the keytop at the time under a key press, or the aforementioned used machine style supports the aforementioned display device pivotable 360 degree to body casing, and. In the state where constituted the back surface of the indicator case of a display device, and body casing in the mutual adhesion condition so that holding was possible, or combined the back surface of an indicator case and body casing with the mutual possible, or combined the eder strike of an indicator case and body casing may be inadeled by constituting so that the rear end part of an indicator case and body casing may be made based as a bottom surface. indicator case and body casing may be made based as a bottom surface.

[Translation done. }

\* NOTICES \*

JPO and INPIT are not responsible for any damages caused by the use of this translation.

1.This document has been translated by computer. So the translation may not reflect the original precisely.

 $2.****$  shows the word which can not be translated.

3.Jn the drawings, any words are not translated.

#### OPERATION

[Punction{AH the dots which consisted of the present invention so that an indicator could be rotated 180 degree to body casing, and also a character might be used as a handstand pattern and a character position might be changed into a point symmetry position, or were input were changed into a point syrametry position.

Therefore, it is legible as <sup>a</sup> partner who met, and is displayed on the state of being easyto understand, and it acts so that it may close, if it is [a meeting using this species information processing unit } facilities.

Since it supposes that it is pivotable to 360 degree to body casing and temporary fastening is made possible at an angle of any angle, for example, 270 degree, and 360 degree, it acts so that it radic position at an angle of any angle, for example, 275 degree, and 350 degree, it des 35 that it<br>may become available considering this information processing equipment as display devices,<br>Such as a clock. such as a clock.

[Translation done. }

```
* NOTICES *
```
JPO and INPIT are not responsible for any damages caused by the use of this translation.

1.This document has been translated by computer. So the translation may not reflect the original precisely.

 $2.****$  shows the word which can not be translated.

3.Jn the drawings, any words are not translated.

# EXAMPLE

[Working example]Hereafter, one working example of the composition of the present invention is described based on Drawings.

[0009]Fig.1 and Fig.2 are the slope figures and side views showing the busy condition figure of the Japanese word processor of a note form which is one working example of the present invention,

 $[0010]1$  is a keyboard which has the letter key 101 which mainly inputs a character, a sign, etc., the ten key  $102$  which mainly inputs a number, the cursor key  $103$ , or the function key  $104$ . It is included in the indicator case 3 which can open and close the LCD liquid crystal imdicator 2 which displays the input data input from this keyboard 1, and has wrap structure with the liquid crystal panel 4 in the front face of this indicator case. 5 is an external storage consisting of the rnagnetic disk driving device for memorizing the information which carried out the input editing, and interposes between the main part lower case 6 and the main part upper case 7. 67 is the body casing accomplished with the combination of these main part lower case <sup>6</sup> and the mainpart upper case 7. The aforementioned magnetic disk driving device is appliedeither a hard disk or floppy disk driving. Even if each various key provided on the keyboard 1 turns a keytop down as a structure which is not projected frorn the main part upper case 7, inverts the body casing 67 and installs it on a desk, A key is kept from acting carelessly, Or when projecting from the main part upper case 7 in order to carry out the stroke of the keyboard 1 largely and to improve operation touch, such as a keytop, and a keytop surface is used as a lower surface and it installs on a desk, the keytop operating physical force is considered so that a keytop may sink with main part weight, It is necessary to make it not carelessly inputted as mentioned above at this time. That is, it is absolute conditions for the relation between a keytop and a main part upper case to carry out the key press of the surface (periphery) height of a main part upper case, and to form more highly than the keytop at the time of input generating by lowering.

[OO11PPhe control board 8 for controling the whole equipment in the lower part of the keyboard | which inputs <sup>a</sup> character, <sup>a</sup> number, etc. to be shown in Fig.3is arranged.

[0012Insertion arrangement of the LCD cable 9 for connecting the control board § with the liquid crystal display 2 at rear one side is carried out into the main part lower case 6 used machine style 12 formed in hollow shape of the assembly of the arm 10 and the arm L1, and it enables it to correspond to rotation of a liquid crystal display on the other hand. To other one side of main part lower case 6 rear part, the main part side lock hinge 13 is provided, and the LCD side lock hinge 14 is provided in the lower part of the indicator case 3, and it has composition combined by the hinge side arm 15 manufactured with the aluminum dies casting article etc. in each of it. The main part side lock hinge 13 and the LCD side lock hinge 14 show the example adapting the wrapped-spring-ciutch system using the interference of the shaft 16 and the coil spring 17. In addition, there is also a friction plate system which welds a wave spring by pressure, and adjustment of friction torque can be performed by adjusting the interference of a wave spring by this system. Thus, the composition of a lock hinge can choose and use the optimal thing with equipment. If it describes about the torque of a lock hinge, since there is much operation frequency which opens and closes a liquid crystal display as shown in Fig.2, the rotational torque of the main part side lock hinge 13 will have been largely set wp to the LCD

side lock hinge 14 at the time of normal use. That is, at the time of opening and closing of the usual hiquid crystal display 4, the main part side lock hinge 13 and the hinge side arm 15 are constituted so that it may not operate.

[0013]By operating the specific key on the keyboard 1, it is constituted so that screen display displayed on the liquid crystal display 2, such as a character or an image, can be displayed on the state (handstand state) where 180 degrees rotated,

[OO147This is described with the circuit block figure shown in Fig.5. Via the keyboard controller 21, CPU22, a character pattern, and the character position alteration means (program memory) 23, in display information, the input from the keyboard 1 which is the usual input device is constituted by the character generator 24, for example as shown in "A." This data "A" is transmitted to the memory <sup>25</sup> fora display, and it is displayed as "A" on the screen of the liquid crystal display 2 via the liquid crystal controller 26. Although these are the screen display of the usual liquid crystal display 2, After 180 degrees has rotated a screen display (handstand state), in order to display, By operating the displaying condition change key 104A of the function key 104 of the keyboard 1. The prograrn configuration is carried out so that a handstand may be done like Fig.7 or Fig.5 in the data of a character, an image, etc. from the character generator 24 via CPU22 by the character pattern and the character position alteration means (program memory} 23 and it may transmit to the memory 25 for a display. This character pattern and the character position alteration means 23 have a function which calculates the point symmetry position of the position of the character input into usual, and is made into a newcharacter position with the aforementioned keyboard simultaneously with handstand character creation. A character-pattern alteration means and a character position alteration means may be divided individually, and this character pattern and the character position alteration means <sup>23</sup> maybe provided with them. fOO1S]Although this character position change technique is a thing about the thing of the system which reads alphabetic data from the character generator 24, If it is in some which display all the alphabetic data with a dot refreshing system, the handstand displaying condition of the full screen can be acquired by changing all the dots of dot data, such as an input character, into a point symmetry position. That is, a labor can be reduced in the time and effort which creates a handstand character pattern for every character using a character generator.

[0016] In Fig.5, a work memory and 28 27 A printing buffer memory, 31 -- an interface circuit and 32 -- as for a printer controller and 36, power supply LED and 34 are [ a paper feed unit and 38 | floppy disk controllers a printing unit and 37 printing LED and 35 a printing switch and 33, [OG17]h describes next about the operating instructions of the equipment constituted as mentioned above.

 $[0018]$ Fig.1 and Fig.2 show the anticipated-use state of information processing equipment like the Japanese word processor of a notebook type, or a personal computer, and only the LCD side lock hinge 14 usually carries out rotating operation like the above-mentioned. Fig.6 rotates 180 degrees of liquid crystal displays 4, in order that an operator may describe the operating instructions of information processing equipment, a function, etc. to the 3rd person on the session of a meeting, or a desk, and it operates the main part side lock hinge 13 via the hinge side arm 15 so that it may become level on a desk. Purther, in this state, by operating the displaying condition change key 104A of the keyboard 1, since Fig.7 makes legible display information, such as a character of the liquid crystal display 2, or an image, from the 3rd person who meets as described by \*\*\*\*, it enables a display in the handstand state. Since it is a structure pivotable  $360$ degrees to a body side device by linkage of the LCD side lock hinge 14, the hinge side arm 15, and the main part side lock hinge 13, It also becomes possible at the time of the description to the

3rd person to make a screen displaylegible much more byrotating to abbreviated 220 degree order like Fig.8. Usually, since the display screen of the liquid crystal display 2 has directivity, there is a surface very hard to see an operator and fromsaid, but it can be made verylegible by using an above-mentioned operation form.

[0019] Although the above describes an anticipated-use state, the example of installation at the time of disuse is described. Fig.9 is a calendar, a clock, and the thing (this is temporarily called a stationery function) that was made to display a schedule and was installed on the desk by rotating about 300 degrees of liquid crystal displays 2. Thereby, problems, such as storage at the time of disuse and storage, are also solved, and, moreover, various schedules etc. can be used effectively including a check on a desk. When desk installation is problematic, it enables it to use it also as a wall tapestry, in order to make an installation area small further at the time of disuse. [OO20Namely, according to one working-example composition of the present invention, as an adhesion combination state of the back surface of the indicator caseof <sup>a</sup> liquid crystal display, and the back surface of body casing, As you can make it based on a desk like Fig. 10, 360 degrees is rotated as shown in Fig.11 when you do not wish this, and shown in Fig.12.By engaging the engagement part (concave part) 20 provided before  $\lceil$  keyboard  $\lceil$  l the main part upper case 7 with the hook 19 attached to the wall 18, it becomes possible to carry out display storage, maintaining a stationery function.

[Translation done. }

\* NOTICES \*

JPO and INPIT are not responsible for any damages caused by the use of this translation.

1.This document has been translated by computer. So the translation may not reflect the original precisely.

 $2.****$  shows the word which can not be translated.

3.In the drawings, any words are not translated.

# DESCRIPTION OF DRAWINGS

[Brief Description of the Drawings]

[Drawing 1] The busy condition slope figure of the Japanese word processor of a laptop form, or information processing equipment of a portable form like a personal computer which is one working example of the present invention.

[Drawing 2]Similarly it is a side view of a normal use state.

[Drawing 3] A cross sectional view when a liquid crystal display is closed.

[Drawing 4] The joint cross sectional view of a main part and an LCD case.

[Drawing 5] Circuit block figure.

[Drawing 6] The description constitutional diagram to the 3rd person.

[Drawing 7] The description constitutional diagram to the 3rd person.

[Drawing \$}The description constitutional diagram to the 3rd person.

[Drawing 9] The figure showing the example of installation to the desk top at the time of disuse. [Drawing 10]The wall tapestry constitutional diagram at the time of disuse.

[Drawing 11] The cross sectional view at the time of rotating 360 degrees of liquid crystal displays.

[Drawing 12] The cross sectional view of a wall tapestry state at the time of use. [Explanations of letters or nurnerals]

<sup>1</sup> -- keyboard, 2 -- liquid crystal display screen, 3 -- indicator case, 5 -- external storage, 6 - main part lower case, 7 -- main part upper case, 8 -- contro] board, 12 -- a used machine style and the 13 main-part side lock hinge, 14 -- the LCD side lock hinge, 15 -- the hinge side arm, 18 - wall, 19 -- hook, 20 -- concave part, 23 -- character position alteration means, 67 -- body casing, 104 A -- displaying condition change key,

[Translation done.]

\* NOTICES \*

JPO and INPIT are not responsible for any damages caused by the use of this translation.

i.This document has been translated by computer. So the translation may not reflect the original precisely.

 $2.****$  shows the word which can not be translated.

3.In the drawings, any words are not translated.

### DRAWINGS

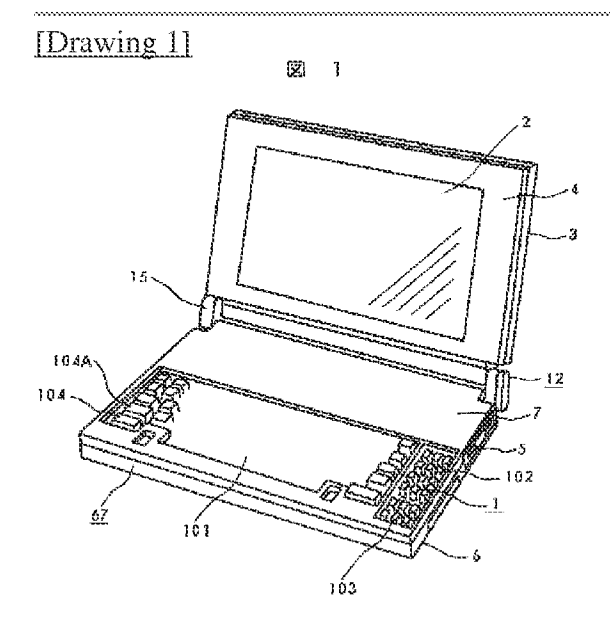

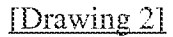

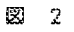

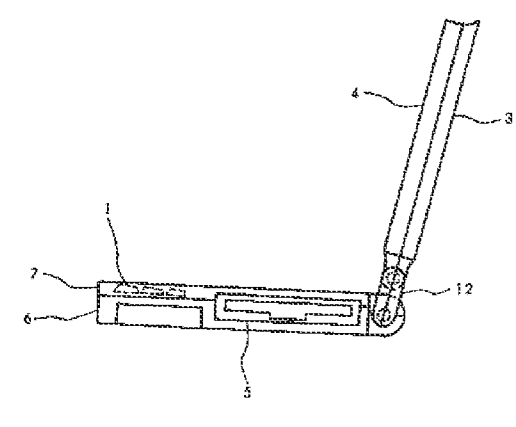

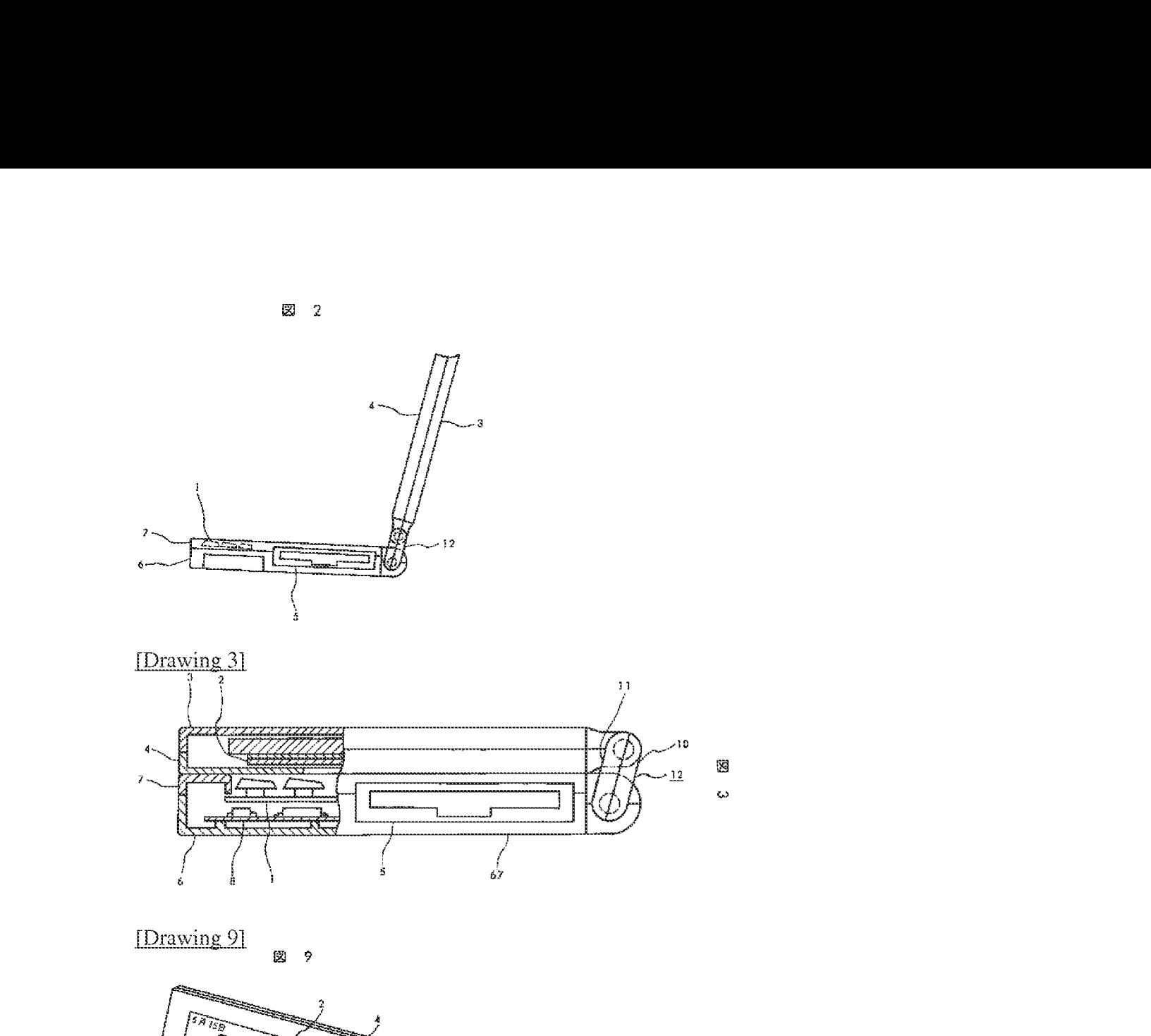

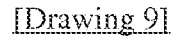

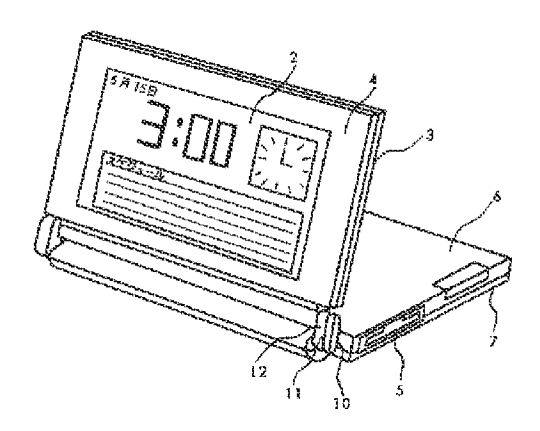

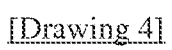

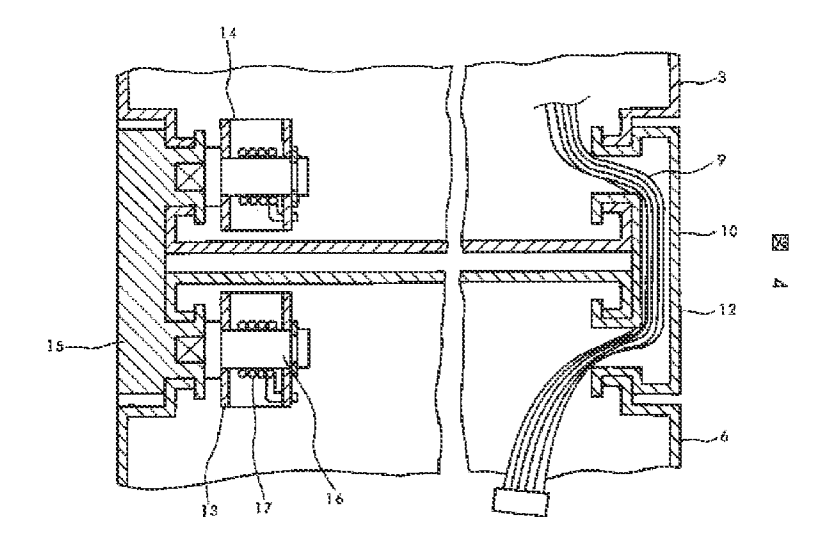

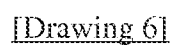

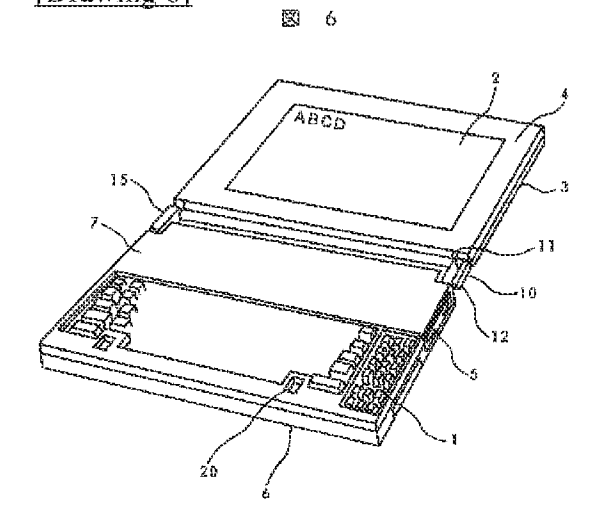

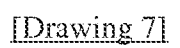

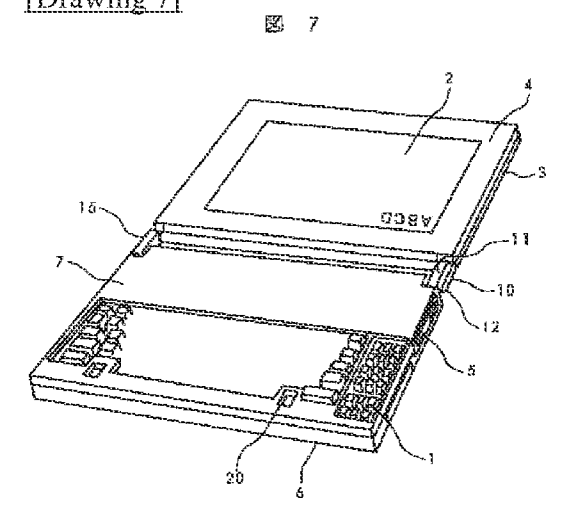

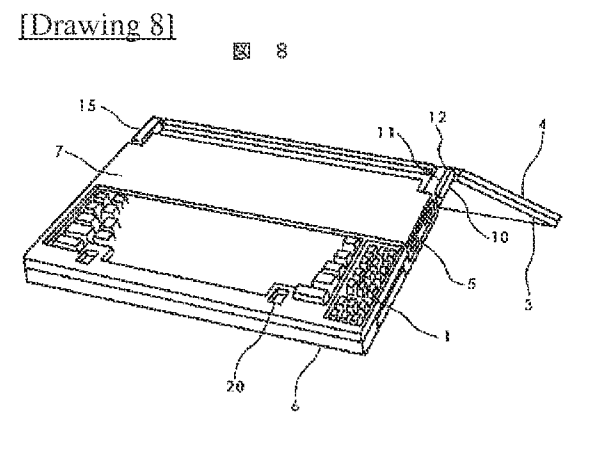

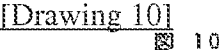

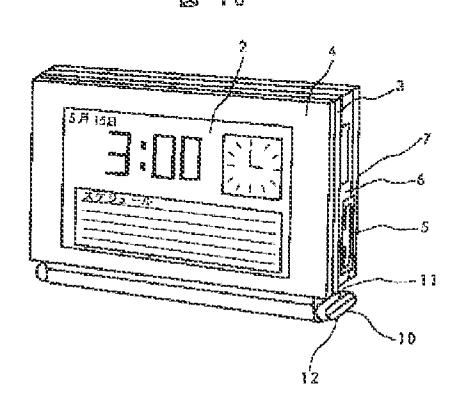

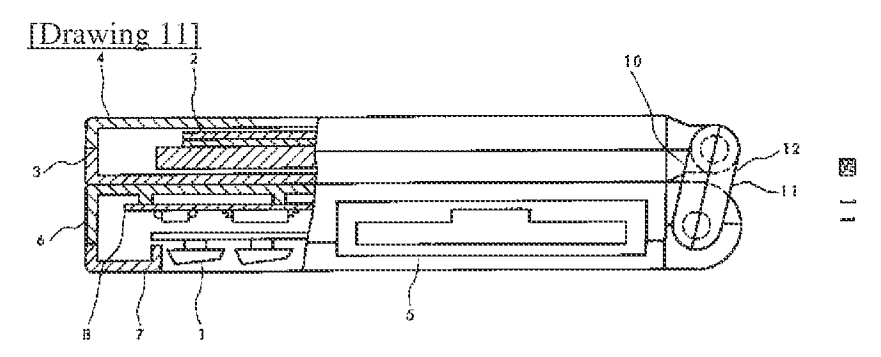

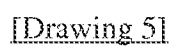

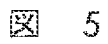

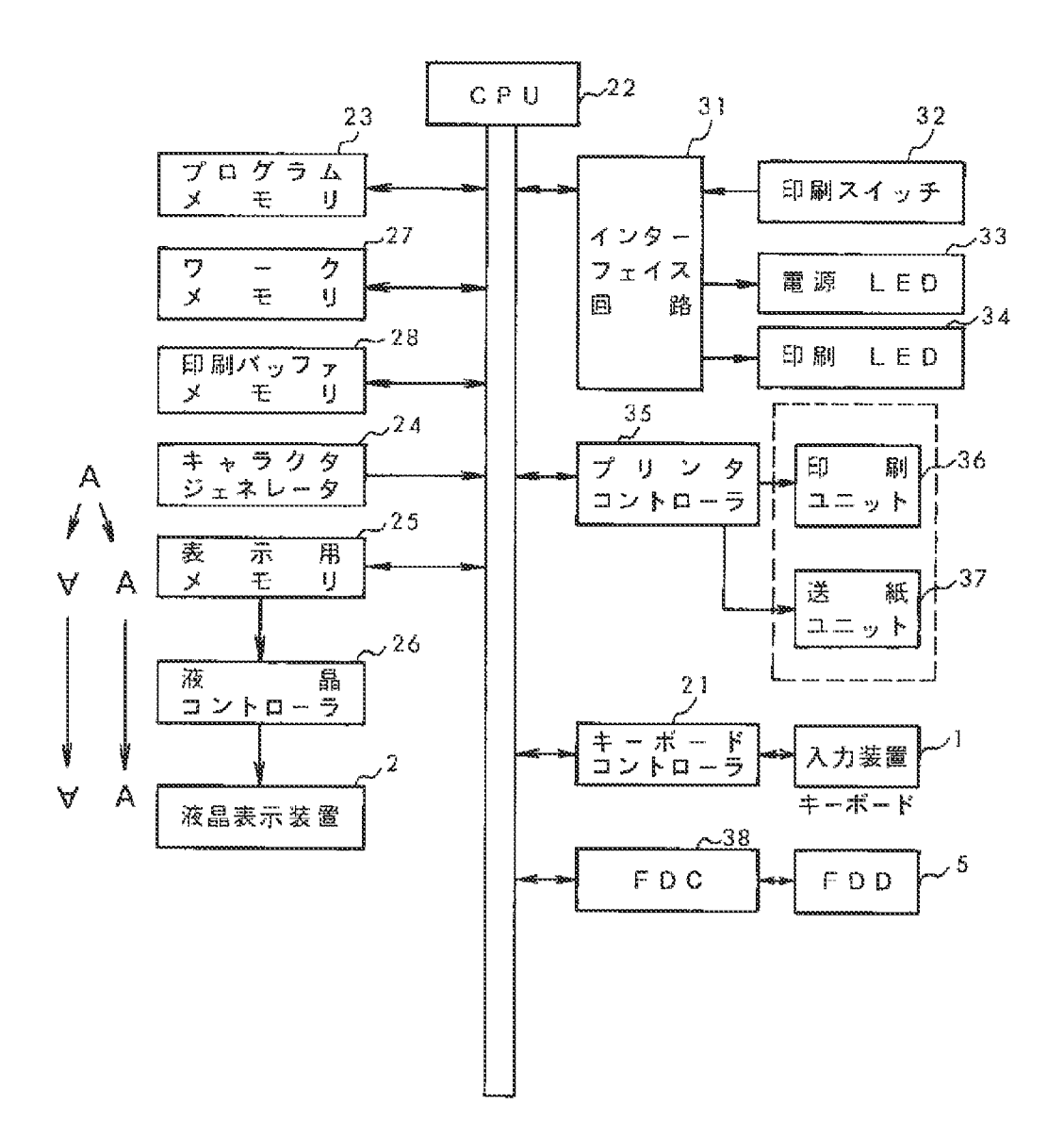

[Drawing 12]

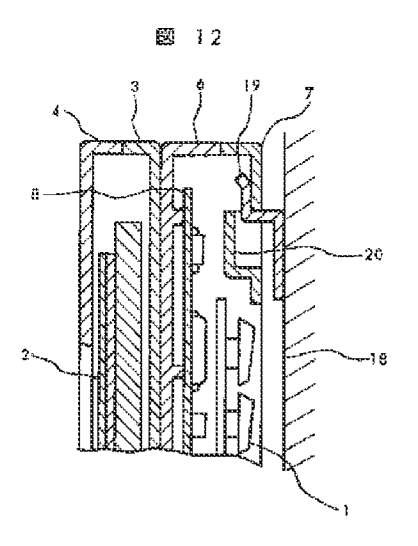

[Translation done.]

(11) 特許出願公開番号

# (19)日本国特許庁 (JP) (12) 公開特許公報(A)

# 特開平6-259166

(43)公開日 平成6年(1994) 9月16日

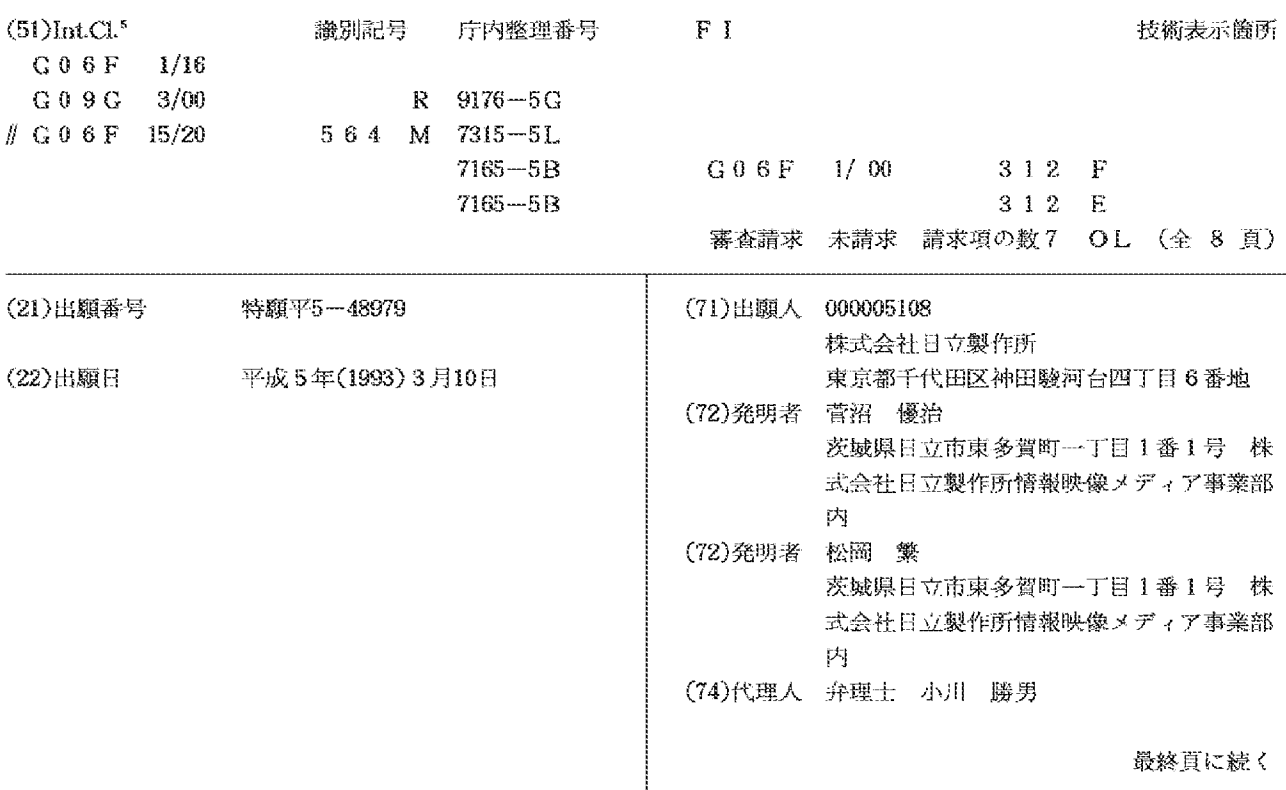

(54)【発明の名称】 情報処理装置

(57) 【要約】

【目的】本発明の目的は、液晶表示装置の表示面を18 0度以上回転できる構造とすると共に液晶表示装置の文 字あるいはイメージ等の画面表示を点対称位置に変更し て表示できるようにし、多用途向けに使用可能とするも のである。

【構成】本体ケースに180度以上回転可能な支持機構 によって液晶表示装置を取付け、液晶表示画面に文字あ るいはイメージ等の画面表示を点対称位置に変更して表 示可能に構成したもの。

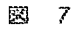

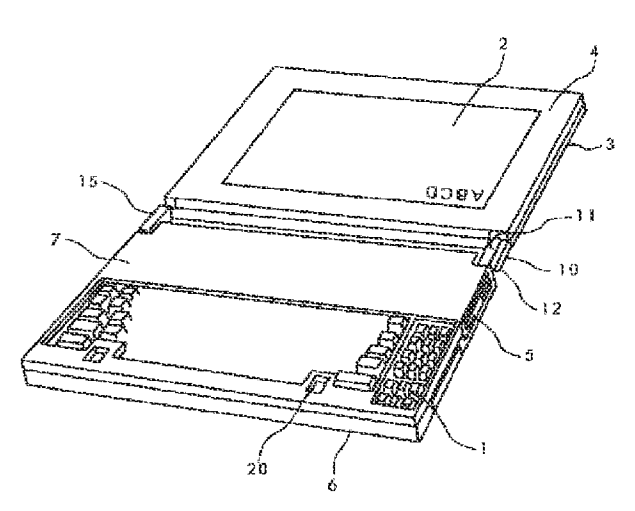

【特許諸求の範囲】

【請求項1】制御基板を収納保持する本体ケースと 、こ の本体ケースに設けられ、文字データあるいは記号デー 夕等を入力する文字キーを有するキーボードと、この本 体ケースに収納した記憶装置と、本体ケースの後方に回 転自在に取付けられた平面的な表示画面とを有する情報 処理装置において、

前記表示装置を本体ケースに対して少なくとも180度 以上回転可能に支持する支持機構と、前記文字キーによ って入力された文字を倒立文字パターンに変更する手段 と、前記文字キーによって入力された文字位置を点対称 位置に変更する文字位置変更手段と、前記キーボードに 設けられた表示状態変更キーと、表示状態変更キーの入 力信号により、前記で変更された倒立文字パターンを文 字位置変更手段によって変更された新たな表示位置に表 示する表示制御装置を具備している情報処理装置。

【請求項2】制御基板を収納保持する本体ケースと、こ の本体ケースに設けられ、文字データあるいは記号デー 夕等を入力する文字キーを有するキーボードと、この本 体ケースに収納した記憶装置と、本体ケースの後方に回 転自在に取付けられた平面的な表示画面とを有する情報 処理装置において、

前記表示装置を本体ケースに対して少なくとも180度 以上回転可能に支持する支持機構と、前記文字キーによ って入力された文字等のドットの総てを点対称位置に変 更するドット位置変更手段と、前記キーボードに設けら れた表示状態変更キーと、表示状態変更キーの入力信号 により、前記ドット位置変更手段で変更された総てのド ットを変更された新たな表示位置に表示する表示制御装 置を具備している情報処理装置。

【請求項3】請求項1あるいは請求項2のいずれかにお WC.

前記支持機構は、本体ケースと表示装置の表示器ケース とを回転可能に連結するアームと、このアームと本体ケ ースとを所定の摩擦力で回転可能に連結する表示器側ロ ックヒンジと、同じくこのアームと表示器ケースとを所 定の摩擦力で回転可能に連結する本体側ロックヒンジと から構成すると共に、この本体側ロックヒンジの摩擦ト ルクを表示器側ロックヒンジより大きく設定した情報処 理装置。

【請求項4】請求項1あるいは請求項2のいずれかにお いて、

前記支持機構は前記表示装置を本体ケースに対して27 0度以上回転可能に支持するものであると共に、キーボ ードの周縁高さをキー押下時のキートップよりも高く形 成した情報処理装置。

【請求項5】請求項1あるいは請求項2のいずれかにお いて、

前記支持機構は前記表示装置を本体ケースに対して36 0度回転可能に支持するものであると共に、表示装置の 表示器ケースと本体ケースの裏面を相互密着状態に保持 可能に構成した情報処理装置。

【請求項6】請求項5において、

本体上ケースの手前に係止部を形成した情報処理装置。

【請求項7】請求項5において、

表示器ケースと本体ケースの裏面を相互密着状態に組合 せ保持した状態において、

表示器ケースと本体ケースの後端部を底面として立脚さ せるように構成した情報処理装置。

【発明の詳細な説明】

 $[0001]$ 

【産業上の利用分野】本発明はノート形の日本語ワード プロセッサやパーソナルコンピュータのような情報処理 装置に関し、特に平面的な液晶表示装置を備えた情報処 理装置に関するものである。

 $10002$ 

【従来の技術】パーソナルユースとして近年急速に普及 しつつある日本語ワードプロセッサやパーソナルコンピ ュータなどは、可搬性からその表示装置として薄形軽量 な液晶表示装置が用いられるようになってきた。この情 報処理装置は、実開昭61-160526号公報に示されている 如く、本体ケース内部にキーボードをはじめとして、制 御基板、磁気ディスク駆動装置等の外部記憶装置(以下 外部記憶装置と称する),電源等を配置し、本体ケース 後方に液晶表示装置を開閉可能なLCDケースに液晶表 示装置を収納して構成するのが一般的である。

 $[0003]$ 

【発明が解決しようとする課題】上記従来の情報処理装 置は、一人の使用者のために使用し易い構成になってい る。表示画面も一人の使用者が見易いように135度程 度まで開くことが可能となっているが、これ以上は開く ことができないように構成されている。従って、相手と 机を挟んで対座した場合、相手は表示画面をみることが できない状態になる。そのため、使用者の傍に相手にも 座ってもらい、一つの表示画面を二人で見なければなら ないことが余儀なく生じるものであり、面倒であり窮屈 でもある。又、通常の使用時以外の保管あるいは収納時 には、情報処理装置が本来有している機能を充分に機能 させることが困難であった。即ち、液晶表示装置を開け てタイマー機能に基づく時計等を表示しておいても、本 体部が机上で邪魔になり、このような使用には不向きで あった。

【0004】本発明の主たる目的は、対面した相手とも 表示画面を互いに見ながら話をすることができるように し、この種情報処理装置を利用して会議を進めることを 可能にすることを主たる目的とし、更に、他の目的は、 通常使用時以外の非使用時の保管時において時計表示等 の機能を活かせるようにすることにある。

#### $100051$

【課題を解決するための手段】前記主たる目的は、制御

基板を収納保持する本体ケースと、この本体ケースに設 けられ、文字データあるいは記号データ等を入力する文 字キーを有するキーボードと、この本体ケースに収納し た記憶装置と、本体ケースの後方に回転自在に取付けら れた平面的な表示画面とを有する情報処理装置におい

て、前記表示装置を本体ケースに対して少なくとも18 0度以上回転可能に支持する支持機構と、前記文字キー によって入力された文字を倒立文字パターンに変更する 手段と、前記文字キーによって入力された文字位置を点 対称位置に変更する文字位置変更手段と、前記キーボー ドに設けられた表示状態変更キーと、表示状態変更キー の入力信号により、前記で変更された倒立文字パターン を文字位置変更手段によって変更された新たな表示位置 に表示する表示制御装置を具備させることにより達成さ れる。又、文字データをドットリフレッシュ方式で記憶 している場合は、前記文字キーによって入力された文字 等のドットの総てを点対称位置に変更するドット位置変 更手段と、前記キーボードに設けられた表示状態変更キ ーと、表示状態変更キーの入力信号により、前記ドット 位置変更手段で変更された総てのドットを変更された新 たな表示位置に表示する表示制御装置を具備させること によって達成される。

【0006】更に又、他の目的は、前記支持機構は前記 表示装置を本体ケースに対して270度以上回転可能に支 持するものであると共に、キーボードの周縁高さをキー 押下時のキートップよりも高く形成するか、あるいは前 記支持機構は前記表示装置を本体ケースに対して360 度回転可能に支持するものであると共に、表示装置の表 示器ケースと本体ケースの裏面を相互密着状態に保持可 能に構成するか、あるいは表示器ケースと本体ケースの 裏面を相互密着状態に組合せ保持した状態において、表 示器ケースと本体ケースの後端部を底面として立脚させ るように構成することによって達成される。

 $[0007]$ 

【作用】本発明は、表示器を本体ケースに対して180 度回転でき、更に文字を倒立パターンとし文字位置を点 対称位置に変更するように構成するか、あるいは入力さ れた総てのドットを点対称位置に変更するようにしたの で、対面した相手に見易く、又理解し易い状態に表示さ れ、この種情報処理装置を利用しての会議に便ならしめ るように作用する。又、本体ケースに対して360度ま で回転可能とし、任意の角度、例えば270度、360 度の角度で仮囲定可能としているので、この情報処理装 置を時計等の表示装置として利用可能になるように作用 する。

 $[0008]$ 

【実施例】以下、本発明の構成の一実施例を図面に基づ き説明する。

【0009】図1.図2は本発明の一実施例であるノー ト形の日本語ワードプロセッサの使用状態図を示す斜面 図および側面図である。

【0010】1は主として文字や記号等を入力する文字 キー101、主として数字を入力するテンキー102, カーソルキー103、あるいは機能キー104等を有す るキーボードである。このキーボード1から入力された 入力データを表示するLCD液晶表示器2が開閉可能な 表示器ケース3に組込まれ、この表示器ケースの前面を 液晶パネル4で覆う構造となっている。5は入力編集し た情報を記憶しておくための磁気ディスク駆動装置から なる外部記憶装置であり、本体下ケース6と本体上ケー ス7の間に介在されている。67はこれら本体下ケース 6および本体上ケース7の組合せによって成された本体 ケースである。前記磁気ディスク駆動装置はハードディ スクあるいはフロッピーディスク駆動装置いずれも適用 される。キーボード1に設ける各種キーはいずれも本体 上ケース7から突出しないような構造としてキートップ を下にして本体ケース67を倒置して机上に設置して も、不用意にキーが作用しないようにし、あるいは、キ ーボード1のストロークを大きくしてキートップ等の操 作感触を改良するために本体上ケース7から突出する場 合は、キートップ面を下面にして机上に設置した時、キ ートップが本体自重により沈み込むようにキートップ操 作力を配慮しているものである。尚、このとき、前述の

ように不用意にキー入力されないようにする必要があ る。即ち、キートップと本体上ケースとの関係は、本体 上ケースの表面(周縁)高さをキー押し下げによる入力 発生時のキートップよりも高く形成していることが絶対 的条件である。

【0011】文字や数字等を入力するキーボード1の下 部には図3に示す如く装置全体を制御するための制御基 板8が配置されている。

【0012】一方、本体下ケース6後部の片側には液晶 表示器2と制御基板8を接続するためのLCDケーブル 9がアーム10,アーム11の組立品により中空状に形 |成される支持機構12内に挿入配置され、液晶表示装置| の回転に対応できるようにしている。本体下ケース6後 部の他の一方には本体側ロックヒンジ13を設けると共 に、表示器ケース3の下部にはしCD側ロックヒンジ1 4を設け、その各々をアルミダイキャスト品等により製 作されたヒンジ側アーム15により結合される構成とな っている。なお、本体側ロックヒンジ13及びLCD側 ロックヒンジ14はシャフト16とコイルばね17の締 代を利用したばねクラッチ方式を応用した例を示したも のである。この他ウェーブスプリングを圧接する摩擦板 方式も有り、この方式ではウェーブスプリングの締め代 を調整することによって摩擦トルクの調整ができる。こ のようにしてロックヒンジの構成は装置によって最適な ものを選択して使用することができる。ロックヒンジの トルクについて説明すると、通常使用時は図2に示す如 く、液晶表示装置を開閉する操作頻度が多いことからし

CD側ロックヒンジ14に対して本体側ロックヒンジ1 3の回転トルクを大きく設定している。即ち、通常の液 晶表示装置4の開閉時には本体側ロックヒンジ13及び **ヒンジ側アーム15は動作しないよう構成されている。** 【0013】また、キーボード1上の特定キーを操作す ることによって液晶表示装置2に表示された文字あるい はイメージ等の画面表示を180°回転した状態(倒立 状態)に表示できるように構成されている。

【0014】これを図5に示す回路ブロック図により説 明する。通常の入力装置であるキーボード1からの入力 は、キーボードコントローラ21, CPU22, 文字パ ターンおよび文字位置変更手段(プログラムメモリ)2 3を介してキャラクタジェネレータ24により表示内容 が、例えば「A」のように構成される。このデータ

「A」を表示用メモリ25に転送し、液晶コントローラ 26を介して液晶表示装置2の画面上に「A」と表示さ れるものである。これらは通常の液晶表示装置2の画面 表示であるが、画面表示を180°回転した状態(倒立 状態)で表示するため、キーボード1の機能キー104 の表示状態変更キー104Aを操作することによりCP U22を介して文字パターンおよび文字位置変更手段

(プログラムメモリ)23によりキャラクタジェネレー タ24から文字やイメージ等のデータを図7あるいは図 5のように倒立して表示用メモリ25に転送するようプ ログラム構成されている。又、この文字パターンおよび 文字位置変更手段23は倒立文字作成と同時に前記キー ボードによって通常に入力された文字の位置の点対称位 置を計算して新たな文字位置とする機能を有している。 この文字パターンおよび文字位置変更手段23は文字パ ターン変更手段と文字位置変更手段を個別に分割して備 えてもいい。

【0015】この文字位置変更手法は文字データをキャ ラクタジェネレータ24から読みだす方式のものについ てのものであるが、文字データの総てをドットリフレッ シュ方式で表示するものにあっては、入力された文字等 のドットデータの総てのドットを点対称位置に変更する ことによって全画面の倒立表示状態を得ることができ る。即ち、キャラクタジェネレータを使用し一字毎に倒

立文字パターンを作成する手間を省力することができ る。 【0016】尚、図5において、27はワークメモリ、

28は印刷バッファメモリ、31はインターフェース回 路、32は印刷スイッチ、33は電源しED、34は印 刷LED、35はプリンタコントローラ、36は印刷ユ ニット、37は送紙ユニット、38はフロッピーディス クコントローラである。

【0017】以上のように構成された装置の操作方法に ついて次に説明する。

【0018】図1.図2はノート型の日本語ワードプロ セッサやパーソナルコンピュータのような情報処理装置

の通常の使用状態を示すものであり、通常は前述の如く LCD側ロックヒンジ14のみが回転動作するものであ る。図6は会議の席上あるいは机上で第3者にオペレー タが情報処理装置の操作方法、機能等を説明するため液 晶表示装置4を180°回転して、机上に水平になるよ うにヒンジ側アーム15を介して本体側ロックヒンジ1 3を動作させたものである。図7は更にこの状態におい て、キーボード1の表示状態変更キー104Aを操作す ることにより、上述で説明したごとく液晶表示装置2の 文字あるいはイメージ等の表示内容を対面する第3者か ら見易くするため倒立状態に表示可能としたものであ る。更に、LCD側ロックヒンジ14, ヒンジ側アーム 15,本体側ロックヒンジ13の連動により本体側装置 に対して360°回転可能な構造であるため、第3者に 対する説明時、図8のように略220°前後まで回転す ることにより画面表示を一段と見易くすることも可能と なる。通常、液晶表示装置2の表示画面は指向性がある ためオペレータと同方向からは非常に見にくい面がある が、上述の操作形態にすることにより非常に見やすくす ることができるものである。

【0019】以上は通常の使用状態について述べたもの であるが、非使用時の設置例について述べる。図9は液 晶表示装置2を約300°程度回転することによりカレ ンダー、時計、スケジュールを表示させて机上に設置し た(これを仮にステーショナリー機能と称す)ものであ る。これにより、非使用時の収納、保管等の問題も改善 され、しかも、机上で各種スケジュール等の確認を始め として有効利用できるものである。また、非使用時更に 設置面積を小さくするために、および机上設置が問題な 場合には壁掛けとしても使用できるようにしたものであ 名。

【0020】即ち、本発明の一実施例構成によれば、液 晶表示装置の表示器ケースの裏面と本体ケースの裏面と の密着組合せ状態として、図10のように机上に立脚さ せることができ、これを希望しないときは図11に示す 如く360°回転させ、図12に示すように、壁18に 取り付けたフック19に本体上ケース7のキーボード1 手前に設けた係合部(凹部)20を係合することによ り、ステーショナリー機能を維持しながら表示保管する ことが可能となるものである。

#### $[0021]$

【発明の効果】本発明によれば、制御基板を収納保持す る本体ケースと、この本体ケースに設けられ、文字デー 夕あるいは記号データ等を入力する文字キーを有するキ ーボードと、この本体ケースに収納した記憶装置と、本 体ケースの後方に回転自在に取付けられた平面的な表示 画面とを有する情報処理装置において、前記表示装置を 本体ケースに対して少なくとも180度以上回転可能に 支持する支持機構と、前記文字キーによって入力された 文字を倒立文字パターンに変更する手段と、前記文字キ 一によって入力された文字位置を点対称位置に変更する 文字位置変更手段と、前記キーボードに設けられた表示 状態変更キーと、表示状態変更キーの入力信号により、 前記で変更された倒立文字パターンを文字位置変更手段 によって変更された新たな表示位置に表示する表示制御 装置を具備させるか、あるいは、前記表示装置を本体ケ ースに対して少なくとも180度以上回転可能に支持す る支持機構と、前記文字キーによって入力された文字等 のドットの総てを点対称位置に変更するドット位置変更 手段と、前記キーボードに設けられた表示状態変更キー と、表示状態変更キーの入力信号により、前記ドット位 置変更手段で変更された総てのドットを変更された新た な表示位置に表示するように構成したので、対面した相 手とも表示画面を互いに見ながら話をすることができる ようになり、この種情報処理装置を利用して会議を進め ることが可能に成る。又、通常使用時以外の非使用時の 保管時において時計表示等の機能を活かすことが可能に なる。

【図面の簡単な説明】

【図1】本発明の一実施例であるラップトップ形の日本 語ワードプロセッサあるいはパーソナルコンピュータの

 $[31]$ 

ような可搬形の情報処理装置の使用状態斜面図。

- 【図2】同じく通常使用状態の側面図。
- 【図3】液晶表示装置を閉じたときの断面図。
- 【図4】本体とLCDケースの結合断面図。
- 【図5】回路ブロック図。
- 【図6】第3者への説明状態図。
- 【図7】第3者への説明状態図。
- 【図8】第3者への説明状態図。
- 【図9】非使用時における机上への設置例を示す図。
- 【図10】非使用時における壁掛け状態図。

【図11】液晶表示装置を360°回転した場合の断面 M.

【図12】使用時における壁掛け状態の断面図。 【符号の説明】

1…キーボード、2…液晶表示画面、3…表示器ケー

ス、5…外部記憶装置、6…本体下ケース、7…本体上 ケース、8…制御基板、12…支持機構、13本体側ロ ックヒンジ、14…LCD側ロックヒンジ、15…ヒン ジ側アーム、18…壁、19…フック、20…凹部、2 3…文字位置変更手段、67…本体ケース、104A… 表示状態変更キー。

 $[ $\sqrt{2}$ ]$ 

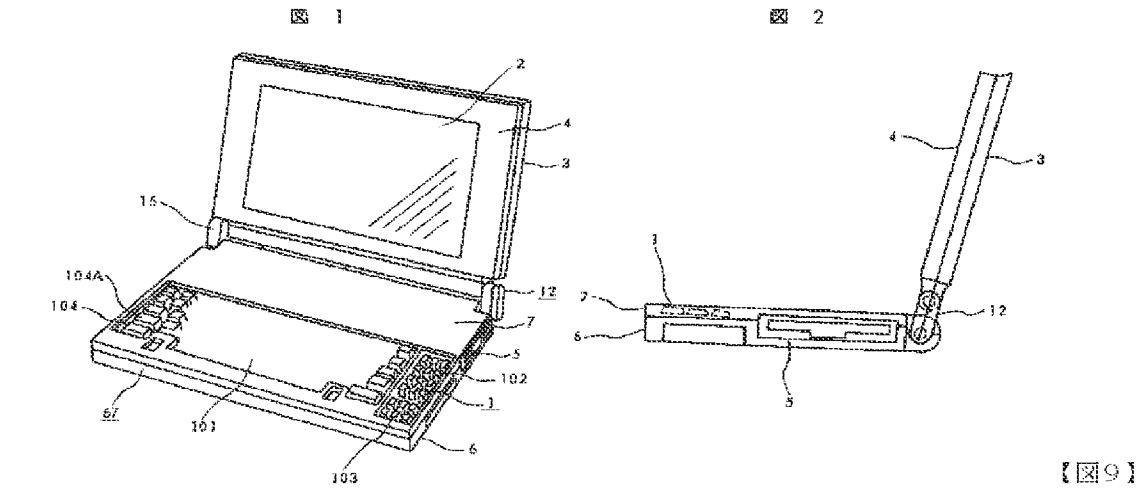

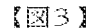

偓

图 ?

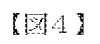

 $\sqrt{\mathbb{R} \times 1}$ 

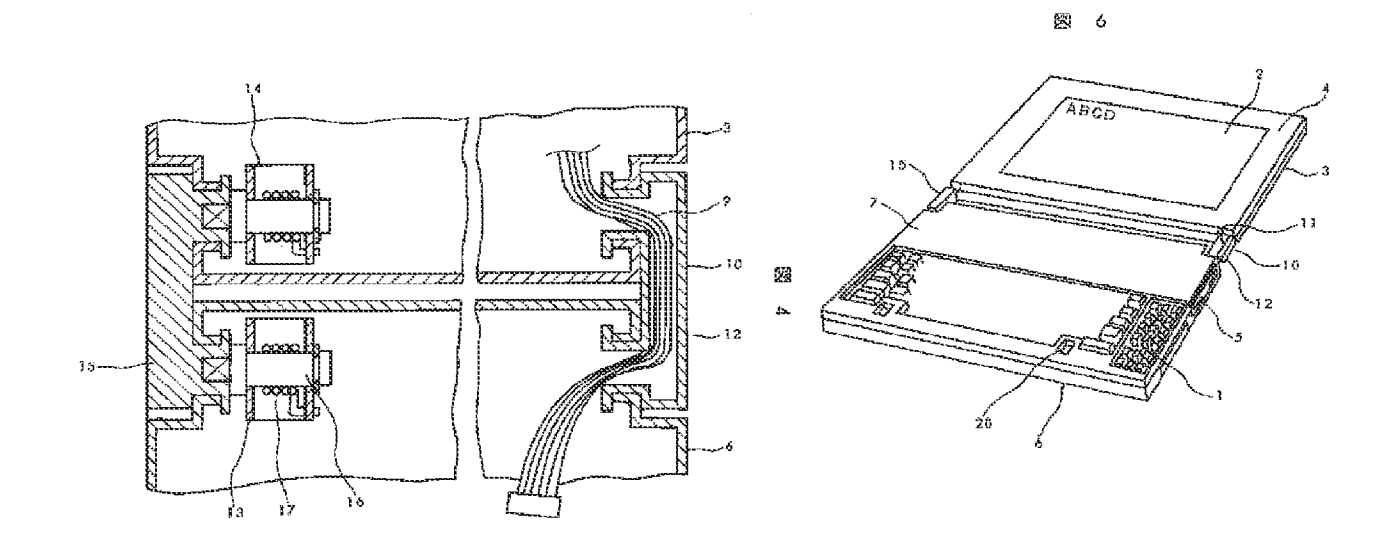

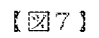

 $\mathbb{Z}$  7

 $1281$ 

 $\boxtimes$  -  $8$ 

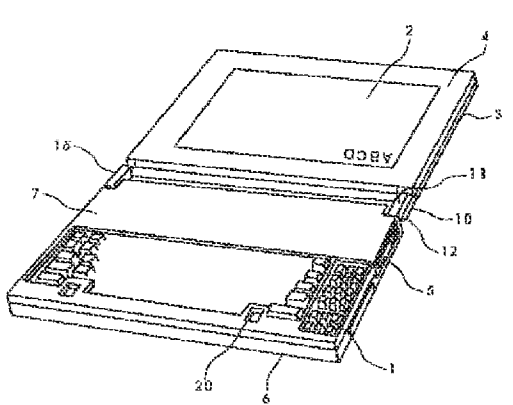

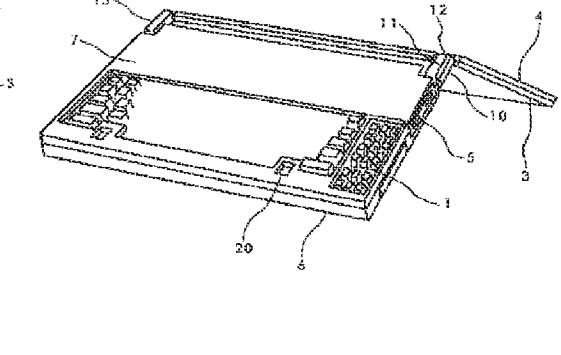

 $[210]$ 

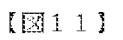

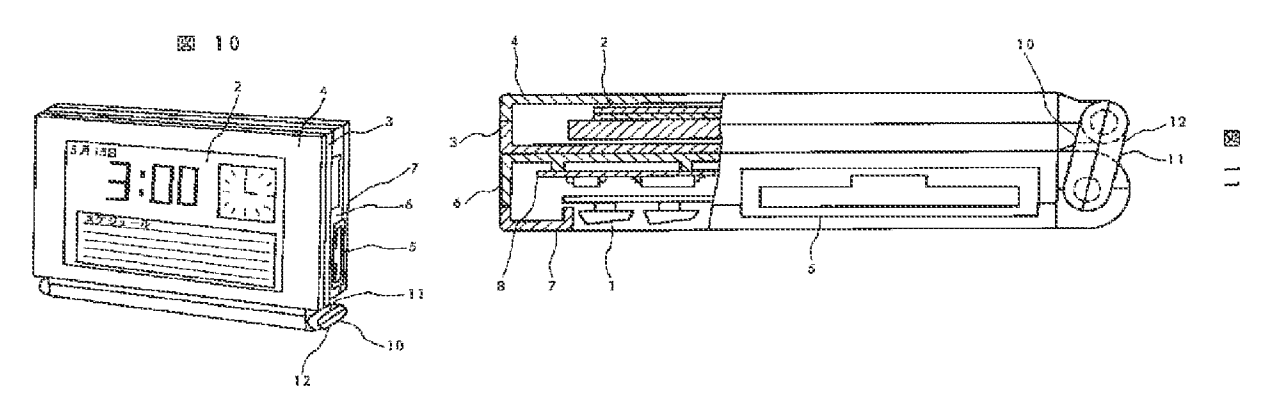

HP Inc. - Exhibit 1005 - Page 2235

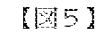

 $\mathcal{S}$ 図

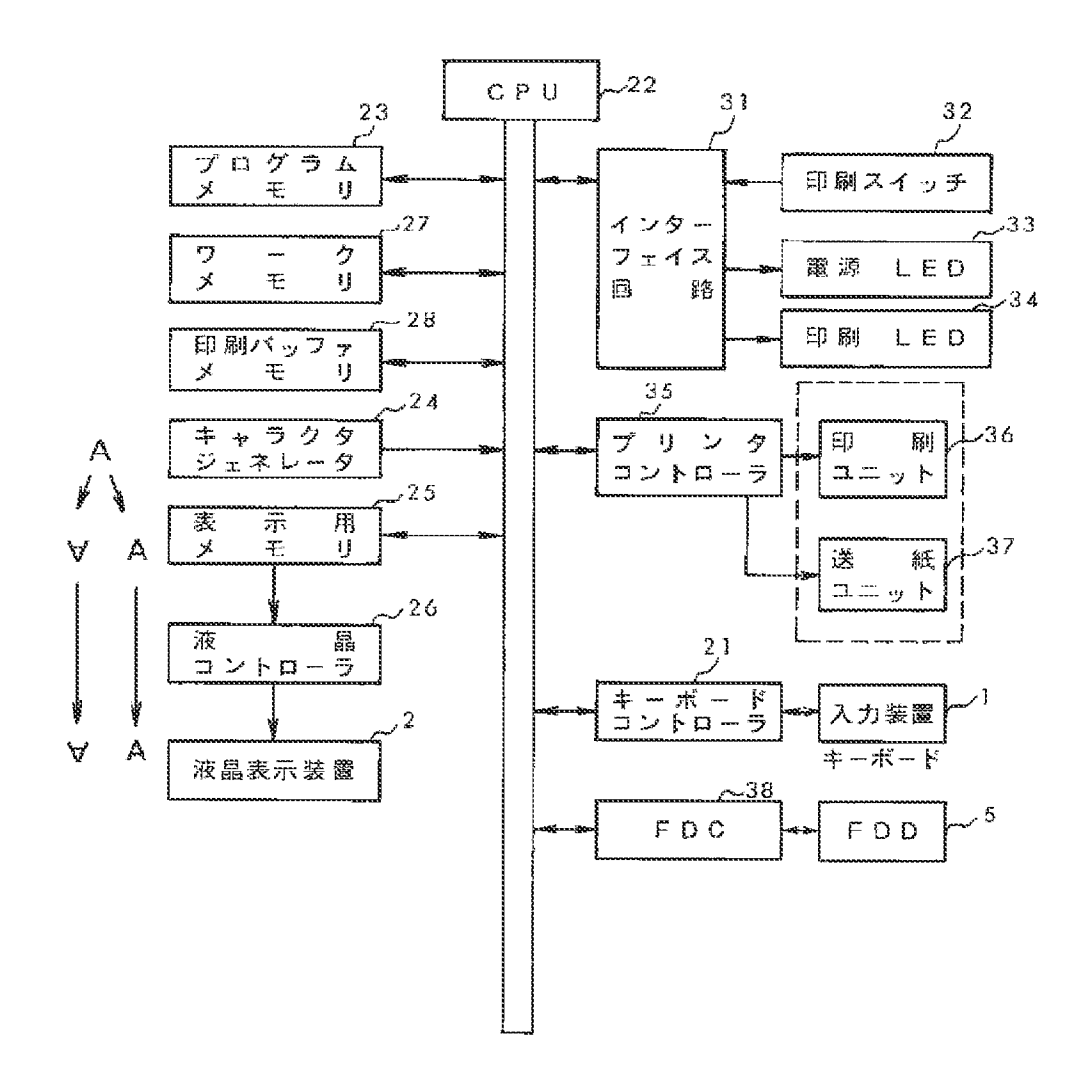

 $[\boxtimes 12]$ 

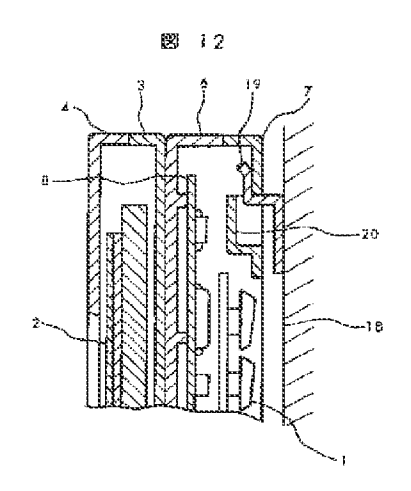

#### フロントページの続き

(72) 発明者 斉藤 幸一 東京都千代田区神田駿河台四丁目6番地 株式会社日立製作所内

# PATENT ABSTRACTS OF JAPAN

 $(11)$ Publication number: 08-179851 (43)Date of publication of application : 12.07.1996

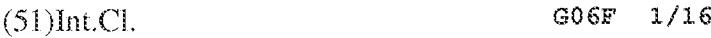

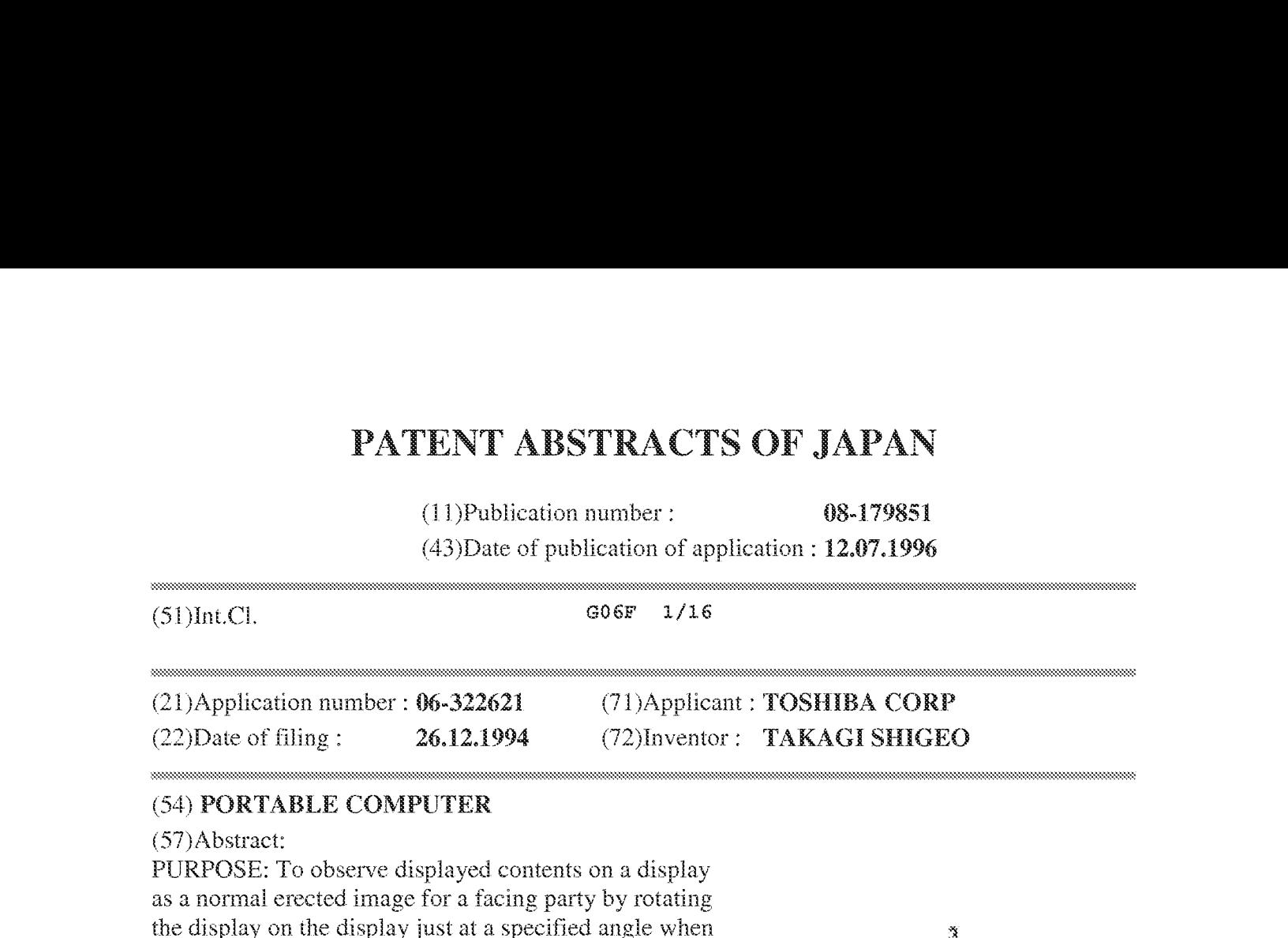

# EX THE COMPUTER

#### (S7) Abstract:

PURPOSE: To observe displayed contents on a display as a normal erected image for a facing party by rotating the display on the display just at a specified angle when the opening angle of the display gets larger than a prescribed value.

**PATENT ABSTRACTS OF JAPAN**<br>
(11)Poblication unther:<br>
(13)These or publisation of application : 12.07.1996<br>
(51)ne.Cl.<br>
(31)Appleation number:  $\theta$ 6.522621 (71)Appleatit. TOSHIBA CORP<br>
(22)Appleation number:  $\theta$ 6.522621 CONSTITUTION: When a user and the party have a business talk while facing each other, the computer is operated in the state of opening a lid body 4 at a certain angle so that a display 5 in it can be observed from the user side and when desired contents are displayed, the lid body 4 is widely opened more than  $180^\circ$  so that the party can observe the display on the display. In such a state, an opening angle sensor 6 inputs a sensing signal showing that the cover is widely opened more than the prescribed angle to an input processing part, and this input processing part applies that signal to the CPU. Then, the CPU ontputs a command for displaying data while rotating the cover at  $180^\circ$  from the display state up to the moment to a display processing part together with

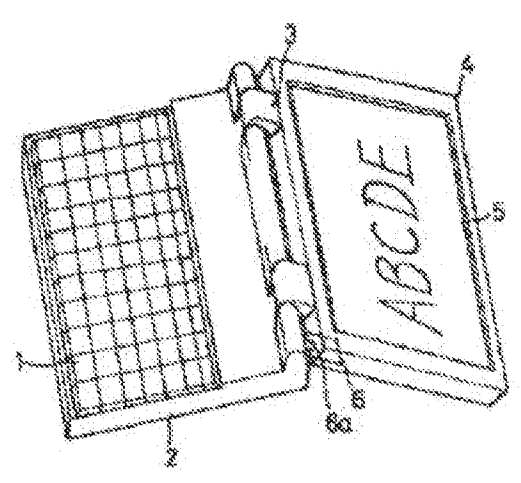

display data, and the display processing part displays the display data on the display 5 in the state of rotating it at  $180^\circ$ .

\* NOTICES \*

JPO and INPIT are not responsible for any damages caused by the use of this translation.

1. This document has been translated by computer. So the translation may not reflect the original precisely.

2.°\*\*\* shows the word which can not be translated.

3.In the drawings, any words are not translated.

## **CLAIMS**

 $[Claim(s)]$ 

[Claim 1]In a portable computer whose opening and closing a display was attached to the lid side, a keyboard was attached to the main part side, and were attained,

A portable computer comprising:

A difference angle sensor which detects that a difference angle of the aforementioned display became beyond a specified value.

A display processing part which rotates 180 degrees of displays of the aforementioned display when the aforementioned difference angle sensor detects that a difference angle of a display becarne beyond a specified value. ASSESSESSESSSESSSSSSSSSSESSAAASSASSINNA

[Translation done.]

\* NOTICES \*

JPO and INPIT are not responsible for any damages caused by the use of this translation.

1.This document has been translated by computer. So the translation may not reflect the original precisely.

 $2.****$  shows the word which can not be translated.

3.Jn the drawings, any words are not translated.

### DETAILED DESCRIPTION

[Detaled Description of the Invention] [ $0001$ ]

[industrial Application]This invention relates to portable computers, such as a laptop computer, a notebook type computer, and a subnote type computer. f0002}

[Description of the Prior Art]The laptop computer from the former, a notebook type computer, There are also many opportunities used with the form which carries and goes when portable computers, such as <sup>a</sup> subnote type computer, have spread widely and go to <sup>a</sup> customerto have <sup>a</sup> business talk, gives a business talk partner a presentation on the display of a portable computer, and can proceed a business talk.

# [0003]

[Problem to be solved by the invention]In however, the case so that it may meet and have a business talk in the conventional portable computer at <sup>a</sup> reception roometc. In order to get a partner sitting on the seat of a confrontation to look at the display of a display, rotate a computer body so that the other party may be turned to, or, It takes the time and effort which will turn a computer to the user side once again if a user needs to operate a keyboard and needs to change the display of a display when I get a partner to come to the user side, it is necessary to see together, a computer is rotated and I get the partner seeing, While it is troublesome that I also have you sit up straight in the same direction together and it met in the visitor partner, there was inconvenience at the point which can proceed a business talk smoothly.

[0004]If it is made visible [ this invention ] to the partner who was made in view of such a conventional problem, opened the display largely, and has met, It aims at providing the portable computer where 180 degrees of display information of a display rotate automatically, sees from a partner, and can be in sight with a normal statue.

# [0005]

[Means for solving problemJA display is attached to the lid side, a keyboard is attached to the rnain part side, and the present invention is characterized by that a portable computer whose opening and closing were attained comprises the following.

A difference angle sensor which detects that a difference angle of a display became beyond a specified value.

A display processing part which rotates 180 degrees of displays of a display when a difference angle sensor detects that a difference angle of a display became beyond a specified value.

# [0006]

[Punction]ifthe id side with which the display was attached is opened largely andit is made to show it as a partner when the display of a display needs to be shown to the other party, while telling  $[$  the portable computer of this invention  $]$  \*\*\*\* to the confrontation, A difference angle sensor detects it, and by this, a display processing part rotates 180 degrees and comes to display the display of the display till then.

[0007]Therefore, a user becomes possible [ the usage of operating the keyboard of a main part with the usual attitude I from an opposite side, opening a display as the partner of a confrontation largely and showing him a normal display.

# fOO08}

[Working exampie]Hereafter, the working example of this invention is explained in full detail based on a figure. Fig.1 and Fig.2 show the appearance of the portable computer of one working example of this invention, and comprise the display 5 attached to the main part 2 equipped with the keyboard 1, the lid 4 connected by the hinges 3 to this main part 2 enabling free opening and closing, and the lid 4.And when the lid 4 is largely opened to not less than 180 degrees at the hinge side edge of the lid 4, the difference angle sensor 6 in which the protruding part 6a abuts and carries out switching to the back face of the main part 2 is provided.

[0009]Fig.3 shows the circuit configuration of the portable computer of this working example,

and like the composition of the usual computer The central processing unit (CPU) 7, It has the external storages 11, such as the main memory 8, the input processing part 9 which carries out the input process of the alter operation signal from the keyboard <sup>1</sup> to CPU, the display processing part 10 which performs control for which the displayed data from CPU7 are displayed on the display 3, a hard disk, a floppydisk.

[0010]The keyboard 1 is connected to the input processing part 9, and the sensing signal of the difference angle sensor 6 is also input. This difference angle sensor 6 is the composition of the protruding part 6a being absorbed and closing the switch 6b when the lid 4 is largely opened to not less than 180 degrees, and this opening, and giving an angle sensing signal to the input processing part 9.

[O01] 7The ditference angle sensor 6 is not limited to the thing of this cormposition, bet can use the mechanical means and electric means which detect a difference angle widely.

[0012]If CPU7 is opened from the difference angle sensor 6 and an angle sensing signal is input, When displayed data are being outputted to the display processing part 10, a 180-degree rotational display command signal is also outputted with displayed data, In response, the display processing part 10 is changed to the state, i.e., the displaying condition which reversed top and bottom, where 180 degrees of displays of the display 5 were rotated from the displaying condition till then.

[0013] Next, it describes about operation of the portable computer of the above-mentioned composition. An anticipated-use state opens the lid 4 to 90 degrees - about 120 degrees, as shown in Fig.1, and it operates the keyboard 1 on the main part 2 by the same direction, looking at the display of the display 5.

[0014However, in carrying into a customer and performing a presentation. Usually, since the user A and the partner B do a confrontation seat and can proceed a business talk as shown in Fig.4 (a), The user A operates it in the state shown in Fig.1, i.e., the state where the lid 4 of the computer C was opened to the angle at which the display 5 in it appears from its direction, If the desired contents can be displayed, as shown in  $Fig.4$  (b), the lid 4 will be largely opened to not less than 180 degrees, and the display of a display will be shown to the partner B.

 $[0015]$ In this state, as shown in  $Fig.2$ , the sensing signal which shows that the difference angle sensor 6 opened largely more than the predetermined angle is input into the input processing part 9, and the input processing part 9 gives that signal to CPU7.

[0016]Then, CPU7 outputs the instructions which rotate 180 degrees and are displayed from the displaying condition till then to the display processing part 10 with displayed data, and the display processing part 10 is displayed in the state where the display 5 was made to rotate 180 degrees of displayed data. Therefore, the partner B sitting on the confrontation can see the display of the display 5 now in the state where it became the usual statue. And while the user A has sat on the same direction even with it in this case, it can input by the ability to operate the keyboard i, and the display information of the display <sup>5</sup> can be made to change. [0017]

[Effect of the Invention]As mentioned above, according to this invention, meet, and usually perform a business talk with the other party, but. Display information can be shown to a partner in the state of a normal statue only by opening largely to the angle which is visible against the display of a computer with the confrontation seat, Carry a computer into a customer, discuss, sitting on a confrontation, and After that, When opening a computer and beginning a presentation, get a seat to change to a partner like before, or. A user changes to the seat of a partner and the same direction, and looks at a display from the same direction, It becomes

unnecessary or to do troublesome work which makes the other party rotate the computer itself and has a display seen. And a keyboard can be operated with the same attitade as usual from a confrontation seat, display information can also be changed, showing a partner the display of a<br>display, and usability improves substantially.<br>Translation dona l display, and usability improves substantially.

[Translation done.]

 $*$  NOTICES  $*$ 

JPO and INPIT are not responsible for any damages caused by the use of this translation.

1.This document has been translated by computer. So the translation maynot reflect the original precisely.

 $2.****$  shows the word which can not be translated.

3.In the drawings, any words are not translated.

## TECHNICAL FIELD

[Industrial Application]This invention relates to portable computers, such as a laptop computer, a notebook type computer, and a subnote type computer.

[Translation done.]

\* NOTICES \*

JPO and INPIT are not responsible for any damages caused by the use of this translation.

L.This document has been translated by computer. So the translation maynot reflect the original precisely.

 $2.****$  shows the word which can not be translated.

3.in the drawings, any words are not translated,

### PRIOR ART

[Deseription of the Prior Art]The laptop cornputer from the former, a notebook type computer, There are also many opportunities used with the form which carries and goes when portable computers, such as <sup>a</sup> subnote type computer, have spread widely and go to <sup>a</sup> customerto have <sup>a</sup> business talk, gives a business taik partner a presentation on the display of a portable computer,

and can proceed a business talk, and can proceed a business talk.<br>
Translation done.]

[Translation done.|

\* NOTICES \*

JPO and INPIT are not responsible for any damages caused by the use of this translation.

1.This document has been translated by computer. So the translation may not reflect the original precisely.

2.\*\*\*\* shows the word which can not be translated.

3.In the drawings, any words are not translated.

## EFFECT OF THE INVENTION

[Effect of the Invention]As mentioned above, according to this invention, mect, and usually perform a business talk with the other party, bat. Display information can be shown to a partner in the state of a normal statue only by opening largely to the angle which is visible against the display of a computer with the confrontation seat, Carry a computer into a customer, discuss, sitting on a confrontation, and After that, When opening a computer and beginning a presentation, get a seat to change to a partner like before, or. A user changes to the seat of a partner and the same direction, and looks at a display from the same direction, It becomes unnecessary or to do troublesome work which makes the other party rotate the computer itself and has a display seen. And a keyboard can be operated with the same attitude as usual from a confrontation seat, display information can also be changed, showing a partner the display of a display, and usability improves substantially. presentation, get a seat to change to a partner like before, or. A user changes to the seat of a partner and the same direction, and looks at a display from the same direction, It becomes unnecessary or to do troublesome w

[Translation done.|

\* NOTICES \*

JPO and INPIT are not responsible for any damages caused by the use of this translation.

1.This document has been translated by computer. So the translation may not reflect the original precisely. \* NOTICES \*<br>
JPO and INPIT are not responsible for any<br>
damages caused by the use of this translation.<br>
1. This document has been translated by computer. So the translation may not reflect the original<br>
precisely.<br>
2.\*\*\*\*

 $2.****$  shows the word which can not be translated.

3.In the drawings, any words are not translated.

#### TECHNICAL PROBLEM

[Problem to be solved by the invention]in however, the case so that itmay meet and have <sup>a</sup> business talk in the conventional portable computer at a reception room etc. In order to get a partner sitting on the seat of a confrontation to look at the display of a display, rotate a computer body so that the other party may be turned to, or, It takes the time and effort which will turn a computer to the user side once again if a user needs to operate a keyboard and needs to change the display of <sup>a</sup> display when <sup>I</sup> get <sup>a</sup> partner to come to the user side, it is necessaryto see together, a computer is rotated and I get the partner seeing, While it is troublesome that I also have you sit up straight in the same direction together and it met in the visitor partner, there was inconvenience at the point which can proceed a business talk smoothly. fOOO4]EFit is made visible [ this invention ] to the partner who was made in viewof such <sup>a</sup> conventional problem, opened the displaylargely, and has met, Ht aims at providing the portable computer where 180 degrees of display information of a display rotate automatically, sces from a

partner, and can be in sight with a normal statue.

[Translation done.]

\* NOTICES \*

```
JPO and INPIT are not responsible for any
damages caused by the use of this transiation.
```
LThis document has been translated by computer. So the translahon may not reflect the original precisely.

2.°\*\*%\* shows the word which can not be translated.

3.In the drawings, any words are not translated.

#### MEANS

[Means for solving problem]A display is attached to the lid side, a keyboard is attached to the main part side, and the present invention is characterized bythat a portable computer whose opening and closing were attained comprises the following.

A difference angle sensor which detects that a difference angle of a display became beyond a specified value.

A display processing part which rotates 180 degrees of displays of a display when a difference angle sensor detects that a difference angle of a display became beyond a specified value.

[Translation done.]

```
* NOTICES *
```
JPO and INPIT are not responsible for any damages caused by the use of this translation.

1. This document has been translated by computer. So the translation may not reflect the original precisely.

2.°\*\*\* shows the word which can not be translated.

3.In the drawings, any words are not translated.

# OPERATION

[Panction]f the hid side with which the display was attached is opened largely and it is made to show it as a partner when the display of a display needs to be shown to the other party, while telling  $\lceil$  the portable computer of this invention  $\rceil$  \*\*\*\* to the confrontation, A difference angle sensor detects it, and by this, a display processing part rotates 180 degrees and comes to display the display of the display till then.

[0007]Therefore, a user becomes possible [ the usage of operating the keyboard of a main part with the usual attitude ] from an opposite side, opening a display as the partner of a confrontation largely and showing him a normal display.

[Translation done.]

\* NOTICES \*

JPO and INPIT are not responsible for any damages caused by the use of this translation.

1.This document has been translated by computer. So the translation may not reflect the original precisely.

 $2.****$  shows the word which can not be translated.

3.Jn the drawings, any words are not translated.

# EXAMPLE

[Working example]Hereafter, the working example of this invention is explained in full detail based on a figure. Fig.1 and Fig.2 show the appearance of the portable computer of one working example of this invention, and comprise the display 5 attached to the main part 2 equipped with the keyboard 1, the lid 4 connected by the hinges 3 to this main part 2 enabling free opening and closing, and the lid 4.And when the lid 4 is largely opened to not less than 180 degrees at the hinge side edge of the lid 4, the difference angle sensor 6 in which the protruding part 6a abuts and carries out switching to the back face of the main part 2 is provided,

 $[0009]$ Fig.3 shows the circuit configuration of the portable computer of this working example, and like the composition of the usual computer The central processing unit (CPU) 7, It has the external storages 11, such as the main memory 8, the input processing part 9 which carries out the input process of the alter operation signal from the keyboard 1 to CPU, the display processing part 10 which performs control for which the displayed data from CPU7 are displayed on the display 3, a hard disk, a floppy disk.

[0010]The keyboard 1 is connected to the input processing part 9, and the sensing signal of the difference angle sensor 6 is also input. This difference angle sensor  $6$  is the composition of the protruding part 6a being absorbed and closing the switch 6b when the lid 4 is largely opened to not less than 180 degrees, and this opening, and giving an angle sensing signal to the inpat processing part 9,

[O01 1]The difference angle sensor 6 is not limited to the thing of this composition, but can use the mechanical means and electric means which detect a difference angle widely.

[OO12] If CPU7 is opened from the difference angle sensor 6 and an angle sensing signal is input, When displayed data are being outputted to the display processing part 10, a 180-degree rotational display command signal is also outputted with displayed data, In response, the display processing part 10 is changed to the state, i.e., the displaying condition which reversed top and bottom, where <sup>180</sup> degrees of displays of the display <sup>5</sup> were rotated fromthe displaying condition till then.

[OG13]Next, it describes about operation of the portable computer of the above-mentioned composition. An anticipated-use state opens the lid 4 to 90 degrees - about 120 degrees, as shown in Fig.1, and it operates the keyboard 1 on the main part 2 by the same direction, looking at the display of the display 5.

[0014] However, in carrying into a customer and performing a presentation. Usually, since the user A and the partner B do a confrontation seat and can proceed a business talk as shown in Fig. 4 (a), The user A operates it in the state shown in Fig. 1, i.e., the state where the lid 4 of the computer  $C$  was opened to the angle at which the display  $5$  in it appears from its direction, If the desired contents can be displayed, as shown in Fig.4 (b}, the lid 4 will be largely opened to not less than 180 degrees, and the display of a display will be shown to the partner B.

[OO1STn this state, as shown in Fig.2, the sensing signal which showsthat the difference angle sensor 6 opened largely more than the predetermined angle is input into the input processing part 9, and the input processing part 9 gives that signal to CPU7.

[0016]Then, CPU7 outputs the instructions which rotate 180 degrees and are displayed frorn the displaying condition till then to the display processing part 10 with displayed data, and the display processing part 10 is displayed in the state where the display 5 was made to rotate 180 degrees of displayed data. Therefore, the partner B sitting on the confrontation can see the display of the display 5 now in the state where it became the usual statue. And while the user A has sat on the same direction even with it in this case, it can input by the ability to operate the keyboard 1, and the display information of the display 5 can be made to change.

[Translation done. }

```
* NOTICES *
```
JPO and INPIT are not responsible for any damages caused by the use of this translation.

1.This document has been translated by computer. So the translation may not reflect the original precisely.

 $2.****$  shows the word which can not be translated.

3.Jn the drawings, any words are not translated.

## DESCRIPTION OF DRAWINGS

[Brief Description of the Drawings] [Drawing 1] The perspective view of an anticipated-use state of one working example of this invention. [Drawing 21 The perspective view showing the displaying condition in the state where the display of the above-mentioned working exarmple was opened largely. [Drawing 3} The circuit block figure of the above-mentioned working example. [Drawing 4] The use explanatory view of the above-mentioned working example. [Explanations of letters or numerals] | Keyboard 2 Main part 3 Hinge 4 Lid 5 Display 6 Difference angle sensor 6a Protruding part 6b Switch 7 CPU § Main memory 9 Input processing part 10 Display processing part 11 External storage A User B Partner 11 External storage<br>A User<br>B Partner<br>C Computer<br>Translation done.]

C Computer

[Translation done.]

\* NOTICES #

JEO and INPIT are not responsible for any damages caused by the use of this translation.

1.This document has been translated by computer. So the translation may not reflect the original precisely.

 $2.****$  shows the word which can not be translated.

3.In the drawings, any words are not translated.

# DRAWINGS

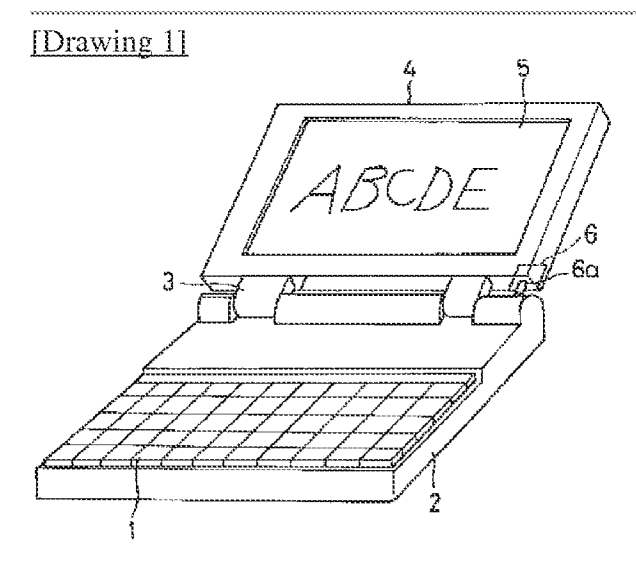

# Drawing 2

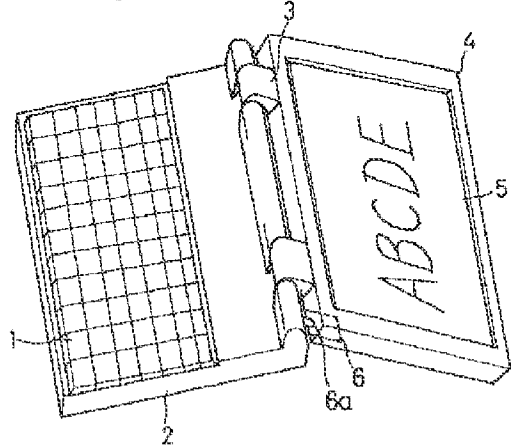

[Drawing 3]

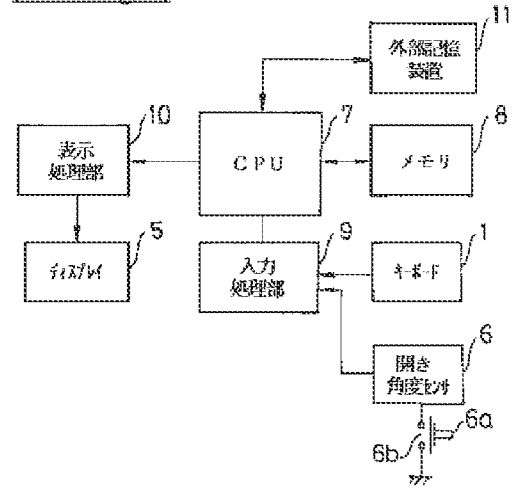
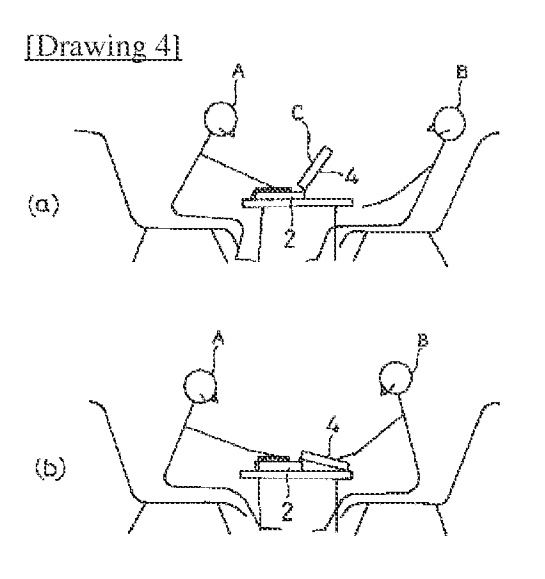

[Translation done.]

(11) 特許出願公開番号

### (19)日本國特許庁 (JP) (12) 公開特許公報(A)

### 特開平8-179851

(43)公開日 平成8年(1996)7月12日

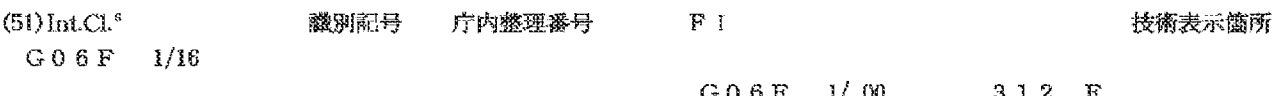

審査請求 未請求 請求項の数1 OL (全 4 頁)

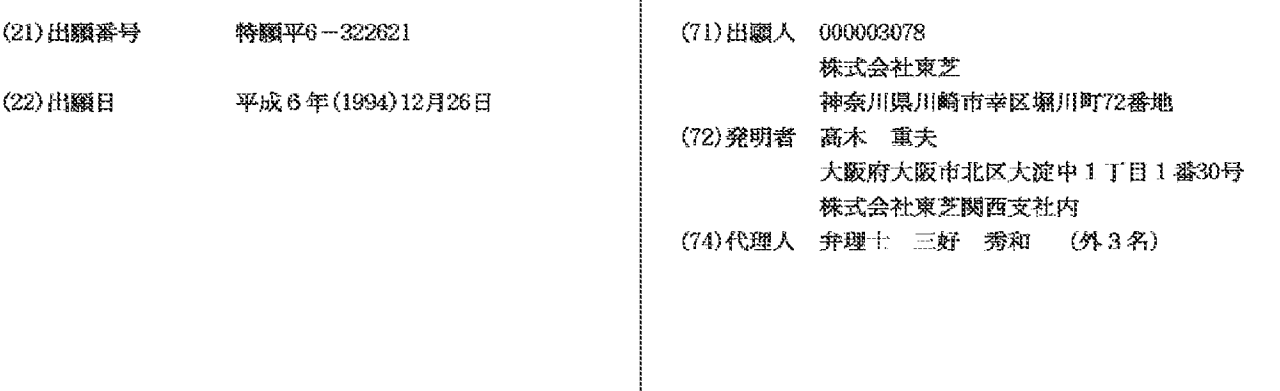

(54) 【発明の名称】 擦帯型コンピュータ

(57)【要約】

【目的】 ディスプレイを大きく開くとその表示内容が 180° 回転して表示され、対面の相手側から正常な立 像として見えるようにし、プレゼンテーションをしやす くした携帯型コンピュータを実現する。

【構成】 ディスプレイが蓋側に取り付けられ、キーボ ードが本体側に取り付けられ、開閉自在となった携帯型 コンピュータであって、ディスプレイの開き角度が所定 値以上になったことを検出する開き角度センサと、開き 角度センサがディスプレイの開き角度が所定値以上とな ったのを検出したときに、ディスプレイの表示を180 。回転させる表示処理部とを備えている。

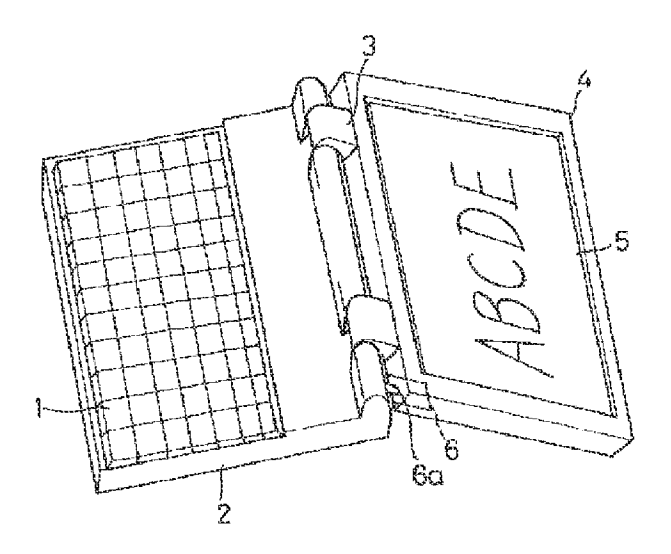

【特許諸求の範囲】

【請求項1】 - ディスプレイが蓋側に取り付けられ、キ ーボードが本体側に取り付けられ、開閉自在となった携 帯型コンピュータにおいて、

前記ディスプレイの開き角度が所定値以上になったこと を検出する開き角度センサと、

前記開き角度センサがディスプレイの開き角度が所定値 以上となったのを検出したときに、前記ディスプレイの 表示を180°回転させる表示処理部とを備えて成る携 帯型コンピュータ。

【発明の詳細な説明】

 $[0001]$ 

【産業上の利用分野】この発明はラップトップコンピュ ータ、ノートブック型コンピュータ、サブノート型コン ピュータなどの携帯型コンピュータに関する。

 $[0002]$ 

【従来の技術】従来から、ラップトップコンピュータ、 ノートプック型コンピュータ、サブノート型コンピュー 夕などの携帯型コンピュータが広く普及しており、客先 に商談に行くときに携帯して行き、商談相手に携帯型コ ンピュータのディスプレイでプレゼンテーションを行な い、商談を進める形態で利用される機会も多い。

 $100031$ 

【発明が解決しようとする課題】ところが、従来の携帯 型コンピュータでは、応接室などで対面して商談するよ うな場合、対面の席に座っている相手にディスプレイの 表示を見てもらうためにはコンピュータ本体を相手側に 向くように回転させたり、相手に使用者側に来てもらっ ていっしょに見たりする必要があり、コンピュータを回 転させて相手に見てもらっている場合には使用者がキー ボードを操作してディスプレイの表示を変化させる必要 があればもう一度コンピュータを使用者側に向け直す手 間が掛かり、またいっしょに同じ向きに座り直してもら うのも客人相手では面倒であり、対面しながら円滑に商 談を進める点で不自由があった。

【0004】この発明はこのような従来の問題点に鑑み てなされたもので、ディスプレイを大きく開いて対面し ている相手に見えるようにすれば、ディスプレイの表示 内容が自動的に180° 回転して相手から見て正常な立 像で見えるようにできる携帯型コンピュータを提供する ことを目的とする。

 $(0005)$ 

【課題を解決するための手段】この発明は、ディスプレ イが蓋側に取り付けられ、キーボードが本体側に取り付 けられ、開閉自在となった携帯型コンピュータにおい て、ディスプレイの開き角度が所定値以上になったこと を検出する開き角度センサと、開き角度センサがディス プレイの開き角度が所定値以上となったのを検出したと きに、ディスプレイの表示を180° 回転させる表示処 理部とを備えたものである。

 $100061$ 

【作用】この発明の携帯型コンピュータでは、対面に座 わって話しているときに相手方にディスプレイの表示を 見せる必要が生じたような場合、ディスプレイの取り付 けられた蓋側を大きく開いて相手に見せるようにすれ

ば、開き角度センサがそれを検出し、これによって表示 処理部がそれまでのディスプレイの表示を180°回転 させて表示するようになる。

【0007】したがって、対面の相手にディスプレイを 大きく開いて正常な表示を見せながら、使用者は反対側 から本体のキーボードを通常の姿勢で操作するという使 い方が可能となる。

 $[0008]$ 

【実施例】以下、この発明の実施例を図に基づいて詳説 する。図1及び図2はこの発明の一実施例の携帯型コン ピュータの外観を示しており、キーボード1の備えられ た本体2と、この本体2に対してヒンジ3によって開閉 自在に連結された蓋体4と、蓋体4に取り付けられたデ ィスプレ5から構成されている。そして蓋体4のヒンジ 側端面には蓋体4を180°以上に大きく開いたときに その突起部6aが本体2の背面に当接してスイッチ動作 する開き角度センサ6が設けられている。

【0009】図3はこの実施例の携帯型コンピュータの 回路構成を示しており、通常のコンピュータの構成と同 じように中央演算処理装置 (CPU) 7と、主メモリ8 と、キーボード1からの入力操作信号をCPUに対して 入力処理する入力処理部9と、CPU7からの表示デー 夕をディスプレイ5に表示させる制御を行なう表示処理 部10と、ハードディスク、フロッピーディスクなどの 外部記憶装置11を備えている。

【0010】入力処理部9に対しては、キーボード1を 接続すると共に、開き角度センサ6のセンシング信号も 入力するようになっている。この開き角度センサ6は蓋 休4を180°以上に大きく開いたときに突起部6aが 没入してスイッチ6bを閉じ、これによって開き角度セ ンシング信号を入力処理部9に与える構成である。

【0011】なお、開き角度センサ6はこの構成のもの に限定されず、広く開き角度を検出する機械的手段や電 気的手段を利用することができる。

【0012】CPU7は開き角度センサ6から開き角度 センシング信号が入力されると、表示データを表示処理 部10に出力している場合に、表示データと共に180 。回転表示指令信号も出力し、これを受けて表示処理部 10はディスプレイ5の表示をそれまでの表示状態から 180° 回転させた状態、つまり天地を逆転させた表示 状態に変化させるようになっている。

【0013】次に、上記構成の携帯型コンピュータの動 作について説明する。通常の使用状態は図1に示すよう に蓋体4を90°~120°程度に開き、ディスプレイ 5の表示を見ながら、同じ向きで本体2上のキーボード 1を様作する。

【0014】しかしながら、客先に持ち込んでプレゼン テーションを行なうような場合には、通常、図4 (a) に示すように使用者Aと相手Bとは対面座して商談を進 めるので、使用者Aは図1に示す状態、つまりコンピュ ータCの蓋体4をその中のディスプレイ5が自分の方か ら見える角度に開いた状態で操作し、所望の内容が表示 できれば図4 (b)に示すように蓋体4を180°以上 に大きく開いて相手Bにディスプレイの表示を見せるよ うにする。

【0015】この状態では、図2に示すように、開き角 度センサ6が所定角度以上に大きく開いたことを示すセ ンシング信号を入力処理部9に入力し、入力処理部9は CPU7にその信号を与える。

【0016】そこで、CPU7はそれまでの表示状態か ら180° 回転させて表示させる指令を表示データと共 に表示処理部10に出力し、表示処理部10はディスプ レイ5に表示データを180°回転させた状態で表示さ せる。したがって、対面に座っている相手Bはディスプ レイ5の表示を通常の立像となった状態で見ることがで きるようになる。しかもこの場合、使用者Aはそれまで と同じ向きに座ったまま、キーボード1を操作して入力 を行ない、ディスプレイ5の表示内容を変化させること ができることになる。

 $100171$ 

【発明の効果】以上のようにこの発明によれば、通常、 対面して相手方と商談を行なうが、その対面座のままコ ンピュータのディスプレイを相手に見える角度まで大き く開くだけで相手に正常な立像状態で表示内容を見せる ことができ、コンピュータを客先に持ち込み、対面に座 りながら話し合い、その後、コンピュータを開いてプレ ゼンテーションを始めるような場合、従来のように相手

 $\sqrt{21}$ 

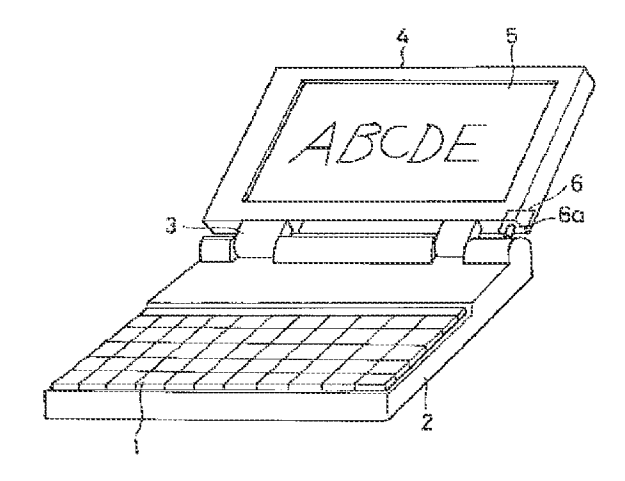

に席を変わってもらったり、使用者が相手と同じ向きの 席に変わったりして同じ向きからディスプレイを見、あ るいはコンピュータ自体を相手側に回転させてディスプ レイを見てもらうような面倒な作業をする必要がなくな り、しかも相手にディスプレイの表示を見せながら対面 座からキーボードを通常と同じ姿勢で操作して表示内容 を変化させることもでき、使い勝手が大幅に向上する。 【図面の簡単な説明】

【図1】この発明の一実施例の通常の使用状態の斜視 M.

【図2】上記実施例のディスプレイを大きく開いた状態 での表示状態を示す斜視図。

【図3】上記実施例の回路ブロック図。

【図4】上記実施例の使用説明図。

【符号の説明】

- 1 キーボード
- 2 本体
- 3 ヒンジ
- 4 壽体
- 5 ディスプレイ
- 6 開き角度センサ
- 6 a 突起部
- 6b スイッチ
- 7 CPU
- 8 キメモリ
- 9 入力処理部
- 10 表示処理部
- 11 外部記憶装置
- A 使用者
- B 相手
- C コンピュータ

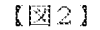

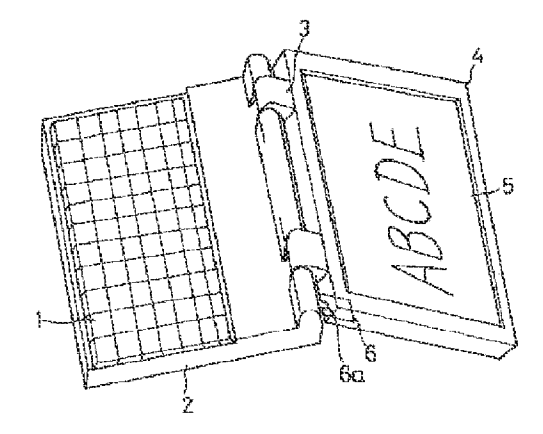

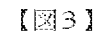

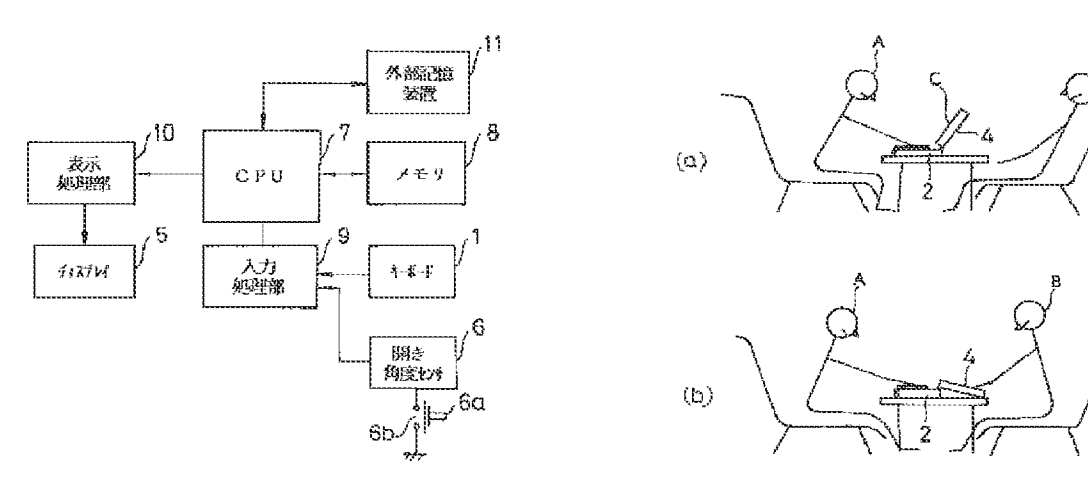

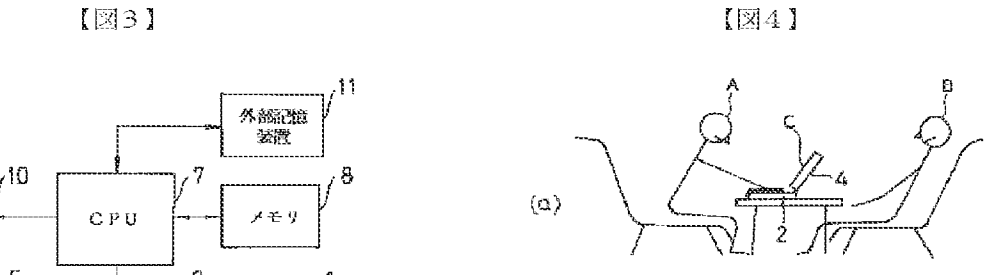

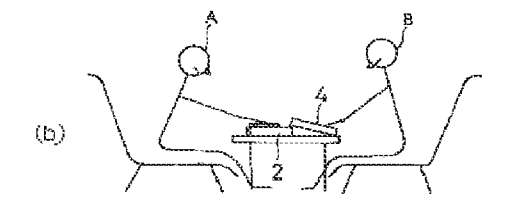

No documents available for this priority number.

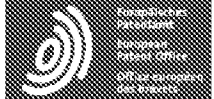

Espacenet

Bibliographic data: JP10111658 (A) = 1998-04-28

### SMALL-SIZED PORTABLE INFORMATION PROCESSOR

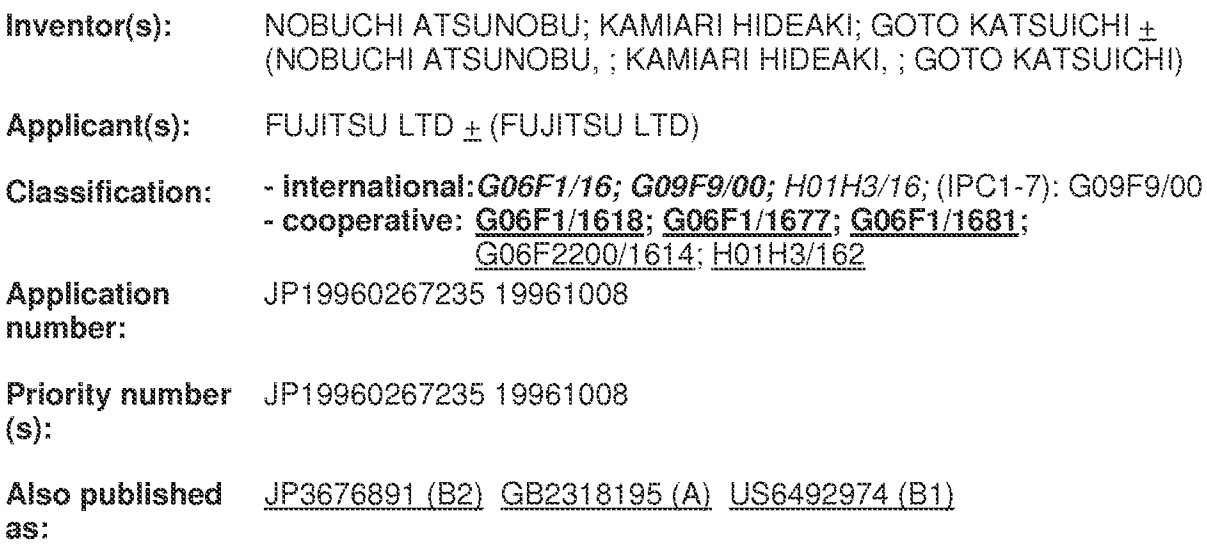

Abstract of JP10111658 (A)

PROBLEM TO BE SOLVED: To automatically switch a picture of a display part when the use mode of the display part is revised without a need for pen operation, etc., and to simplify the operation by rotatably attaching the display part to an equipment main body, detecting the rotation of the display part for the equipment main body and switching the direction of the picture of the display part. SOLUTION: When the liquid crystal display part is 360 deg, rotated from the state closed for the equipment main body, respective pivot axes of a hinge member 5 are rotated by 180 deg, each respectively, and a cam 12 of a switch mechanism 10 formed on a hinge shaft part between the liquid crystal display part and the hinge member is 180 deg, rotated for a cam reception 14.; Then, the cam reception 14 is moved in the axial direction by the cam 12, and the tip of the shaft 16 is in contact with a switch element 25, and the switch is turned on. Further, when the liquid crystal display part is turned to an original state for the equipment main body, the switch is turned off. In the state that the switch mechanism 10 is turned off, the picture of the liquid crystal display part becomes a long sideways mode, and in the state that the switch mechanism 10 is turned on, the picture of the liquid crystal display part becomes a vertically long mode.

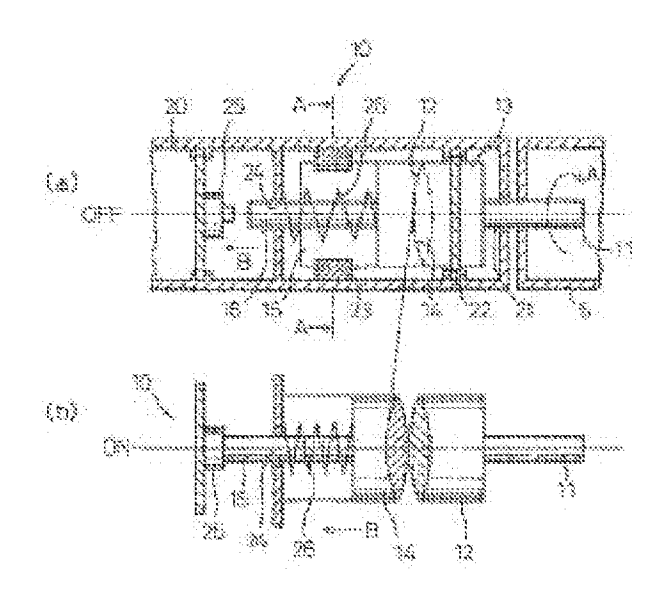

(11) 特許出願公開番号

### (12) 公開特許公報(A)

### 特開平10-111658

(43)公開日 平成10年(1998)4月28日

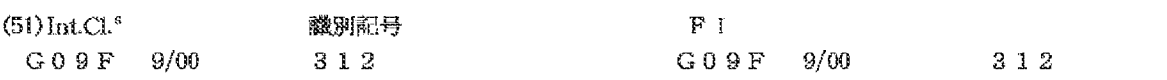

審査請求 未請求 請求項の数9 OL (全 10 頁)

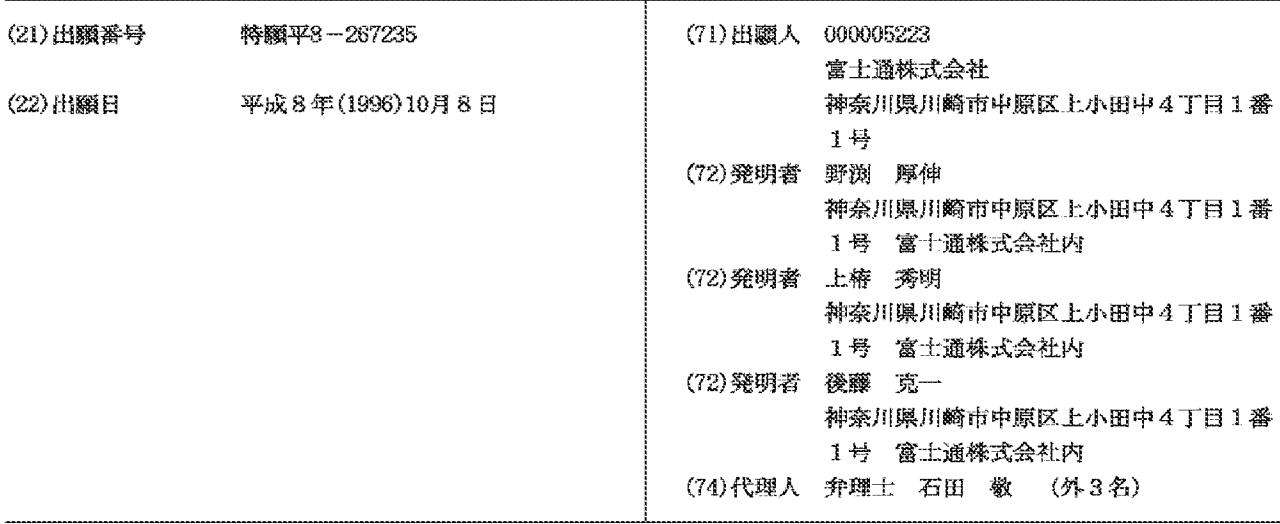

#### (54) 【発明の名称】 小型機帯用情報処理装置

(57) 【要約】

【課題】 小型携帯用情報処理装置に関し、ペン操作等 を全くする必要がなく、機器本体に対して液晶表示部を 回転させてその装置の使用形態を変更する際に自動的に 液晶表示部の画面の向きを変更するようにする。

【解決手段】 機器本体と、該機器本体に対して回転可 能に取付けられた表示部と、前記機器本体に対する該表 示部の回転を検出する手段と、該検出手段の検出結果に より前記表示部の画面の向きを切り換える手段とを含ん で成る。

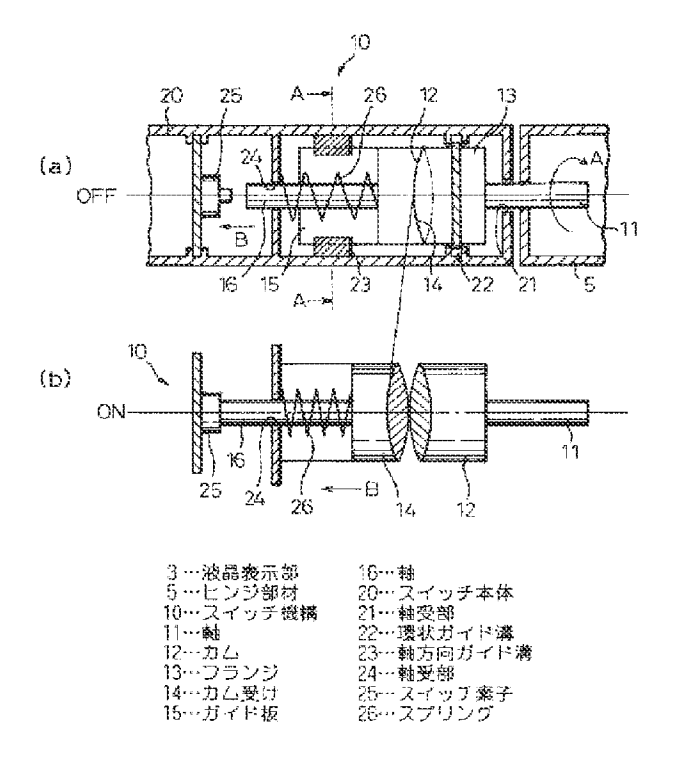

【特許諸求の範囲】

【請求項1】 - 機器本体と、該機器本体に対して回転可 能に取付けられた表示部と、前記機器本体に対する該表 示部の回転を検出する手段と、該検出手段の検出結果に より前記表示部の画面の向きを切り換える手段とを含ん で成ることを特徴とする小型携帯用情報処理装置。

【請求項2】 - 前記表示部は前記機器本体との間に設け た少なくとも1つのピボット軸を中心に360°回転可 能で、該ピボット軸を中心とする前記表示部と前記機器 本体との間の相対的な回転によりON/OFFするスイ ッチを設けたことを特徴とする請求項1に記載の装置。

【請求項3】 前記スイッチは、表示部が機器本体に対 して閉じられた状態から360°に近い角度回転した時 点でスイッチON/OFFの動作をするように構成され ていることを特徴とする請求項2に記載の装置。

【請求項4】 前記スイッチは、前記ビボット軸を中心 として相対回転する一方の部材にカムを設け、他方の部 材に該カムに常時接触し且つ該カムの回転に応じて軸方 向に移動するカム受けを設け、該カム受けの軸方向の移 動によりスイッチON/OFF動作をするように構成さ れていることを特徴とする請求項2又は3に記載の装 置。

【請求項5】 前記スイッチは、前記ピボット軸を中心 として相対回転する一方の部材にカムを設け、他方の部 材に該カムに常時接触し且つ該カムの回転に応じて軸方 向に移動するカム受けを設け、前記カムと前記カム受け の一方の側に凹部、他方の側に凸部を設け、カム受けが 軸方向に移動してスイッチ素子に接触した後、前記凹部 と凸部とが嵌合してカム受けがスイッチ素子から離れる ように構成したことを特徴とする請求項2又は3に記載 の装置。

【請求項6】 前記スイッチは、前記ピボット軸を中心 として相対回転する一方の部材に突起部を設け、他方の 部材に該突起の回転方向の移動により動作するセンサス イッチを設けたことを特徴とする請求項2又は3に記載 の装置。

【請求項7】 前記スイッチは、前記機器本体に対する 表示部の回転位置を磁気的又は光学的に検出するスイッ チであることを特徴とする請求項2又は3に記載の装 證。

【請求項8】 前記表示部は、文字又は図形等の表示機 能と接触による情報入力機能とを有する液晶タッチバネ ルを具備することを特徴とする請求項1~7のいずれか 1項に記載の装置。

【請求項9】 前記機器本体部はキーボード部を有し、 該機器本体に対する前記表示部の相対回転により、前記 キーボード部をロック又は機能停止状態とすることを特 徴とする諸求項1~8のいずれか1項に記載の装置。 【発明の詳細な説明】

 $[0001]$ 

【発明の属する技術分野】本発明は小型携帯用情報処理 装置に関する。特に本発明は、携帯用の卓上電子計算機 (電卓)、コンピュータ、ワードプロセッサ、電子手帳 等の小型携帯用装置であって、液晶等からなる画面表示 部を有する小型携帯用の情報処理装置に関する。

 $[0002]$ 

【従来の技術】この種の携帯用装置において、小型化・ 軽量化・携帯性に加えてペン等で操作する際に操作し易 い装置が要求されている。このため、機器本体の側にキ ーボード部を設け、タッチパネル式の入力部を兼ねる液 晶表示部が機器本体にヒンジにより枢動可能に連結さ れ、この液晶表示部を機器本体に対し360°回転可能 としたものがある。この装置では、液晶表示部を見なが らキーボード部で操作することもでき、或いは液晶表示 部を機器本体に対し360°回転させて液晶表示部を直 接ペン等で入力操作することもできるようになってい 名。

【0003】図16 (a)、(b)に従来のこの種の携 帯用装置を斜視図で示し、(a)はキーボード部で操作 **するべく液晶表示部を開放した状態、(b)は液晶表示** 部を360°回転させて液晶表示面を上側にしてペン入 力を可能にした状態をそれぞれ示す。図において、1は 機器本体、2は機器本体の上面に設けられたキーボード 部、3は表示面がタッチパネルで構成されたカバー兼用 の液晶表示部、4はペン、5はヒンジ部材で2つのピボ ット軸5a及び5bを有する。

【0004】図示のように、液晶表示部3は2つのピボ ット軸5a、5bを有するヒンジ部材5により機器本体 1に連結されている。詳しくは、液晶表示部3の後縁に **ヒンジ部材5はその一方の側のピボット軸5aが連結さ** れ、このヒンジ部材5の他方のピボット軸5bが機器本 体1の後縁に連結されている。そして、図16 (a)に 示すように、液晶表示部3をキーボード部2に対して所 定の角度(鈍角)となる位置では、液晶表示部3を見な がらキーボード部2で入力操作をすることができる。ま た、図16 (b)に示すように、液晶表示部3を機器本 体1に対し閉じた状態から360°回転させて液晶表示 部3の裏面を機器本体1の裏面に接触する状態とし、タ ッチパネルの液晶表示部3をペン4で入力できる位置と することもできる。

【0005】液晶表示部3は略長方形の形態であるが、 図16 (a)の状態では図示のように装置を横長の形態 として液晶表示部3を見ながらキーボード部2により指 で操作するのが好適であり、また図16(b)の状態で は装置を縦長の形態として液晶表示部3をペン等で操作 するのが好適である。そこで、従来、図17 (a)及び (b) に示すように、液晶表示部3に画面切り換え部7 を設け、ペン4の先端でこの画面切り換え部7を軽く押 圧することで、液晶表示部3の画面を約90° 回転させ て向きを切り換える。もう一度画面切り換え部7を押圧 すると、元の状態の戻るようになっている。また、キー ボード部2をロックする場合も、同様にロック用のマー ク(図示せず)を押圧することにより、キーボード部を ロック又は機能停止の状態とされ、もう一度押圧するこ とによりキーボード部のロック又は機能停止が解除され るようになっていた。

【0006】また、他の従来例として特開昭62-62 98号公報、特開昭62-17786号公報には、マト リックスパネル (液晶表示部) を機器本体に対して36 0° 回転可能とし、マトリックスパネルに当たる光量に より透過光反射型と透過直視型のいずれかに切り換える ようにした小型画像表示装置が開示されている。

 $[0007]$ 

【発明が解決しようとする課題】図16及び図17に示 した従来の情報処理装置によると、液晶表示部3の画面 を切り換えるのにその都度ペン4の先端で画面上の切り 換え部7を押圧しなければならず、また元の画面の状態 に戻す際もその都度ペン4の先端で画面上の切り換え部 7を押圧しなければならず、操作が煩わしく面倒であっ た。

【0008】また、特開昭62-6298号公報、特開 昭62-17786号公報に記載された従来例では、マ トリックスパネル(液晶表示部)に当たる光量により透 過光反射型と透過直視型のいずれかに自動的に変わるよ うになっているが、小型画像表示装置の使用形態によっ て画面の向きが変更するものではない。したがって、本 発明は、ペン操作等を全くする必要がなく、機器本体に 対して液晶表示部を回転させてその装置の使用形態を変 更する際に自動的に液晶表示部の画面の向きを変更する ことのできる小型携帯用情報処理装置を提供することを 課題とする。

【0009】更に、本発明は、機器本体に対して液晶表 示部を回転させてその装置の使用形態を変更する際に自 動的に、機器本体側のキーボード等の所定部分をロック 又は機能停止することのできる小型携帯用情報処理装置 を提供することを課題とする。

 $[0010]$ 

【課題を解決するための手段】上記の課題を達成するた めに、本発明によれば、機器本体と、該機器本体に対し て回転可能に取付けられた表示部と、前記機器本体に対 する該表示部の回転を検出する手段と、該検出手段の検 出結果により前記表示部の画面の向きを切り換える手段 とを含んで成ることを特徴とする小型携帯用情報処理装 置が提供される。これによれば、表示部を機器本体に対 して回転させ、その使用形態を変更した際は自動的に表 示部の画面を切り換えることができ、操作が簡便化され る。

【0011】前記表示部は前記機器本体との間に設けた 少なくとも1つのピボット軸を中心に360° 回転可能 で、該ビボット軸を中心とする前記表示部と前記機器本 体との間の相対的な回転によりON/OFFするスイッ **チを設けたことを特徴とする。これによれば、スイッチ** のON/OFFにより自動的に表示部の画面の切り換え が行われる。

【0012】前記スイッチは、表示部が機器本体に対し て閉じられた状態から360°に近い角度回転した時点 でスイッチON/OFFの動作をするように構成されて いることを特徴とする。これによれば、例えば、表示部 の画面でのみ入力操作する状態となれば、自動的に表示 部の画面の切り換えが行われる。前記スイッチは、前記 ピボット軸を中心として相対回転を生ずる一方の部材に カムを設け、他方の部材に該カムに常時接触し且つ該カ ムの回転に応じて軸方向に移動するカム受けを設け、該 カム受けの軸方向の移動によりスイッチON/OFFの 動作をするように構成されていることを特徴とする。

【0013】この場合において、前記カムと前記カム受 けの一方の側に凹部、他方の側に凸部を設け、カム受け が軸方向に移動してスイッチ素子に接触した後、前記凹 部と凸部とが嵌合してカム受けがスイッチ素子から離れ るように構成することもできる。これによれば、カム受 けが一旦スイッチ素子に接触した後、スイッチ素子から 離れるので、カム受けとスイッチ素子との接触の都度O N/OFFが切り換わるようにされる。

【0014】前記スイッチは、前記ピボット軸を中心と して相対回転を生ずる一方の部材に突起部を設け、他方 の部材に該突起の回転方向の移動により動作するセンサ スイッチを設けたことを特徴とする。前記スイッチは、 前記機器本体に対する表示部の回転位置を磁気的又は光 学的に検出するスイッチであることを特徴とする。これ によれば、機械的なスイッチ機構を用いないので、機構 部分や可動部分の少ないスイッチを得られる。

【0015】前記表示部は、文字又は図形等の表示機能 と接触による情報入力機能とを有する液晶タッチパネル を具備することを特徴とする。機器本体側にキーボード 等の入力手段がある場合は、タッチパネルとキーボード の両方からの入力操作が可能となる。前記機器本体部は キーボード部を有し、該機器本体に対する前記表示部の 相対回転により、前記キーボード部をロック又は機能停 止状態とすることを特徴とする。これによれば、表示部 を機器本体に対して回転させ、その使用形態を変更した 際は自動的に所定部分の機能が停止されるので、例えば キーボード等に不用意に触れた場合に生ずるような誤操 作等を未然に防止するすることができる。

 $[0016]$ 

【発明の実施の形態】以下、図1~図7を参照して本発 明の小型携帯用情報処理装置の第1実施形態について詳 細に説明する。まず、図1及び図2は装置全体の斜視図 で、図1はキーボード部で操作するべく液晶表示部を開 放した状態、図2は液晶表示部を360°回転させて液 品表示面に対するペン入力を可能にした状態をそれぞれ

示す。これらの図において、1は機器本体、2は機器本 体の上面に設けられたキーボード部、3は表示面がクッ チパネルで構成されたカバー兼用の液晶表示部、4はペ ン、5はヒンジ部材で2つのヒンジ軸5a及び5bを有 する。

【0017】液晶表示部3は、図16に示した従来例と 同様、2つのピボット軸5a、5bを有するヒンジ部材 5により機器本体1に連結されている。詳しくは、液晶 表示部3の後縁にヒンジ部材5はその一方の側のピボッ ト軸5aが連結され、このヒンジ部材5の他方のピボッ ト軸5bが機器本体1の後縁に連結されている。そし

て、図1に示すように、液晶表示部3をキーボード部2 に対して所定の角度(純角)となる位置では、液晶表示 部3を見ながらキーボード部2で入力操作をすることが できる。また、図2に示すように、液晶表示部3を機器 本体1に対し閉じた状態から360°回転させて液晶表 示部3の裏面を機器本体1の裏面に接触する状態とし、 液晶表示部3をクッチパネルとして機能させペン4で直 接液晶表示部3に対して入力できる位置とすることもで きる (図2では液晶表示部3のタッチパネル画面は裏面

にある)。 【0018】液晶表示部3は略長方形の形態であるが、 図1の状態では装置を横長の形態として液晶表示部3を 見ながらキーボード部2により指で操作するのが好適で あり、また図2の状態では装置を縦長の形態として液晶 表示部3をペン等で操作するのが好適である。図3

(a)、(b)は、液晶表示部3を機器本体1に対して |閉じている不使用の状態(a)から、2つのピボット軸| 5a、5bを有するヒンジ部材5により機器本体1に対 して矢印A方向に360°回転させて液晶表示部をペン 入力が可能な状態とする(b)過程を示す。これらの図 から理解されるように、液晶表示部3が機器本体1に対 して360°回転される間に、ヒンジ部材5の各ピボッ ト軸5a、5bはヒンジ部材5に対してそれぞれ180 \* づつ回転する。

【0019】図4は本発明の第1実施形態に係る液晶表 示部の画面の向きを変えるためのスイッチ機構を示す断 面図であり、(a)はスイッチOFFの状態、(b)は スイッチONの状態を示す。このスイッチ機構10は例 えば液晶表示部3とヒンジ部材5との間のヒンジ軸5a の部分に形成することができる。スイッチ機構10は液 晶表示部3の側に固定されている本体部20、ヒンジ部 材5の側に固定されている回転部、この回転部の回転に 応じて軸方向に移動するスライド部から成る。回転部

は、ヒンジ部材5に固定して設けられる軸11、この軸 11の先端に固定して設けられるカム12、このカム1 2の回転を許容し軸方向の移動を阻止するためのフラン ジ13からなる。スライド部は、カム12に接触するカ ム受け14、このカム受け14に固定され且つこのこの カム受け14の軸方向の移動を許容し回転を阻止するガ

イド板15、カム受け14に固定された軸16から成 る。なお、ガイド板15は、図5に示すように、軸16 との干渉を避けるために軸心からオフセットした位置に 設けられている。

【0020】また、本体部20は、軸11を回転可能に 支承する軸受部21、フランジ13を回転可能に案内し 且つ軸方向の移動を阻止する環状のガイド溝22、ガイ ド板15を軸方向に移動可能に案内し且つ回転を阻止す る軸方向ガイド溝23、軸16の軸方向の移動を許容す るように支承する軸受部24、軸16の軸方向の移動に よりこの軸16に接触してスイッチ機能を果たすスイッ |チ素子25を具備する。また、カム受け14を常時カム| 12に接触して状態の保つためのスプリング26が軸受 部24の壁部とカム受け14との間に軸16に沿って設 けられている。

【0021】前述のように、液晶表示部3を機器本体1 に対し閉じた状態から360°回転させると、ヒンジ部 材5の各ピボット軸5a、5bはそれぞれ180°づつ 回転する。また、カム12とカム受け14の当接面は互 いに傾斜した面又は螺旋状の面を有する。したがって、 この動作の間にカム12はカム受け14に関し、180 。回転する。カム受け14はその回転が阻止されている ので、カム12により軸方向に押されて図の矢印B方向 に軸方向に移動し、180°に近い所定角度回転する と、軸16の先端がスイッチ素子25と接触し、図4 (b)に示すようにスイッチONとなる。液晶表示部3 を機器本体1に対し元の状態、例えば図1の状態に戻す 際はこのスイッチはOFFとなる。

【0022】なお、このスイッチ機構10は、ヒンジ部 材5の液晶表示部3側のビボット軸5aではなく、機器 本体1側ののピボット軸5bに適用することも可能であ る。また、スイッチ機構の本体部20と、回転部(カム 12)とを逆に配置する、例えば、本体部20をヒンジ 部材5の側とし、回転部(カム12)を液晶表示部3又 は機器本体1の側とすること可能である。

【0023】なお、液晶表示部3を機器本体1に対し3 60° 回転させる際に、ヒンジ部材5の2つのピボット 軸5a、5bの一方が先に180°回転し、他方 (この スイッチ機構10を組み込む側)がその後180°回転 し、逆方向に回転させる時はこの他方が先に、前記一方 が後に回転するように各ピボット軸5a、5bの回転ト ルクを調整しておくことも可能である。

【0024】図6は、図4に示したカム12とカム受け 14の変形例を示すものである。カム12とカム受け1 4の当接面は互いに傾斜した面又は螺旋状の面を有する 点は同じであるが、この変形例では、カム12とカム受 け14の一方に凹部12a、他方に凸部14aを対応し て設け、軸16の先端が一旦スイッチ素子25に接触し た後は凹部12aと凸部14aとが互いに係合して軸1 6の先端がスイッチ素子25から離れる構造とした。こ

の場合のカム12のスイッチ本体10に対する回転角と 軸16のストロークとの関係を図6(b)に示す。 ただ し、軸16の先端が一旦スイッチ素子25に接触した後 に同スイッチ素子25から離れても、スイッチはONの 状態を持続する。逆の動作をする場合は、カム12の凹 部12aとカム受け14の凸部14aとは互いに乗り越 えて、軸16の先端が一旦スイッチ素子25に接触して スイッチをOFFとし、その後は同スイッチ素子25か ら離れる。この場合も、軸16が一旦スイッチ素子25 に接触した後のそこから離れてもOFFの状態を持続す る。

【0025】スイッチ機構10がOFFの状態では、液 晶表示部3の画面は図1に示すように横長の形態とな

る。したがって、図の状態のように、液晶表示部3を見 ながらキーボード部2により指で操作するのが好適であ る。一方、スイッチ機構10がONの状態では、液晶表 示部3の画面は図2に示すように縦長の形態となる。し たがって、タッチパネルの液晶表示部3をペン等で操作 するのが好適な状態となる(なお、図2では液晶表示部 3は裏面にある)。

【0026】図7は上述した実施形態の動作を示すフロ 一チャートである。まず、この装置の主電源(図示せ ず)をON (ステップ101)として、画面切り換え用ス イッチ10の状態を見る(ステップ102)。スイッチが 接触している時 (ステップ103) は画面切り換え信号を 送り (ステップ104)、液晶表示部3の画面が90°回 転し(ステップ105 )、その他の必要な処理を行って

(ステップ106)、ステップ102を戻る。スイッチが接 触していない時は画面の状態を最初に見た状態のままと し(ステップ107)、他の必要な処理を行い(ステップ 106 )、ステップ102 に戻る。

【0027】次に、図8~図15を参照して本発明の小 型携帯用情報処理装置の第2実施形態について詳細に説 明する。図8は液晶表示部3を機器本体1に対して36 0° 回転させて液晶表示面を上側にしてペン入力を可能 にした状態、図9及び図10は液晶表示部3を閉じた状 態を示す。図9 (b)は図9 (a)のCの部分の拡大斜 視図である。

【0028】図9 (a) 及び (b) に示すように、液晶 表示部3の裏面(表示画面とは反対側)にはヒンジ部材 5の近傍位置にセンサスイッチ30が設けられている。

一方、回転側であるヒンジ部材5にはセンサスイッチ3 0の接触部31に干渉する軌跡の位置に突起部32を形 成する。図9及び図10に示すように、液晶表示部3を 機器本体1に対して閉じた状態では、センサスイッチ3 0の接触部31とヒンジ部材5の突起部32との間は1 80°近く離れた角度の関係にあって、突起部32は接 触部31と干渉せず、したがってスイッチはOFFの状 態である。

【0029】図11及び図12は、それぞれ図9及び図

10に対応する図であるが、液晶表示部3を機器本体1 に対して図9及び図10の閉位置から、346゜回転さ せた状態(機器本体1と液晶表示部3との間は14°の 状態)を示す。この状態では、センサスイッチ30の接 触部31とヒンジ部材5の突起部32との間は図9及び 図10の閉位置から180°近くまで回転した状態であ り、突起部32はセンサスイッチ30の接触部31を押 圧し、スイッチをONとした状態である。

【0030】センサスイッチ30がON、OFFの切り 換えを行う時の機器板1に対する液晶表示部3の角度

は、突起部32の位置を変えることで適宜選定すること ができる。例えば、図13は、図11及び図12の状態 から液晶表示部3を機器本体1に対して更に回転させ角 度を355°回転させた状態(機器本体1と液晶表示部 3との間を5°とした状態)でスイッチが切り換えが行 われるようにした。また、図14は、図11及び図12 の状態から液晶表示部3と機器本体1との間が35°と なった時に、突起部32がセンサスイッチ30の接触部 31に接触し、スイッチが切り換えが行われるようにし た。

【0031】なお、前述の第1実施形態と同様に、セン サスイッチ30及び突起部32をそれぞれ機器本体1 側、ヒンジ部材5側に設けることも可能である。また、 センサスイッチ30をヒンジ部材5側に、突起部32を 液晶表示部3又は機器本体1の側に設けることも可能で ある。センサスイッチ30がONの状態では例えばキー ボードロックが実行され、センサスイッチ30がOFF の状態ではキーボードロックが解除される。なお、キー ボードロックをかける際は、機器本体1のキーボード部 2(図2)のすべてのキーを一斉に機能停止となるよう にしても良いが、一部のキーのみが機能停止となるよう にしても良い。

【0032】或いはまた、キーボードロックを実行する 代わりに、装置に対するある種の行動、例えば、ベン入 力、キーボードによる信号入力の全部又は一部を無視し たり、或いは画面表示の全部又は一部を機能停止する、 その他種々の状態にすることができる。図15は上述し た第2実施形態の動作を示すフローチャートである。ま ず、この装置の主電源(図示せず)をON (ステップ20 1)として、キーボード入力ロックスイッチ10の状態 を見る(ステップ202 )。スイッチが接触している時 (ステップ203)はキーボード入力ロック信号を送り (ステップ204)、キーボード入力ロックを実行し、 (ステップ205)、画面での操作のみが可能な状態とな り(ステップ206 )、その他の処理を実行して(ステッ フ207 )、ステップ202を戻る。スイッチが接触してい ない時はキーボード入力ロックを実行せず、したがって キーボード及び画面の両者で入力が可能な状態とし(ス テップ208)、他の必要な処理を行い (ステップ207 )、ステップ202 に戻る。

【0033】以上、添付図面を参照して本発明の実施形 態について詳細に説明したが、本発明は上記の実施形態 に限定されるものではなく、本発明の精神ないし範囲内 において種々の形態、変形、修正等が可能であることに 留意すべきである。例えば、スイッチ機構は、前述のよ うに、機械的なスイッチではなく、例えば機器本体に対 する液晶表示部の相対的な回転位置を磁気的又は光学的 に検出するスイッチであっても良い。この場合は、機械 的なスイッチ機構を用いないので、機構部分や可動部分 の少ないスイッチとなる。

 $[0034]$ 

【発明の効果】以上に説明したような、本発明によれ ば、機器本体に対して液晶表示部を回転させてその装置 の使用形態を変更する際は、ペン操作等の特別の煩わし い操作をすることなく、自動的に液晶表示部の画面の向 きを変更する。したがって、掌の上に装置をもって液晶 表示部を回転させて縦長の状態とすると、そのまま画面 による操作が開始でき、極めて簡単で迅速に操作を行う ことができる。

【0035】また、機器本体に対して液晶表示部を回転 させてその装置の使用形態を変更する際に自動的に、機 器本体側のキーボード等の所定部分の機能を停止でき

る。したがって、画面による操作中に何かがキーボード に触れて誤操作を生ずる等の不具合を解消することがで きる。

【図面の簡単な説明】

【図1】本発明の第1実施形態の装置で液晶表示部を開 放した状態の斜視図である。

【図2】図1の装置で液晶表示部を360°回転させた 状態の斜視図である。

【図3】液晶表示部を機器本体1に対して閉じている不 使用の状態(a)及び360°回転させてペン入力の可 龍な状態(b)を示す。

【図4】本発明の第1実施形態の画面切り換えスイッチ 機構を示す断面図であり、(a)はスイッチOFFの状 態、(b)はスイッチONの状態を示す。

【図5】図4のA-A断面図である。

【図6】図4に示したカムとカム受けの変形例(a)及 びその動作(b)を示す。

【図7】第1実施形態の動作を示すフローチャートであ る。

【図8】本発明の第2実施形態で液晶表示部を機器本体 に対して360°回転させた状態の斜視図である。

【図9】第2実施形態で液晶表示部を閉じた状態の斜視 図(a)、及びCの部分の拡大斜視図(b)である。

【図10】第2実施形態で液晶表示部を閉じた状態の側 面図である。

【図11】図9 (a)及び(b)に対応する図である が、液晶表示部と機器本体との間の角度を変えた状態を 示す。

【図12】図11の状態の側面図である。

【図13】図12の状態から更に角度を変えた場合の側 面図である。

【図14】図13の状態から更に角度を変えた場合の側 面図である。

【図15】本発明の第2実施形態の動作を示すフローチ ャートである。

【図16】従来の携帯用装置を斜視図で、液晶表示部を 開放した状態(a)及び液晶表示部を360°回転させ た状態(b)を示す。

【図17】液晶表示部の画面を90°回転させる前 (a)及び後(b)の状態を示す。

【符号の説明】

1…機器本体

2…キーボード部

3…液晶表示部 4…ペン

5…ヒンジ部材

10…スイッチ機構

- 11…軸
- 12…カム
- 13…フランジ
- 14…カム受け
- 15…ガイド板
- 16…軸
- 20…スイッチ本体
- 21…軸受部
- 22…環状ガイド溝
- 23…軸方向ガイド溝
- 24… 軸受部

25…スイッチ素子

- 26…スプリング
- 30…センサスイッチ
- 31…接触部
- 32…突起部

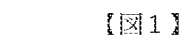

 $[25]$ 

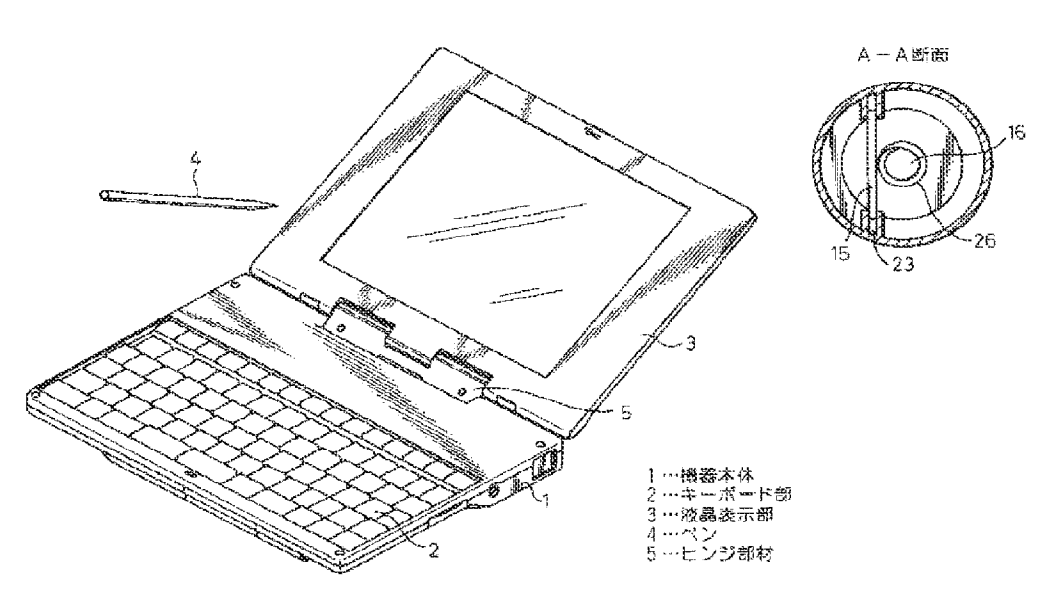

 $[122]$ 

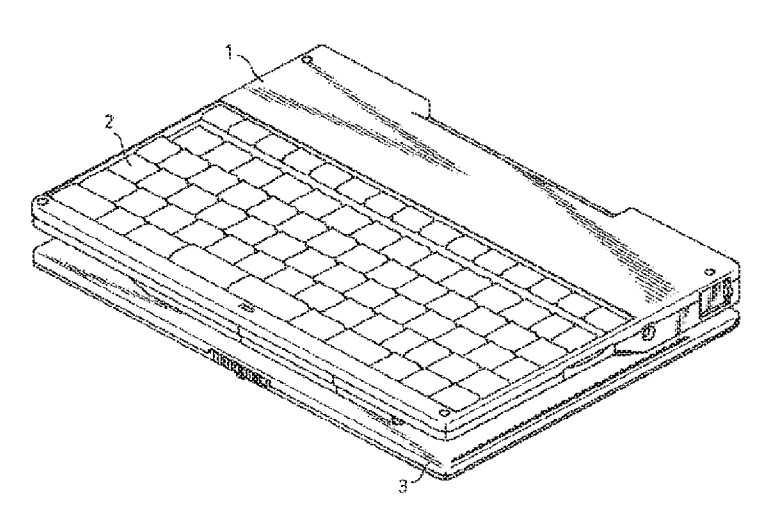

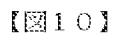

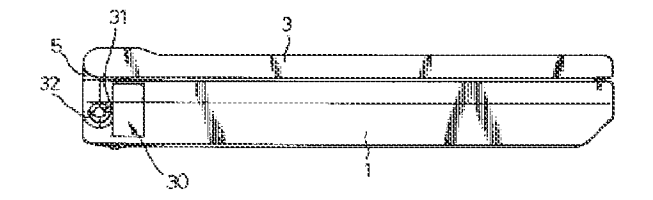

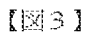

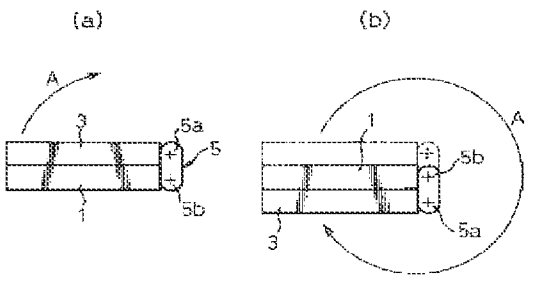

 $\sqrt{\mathbb{N}}$  (

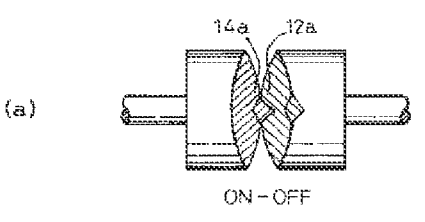

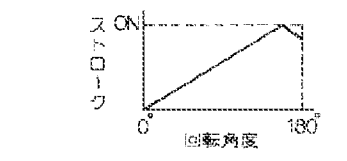

 $(b)$ 

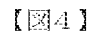

 $(S)$ 

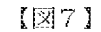

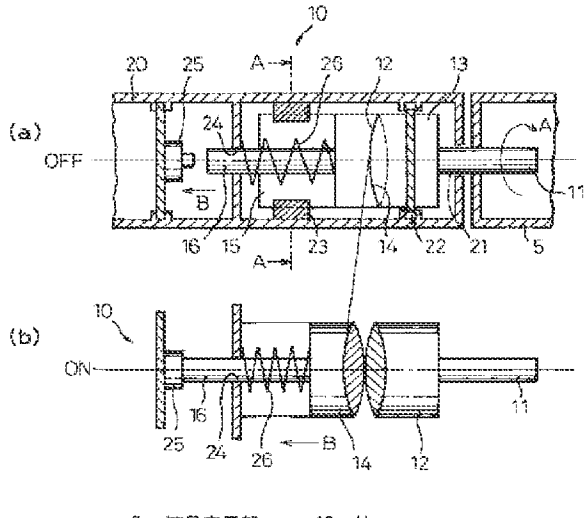

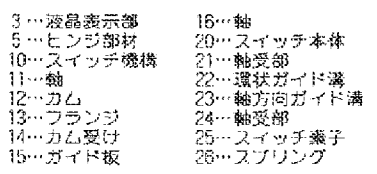

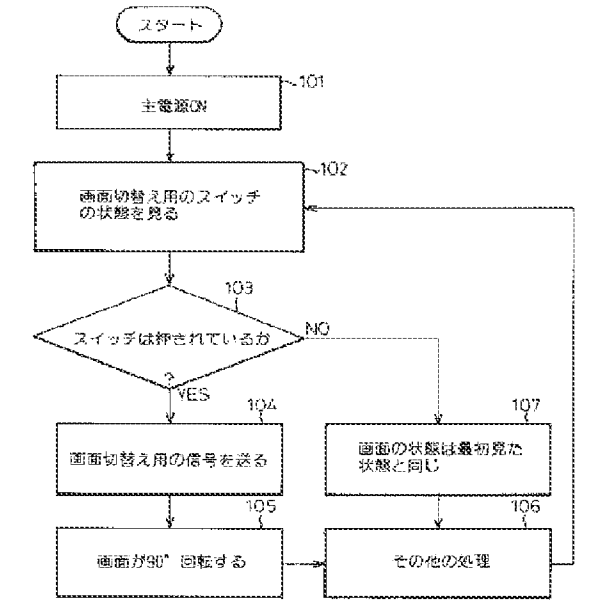

 $[28]$ 

 $[10]$ 

液晶部を360 回転させた状態の使用例

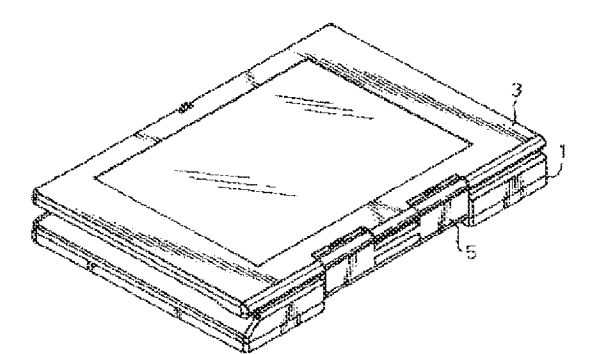

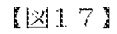

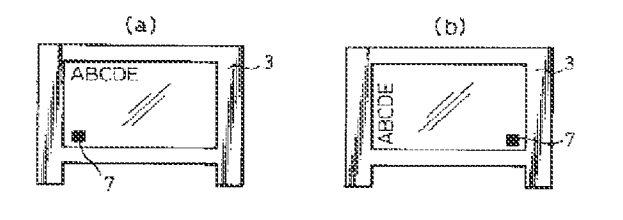

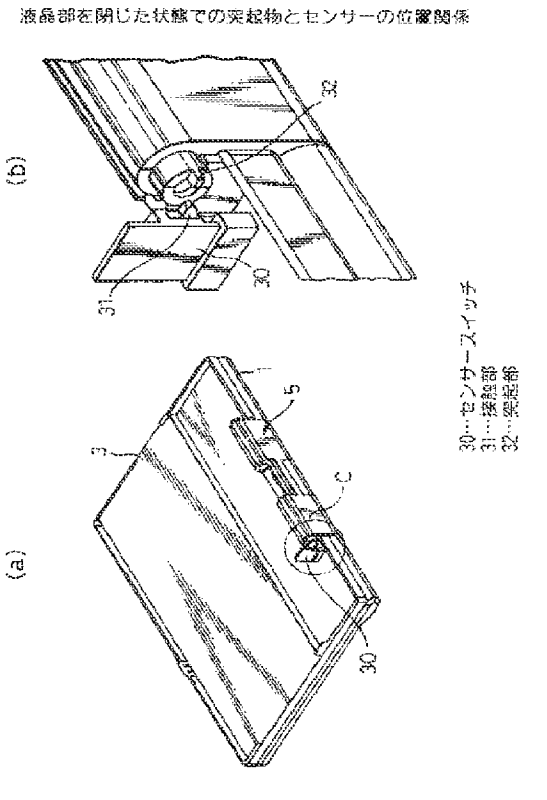

 $[311]$ 

 $\left[\boxtimes12\right]$ 

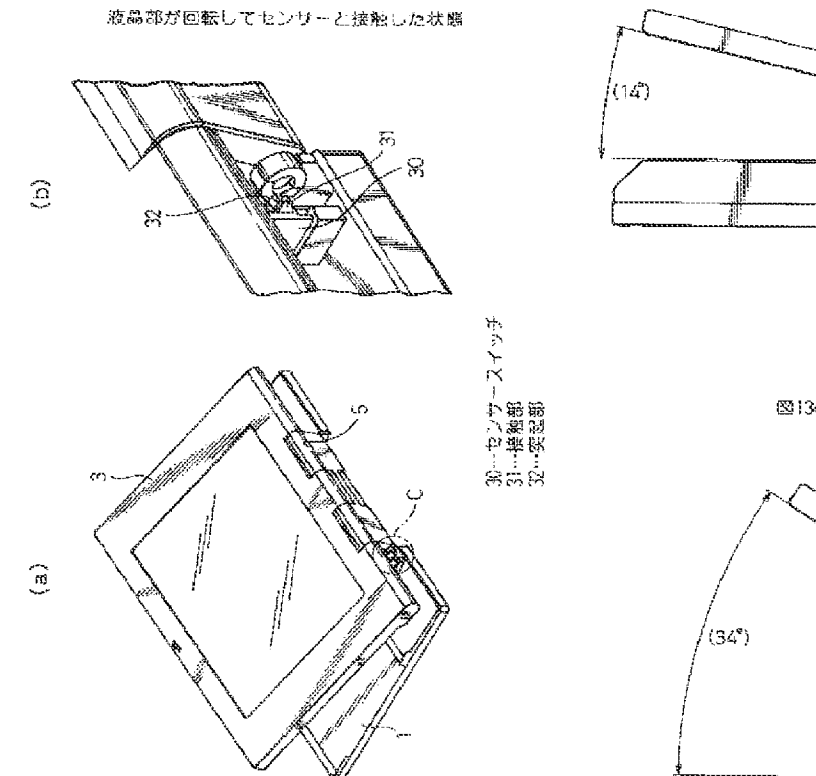

30

 $[214]$ 

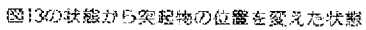

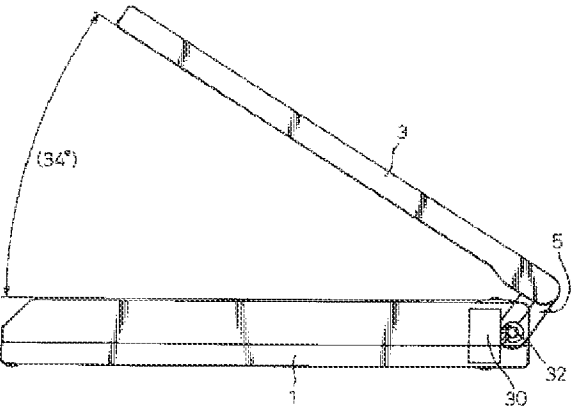

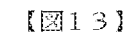

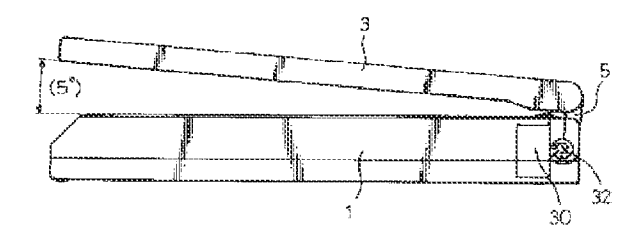

 $[216]$ 

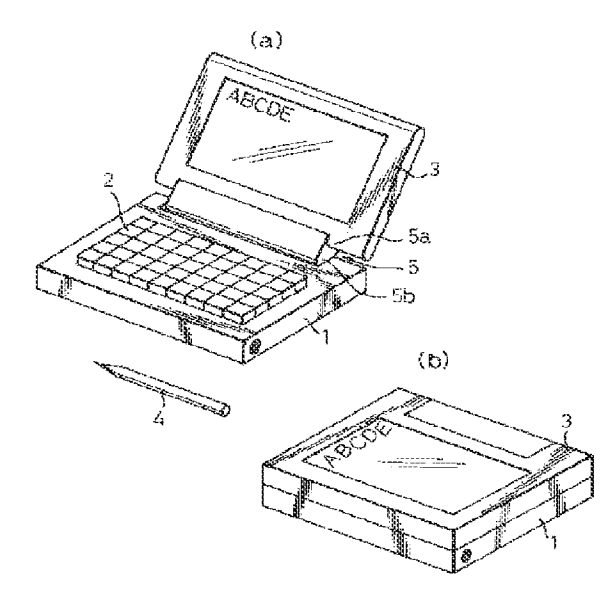

 $(10)$ 

 $[215]$ 

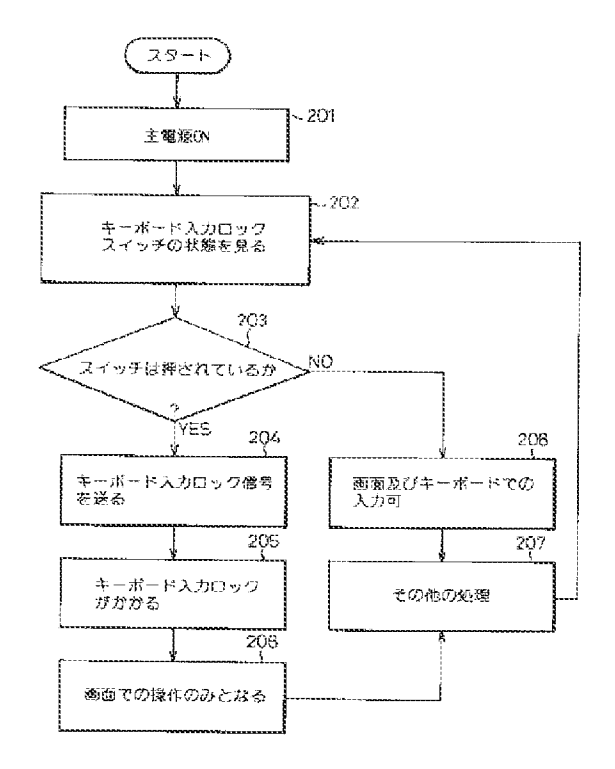

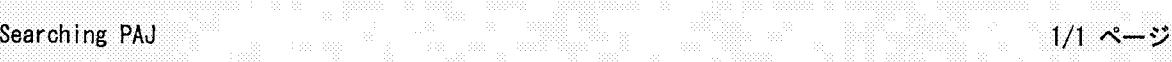

# PATENT ABSTRACTS OF JAPAN

(11)Publication number: 11-296259 eed to the communication of application : 29.10.1999<br>International communication of application : 29.10.1999<br>The communication of application : 29.10.1999

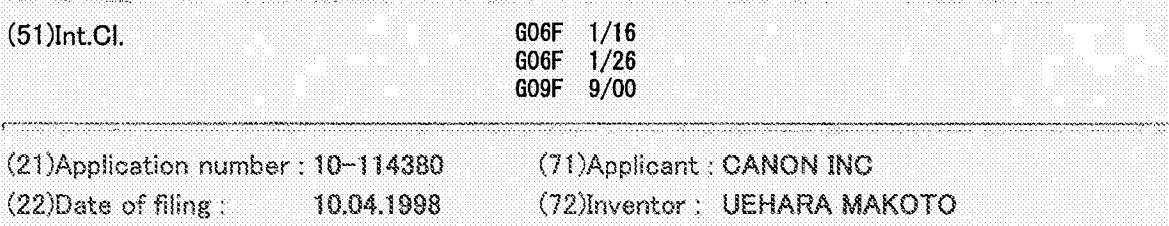

#### (54) PORTABLE PERSONAL COMPUTER

#### (57)Abstract:

Example, 1991<br>
PATENT ABSTRACTS OF JAPAN<br>
(1) PATENT ABSTRACTS OF JAPAN<br>
(1) Parketsion conducts<br>
(2) The station of anti-station of anti-station of anti-station of an<br>
(3) The station of anti-station of anti-station of a PROBLEM TO BE SOLVED: To provide a portable personal computer constituted so that a keyboard and a display panel can be optionally arranged in accordance with an operating condition. SOLUTION: The portable personal computer is provided with a display panel 4 for displaying characters, graphics, etc., a body 2 connected to the panel 4 through hinges and including electronic parts and electronic circuits necessary for data processing, image processing and communication processing, and a data inputting keyboard 3 separable from the body 2, wherein the panel 4 can be turned back and forth around the body <sup>2</sup> more than 180° and an inverted <sup>V</sup> shape is formed between the panel 4 and the body 2. A connection part 5 formed on the hinge part is provided with a sensor 6 for detecting whether the panel 4 is in a normal state or upside-down. The up and down of the contents of a screen on the panel 4 are inverted in accordance with the detection state of the sensor <sup>6</sup> so

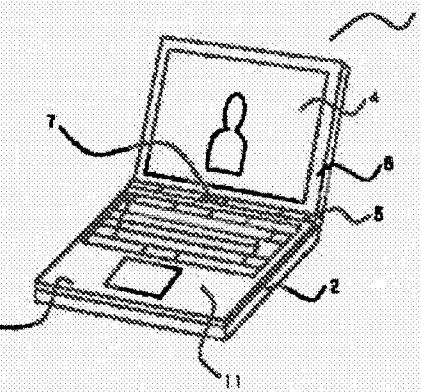

that the contents of the screen are always properly observed from the operator side.

(11) 特許出願公開番号

(12) 公開特許公報(A) (19)日本国特許庁 (J P)

## 特開平11-296259

(43)公開日 平成11年(1999)10月29日

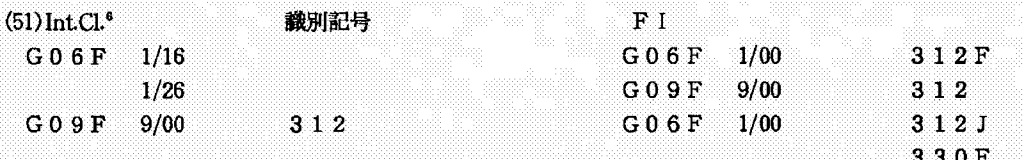

審査請求 未請求 請求項の数7 FD (全 6 頁)

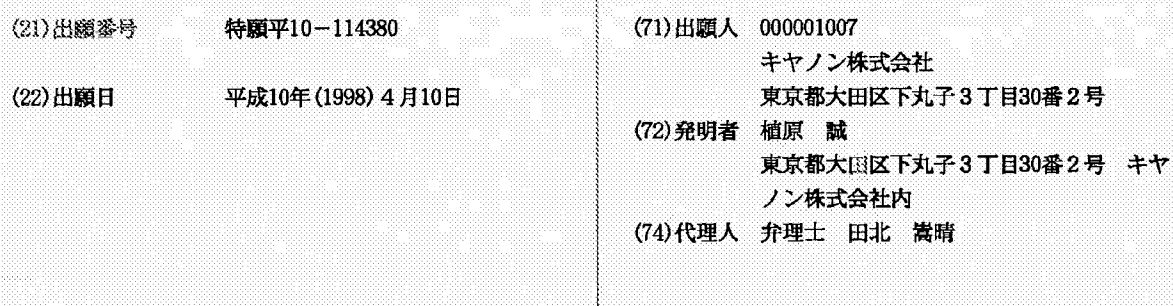

(54) 【発明の名称】 携帯型パーソナルコンピュータ

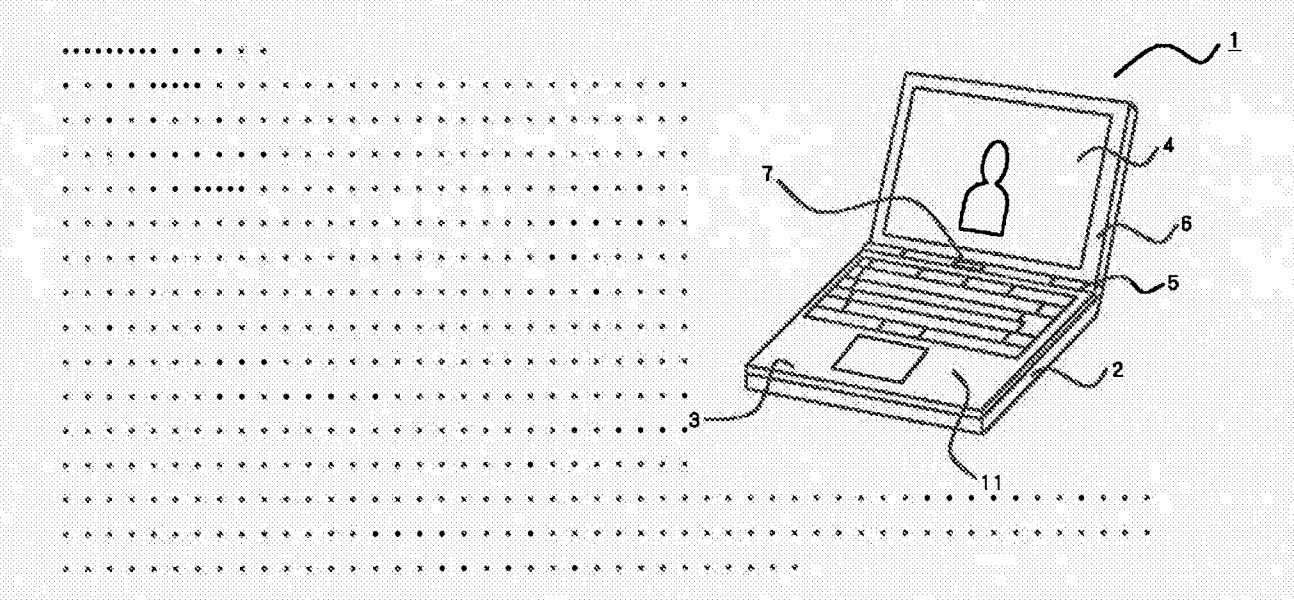

1.This document has been translated by computer and provided by JPO and INPIT. So the translation may not reflect the original precisely.

 $2.****$  shows the word which can not be translated.

3. In the drawings, any words are not translated.

CLAIMS

 $[Claim(s)]$ 

[Claim 1]A display panel in which a character, graphics, etc. are displayed, and a main part in which this display panel was hinged and electronic parts and an electronic circuit required for data processing, an image processing, and communications processing were built, In a portable personal computer which comprises this main part by having a disengageable keyboard for data input,

A portable personal computer comprising:

A connecting part by which an attachment-by-hinges part of the aforementioned display panel provides, and the aforementioned display panel enables rotation of 180 degree or more, and order is equipped with it to the aforementioned main part.

A detection means by which an installation condition of the aforementioned display panel detects a normal use state or a position state which carried out the top-and-bottom inversion.

A control means which carries out the up-and-downinversion of the display information displayed on the aforementioned display panel according to a detecting state of this detection means.

[Claim 2] The portable personal computer according to claim 1 when it separates  $\lceil \text{ the } \rceil$ aforementioned keyboard ] from the aforementioned main part, wherein it uses infrared light communication for a means of communication with the aforementioned main part.

[Claim 3]The portable personal computer according to claim 2, wherein the aforementioned keyboard incorporates a cell.

[Claim 4]The portable personal computer according to claim <sup>1</sup> when the aforementioned keyboard is [ a cell to incorporate ] a rechargeable battery, wherein it charges the aforementioned cell in response to current supply from the aforementioned main device.

[Claim 5] The portable personal computer according to claim 1, wherein a code is used for the aforementioned keyboard as a connecting means accompanying communication with the aforementioned main part.

[Claim 6]The portable personal computer according to claim 1, wherein the aforementioned cable is stored by storage space provided by the aforementioned main part at the time of non-use.

[Claim 7]The portable personal computer according to claim <sup>1</sup> with which the aforementioned display panel is characterized by equipping a back face with at least one plane loudspeaker.

### DETAILED DESCRIPTION

[Detailed Description of the Invention]

### [0001]

[Field of the Invention]The present invention relates a keyboard to the portable personal computer of disengageable composition from the main frame in detail about a portable personal computer.

### [0002]

[Description of the Prior Art]In recent years, the weight saving and the miniaturization are proceeding the portable personal computer called a notebook type personal computer (henceforth a "personal computer"), a subnotebook computer, a palmtop type personal computer, etc. by technical innovation. As a result, to whose using form fixed at the office or the home having been in use, it walks around with a personal computer easily, and can be conventionally used now in a movement destination.

### [0003]

[Problem to be solved by the invention]However, in this kind of portable personal computer, since the keyboard device was united with the personal computer body, there was a case where free arrangement doubled with the operating environment of the operator could not be performed, but the keyboard and display device like a common desktop PC were hard to be used.

[0004]For example, when it installs before the desk 25 so that the operator 22 which sat on the chair 21 may tend to operate the keyboard 24 of the portable personal computer 23 as shown in Fig.5, the head of the operator 22 which looks at the display panel 26 will come to incline forward, and where a burden is placed on a head, it will be operated. In order to have seen the display panel 26 in the natural state, as shown in Fig.6, the portable personal computer 23 needed to be installed in the position which is separated from the operator 22, therefore there was a problem of becoming difficult to operate the keyboard 24.

[0005]An object of the present invention is to provide a keyboard and the portable personal computer which can arrange a main part freely in accordance with the operating environment of an operator in view of an above-mentioned problem.

### [0006]

[Means for solving problem]The composition which realizes the purpose of invention concerning this application like the description to Claim 1, The display panel in which a character, graphics, etc. are displayed, and the main part in which this display panel was hinged and electronic parts and an electronic circuit required for data processing, an image processing, and communications processing were built, In the portable personal computer which comprises this main part by having a disengageable keyboard for data input, the attachment-by-hinges part of the aforementioned display panel provides, and. The connecting part by which the aforementioned display panel enables rotation of 180 degree or more, and order is equipped with it to the aforementioned main part, The installation condition of the aforementioned display panel is in a portable personal computer provided with a detection means to detect a normal use state or the position state which carried out the top-and-bottom inversion, and the control means which carries out the up-and-downinversion of the display information displayed on the aforementioned display panel according to the detecting state of this detection means.

[0007]Whenit becomes the arrangement in which the posture condition of <sup>a</sup> main part and <sup>a</sup> display panel, i.e., a display panel, carries out an up-and-down inversion to a normal use state when a keyboard is separated from a main part according to this composition, according to the inversion of the upper and lower sides of a display panel, a screen content is automatically reversed. Therefore, even if it changes the combination state of a portable personal computer so that it may be easy to operate it, since a picture state is always set up properly, its operativity improves. The free way (arrangement) of placing of a main part and a keyboard becomes possible, and operativity can be improved similarly. By making rotating extent of a display panel into <sup>180</sup> degree or more, and installing in <sup>a</sup> desketc. in the shape of <sup>a</sup> reverse <sup>V</sup> character especially, an angle, distance, etc. of a display panel and a keyboard can be united with the operating environment of an operator, and can be arranged freely, and it can be operated now with the feeling using a desktop PC.

[0008]Like the description to Claim 2 in the specific composition which realizes the purpose of invention concerning this application, the aforementioned keyboard is in the portable personal computer using infrared light communication for a means of communication with the aforementioned main part, when it separates from the aforementioned main part.

[0009]Since the signal accompanying the alter operation of a keyboard is transmitted to a main part at wireless according to this composition, even if it separates a keyboard from a main part, connection work becomes unnecessary, and usability improves.

[0010]Like the description to Claim 3 in the specific composition which realizes the purpose of invention concerning this application, the aforementioned keyboard is in the portable personal computer incorporating a cell.

[0011]Although the keyboard separated from the main part needs to supply a power supply to the circuit for transmitting data to a main part, it becomes unnecessary according to this composition, to receive current supply from a main part and to connect the cable for power supplies by making a cell build in in a keyboard. Therefore, also in combination like a portable personal computer throat, connection work is unnecessary and its operativity improves.

[0012]Like the description to Claim 4 in the specific composition which realizes the purpose of invention concerning this application, the aforementioned keyboard is in the portable personal computer charging the aforementioned cell in response to current supply from the aforementioned main device, when the cell to incorporate is a rechargeable battery.

[O013]If it is used where a keyboard is separated from a main part according to this composition, consumption of the cell in a keyboard will advance and it will become use impossible after predetermined time. Then, when the cell in a keyboard is a rechargeable battery, it enables it to charge, and a dead battery is prevented.

[0014]The aforementioned keyboard has the specific composition which realizes the purpose of invention concerning this application like the description to Claim 5 in the portable personal computer using a code as a connecting means accompanying communication with the aforementioned main part.

[0015]It becomes unnecessary to incorporate a cell in the keyboard side by performing the data communications from a keyboard to a main part via a cable according to this composition. The weight saving of a keyboard becomes possible.

[0016]Like the description to Claim 6 in the specific composition which realizes the purpose of invention concerning this application, the aforementioned cable is in the portable personal computer being stored by the storage space provided by the aforementioned main part at the time of non-use.

[0017]According to this composition, can store the cable which is easy to lose on a main part, and it becomes unnecessary to convey with a cable simple substance or to keep it, and it becomes possible to prevent loss of a cable.

[0018]Like the description to Claim 7 in the specific composition which realizes the purpose of invention concerning this application, the aforementioned display panel is in a portable personal computer, wherein the back face is equipped with at least one plane loudspeaker.

[0019]According to this composition, the plane loudspeaker with which the back face of the display panel was equipped, Since a plane loudspeaker is faced and the back face of a main part is arranged with a predetermined angle when the main part and the display panel have been arranged to reverse  $V$  type, the back face of a main part functions as a sound reflecting board, it becomes easy to reflect a reproduced sound in the operator side, and sound performance improves.

### [0020]

[Mode for carrying out the invention]Hereafter, an embodiment of the invention is described based on Drawings.

[0021](First embodiment) Fig.1 is an outline view of the portable personal computer in which the first embodiment of the present invention is shown. the keyboard 3 with which the main part 2 and the upper surface of this main part 2 were equipped with the portable personal computer 1 as shown in Fig.1 -- The rear side part of the main part 2 is equipped with the sensor (or switch) 6 which distinguishes the installation condition (direction of top and bottom) of the display panel 4 rotatable 180 degree or more and the display panel 4 forward and backward via the connecting part 5 (the transfer optical window 7 for infrared communication is provided), and it is constituted. The sensor  $6$  is built in the display panel 4.

[0022]The using forms of the portable personal computer <sup>1</sup> which carried out the angle between the keyboard <sup>3</sup> and the display panel <sup>4</sup> just over or below <sup>100</sup> degree as shownin Fig.1 are the general directions for use common to other portable personal computers. When a rechargeable battery is used for the cell 11 incorporated in the keyboard 3, a power supply is supplied from the main part 2, and charge may make it possible.

[0023]Next, the directions for use in the state where the keyboard which is the characteristics of the present invention was separated are described below.

[0024]Fig.2 showsthe first example of use at the time of separating <sup>a</sup> keyboard from the main part of the portable personal computer of Fig.1, and the perspective view showing the state where (a) removed the keyboard from the main part, and (b) are the perspective views showing the state where the main part and the keyboard were bent in the shape of a reverse V character.First, the keyboard 3 is made to separate from the main part 2 completely, as shown in (a) of Fig. 2. Then, if the display panel 4 is rotated back, and the display panel 4 and the main part <sup>2</sup> are installed in the shape of <sup>a</sup> reverse <sup>V</sup> character as shownin (b) of Fig.2, The sensor <sup>6</sup> in the display panel 4 detects this posture change, and screen control (CPU in the main part 2, a chip set, and a video accelerator are performed by the control means made into the subject) is

performed so that the top and bottom of the contents of a screen display may be reversed. Signal transduction of the keyboard 3 and the main part 2 is performed by infrared light communication<br>by the transfer optical window 7 and the transfer optical window 8 arranged in the end face of a keyboard. Therefore, since the main part 2, the display panel 4, and both the keyboard 3 construct, \*\*\*\* is united with the operating environment of an operator and it can carry out freely, usability improves like a desktop PC.

 $[0025]$ As shown in (a) of Fig.2, the portable personal computer 1 is usable also where the keyboard 3 is separated from the main part 2, and signal transduction of the keyboard 3 and the main part 2 is performed by infrared light communication by Hazama of the transfer optical

performed so that the top and bottom of the contents of a secreca display may be reversed. Signal transfer orbit leads onto the leads of the reaching and 2 is performed by infrared in the case of a keyboard 3 and the tran [0026]Fig.3 is in the portable personal computer of the present invention, and the 2nd example of the communication configuration at the time of separating the main part 2 and the keyboard 3 is parisonned so that the top and bottom of the contents of a scene of sphrymap be reserved. Signal transform of the keyboard 3 and the main part 2 is performed by highrest part of the state where the state where the state w 2 of the state of Fig.1, and (b) shows the state where the main part 2 and the keyboard 3 were bent in the shape of a reverse V character. This example is made to perform communication of Hazama of the main part 2 and the keyboard 3 using the flexible cable 9. In order that this cable 9 may prevent loss, it secures storage space in the main part 2, and it is stored at the time of nonuse and kept to storage space. In the installation method according to an anticipated-use form,(a) makes the cable 9 the composition linked to the connector 2a provided by the side surface of the main part 2. (b) shows the composition which uses the cable 9 and connects the main part 2 with the keyboard 3, when it is used where the main part 2 and the keyboard 3 are bent in the shape of a reverse V character. Since the lead for power supplies is included in the cable 9, neither of the cases needs to incorporate the cell 11 in the keyboard 3. performed so that he set und bostom of the commute of a setter display may be trentwood. Signal standage to the set in the set in the set in the set in the set in the set in the set in the set in the set in the set in the

[0027]It describes about (a second embodiment), next the second embodiment of the present invention.

[0028]Fig.4 is an outline view showing the second embodiment of the portable personal computer of the present invention. (a) is the figure seen from the transverse plane among a figure, and (b) is the figure seen from the back face. In a second embodiment, about the same thing as a first embodiment, identical codes are attached and the description is omitted.

[0029]As shownin (a) of Fig.4, the portable personal computer 1, Via the keyboard <sup>3</sup> and the connecting part 5 in which it was equipped on the main part 2 and this main part 2, and the cell <sup>11</sup> wasbuilt. the main part 2 -- being rotatable (before or after 180 degree or more) -- it has the sensor (or switch) 6 which is provided in the connected display panel 4 and the display panel 4, and distinguishes the installation condition (direction of top and bottom) of the display panel 4, and is constituted. The transfer optical window 7 for infrared communication is provided by the connecting part 5, and if it is near the display panel 4, it is good anywhere. As shownin (b) of Fig.4, the plane loudspeaker (flat speaker) 10 is built in the back face of the display panel 4.

[0030]The same usage as a common portable personal computer is possible for the portable personal computer <sup>1</sup> made into the posture condition of Fig.4. When the storage battery 11 which can charge the keyboard 3 is built in at this time, a power supply is supplied from the main part 2, and charge may make it possible.

[0031]In the portable personal computer of the composition of Fig.4, the method in the case of using it from the main part 2, separating the keyboard 3 is as having described by Fig.2 and Fig.3.Therefore, the description which overlaps here is omitted. In this embodiment, when the display panel 4 and the main part 2 are installed in the shape of a reverse V character like Fig.3, there is an advantage that the sound from the plane loudspeaker 10 built in the back face of the display panel <sup>4</sup> reflects in the main part 2, and OPERETAHE-\*\*\*\*-comesto be easy. The plane loudspeaker 10 can build in the thing of size equivalent to the display panel 4, and since it becomes possible to incorporate the bigger plane loudspeaker 10 than any places other than the back face of the display panel 4, it can obtain a high-quality sound reproduced sound easily with a portable personal computer.

[0032][Correspondence of invention and an embodiment] In an above embodiment, the sensor 6 is equivalent to a detection means, and CPU in the main part 2, a chip set, a video accelerator, etc. are equivalent to a control means.

### [0033]

[Effect of the Invention]As described above, according to the invention according to claim | concerning this application, the attachment-by-hinges part of a display panel provides, and. The connecting part by which the aforementioned display panel enables rotation of 180 degree or more, and order is equipped with it to a main part, Since the installation condition of the aforementioned display panel had composition provided with a detection means to detect a normal use state or the position state which carried out the top-and-bottom inversion, and the control means which carries out the up-and-downinversion of the display information displayed on the aforementioned display panel according to the detecting state of this detection means, If a display panel becomes arrangement of an up-and-downinversion, the screen content of a display panel will be automatically reversed, and since a picture state is always set up properly, its operativity improves. An angle, distance, etc. of a display panel and a keyboard can be united with the operating environment of an operator, and can be arranged freely.

[0034]According to the invention according to claim 2 concerning this application, when a keyboard is separated from a main part, by using infrared light communication for the communication to a main part from a keyboard, even if it separates a keyboard from a main part, connection work becomes unnecessary, and usability improves.

[0035]Since the cell was made to build in a keyboard according to the invention according to claim 3 concerning this application, it is not necessary to receive current supply from the main part side, the necessity of connecting the cable for power supplies becomes, and operativity improves.

[0036]According to the invention according to claim 4 concerning this application, since the keyboard was made to charge the aforementioned cell in response to current supply from the main device when the cell to incorporate was a rechargeable battery, it can charge the rechargeable battery in a keyboard and prevents a dead battery.

[0037]Since the code was used for the connecting meansin the case of communication between a keyboard and a main part according to the invention according to claim 5 concerning this application, the data communications from a keyboard to a main part are performed via a cable, and it becomes unnecessary to incorporate a cell in the keyboard side. The weight saving of a keyboard becomes possible.

[0038]According to the invention according to claim 6 concerning this application, since the cable wasstored to the storage space provided by the main part at the time of the non-use of a cable, it becomes unnecessary to convey with a cable simple substance or to keep it, and it becomes possible to prevent loss.

[0039]Like the description to Claim 7, since the specific composition which realizes the purpose of invention concerning this application equipped the back face with at least one plane loudspeaker at the display panel, it can operate the back face of a main part as a sound reflecting board, and its sound performance (reproducing characteristics) improves.

### TECHNICAL FIELD

[Field of the Invention] The present invention relates a keyboard to the portable personal computer of disengageable composition from the main frame in detail about a portable personal computer.

### PRIOR ART

[Description of the Prior Art]In recent years, the weight saving and the miniaturization are proceeding the portable personal computer called a notebook type personal computer (henceforth a "personal computer"), a subnotebook computer, a palmtop type personal computer, etc. by

technical innovation. Asaresult, to whose using form fixed at the office or the home having been in use, it walks around with a personal computer easily, and can be conventionally used now in a movement destination.

[0003]

### EFFECT OF THE INVENTION

[Effect of the Invention]As described above, according to the invention according to claim | concerning this application, the attachment-by-hinges part of a display panel provides, and. The connecting part by which the aforementioned display panel enables rotation of 180 degree or more, and order is equipped with it to a main part, Since the installation condition of the aforementioned display panel had composition provided with a detection means to detect a normal use state or the position state which carried out the top-and-bottom inversion, and the control means which carries out the up-and-downinversion of the display information displayed on the aforementioned display panel according to the detecting state of this detection means, If a display panel becomes arrangement of an up-and-down inversion, the screen content of a display panel will be automatically reversed, and since a picture state is always set up properly, its operativity improves. An angle, distance, etc. of a display panel and a keyboard can be united with the operating environment of an operator, and can be arranged freely.

[0034]According to the invention according to claim 2 concerning this application, when a keyboard is separated from a main part, by using infrared light communication for the communication to a main part from a keyboard, even if it separates a keyboard from a main part, connection work becomes unnecessary, and usability improves.

[0035]Since the cell was made to build in a keyboard according to the invention according to claim 3 concerning this application, it is not necessary to receive current supply from the main part side, the necessity of connecting the cable for power supplies becomes, and operativity improves.

[0036]According to the invention according to claim 4 concerning this application, since the keyboard was made to charge the aforementioned cell in response to current supply from the main device when the cell to incorporate was a rechargeable battery, it can charge the rechargeable battery in a keyboard and prevents a dead battery.

[0037]Since the code was used for the connecting meansin the case of communication between a keyboard and a main part according to the invention according to claim 5 concerning this application, the data communications from a keyboard to a main part are performed via a cable,

and it becomes unnecessary to incorporate a cell in the keyboard side. The weight saving of a keyboard becomes possible.

[0038]According to the invention according to claim 6 concerning this application, since the cable was stored to the storage space provided by the main part at the time of the non-use of a cable, it becomes unnecessary to convey with a cable simple substance or to keep it, and it becomes possible to prevent loss.

[0039]Like the description to Claim 7, since the specific composition which realizes the purpose of invention concerning this application equipped the back face with at least one plane loudspeaker at the display panel, it can operate the back face of a main part as a sound reflecting board, and its sound performance (reproducing characteristics) improves.

### TECHNICAL PROBLEM

[Problem to be solved by the invention]However, in this kind of portable personal computer, since the keyboard device was united with the personal computer body, there was a case where free arrangement doubled with the operating environment of the operator could not be performed, but the keyboard and display device like a common desktop PC were hard to be used.

[0004]For example, when it installs before the desk 25 so that the operator 22 which sat on the chair 21 may tend to operate the keyboard 24 of the portable personal computer 23 as shown in Fig.5, the head of the operator 22 which looks at the display panel 26 will come to incline forward, and where a burden is placed on a head, it will be operated. In order to have seen the display panel 26 in the natural state, as shown in Fig.6, the portable personal computer 23 needed to be installed in the position which is separated from the operator 22, therefore there was a problem of becoming difficult to operate the keyboard 24.

[0005]An object of the present invention is to provide a keyboard and the portable personal computer which can arrange a main part freely in accordance with the operating environment of an operator in view of an above-mentioned problem.

DESCRIPTION OF DRAWINGS

[Brief Description of the Drawings]

[Drawing 1]It is an outline view showing the first embodiment of the portable personal computer concerning the present invention.

[Drawing 2]The first example of use at the time of separating a keyboard from the main part of the portable personal computer of Fig.1 is shown, and the perspective view showing the state where (a) removed the keyboard from the main part, and (b) are the perspective views showing the state where the main part and the keyboard were bent in the shape of a reverse V character.

[Drawing 3] The second example of use at the time of separating a keyboard from the main part of the portable personal computer of Fig.1 is shown, and the perspective view showing the state where (a) removed the keyboard from the main part, and (b) are the perspective views showing the state where the main part and the keyboard were bent in the shape of a reverse V character.

[Drawing 4]It is an outline view showing the second embodiment of the portable personal computer of the present invention, and (a) is the perspective view seen from the transverse plane, and the perspective view which lookedat (b) from the back face.

[Drawing 5]It is an explanatory view showing the using form of the conventional portable personal computer.

[Drawing 6]In Fig.5, when a display panel is madelegible, it is an explanatory view showing that the operativity of a keyboard worsens.

[Explanations of letters or numerals]

- <sup>1</sup> Portable personal computer
- 2 Main part
- 3 Keyboard
- 4 Display panel
- 5 Connecting part
- 6 Sensor
- 7 and 8 Transfer optical window
- 9 Flexible cable
- 10 Plane loudspeaker
- 11 Cell

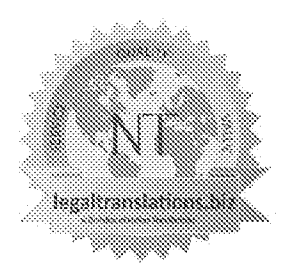

# Legaltranslations.biz

A Division of Nelles Translations

20 N. Wacker Drive -- Suite 1408 . Chicago, IL 60606 . 312-977-9772 . www.legaltranslations.biz

#### **Certificate of Translation**

- 1. I, Michael Newton, hereby certify that I am a professional translator with over 10 years of experience, am fluent in both Japanese and English, and am competent to translate from Japanese into English.
- 2. I hereby certify that I prepared the foregoing translation of the Patent Application No. H5-25126 — (Filed on Feb. 15, 1993) Regarding pen & mouse input while using a keyboard - JP1994-242853 (JP '853) (10).
- 3. Lacknowledge that willful false statements and the like are punishable byfine and/or imprisonment.
- 4. AH staternents made herein of my own knowledge are true andall statements made on information and belief are believed to be true.
- 5. I declare under penalty of perjury that all statements made herein of my own knowledge are true and all statements made on information and belief are believed to be true, and further that these statements were made with the knowledge that willful false statements and the like are punishable by fine or imprisonment, or both, under 18 ULS.C. 8 1001.

Executed on: 1/14/2021

Signed: Michael

Mr. Michael Newton

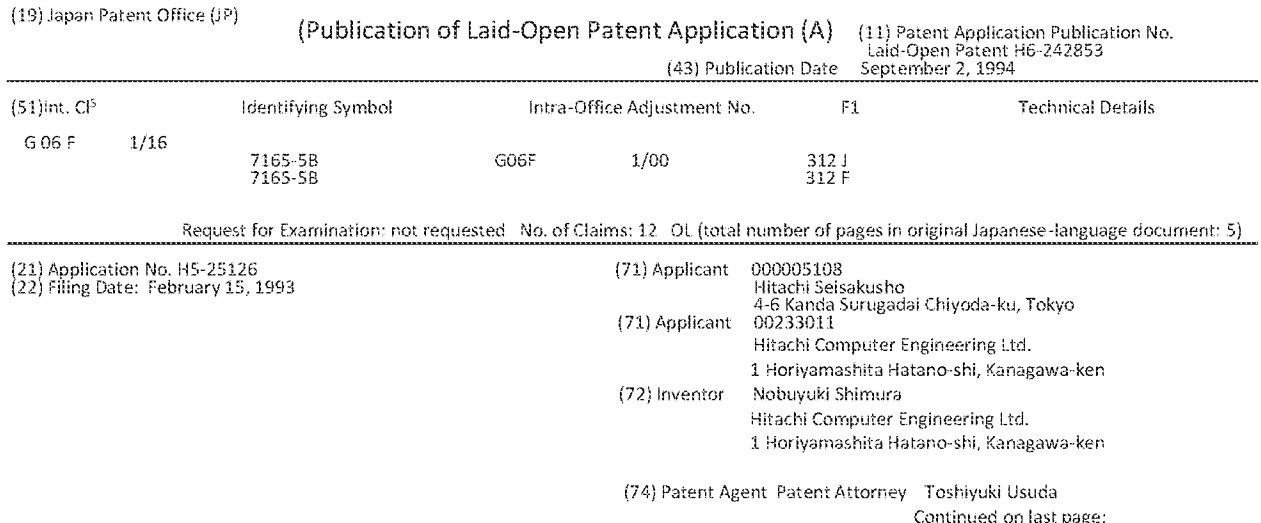

#### (57) [Abstract]

{Purpase} To provide a personal computer which can adopt a mode suitable for a user environment centered on <sup>a</sup> pen input operation and a mouse input operation while retaining a mode<br>which can use a keyboard, if if if it is a state of  $\boxtimes$  if it is a state of  $\boxtimes$  if if it is a state of  $\boxtimes$  if

{Configuration} lt is a personal cormputer made up of a main part 101 provided with a keyboard 104 on the front, a cover part 102 provided with <sup>a</sup> display means 105 on the front anda coupling mechanism 103 used to couple one end of the main part and one end of the cover part with both the display device 105 and the cover part 102 facing main part 101 and which car open and close both of these. This coupling mechanism 103 is structured so that it can open the cover part 102 sa that it exceeds 180° relative to main part 101. ft should have a display reverse switch 106 so that display means 105 can be switched upside down.

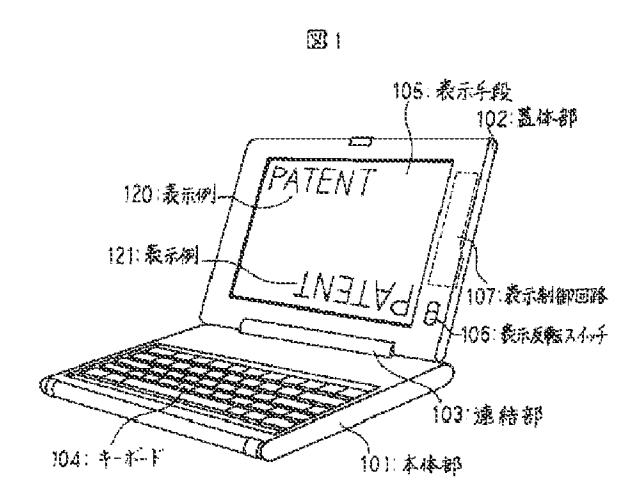

#### {Claims]

{Claim 1] An electronic machine and device characterized as being in <sup>a</sup> state wherein a main part having a keyboard on the front side, a cover part having a display means on the front side and a front side of said main part and the front side of said cover part facing each other; made up of a coupling mechanism wherein one end of the main part and one end of the cover part are coupled; the invention characterized as said coupling mechanism being <sup>a</sup> structure wherein it can apen said cover part to an angle relative to said main part which exceeds 180°.

iClaim 2] The electranic machine and device described in Claim 1 wherein said display means is provided with a switching means used so that the symbols displayed can be displayed at the top and ther turned upside down.

{Claim 3] The electronic machine and device described in Claim <sup>1</sup> wherein said coupling mechanism is a structure which can essentially place the abovementioned cover part relative to the abovementioned main part within a range from 0° to 360"c.

iClaim 4] The electronic machine and device described in Claim 3 wherein said display means is provided with a switching device which makes it possible for the symbols displayed to be displayed at the top and then turned upside down.

{Claim 5] The electronic machine and device described in any of Claims <sup>1</sup> through 4 wherein said keyboard is provided with a second keyboard which invalidates input from the keyboard.

{Clairn 6] The electronic machine and device as described in any of Claims <sup>1</sup> through 4 wherein it is provided with a detection means used to detect when the main part is at an angle within a predetermined range relative to a perpendicular line and the abovementioned keyboard is provided with a third switching means used to invalidate the input from the keyboard based on the value detacted by said detection means.

{Claim 7] <sup>A</sup> personal computer characteristic in that it is provided with a keyboard on the front, a coupling mechanism which couples one end of the main part and one end of the caver part in a state wherein the main part which stores the electronic circuit, the cover part which is provided with a display means on the front and the front of said main part and the front of said cover part are facing one another so that both can be opened and clased; said coupling mechanism consists of a structure which can open the cover part at an angie relative to the cover part which exceeds 180°.

{Claim 8] The personal computer as described in Claim 7 wherein said display means is provided with a switching means used so that the symbols displaved can displayed at the tap and then turned upside down.

{Clairn 9] The personal cornputer described in Claim 7 wherein the abovementioned linking mechanism is a structure which is made so that it places the abovementioned cover part essentially at any angle relative to the main part within 0° to  $360^\circ$ .

[Claim 10) The personal computer described in Claim 9 wherein the display means is provided with a switching means used so that the symbols displayed can be displayed at the top and then turned upside down.

{Clairn 14] The personal computer as described in any of Claims 7 through 10 wherein the abovementioned keyboard is provided with a second switching means which invalidates input from the keyboard.

{Claim 12] The personal computer as described in any of Claims 7 through 10 wherein the abovementioned main part is provided with a detection means used to detect when the main part is at an angle within a predetermined range relative to a perpendicular line. The abovementioned keyboard is provided with a third switching means used to invalidate input from the keyboard based on the value detected by the detection means.

{Detailed Description of Invention}

#### [0001]

[Field of Industrial Use] The present invention relates to an electronic machine and device and a personal computer with enhanced portability as it has been miniaturized.

#### $(0002)$

[Prior Art] In recent years, there has been outstanding miniaturization o nformation processing machines and other electronic machines and devices and especially personal computers which are large and heavy. These have been miniaturized so that they can be carried around.

10003} The general mode of this type of prior art portable personal computer features (1) a main part which is provided with an operating part; (2) a cover part which is provided with a display part; and (3) a box-like structure which couples said main part and cover part arid at the same time rotates the cover with the coupling part as <sup>a</sup> shaft and structured so that it can open and close. When notin use, it is usually carried about closed so that the main part and the cover part face one another. When it is used, the cover part can be opened ta approximately 120° and operated. This type of portable personal computer is popularly known as a fap-top computer and in recent years many of these have been brought to market and used as a space-saving table-top computer. Iurther, Laid-Open Patent Application H3-109622 and Laid-Open Patent Application H3-292520 and the like.

[0064] [Problems Which the Present Invention is intended to Resolve] The above-mentioned prior art was problematical in that it was not a shape which is suitable for use which has a user interface which is based on pen input operation and mouse input operations. In recent years, the usage environment of the personal computer has been changing. Gne of those changes involves an operating environment based an mouse input. Another change involves an operating environment based on pen input. The abovementioned prior art was persistently suitable for a keyboard-based operating environment. Furthermore, this problern was the same for electronic machines and devices other than portable wordprocessors and other personal computers.

[0005] it is the objective of the present invention to provide an electronic machine and device and a personal computer which adopt a shape which is suitable for a user environment centered on pen input operations and mouse operations while maintaining a shape which can used as <sup>a</sup> keyboard.

#### {O0C6]

{Means Used to Resolve the Problems] In order to athain the abovernentioned objective, the electronic machine and device in the present invention are made up of a coupling mechanism which couples a main part which is provided with a keyboard on the front, a cover part which is provided with a display means on the front and couples ane end of the main part and one end of the cover part so that the front of this main part and the front of this cover part and is configured of a coupling mechanism structure so that the cover part can be opened relative ta the main part which exceads 130°.

[0007] The personal computer in the present invention is configured of a coupling mechanism structure which is made up of <sup>a</sup> rain part used to store the electronic circuit, <sup>a</sup> cover part which is provided with a display means on the front and <sup>a</sup> coupling mechanism which couples one end of the main part and one end of the cover part with the front of this main part and the front of this cover part facing one another so that both of these can be cpened and closed and so that the cover main part can be opened to an angle relative to the main part which exceeds 180°.

[0008] In both of the devices, the abovementioned coupling mechanism should have a structure such that the cover part can essentially assume any angle relative to the main part within a range of 0° to 360°. The abovementioned display means should<br>also be provided with a switching means which makes it possible for the symbols displayed to be displayed at the tap and then switch to the bottom. It also opens the cover part 360° relative to the main part. When the cover part is used on the front, when some force is exerted on the cover part, unintended data from the keyboard of the main part which is on the back side may sometimes be inputted by mistake. <sup>A</sup> second switching rneans should be provided in order to invalidate the input from the keyboard in order to prevent that. This switching means is set so that it switches automatically from an angle relative to the vertical

#### line of the main part.

#### 0009}

[Actions] The main part which has a keyboard and the cover part which has a display means open approximately 360° by virtue of this configuration and the keyboard and the display means can be joined together at the back. in this type of state where it is approximately 360° open, the keyboard and the display device can protrude to the front of the machine. As a result, when the display means is grasped with the hand so that it faces the user, it is further suitable for a pen-based input environment. Moreover, should the need arise, the user can manipulate the keyboard by turriing the machine over.

{0016} Also, the main part and the cover part can be opened ta approximately 340°. In this state, with the linking part on the top and one end of the main part and one end of the cover part on the bottom, can be placed so that it stands on the table. At this time, the characters and diagrams which are displayed on the display device are such that the top and battam and left and right can be reversed so that it is difficult for the user to immediately read the display details. Therefare, the display can be turned upside down. Thus, if used by placing on top of a table, it is in a state where it is suitable for operating with a mause,

#### $[0011]$

[Practical Eribodiment}] A practical embodiment of the present invention will be explained based on figures. Figure <sup>1</sup> is an inclined view of the portable personal cornputer which applies the present invention. Main part 101 is used to store the electronic circuit of the cornputer. Cover part 102 is provided with computer display means 105 around the entire surface. When in use, the display means which is pulled up faces the user. Display means 105 is the display part of the computer, It is also an input means when used in a pen input environment. Keyboard 104 is a computer input part and serves as an input part which is the center when used in the prior art.

#### £012]

Coupling part 103 is fastened by a hinge and one end of main part 101. Meanwhile, coupling part 103 is fastened by a hinge and one end of caver part 102. Display reverse switch 106 is <sup>a</sup> switch which is operated by the user and can be placed in twa states, <sup>a</sup> normal state and <sup>a</sup> reverse state. This state is inputted to display control circuit 107. Display control circuit 107 is an electronic circult used to cantrol output to display means 165 by controling the computer circuit which is stored in main part 101. Display control circuit 107 can turn the display upside down to the display means by using the mode of display reverse switch 106. This means that when display reverse switch 106 is in normal mode, the display is carried out as indicated in display example 120. Meanwhile, when display reverse switch 106 is in reverse mode, it can be turned upside

down as indicated in display example 124, that is, it can be rotated 180° centered on the vertical line of the display surface,

[0013] Next, the coupling mechanism which carries out an important role in the present invention will be explained in detail based on Figure 2. The coupling mechanism is provided with coupling part 103, support shaft 110 and support part 112 which is placed on main part 101. Main part 104 can rotate freely around shaft 156. Cover support shaft 111 is coupled to caver support part 113 which is placed on cover part 102. Cover part 102 can rotate freely around shaft 151.

[0014] Next, how main part 101 and cover part 102 rotate thanks to the movement of the coupling mechanism explained in Figure 2 will be explained based on Figure 3. Usually when they are not being used for the portable computer, main part 101 and cover part 102 can close so that keyboard 104 and display means 105 face each other thanks to the movement of the coupling mechanism explained based on Figure 2. Meanwhile, when it is being used, cover part <sup>102</sup> rotates around shaft <sup>151</sup> so that it is lifted up from main part 101 and can be opened. When cover part 102 is opened at a suitable angle, for example, 120°, by rotation 152, cover part 102 is positioned at cover part position 155. This is the mode indicated in Figure 1. The user can operate the computer while facing keyboard 104 and display means 105 in a natural mode.

[0015] Now, when cover part 102 is opened 180° thanks to rotation 153 [sic], cover part 102 is positioned at cover part position 156. Then, when coupling part 103 is rotated 180° thanks to rotation 154 [sic] centered on shaft 150 and shaft 151 is moved to shaft position 157, cover part 102 is positioned at cover part position 158. Thus, cover part 102 can rotate nearly 360° thanks to the movement of the coupling mechanism explained based on Figure 2. In this state, display means 105 is positioned in display means position 159. This means that keyboard 104 and display means 105 protrude onto the surface of the computer so that the user can operate keyboard 104 and can use display means <sup>105</sup> if necessary.

[0016] As was explained based on Figure 3, the personal computer in the present invention can place main part 101 and cover part 102 in a state where they can be opened to nearly 360°. Figure 4 is an inclined view indicating the state at this time which enables pen input for the user of the computer. In this figure, coupling part <sup>103</sup> is in <sup>a</sup> forward position so that it faces the user. At this time, the display orientation of display means 105 is that indicated in display example 120 and presents no problems. However, some users prefer coupling part 103 to be facing them from a distance. In this case, by

placing display rotation switch in reverse mode, the display orientation of display means 105 should be that indicated in display example 121.

[0017] As has already been explained, according to the process of the present invention, main part 101 and cover part 102 can be opened to any angle within a range of nearly O° to 360°. Figure 5 indicates the user mode of the state of opening of main part 104 and cover part 102 at approximately 340°. In this case, display reverse switch 106 is set to reverse mode so that the display orientation of display means 105 is set as in display example 121. Then, coupling part 103 is placed upward and placed on the table. At this time, keyboard 104 is completely on the back side when seen by the user. The user cannot easily operate keyboard 104, hawever, if mouse 130 is cannected and it is a mouse centered operating environment, it does not present any great problems. Thus, when placed on top of a table, the area taken up by the computer on the table can be greatly reduced. This contrasts to the placement method indicated in Figure 1.

(0018) Furthermore, when same force is exerted on display means <sup>105</sup> of the chart using the personal computerin the state indicated in Figure 4, there are cases in which unintended data are mistakenly inputted from the keyboard which is on the back side. <sup>A</sup> switching means (not shown in figure} should be set in place to invalidate input from the keyboard to prevent this.

{0039] This switching means may also be devised so that it operates automatically. for example, it may be configured so that a detection means used to detect that the main part is at an angie within a predetermined range is placed on the main part and so that input from the keyboard is invalidated based on a value which has been detected by this detection means. {6020]

{Effect of Invention] The present invention is configured as indicated above so that it has the fallawing effects.

{1} The usage configurations of the prior art keyboard main core, the configuration which is suitable for the usage configuration of the pen-entry main core and the mouse operation main core have all be realized.

{2} When used with the mouse operation main core, one can get by with a smaller space taken up on a tabletop.

{3} When the external display means is used, the external display means can be easily placed in front of the user.

#### {Brief Explanation of Figures]

(Figure 1) An inclined view of the personal computer in the preferred ambadirnent of the present invention. 4

[Figure 2] A diagram of the coupling mechanism of the personal computer in the preferred embodiment of the present invention.

{Figure 3] <sup>A</sup> figure explaining the action of the coupling

mechanismindicated in Figure 3.

{Figure 4] An inclined view which explains how the personal computer in the preferred embodiment of the present invention.

{Figure 5] Aninclined view which explains another way of using the personal computer in the preferred embodiment of the present invention.

{Explanation of Symbals}

101....main part 102..cover part 163..coupling part 104... keyboard 105...display means 106. display reverse switch 167..display control circuit 110..main support shaft 111... cover support shaft 122..main support part 113..cover support part 120, 124..display example 130..mouse 150, 151...shaft 152, 153, 154. rotation 155, 156, 158..caver part position 157...shaft position 159. display means position
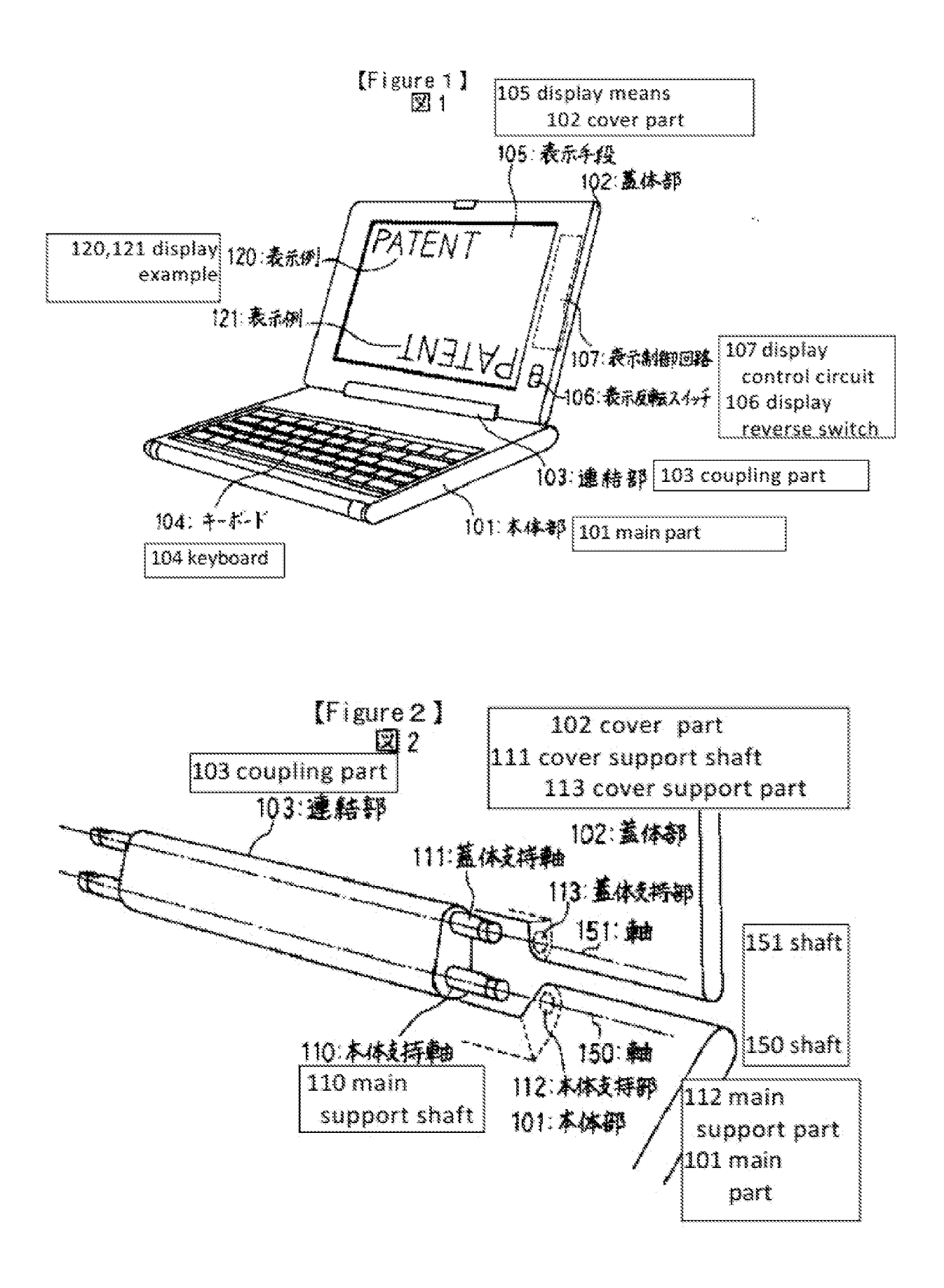

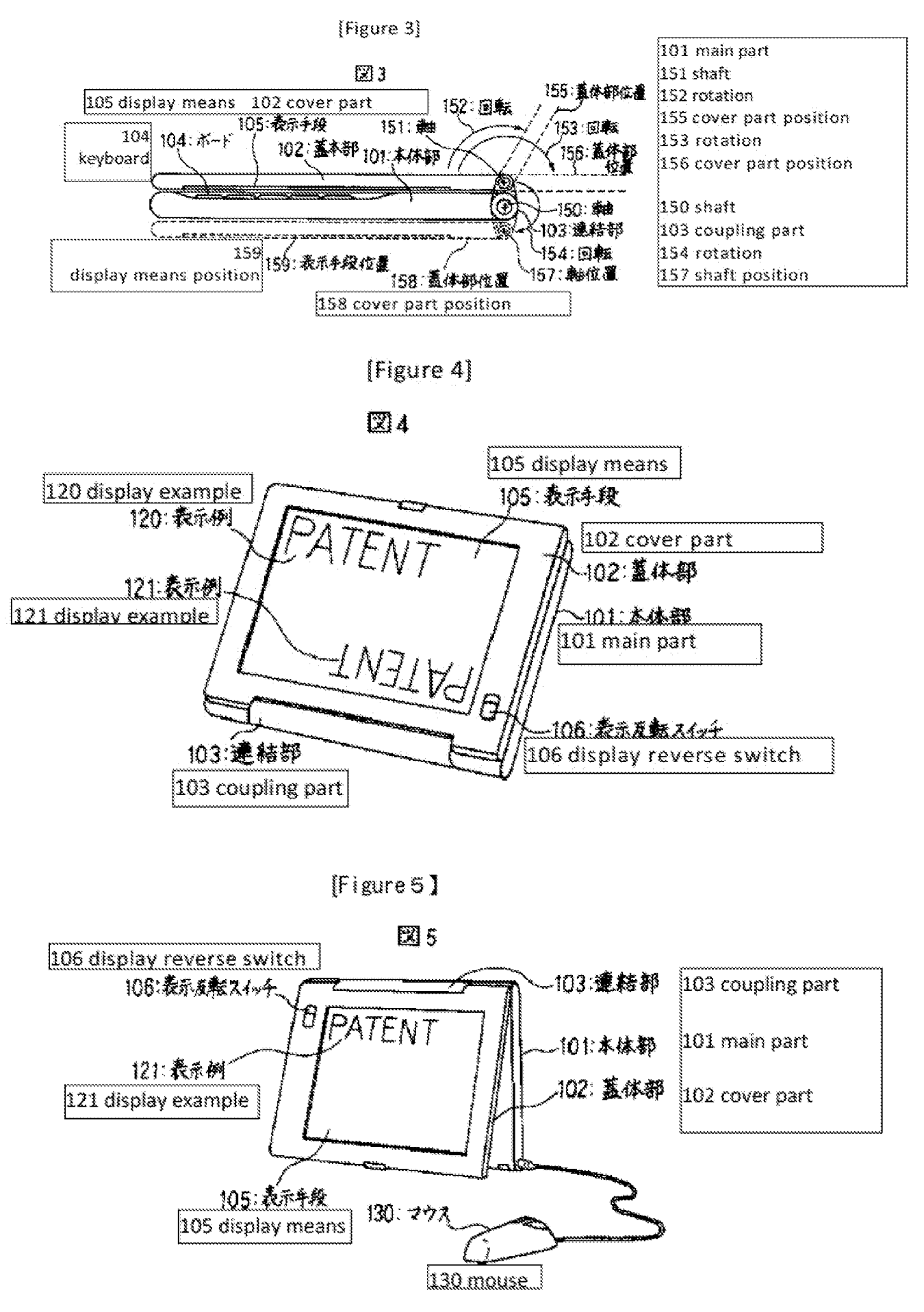

Lenovo EX-1004, Page 8 IPR2027 IOO6 EXHibit 100 % - I Rage 22861 LLC.) Continued from front page (72) Inventor Hideyuki Koguri Hitachi Computer Engineering Ltd. 1 Horiyamashita Hatano-shi Kanagawa-ken

(72) Inventor Hisayoshi Kato Hitachi Computer Engineering Ltd. 1 Horiyamashita Hatano-shi Kanagawa-ken

(11)特許出願公開番号

# (12) 公開特許公報(A)

### 特開平6-242853

(43)公開日 平成6年(1994)9月2日

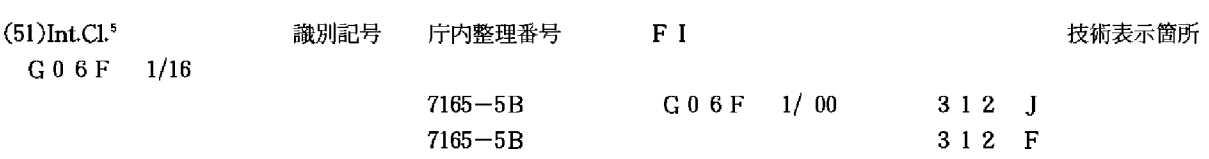

審査請求 未請求 請求項の数12 OL (全 5 頁)

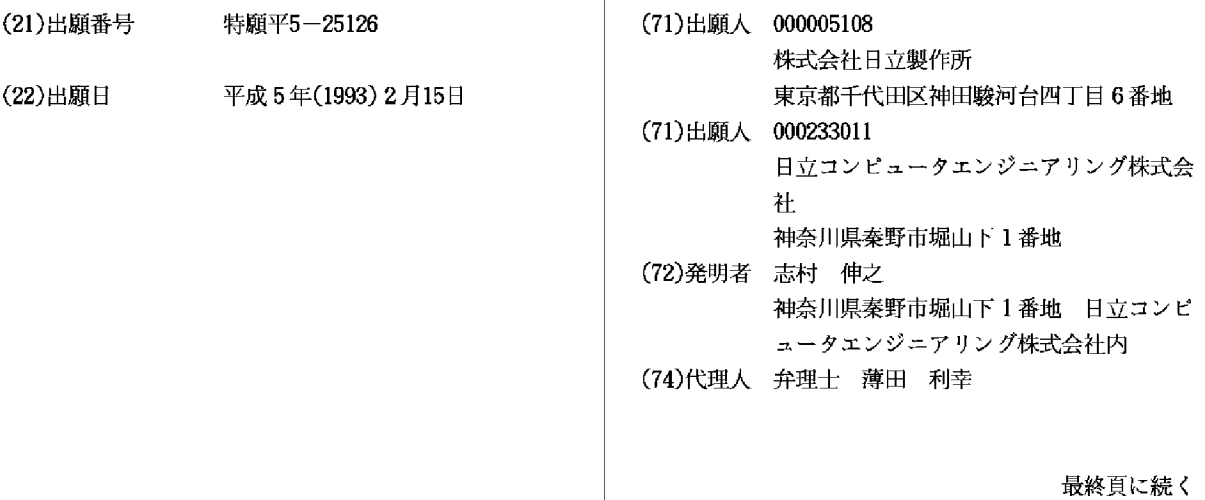

(54)【発明の名称】 電子機器装置及びパーソナルコンピュータ

#### (57) 【要約】

【目的】キーボードを使用できる形態を保持しながら、 ペン入力操作やマウス操作主体の利用環境に適した形態 を採ることのできるパーソナルコンピュータを提供する こと。

【構成】前面にキーボード104を有する本体部101 と、前面に表示手段105を有する蓋体部102と、両 者の前面を向かい合わせる状態で、本体部の一端と蓋体 部の一端とを連結し、かつ両者を開閉可能とする連結機 構103とからなり、この連結機構103は、本体部1 01に対して蓋体部102を180度を越えた角度に開 き得る構造であるパーソナルコンピュータ。表示手段1 05の表示を天地逆にするための表示反転スイッチ10 6があることが好ましい。

図 1

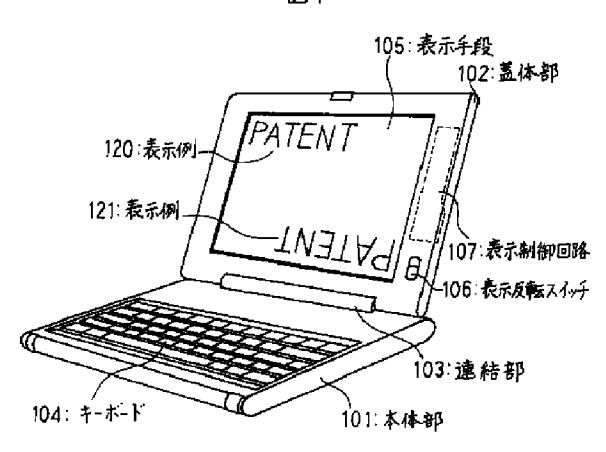

#### 【特許請求の範囲】

【請求項1】前面にキーボードを有する本体部と、前面 に表示手段を有する蓋体部と、該本体部の前面と該蓋体 部の前面とを向かい合わせる状態で、本体部の一端と蓋 体部の一端とを連結し、かつ両者を開閉可能とする連結 機構とからなる電子機器装置において、上記連結機構 は、上記本体部に対して上記蓋体部を180度を越えた 角度に開き得る構造であることを特徴とする電子機器装 置。

【請求項2】請求項1記載の電子機器装置において、上 記表示手段は、表示される記号が天地逆に表示されるた めの切替手段を備えたことを特徴とする電子機器装置。

【請求項3】請求項1記載の電子機器装置において、上 記連結機構は、上記本体部に対して上記蓋体部を実質的 に0度から360度の範囲の任意の角度にし得る構造で あることを特徴とする電子機器装置。

【請求項4】請求項3記載の電子機器装置において、上 記表示手段は、表示される記号が天地逆に表示されるた めの切替手段を備えたことを特徴とする電子機器装置。

【請求項5】請求項1から4のいずれか一に記載の電子 機器装置において、上記キーボードは、キーボードから の入力を無効とするための第2の切替手段を備えたこと を特徴とする電子機器装置。

【請求項6】請求項1から4のいずれかーに記載の電子 機器装置において、上記本体部は、本体部が鉛直線に対 して所定の範囲の角度にあることを検出する検出手段を 有し、上記キーボードは、該検出手段の検出した値に基 づいて、キーボードからの入力を無効とするための第3 の切替手段を備えたことを特徴とする電子機器装置。

【請求項7】前面にキーボードを有し、電子回路を格納 する本体部と、前面に表示手段を有する蓋体部と、該本 体部の前面と該蓋体部の前面とを向かい合わせる状態

で、本体部の一端と蓋体部の一端とを連結し、かつ両者 を開閉可能とする連結機構とからなるパーソナルコンピ ュータにおいて、上記連結機構は、上記本体部に対して 上記蓋体部を180度を越えた角度に開き得る構造であ ることを特徴とするパーソナルコンピュータ。

【請求項8】請求項7記載のパーソナルコンピュータに おいて、上記表示手段は、表示される記号が天地逆に表 示されるための切替手段を備えたことを特徴とするパー ソナルコンピュータ。

【請求項9】請求項7記載のパーソナルコンピュータに おいて、上記連結機構は、上記本体部に対して上記蓋体 部を実質的に0度から360度の範囲の任意の角度にし 得る構造であることを特徴とするパーソナルコンピュー タ。

【請求項10】請求項9記載のパーソナルコンピュータ において、上記表示手段は、表示される記号が天地逆に 表示されるための切替手段を備えたことを特徴とするパ ーソナルコンピュータ。

【請求項11】請求項7から10のいずれかーに記載の パーソナルコンピュータにおいて、上記キーボードは、 キーボードからの入力を無効とするための第2の切替手 段を備えたことを特徴とするパーソナルコンピュータ。

【請求項12】請求項7から10のいずれかーに記載の パーソナルコンピュータにおいて、上記本体部は、本体 部が鉛直線に対して所定の範囲の角度にあることを検出 する検出手段を有し、上記キーボードは、該検出手段の 検出した値に基づいて、キーボードからの入力を無効と するための第3の切替手段を備えたことを特徴とするパ ーソナルコンピュータ。

【発明の詳細な説明】

 $[0001]$ 

【産業上の利用分野】本発明は、小型化により可搬性を 高めた電子機器装置及びパーソナルコンピュータに関す る。

 $[0002]$ 

【従来の技術】近年、情報処理装置等の電子機器装置の 小型化の進展は著しく、とりわけ、パーソナルコンピュ 一タは、その大きさ、重量の点で、携帯可能なまでに小 型化されてきた。

【0003】この様な従来の携帯型パーソナルコンピュ 一タの一般的な形態は、(1)操作部を有する本体部 と、(2) 表示部を有する蓋体部と、(3) 上記本体部 と蓋体部とを連結すると共に、連結部を軸として蓋体を 回動させて開閉可能にする構構とで構成される匡体構造 を持つ。通常、携帯時等の未使用時には本体部と蓋体部 とは向かい合わさる形で閉じられている。使用時にはこ の蓋体部を120度程度に開けて操作するようになって いる。この様な携帯型パーソナルコンピュータは、俗に ラップトップ型コンピュータとも呼ばれ、近年省スペー スの卓上型コンピュータとして数多く商品化され、利用 されている。なお、この種の電子機器装置に関連するも のには、例えば、特開平3-109622、特開平3-292520等がある。

 $[0004]$ 

【発明が解決しようとする課題】上記従来技術は、ペン 入力操作やマウス操作主体のユーザーインターフェース を有する利用形態には適した形態でないという問題があ った。近年、パーソナルコンピュータの利用環境が変わ りつつあり、そのひとつは、マウス操作を主体とする操 作環境の提供であり、さらには、ペン入力による操作環 境の提供である。上記従来技術は、あくまでもキーボー ド入力による操作環境に適したものであった。なお、こ のような問題は、携帯型ワードプロセッサ等のパーソナ ルコンピュータ以外の電子機器装置においても同様であ る。

【0005】本発明の目的は、キーボードを使用できる 形態を保持しながら、ペン入力操作やマウス操作主体の 利用環境に適した形態を採ることのできる電子機器装置 及びパーソナルコンピュータを提供することにある。  $[0006]$ 

【課題を解決するための手段】上記目的を達成するため に、本発明の電子機器装置は、前面にキーボードを有す る本体部と、前面に表示手段を有する蓋体部と、この本 体部の前面とこの蓋体部の前面とを向かい合わせる状態 で、本体部の一端と蓋体部の一端とを連結し、かつ両者 を開閉可能とする連結機構とからなり、本体部に対して 蓋体部が180度を越えた角度に開き得るように、連結 機構の構造を構成したものである。

【0007】また、本発明のパーソナルコンピュータ は、前面にキーボードを有し、電子回路を格納する本体 部と、前面に表示手段を有する蓋体部と、この本体部の 前面とこの蓋体部の前面とを向かい合わせる状態で、本 体部の一端と蓋体部の一端とを連結し、かつ両者を開閉 可能とする連結機構とからなり、本体部に対して蓋体部 が180度を越えた角度に開き得るように、連結機構の 構造を構成したものである。

【0008】いずれの装置においても、上記連結機構 は、本体部に対して蓋体部を実質的に0度から360度 の範囲の任意の角度にし得る構造であることが好まし い。また、上記表示手段は、表示される記号が天地逆に 表示されるための切替手段を備えることが好ましい。さ らに、本体部に対して蓋体部を360度開き、蓋体部を 表側にして用いる等のとき、蓋体部になんらかの力が加 わると、裏側になっている本体部のキーボードから意図 しないデータが誤って入力される場合があり得る。それ を防止するためキーボードからの入力を無効とするため の第2の切替手段を備えることが好ましい。また、この 切替手段は、本体部の鉛直線に対してなす角度から自動 的に切り替わるようにしてもよい。

 $[0009]$ 

【作用】上記のように構成することでキーボードを有す る本体部と表示手段を有する蓋体部とをほぼ360度開 き、キーボードと表示手段とが背中合わせとなるように することが出来る。そのような、ほぼ360度開いた状 態では、キーボードも表示手段も機器の表面に露出する 形となるので、表示手段を利用者に対面するように手で 持てば、ペン入力環境にまさに好適な形態となる。しか も、必要とあれば、機器を裏返すことにより、利用者 は、キーボードを操作することもできる。

【0010】あるいはまた、本体部と蓋体部とを約34 O度に開くことが出来る。この状態だと、連結部分を上 に、本体部の一端と蓋体部の一端とを下にした形で、机 上に立てることが出きる。このとき、表示手段に表示さ れる文字・図形等は、上下及び左右が逆となるため、利 用者が表示内容を即座に読みとることは難しい。そこ で、表示を天地逆にする。このようにして机上に立てて 用いればマウス操作に好適な形態となる。  $[0011]$ 

【実施例】本発明の一実施例を図面を用いて説明する。 図1は、本発明を適用した携帯用パーソナルコンピュー タの斜視図である。本体部101は、コンピュータ本体 の電子回路を格納している。蓋体部102は、コンピュ 一タの表示手段105をその全面に備え、使用時には、 引き起こして表示手段が利用する人に対面するようにな っている。表示手段105は、本コンピュータの表示部 であり、ペン入力環境時には、入力手段ともなる。キー ボード104は、コンピュータの入力部で、従来の使用 においては中心となる入力部である。

【0012】連結部103は、本体部101の一端とヒ ンジで繋がれている。また一方で、連結部103は、蓋 体部102の一端ともヒンジで繋がれている。表示反転 スイッチ106は、利用者によって操作されるスイッチ で、ノーマル状態とリバース状態の2状態をとることが 出来る。その状態は、表示制御回路107に入力されて いる。表示制御回路107は、本体部101に格納され ているコンピュータ本体回路の制御により、表示手段1 05への出力を制御する電子回路である。表示制御回路 107は、表示反転スイッチ106の状態により、表示 手段への表示を天地逆にできる。つまり、表示反転スイ ッチ106がノーマル状態にあるときは、その表示は表 示例120の如くに行われる。一方、表示反転スイッチ 106がリバース状態にあるときは、その表示は表示例 121の如く天地逆に、すなわち、表示面中心の鉛直線 を中心として180度回転して行われる。

【0013】次に、本発明で重要な役割を果たす連結機 構の詳細を図2を用いて説明する。連結機構は、連結部 103、本体支持軸110及び蓋体支持軸111を有す る。本体支持軸110は、本体部101に設けられた本 体支持部112と連結される。本体部101は、軸15 0を中心に自由に回転することが出来る。蓋体支持軸1 11は、蓋体部102に設けられた蓋体支持部113と 連結される。蓋体部102は、軸151を中心に自由に 回転することが出来る。

【0014】次に、図2で説明した連結機構の働きによ り、本体部101及び蓋体部102がどの様に回転する かを図3を用いて説明する。通常、携帯時等の未使用時 には、本体部101と蓋体部102は図2を用いて説明 した連結機構の働きによりキーボード104と表示手段 105が向かい合うようにして閉じることが出来る。一 方、使用時には蓋体部102は軸151を中心に回転さ せることにより、本体部101より起きあがらせて開け ることが出来る。適当な角度、例えば回転152により 蓋体部102を約120度開けるならば、蓋体部102 は蓋体部位置155に位置する。これは、図1に示した 形態であり、利用者はキーボード104と表示手段10 5とに自然な形で対面しながら本コンピュータを操作で きる。

【0015】いま、蓋体部102を回転153により1

80度開けるならば、蓋体部102は蓋体部位置156 に位置する。さらにそこで、連結部103を軸150を 中心とする回転154により180度回転させ、軸15 1を軸位置157に移動させると、蓋体部102は、蓋 体部位置158に位置する。このようにして、蓋体部1 02は図2を用いて説明した連結機構の働きによりほぼ 360度回転させることが出来る。この状態では、表示 手段105は表示手段位置159に位置する。すなわ ち、キーボード104も表示手段105も、コンピュー タの表面に出ているので、必要とあれば利用者はキーボ ード104を操作することもできるし、表示手段105 を使用することもできる。

【0016】図3を用いて説明したように、本発明のパ ーソナルコンピュータは、本体部101と蓋体部102 とをほぼ360度開けた状態にすることが出来る。図4 は、このときの状態を示した斜視図であり、ペン入力に よるコンピュータ利用に適した形態になっている。本図 では、利用者に対して連結部103が手前側になってい る。この時は表示手段105の表示向きは表示例120 の如くで問題ない。しかしながら、利用者によっては、 利用者に対して連結部103が向こう側になっていたほ うが好まれる場合もある。その場合、表示反転スイッチ 106をリバース状態にすることにより、表示手段10 5の表示向きを表示例121の如くにすれば良い。

【0017】すでに説明してきたように、本発明によれ ば、本体部101と蓋体部102とをほぼ0度から36 0度の範囲で任意の角度に開けることが出来る。図5

は、本体部101と蓋体部102とをおよそ340度開 けた状態の利用形態を示すものである。この場合、表示 反転スイッチ106をリバース状態に設定することによ り表示手段105の表示向きを表示例121の如くにす る。そして、連結部103を上方向にして机上に設置す る。この時、キーボード104は利用者からみて完全に 裏側になってしまうので、利用者は簡単にキーボード1 04を操作することは出来ないが、マウス130を接続 して、マウス主体操作環境ならば大きな問題ではない。 この様にして机上に設置した場合、コンピュータの占め る机上面積は、図1に示した設置方法と比べて大幅に少 なくすることが出来る。

【0018】なお、図4に示した状態でパーソナルコン ピュータを用い、表の表示手段105に多少強い力が加 えられたときなど、裏側になっているキーボードから意 図しないデータが誤って入力される場合があり得る。そ れを防止するためキーボードからの入力を無効とするた めの切替手段(図示せず)を設けておくことが好まし

 $\mathsf{L}\mathsf{V}_\circ$ 

【0019】また、この切替手段は自動的に作動するよ うにしてもよい。例えば、本体部が鉛直線に対して所定 の範囲の角度にあることを検出する検出手段を本体部に 設け、この検出手段の検出した値に基づいて、キーボー ドからの入力を無効とするような構成としてもよい。  $[0020]$ 

【発明の効果】本発明は、以上述べたように構成されて いるので次のような効果がある。

(1) 従来通りのキーボード主体の利用形態と、ペン入 力主体、マウス操作主体の利用形態に適した形態とのす べてを実現することができた。

(2) マウス操作主体で利用する場合、より少ない机上 占有面積で済むようにできた。

(3) 外部表示手段を利用する場合、利用者の正面に外 部表示手段を無理なく設置できた。

【図面の簡単な説明】

【図1】本発明の一実施例のパーソナルコンピュータの 斜視図である。

【図2】本発明の一実施例のパーソナルコンピュータの 連結機構の構成図である。

【図3】図3に示した連結機構の動作説明図である。

【図4】本発明の一実施例のパーソナルコンピュータの 一利用形態を説明する斜視図である。

【図5】本発明の一実施例のパーソナルコンピュータの 他の利用形態を説明する斜視図である。

- 【符号の説明】
- 101…本体部
- 102 ·· 蓋体部
- 103…連結部
- 104…キーボード
- 105 ·· 表示手段
- 106…表示反転スイッチ
- 107…表示制御回路
- 110…本体支持軸
- 111…蓋体支持軸
- 112…本体支持部
- 113…蓋体支持部
- 120、121…表示例
- 130…マウス
- 150、151…軸
- 152、153、154…回転
- 155、156、158…蓋体部位置
- 157…軸位置
- 159…表示手段位置

$$
[\boxtimes 1]
$$

【図2】

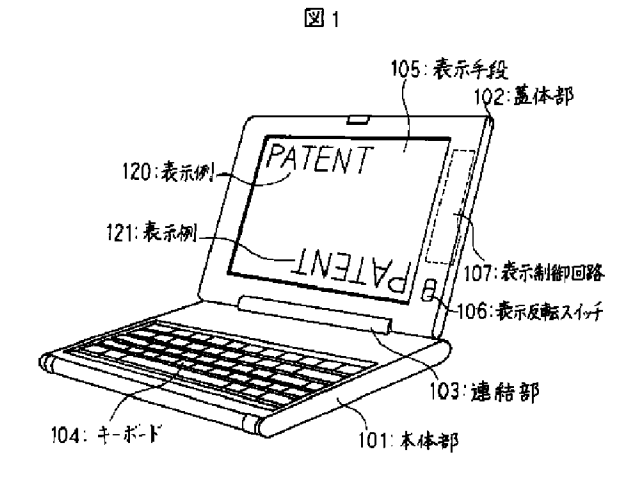

【図3】

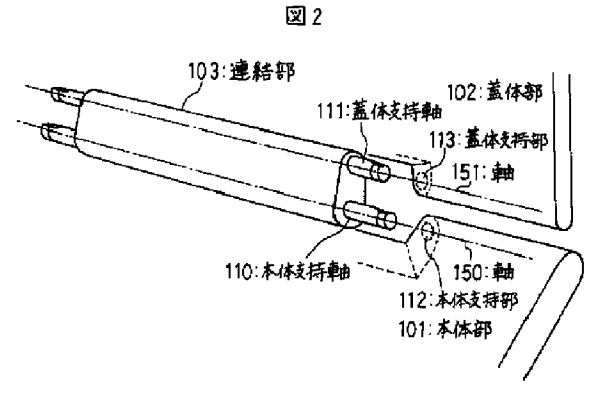

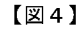

図4

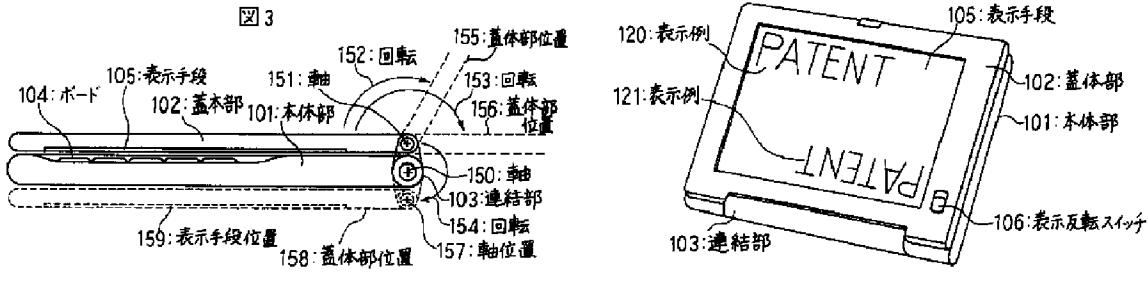

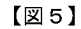

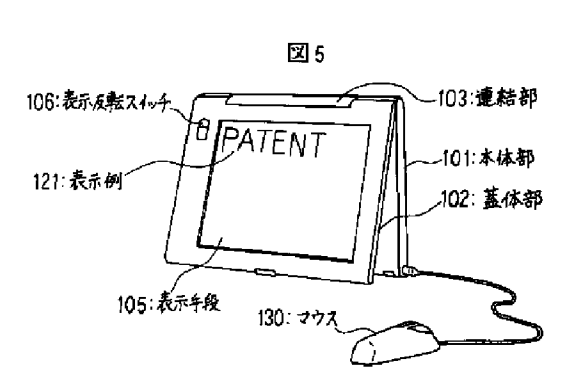

フロントページの続き

(72) 発明者 小栗 秀幸 神奈川県秦野市堀山下1番地 日立コンピ ュータエンジニアリング株式会社内

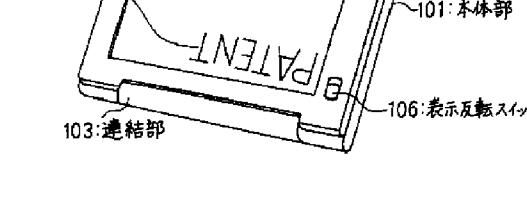

(72) 発明者 加藤 久佳 神奈川県秦野市堀山下1番地 日立コンピ ュータエンジニアリング株式会社内

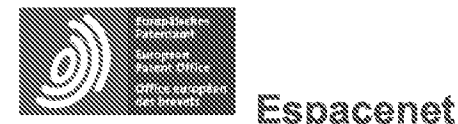

Bibliographic data: JP2001167211 (A) = 2001-06-22

TERMINAL FOR IC CARD

Inventor(s): OKI MASAYUKI; KOJIMA SATOKO; MINEMOTO TAKERU; SUSO HIROSHI; HATANAKA SACHIKO; SHIMADA KEIICHI; TAGASHIRA TAKUYA + (OKI MASAYUKI, ; KOJIMA SATOKO, ; MINEMOTO TAKERU, ; SUSO HIROSHI, ; HATANAKA SACHIKO, ; SHIMADA KEIICHI, ; TAGASHIRA TAKUYA)

Applicant(s): HITACHI LTD; HITACHI MEDIA ELECTRON KK $\pm$  (HITACHI LTD, ; HITACHI MEDIA ELECTORONICS CO LTD)

Classification: - international: G04G99/00; G06F1/16; G06F19/00; G06K17/00; G06Q10/00; G06Q20/00; G06Q20/30; G06Q20/34; G06Q20/36; G06Q50/00; G07F19/00; G07F7/08; (IPC1-7): G06F1/16; G06F19/00; G07F7/08

- cooperative:

**Application** JP19990347885 19991207

number:

**Priority** JP19990347885 19991207

number(s):

Abstract of JP2001167211 (A)

PROBLEM TO BE SOLVED: To provide a terminal for IC card, which can be commonly used for various kinds of electronic currency system and credit card system, extremely miniaturized and improved in portability. SOLUTION: The main body part of the terminal is constituted into watch so that the terminal can be attached to the arm by a belt or attached to a bag by a catcher and can display time. A display part is provided on the upper surface of the main body part and a rotatable IC card slot is provided on the side so that an IC card can be inserted from plural directions. A rotatable vessel part is provided around the main body part and by rotating the vessel part, usable applications stored in the main body part and in the IC card can be switched.

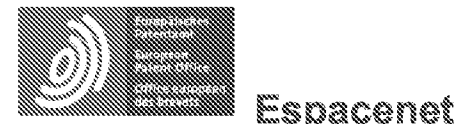

Bibliographic data: JP2001298514 (A) = 2001-10-26

FOLDABLE PORTABLE COMMUNICATION MACHINE

Inventor(s): TOBA MASATO + (TOBA MASATO)

Applicant(s): NEC SAITAMA LTD  $\pm$  (NEC SAITAMA LTD)

- international: H04M1/02; H05K5/02; (IPC1-7): H04M1/02; **Classification:** H05K5/02 - cooperative:

JP20000110660 20000412 **Application** 

Priority number(s): JP20000110660 20000412

Abstract of JP2001298514 (A)

number:

PROBLEM TO BE SOLVED: To improve operability, to make a design to be clean-cut, to improve the strength of a casing case and to improve the formability of the casing. SOLUTION: A first easing 1, a second casing 2, a rocking axis 7 connecting the first easing 1 and the second easing 2 so that they can rock and a key 4 arranged on the rocking axis 7 are installed. A first face 8 that the first casing 1 has and a second face 9 that the second casing 2 has can be folded so that they are almost matched. The key 4 can be turned with a turning axis 13 as a center and the key 4 outputs a rotating direction. The number of keys arranged on the surface of the casing is reduced and the area of the opening part of the casing becomes small. The turning axis 13 is almost matched with the rocking axis 7. The key 4 can move in parallel to a direction 15 vertical to the turning axis 13 and it outputs on or off based on parallel movement. In the folded state, the key 4 is exposed to an outer part and a user can operate the key 4. A display part 19 is included in a third face 18 exposed to the outer part. When the key 4 is operated in the folded state, an operation situation is displayed on the display part 19.

(11)特許出願公開番号

## (12) 公開特許公報(A)

### 特開2001-298514

 $(P2001 - 298514A)$ 

(43)公開日 平成13年10月26日(2001.10.26)

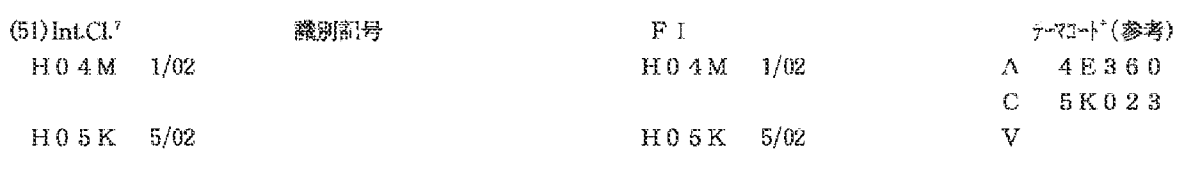

審査請求 有 請求項の数8 OL (全 6 頁)

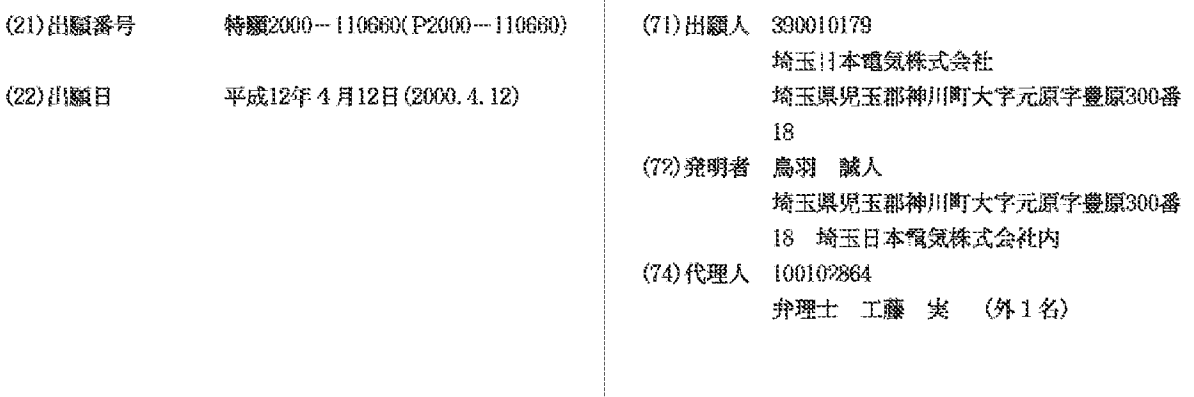

最終頁に続く

#### (54) 【発明の名称】 折り畳み式携帯通信機

(57)【要約】

【課題】操作性を良くし、デザインをすっきりさせ、筐 体ケースの強度を向上させ、筐体ケースの成形性を良く する。

【解決手段】第1筐体1と、第2筐体2と、第1筐体1 と第2筐体2とを揺動可能に連結する揺動軸7と、揺動 軸7上に配置されるキー4とを含み、第1筐体1が有す る第1面8と、第2筐体2が有する第2面9とが概ね一 致するように折り畳まれることが可能であり、キー4 は、回動軸13を中心に回動可能であり、キー4が回転 する方向を出力する。このようなキー4の配置によっ て、筺体表面に配置されるキーボタンの個数が減少し、 筐体ケースの開口部の領域が小さくなる。回動軸13 は、揺動軸7に概ね一致している。キー4は、回動軸1 3に垂直な方向15に並行移動可能であり、並行移動に 基づいてオンまたはオフを出力する。折り畳まれた状態 では、キー4は、外部に露出し、使用者はキー4を操作 できる。外部に露出する第3面18に表示部19を含 み、折り畳まれた状態で、キー4を操作したとき、表示 部19に動作状況が表示される。

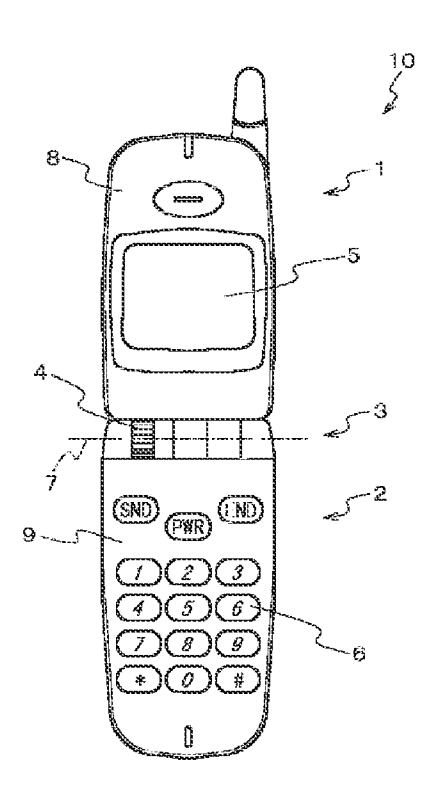

【特許請求の範囲】 【請求項1】第1筐体と、第2筐体と、 前記第1筺体と前記第2筺体とを揺動可能に連結する揺 動軸と、 前記揺動軸上に配置されるキーとを含み、 前記第1筐体が有する第1面と、前記第2筐体が有する 第2面とが概ね一致するように折り畳まれることが可能 であり、 前記キーは、回動軸を有し、前記回動軸を中心に回動可 能であり、前記キーが回転する方向を出力する折り畳み 式携帯通信機。 【請求項2】請求項1において、 前記回動軸は、前記揺動軸に概ね一致している折り畳み 式携帯通信機。 【請求項3】請求項2において、 前記キーは、前記キーが回動する角度を出力する折り畳 み式携帯通信機。 【請求項4】請求項2において、 前記キーは、 前記回動軸に垂直な方向に並行移動可能であり、前記並 行移動に基づいてオンまたはオフを出力する折り畳み式 携帯通信機。 【請求項5】請求項4において、 前記第1面と前記第2面とが概ね一致した状態では、前 記キーが外部に露出する折り畳み式携帯通信機。 【請求項6】請求項5において、更に、 前記第1筐体が有する第3面に配置される表示部を含 みこ 前記第1面と前記第2面とが概ね一致した状態では、前 記第3面が外部に露出する折り畳み式携帯通信機。 【請求項7】請求項6において、 前記表示部は、発光ダイオードである折り畳み式携帯通 信機。 【請求項8】請求項6において、 前記表示部は、液晶表示装置である折り畳み式携帯通信 機。 【発明の詳細な説明】  $[0001]$ 【発明の属する技術分野】本発明は、折り畳み式携帯通 信機に関し、特に、操作性が良く、筐体ケースの強度、 形成性をより向上させ得る折り畳み式携帯通信機に関す る。  $10002$ 【従来の技術】携帯通信機は、その携帯性を高めるため 小型化が求められる。非使用時に小さくなり、使用時に 操作しやすく、表示が見やすい大きさになるように、携 帯通信機を複数の筐体で構成し、これらをヒンジで連結

し折り畳むことが可能な折り畳み式携帯通信機が開発さ れている。

【0003】更に、携帯通信機は、多機能化に伴い、キ

ーボタン数が増加しデザインが煩雑になる。キーボタン 数を減少させるため、その操作にはメニュー選択が用い られる。メニューの選択には、スクロールキーが有用で ある。スクロールキーは、携帯通信機の表示部に表示さ れた情報のスクロールにも用いられる。

【0004】図5に示される公知の折り畳み式携帯通信 機は、表示部105を持つ表示側筐体101と、キーボ **クン106、ボタン式スクロールキー104を持つボタ** ン側筐体102とがヒンジ部103により折り畳み可能 に連結されている。このようなボタン式スクロールキー 104では、表示部105に表示された項目をスクロー ルさせるために、使用者は何回もキーを押下しなければ ならない。更に、このようなボタン側筐体102は、ボ タン式スクロールキー104が収まる開口部の領域が大 きい。このような開口部によって、筺体の強度が弱くな り、金型成形品である筐体のケースの成形時、素材の流 動性が悪く成形性が悪い。

 $[0005]$ 

【発明が解決しようとする課題】本発明の課題は、操作 性が良く、デザインがすっきりしている折り畳み式携帯 通信機を提供することにある。本発明の他の課題は、筐 体ケースの強度が高い折り畳み式携帯通信機を提供する ことにある。本発明の更に他の課題は、筐体ケースの成 形性が良い折り畳み式携帯通信機を提供することにあ る。

 $10006$ 

【課題を解決するための手段】その課題を解決するため の手段が、下記のように表現される。その表現中に現れ る技術的事項には、括弧()付きで、番号、記号等が添 記されている。その番号、記号等は、本発明の実施の複 数、形態又は複数の実施例のうちの少なくとも1つの実 施の形態又は複数の実施例を構成する技術的事項、特 に、その実施の形態又は実施例に対応する図面に表現さ れている技術的事項に付せられている参照番号、参照記 号等に一致している。このような参照番号、参照記号 は、請求項記載の技術的事項と実施の形態又は実施例の 技術的事項との対応・橋渡しを明確にしている。このよ うな対応・橋渡しは、請求項記載の技術的事項が実施の 形態又は実施例の技術的事項に限定されて解釈すること を意味しない。

【0007】本発明による折り畳み式携帯通信機は、第 1筐体(1)と、第2筐体(2)と、第1筐体(1)と 第2筐体(2)とを揺動可能に連結する揺動軸(7) と、揺動軸(7)上に配置されるキー(4)とを含み、 第1筐体 (1)が有する第1面 (8)と、第2筐体 (2)が有する第2面 (9) とが概ね一致するように折 り畳まれることが可能であり、キー(4)は、回動軸 (13) を有し、回動軸 (13) を中心に回動可能であ り、キー(4)が回転する方向を出力する。このような キー(4)の配置によって、筐体表面上に配置されるキ

ーボタンの個数が減少し、筐体ケースの開口部の領域が 小さくなる。キー (4) は、その回動方向 (14) によ って2つの値を出力する。

【0008】回動軸(13)は、揺動軸(7)に概ね一 致していることが好ましい。キー (4) は、キー (4) が回動する角度を出力する。その回動角度が出力回数に 対応することにより、使い勝手が向上する。

【0009】キー(4)は、回動軸(13)に垂直な方 向(15)に並行移動可能であり、並行移動に基づいて オンまたはオフを出力する。このような機能により、更 に、筺体上に配置されるキーボタンの個数を削減でき る。

【0010】第1面(8)と第2面(9)とが概ね一致 するように折り畳まれた状態では、キー(4)は、外部 に露出する。折り畳まれた状態で、使用者はキー(4) を操作できる。更に、第1筐体(1)が有する第3面 (18)に配置される表示部 (19)を含み、第1面

(8)と第2面(9)とが概ね一致した状態では、第3 面(18)が外部に露出する。折り畳まれた状態で、使 用者がキー(4)を操作したとき、表示部(19)に折 り畳み式携帯通信機(10)の動作状況が表示される。 このような表示は、更に使い勝手を向上させる。

【0011】表示部(19)は、発光ダイオードである ことが好ましい。表示部(19)は、液晶表示装置であ ることが更に好ましい。

 $[0012]$ 

【発明の実施の形態】図に一致対応して、本発明による 折り畳み式携帯通信機の実施の形態は、表示側筐体とボ タン側筺体とから形成され、これらを連結するヒンジ部 に回転式スクロールキーが備えられている。その表示側 筐体1は、図1に示されるように、表示側面8を有し、 表示側面8に表示部5を有している。ボタン側筐体2 は、ボタン側面9を有し、ボタン側面9に複数のキーボ タン6を有している。表示側筐体1は、ボタン側筐体2 にヒンジ部3が有する軸7の周りに揺動可能に連結され ている。携帯通信機10は、表示側筐体1の表示側面8 とボタン側筐体2のボタン側面9とが概ね重なるように 折り畳むことが可能である。回転式スクロールキー4 は、ヒンジ部3に配置されている。

【0013】図2は、携帯通信機10の断面を示してい る。表示側筐体1は、内部にプリント基板11を有して いる。ボタン側筐体2は、内部にプリント基板12を有 している。プリント基板11とプリント基板12は、携 帯通信機10の機能を果たすため、図示されないフレキ シブルプリント基板またはケーブルによって電気的に接 続されている。

【0014】回転式スクロールキー4は、回転軸13を 有しており、画転軸13を中心とする2つの画転方向1 4に回転可能である。回転軸13は、ヒンジ部3の軸7 と概ね一致している。回転式スクロールキー4は、プリ ント基板11、またはプリント基板12に電気的に接続 している。回転式スクロールキー4は、使用者により回 転された回転方向と回転角度とをプリント基板11、ま たはプリント基板12に出力する。回転式スクロールキ 一4は、スイッチユニット16を有している。回転式ス クロールキー4は、回転軸8に概ね垂直で、且つ、表示 側面8若しくはボタン側面9にほぼ垂直な方向15に押 下可能である。スイッチユニット16は、回転式スクロ ールキー4が方向15に押下されたか否かに基づいてオ ンまたはオフを出力する。

【0015】画転式スクロールキー4をヒンジ部3に設 けたことで、ボタン側筐体2のボタン側面9に配置され るキーボタン6の個数が減少する。キーボタン6の個数 の減少は、携帯通信機10のデザインをすっきりさせ、 ボタン側筐体2のケースの開口部を減少させる。ケース の開口部の減少は、ケースの強度を向上させる。ケース は、金型成形により製造される。ケースの開口部の減少 は、更に、ケースの成形時、素材の流動性を良くして成 形性を向上させる。

【0016】折り畳み式通信機10の機能は、回転式ス クロールキー4を用いたメニュー選択により実行され

る。表示部5に折り畳み式通信機10の機能に対応した 複数の項目の一覧が表示され、そのうち1つの項目は他 の項目と識別可能に選択表示される。回転式スクロール キー4が回動されることにより、その回動角に応じて選 択表示された項目が変化する。回転式スクロールキー4 が方向15に押下されることにより、選択表示された項 目が決定され、決定された項目に対応した機能が実行さ れるこ

【0017】回転式スクロールキー4は、更に、表示部 11に表示された情報をスクロールさせる時に用いられ る。情報は、電話番号、住所録等が例示されている。回 転式スクロールキー4が回動されることにより、その回 動角に応じて表示された情報がスクロールする。

【0018】ボタン式スクロールキーでは、項目を変化 させるために、使用者は何回もキーを押さなくてはなら ない。 回転式スクロールキー4は、 使用者が指により回 転させるだけで項目の選択が可能であり、使い勝手が良 W.

【0019】本発明による折り畳み式携帯通信機の実施 の他の形態は、折り畳まれた状態で回転式スクロールキ 一が使用可能である。 図3に示されるように、 折り畳み 式携帯通信機10が折り畳まれた状態で、回転式スクロ ールキー4が外部に露出している。表示側筐体1の面1 8には、LED19が設けられている。面18は、表示 側筐体1の表示側面8の反対側の面である。

【0020】折り畳み式機帯通信機10が折り畳まれた 状態で、回転式スクロールキー4が回転されたとき、折 り畳み式携帯通信機10は着信音量の調節、感度調整な ど折り畳まれた状態で必要な機能が動作する。LED1

3は、この動作に基づいて、発光し、点滅間隔、色調、 または照光輝度の変化により、機能の動作状況を使用者 に通知する。LED19の代わりに液晶表示画面が設け られてもよい。この場合、液晶表示画面は、折り畳まれ た状態での機能を表示し、メニュー選択によりその機能 を実行させる。

【0021】本発明による折り畳み式携帯通信機の実施 の更に他の形態は、ヒンジ部にスライド式スクロールキ 一が設けられている。そのスライド式スクロールキー2 1は、回転軸23を有しており、回転軸23は、ヒンジ 部3の軸7と概ね一致している。 スライド式スクロール キー21は、画転軸23を中心とする2つの画転方向2 4に揺動可能であり、初期の角度から所定の角度以上に は回転しない。使用者がスライド式スクロールキー21 を揺動させ、揺動を止めると、スライド式スクロールキ ー21は初期の角度に戻る。スライド式スクロールキー 21は、プリント基板11、またはプリント基板12に 電気的に接続している。スライド式スクロールキー21 は、使用者により回動された回転方向をプリント基板1 1、またはプリント基板12に出力する。

【0022】スライド式スクロールキー21は、スイッ チユニット26を有している。スライド式スクロールキ ー21は、回転軸23に概ね垂直で、且つ、表示側面8 若しくはボタン側面9にほぼ垂直な方向25に押下可能 である。スイッチユニット26は、スライド式スクロー ルキー21が方向25に押下されたか否かに基づいてオ ンまたはオフを出力する。

【0023】メニュー選択では、スライド式スクロール キー21が揺動されることにより、選択表示された項目 が変化する。 スライド式スクロールキー 2.1 が初期の角 度に戻らなかった場合、選択表示された項目は連続的に 変化する。スライド式スクロールキー21が初期の角度 に戻ると、項目の変化が終了する。スライド式スクロー ルキー21が方向25に押下されることにより、選択表

示された項目が決定され、決定された項目に対応した機 能が実行される。

 $100241$ 

【発明の効果】本発明による折り畳み式携帯通信機は、 ヒンジ部にスクロールキーが配置され、筺体表面に配置 されるキーボタンの個数が減少する。キーボタンの個数 の減少は、デザインをすっきりさせ、筐体ケースの開口 部を減少させる。ケースの開口部の減少は、ケースの強 度を向上させ、ケースの成形時、素材の流動性を良くし て成形性を向上させる。

【図面の簡単な説明】

【図1】図1は、本発明による折り畳み式携帯通信機を 開放した状態を示す平面図である。

【図2】図2は、本発明による折り畳み式携帯通信機の 実施の形態において、揺動軸を法線とし、回転式スクロ ールキーを含む平面を切断面とする断面図である。

【図3】図3は、折り畳み式携帯通信機を折り畳んだ状 態を示す平面図である。

【図4】図4は、本発明による折り畳み式携帯通信機の 実施の更に他の形態を示す断面図である。

【図5】図5は、公知の折り畳み式携帯通信機の実施の 形態を示す平面図である。

【符号の説明】 1…表示側筐体

- 2…ボタン側筐体
- 4…回転式スクロールキー
- 7…摇動軸
- 8…表示側面
- 9…ボタン側面
- 13…回動軸
- 14…回転方向
- 15…方向
- $18 \cdot \overline{m}$
- 19…表示部

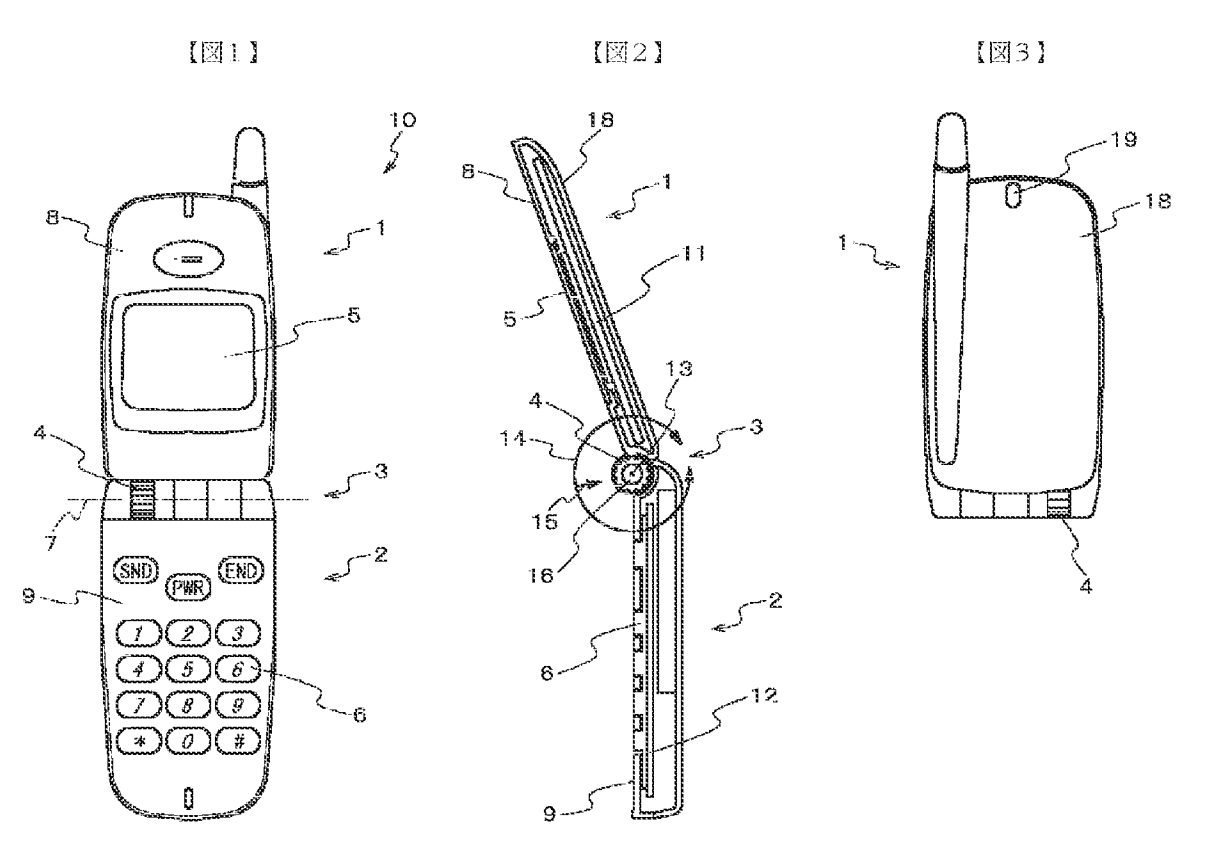

 $[34]$ 

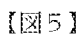

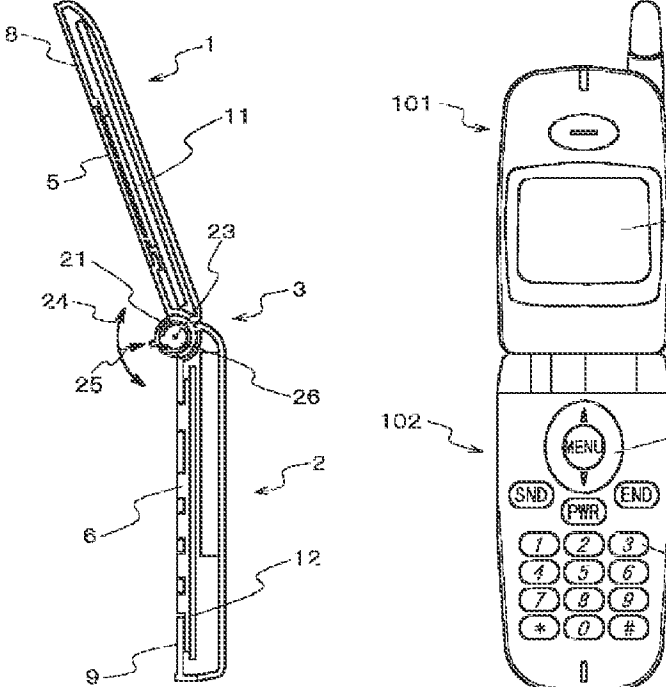

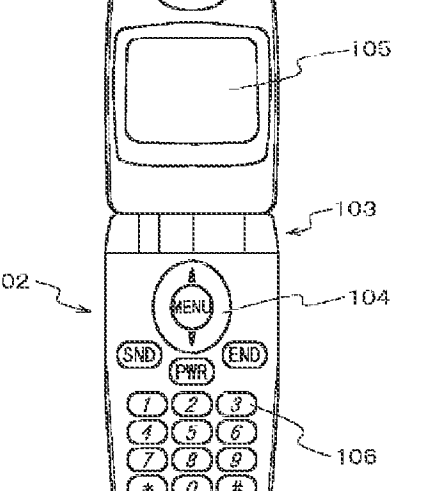

HP Inc. - Exhibit 1005 - Page 2299 HP Inc. - Exhibit <sup>1005</sup> - Page 2299

フロントページの続き

- Fターム(参考) 4E360 AA02 AB04 AB08 AB12 AB17 AB18 AB20 AB42 BA04 BB02 BCO5 EA13 ED03 ED17 ED27 FA09 GA46 GA51 GB26
	- BEO2S AAOT BBO4 BELL DDGS GGO3

BROT

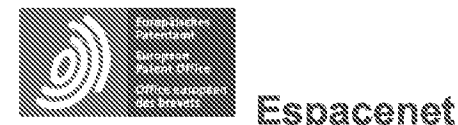

# Bibliographic data: JP2002258982 (A) = 2002-09-13

NOTEBOOK-SIZED INFORMATION PROCESSOR AND METHOD FOR CONTROLLING THE SAME

FUJIWARA KIYOYUKI ± (FUJIWARA KIYOYUKI) Inventor(s):

**Applicant(s):** NEC CORP  $\pm$  (NEC CORP)

Classification: - international: G06F1/16; G06F3/033; G06F3/041; G09F9/00; (IPC1-7): G06F1/16: G06F3/033: G09F9/00 - cooperative: JP20010060585 20010305 **Application** number:

**Priority** JP20010060585 20010305 number(s):

Abstract of JP2002258982 (A)

PROBLEM TO BE SOLVED: To improve convenience at the time of operating a notebook-sized personal computer by holding it in hands in a state that a panel is opened. SOLUTION: The upper face of a main body 1 is opened and closed by a display panel mounted so as to be rotatable by 360 deg, with the rear side of this main body as an axis. The angle of rotation of the display panel detected by a panel sensor 14 is transmitted to a monitor system 13, and when the detected angle of the panel sensor 14 reaches the set angle of oration registered in a system control setting part 12, the monitor system 13 commands a PC system 11 so that system control registered in the system control setting part 12 is to be executed corresponding to the set angle of rotation. Especially, the system control is registered in the system control setting part 12 so that it is possible to inhibit any input from any part other than a touch panel arranged at the display panel when the angle of rotation of the display panel is 360 deg.

(12) 公開特許公報(A)

(11)特許出願公開番号

特開2002-258982

 $(P2002 - 258982A)$ 

(43) 公開日 平成14年9月13日 (2002.9.13)

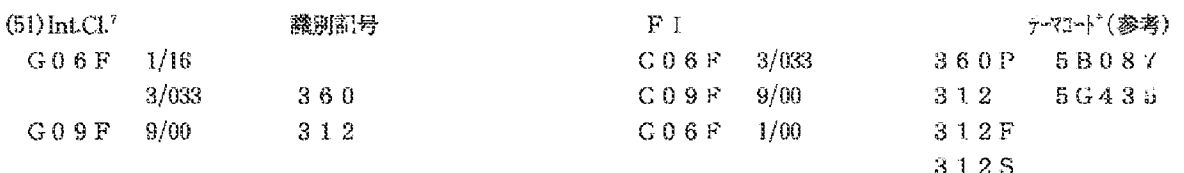

審査請求 未請求 請求項の数10 OL (全 6 頁)

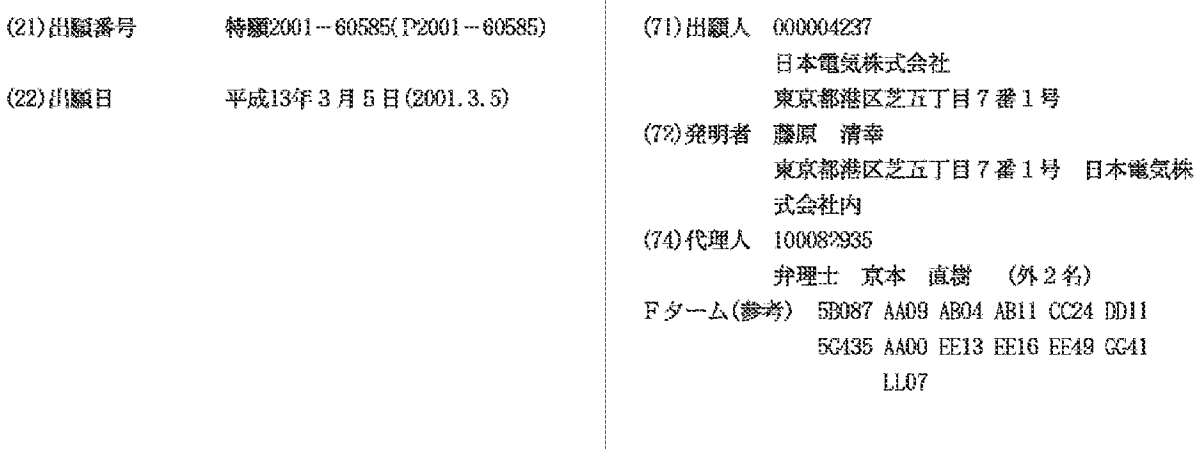

(54)【発明の名称】 ノート型情報処理装置およびその制御方法

(57)【要約】

【課題】パネルを開いた状態でノート型パソコンを手で 持って操作する場合の使い勝手の向上。

【解決手段】本体の後辺を軸として360度回転可能に 取り付けられたディスプレイパネルが本体1の上面を開 閉する。パネルセンサ14が検出したディスプレイパネ ルの回転角度は監視システム13に送られ、監視システ ム13は、このパネルセンサ14の検出角度がシステム 制御設定部12に登録された設定回転角度になった時 は、その設定回転角度に対応してシステム制御設定部1 2に登録されたシステム制御を実行すべくPCシステム 11を指令する。特に、ディスプレイパネルの回転角度 が360度の時のディスプレイパネルに設けられたタッ チパネル以外からの入力を禁止するようにシステム制御 設定部12に登録しておく。

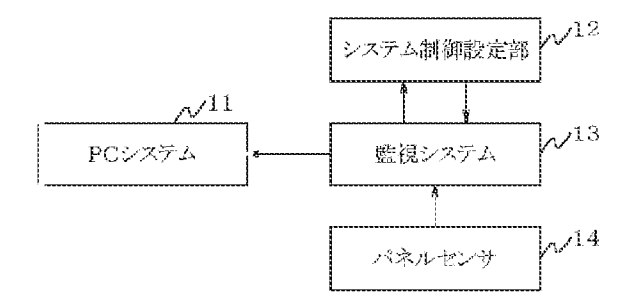

【特許請求の範囲】

【請求項1】 本体と、この本体の側辺を中心に0度~ 360度回転可能で前記本体の操作面を開閉するパネル とを含むことを特徴とするノート型情報処理装置。

【請求項2】 本体と、この本体の側辺を中心に0度~ 360度回転可能で前記本体の操作面を開閉するパネル と、このパネルの前記操作面に対する回転角度が0度で ある閉じた状態に前記パネルを固定する閉ロック機構

と、前記パネルの前記操作面に対する回転角度が360 度である状態に前記パネルを固定する逆ロック機構とを 含むことを特徴とするノート型情報処理装置。

【請求項3】 本体と、この本体の側辺を中心に0度~ 360度回転可能で前記本体の操作面を開閉するパネル と、このパネルの回転角度が予め0度~360度から任 意に設定した角度となった時に予め設定されたシステム 制御を行う情報処理回路とを含むことを特徴とするノー 下型情報処理装置。

【請求項4】 本体と、この本体の側辺を中心に0度~ 360度回転可能で前記本体の操作面を開閉するパネル と、このパネルが前記操作面を閉じた状態から360度 回転した状態では前記操作面からの入力を禁止する情報 処理回路とを含むことを特徴とするノート型情報処理装 靑

【請求項5】 本体と、この本体の側辺を中心に回転し て前記本体の操作面を開閉するパネルと、このパネルの 回転角度を検出するパネルセンサと、この回転角度とし て1または複数の設定回転角度およびこの設定回転角度 に対応するシステム制御を格納するシステム制御設定部 と、前記パネルセンサが検出する前記パネルの回転角度 が前記設定角度となった時に対応する前記システム制御 を情報処理回路に行わせる監視システムとを含むことを 特徴とするノート型情報処理装置。

【請求項6】 本体と、この本体の側辺に設けられた本 体軸を中心に回転する中間ヒンジと、この中間ヒンジに 前記本体軸に平行に並設されたパネル軸を中心に回転し 前記本体の操作面を開閉するパネルと、前記本体に対す る前記中間ヒンジの回転角度を検出する本体側センサ

と、前記中間ヒンジに対する前記パネルの回転角度を検 出するパネル側センサと、前記本体側センサの検出した 角度に前記パネル側センサが検出した角度を加えて前記 パネルの前記本体に対する回転角度を検出するパネルセ ンサとを含むことを特徴とするノート型情報処理装置。 発明説明書

【請求項7】 本体と、この本体の側辺に設けられた本 体軸を中心に回転する中間ヒンジと、この中間ヒンジに 前記本体軸に平行に並設されたパネル軸を中心に囲転し 前記本体の操作面を開閉するパネルと、前記本体軸に同 軸に設けられ前記本体に対し固定の第1の歯車と、前記 パネル軸に同軸に設けられ前記パネルに固定で前記第1 の歯車に噛み合う前記第1の歯車と歯数が同じ第2の歯

車と、前記中間ヒンジの前記本体または前記パネルに対 する回転角度を検出するパネルセンサとを含むことを特 徴とするノート型情報処理装置。

【請求項8】 本体と、この本体の側辺に設けられた本 体軸を中心に回転する中間ヒンジと、この中間ヒンジに 前記本体軸に平行に並設されたパネル軸を中心に回転し 前記本体の操作面を開閉するパネルと、前記本体軸(ま たは前記パネル軸)に同軸に設けられ前記本体(または 前記パネル)に対し固定の第1の歯車と、前記パネル軸 (または前記本体軸)に同軸に設けられ前記第1の歯車 に噛み合う前記第1の歯車と歯数が同じ第2の歯車と、 前記パネル (または前記本体)の前記第2の歯車に対す る回転角度を検出するパネルセンサとを含むことを特徴 とするノート型情報処理装置。

【請求項9】 本体と、この本体の側辺を中心に0度~ 360度回転可能で前記本体の操作面を開閉するパネル とを含み、このパネルの回転角度が予め0度~360度 から任意に設定した角度となった時に予め設定されたシ ステム制御を行うことを特徴とするノート型情報処理装 置の制御方法。

【請求項10】 本体と、この本体の側辺を中心に0度 ~360度回転可能で前記本体の操作面を開閉するパネ ルとを含み、このパネルが前記操作面を閉じた状態から 360度回転した状態では前記操作面からの入力を禁止 することを特徴とするノート型情報処理装置の制御方 法。

【発明の詳細な説明】

 $100011$ 

【発明の属する技術分野】本発明は、ノート型情報処理 装置およびその制御方法に関し、特に本体の操作面にキ ーボード等を設け、回転して本体の操作面を開閉するデ ィスプレイパネルにタッチパネルを設けたノート型パソ コンおよび、その制御方法に関する。

 $100021$ 

【従来の技術】 ディスプレイパネルにタッチパネルを設 けたノート型パソコンは、客先での保険業務や集金業務 などのタッチパネル使用が前提である場面では、ディス **プレイパネルを開いた状態 (図1に示すような状態) で** 手で持ちながらタッチパネルを操作する場合が多い。

### $[0003]$

【発明が解決しようとする課題】従来のノート型パソコ ンは、ディスプレイパネルを最大で開いても、ディスプ レイパネルがキーボード面に対し120度 (図1に示す ような状態)または、せいぜい180度程度しか開か ず、ディスプレイパネルを開いた状態のノート型パソコ ンを手で持ってタッチパネルを操作するのは、使い勝手 がとても悪かった。

 $[0004]$ 

【課題を解決するための手段】本発明のノート型情報処 理装置は、本体(図1の1)と、この本体の側辺を中心 に0度~360度回転可能で前記本体の操作面を開閉す るパネル (図1の2)とを含むことを特徴とする。 【0005】本発明のノート型情報処理装置は、本体 (図1の1)と、この本体の側辺を中心に0度~360 度回転可能で前記本体の操作面を開閉するパネル(図1 の2)と、このバネルの前記操作面に対する回転角度が 0度である閉じた状態に前記パネルを固定する閉ロック 機構と、前記パネルの前記操作面に対する回転角度が3 60度である状態に前記パネルを固定する逆ロック機構 とを含むことを特徴とする。

【0006】本発明のノート型情報処理装置は、本体 (図1の1)と、この本体の側辺を中心に0度~360 度回転可能で前記本体の操作面を開閉するパネル(図1 の2)と、このパネルの回転角度が予め0度~360度 から任意に設定した角度となった時に予め設定されたシ ステム制御を行う情報処理回路(図5の11から14) とを含むことを特徴とする。

【0007】本発明のノート型情報処理装置は、本体 (図1の1)と、この本体の側辺を中心に0度~360 度回転可能で前記本体の操作面を開閉するパネル(図1 の2)と、このパネルが前記操作面を閉じた状態から3 60度回転した状態では前記操作面からの入力を禁止す る情報処理回路(図5の11から14)とを含むことを 特徴とする。

【0008】本発明のノート型情報処理装置は、本体 (図1の1)と、この本体の側辺を中心に回転して前記 本体の操作面を開閉するパネル (図1の2)と、このパ ネルの回転角度を検出するパネルセンサ (図5の14) と、この回転角度として1または複数の設定回転角度お よびこの設定回転角度に対応するシステム制御を格納す るシステム制御設定部 (図5の12)と、前記パネルセ ンサが検出する前記パネルの回転角度が前記設定角度と なった時に対応する前記システム制御を情報処理回路 (図5の11)に行わせる監視システム (図5の13) とを含むことを特徴とする。

【0009】本発明のノート型情報処理装置は、本体 (図7の1)と、この本体の側辺に設けられた本体軸 (図7の8)を中心に画転する中間ヒンジ (図7の6)

と、この中間ヒンジに前記本体軸に平行に並設されたパ ネル軸 (図7の7) を中心に回転し前記本体の操作面を 開閉するパネル(図7の2)と、前記本体に対する前記 **中間ヒンジの回転角度を検出する本体側センサと、前記** 中間ヒンジに対する前記パネルの回転角度を検出するパ ネル側センサと、前記本体側センサの検出した角度に前 記パネル側センサが検出した角度を加えて前記パネルの 前記本体に対する国転角度を検出するパネルセンサ (図 5の14)とを含むことを特徴とする。

【0010】本発明のノート型情報処理装置は、本体 〈図9の1)と、この本体の側辺に設けられた本体軸 (図9の8)を中心に回転する中間ヒンジ(図9の6) と、この中間ヒンジに前記本体軸に平行に並設されたパ ネル軸 (図9の7) を中心に回転し前記本体の操作面を 開閉するパネル (図9の2)と、前記本体軸に同軸に設 けられ前記本体に対し固定の第1の歯車(図9の21) と、前記パネル軸に同軸に設けられ前記パネルに固定で 前記第1の歯車に噛み合う前記第1の歯車と歯数が同じ 第2の歯車(図9の22)と、前記中間ヒンジの前記本 体または前記パネルに対する回転角度を検出するパネル センサ (図5の14) とを含むことを特徴とする。 【0011】本発明のノート型情報処理装置は、本体 (図9の1)と、この本体の側辺に設けられた本体軸 (図9の8)を中心に回転する中間ヒンジ(図9の6) と、この中間ヒンジに前記本体軸に平行に並設されたパ ネル軸(図9の7)を中心に回転し前記本体の操作面を 開閉するバネル (図9の2)と、前記本体軸 (または前 記パネル軸)に同軸に設けられ前記本体(または前記パ ネル)に対し固定の第1の歯車 (図9の21)と、前記 パネル軸(または前記本体軸)に同軸に設けられ前記第 1の歯車に噛み合う前記第1の歯車と歯数が同じ第2の 歯車(図9の22)と、前記パネル (または前記本体) の前記第2の歯車に対する回転角度を検出するパネルセ ンサ(図5の14)とを含むことを特徴とする。

【0012】本発明のノート型情報処理装置の制御方法 は、本体(図1の1)と、この本体の側辺を中心に0度 ~360度回転可能で前記本体の操作面を開閉するパネ ル (図1の2)とを含み、このパネルの回転角度が予め 0度~360度から任意に設定した角度となった時に予 め設定されたシステム制御を行うことを特徴とする。

【0013】本発明のノート型情報処理装置の制御方法 は、本体 (図1の1) と、この本体の側辺を中心に0度 ~360度回転可能で前記本体の操作面を開閉するパネ ル(図1の2)とを含み、このパネルが前記操作面を閉 じた状態から360度回転した状態では前記操作面から の入力を禁止することを特徴とする。

 $[0014]$ 

【発明の実施の形態】本発明の実施の形態について図面 を参照して説明する。

【0015】図1は、本発明の実施の形態のノート型パ ソコンの斜視図である。

【0016】本実施の形態のノート型パソコンは、本体 1の後辺を軸として回転可能に取り付けられたディスプ レイパネル2が本体1の上面を開閉する。 本体1の上面 は、キーボート4およびトラックボード5が設けられた 操作面となっている。 ディスプレイパネル2の本体1の 操作面に対向する面には、タッチパネル付の液晶表示パ ネル3が設けられている。図1は、ディスプレイパネル 2が半開きでの状態を示している。ディスプレイパネル 2は、本体1の操作面に液晶パネル3の面を合わせた閉 じた状態である操作面に対する回転角度が0度の状態か ら、ディスプレイパネル2の液晶パネル3の反対側の面

と本体1の操作面の反対側の面とを合わせた状態の回転 角度が360度の状態まで回転できる。

【0017】図2および図3は、ディスプレイパネル2 を操作面に対し360度回転させた状態の斜視図で、そ れぞれディスプレイパネル2の方から見た図および本体 1の方から見た図である。

【0018】図4は、ディスプレイバネル2を360度 回転させたノート型パソコンを人が手で支持してスタイ ラスペン9でタッチパネルを操作しながら、他人に液晶 パネル3を見せている状態の斜視図である。この場合

に、ディスプレイパネル2を360度回転させて完全に 開ききり、本体1およびデイスプレイパネル2を通常の 閉じた状態とは逆に折りたたんだ状態になっているの

で、図1のように半開きの状態で使用するよりも格段に 使用勝手が良い。すなわち、PDAと同じような感覚で タッチパネルを操作することができる。

【0019】本実施の形態のノート型パソコンは、デイ スプレイパネル2の回転角度に応じて、入力制御、アプ リケーション起動、OS切り替え等を行うシステム制御 が可能である。図5は、このような制御を行うためのシ ステム構成を示すブロック図である。

【0020】パネルセンサ14は、ディスプレイパネル 2の本体1の操作面に対する回転角度を検出する。PC システム11は、ノート型パソコンのプログラムを処理 するCPU等からなる部分を示す。システム制御設定部 12には、予め図6に示すように設定回転角度とこれに 対応するシステム制御の種別を登録しておく。

【0021】パネルセンサ14が検出した回転角度は監 視システム13に送られ、監視システム13は、このバ ネルセンサ14の検出角度がシステム制御設定部12に 登録された設定回転角度に一致するかを監視する。シス テム監視部13は、パネルセンサ14の検出角度がいず れかの設定角度になった時は、その設定角度に対応して システム制御設定部12に登録されたシステム制御を実 行すべくPCシステム11を指令する。

【0022】次に、本実施の形態の使用方法、動作につ いて説明する。

【0023】 予め、キーボード4等を用いて、 システム 制御設定部12に設定回転角度および対応するシステム 制御を識別する名称等を登録しておく。図6に示す例で は、設定回転角度にO度、180度および360度を登 録し、これらに対応するシステム制御として「スリー」

プ、電源OFF」、「画面反転、アプリケーション自動 起動」および「タッチパネル以外の入力禁止。他のアプ リケーション起動、OS切り替え」を登録している。図 6は一例で、これ以外の設定も、何も設定しないことも 可能であるが、以下、図6の例に従って説明する。

【0024】ディスプレイパネル2を開き電源を入れ、 デイスプレイパネル2を開き、回転角度が180度(デ ィスプレイパネル2を閉じた時の回転角度を0度とし、

従って回転角度が180度とは本体1とディスプレイパ ネル2とが一平面上にある状態)となった時に、監視シ ステム13は、システム制御設定部12の登録内容に従 い「画面反転、アプリケーション自動起動」のシステム 制御をPCシステム11に指令する。

【0025】ディスプレイパネル2を、さらに展開し、 回転角度が360度(図2、3に示す状態)となった時 に、「タッチパネル以外の入力禁止、アプリケーション の自動起動、OS切り替え」のシステム制御をPCシス テム11に指令する。従って、キーボード4およびトラ ックパッド5からの入力は禁止され、タッチパネルのみ から入力できることとなる。

【0026】このような回転角度が360度の時に「夕 ッチパネル以外の入力禁止」を行わないと、図4に示す ようにディスプレイパネル2を360度回転させてノー ト型パソコンを手で持つと、指が誤ってキーボード4等 に触れ、誤入力される虞がある。また、ディスプレイパ ネル2を360度回転した状態でディスプレイパネル2 を上にして机上等に置けばキーボード4が机の上面に触 れ、この場合も誤入力が生じる虞がある。本実施の形態 では「タッチパネル以外の入力禁止」のシステム制御の 設定により、このような誤入力を防止できる。

【0027】この後にディスプレイパネル2を閉じ、回 転角度をO度とすると、「スリープ、ディスプレイ電源 ○FF」の状態になる。

【0028】なお、他の例として起動に時間のかかるア プリケーション、OSの場合は、起動させようとする回 転角度より起動時間を見込んだ角度だけずらした回転角 度で起動を指令するような設定回転角度をシステム制御 設定部12に登録した方が良い場合もある。例えば、設 定回転角度を200度とし、これに対応してアプリケー ション自動起動のシステム制御をシステム制御設定部1 2に設定し、ディスプレイパネル2を開けていくとき に、ディスプレイパネル2が回転角度200度に開いた

時にアプリケーションの起動を開始し、回転角度360 度になった時に起動がほぼ終了するようにするような場 合である。

【0029】 ディスプレイバネル2を閉じた状態に固定 するロック機構を設けることができ、同様にディスプレ イバネル2を360度回転させた状態に固定するロック 機構も設けることができる。ディスプレイパネル2を3 60度回転させた状態にロックすることで図4に示すよ うなノート型パソコンの使い勝手がさらに良くなる。こ のようなロック機構としては、弾性を有する爪を相手側 の凹部または凸部に引っ掛ける構造や、ディスプレイパ ネル2と本体1との対応部分に磁石を設けておく構造が ある。

【0030】図7および図8は、ディスプレイパネル2 を本体1に回転支持する構造を示すノート型パソコンの 側面図で、それぞれディスプレイパネル2を閉じた状態 の図および360度回転した状態の図である。本体1の 後辺に設けた軸8に中間ヒンジ6が軸支され、軸8に並 んで並行に中間ヒンジ6に設けられた軸7にデイスプレ イパネル2の後辺が軸支されている。

【0031】本体1に対する中間ヒンジ6の回転角度を 検出する本体側センサ (図示せず) および中間ヒンジ6 に対するディスプレイパネル2の回転角度を検出するデ ィスプレイパネル側センサ(図示していないが、例えば エンコーダを用いることができる。)を設け、本体側セ ンサの検出角度とディスプレイパネル側センサの検出角 度とを加算する加算器(図示せず)を設ければ、この加 算器の出力がディスプレイパネル2の回転角度になるの で、この加算器を図5に示すパネルセンサ14とするこ とができる。

【0032】また、本発明の他の実施の形態として図9 に示すように、軸8に同軸に本体1に固定の歯車21を 設け、歯車21と歯数が同じで軸7に同軸でディスプレ イパネル2に固定の歯車22を設け、中間ヒンジ6の本 体1に対する回転角度を検出するセンサ (図示せず)ま たはディスプレイパネル2の中間ヒンジ6に対するセン サを設け、このどちらかのセンサの出力を2倍する変換 器をパネルセンサ14とするようにすることもできる。 もっとも、システム制御設定部12にディスプレイバネ ル2の回転角度の半分を設定回転角度として登録するよ うにすれば、2倍する変換器は不要で申間ヒンジ6の本 体1に対する回転角度を検出するセンサ等をパネルセン サ14とすることができる。

【0033】さらに、図9で、歯車21は本体1に固定 するが歯車22をデイスプレイパネル2に対し回転自在 とし、ディスプレイパネル2の歯車22に対する回転角 度を検出するセンサをパネルセンサ14とすることがで きる。逆に、歯車21は本体1に回転自在とするが歯車 22をデイスプレイパネル2に対し固定とし、本体1の 歯車21に対する回転角度を検出するセンサをパネルセ ンサ14とすることもできる。

【0034】なお、図5でシステム制御設定部12およ び監視システム13をPCシステム11と分けて描いて あるが、ノート型パソコンのPCシステム内にソフトウ ェアとしてシステム制御設定部12および監視システム 13を設けるようにすることもできる。

【0035】本発明は、モバイルノート型パソコンのほ か、本体とパネル(蓋)のように折り畳む構造のある種 々の携帯用端末、情報装置に適用できる。

 $[0036]$ 

【発明の効果】本発明のノート型情報処理装置は、パネ **ルを本体に対し360度まで回転でき、パネルを開いた** 状態で手に持って操作する場合の使い勝手が優れてい

る。

【0037】また、本発明のノート型情報処理装置は、 パネルの任意の回転角度に応じて種々のシステム制御を 行わせることができる。特に、本体の操作面をパネルで 開閉するノート型パソコンで、パネルを360度回転し た状態での操作面からの入力を禁止することにより、パ ネルを360度回転して折りたたんだ状態での操作面か らの誤入力を防止できる効果がある。

【図面の簡単な説明】

【図1】本発明の実施の形態のノート型パソコンのディ スプレイパネル2を途中まで開いた状態の斜視図であ る。

【図2】図1に示すノート型パソコンのディスプレイパ ネル2を閉じた状態から360度回転させた状態のディ スプレイバネル2の側から見た斜視図である。

【図3】図1に示すノート型パソコンのディスプレイパ ネル2を閉じた状態から360度回転させた状態の本体 1の側から見た斜視図である。

【図4】図1に示すノート型パソコンのディスプレイパ ネル2を閉じた状態から360度回転させて人が手に持 って操作している状態の斜視図である。

【図5】図1に示すノート型パソコンのディスプレイパ ネル2の制御系の構成を示すブロック図である。

【図6】図5に示すシステム制御設定部12の登録内容 を示す図である。

【図7】図1に示すノート型パソコンのディスプレイパ ネル2の閉じた状態の側面図である。

【図8】図1に示すノート型パソコンのディスプレイバ ネル2の閉じた状態から360度回転させた状態の側面 図である。

【図9】本発明の他の実施の形態における図7に示すと ンジ6の部分の拡大図である。

- 【符号の説明】
- $\mathbf{1}$ 本体
- ディスプレイパネル 2
- 液晶パネル 3
- $\boldsymbol{A}$ キーボード
- 5. トラックパッド
- 中間ヒンジ 6.
- 7. 軸
- 8 軸
- $11$ - PCシステム
- $12$ システム制御設定部
- $13$ 監視システム
- $14$ パネルセンサ
- $21$ 歯車
- $22$ 歯車

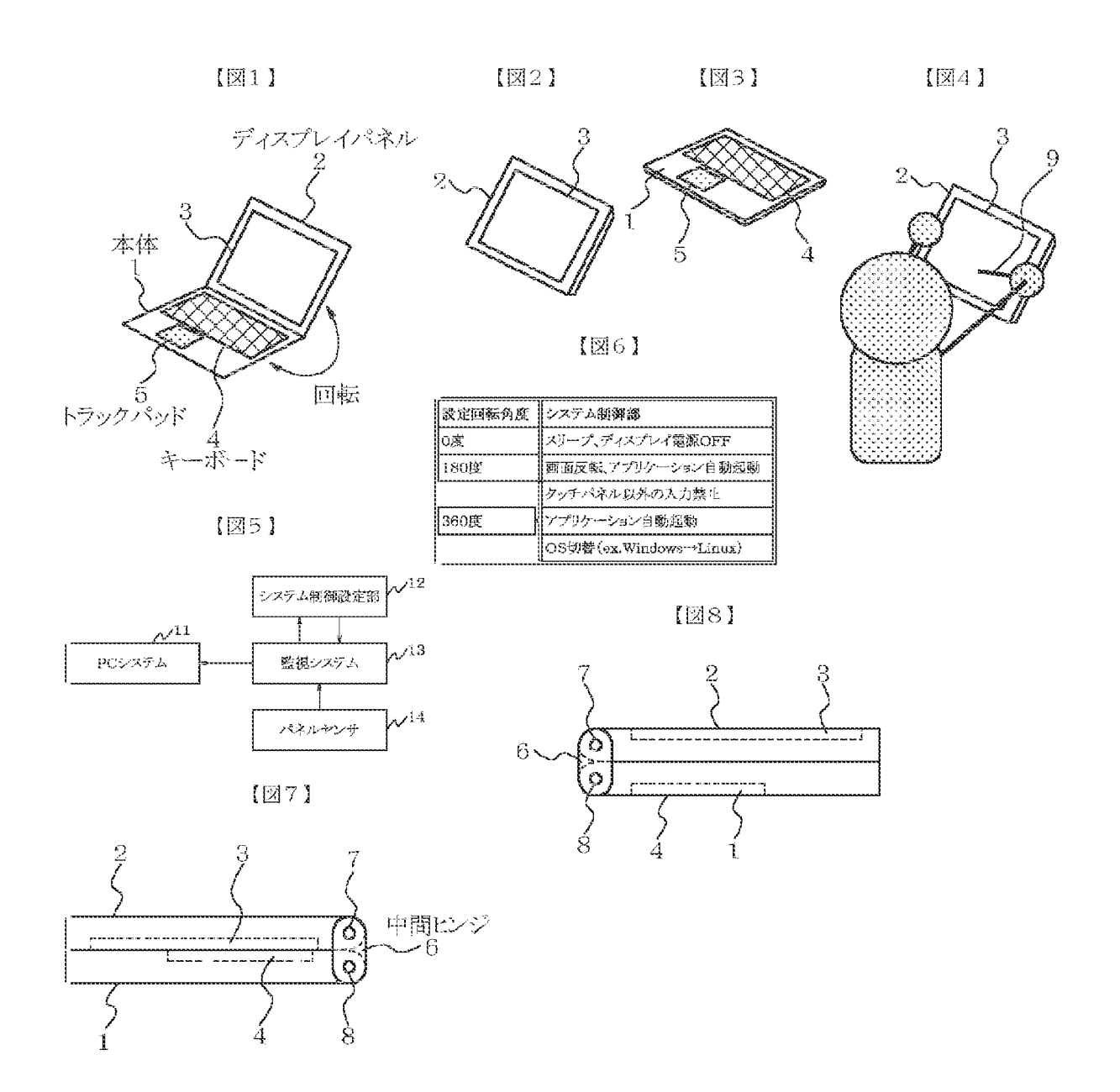

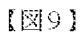

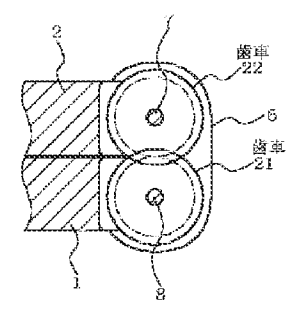

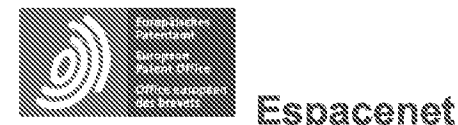

Bibliographic data: JP2004302179 (A) === 2004-10-28

PORTABLE INFORMATION EQUIPMENT AND PICTURE DISPLAY METHOD

Inventor(s): OSHIMA TETSUYA; HIROTA SHOICHI; KANEKO HIRONORI; EDO SUSUMU; SEKIGUCHI YOSHIFUMI; SUGITA TATSUYA; KOMURA SHINICHI; KAWASAKI MASAHIRO + (OSHIMA TETSUYA, ; HIROTA SHOICHI,; KANEKO HIRONORI,; EDO SUSUMU,; SEKIGUCHI YOSHIFUMI, ; SUGITA TATSUYA, ; KOMURA SHINICHI, ; **KAWASAKI MASAHIRO)** 

Applicant(s): HITACHI LTD + (HITACHI LTD)

Classification: - international: G06F1/16; G06F3/023; G09F9/00; G09F9/40; G09G3/20: G09G3/34: G09G3/36: G09G5/00: G06F3/14; G06F3/147; (IPC1-7): G06F3/023; G09F9/00; G09F9/40; G09G3/20; G09G3/34; G09G3/36: G09G5/00

- cooperative: G06F1/162 (EP, US); G06F1/1626 (EP, US); G06F1/1635 (EP, US); G06F1/1637 (EP, US); <u>GO6F1/1647 (EP, US); GO6F1/165 (EP, US);</u> G06F1/1677 (EP, US); G06F1/1684 (EP, US); G06F2200/1632 (EP, US); G06F2200/1634 (EP, US); G06F3/1423 (EP. US); G06F3/147 (EP. US); G09G2340/14 (EP. US)

**Application** JP20030095476 20030331 number:

**Priority** JP20030095476 20030331 number(s):

**Also** US2004207568 (A1) published as:

Abstract of JP2004302179 (A)

PROBLEM TO BE SOLVED: To provide portable information equipment and a picture display method with which operability is improved and handleability enhanced by using a display device performing high definition display of type quality and performing a component arrangement conscious of human engineering. ; SOLUTION: In the portable information equipment, frames 5, 6 on which the display device having main displays 1, 2 performing the high definition display of type quality is mounted are supported freely openably and closably on a connection part 3. The connection part 3 is constituted with

a hinge mechanism, the main displays 1, 2 are set in the spread space state and are used by making the connection part 3 a fulcrum and the main displays 1, 2 are overlapped, closed, and folded in two by making the connection part 3 the fulcrum, and can be carried. By rotating a jog dial 4, pictures displayed on the main displays 1, 2 can be changed. A power source switch 7 and a function switch 8 as the necessary switches are mounted on the end part of the frame 6. ; COPYRIGHT: (C)2005, JPO&NCIPI

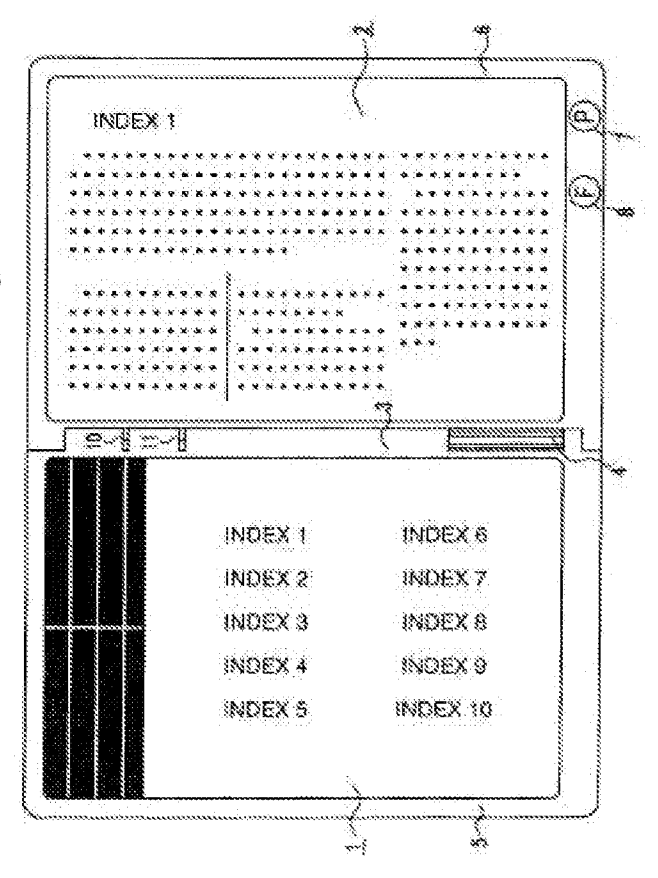

(11)特許出願公開番号

# (12)公開特許公報(A)

(19) 日本国特許庁(JP)

### 特闘2004-302179 (P2004-302179A)

(43) 公開日 平成16年10月28日 (2004.10.28)

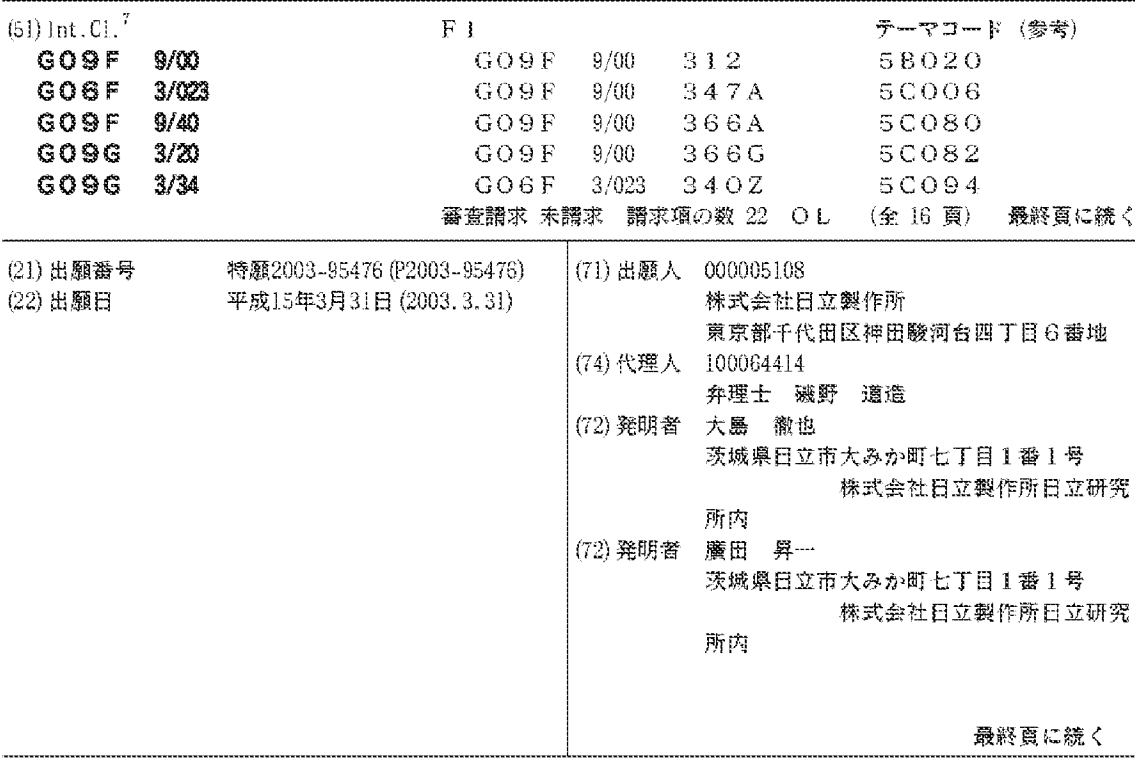

(54) 【発明の名称】携帯情報機器及び面像表示方法

(57)【要約】

【課題】活字品質の高精細表示を行う表示デバイスを用 い、かつ、人間工学を意識したコンポーネント配置を行 うことにより、操作性の改善と使い勝手の向上を図った 携帯情報機器及び画像表示方法を提供する。

【解決手段】携帯情報機器において、活字品質の高精細 表示を行うメインディスプレイ1、2を持つ表示デバイ スが実装されているフレーム5、6は、結合部3におい て開閉自在に軸支されている。結合部3は、ヒンジ機構 で構成され、結合部3を支点にメインディスプレイ1、 2を見開き状態に設定して使用し、結合部3を支点にメ インディスプレイ1、2を重ねて二つ折りに閉じて携帯 できる。ジョグダイヤル4の回転によって、メインディ スプレイ1、2に表示される画像を変更できる。フレー ム6端部に、必要なスイッチ類である電源スイッチ7及 びファンクションスイッチ8が実装される。

【選択図】 図1

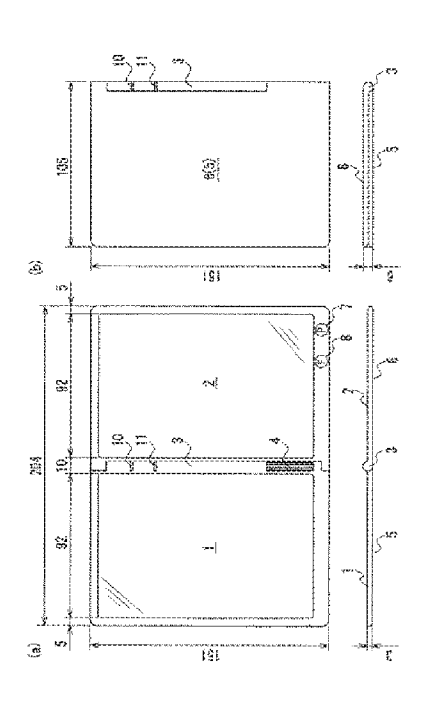

【特許請求の範囲】 【請求項1】 2つの表示デバイスと、 前記2つの表示デバイスをそれぞれ実装する2つのフレームと、 それらのフレームを結合する結合部とを有し、 それぞれの前記表示デバイスは、階調のない画像表示を行う場合は127μm以下の画素 サイズの画像表示を行う表示面を有し、 前記2つのフレームは、前記結合部によって開閉自在に軸支され、 前記2つのフレームを閉じたとき、前記結合部を支点に2つの表示部が重なって二つ折り 状態になり、開いたとき、前記結合部を支点に2つの表示面が見開き状態になることを特 徴とする携帯情報機器。 【請求項2】 2つの表示デバイスと 前記2つの表示デバイスをそれぞれ実装する2つのフレームと、 それらのフレームを結合する結合部とを有し、 それぞれの前記表示デバイスは、階調のある画像表示を行う場合は84.7μm以下の画 素サイズの画像表示を行う表示面を有し、 前記2つのフレームは、前記結合部によって開閉自在に軸支され、 前記2つのフレームを閉じたとき、前記結合部を支点に2つの表示部が重なって二つ折り 状態になり、開いたとき、前記結合部を支点に2つの表示面が見開き状態になることを特 徴とする携帯情報機器。 【請求項3】 2つの表示デバイスと、 前記2つの表示デバイスをそれぞれ実装する2つのフレームと、 それらのフレームを結合する結合部とを有し、 それぞれの前記表示デバイスは、42.3μm以下の画素サイズの画像表示を行う表示面 を有し、 前記2つのフレームは、前記結合部によって開閉自在に軸支され、

前記2つのフレームを閉じたとき、前記結合部を支点に2つの表示部が重なって二つ折り 状態になり、開いたとき、前記結合部を支点に2つの表示面が見開き状態になることを特 徴とする携帯情報機器。

【請求項4】

前記結合部は、前記表示面に電子審籍を表示した場合、前記電子審籍の頁をめくる頁めく り機能を有することを特徴とする請求項1乃至請求項3のいずれか1項に記載の携帯情報 機器。

【請求項5】

前記結合部の長手方向、下部に横回転する回転部を有することを特徴とする請求項1乃至 請求項3のいずれか1項に記載の携帯情報機器。

【請求項6】

2つの表示デバイスと、

前記2つの表示デバイスをそれぞれ実装する2つのフレームと、

それらのフレームを結合する結合部とを有し、

それぞれの前記表示デバイスは表示面を有し、

前記結合部は長手方向、下部に横回転する回転部を有し、

前記2つのフレームは、前記結合部によって開閉自在に軸支され、

**前記2つのフレームを閉じたとき、前記結合部を支点に2つの表示部が重なって二つ折り** 

状態になり、開いたとき、前記結合部を支点に2つの表示面が見開き状態になることを特

徴とする携帯情報機器。

【請求項7】

前記回転部は、結合部の長手方向、中央下部に横回転する縦長の回転部であり、

前記回転部の国転によって、前記表示面に表示される画像が変更されることを特徴とする 請求項5又は請求項6に記載の携帯情報機器。

【請求項8】

前記2つのフレームのいずれか一方の端部に、前記携帯情報機器を操作するために必要な スイッチを有することを特徴とする請求項5又は請求項6に記載の携帯情報機器。

【請求項9】

2つの前記表示面を重ねて二つ折りに収納した状態で、前記スイッチが実装されない他方 のフレームの、前記スイッチが実装されるフレームと重なる位置に、サブディスプレイを 有することを特徴とする請求項8に記載の携帯情報機器。

【請求項10】

前記結合部は、電源の状態を表示するインジケータを有し、

前記インジケータは、前記2つの表示面を重ねて二つ折りに収納した状態であっても外部 から視認できることを特徴とする請求項1乃至請求項3のいずれか1項に記載の携帯情報 機器。

【請求項11】

2つの表示デバイスと、

前記2つの表示デバイスをそれぞれ実装する2つのフレームと、

それらのフレームを結合する結合部とを有し、

前記2つの表示デバイスは、所定の解像度の画像表示を行う第1の表示面と、前記第1の 表示面より高い解像度で活字表示を行う第2の表示面とを有し、

前記2つのフレームは、前記結合部によって開閉自在に軸支され、

前記2つのフレームを閉じたとき、前記結合部を支点に前記第1の表示面と前記第2の表 |示面が重なって二つ折り状態になり、開いたとき、前記結合部を支点に前記第1の表示面| と前記第2の表示面とが見開き状態になることを特徴とする携帯情報機器。

【請求項12】

前記第1の表示面を有する表示デバイスが実装されるフレームの一部に太陽電池を有する ことを特徴とする請求項11に記載の携帯情報機器。

【請求項13】

表示面を有する表示デバイスが実装されるフレームと、

前記表示デバイスの表示面を保護する蓋と、

前記フレームと前記蓋を結合する結合部とを有し、

前記表示デバイスは、84.7μm以下の画素サイズで画像表示可能な表示面を有し、

前記フレームと前記蓋とは、前記結合部によって開閉自在に軸支され、

前記蓋が前記フレームを保護するとき、前記結合部を支点に前記蓋を回転させて前記フレ

一ム内の前記表示面を覆い、前記フレーム内の表示面を視認するとき、前記結合部を支点

に前記蓋を回転させて表示面を露出することを特徴とする携帯情報機器。

【請求項14】

前記表示面に表示する情報を無線通信により受信可能な通信部と、

前記表示面に表示された情報を操作するためのペンを格納する格納部と、

前記表示面に表示された情報を操作するためのスイッチと、

を有することを特徴とする請求項13に記載の携帯情報機器。

【請求項15】

前記表示面に表示された画像を横長又は縦長に変更可能な手段を有することを特徴とする 請求項13に記載の携帯情報機器。

【請求項16】

前記フレームの長手方向の長さは、前記蓋の長手方向の長さより大きいことを特徴とする 請求項13に記載の携帯情報機器。

【請求項17】

前記蓋と前記フレームとが閉じた状態において、前記蓋で覆われていない前記フレームの 一部にサブディスプレイを有することを特徴とする請求項16に記載の携帯情報機器。

【請求項18】

前記蓋と前記フレームとが閉じた状態において、前記蓋で覆われていない前記フレームの 一部に太陽電池を有することを特徴とする請求項16に記載の携帯情報機器。

【請求項19】

請求項5に記載の携帯情報機器における画像表示方法であって、

前記見開き状態の前記2つの表示面に電子書籍を表示し、前記回転部を操作することで前 記電子書籍の頁めくりを行うことを特徴とする画像表示方法。

【請求項20】

請求項9に記載の携帯情報機器における画像表示方法であって、

前記見開き状態の前記2つの表示面に電子書籍を表示し、前記回転部を操作することで前 記電子書籍の買めくりを行い、前記買めくりに対応して前記表示面に表示された電子書籍 の頁位置を含む書誌情報を前記サブディスプレイに表示することを特徴とする画像表示方 法。

【請求項21】

請求項11に記載の携帯情報機器における画像表示方法であって、

前記第1の表示面にWeb画面を表示し、前記第2の表示面に電子書籍を表示することを 特徴とする画像表示方法。

【請求項22】

請求項17に記載の携帯情報機器における画像表示方法であって、

前記サブディスプレイに、前記表示面に表示されている画像の内容を示唆する情報を表示 することを特徴とする画像表示方法。

【発明の詳細な説明】

 $[0001]$ 

【発明の属する技術分野】

本発明は、携帯情報機器及びその携帯情報機器における画像表示方法に関する。

 $[0002]$ 

【従来の技術】

書籍等の印刷メディアから得られる画像情報の品質を損なわず、書籍が持つ特性である携 帯性も兼ね備えた見開き表示のブック型ディスプレイが提案されている(特許文献1参照 )。また、文庫本サイズの電子書籍において、表示品質を良くして見やすくするために、 2つの液晶ディスプレイ (LCD: Liquid Crystal Display)パ ネルから構成され、見開き可能な、画素あるいは画素間ピッチを200μm以下にした電 子書籍のディスプレイも提案されている (特許文献2参照)。

 $[0003]$ 

【特許文献1】

特開平9-26769号公報(段落[0029]~[0036]、図2~図4参照) 【特許文献2】

特開平6-138839号公報(段落「0006]~「0009]、図1参照)

 $[0004]$ 

【発明が解決しようとする課題】

しかしながら、前記従来の技術によれば、いずれも表示デバィスとしてLCDが用いられ ており、解像度という観点から言えば、書籍に替わる役割を果たしていない。それは、現 在のLCD技術における表示品質の限界が見えているためである。

また、従来の携帯情報機器には、本来携帯情報機器が持つべき機動性を意識したユーザイ ンタフェースが備わっておらず、操作性や使い勝手の面で不都合があった。

 $10005$ 

本発明は、上記事情に鑑みてなされたものであり、活字品質の高精細表示を行う表示デバ イスを用い、かつ、人間工学を意識したコンポーネント配置を行うことにより、操作性の 改善と使い勝手の向上を図った携帯情報機器及び画像表示方法を提供することを目的とす る。

 $[0006]$ 

【課題を解決するための手段】

前記課題を解決するために本発明は、活字品質の高精細表示を行うデバイス(例えば、電 気泳動技術を用いた電子ペーパ)を表示デバイスとして用い、その表示デバイスに、カー ドメディアに保存された電子書籍や、Web (World Wide Web)画面や、 無線インタフェースを介して入手される新聞やカタログを表示し、かつ、人間工学を意識 したスイッチ等のコンポーネント配置を行うことにより、操作性の改善と使い勝手の向上 を図った携帯情報機器及び画像表示方法を提供することができる。

**なお、請求項における表示面の画素サイズによる記載内容は、発明の実施の形態において** は、表示面の解像度により記載するものとする。以下に、その画素サイズと解像度との関 係について示す。

· 画素サイズ127.0μm以下 → 解像度200ppi以上

· 画素サイズ 84.7μm以下 → 解像度300ppi以上

· 画素サイズ 42.3μm以下 → 解像度600ppi以上

 $[0007]$ 

【発明の実施の形態】

以下、図面を参照しながら本発明の実施の形態について説明する。

 $[0008]$ 

≪第1の実施の形態≫

|図1は、本発明の第1の実施の形態に係る携帯情報機器を示す図であり、携帯情報機器の 表示面を開閉したときのそれぞれの正面図と平面図が示されている。

図1に示す携帯情報機器によれば、活字品質の高精細画像表示を行う表示面(以下、「メ インディスプレイ1、2」という)を持つ表示デバイスが実装されているフレーム5、6 は、結合部3において開閉自在に軸支されている。結合部3は、ヒンジ機構(蝶番)で構 成され、結合部3を支点にメインディスプレイ1、2を見開き状態にして使用し(図1( a)参照)、結合部3を支点にメインディスプレイ1、2を重ねて二つ折りに収納して閉 じて、携帯することができる(図1(b)参照)。なお、結合部3は、左側のフレーム5 と右側のフレーム6とを接続する部分を含めて、左側のフレーム5と右側のフレーム6と が重なる部分を指す。

活字品質の高精細画像表示を行う表示面としては、階調のない200ppi以上の解像度 を持つもの、階調のある300ppi以上の解像度を持つもの、又は、望ましくは600 ppi以上の解像度を持つものがあげられる。その定義や根拠等については後記する。

 $[0009]$ 

図2に示すように、見開き状態にしたメインディスプレイ1、2に電子書籍が表示され、 結合部3の長手方向、中央下部に、横回転する縦長、円筒形の回転部4が実装されており

、回転部4の操作を頁めくりの操作と関連付けることによって、頁めくりが行われる。な お、回転部4は、例えば、ジョグダイヤル (R) 等である。

|回転部4の操作によって得られる機械的な変化は、基本的に2方向(左右)の回転、2方 向(上下)の変位及び押し込み変位という要素からなるが、それ以外に、各方向での回転 量やその回転量に基づく演算によって各回転方向での回転速度も得ることができる。これ によれば、回転部4の操作に伴う変化を買めくりの操作と関連付けることにより、使い勝 手の向上を図ることができる。

 $[0010]$ 

このことにより、ユーザは、書籍の頁をめくる感覚と同じ横方向に回転部4を操作でき、 また、回転部4は、ユーザが携帯情報機器を片手で持ったときに操作し易い縦長構造とな っており、かつ、滑り止めの縦筋が入っているため、操作性が良い。更に言えば、回転部 4の回転によって、メインディスプレイ1、2に表示される画像を変更することができる わけであり、その使い方には十分工夫の余地がある。

 $10011$ 

また、メインディスプレイ1、2を持つ表示デバイスは、それぞれフレーム5、6に実装

更に、メインディスプレイ1、2を重ねて二つ折りに収納した状態で、スイッチ類が実装 されない他方のフレーム5の、スイッチ類が実装されるフレーム6と重なる位置に、書籍 のタイトル、著者、頁位置を含む書誌情報を表示するサブディスプレイ9が実装される( 図2参照)。

 $[0012]$ 

|図2では、右利きのユーザは右手でスイッチ類を操作するため、スイッチ類を右下に配置| し、サブディスプレイ9を左下に配置する例を示したが、左利きのユーザ向けには、スイ ッチ類を左下に配置し、サブディスプレイ9を右下に配置することも考えられる。このよ うに、スイッチ類、サブディスプレイ9の配置を人間工学的な見地で決定することにより 、操作性の一層の向上が図れる。

スイッチ類については、単独でオン、オフされる以外に、そのスイッチが押されている時 間等を監視することにより、それらの組み合わせで多くの機能を定義できることとする。 また、表示サイズを大きくするために、フレーム全体にメインディスプレイ1、2を実装 し、その画面端部にタッチパネルを表示することによるソフトウエア·キーボード入力を 行なってもよい。この場合、サブディスプレイ9はフレーム前面に実装される。なお、ソ フトウエア・キーボード以外に、リモコンや携帯電話等を用いた無線(B1uetoot h (R)、赤外線等)によるキー入力も考えられる。

 $[0013]$ 

一方、結合部3には、LED(Light Emitting Diode)から構成さ れ、電源のオン、オフ状態を表示する電源インジケータ10及びアクセスインジケータ1 1も実装されており、見開き状態においては勿論のこと、メインディスプレイ1、2を重 ねて二つ折りに収納して閉じた状態においても外部からそれらのインジケータを視認する ことが可能になっている。

ちなみに、本発明の実施の形態に係る携帯情報機器については、その収納時は、151m m×105mm×6mmの文庫本サイズ、その使用時は、151mm×204mm×3m mのサイズでフレーム5、6が設計される。使用時、片手で持ち操作するためには厚さ3 mmが最適であり、重量200g未満が好適である。

なお、前記実施の形態によれば、見開き状態にしたメインディスプレイ1、2のそれぞれ に電子書籍が表示されるとしたが、所定のスイッチ操作又はソフトウエア・キーボード入 **力により、一方のメインディスプレイ1(2)に電子辞書が表示されてもよい。また、電** 子書籍が表示された場合には、スイッチ類やサブディスプレイ9を利用した、付箋やしお りに代わるマーキングの機能が付加され、利用者に利便性を提供するための配慮がなされ るものとする。

 $10014$ 

図3は、他の表示事例であり、メインディスプレイ1に、通常の精細度でWeb画面が表 示され、メインディスプレイ2に、そのWeb画面とは異なる活字品質の精細度で電子書 籍が表示されている。

ここでは、Web画面をカラー200ppi (pixel per inch:1インチ あたりの画素数)の解像度で、電子書籍を600ppiの解像度で表示するものとする。 メインディスプレイ1、2に、解像度が異なる別々の内容を表示するためには、表示コン トローラ及び表示メモリをそれぞれに独立して持てば容易に制御できるが、ここでは、省 電力上、共通の表示コントローラを用い、また、共通の表示メモリを区画割りして制御す ることとする。カラー画像を含むWeb画面をメインディスプレイ1に表示したり、文字 |情報である電子書籍をメインディスプレイ2に表示したりする、表示データの表示面への| 振り分けは、解像度に応じて自動的に行われるものとする。なお、省電力化を一層進める ても良い。携帯情報機器の内部構成等の詳細は後記するものとする。

なお、Web画面が表示されるメインディスプレイ1の表示デバイスが実装されるフレー ム5の一部に太陽電池12を実装することもできる。この場合、太陽電池12は補助電源 として使用し、主電源としては、リチウムイオン電池やボリマー電池を使用する。

前記実施の形態では、1画面にWeb画面を表示する例について示したが、Web画面と して左右2画面を割り当ててもよく、一方に専用サイトを表示し、他方にコンテンツを表 示する左右非対称型と、左右交互に見たいコンテンツを表示する左右対称型が考えられる 。特に、左右対称型については、画面分割し、左画面に表示された内容の続きを右画面に 表示させる等のバリエーションも可能である。また、2画面を上下に配置して使用し、上 下にスクロールさせることも考えられる。なお、いずれも画面のスクロールは2画面間で 連動して行われるものとする。また、前記実施の形態ではメインディスプレイが2つある 構成を説明したが、これは3つ以上のメインディスプレイを持つ構成でもよく、例えば、 ヒンジ機構にて構成される結合部を2つ設けて3つのメインディスプレイを結合し、三つ 折で収納するような構成でもよい。

 $[0015]$ 

|図4は、更に他の表示事例であり、メインディスプレイ1、2に、通信部(図示せず)を 介してネットワークから送信されてきたコンテンツ、ここでは電子新聞が表示されている 。メインディスプレイ1には200ppiで見出しが表示され、見出しを選択し、例えば 、後記する入力ペンを用いてクリックすることにより、本文を入手することができ、その 本文がメインディスプレイ2に600ppiの解像度で白黒表示がなされる。

 $[0016]$ 

≪表示デバイスの表示原理≫

ここで、本発明の実施の形態に係る携帯情報機器に使用される表示デバイスについて簡単 に説明する。ここでは、溶媒中の電荷を帯びた粒子が電界によって移動する電気泳動技術 を用いたシートディスプレイが表示デバイスとして使用される。

|図8に、その基本構造が示されている。すなわち、今、軟らかな透明カプセルを縦横密に 並べて薄い透明フィルムとパネル基板で挟んだ状態を仮定する。このように並んだカプセ ルの内部は、滑らかなオイルで満たされ、そこに黒と白の微粒子が大量に入っている。本 実施の形態では、透明フィルム側の電極は一定(例えば、0V)とし、対向するパネル基 板側電極の電圧をプラス又はマイナスに変動させることによって粒子を移動させる。例え ば、黒い粒はマイナス、白い粒はプラスの電荷を帯びている場合、スイッチを入れるとパ ネルに電流が流れ、ある場所にはブラス、別の場所にはマイナスの電圧が生じるようにな っていて、次の瞬間、カプセル内の黒い粒と白い粒がオイルの中を泳ぐように透明フィル ム面に引き寄せられる。プラスの場所に黒い粒が、マイナスの場所に白い粒が張り付く。 これを透明フィルムの表側から見た状態(図中、目マーク)がシートディスプレイに刷ら れた文字とその余白ということになる。

 $[0017]$ 

ところで、電気を切っても静電気の働きで暫く文字は剥がれない。書替えるときのみ、ま た電圧を印加する必要がある。このことにより、微粒子群が一斉に剥がれ、オイルの中を 再び泳ぐように移動して別の場所に張り付く。この働きを電気泳動という。

パネル基板は、アクティブマトリクスと称し、画素単位で細かに電圧が印加される仕組み になっている。基本的には液晶ディスプレイ等と同様にTFT(Thin-Fi1m-T <u> ransistor、薄膜トランジスタ)等で構成される。光が突き抜ける透過型ディス</u> プレイと異なり、反射型であるため、バックライトが不要という利点があり、また、書替 え時のみ駆動電力が必要となるため、バッテリ容量が少なくて済み、従って、携帯情報機 器を薄く、軽く設計できる。また、カラーフィルタを重ねることによりカラー化が実現さ れる。

 $[0018]$ 

《第2の実施の形態》

図5は、本発明の第2の実施の形態に係る携帯情報機器を示す図であり、携帯情報機器を 開閉したときのそれぞれの正面図と断面図が示されている。

図1に示す第1の実施の形態との差異は、フレーム両面に表示デバイスが実装されること なく、メインディスプレイ1の表示デバイスのみ実装されている点と、そのサイズにある 。ここでは、A4サイズのメインディスプレイ1の表示デバイスが一方のフレームに実装 され、他方のフレームは、携帯情報機器を携帯するときにメインディスプレイ1を覆って 保護する蓋14になっている。ちなみに、表示デバイスが実装されているフレーム5は、 297mm×230mm×5mm(蓋無しのサイズ)で設計され、蓋14付きの場合は厚 さが6mmになる。

|図5に示す携帯情報機器によれば、活字品質の高精細表示を行うメインディスプレイ1を 持つ表示デバイスが実装されるフレーム5は、その結合部3において蓋14と回動自在に 軸支されている。結合部3は、ヒンジ機構(蝶番)で構成され、結合部3を支点にメイン ディスプレイ1を見開き状態にして視認しながら使用し(図5(a)参照)、結合部3を 支点にメインディスプレイ1と蓋14を重ねて閉じて、フレーム5を保護した状態で携帯 することができる (図5 (b)参照)。

 $[0019]$ 

また、メインディスプレイ1が実装されるフレーム5と、蓋14の長手方向のサイズが、 一方は297mmであるのに対し、他方は275mmとなっており、このサイズ差に相当 するメインディスプレイ1のフレーム部分にサブディスプレイ9が収納され、外部から視 認可能となっている。なお、サブディスプレイ9の代わりに図3における太陽電池12が 実装されてもよい。

このことにより、蓋14が閉じられた状態であっても、サブディスプレイ9に表示された 内容を確認することができ、また、太陽電池12による充電が可能になる。

 $[0020]$ 

それぞれの実装例を図6に示す。図6 (a)がサブディスプレイ9の実装例、図6 (b) が太陽電池12の実装例である。ここでは、メインディスプレイ1に、例えば、無線LA N (Local Area Network)を介して入手される新聞が表示される。図 6 (a)に示したサブディスプレイ9には、その新聞の見出しや現在の時刻が表示され、 外部から視認可能となっている。これによれば、蓋14が閉じられた状態であっても、サ ブディスプレイ9を見ることによって、そのときメインディスプレイ1に表示されている コンテンツの概要やその他の情報を知ることができる。また、図6 (b) に示す太陽電池 12は、蓋14を閉じた状態にあっても外部に晒されるため、太陽光を取り込んで充電す ることが可能になり、補助電源として主電源のポリマ電池を補助することができる。

なお、メインディスプレイ1に表示されるコンテンツとしては、他に、展覧会や展示会に **おいて配布されるカタログ等も考えられる。この場合、例えば、ユーザは、展示会場の入** 口のゲートを通過すると、展示製品のカタログ類のデータが、近距離無線通信によってそ のユーザが持っている携帯情報機器にダウンロードされるので、必要に応じてそのカタロ グ類のデータを閲覧することができる。

**また、この携帯情報機器は、図1に示す携帯情報機器と同様に、回転部による頁めくり機** 能の実装を可能とし、その他に、表示の拡大縮小、コンテンツ蓄積、選択を行うためのユ ーザインタフェースを持つことができる。また、検索速度向上のために、お気に入りや履 歴機能等、コンテンツのソート・ディレクトリ構造を作り込むために、リスト構造をパソ コン等により編集した後、この携帯情報機器に転送することができる。

 $100211$ 

図5に説明を戻すと、メインディスプレイ1の表示デバイスが実装されるフレーム5の左 端面には25mm程度の空きスペースがあって、ここに、メインディスプレイ1に表示さ れた内容を操作するために必要な入力ペン13の収納スペースが確保される。また、電源 スイッチ7やファンクションスイッチ8等のスイッチ類も実装されている。

入力ペン13は、利き手に応じて、入力ペン13を取りやすく収納し易い位置に、また、 スイッチ類は、携帯情報機器を持ったときに操作しやすい位置に実装される。ここでは、

フレーム5の左端面は手持ち位置としても活用され、持ち歩き易いようにメインディスプ レイ1に向かいスロープが施されている(図5の丸枠A)。また、携帯するために蓋14 を閉めたときは、フレーム表面がフラットになるように(図5の丸枠B)、使用するため に蓋14を開いたときは、メインディスプレイ1の表示デバイスが実装されるフレーム5 の背面にフラットフィットするように (図5の丸枠C)、蓋14は結合部3を軸に360 ゜回転する。

なお、ここでは右利き用の配置が示されており、左利きの場合は左右反転した位置となる

 $100221$ 

図7は、いずれも資料ビューアとしての表示事例を示したものであり、図7 (a)は、P owerPoint (登録商標) で作成した文書等の表示用である横長対応型の表示事例 、図7 (b)は、PDF (Portable Document Format)文書等 の表示用である縦長対応型の表示事例を示す。

前者は、画面下のフレームに入力ペン13及びスイッチ類が、また、画面左のフレームに 太陽電池12が実装されている。後者は、画面左のフレームに入力ペン13及びスイッチ **類が、また、画面上のフレームに太陽電池12が実装されている。換言すれば、図7(a** ) と ( b ) は、同じ携帯情報機器の図であるが、前者は、横長の文書を表示した状態、後 者は、縦長の文書を表示した状態を示している。なお、同じ画像データを横長、縦長の両 方の表示をすることができ、また、その表示切換を行うこともできるものとする。

ここで、入力装置について補足説明を行なう。前記実施の形態では、入力装置として、回 転部4、スイッチ類、入力ペン13が例示されているが、必要に応じて、タッチパネル、 ローラ、タブレット等を付加することが考えられる。すなわち、タッチパネルによるUR し入力、ローラによる前後画面への移動やウィンドウ間の移動操作、タブレットによるボ インティング等により入力操作を補助するものである。なお、回転部4については、電子 書籍の頁めくり以外にリンクの順次選択用にも使用可能である。

 $10023$ 

#### ≪携帯情報機器の内部構成と動作≫

|図9は、本発明の実施の形態に係る携帯情報機器の内部構成を示すブロック図である。本 **発明の携帯情報機器は、CPU21、主メモリ22、フラッシュメモリ23、無線LAN** *コン*トローラ24、描画/表示コントローラ25、表示メモリ26、認識LSI27、カ ードコントローラ28、入出力コントローラ29で構成され、それぞれアドレス、データ 、コントロールのためのラインが複数本で構成される内部バス30を介して接続される。 なお、主電源はポリマ電池とし、太陽電池を補助電源として用いる(図示せず)。また、 図9において、図1~図7に示す符号と同一符号が付されたブロックは、図1~図7に示 すものと同一とする。

 $[0024]$ 

まず、携帯情報機器に電子書籍を表示するために、ユーザは、電子書籍が格納されたカー ドラ0をカードコントローラ28に挿入する。CPU21は、主メモリ22に記録された プログラムに基づき、カードコントローラ28、内部バス30を介してその電子書籍を取 り込み、主メモリ22の作業領域に格納する。

次に、描画/表示コントローラ25は、CPU21のコントロールの下、電子書籍を主メ モリ22から読み込んで表示メモリ26に展開する。描画/表示コントローラ25は、更 に、表示メモリ26に展開された電子書籍を表示デバイスの表示タイミングに従って読み 出し、メインディスプレイ1」2に表示する。

なお、ここでは、簡単のために、表示メモリ26は、2頁分の画面容量を持ち、メインデ ィスプレイ1、2の画面にそれぞれ対応しているものとする。

本実施の形態は主メモリと表示メモリを個別に設けた構成であるが、これらはシートディ スプレイが大型化する要因を持つ。これを避ける1つの手段としては、 主メモリと表示メ モリを統合したユニファイドメモリを備えることがある。この構成によって、小型化、薄 型化が可能になるという効果を奏する。つまり、CPUが処理するプログラムと表示デー タとを1つのメモリに格納するものである。このように1つに統合したメモリを用いる場 合、このメモリに対するアクセスが競合しバスをどちらかで占有するという事態が生じる ことがあるが、これはバス調停機能を備えることによって解消することができる。 100251

ユーザが回転部4を操作することにより頁めくりの指示があったとき、CPU21は、入 出力コントローラ29、内部バス30を介してその指示を取り込む。そして、新たに表示 する頁の内容を主メモリ22から読み出して、描画/表示コントローラ25を介して表示 **メモリ26を更新し、その更新した内容をメインディスプレイ1、2に供給する。これに** より、「賈めくり後」の頁がメインディスプレイ1、2に表示される。

回転部4を横回転させることによって、その回転量が計測され、その回転方向及び回転量 により、現在メインディスプレイ1、2に表示されている頁を基準に、新たに表示すべき 頁が特定されるように、回転部4の回転量と頁数との対応関係が予め定義されている。ま **|た、例えば、国転部4に回転抵抗を付与することによって頁をめくる臨場感を持たせても** よいし、スピーカーをフレーム5、6に付加することによって頁をめくるときに効果音が 出るようにして臨場感を持たせてもよい。更に、頁めくり機能としては、左右に回転して 頁をめくるジョグダイヤル (R) 等の回転部の他に、マウスパッドを有し、その上を指で 左右に動かすことで賈をめくるようなものであってもよい。

 $[0026]$ 

なお、スイッチ類のユーザ操作による指示についても、CPU21によって入出力コント ローラ29及び内部バス30を介して取り込まれ、予めスイッチ類毎に定義されたプログ ラムの実行が行われる。

また、インジケータ表示については、CPU21が、主メモリ22に記録されたプログラ | ムに基づいて処理した結果によって、例えば、アクセスインジケータ11をオンする命令| を生成し、その命令を内部バス30及び入出力コントローラ29経由でアクセスインジケ ータ11に出力することで、アクセスインジケータ11を点灯させることができる。  $[0027]$ 

一方、携帯情報機器にWeb画面を表示するために、ユーザは、ファンクションスイッチ 8を押下することによりWebアクセスを指示する。このことにより、無線LANコント ローラ24は、CPU21によるコントロールの下でサイトアクセスを実行し、そのサイ トから必要なコンテンツを入手して主メモリ22又はフラッシュメモリ23に取り込む。 CPU21は、主メモリ22又はフラッシュメモリ23からそのコンテンツを読み出し、 Web画面として生成して描画/表示コントローラ25を起動する。描画/表示コントロ ーラ25は、主メモリ22からWeb画面情報を読み込んで表示メモリ26へ展開し、更 に、表示メモリ26に展開されたWeb画面情報を表示デバイスの表示タイミングに従っ て読み出し、メインディスプレイ1、2に供給し、表示する。

 $[0028]$ 

なお、ファンクションスイッチ8の押下によりサイト単位のアクセスメニュ一覧が表示さ れ、ユーザがその中からアクセスすべきサイトを選択するものとする。また、図3に示す 画面表示例では、異なる内容を、それぞれ解像度が異なる状態で表示しているが、これは 、異なる解像度に対応する描画/表示コントローラ25を別々に備えるか、又は、高解像 度で描画及び表示可能なコントローラを用い、低い解像度で表示する画面を生成するとき に内部で解像度を落とす処理を行うことにより実現される。

 $10029$ 

次に、入力ペン13による操作指示があった場合の動作について、図4に示す画面を例示 して説明する(適宜図9参照)。図4の携帯情報機器の左側の画面(メインディスプレイ 2)には霊子新聞が表示されている。一方の画面(メインディスプレイ1)には見出しが 表示されており、ユーザは、この見出しの中から詳細を知りたい見出しを選択し、入力ペ ン13でその見出しをボインティングすることにより、他方の画面(メインディスプレイ 2)にその本文を表示することができる。

すなわち、入力ペン13でポインティングされた座標は、認識しSI27が演算すること

により認識し、CPU21に通知される。CPU21で、その座標と表示内容との対応が 調べられ、見出しに対応する本文がフラッシュメモリ23又は無線LANコントローラ2 4経由で外部から取り込まれ、メインディスプレイ2に表示される。

 $[0030]$ 

≪その他の実施の形態≫

以上本発明について好適な実施の形態について示したが、本発明は前記実施の形態に限定 されず、本発明の趣旨を逸脱しない範囲で適宜変更が可能である。例えば、図面において **、サイズ(長さや厚さ等)を示している箇所があるが、本発明は、それらのサイズに限定** されるものではなく、他のサイズであってもよい。

図2、図6に、サブディスプレイ9が示され、そのサブディスプレイ9には、タイトル、 賈、時間等のデータが表示されているが、その内容は、予め電子書籍に格納されているも のでもよいし、その都度CPU21が生成するものであってもよい。ここでは、サブディ スプレイ9のための表示メモリ領域が主メモリ22内に割り付けられてあるものとし、そ の領域にサブディスプレイ9の表示内容が書き込まれ、更に、その表示内容が読み出され てサブディスプレイ9に供給されるものとする。

 $[0031]$ 

メインディスプレイ1、2に表示される内容については、独立した表示メモリ26を用意 し、描画/表示コントローラ25によって表示内容が書き込まれ、更に、読み出されて表 示されるものとして説明したが、サブディスプレイ9同様、主メモリ22の一部領域に表 示メモリ領域を割り付け、CPU11が表示内容を書き込み、かつ、読み出してメインデ ィスプレイ1、2へ供給するようにしてもよい。この場合、CPU11の負担は増えるが 、軽薄短小化を目指す実装上の制限及び省電力化の観点からこの方が望ましい。

また、前記実施の形態によれば、表示デバイスとして、電気泳動技術を用いて高精細表示 を行うシートディスプレイを示したが、これに制限されることなく、カラー表示で200 ppi以上、白黒表示で300ppi以上、望ましくは白黒表示で600ppi以上の解 像度を持ち、厚さがフレームも含めて3mm程度で実現できる表示デバイスであれば、液 晶ディスプレイ、有機EL(E1ectroluminescence)等でも代用でき る。

 $10032$ 

≪活字品質の高精細表示について≫

ここで、「活字品質の高精細表示」について定義付けを行うと共に、その解像度の根拠に ついて説明する。

まず、図10に、活字品質の高精細画像表示のための解像度を明らかにするために行った 主観評価実験結果を示す。本実験では、文庫本を模擬して文字サイズ約3. 5mmの漢字 かな混じりの和文を各種解像度により印刷し、その印刷物を評価したものである。図10 では、階調表示可能なディスプレイにおいて中間調を活用して視覚的に文字を滑らかに表 示させる、いわゆるアンチエリアスを用いた表示(階調のある画像表示)を模擬した「8 **bit階調プリント」と、階調のない画像表示を模擬した「1bitモノクロプリント」** とを併記した。

主観評価の被験者は、10人(男性8人、女性2人)で、いずれも画像デバイス研究に従 事している研究者である。実験手法としては、三重刺激劣化尺度法という、参照画像を基 準としてテスト画像に評価点数を付け画質の良さの程度を評価するものである。その評価 を、画質の悪さに関して、「非常に気になる」、「気になる」、「やや気になる」、「判 るが気にならない」及び「判らない」の5段階で行った。

評価値が「判るが気にならない」と「やや気になる」との中間である活字品質に必要な解 像度許容値は「8bit蹭調プリント」で200ppi、「1bitモノクロプリント」 で300ppiとなっており、これ以上の解像度において活字品質の高精細画像表示とな る。ここで、階調のない画像表示を行う場合、画像を保持するいわゆるメモリ性を付与す ることが容易となる。ディスプレイにおけるメモリ性は電気泳動、液晶等の表示部におい て持たせてもよいし、各画素回路部に容量、スイッチ等により付与することも可能である
$[0033]$ 

次に、活字がはっきり表示できる解像度について説明する。

低解像度で画数の多い難しい漢字を表示する場合、文字を省略しての表示が行われており 、人間が正確な漢字を忘れてしまう問題がある。そのためにも省略されていない漢字表示 が可能な高精細画像表示が必要となる。画数の多い文字としては、例えばJIS漢字コー ドの第二水準漢字の中にあるようなものがある。具体的には、図11に示すように、「鬱 」のAA'及び「鸞」のBB'の切線における横線及び斜め線の数は、それぞれ11本及 び13本であり、これらの文字を省略なく表示するため線数の2倍+1以上の画素数が必 要となる。これを文庫本等で常用されている3.5mm程度の文字サイズで表示する場合 、画素ピッチ130μm以下で概ね200ppi以上の解像度が必要である。さらに、図 11からも判るように文字表示において、黒線より白部が広い方が好ましく、このために 白部を線数の倍とすると文字表示に必要な画素数は線数の3倍+1以上となり、これを文 庫本等で常用されている3.5mm程度の文字サイズで表示する場合、画素サイズ84. 7μm以下で概ね300ppi以上の解像度が必要となる。

つまり、表示デバイスの表示面を画素サイズが84.7μm以下とする、または300p pi以上の解像度にすることで第二水準漢字にあるような画数の多い漢字を含んだ場合で もすべて省略せずに表示することができる。

 $[0034]$ 

【発明の効果】

以上の説明のように、本発明によれば、活字品質の高精細表示を行う表示デバイスを用い 、かつ、人間工学を意識したコンポーネント配置を行うことにより、操作性の改善と使い 勝手の向上を図った携帯情報機器及び画像表示方法を提供することができる。

【図面の簡単な説明】

【図1】本発明の第1の実施の形態に係る携帯情報機器を示す図である。

【図2】図1の表示事例を示す図である。

【図3】図1の表示事例を示す図である。

【図4】図1の表示事例を示す図である。

【図5】本発明の第2の実施の形態に係る携帯情報機器を示す図である。

【図6】図5の表示事例を示す図である。

【図7】図5の表示事例を示す図である。

【図8】本発明の実施の形態に係るシートディスプレイの表示原理を示す図である。

【図9】本発明の実施の形態に係る携帯情報機器の内部構成を示すブロック図である。

【図10】本発明の実施の形態に係る活字品質の高精細表示の解像度と主観評価の関係を 示す図である。

【図11】本発明の実施の形態に係る活字品質の高精細表示の解像度を説明する図である

【符号の説明】

1、2…メインディスプレイ 3…結合部 4…回転部 5、6…フレーム 7…電源スイッチ 8…ファンクションスイッチ 9…サブディスプレイ 10、11…インジケータ (LED) 12…太陽電池 13…入力ペン 14…壽

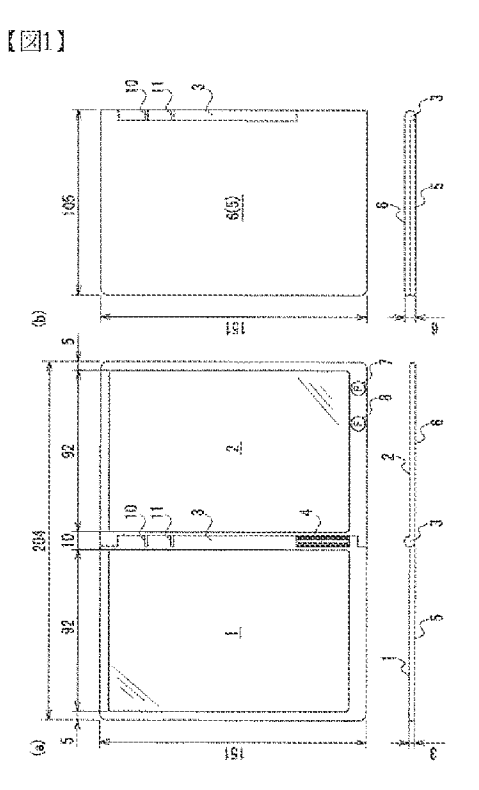

 $[2]$ 

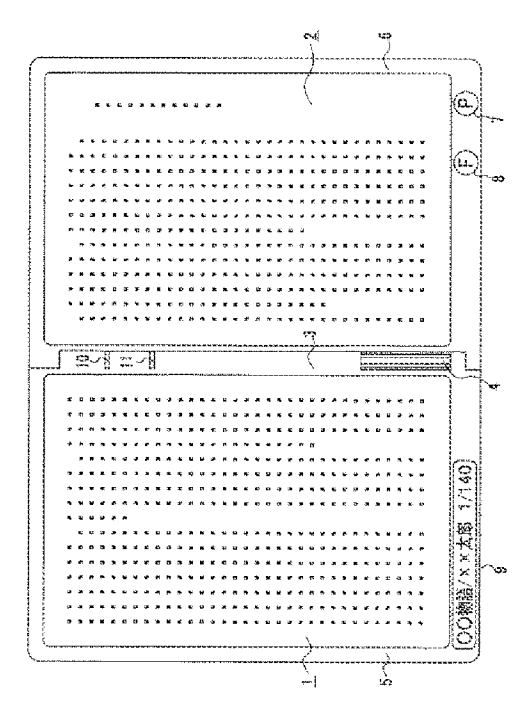

 $[33]$ 

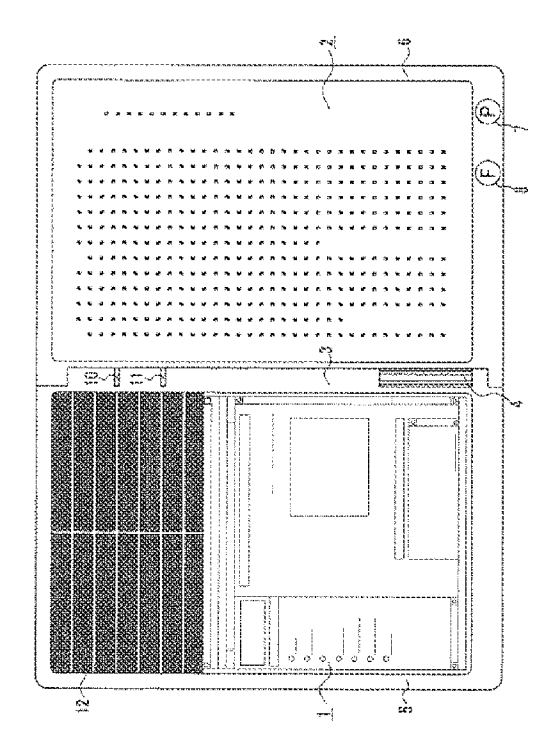

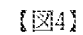

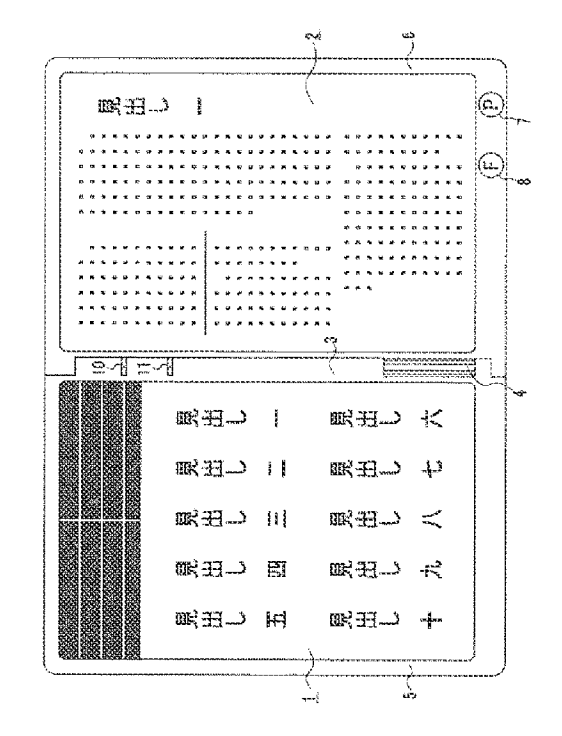

HP Inc. - Exhibit 1005 - Page 2322

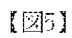

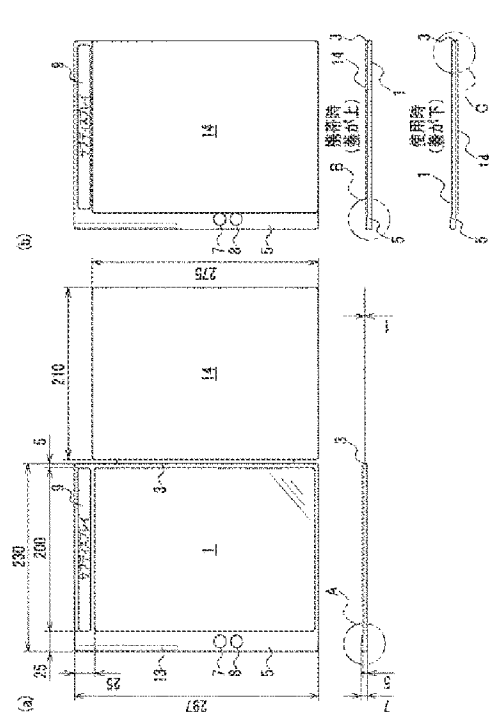

 $\left\{ \boxtimes 6 \right\}$ 

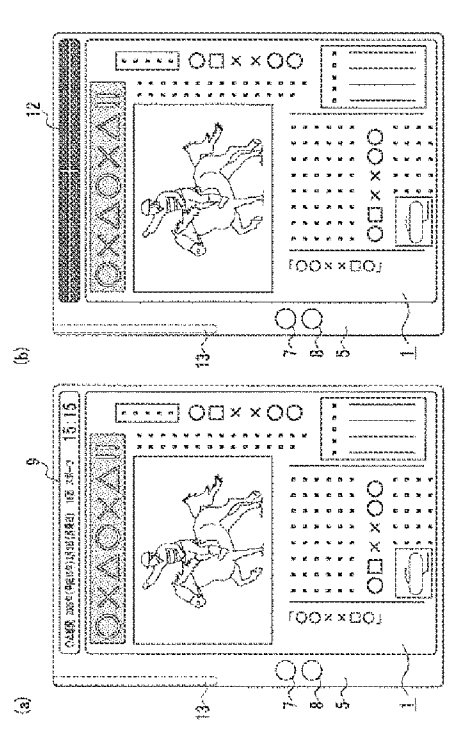

 $\sqrt{27}$ 

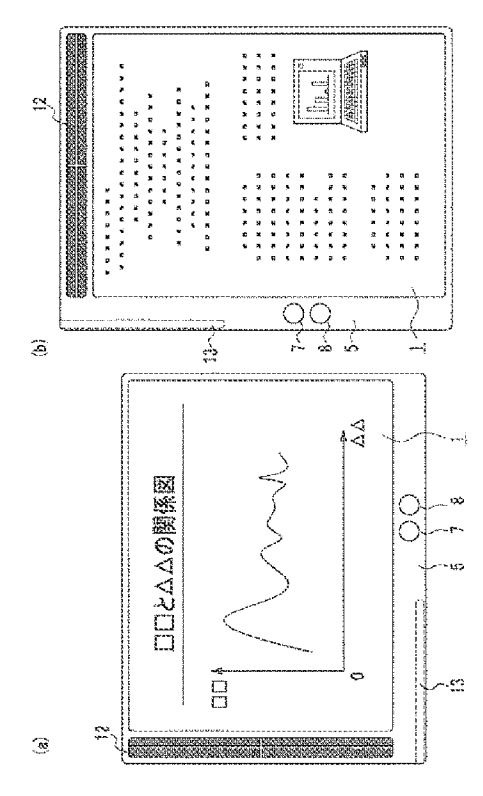

 $\left\lbrace \boxtimes 8 \right\rbrace$ 

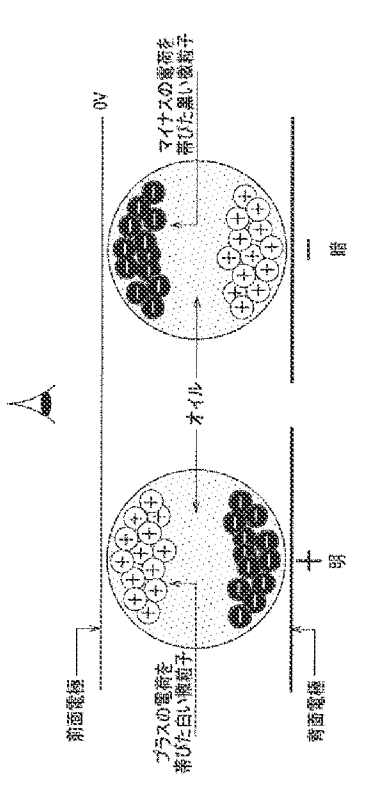

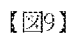

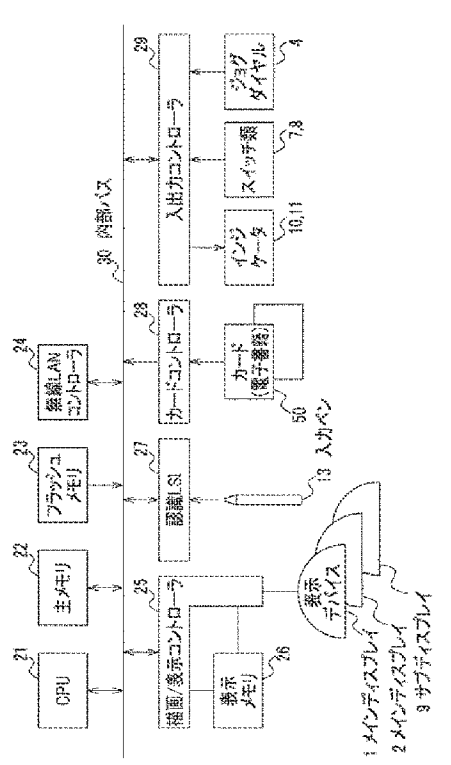

 $[310]$ 

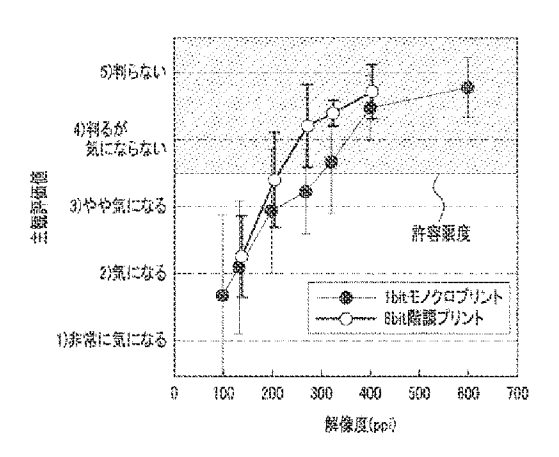

 $\sqrt{211}$ 

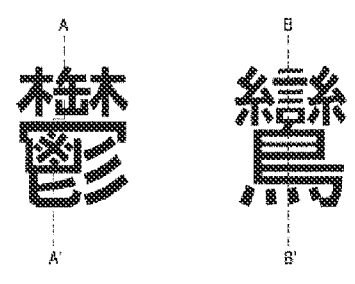

 $(51)$  Int. Cl.  $^7$  $FI$ テーマコード (参考) GO9G 3/36  $G O 9 F - 9/40$ 5G435  $301$ GO 9G 5/00  $G O 9 G$  $3/20$ 612C  $G$  0 9  $G$  $3/20$ 621K  $3/20$  $G$  0 9  $G$ 633K  $G$  0 9  $G$  $3/20$ 633L  $3/20$  $GO9G$ 660F  $G O 9 G$  $3/20$ 680D  $G O G G$  $3/20$ 680T 691B  $GO9G$  $3/20$  $3/20$ 691C  $G 0 9 G$  $G$  0 9  $G$  3/34  $\sim$   $\sim$   $\in$  $GO9G$  $3/36$  $G$  0 9  $G = 5/00$ 510H  $G 0 9 G$  $5/00$ 510V 530T  $G 0 9 G$  $5/00$ (72) 発明者 金子 浩規 茨城県日立市大みか町七丁目1番1号 株式会社日立製作所日立研究所内 (72) 発明者 江戸 進 茨城県日立市大みか町七丁目1番1号 株式会社日立製作所日立研究所内 (72)発明者 闘口 好文 茨城県日立市大みか町七丁目1番1号 株式会社日立製作所日立研究所内 (72) 発明者 杉田 辰哉 茨城県日立市大みか町七丁目1番1号 株式会社日立製作所日立研究所内 (72) 発明者 小村 真一 茨城県日立市大みか町七丁目1番1号 株式会社日立製作所日立研究所内 (72) 発明者 川崎 昌宏 茨城県日立市大みか町七丁目1番1号 株式会社日立製作所日立研究所内 Fターム(参考) 5B020 AA15 CC12 GG51 50006 AA02 AA11 AA21 AF34 AF38 AF47 AF51 AF69 BB16 BB28 BF02 BF09 BF13 BF16 BF24 BF45 EC02 EC08 FA04 FA05 FA56 5C080 AA13 BB05 BB07 CC01 CC03 DD07 DD26 EE04 EE17 BE23 EE26 EE29 FF11 GG12 JJ01 JJ02 JJ05 JJ06 KK07 5C082 AA01 AA21 AA34 BA02 BA12 BD06 CA76 CB05 MM09 50094 AA01 AA05 AA22 AA48 AA51 AA54 AA56 BA75 BA76 CA19 DA01 DA02 DB02 FA01 FA10 HA10 JA08 5G435 AA01 AA18 BB11 CC09 CC12 CC13 DD02 EE02 EE05 EE13 EE16 EE36 EE49 GG43 LL07

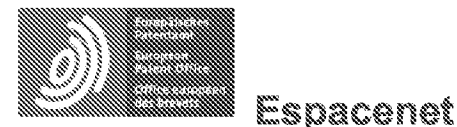

Bibliographic data: JP2005159741 (A) = 2005-06-16

# MOBILE UNIT WITH CAMERA

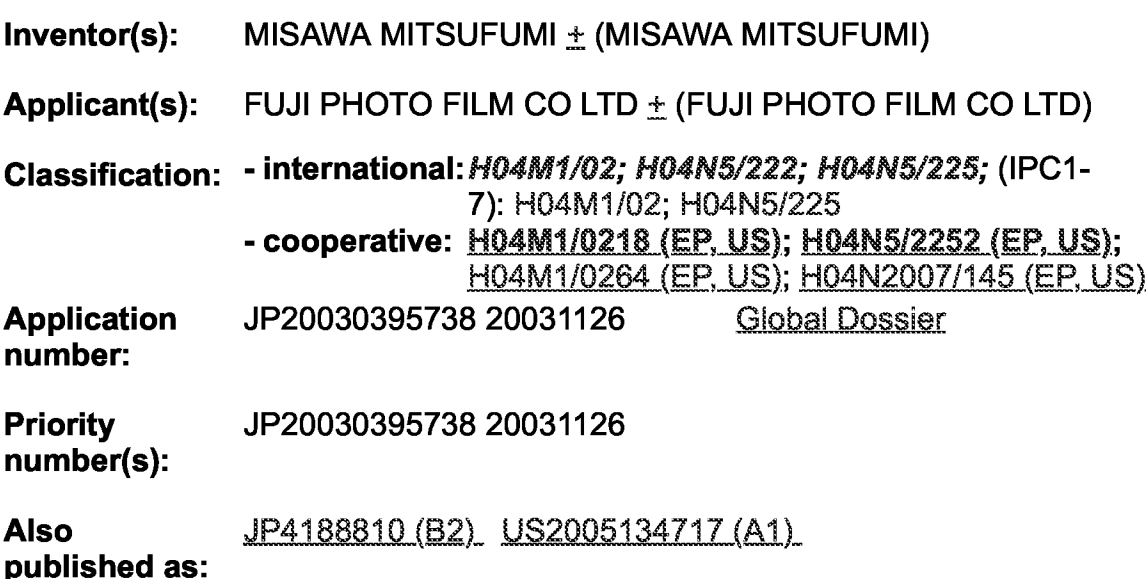

Abstract of JP2005159741 (A)

PROBLEM TO BE SOLVED: To provide an openable/closable mobile unit with a camera capable of carrying out close-up photographing that prevents the mechanism of the hinge part thereof from being complicated. SOLUTION: In the mobile phone with camera 10, a first casing 14 provided with an operation unit 12 and a second casing 18 provided with a monitor 16 are hinged by the one-shaft type hinge part 20 in an openable/closable way. Since the first casing 14 and the second casing 18 can be turned in excess of 180 degrees by the hinge part 20, when the hinge part 20 is directed upward and the operation unit 12 and the monitor 16 are directed outwardly, the first casing 14 and the second casing 18 can be inverted on a plane G. ;COPYRIGHT: (C)2005,JPO&NCIPI

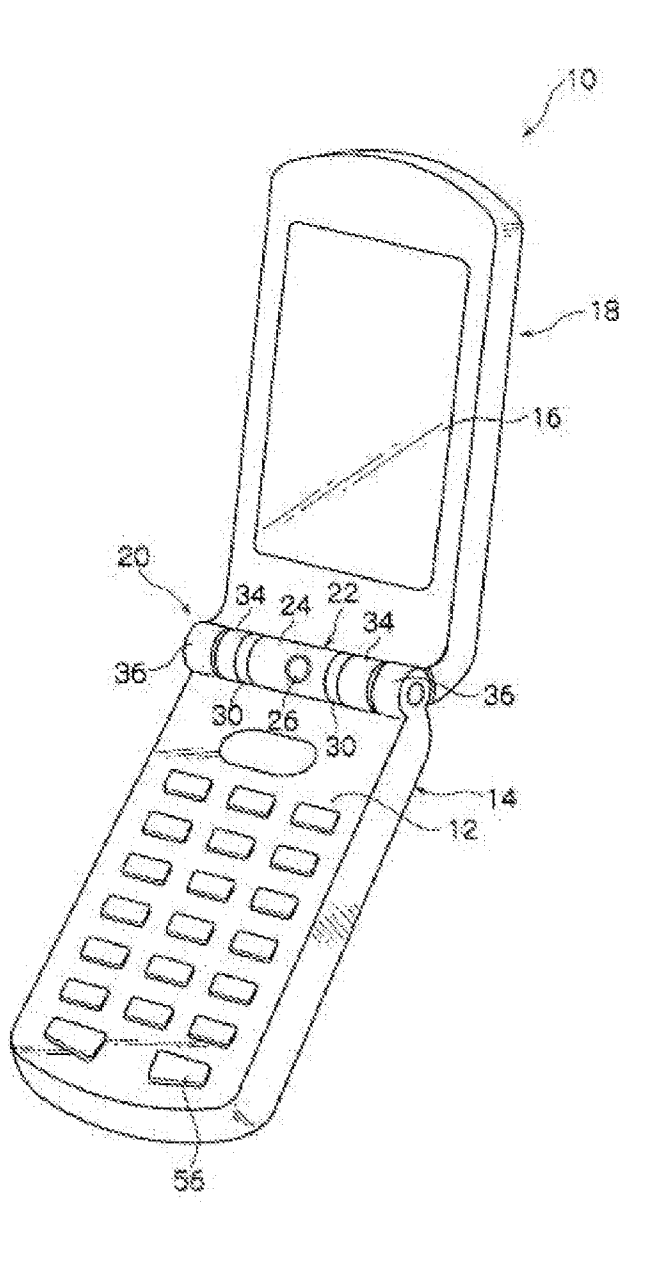

(11)特許出願公開番号

# 

(19) 日本国特許庁(JP)

特闘2005-159741 (P2005-159741A) (43) 公開日 平成17年6月16日 (2005.6.16)

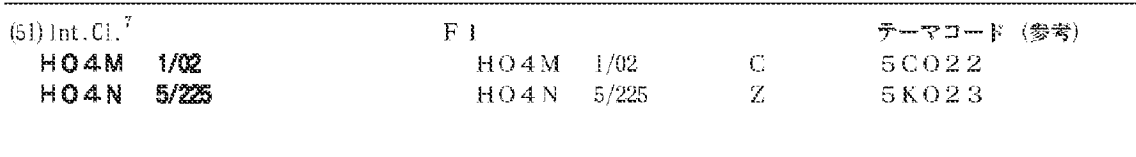

審査講求 未講求 講求項の数 7 OL (金 15 頁)

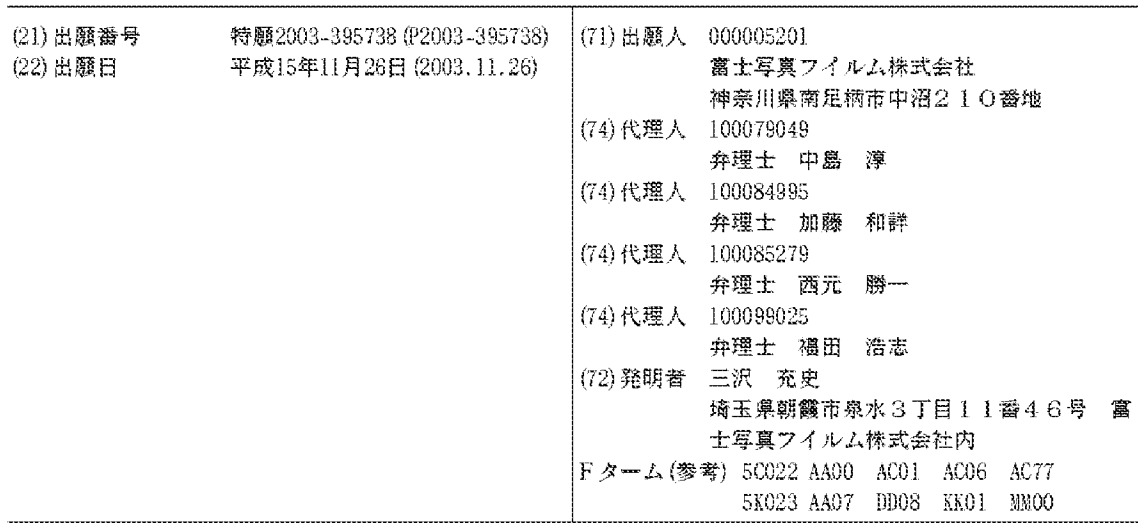

(54) 【発明の名称】カメラ付携帯機器

(57)【要約】

【目的】 接写撮影が可能な開閉式のカメラ付携帯機器 のヒンジ部の機構の複雑化を防止する。

【構成】 カメラ付携帯電話10では、操作部12が備 えられた第1筐体14とモニタ16が備えられた第2筐 体18が1軸式のヒンジ部20によって開閉可能に連結 されている。ヒンジ部20は、第1筐体14と第2筐体 18を180度を越えて回転可能としているので、ヒン ジ部20を上向きにし、且つ、操作部12とモニタ16 を外向きにして第1筐体14と第2筐体18を平面G上 に倒立できる。

【選択図】 図9

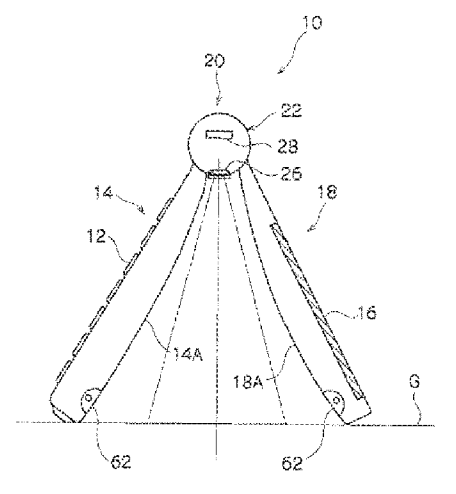

【特許請求の範囲】

【請求項1】

操作部を備えた第1筐体と、

モニタを備えた第2億体と、

前記操作部と前記モニタを開閉可能に前記第1億体と前記第2億体を連結するヒンジ部 とこ

前記ヒンジ部に配設されたカメラと、

を備えるカメラ付携帯機器であって、

前記第1筐体と前記第2筐体が重ね合わされて前記操作部と前記モニタが内側を向いた 形態と、前記第1筐体と前記第2筐体が開かれて前記操作部と前記モニタが外側を向いた 形態の2つの形態に変更可能に構成されたことを特徴とするカメラ付携帯機器。

【請求項2】

前記ヒンジ部が、前記第1筐体と前記第2筐体とが重ね合わされた状態から前記第2筐 体を180度以上回転してロックでき、

前記カメラが、前記ヒンジ部回りに回動可能とされていることを特徴とする請求項1に 記載のカメラ付携帯機器。

### 【請求項3】

前記ヒンジ部が、前記第1筐体と前記第2筐体とが重ね合わされた状態から前記第2筐 体を180度以上回転してロックでき、

前記カメラが、前記第2筐体が180度以上回転されると前記第1筐体と前記第2筐体 との内側の被写体に面することを特徴とする請求項1に記載のカメラ付携帯機器。

# 【請求項4】

前記第2筐体が180度より大きく開かれたことを検出する検出手段と、

前記検出手段から検出信号を受信すると前記カメラの撮影モードを、前記第2筐体と前 記第1筐体との内側の被写体を接写可能とする接写モードに切換える制御手段と、

を有することを特徴とする請求項2又は3に記載のカメラ付携帯機器。

### 【請求項5】

180度より大きく開かれた前記第2筐体と前記第1筐体との内側に位置する前記カメ ラの撮像レンズを、前記第2筐体と前記第1筐体との内側の被写体を接写可能とする接写 状態に切換える切換え手段を有することを特徴とする請求項2又は3に記載のカメラ付携 帯機器。

# 【請求項6】

前記切換え手段は、

180度より大きく開かれた前記第2筐体と前記第1筐体との内側に位置する前記カメ ラの前記撮像レンズの前面に配置され、前記第2筐体と前記第1筐体との内側の被写体を 接写可能とする接写用レンズを有することを特徴とする請求項5に記載のカメラ付携帯機 음을<br>중급 :

# 【請求項7】

前記切換え手段は、

180度より大きく開かれた前記第2筐体と前記第1筐体との内側に位置する前記カメ ラの前記撮像レンズを、前記第2箇体と前記第1箇体との内側の被写体を接写可能とする 接写位置まで移動させる移動手段を有することを特徴とする請求項5に記載のカメラ付携 带機器。

【発明の詳細な説明】 【技術分野】  $[0001]$ 本発明は、開閉式の携帯機器であって、ヒンジ部にカメラが配設されたカメラ付携帯機 器に関する。 【背景技術】  $[0002]$ 

従来からカメラ付携帯電話によって机上に置かれた被写体を接写するための構成が考案 されている(例えば、特許文献1、又は2参照)。

 $[0003]$ 

|特許文献1では、折り曲げ可能とされたアンテナを机上に当接させてカメラと被写体と の距離を合わせるという構成が開示されている。この構成ではカメラがモニタの裏面に設 けられ、キーボードを備えた第1筐体とモニタを備えた第2筐体が約180度開かれた状 態で被写体を接写するので、モニタが上向きになる。このため、モニタで被写体を確認し ながら接写できるという利点を有するが、携帯電話は撮影者が保持していなければならず 、携帯電話が被写体に対して傾いてしまうとカメラと被写体との距離が狂ってしまう。従 って、接写撮影時の安定性に問題があった。

### $[0004]$

また、特許文献2では、上記第1、第2筐体が180度未満開かれた状態で、ヒンジ部 を上向きにして第1、第2億体を机上に倒立させることによって、ヒンジ部に配設された カメラと被写体との距離を合わせるという接写撮影時の安定性が高い構成が開示されてい る。この構成では、第1、第2筐体を机上に倒立させた状態でモニタが外を向いており、 モニタで被写体を確認しながら接写撮影を行うことができるようになっている。  $[0005]$ 

しかし、第1筐体と第2筐体を連結するヒンジ部は、第1、第2筐体を180度以上開 くことができなかった。このため、ヒンジ部を、第1、第2筺体を開閉するための開閉軸 と、モニタを塞返すための回転軸との2軸構成にしなければならず、機構が複雑になると いう問題があった。

【特許文献1】特開2000-358225号公報

【特許文献2】特開2003-163824号公報

【発明の開示】

【発明が解決しようとする課題】

#### $[0006]$

本発明は上記事実を考慮してなされたものであり、接写をする形態に変化する開閉式の カメラ付携帯機器において、接写撮影時の安定性を高めると共に、ヒンジ部の機構の複雑 化を防止することを目的とする。

【課題を解決するための手段】

# $[0007]$

請求項1に記載のカメラ付携帯機器は、操作部を備えた第1筐体と、モニタを備えた第 2億体と、前記操作部と前記モニタを開閉可能に前記第1億体と前記第2億体を連結する ヒンジ部と、前記ヒンジ部に配設されたカメラと、を備えるカメラ付携帯機器であって、 前記第1筐体と前記第2筐体が重ね合わされて前記操作部と前記モニタが内側を向いた形 態と、前記第1筐体と前記第2筐体が開かれて前記操作部と前記モニタが外側を向いた形 態の2つの形態に変更可能に構成されたことを特徴とする。

#### $[0008]$

請求項1に記載のカメラ付携帯機器では、操作部が第1筐体に備えられ、モニタが第2 **筐体に備えられている。この第1筺体と第2筺体は、ヒンジ部によって操作部とモニタを** 開閉可能に連結されている。

### $[0009]$

このカメラ付携帯電話は、第1筐体と第2筐体が重ね合わされて操作部とモニタが内側 を向いた形態と、第1筐体と第2筐体が開かれて操作部とモニタが外側を向いた形態の2 つの形態に変更可能に構成されている。

# $[0010]$

このため、第1 筐体と第2 筐体との内側に存在する被写体をモニタで確認し、操作部を 操作しながら撮影できる。

# $[0011]$

請求項2に記載のカメラ付携帯機器は、請求項1に記載のカメラ付携帯機器であって、

前記ヒンジ部が、前記第1筐体と前記第2筐体とが重ね合わされた状態から前記第2筐体 を180度以上回転してロックでき、前記カメラが、前記ヒンジ部回りに回動可能とされ ていることを特徴とする。

 $[0.012]$ 

請求項2に記載のカメラ付携帯機器では、操作部が第1筐体に備えられ、モニタが第2 筐体に備えられている。この第1筐体と第2筐体は、ヒンジ部によって操作部とモニタを 開閉可能に連結されている。

# $[0013]$

第2筐体は、ヒンジ部によって第1筐体と重ね合わされた状態から180度以上回転し てロックできる。このため、ヒンジ部を上向きにして第1筐体と第2筐体を平面に倒立さ せることができる。また、この状態で、モニタは外側を向き、カメラはヒンジ部回りを回 動可能とされている。これによって、カメラを第1筐体と第2筐体との内側に存在する被 写体に合わせ、被写体をモニタで確認しながら撮影できる。

# $[0014]$

このように、1 軸式のヒンジ部の回転の自由度を高くすることによって、モニタを裏返 すための回転軸が不要となり、ヒンジ部の機構の複雑化が防止されている。

#### $[0015]$

請求項3に記載のカメラ付携帯機器は、請求項1に記載のカメラ付携帯機器であって、 前記ヒンジ部が、前記第1筐体と前記第2筐体とが重ね合わされた状態から前記第2筐体 を180度以上回転してロックでき、前記カメラが、前記第2筐体が180度以上回転さ れると前記第1筐体と前記第2筐体との内側の被写体に面することを特徴とする。

# $[0016]$

|請求項3に記載のカメラ付携帯機器では、請求項2と同様、第2筐体を、ヒンジ部によ って第1筐体と重ね合わされた状態から180度以上回転してロックできる。そして、カ メラは、第2筐体が180度以上回転されると第1筐体と第2筐体との内側に存在する被 写体に面する。

### $[0017]$

このため、第2筐体を180度以上回転した後にカメラの位置を調整する必要がないの で、即座に第1筐体と第2筐体の内側の被写体を撮影できる。

#### $[0018]$

請求項4に記載のカメラ付携帯機器は、請求項2又は3に記載のカメラ付携帯機器であ って、前記第2筐体が180度より大きく開かれたことを検出する検出手段と、前記検出 手段から検出信号を受信すると前記カメラの撮影モードを、前記第2筐体と前記第1筐体 との内側の被写体を接写可能とする接写モードに切換える制御手段と、を有することを特 徴とする。

### $[0019]$

請求項4に記載のカメラ付携帯機器では、第2筐体が180度より大きく開かれると検 出手段によって検出され、制御手段が、検出手段からの検出信号を受信するとカメラの撮 影モードを接写モードに切換える。これによって、第2筐体を開くだけで自動的に被写体 を接写できるようになる。

#### $[0020]$

|請求項5に記載のカメラ付携帯機器は、請求項2又は3に記載のカメラ付携帯機器であ って、180度より大きく開かれた前記第2筐体と前記第1筐体との内側に位置する前記 カメラの撮像レンズを、前記第2筐体と前記第1筐体との内側の被写体を接写可能とする 接写状態に切換える切換え手段を有することを特徴とする請求項2又は3に記載のカメラ 付携帯機器。

#### $100211$

請求項5に記載のカメラ付携帯機器では、第2筐体が180度より大きく開かれると、 切換え手段が、第2筐体と第1筐体との間に位置するカメラの撮影レンズを、第2筐体と 第1筐体との内側の被写体を接写可能とする接写状態に切換える。これによって、第2筐 体と第1筐体との間の被写体が接写可能となる。

 $10022$ 

請求項6に記載のカメラ付携帯機器は、請求項5に記載のカメラ付携帯機器であって、 前記切換え手段は、180度より大きく開かれた前記第2筐体と前記第1筐体との内側に 位置する前記前記カメラの前記撮像レンズの前面に配置され、前記第2筐体と前記第1筐 体との内側の被写体を接写可能とする接写用レンズを有することを特徴とする。

# $100231$

請求項6に記載のカメラ付携帯機器では、第2筐体を180度より大きく開き、接写用 レンズをカメラの撮像レンズの前面に配置することによって、第2筐体と第1筐体との内 側の被写体が接写可能となる。

# $[0.024]$

請求項7に記載のカメラ付携帯機器は、請求項5に記載のカメラ付携帯機器であって、 180度より大きく開かれた前記第2筐体と前記第1筐体との内側に位置する前記カメラ の前記撮像レンズを、前記第2億体と前記第1億体との内側の被写体を接写可能とする接 写位置まで移動させる移動手段を有することを特徴とする。

### $[0025]$

請求項7に記載のカメラ付携帯機器では、第2筐体が180度より大きく開かれると、 カメラの撮像レンズが移動手段によって接写位置まで移動される。これによって、第2筐 体を180度以上開くだけで自動的に第1筺体と第2筺体との内側の被写体を接写できる ようになる。

【発明の効果】

 $[0026]$ 

- 本発明は上記構成にしたので、接写撮影をする形態に変化する開閉式のカメラ付携帯機 器において、接写撮影時の安定性を高めると共に、ヒンジ部の機構の複雑化を防止できる

【発明を実施するための最良の形態】

 $[0027]$ 

以下に図面を参照しながら本実施形態について説明する。

 $10028$ <sup>1</sup>

||図1に示すように、カメラ付携帯電話10は、操作部12が備えられた第1筐体14と 、モニタ16が備えられた第2筺体18が、ヒンジ部20によって開閉可能に連結されて 構成されている。第1筐体14と第2筐体18を閉じた状態でモニタ16と操作部12は 内側に収まる。

### $[0029]$

**モンジ部20の中央部には回転可能とされたカメラユニット22が配設されている。図** 2に示すように、カメラユニット22は、円筒形状のケーシング24の表面に撮像レンズ 26が配設され、ケーシング24内にCCD28が配設されている。CCD28は、撮像 面の中央部を撮像レンズ26の光軸に合わされている。

 $10030$   $\overline{1}$ 

ケーシング24の両端部は径が細くなった回転軸24Aとされており、この回転軸24 Aを回転可能に支持する軸受30が第1筐体14の端面に形成されている。回転軸24A **の円周面には、ラッチ32が設けられている。ラッチ32は、回転軸24Aの軸方向に延** 出する板バネで、三角形状に折り曲げられた先端部32Aを回転軸24Aの円周面から突 出させている。

 $[0031]$ 

また、軸受30の内周面にはラッチ32を係止する係止溝30A、30B、30Cが形 成されている。係止溝30Aは、第1筺体14の操作部12側に形成されており、図3( A)に示すように、ラッチ32が係止溝30Aに係止されると撮像レンズ26はユーザー の方向を向く。これによって、自分を撮影する自分撮りが可能となる。  $[0032]$ 

また、図3 (B)に示すように、カメラユニット22を時計周り方向 (図中矢印A方向 に回転させると、ラッチ32は軸受30の内周面によって回転軸24Aの円周面内に押し 込まれる。

#### $100331$

また、図3(C)に示すように、係止溝30Bは、係止溝30Aと約180度の間隔で 形成されている。ラッチ32は、この係正溝30Bの位置まで回転軸24Aが回転される と弾性力で回転軸24Aの円周面から突出し、係止溝30Bに係止される。この状態で、 |撮像レンズ26は撮影者の反対側、即ち通常の被写体側を向く。これによって、撮影者の| 前に存在する被写体を撮影可能となる。

### $[0034]$

さらに、図3(D)に示すように、係止溝30Cは、係止溝30Aと係止溝30Bと約 90度の閻隔(係止溝30Aと係止溝30Aとの中間)で形成されている。この係止溝3 OCにラッチ32が係止されると撮像レンズ26は後述する接写撮影対象の被写体側を向 く。これによって、接写撮影が可能となる。

### $[0035]$

そして、図4、図5に示すように、軸受30を挟み込む2個の第1円筒体34が第2筐 体18の端面に形成され、第1円筒体34を挟み込む2個の第2円筒体36が第1筐体1 4の端面に形成されている。第1円筒体34は軸方向の一端部(軸受30側)が底面34 Bとされた底付円筒体であり、第2円筒体36は、軸方向の両端部が開口された円筒体で ある。

#### $[0036]$

このような第1円筒体34と第2円筒体36には、ヒンジ38、39が挿入され、第1 筐体14と第2筐体18が開閉可能となる。図中左側に配設されるヒンジ38は、第1ヒ ンジ40と、第2ヒンジ42と、回転軸44と、圧縮コイルバネ46とで構成されている 。また、図中右側に配設されるヒンジ39は、第1ヒンジ40と、第2ヒンジ41と、回 転軸44と、圧縮コイルバネ44とで構成されている。なお、符号が同一である第1ヒン ジ40、回転軸42、圧縮コイルバネ44は共通の部品である。

### $[0037]$

第1ヒンジ40は、円筒形状をしており、第1円筒体34に挿入される。第1ヒンジ4 0の円周面には軸方向に延出する2本のキー溝40Aが180度の間隔で形成され、第1 円筒体34の内周面には2本のキー34Aが180度間隔で形成されている。これによっ て、第1ヒンジ40は、第1円簡体34内で回転不能となる。

# $[0038]$

また、第2ヒンジ42は、第1ヒンジ40と同径の円筒形状をしており、図中左側の第 2円筒体36に挿入される。第2ヒンジ42の円周面には軸方向に延出する2本のキー溝 42Aが180度の間隔で形成され、第2円筒体36の内周面には、2本のキー溝42A が係合する2本のキー36Aが180度の間隔で形成されている。これによって、第2ヒ ンジ42は、左側の第2円筒体36内で回転不能となっている。

### $10039$   $\overline{1}$

|そして、ヒンジ39の第2ヒンジ41は、第1ヒンジ40と同径の円筒形状をしており 、図中右側の第2円簡体36に挿入される。第2ヒンジ41の円周面には軸方向に延出す る2本のキー溝41Aが180度の間隔で形成され、第2円筒体36の内周面に180度 の間隔で形成された2本のキー36Aに係合している。これによって、第2ヒンジ41は 、右側の第2円筒体36内で回転不能となっている。

### $[0040]$

また、囲転軸44は、軸方向の一端部にネジ部44Aが形成され、軸方向の他端部に笠 部44Bが形成されている。この回転軸44は、ヒンジ38の第1ヒンジ40と第2ヒン ジ42、及びヒンジ39の第1ヒンジ40と第2ヒンジ41をそれぞれ貫通し、ネジ部4 4Aを第1円筒体34の底面34Bに螺合している。

また、圧縮コイルバネ46は、第2ヒンジ42と笠部44Bとの間、及び第2ヒンジ4 1と笠部44Bとの間にそれぞれ配設され、第2ヒンジ41、42をそれぞれ第1ヒンジ 40へ付勢している。

 $[0042]$ 

また、第1ヒンジ40と第2ヒンジ42との当接面40B、42Bにはそれぞれ、カム 43とカム45が形成されている。カム43は、断面形状がテーパー状の突起で、カム4 5は、カム43と係合する断面形状がテーパー状の溝である。

### $[0043]$

- 図6に示すように、カム43は、当接面40Bの端面から孔40Cを通って反対側の端 面まで延出している。そして、2個のキー34Aは、第2筐体18の厚み方向に沿って配 設され、カム43は、2個のキー溝40Aの配列方向と約90の角度を持つ径方向へ延出 している。即ち、第1ヒンジ40が第1円筒体34内に挿入された状態で、カム43は、 第2筺体の厚み方向と略直交する方向に延出している。

### $[0044]$

また、図7に示すように、カム45は、当接面42Bの端面から孔42Cを通って反対 側の端面まで延出する3本の第1カム45A、第2カム45B、及び第3カム45Cとで 構成されている。2個のキー36Aは、第1筐体14の厚み方向に沿って配列され、第1 カム45Aは、2個のキー溝42Aの配列方向と約90度の角度を持って径方向へ延出し ている。即ち、第2ヒンジ42が図中左側の第2円筒体36内に挿入された状態で、第1 カム45Aは、第1筐体14の厚み方向と略直交する方向に延出している。

### $[0045]$

そして、第2カム45Bは、第1カム45Aに対して半時計回り方向に約30度の角度 を持って延出し、第3カム45Cは、第2カム45Bに対して半時計周り方向に約30度 の角度を持って延出している。

 $[0046]$ 

また、図4、図5に示すように、ヒンジ39の第1ヒンジ40と第2ヒンジ41との当 接面40B、41Bにはそれぞれ、カム43とカム47が形成されている。カム43は上 述した通りである。

### $[0047]$

**カム47は、カム43と係合する断面形状がテーパー状の溝で、図7に示すように、当** 接面41Bの端面から孔41Cを通って反対側の端面まで延出する3本の第1カム47A 、第2カム47B、及び第3カム47Cとで構成されている。第1カム47Aは、2個の キー溝41Aの配列方向と約90度の角度を持って径方向へ延出している。即ち、第2ヒ ンジ41が図中右側の第2円筒体36内に挿入された状態で、第1カム45Aは、第1筐 体14の厚み方向と略直交する方向に延出している。

### $[0048]$

そして、第2カム47Bは、第1カム47Aに対して時計回り方向に約30度の角度を 持って延出し、第3カム47Cは、第2カム47Bに対して時計周り方向に約30度の角 度を持って延出している。

### $[0049]$

第1筐体14と第2筐体18を閉じた状態で、ヒンジ38の第1ヒンジ40のカム43 **は第2ヒンジ42の第1カム45Aに係合する。また、ヒンジ39の第1ヒンジ40のカ** ム43は第2ヒンジ41の第1カム47Aに係合する。この状態で、第2ヒンジ42が圧 縮コイルバネ46によって第1ヒンジ40に付勢されているので」ヒンジ38、39には ロックがかかり、第1筐体14と第2筐体18とのガタツキが無くなる。

# $100501$

そして、閉じた状態から第2筐体18を開くと、ヒンジ38のカム45の傾斜面がカム 43の領斜面に押され、また、ヒンジ39のカム47の傾斜面がカム43の傾斜面に押さ れる。これによって、ヒンジ38のカム43とカム45、及びヒンジ39のカム43とカ ム47の係合が解除され、ヒンジ38、及びヒンジ39は回転可能となる。

### $[0051]$

そして、閉じた状態から第2筐体18を120度開くと、ヒンジ38の第1ヒンジ40 のカム43は第2ヒンジ42の第3カム45Cに係合する。また、ヒンジ39の第1ヒン ジ40のカム43は第2ヒンジ41の第3カム47Cに係合する。

# $100521$

そして、さらに第2筐体18を30度開き、150度(第2回転位置)まで開いた状態 にすると、ヒンジ38の第1ヒンジ40のカム43は第2ヒンジ42の第2カム45Bに 係合する。また、ヒンジ39の第1ヒンジ40のカム43は第2ヒンジ41の第2カム4 7Bに係合する。図1に示すように第2筐体18を150度(第2回転位置)まで開いた 状態、若しくは更に第2筐体18を30度開き、180度(第2回転位置)まで開いた状 態で、カメラ付携帯電話10は、通話や通常の撮影を行う形態となる。この形態で、第1 筐体14と第2筐体18は、ヒンジ38、39によってロックされているので、通話や通 常の撮影を支障無く行うことができる。

### $[0053]$

そして、第2筐体18を300度(第1回転位置)まで開くと、ヒンジ38の第1ヒン ジ40のカム43は第2ヒンジ42の第3カム45Cに係合し、ヒンジ39の第1ヒンジ 40のカム43は第2ヒンジ41の第3カム47Cに係合する。これによって、図8、図 9に示すように、第1筐体14と第2筐体18は、閉じた状態から300度開かれた状態 でロックされるので、第1筐体14と第2筺体をヒンジ部20を上向きにして平面G上に 倒立させることが可能となる。

#### $[0054]$

この状態で、操作部12とモニタ16は外側を向いており、さらに、カメラユニット2 2は、上述したように第1筐体14と第2筺体18との内側の中心でロックされるように なっている。このため、平面G上の被写体をモニタ16を確認しながら操作部12を操作 して撮影可能である。

#### $[0055]$

このように、ヒンジ部20の回転の自由度を高めることによって、モニタ16を裏返す ための回転軸が不要となり、ヒンジ部20を1軸式にすることができる。これによって、 ヒンジ部20の機構の複雑化を防止できる。

#### $[0056]$

図10には、本実施形態のカメラ付携帯電話10のカメラユニット22を操作するため の回路構成を示すブロック図が示されている。

# $[0057]$

カメラ付携帯電話10には、撮像レンズ26、CCD28、映像信号処理手段48、メ モリコントローラ50、及びメモリ52が備えられている。撮像レンズ26を経由してC CD28上に結像された被写体像は、CCD28によってアナログ画像信号に変換される 。そして、CCD28から出力されたアナログ画像信号は、映像信号処理手段48でアナ ログ信号処理、A/D変換、及びデジタル信号処理される。デジタル信号処理されたデジ **タル画像データは、メモリコントローラ50によって圧縮されてメモリ52に記録される** 。尚、撮影モードによっては、圧縮の過程を省いてメモリ52に直接記録しても良い。そ して、メモリ52に格納されたデジタル画像データはモニタ16に読み出され、モニタ1 6に被写体像が映し出される。

### $[0058]$

また、カメラ付携帯電話10には、カメラ付携帯電話10全体の制御を司るシステムコ ントローラ54が備えられている。操作部12を操作して所望の撮影状態に設定し、シャ ッタボタン56(図1、図8参照)を押下することによって、写真撮影が行われる。  $100591$ 

また、カメラ付携帯電話10には、撮像レンズ26をズーム駆動するズームモータ58 、第2筐体18が300度(第1回転位置)まで開かれたことを検出する検出手段60、 及びライト62が設けられている。

 $[0060]$ 

|図11に示すように、検出手段60は、第2筐体18側の第1円筒体34の外周面に形 成された検出用突起64と、第1筐体14の裏面14Aに設けられ、検出用突起64によ って押圧されて導通される検出用接点66とで構成されている。

 $[0061]$ 

図11 (A)に示すように、第2筐体18が第1回転位置まで回転されると、図11 ( **B) に示すように、検出用突起64が検出用接点66を押圧し、それまで離れていた検出** 用接点66を接続させる。そして、検出用接点66が接続されるとシステムコントローラ 54へ検出信号が送信される。システムコントローラ54は、検出信号を受信するとズー ムモータ58を駆動させ、撮像レンズ26のサーチ範囲をマクロ領域に変更し、撮影モー ドをマクロ(接写)撮影モードに切換える。そして、第1筺体14の裏面14A、及び第 2筐体18の裏面18Aに設けられたライト62を点灯させる。

 $[0062]$ 

これによって、第1筐体14と第2筐体18が倒立された平面G上で、第1筐体14と 第2億体18の間に位置する被写体を接写可能となる。また、第1億体14と第2億体1 8をヒンジ部20を上向きにして平面G上に倒立させて接写を行うので、被写体とカメラ との距離が一定となり、安定した接写撮影を行うことができる。さらに、ライト62の照 明によって明るい接写画像が得られる。

# $[0063]$

次に、第2実施形態について説明する。なお、第1実施形態と同様の構成には同一の符 号を付し、説明は省略する。

# $[0064]$

|図12に示すように、カメラ付携帯電話100では、第1筐体14の操作部12が設け| られた面の裏面14Aには接写用レンズ102が設けられている。この接写用レンズ10 2は、ヒンジ104によって第1筐体14の裏面14Aの収納部14Bに出し入れができ るようになっている。

### $[0065]$

図13に示すように、第2筐体18を第1回転位置まで回転させ、カメラユニット22 を第1筐体14と第2筐体18との内側の中心まで回転させる。そして、接写用レンズ1 O2を収納部14Bから展開し、カメラユニット22の撮像レンズ26に前面に配置する 。これによって、平面G上で第1筐体14と第2筐体18との内側に位置する被写体のピ ントが合い、接写可能となる。

# $[0066]$

次に、第3実施形態について説明する。なお、第1、第2実施形態と同様の構成には同 一の符号を付し、説明は省略する。

# $[0067]$

図14に示すように、カメラ付携帯電話200では、カメラユニット202の撮像レン ズ26がレンズ鏡筒204に収納されている。また、円筒体206がケーシング24に一 体で形成されており、レンズ鏡筒204は、円筒体206によって撮像レンズ26の光軸 方向に移動可能に支持されている。また、レンズ鏡筒204は、引張コイルバネ208に よって軸方向のCCD28側の端部を支持されている。

#### $100681$

そして、第1、第2実施形態と同様の構成によって回転可能とされたカメラユニット2 02を、撮像レンズ26が第1筐体14に接近する方向 (図中矢印A方向) へ回転させる と、図15に示すように、第1筐体14の裏面14Aに形成されたカム210が、レンズ 鏡筒204の先端部に形成された笠部204Aに当接する。これによって、レンズ鏡筒2 O4が押し出されて、撮像レンズ26が平面G上の被写体にピントが合う接写位置まで移 動される。

### $10069$

なお、第1乃至第3実施形態では、カメラユニット22をヒンジ部20回りに回動可能

としたが、図9に示すように、第2筐体18が閉じた状態から約300度開かれると撮像 撮像レンズ26が第1筐体14と第2筐体18との内側の被写体に面するように、カメラ ユニット22をヒンジ部20に固定しても良い。また、カメラユニット22が第2筐体1 8の回転と連動して回転し、第2筐体18が閉じた状態から約300度開かれると撮像レ ンズ26が第1筐体14と第2筐体18との内側の被写体に面する位置まで回転されるよ うにしても良い。

【0070】

また、第1乃至第3実施形態では、第2筐体18がヒンジ部20によってロックされる 角度を120度、150度、180度、300度としたが、この角度は適宜選択可能であ 看。

 $[0071]$ 

また、第1乃至第3実施形態では、CCD28をヒンジ部20に配設したが、CCD2 8を配設した位置に反射ミラーを配置して撮像レンズ26を通過した光の進路を屈折させ 、第1億体14若しくは第2億体18に配設されたCCD28に入射させるようにしても 良い。

 $[0072]$ 

さらに、第1乃至第3実施形態では、本発明をカメラ付携帯電話を例に取って説明した が、ヒンジ部にカメラを備える開閉式(折り畳み式)の他のカメラ付携帯機器、例えば、 ノートパソコンやPDA等にも適用可能である。

【図面の簡単な説明】

 $[0073]$ 

【図1】第1実施形態のカメラ付携帯電話を示す斜視図である。

【図2】第1実施形態のカメラ付携帯電話のヒンジ部とカメラユニットを示す分解斜視図 である

【図3】(A)、(B)、(C)、(D)は、第1実施形態のカメラ付携帯電話のカメラ ユニットが回転する状態を示す断面図である。

【図4】第1実施形態のカメラ付携帯電話のヒンジ部を示す分解斜視図である。

【図5】第1実施形態のカメラ付携帯電話のヒンジ部を示す断面図である。

【図6】 (A)、 (B) は第1実施形態のカメラ付携帯電話のヒンジ部を示す断面図であ 名。

【図7】(A)、(B)は第1実施形態のカメラ付携帯電話のヒンジ部を示す断面図であ る。

【図8】第1実施形態のカメラ付携帯電話の接写撮影の形態を示す斜視図である。

【図9】第1実施形態のカメラ付携帯電話の接写撮影の形態を示す側面図である。

【図10】第1実施形態のカメラ付携帯電話のカメラユニットを操作するための回路構成を 示すブロック図である。

【図11】 (A) 、 (B) は、第1実施形態のカメラ付携帯電話の第2筐体の回転位置を検 出する検出手段を示す断面図である。

【図12】第2実施形態のカメラ付携帯電話を示す側断面図である。

【図13】第2実施形態のカメラ付携帯電話を示す側断面図である 。

【図14】第3実施形態のカメラ付携帯電話を示す側断面図である。

【図15】第3実施形態のカメラ付携帯電話を示す側断面図である。

【符号の説明】

 $[0074]$ 

- $10$ - カメラ付携帯電話(カメラ付携帯機器)
- 12 操作部
- $14$ 第1筐体
- モニタ 16
- 18 - 第2筐体
- 20 ヒンジ部
- $(11)$
- 22 カメラユニット (カメラ)
- 26 撮像レンズ
- $54$ システムコントローラ (制御手段)
- 60 検出手段
- 64 検出用突起 (検出手段)
- 検出用接点 (検出手段) 66
- 100 カメラ付携帯電話 (カメラ付携帯機器)
- 接写用レンズ  $102$
- 200 カメラ付携帯電話(カメラ付携帯機器)
- 202 カメラユニット (カメラ)
- 204 レンズ鏡筒(移動手段)
- 206 円筒体 (移動手段)
- 208 引張コイルバネ (移動手段)
- 210 カム (移動手段)

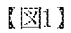

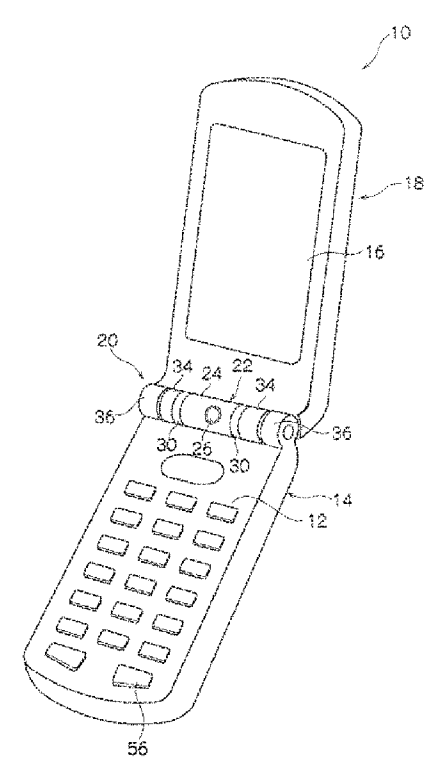

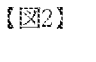

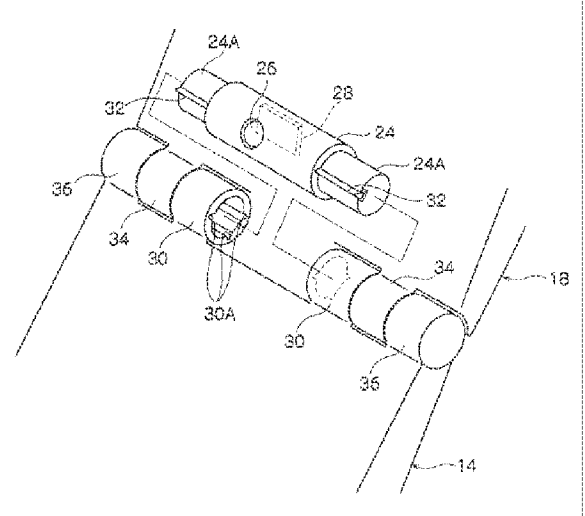

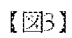

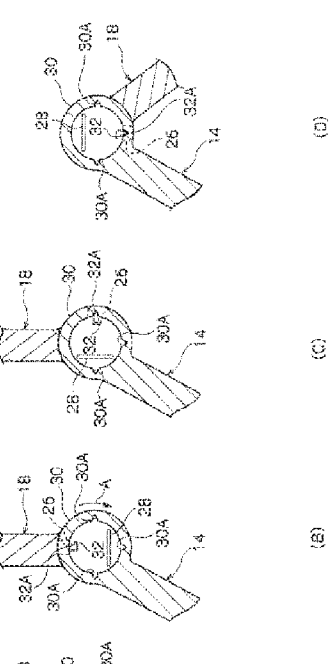

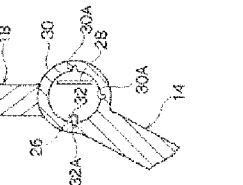

 $\hat{\mathcal{Z}}$ 

 $\left\langle \mathbb{E} \right\rangle$ 

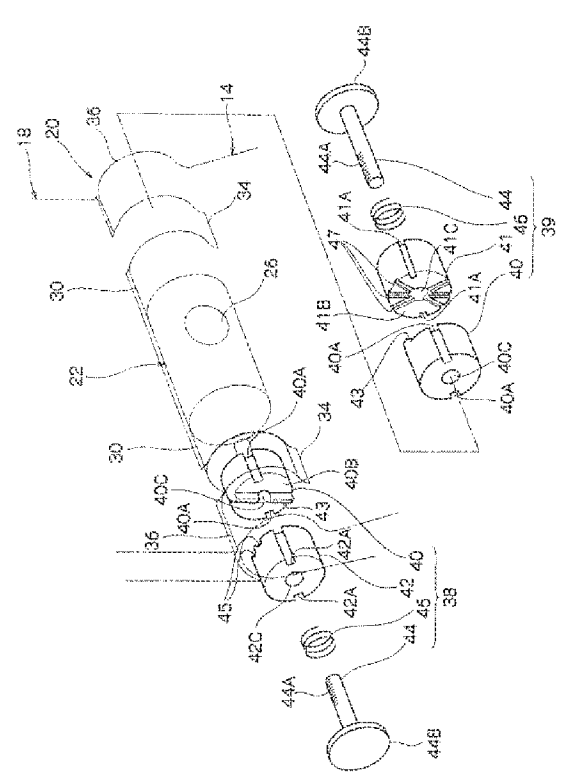

 $\sqrt{25}$ 

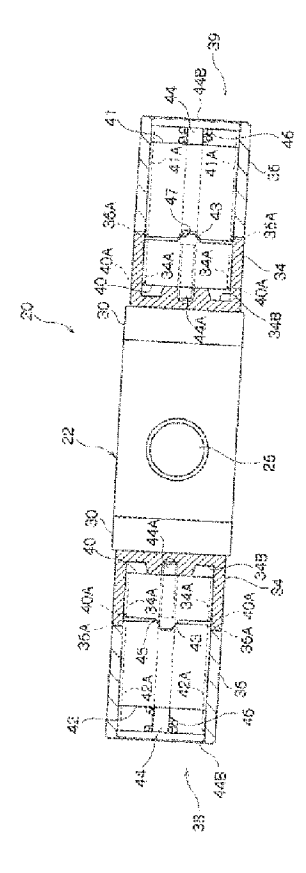

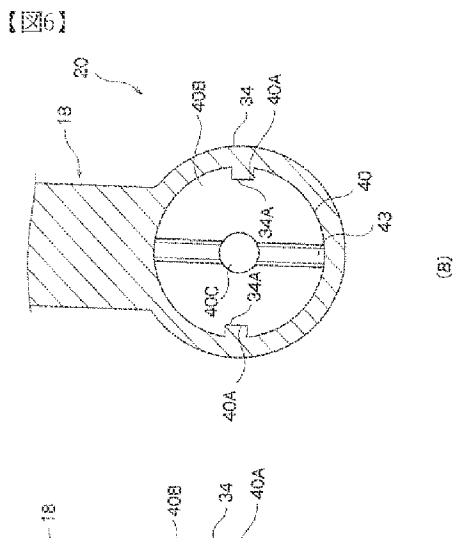

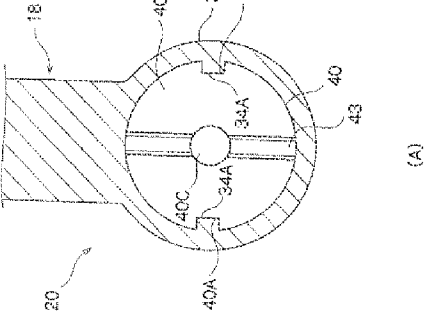

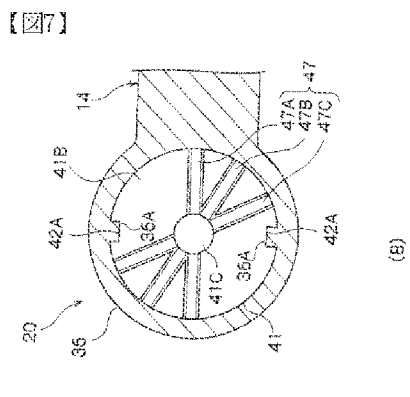

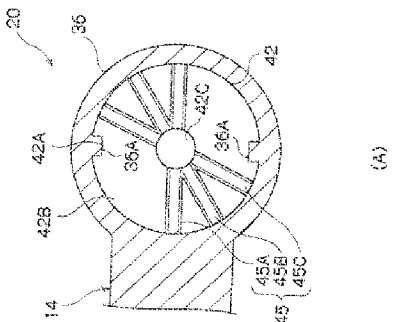

 $\left\{ \boxtimes 8 \right\}$ 

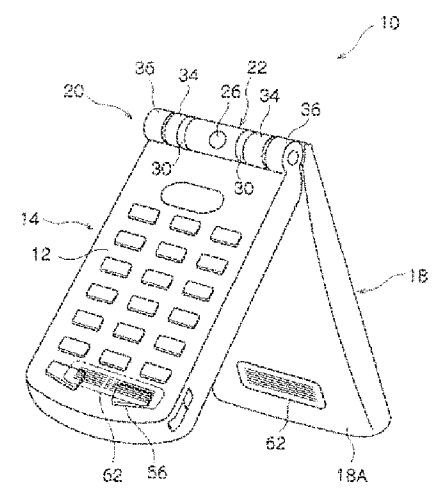

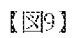

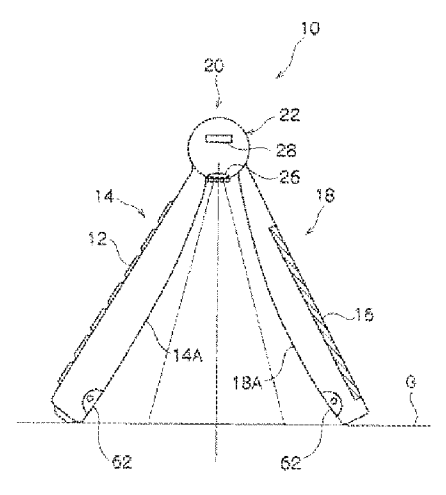

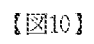

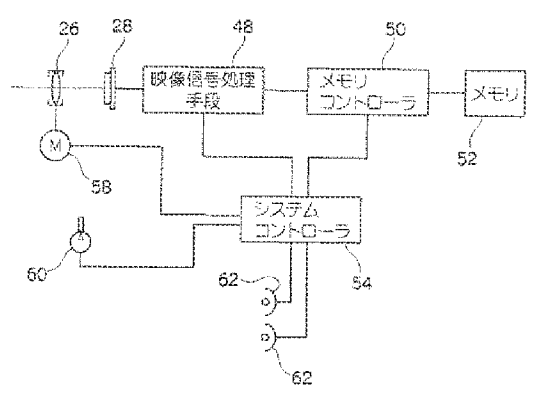

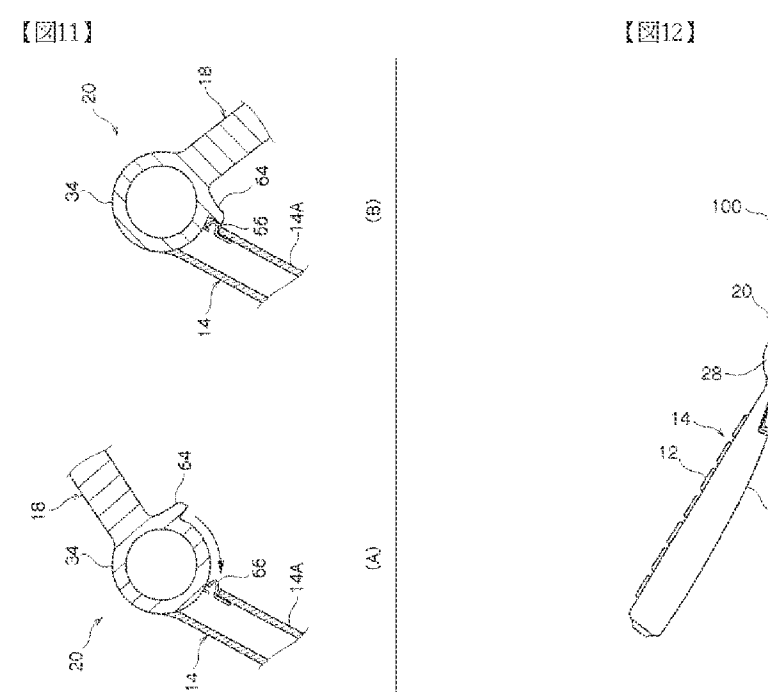

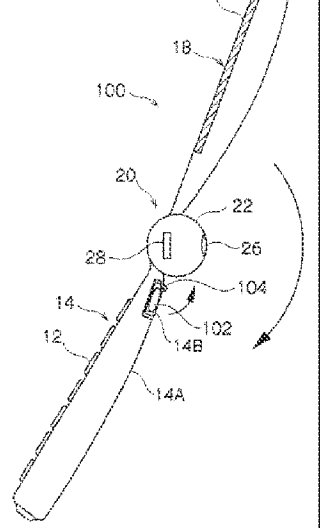

16

 $\sqrt{\mathbb{Z}}$ 13

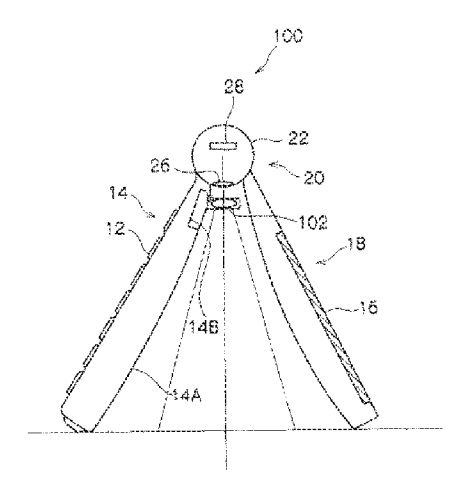

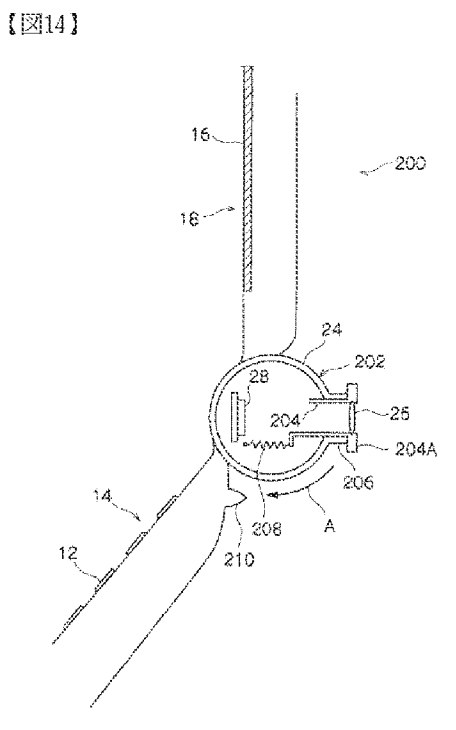

HP Inc. - Exhibit 1005 - Page 2341

 $[215]$ 

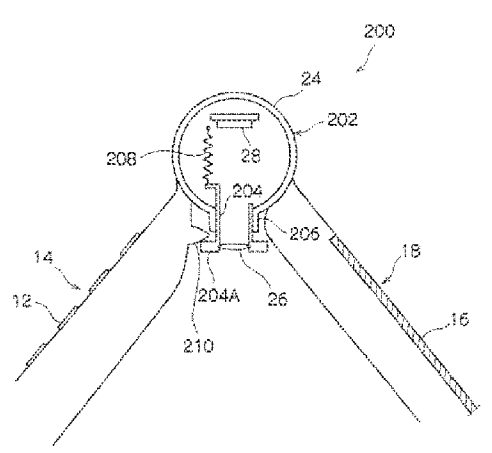

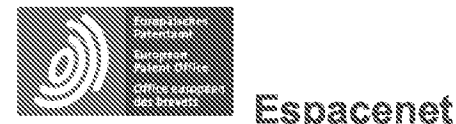

Bibliographic data: JP2005168036 (A) = 2005-06-23

ELECTRONIC DEVICE AND DISPLAY CONTROL METHOD

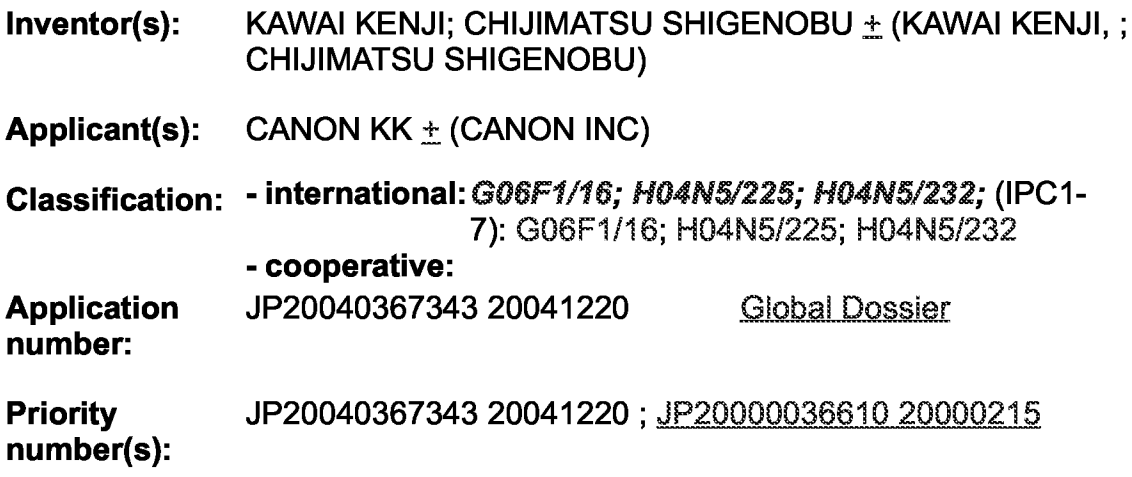

Abstract of JP2005168036 (A)

PROBLEM TO BE SOLVED: To solve the problem wherein a camera installed in an image display part cannot carry out targeted photography, because of the turning action of the image display part. ; SOLUTION: The device comprises an electronic device body, having a plurality of key input means; an imaging means of imaging a subject; a display means of displaying an image photographed by the imaging means; a recording/reproducing means of recording or reproducing the photographed image; a support means which is housed so as to cover the multiple key input means with the display means and enables opening/closing; a detection means of detecting the opening/closing operation of the display means; and a control means of inhibiting displaying of the photographed image by the imaging means, when the opening/closing operation of the display means is detected by the detecting means. ; COPYRIGHT: (C)2005, JPO&NCIPI

(12)公開特許公報(A)

(11)特許出願公開番号

特闘2005-168036 (P2005-168036A)

(43) 公開日 平成17年6月23日 (2005.6.23)

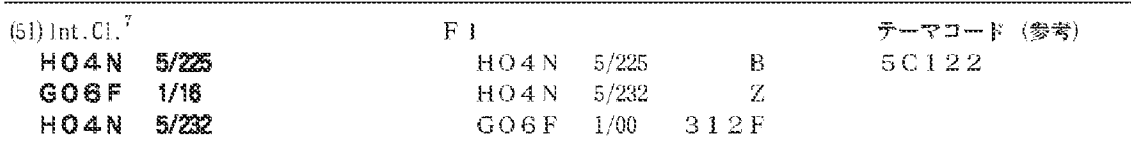

審査請求 有 請求項の数 8 OL (金 14 頁)

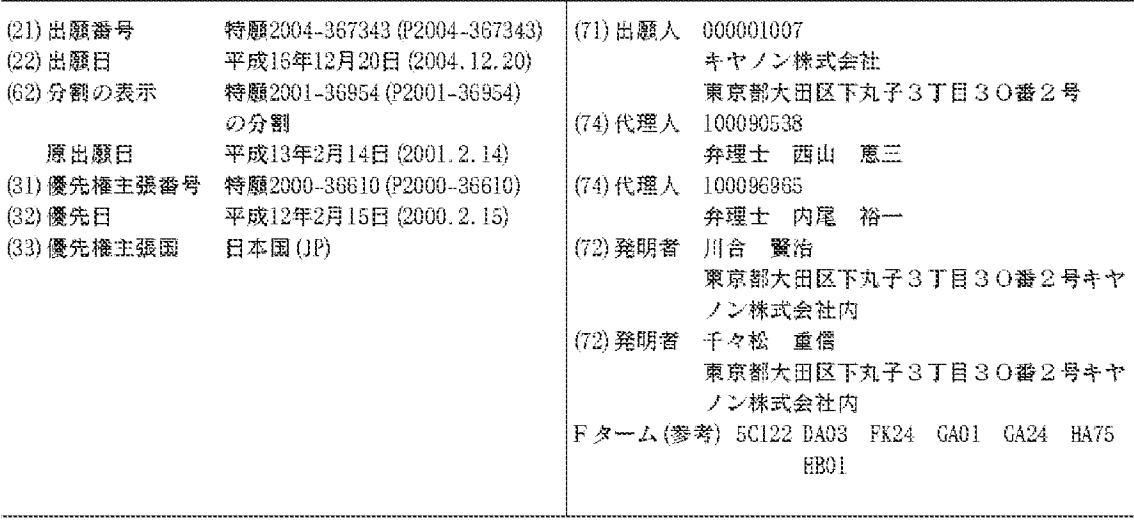

(54) 【発明の名称】電子機器および表示制御方法

(57)【要約】

【課題】 画像表示部にカメラが設置されている場合、 画像表示部の回動動作によってカメラが目的とする撮影 を行うことができない状態が生じる。

【解決手段】 複数のキー入力手段を備えた電子機器本 体と、被写体を撮像する撮像手段と、前記撮像手段によ って撮像された画像を表示する表示手段と、撮像した画 像を記録または再生する記録再生手段と、前記表示手段 で前記複数のキー入力手段を覆うように収納され開閉可 能に支持する支持手段と、前記表示手段の開閉動作を検 出する検出手段と、前記検出手段によって前記表示手段 の開閉動作が検出された場合には、前記撮像手段によっ て撮像された画像の表示を禁止する制御手段とを備えた ことを特徴とする。

【選択図】 図8

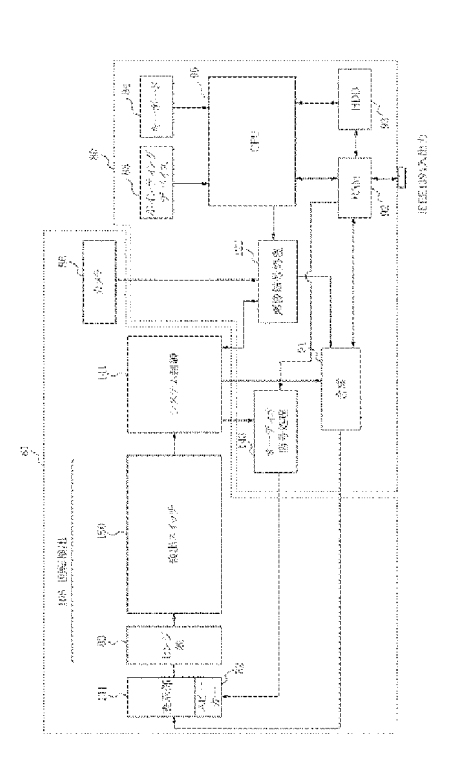

【特許請求の範囲】

【請求項1】

複数のキー入力手段を備えた電子機器本体と、

被写体を撮像する撮像手段と、

前記撮像手段によって撮像された画像を表示する表示手段と、

撮像した画像を記録または再生する記録再生手段と、

前記表示手段で前記複数のキー入力手段を覆うように収納され開閉可能に支持する支持 手段と、

前記表示手段の開閉動作を検出する検出手段と、

前記検出手段によって前記表示手段の開閉動作が検出された場合には、前記撮像手段に

よって撮像された画像の表示を禁止する制御手段とを備えたことを特徴とする電子機器。

【請求項2】

複数のキー入力手段を備えた電子機器本体と、

被写体を撮像する撮像手段と、

撮像した画像データを記録または再生する記録再生手段と、

撮像または再生された画像データを一時的に記憶するメモリ手段と、

前記メモリ手段から読み出して画像を表示する表示手段と、

前記表示手段の開閉を検出する検出手段と、

前記撮像手段の撮像動作と表示手段の表示動作を制御する制御手段とを備え、

前記制御手段は、前記検出手段によって前記表示手段の開閉動作が検出された場合には

、前記表示手段に前記撮像手段によって撮像された画像の表示を禁止することを特徴とす る電子機器。

【請求項3】

前記制御手段は、前記検出手段によって前記表示手段の開閉動作が検出された場合には 、前記表示手段に撮像された画像と異なる情報を前記メモリ手段から読み出して表示する ことを特徴とする請求項2に記載の電子機器。

【請求項4】

前記撮像手段は、前記表示手段の画像表示領域を除く外装面に設けられていることを特 徴とする請求項1または2の何れかに記載の電子機器。

【請求項5】

前記検出手段は、前記表示手段の開閉動作によって、前記表示手段が前記電子機器本体 に対して所定位置以上移動したことを検出することを特徴とする請求項1または2の何れ かに記載の電子機器。

【請求項6】

前記撮像された画像と異なる情報は、記録再生手段で再生された画像情報であることを 特徴とする請求項3に記載の電子機器。

【請求項7】

複数のキーで入力する入力工程と、

被写体を撮像する撮像工程と、

前記撮像工程によって撮像された画像を表示する表示工程と、

撮像した画像を記録または再生する記録再生工程と、

表示装置の開閉動作を検出する検出工程とを有する電子機器における表示制御方法であ って、前記検出工程によって前記表示装置の開閉動作が検出された場合には、前記撮像工 程によって撮像された画像の表示を禁止し異なる表示状態にする表示制御工程を備えたこ とを特徴とする表示制御方法。

【発明の詳細な説明】

【技術分野】

 $[0001]$ 

本発明は、例えば、ビデオカメラやノート型パーソナルコンピュータなどに用いられて 好適であり、装置本体に対して可動する表示部およびスピーカなどの音声出力部を有する 電子機器に関するものである。

【背景技術】

 $[0002]$ 

電子機器の一例として、市場に普及しているビデオカメラには、撮像画像を表示するた めの表示する液晶ディスプレイなどによって構成された画像表示部が備えられている。そ して、この画像表示部は、撮影者がアングル撮影を行ったり、あるいは被写体に対しても 撮影画像を確認したりすることができるように、本体に対して回動可能な機構が設けられ ている。

【0003】

そして、このような回動可能な画像表示部を有するビデオカメラには、この画像表示部 の回転動作によって表示される画像が逆さまにならないように、回転角度に応じて画像表 示部に表示される画像信号の上下を反転する反転処理が電気的に行われている。

 $[0004]$ 

また、画像表示部にカメラが設置されている電子機器が普及している。

【特許文献1】特開平11-224059号公報

【特許文献2】特開平10-51665号公報

【発明の開示】

【発明が解決しようとする課題】

 $[0005]$ 

しかしながら、画像表示部にカメラが設置されている場合、画像表示部の回動動作によ ってカメラが目的とする撮影が行うことができない状態が生じることがあり、この場合、 画像表示部に表示される画像は見苦しいものとなる。そして、そのときのカメラの撮像動 作のために消費される電力も無駄なものとなってしまう。

 $[0006]$ 

本願発明は上述した課題を解決することを目的とする。

【課題を解決するための手段】

 $[0007]$ 

上述した目的を達成するために、複数のキー入力手段を備えた電子機器本体と、被写体 を撮像する撮像手段と、前記撮像手段によって撮像された画像を表示する表示手段と、撮 像した画像を記録または再生する記録再生手段と、前記表示手段で前記複数のキー入力手 段を覆うように収納され開閉可能に支持する支持手段と、前記表示手段の開閉動作を検出 する検出手段と、前記検出手段によって前記表示手段の開閉動作が検出された場合には、 前記撮像手段によって撮像された画像の表示を禁止する制御手段とを備えたことを特徴と する構成とした。

【発明の効果】

 $[0008]$ 

本願発明によれば、表示装置が本体に対して開閉動作が行われた場合、カメラによって 撮像される画像の表示を禁止するように制御したので、不必要な画像を出すことがなくな る電子機器を提供することができる。

【発明を実施するための最良の形態】

 $[0009]$ 

- 以下、添付の図面に沿って本発明の実施の形態を説明する。

【実施例】

 $[0010]$ 

図1は、本発明の電子機器の一実施例であるビデオカメラのプロック図を示す。

 $[0011]$ 

カメラ部1は、撮影レンズ11.オートアイリス12、CCD13.CDS/AGC回 路14、A/D変換器15、およびカメラ信号処理回路16からなる。

 $[0012]$ 

CCD13は、撮影レンズ11により結像され、オートアイリス12により光量調整さ

れた光学像を電気信号に変換する。

 $10013$ 

CDS/AGC回路14は、CCD13の出力画像信号を二重相関サンプリングし、利 得を自動調整しA/D変換器15でデジタル信号に変換してカメラ信号処理回路16に印 加する。カメラ信号処理回路16は、CDS/AGC回路14の出力信号をァ補正、色バ ランス調整および輝度/色差変換など周知の処理を施して、レコーダ部2に供給する。  $[0014]$ 

レコーダ部2は、画像信号処理回路22、記録再生回路23、および記録媒体24から **なる。画像信号処理回路22の画像信号は、カメラ部1のカメラ信号処理回路16からの** 画像信号にDCT変換、量子化、可変長符号が行われ、さらに画像圧縮処理を含む画像信 号処理が施され、記録再生回路23と表示部3に供給される。再生モードでは、記録再生 回路23からの再生画像信号が表示部3に供給される。

 $[0015]$ 

記録再生回路23は、記録モードでは画像信号処理回路22からの画像信号を誤り訂正 符号を付加しチャネルコーディングを施して記録媒体24に記録する。

#### $[0016]$

再生モードでは、記録再生回路23は、記録媒体24から記録信号を再生し、復号化を 行いさらに誤り訂正を行ってから再生画像信号を画像信号処理回路22に供給する。 そし て圧縮されている画像信号が画像信号処理部22によって伸長処理される。

### $[0017]$

**|表示部3は、液晶表示パネル31、液晶表示パネル31を背面から照明する照明光源3** 2、および照明光源32を駆動する駆動回路ブロック33からなる。液晶表示パネル31 は、アスペクト比3:4の通常画面だけではなく、アスペクト比16:9のワイド画面に も対応可能である。液晶表示パネル31は、単純マトリクスのTN液晶、STN液晶、F LC(強誘電性液晶)、アクティブ・マトリクスのMIM、アモルファスSi-TFT、 高温多結晶Si-TFTおよび低温多結晶Si-TFTなどのどれであっても良い。さら に液晶表示パネル31の表面に拡散板を設けてもよい。

### $[0018]$

| オーディオ部5は、音声入力用のマイクロフォン41、音声出力用としてのスピーカ4 2、マイクロフォン47とスピーカ42の音声信号を処理するオーディオ信号処理回路4 3、A/D変換器44、D/A変換器45、オーディオ入出力変換処理回路46からなる 。マイクロフォン47は、通常は無指向性マイクロフォンが使われるが、音圧傾度形(両 指向性)、中間形(単一指向性)であってもよい。

 $[0019]$ 

また、スピーカ部42に用いられる振動板の動きを電気エネルギーに変換する変換機構 としては、出力電圧が振動板の振動速度に比例する動電形(ダイナミック形)と、振動板 の振動変位に比例する静電形、圧電形、炭素系などがある。

# $10020$ ]

動電形には、ムービングコイル形とリボン形がある。ムービングコイルは丈夫で取り扱 いが簡単、 ダイナミックレンジが広く、 そして変換効率も高いため…般的にスピーカの主 流となっている。また、リボン形は周波数特性がよいが機械的ストレスに弱いという特徴 **がある。また、静電形には、エレクトレットコンデンサがあり、周波数特性に優れ、バイ** アス電源が不要であるがインピーダンス変換回路が必要になるという特徴がある。圧電形 には、クリスタルがあり、小型軽量で感度がよく、インピーダンスが高いが高温、高湿で の特性劣化があるという特徴がある。炭素形には、カーボンがあり、感度がよいが、雑音 が多く特性も不安定であるという特徴がある。

#### $100211$

スピーカ42は、ステレオ対応にするため本実施の形態では2つ備えている。本実施の **形態におけるスピーカ42は、ダイナミック形スピーカで、ムービングコイル形とし、構** 造は磁気回路、ボイスコイル、振動系からなっているものとする。なお、ダイナミック形 スピーカの特徴として、簡単な構造であることと、特性、変換効率も高く一般的にスピー カの主流となっている。

 $[0022]$ 

システム制御部41は、CPUなどのマイコンによって構成され、カメラ部1、レコー ダ部2、表示部3、オーディオ部5、回転検出部6を制御する。

### $[0023]$

回転検出部6は表示部3が所定の角度に回転したことを検出して、システム制御部41 に状況を送り、表示する画像の上下左右の反転処理を画像信号処理部22に対して命令を 行い、さらに画像の反転表示に対応してスピーカ42の左右の音声出力を交換して切り換 える(2種類の音声信号の出力先を互いに入れ替える)。

### $[0.024]$

図2は、液晶パネル31の回転検出に係わる詳細なブロック図である。

 $[0025]$ 

図2において、ヒンジ部54は液晶パネル31が装置本体に対し回転可能とするための 可動部材である。検出スイッチ50は、図4(b)の状態から所定角度以上液晶パネル3 1が回転したことを検出する回転スイッチ検出部51と液晶パネル31を可視状態にする ために装置本体に対して収納状態から開いたことを検出する開閉スイッチ検出部52から 構成されている。

### $[0026]$

システム制御部41は、液晶パネル31が回転されたことが検出スイッチ50により検 出された場合、液晶バネル上に表示する画像の上下左右の反転処理を画像信号処理部22 に対して命令を行う。さらに、再生モードの場合、表示する画像の反転表示処理に対応し てオーディオ出力部43に対してスピーカ42の左右の音声出力を検出スイッチ50によ る液晶パネル31の回転の検出前に対して逆転するように切換える命令を行う。

# $100271$

図3は、システム制御41の画像および音声の再生動作処理を示すフローチャートであ る。また、図4は、本実施の形態のビデオカメラの外観図である。図4において、ビデオ カメラ本体60は、撮像画像を表示するための液晶パネル31をその側面に備えている。 そして、液晶パネル31の両脇には液晶パネルと一体的にスピーカ42が固定されている 。スピーカ42は、図示のようにしチャンネル(Left)、Rチャンネル(Right ) を有している。また、ステレオマイク41は、ビデオカメラ本体60の前面に配置され ている。

# $[0028]$

|図3および図4を用いて本実施の形態の画像および音声の再生動作処理を説明する。  $100291$ 

はじめに、図4 (a)に示すように液晶パネル31は収納状態となっているとする。そ して、液晶パネル31を用いて撮像画像を確認する場合、図4(b)に示すように液晶パ ネル31を開く。このとき、画像信号とステレオ音声は通常どおり再生されている(S1  $\Sigma$ 

### $[0030]$

そして、回転検出部6において回転動作が行われているかどうか確認する(S2)。図 4(c)、(d)に示すように、液晶パネル31の回転動作が行われると、回転検出部6 においてその回転動作が検出され、S3に進む。

### $[0031]$

液晶パネル31の画転動作が検出されると、図4 (d)、(e)に示すように、その検 出に応じてシステム制御部41は、液晶パネル上に表示する画像の上下左右の反転処理を 画像信号処理部22に対して命令を行う(S3)。そして、画像の反転表示に同期してオ ーディオ出力部43に対してスピーカ42のLチャンネルおよびRチャンネルに対する音 声信号の出力先を反対にするように切換える命令を行う(S4)。

### $[0032]$

 $(6)$ 

以上説明したように、本実施の形態によれば、液晶パネル31の反転処理に対応してス テレオスピーカの左右の音声出力も反転させており、適切な画像、音声の再生が可能とな る。

### $[0.033]$

なお、本実施の形態では記録媒体24としてテープ状の磁気記録媒体、磁気ディスク、 光磁気ディスク、光ディスク、半導体メモリなどにも適用できる。

# $10034$

また、DVD(デジタル・ビデオ・ディスク)のビデオソフトを再生する液晶表示モニ タが一体になったDVD再生装置において、画像を表示するための液晶パネルを回転させ て、再生装置自体をコンパクトにして再生画像を提示する装置においても本願発明を適用 することができる。

 $100351$ 

図5は、本実施の形態に適用した携帯型のDVD(デジタル・ビデオ・ディスク)装置 の斜視図である。

### $[0036]$

|図5において、取納部(装置本体)70は、記憶媒体としてのDVDを収納するための| ものであり、液晶パネル71は、DVDに記録された画像を再生表示するためのものであ る。ステレオスピーカ(しeft、Right)72は、液晶パネル71に固定されてい る。ヒンジ部73は、装置本体に対して液晶パネル71を開閉および回動可能とする。ま た、操作ボタン群74は、画像及び音声の再生·停止·画像の明るさ調節·音量の調節を 行うものであり、装置本体70の前面に配置されている。

### $[0037]$

- 図5(a)は、本実施の形態のDVD装置の標準的な再生動作状態を示す図である。D VD装置において、図5(a)の状態から図5(e)の状態に移行される場合を説明する 。まず、図5(b)に示すように、液晶パネル71を直立させる。次に図5(c)、(d )に示すようにヒンジ部73を中心として180度回転させる。そして、不図示の回転検 出部がこの液晶パネル71の回転を検出すると、図5 (e)では、不図示のシステム制御 部によって図5 (a)の状態に対して画像の表示の上下左右の反転処理が行われ、かつこ の反転処理に同期してステレオスピーカ72の左右の音声出力が反転出力される。このよ うな処理によって適切な映像・音声の再生を行うことができ、さらに操作ボタン群74の 操作性を損なうことがない。

# 【実施例】

 $[0038]$ 

図6は、PC本体80と液晶パネル81によって構成されるノート型PC (パーソナル コンピュータ) を本発明の実施の形態に適用した例を示している。

### $[0039]$

|図6において、液晶パネル81は、HDD(ハード・ディスク・ドライブ)あるいはD| VDなどに記録された画像を再生表示するためのものである。ステレオスピーカ(Lef t、Right)82は、液晶パネル81に固定されている。ヒンジ部83は、装置本体 80に対して液晶パネル81を開閉および回動可能とする。84はキーボード、85は液 晶パネル81上に表示されるパッドである。

#### $[0040]$

|図6(a)は、通常のPC80の使用状態である。図6(a)の状態から図6(b)に 示すように、液晶パネル81をヒンジ部83の軸を中心として矢印の方向に倒すと、不図 示の検出部が液晶パネル81の回動を検出し、対面者 (図6 (b) の矢印方向) からみて 正常な画像になるように上下左右反転し、かつこの画像の反転動作に同期して音声を出力 するスピーカ82のL、Rが左右反転出力され、画像だけでなく音声についても正常な位 置で出力される。

### $[0041]$

このようなPC80の形態の場合、例えば、セールスマンがノート型PC80を使って

対面者に説明する場合、対面者に対して液晶パネルを倒して向けるだけで、対面者側から みて矛盾のない画像と音声を再生出力することができる。

 $[0042]$ 

- 図7は、ノート型PC(パーソナルコンピュータ)を本実施の形態に適用した他の実施 例を示している。図6と共通部分は同一の符号を付しており、その説明は省略する。  $[0.043]$ 

図7において、カメラ86は液晶パネル81に設置されており、液晶パネルの回転動作 とともにカメラの撮影方向が変更する。カメラ画像表示部87はカメラ86によって取り 込まれている画像を子画面表示する。

### $[0.044]$

|図7(a)は、通常のPC80の使用状態である。図7(a)の状態から図7(b)に 示すように、液晶パネル81をヒンジ部83の軸を中心として矢印の方向に倒すと、不図 |示の検出部が液晶パネル81の回動を検出し、対面者(図示の方向)からみて正常な画像 になるように上下左右反転し、かつこの画像の反転動作に同期して音声を出力するスピー カ82のL、Rが左右反転出力され、画像だけでなく音声についても正常な位置で出力さ れる。一方、カメラ86は、反転動作に連動して画像の取り込みを停止し、天井方向に向 けられた状態で画像を取り込むことを避けるように撮像動作を中止する。

 $[0045]$ 

|図8は、図7に係わるノート型PC(パソコン)のブロック図を示す。図7と同じ構成| は同一の符号を示し、その説明を省略する。

#### $[0046]$

図8において、回転検出部106はヒンジ部83および検出スイッチ150から構成さ れる。ヒンジ部83は液晶パネル81が装置本体80に対し開閉動作を可能とするための 可動部材である。検出スイッチ150は、図7aの矢印方向の回転動作を検出する。すな **わち、検出スイッチ150は、液晶パネル81を装置本体80に対して収納状態から開き** 、視認可能となったことを検出する。

#### $[0047]$

システム制御部141は、液晶パネル81が回転されたことを検出スイッチ150によ り検出された場合、液晶パネル81上に表示する画像の上下左右の反転処理を画像信号処 理部122に対して命令を行う。さらに、再生モードの場合、表示する画像の反転処理と 同様に、検出スイッチ150の液晶パネルの検出に応じて、スピーカ82の左右の音声出 力を液晶パネル131の回転の検出前と比較して逆転するように切換える命令をオーディ 才信号処理部143に対して行う。

#### $[0048]$

|画像信号処理部122は、カメラ86から出力された画像信号のカメラ信号処理(色調| **整等)を行う。合成回路191は、カメラ86から出力された画像信号とCPU96によ** って処理された表示信号を重畳して表示する。

#### $[0049]$

HDD93には、例えば予め記憶しておいた画像が格納されており、ボインティングデ バイス85、キーボード94によって指示された画像再生動作に基づいて、CPU96に よりこの画像データが表示信号として読み出される。RAM92は、HDD93から読み 出された画像データを一時的に記憶するバッファメモリとして機能している。HDD92 から読み出された画像データは、RAM92を介して合成回路91に入力され、CCD9 0からの画像データと合成され、表示部131上で例えばピクチャーイン・ピクチャのよ うな状態で重畳表示される。

#### $100501$

システム制御部141は、液晶パネル81が回転されたことが検出スイッチ150によ り検出された場合、表示部131上の表示は、RAM92から読み出された情報(例えば 、HDD93から読み出された画像)のみとし、カメラ86の撮像動作そのものを停止さ せ、空あるいは天井が想定される画像を取り込まないようにする。この処理によって見苦 しい画像を表示しない、あるいはカメラ86の撮影動作の停止による省電力効果に寄与す ることができる。(あるいは他の方法として、カメラの撮像動作を行い、カメラ86によ って撮像された画像の表示のみを禁止する制御を行ってもよい)。

# $100511$

図9は、システム制御41の画像および音声の再生動作処理を示すフローチャートであ る。図9において、はじめに、液晶パネル81の状態は図7の状態であり、画像とステレ オ音声が再生されている (S10)。そして、カメラ86の画像を取り込んでいるかどう かを判断する(S11)。カメラ86からの画像が取り込まれている場合、そのカメラ8 6からの画像をHDD93から読み出された画像信号に合成してカメラ表示部87上に表 示させる (S12)。一方、カメラ画像を取り込んでいない場合は合成表示しない。  $10052$  J

国転検出部106において液晶パネル81の回転動作が行われているかどうか検出する  $(S13)$ .

### $[0053]$

液晶パネル81の回転動作が検出されると(液晶パネル81に対して図7 (b)に示す ような液晶パネル81の基準位置から所定角度以上の開き動作(回動作)が行われたこと が検出されると)、その検出に応じて、システム制御部141は、カメラ86の画像の取 り込みを停止させるとともに(S14)、液晶パネル上に表示する画像の上下左右の反転 処理を画像信号処理部122に行わせる(S15)。さらに、オーディオ信号処理部14 3に対してスピーカのLチャンネルおよびRチャンネルに対する音声信号の出力先を反対 にするように切換える命令を行う(S16)。

### $[0054]$

- 以上説明したように、本実施の形態によれば、液晶パネル81の反転処理に対応してス テレオスピーカの左右の音声出力も反転させており、適切な画像・音声の再生が可能とな る。さらに、液晶パネル81がPC本体80に対して所定角度以上の闇き動作が行われた 場合、カメラ86によって撮像される画像の表示を禁止(あるいはカメラ86の撮像動作 そのものを停止)するように制御したので、不必要な画像を出すことがなくなり、かつ省 電効果を期待できる。

### $[0055]$

|なお、図8に示したフローチャートでは、液晶パネル81の基準位置から所定角度以上| の開き動作(回動動作)が行われたことを検出することによってカメラ86の撮像動作を 停止(あるいは表示部87におけるカメラ86の撮像画像の表示を禁止)していたが、液 晶パネル81が回転動作中のときは使用者がカメラの撮像画像を確認するとは考えづらく 、また、表示される撮像画像も所望の画像であるとは考えづらい。よって、液晶バネル8 1が回転動作中のときにおいてもカメラ86の撮像動作を停止(あるいは表示部87にお けるカメラ86の撮像画像の表示を禁止)しても本発明の目的を達成することができる。

#### $[0056]$

なお、図7においては携帯型のパーソナルコンピュータについて説明したが、他に携帯 型のテレビ受信機やゲーム機など、画像を表示する表示部が回転可能な電子機器に適用可 能である。

### $[0057]$

- 本発明は、一例として、前述した実施形態の機能を実現するソフトウェアのプログラム コードを、インターネットなどのネットワークを介して本発明の電子機器に供給し、撮像 装置のコンピュータ(またはCPUやMPU)が記憶媒体に格納されたプログラムコード を読み出し実行することによって達成できる。

### $100581$

この場合、記憶媒体から読み出されたプログラムコード自体が前述した実施形態のシス テム制御部41、141の機能を実現することになり、そのプログラムコードを記憶した 記憶媒体は本発明を構成することになる。

### $[0059]$

プログラムコードを供給するための記憶媒体としては、例えば、フロッピー(登録商標 )ディスク、ハードディスク、光ディスク、光磁気ディスク、CD-ROM、CDR、磁 気テープ、不揮発性のメモリカード、ROMなどを用いることができる。

# $100601$

また、コンピュータが読み出したプログラムコードを実行することにより、前述した実 施形態の機能が実現されるだけでなく、そのプログラムコードの指示に基づき、コンピュ ータ上で稼動しているOS(オペレーティングシステム)などが実際の処理の一部または 全部を行い、その処理によって前述した実施形態の機能が実現される場合も含まれる。

### $[0061]$

さらに、記憶媒体から読み出されたプログラムコードが、コンピュータに挿入された機 能拡張ボードやコンピュータに接続された機能拡張ユニットに備わるメモリに書き込まれ た後、そのプログラムコードの指示にもとづき、その機能拡張ボードや機能拡張ユニット に備わるCPUなどが実際の処理の一部または全部を行い、その処理によって前述した実 施形態の機能が実現される。

### $[0062]$

本発明を上記記憶媒体に適用する場合、その記憶媒体には、先に説明したフローチャー トに対応するプログラムコードを格納することになるが、簡単に説明すると、本発明の撮 像装置に不可欠なモジュールを、記憶媒体に格納することになる。

### 【図面の簡単な説明】

 $100631$ 

【図1】本実施の形態のビデオカメラのブロック図。

【図2】本実施の形態のビデオカメラにおける画像・音声の再生処理を行うための部分ブ ロック図。

【図B】本実施の形態のビデオカメラの再生動作処理を示すフローチャート。

【図4】本実施の形態のビデオカメラの斜視図。

【図5】本実施の形態のDVD装置の斜視図。

【図6】本実施の形態のノート型PCの斜視図。

【図7】本実施の形態のノート型PCの斜視図。

【図8】本実施の形態のノート型PCの画像·音声の再生処理を行うための部分ブロック

図.

【図9】本実施の形態のノート型PCの再生動作処理を示すフローチャート。

【符号の説明】

# $[0064]$

- 6 回転検出部
- 22 画像信号処理部
- 31 液晶パネル
- 41 マイクロフォン
- 42 ステレオスピーカ

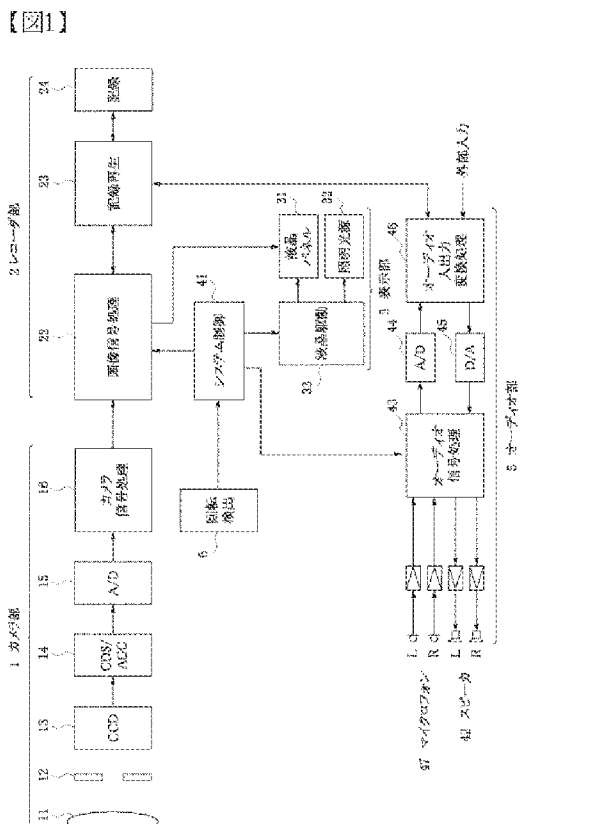

 $\sqrt{22}$ 

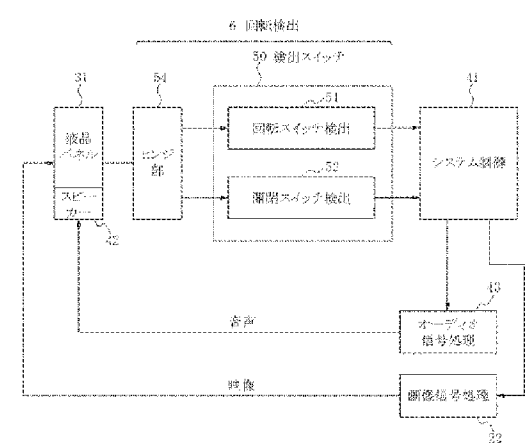

 $[33]$ 

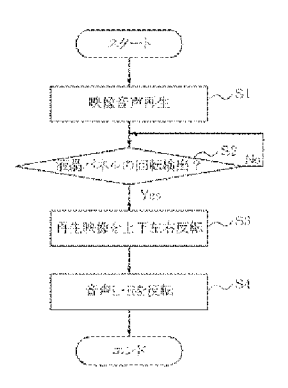

 $[34]$ 

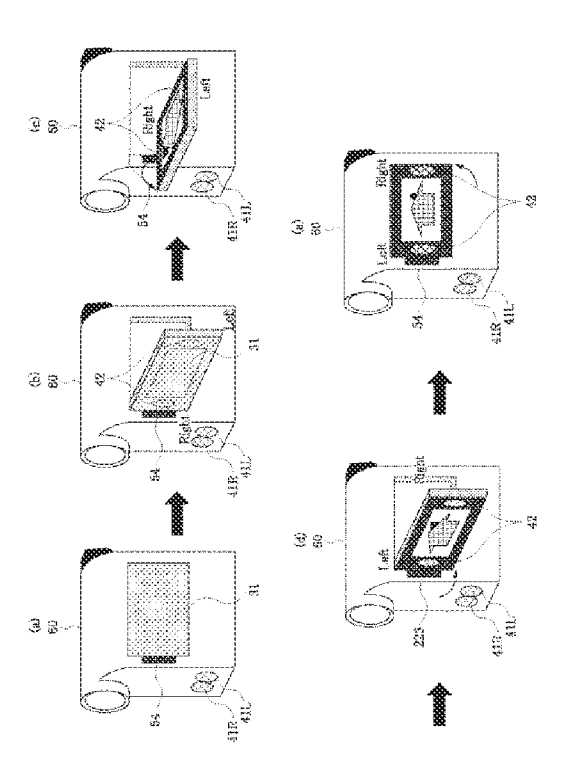

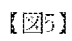

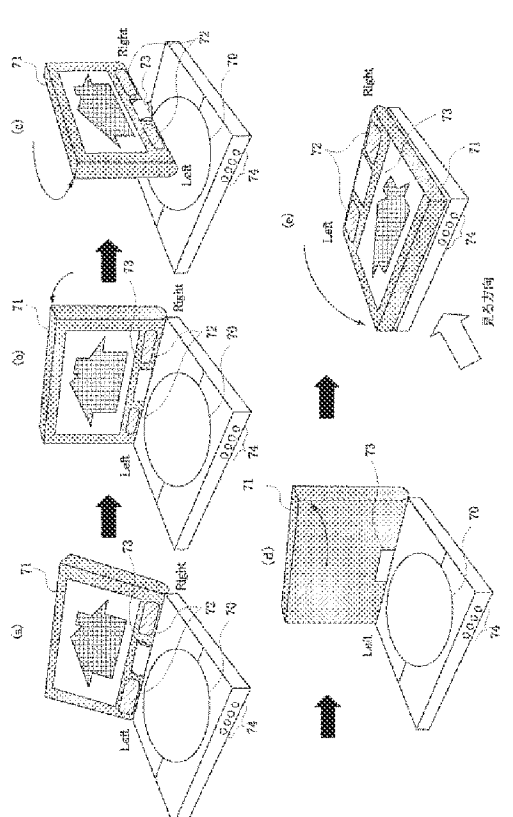

 $\left\{ \boxtimes 6 \right\}$ 

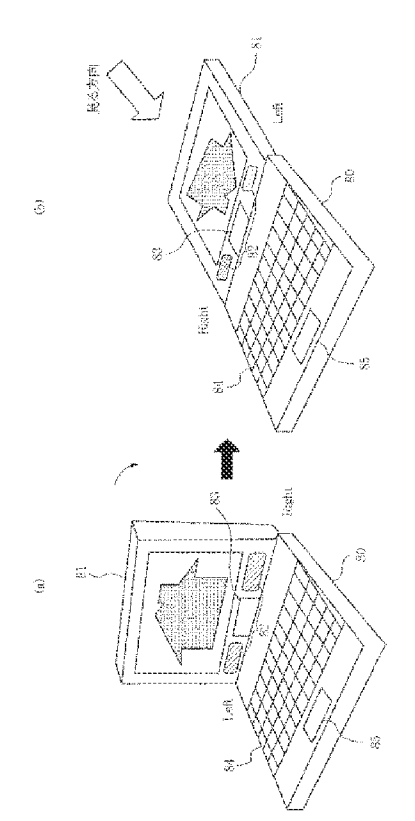

 $\sqrt{27}$ 

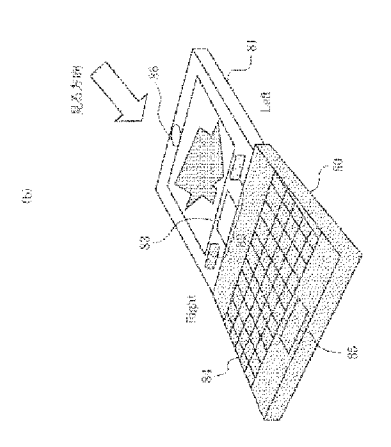

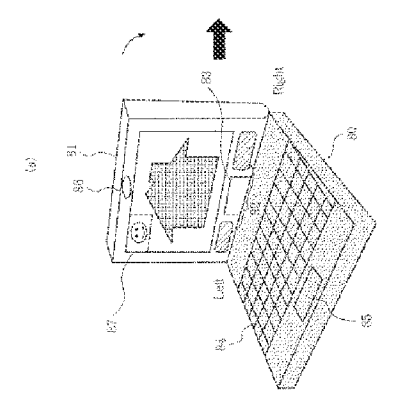

 $\left\{ \boxtimes 8 \right\}$ 

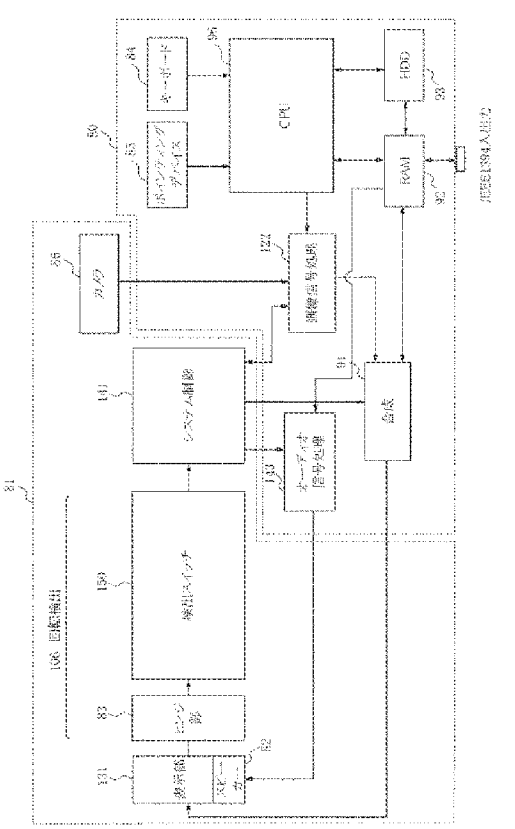

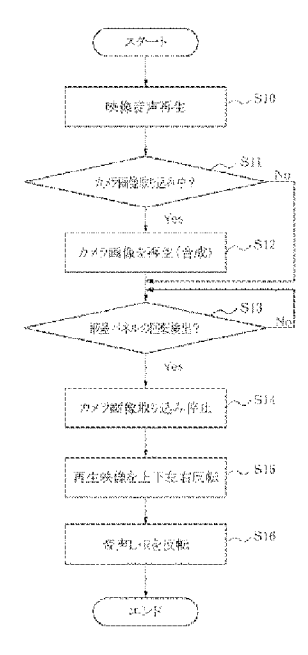

【手続補正書】 【提出日】平成17年4月11日(2005.4.11) 【手続補正1】 【補正対象書類名】特許請求の範囲 【補正対象項目名】全文 【補正方法】 变更 【補正の内容】 【特許請求の範囲】 【請求項1】 キー入力手段を備えた電子機器本体と、 被写体を撮像する撮像手段と、 撮影した画像を記憶する記憶手段と、 撮像または再生された画像データまたは情報を一時的に記憶するメモリ手段と、 前記メモリ手段から読み出して画像を表示する表示手段と、 撮像した画像を記録または再生する記録再生手段と、 前記表示手段が機器本体に対して開閉動作を可能にする可動手段と、 前記表示手段の開閉動作を検出する検出手段と、 前記撮像手段の撮像動作と前記表示手段の表示動作を 制御する制御手段とを備え、 撮像動作中において、前記制御手段は前記表示手段の開閉動作に応じて撮像動作を停止 させ、撮像された画像と異なる情報を前記表示手段に前記メモリ手段から読み出して表示 することを特徴とする電子機器。 【請求項2】 前記制御手段は、撮像された画像データとメモリ手段から読み出された情報とを合成表

示することを特徴とする請求項1に記載の電子機器。
【請求項3】

前記メモリ手段から読み出される情報は、前記記録再生手段で再生された画像情報であ ることを特徴とする請求項1または2のいずれかに記載の電子機器。

【詩求項4】

前記検出手段は、前記表示手段の開閉動作によって、前記表示手段が前記機器本体に対 して所定位置以上移動したことを検出することを特徴とする請求項1に記載の電子機器。

【請求項5】

前記可動手段は、ヒンジで構成されることを特徴とする請求項1に記載の電子機器。

【請求項6】

被写体を撮像する撮像工程と、

撮影した画像を記憶する記憶工程と、

撮像または再生された画像データを一時的にメモリに記憶する一次記憶工程と、

前記メモリから読み出して画像または情報をモニタに表示する表示工程と、

撮像した画像を記録または再生する記録再生工程と、

前記モニタの開閉動作を検出する検出工程と、

撮像動作と表示動作を制御する制御工程とを有する表示制御方法であって、

撮像動作中において、前記制御工程は前記モニタの開閉動作に応じて撮像動作を停止さ せ、撮像された画像と異なる情報を前記モニタに前記メモリから読み出して表示すること を特徴とする表示制御方法。

【請求項7】

前記制御工程は、撮像された画像データとメモリから読み出された情報とを合成表示す ることを特徴とする請求項6に記載の表示制御方法。

【請求項8】

前記メモリから読み出される情報は、前記記録再生工程で再生された画像情報であるこ とを特徴とする諸求項6または7のいずれかに記載の表示制御方法。

【手続補正2】

【補正対象書類名】明細書

【補正対象項目名】0007

【補正方法】 変更

【補正の内容】

 $[0007]$ 

上述した目的を達成するために、キー入力手段を備えた電子機器本体と、

被写体を最像する撮像手段と、

撮影した画像を記憶する記憶手段と、

撮像または再生された画像データまたは情報を一時的に記憶するメモリ手段と、

前記メモリ手段から読み出して画像を表示する表示手段と、

撮像した画像を記録または再生する記録再生手段と、

前記表示手段が機器本体に対して開閉動作を可能にする可動手段と、

前記表示手段の開閉動作を検出する検出手段と、

前記撮像手段の撮像動作と前記表示手段の表示動作を

制御する制御手段とを備え、

|撮像動作中において、前記制御手段は前記表示手段の開閉動作に応じて撮像動作を停止|

させ、撮像された画像と異なる情報を前記表示手段に前記メモリ手段から読み出して表示 することを特徴とする構成とした。

さらに、上述した目的を達成するために、被写体を撮像する撮像工程と、

撮影した画像を記憶する記憶工程と、

撮像または再生された画像データまたは情報を一時的にメモリに記憶する一次記憶工程 と、

前記一次記憶工程から読み出して画像をモニタに表示する表示工程と、

撮像した画像を記録または再生する記録再生工程と、

前記モニタの開閉動作を検出する検出工程と、

撮像動作と表示動作を制御する制御工程とを有する表示制御方法であって、 撮像動作中において、前記制御工程は前記モニタの開閉動作に応じて撮像動作を停止さ せ、撮像された画像と異なる情報を前記モニタに前記メモリから読み出して表示すること

を特徴とする表示制御方法とした。

# Exhibit 1010

(11) 特許出願公開番号

# (12) 公 開 特 許 公 報(A)

# 特開2005-71297 (P2005-71297A)

(43) 公開日 平成17年3月17日(2005.3.17)

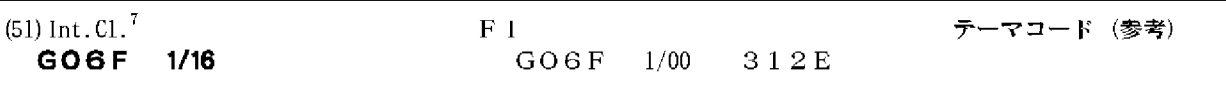

審査請求 未請求 請求項の数 12 OL (全 17 頁)

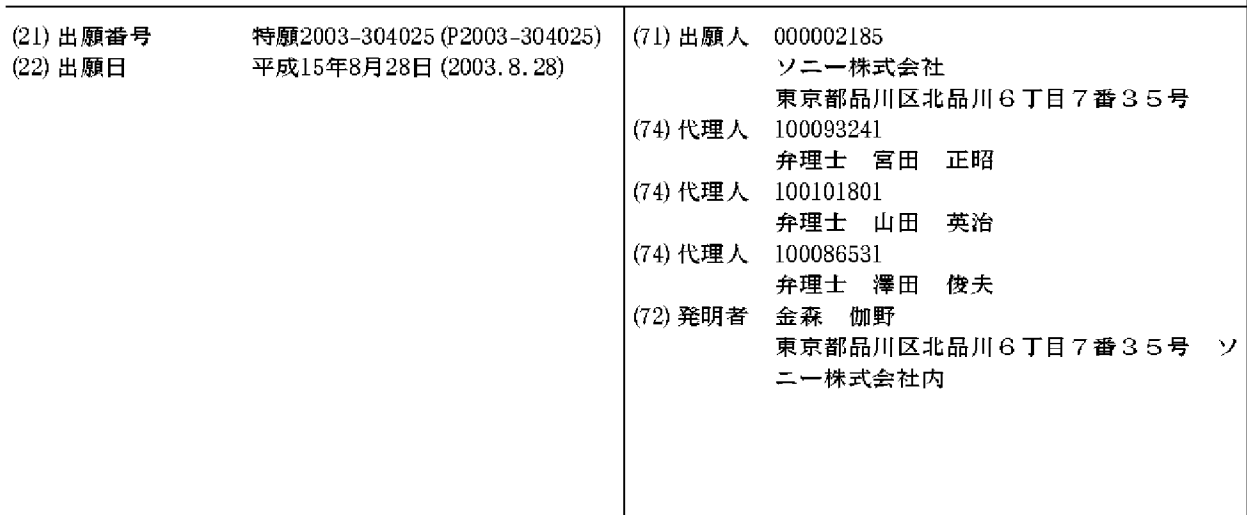

(54) 【発明の名称】情報処理装置

(57)【要約】

【課題】 ノート型PC等の情報処理装置をユーザの使 用スタイルに応じた様々な形状へ変更可能とするととも に、操作性、ディスプレイの視認性を向上させた情報処 理装置を提供する。

【解決手段】 ノート型PC等の情報処理装置を、ディ スプレイユニットと、データ入力部を備えた本体ユニッ トと、連結ユニットとの3ユニット構成とし、連結ユニ ットを木休ユニットおよびディスプレイユニット各々に 対して枢軸部を介して連結し、各接続ユニットが相互に 回動可能な構成とした。連結ユニットは、本体ユニット に対して少なくとも一方向に90度以上回転可能な構成 を有する。本構成により、ユーザによるキーボード入力 の操作性や、ディスプレイの視認性を損なうことのない 快適な利用が可能となる情報処理装置が実現される。 【選択図】 図2

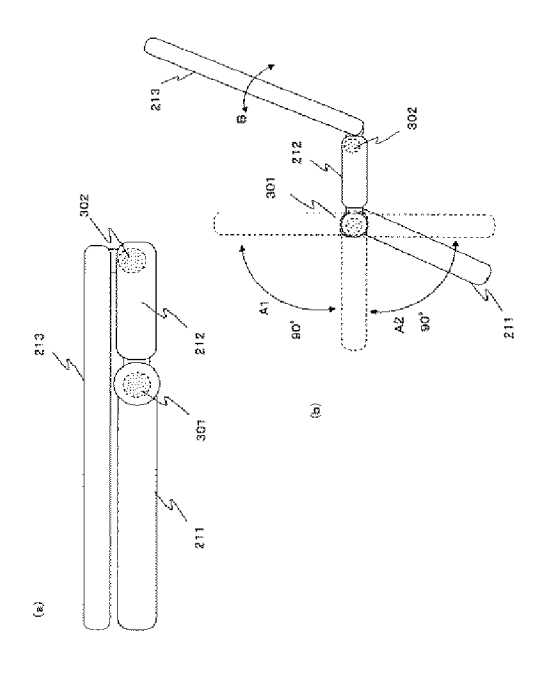

【請求項1】

ディスプレイを備えたディスプレイユニットと、

データ入力部を備えた本体ユニットと、

前記本休ユニットおよび前記ディスプレイユニット間に位置し、前記本休ユニットおよ び前記ディスプレイユニット各々に対して枢軸部を介して連結され、前記本体ユニットお よび前記ディスプレイユニット各々に対して回動可能な連結ユニットとを有し、

前記本体ユニットは、前記連結ユニットに対して少なくとも一方向に90度以上回転可 能な構成を有することを特徴とする情報処理装置。

【請求項2】

前記木休ユニットは、

前記連結ユニットに対して少なくとも一方向に180度回転可能な構成を有することを 特徴とする請求項1に記載の情報処理装置。

【請求項3】

前記本体ユニットは、

前記連結ユニットに対して双方向に各々90度以上回転可能な構成を有することを特徴 とする請求項1に記載の情報処理装置。

【請求項4】

前記情報処理装置は、

前記本体ユニットのデータ入力部形成面を下面とし、前記連結ユニットおよび前記ディ スプレイユニットを前記本体ユニットから上方に伸びる方向に設定した状態において安定 して載置可能な構成を有することを特徴とする請求項1に記載の情報処理装置。

【請求項5】

前記情報処理装置は、

前記連結ユニットの一面を下面とし、前記本体ユニットおよび前記ディスプレイユニッ トを前記連結ユニットから上方に伸びる方向に設定した状態において安定して載置可能な 構成を有することを特徴とする請求項1に記載の情報処理装置。

【請求項6】

前記連結ユニットと、前記本体ユニットとを相互に回動可能とした枢軸部は、

**前記連結ユニットまたは前記本体ユニットのいずれかに一体化して構成されたユニット** 延長部に回動軸中心を持つ構成であり、前記ユニット延長部は、ユニット延長部の構成さ れたユニットのユニット面に対して平行に伸びる構成を有することを特徴とする請求項1 に記載の情報処理装置。

【請求項7】

前記連結ユニットと、前記本体ユニットとを相互に回動可能とした枢軸部は、

前記連結ユニットまたは前記本体ユニットのいずれかに一体化して構成されたユニット 延長部に回動軸中心を持つ構成であり、前記ユニット延長部は、ユニット延長部の構成さ れたユニットのユニット面から離間する方向に伸びる構成を有することを特徴とする請求 項1に記載の情報処理装置。

【請求項8】

前記連結ユニットと、前記本体ユニットとを相互に回動可能とした枢軸部は、

前記連結ユニット、および前記本体ユニット双方のユニット面上またはユニット面から 離間した位置に回動軸中心を設定した構成であることを特徴とする請求項1に記載の情報 処理装置。

【請求項9】

前記ディスプレイユニット、および前記本体ユニット、および前記連結ユニットを相互 に回動可能に連結する枢軸部は、

任意の角度に設定された各ユニットを設定角度において維持可能な保持強度を持つ構成 であることを特徴とする請求項1に記載の情報処理装置。

#### 【請求項10】

前記連結ユニットは、

電子部品を搭載した構成であることを特徴とする請求項1に記載の情報処理装置。

【請求項11】

前記連結ユニットは、

前記本体ユニットまたは前記ディスプレイユニットとのデータ転送に適用する着脱可能 なコネクタ部を有することを特徴とする請求項10に記載の情報処理装置。

【請求項12】

前記電子部品は、

キーボード、ディスプレイ、スピーカ、メモリ、メモリ装着部、バッテリー、タッチパ ッド、ポインティングデバイス、方向入力キー、テンキーの少なくともいずれかを含む構 片系萌み詳細を特銷すする請求項10または11に記載の情報処理装置。

【技術分野】

 $[0001]$ 

本発明は、情報処理装置に関する。特に、ディスプレイおよびキーボード等の入力部を 有する例えばノート型PC等の情報処理装置をユーザの使用スタイルに応じた様々な形状 へ変更可能とし、ユーザによる操作性の向上、ディスプレイの視認性の向上、さらに収納 のし易い構成を実現した情報処理装置に関する。

【背景技術】

 $[0002]$ 

昨今、パーソナルコンピュータ(PC)等、情報処理装置の小型化が進み、特に、ノー トブック型PCにおいては、多くの薄型化、軽量化された製品が開発されている。一般的 に、ノートブック型のPCは、例えば液晶ディスプレイからなるディスプレイユニットと 、キーボードを備えた本体ユニットとが折り曲げ可能な構成を有し、携帯時には折り曲げ た状態とし、使用時にはディスプレイユニットをキーボード部を持つ本体ユニットに対し てほぼ直立、あるいは90~120度の角度に設定した状態において使用する。  $[0003]$ 

このように、従来の一般的なノート型PCは、キーボード部を持つ本体ユニットとディ スプレイユニットの相対的角度を調整することが可能な構成を持つのみである。このよう な構成の場合、机の上にノートPCを置いて利用する場合には問題がないが、例えば膝の 上にPCを載せて操作する場合や、ソファーや床に寝転んで操作する場合、あるいは片手 で持ちながら操作するといった場合には、キーボード入力等の操作が困難になり、またデ ィスプレイが見えにくくなるなどという問題がある。

 $[0004]$ 

ノート型PCの操作性、視認性を向上させることを目的として提案された構成として例 えば特許文献1に記載の構成がある。特許文献1に記載の構成は、図1に示すように、デ ィスプレイ101と本体ケース110を有し、本体ケース110を前方本体ケース111 **と後方本体ケース112に分割し、両者をヒンジ120によって結合し、前方本体ケース** 111と後方本体ケース112の突合せ部、すなわちヒンジ部120を持ち上げて、前方 本体ケース111を水平面から10~15度、傾けた態で保持可能とした構成が示されて いる。

 $[0005]$ 

このように、特許文献1に記載の構成は、ヒンジ部120を持ち上げた状態で保持する ことで、キーボード部が構成された前方本体ケース111を10~15度前方に傾けて固 定させ、ユーザのキーボード入力の操作性を向上させたものである。

 $[0.006]$ 

**特許文献1に記載の構成により、ある程度、ユーザの操作性を向上させることはできる** 。しかし、この構成は、キーボードの角度を水平面に対して0~15度程度の範囲で設定 することを可能としているのみであり、一般的なPCの利用形態、すなわち机上にPCを 置いて利用するという利用形態の範囲の中での操作性向上を図っているに過ぎないもので ある。

 $[0007]$ 

特許文献1の構成は、例えば、PCを片手で持ちながらもう一方の手でキーボード入力 する場合や、PCをTVとして使用する場合、ソファーや床に寝転んで操作する場合、狭 い棚にPCを操作可能な状態で置く場合や、PCを立てたまま収納する場合など、様々な 利用形態に対応してなされたものではなく、このような利用形態とした場合には、特許文 献1の構成によっても、キーボート入力の操作困難性や、ディスプレイが見えにくくなる という問題、収納不可能となるといった問題は解決されない。

【特許文献1】特開平5-108228号公報

【発明の開示】

【発明が解決しようとする課題】

 $[0008]$ 

本発明は、このような状況に鑑みてなされたものであり、ディスプレイおよびキーボー ド等の入力部を有する例えばノート型PC等の情報処理装置をユーザの使用スタイルに応 じた様々な形状へ変更可能とし、ユーザによる操作性を向上させ、またディスプレイの視 認性を向上させ、収納のし易い情報処理装置を提供することを目的とする。

 $[0009]$ 

例えば、PCをTVとして使用したり、ソファーや床に寝転んで操作する場合、狭い棚 にPCを操作可能な状態で置くといった、様々な利用形態において、操作性、ディスプレ イの視認性を損なうことなく利用可能な構成とするとともに、PCを立てたまま収納可能 とするなど、様々な利用形態に対応した構成を持つ情報処理装置を提供することを目的と する。

【課題を解決するための手段】

 $[0010]$ 

本発明の第1の側面は、

ディスプレイを備えたディスプレイユニットと、

データ入力部を備えた木休ユニットと、

前記本体ユニットおよび前記ディスプレイユニット間に位置し、前記本体ユニットおよ び前記ディスプレイユニット各々に対して枢軸部を介して連結され、前記本体ユニットお よび前記ディスプレイユニット各々に対して回動可能な連結ユニットとを有し、

前記本体ユニットは、前記連結ユニットに対して少なくとも一方向に90度以上回転可 能な構成を有することを特徴とする情報処理装置にある。

 $[0011]$ 

さらに、本発明の情報処理装置の一実施態様において、前記本体ユニットは、前記連結 ユニットに対して少なくとも一方向に180度回転可能な構成を有することを特徴とする

 $[0012]$ 

さらに、本発明の情報処理装置の一実施態様において、前記本体ユニットは、前記連結 ユニットに対して双方向に各々90度以上回転可能な構成を有することを特徴とする。  $[0013]$ 

さらに、本発明の情報処理装置の一実施態様において、前記情報処理装置は、前記本体 ユニットのデータ入力部形成面を下面とし、前記連結ユニットおよび前記ディスプレイユ ニットを前記本体ユニットから上方に伸びる方向に設定した状態において安定して載置可 能な構成を有することを特徴とする。

 $[0014]$ 

さらに、本発明の情報処理装置の一実施熊様において、前記情報処理装置は、前記連結 ユニットの一面を下面とし、前記本体ユニットおよび前記ディスプレイユニットを前記連 結ユニットから上方に伸びる方向に設定した状態において安定して載置可能な構成を有す ることを特徴とする。

 $[0015]$ 

さらに、本発明の情報処理装置の一実施態様において、前記連結ユニットと、前記本体 ユニットとを相互に回動可能とした枢軸部は、前記連結ユニットまたは前記本体ユニット のいずれかに一体化して構成されたユニット延長部に回動軸中心を持つ構成であり、前記 ユニット延長部は、ユニット延長部の構成されたユニットのユニット面に対して平行に伸 びる構成を有することを特徴とする。

 $[0016]$ 

さらに、本発明の情報処理装置の一実施態様において、前記連結ユニットと、前記本体 ユニットとを相互に回動可能とした枢軸部は、前記連結ユニットまたは前記本体ユニット のいずれかに一体化して構成されたユニット延長部に回動軸中心を持つ構成であり、前記 ユニット延長部は、ユニット延長部の構成されたユニットのユニット面から離間する方向 に伸びる構成を有することを特徴とする。

 $[0017]$ 

さらに、本発明の情報処理装置の一実施態様において、前記連結ユニットと、前記本体 ユニットとを相互に回動可能とした枢軸部は、前記連結ユニット、および前記本体ユニッ ト双方のユニット面上またはユニット面から離間した位置に回動軸中心を設定した構成で あることを特徴とする。

#### $[0018]$

さらに、本発明の情報処理装置の一実施態様において、前記ディスプレイユニット、お よび前記本体ユニット、および前記連結ユニットを相互に回動可能に連結する枢軸部は、 任意の角度に設定された各ユニットを設定角度において維持可能な保持強度を持つ構成で あることを特徴とする。

 $[0019]$ 

さらに、本発明の情報処理装置の一実施態様において、前記連結ユニットは、電子部品 を搭載した構成であることを特徴とする。

 $[0020]$ 

さらに、本発明の情報処理装置の一実施熊様において、前記連結ユニットは、前記本体 ユニットまたは前記ディスプレイユニットとのデータ転送に適用する着脱可能なコネクタ 部を有することを特徴とする。

 $[0021]$ 

さらに、本発明の情報処理装置の一実施態様において、前記電子部品は、キーボード、 ディスプレイ、スピーカ、メモリ、メモリ装着部、バッテリー、タッチパッド、ポインテ ィングデバイス、方向入力キー、テンキーの少なくともいずれかを含む構成であることを 特徴とする。

## 【発明の効果】

 $[0022]$ 

本発明の構成によれば、ディスプレイおよびキーボード等の入力部を有する例えばノー ト型PC等の情報処理装置において、ユーザの使用スタイルに応じた様々な形状へ変更す ることが可能となる。また、設定できる形状のバリエーションが多く、ユーザによるキー ボード入力の操作性や、ディスプレイの視認性を損なうことのない快適な利用が可能とな る情報処理装置が実現される。

 $[0023]$ 

本発明の構成によれば、本体ユニットと、連結ユニットは一方向に少なくとも90度回 転可能な構成であり、設定可能な形状のバリエーションが豊富となり、片手で把持しても う一方の手でキーボート入力を行うといった利用形態や、ソファーや床に寝転んで操作す る場合、狭い棚にPCを操作可能な状態で置くといった、様々な利用形態において、操作 性、ディスプレイの視認性を損なうことなく快適な利用を実現する構成が提供される。さ らに、立てたまま収納可能となるなど、様々な利用形態、収納形態に対応した構成を持つ 情報処理装置が実現される。

【発明を実施するための最良の形態】

 $[0024]$ 

以下、図面を参照しながら本発明の情報処理装置の詳細について説明する。

【実施例】

 $[0025]$ 

図2は、本発明の実施例1に係る情報処理装置の断面図を示している。(a)が情報処 理装置を閉じたクローズ状態の構成、(b)がオープン状態の構成および動きを説明する 図である。

 $[0026]$ 

情報処理装置は、例えばノート型PC(Personal Computer)、PDA(Personal Digi tal Assistants)等の携帯型の情報処理装置であり、データ出力部としてのディスプレイ とキーボード等のデータ入力部を備えた構成である。

 $[0027]$ 

図2 (a)に示すように本発明の情報処理装置において、ディスプレイユニット213 は、連結ユニット212に対して回動可能に枢軸部302によって連結されている。さら に、連結ユニット212は、枢軸部301により、キーボード等のデータ入力部を備えた 本体ユニット211に連結されている。

#### $[0028]$

図2(b)を参照して本発明の情報処理装置の各ユニットの相対的な動きについて説明 する。ディスプレイユニット213は、連結ユニット212との連結部である枢軸部30 2を中心として、矢印Bに示すように回動する。

 $[0029]$ 

また、キーボード等のデータ入力部を備えた本体ユニット211は、連結ユニット21 2との連結部である枢軸部301を回動軸中心として、矢印A1, A2に示すように回動 する。本体ユニット211は、連結ユニット212に対して、少なくとも一方向(A2方 向)に90度以上回動可能な構成である。なお、図に示す構成例は、連結ユニット212 に対して、上方向(A1)にも90度以上回動可能な構成例を示している。すなわち、本 体ユニット211が連結ユニット212に対して双方向に90度以上回動可能な構成例を 示している。

 $[0030]$ 

図3に、本発明の情報処理装置の平面図を示す。図3に示すように本発明の情報処理装 置は、キーボード等のデータ入力部を備えた本体ユニット211、連結ユニット212、 ディスプレイユニット213の3つのユニットを持つ。本体ユニット211と連結ユニッ ト212は枢軸部301を介して相互に回動可能に連結され、連結ユニット212とディ スプレイユニット213も枢軸部302を介して相互に回動可能に連結された構成である

 $[0031]$ 

図4を参照して本体ユニット211と連結ユニット212とを連結する枢軸部301の 具体的な構成例について説明する。

【0032】

本体ユニット211と連結ユニット212とを連結する枢軸部301は、図4(A)に 示すように本体ユニット211が連結ユニット212に対して少なくとも一方向に90度 以上回動可能な構成とされる。本体ユニット211と連結ユニット212とが同一平面に 設定された状態が(a)であり、本体ユニット211が連結ユニット212に対して90 度、上側に折り曲げられた状態が(b)本体ユニット211が連結ユニット212に対し て90度、下側に折り曲げられた状態が(c)である。

 $[0033]$ 

図4(B)に枢軸部301近傍の拡大図を示す。図4(B)に示すように、連結ユニッ ト212には、連結ユニット212と一体となったユニット面に対して平行に伸びるユニ ット延長部231が構成されている。このユニット延長部231に回動軸中心を持つ枢軸 部301が形成されている。

 $[0034]$ 

このような枢軸部構成とすることで、(b)に示す状態、すなわち、本体ユニット21 1が連結ユニット212に対して90度、上側に折り曲げられた状態において、本体ユニ ットの上面が、連結ユニットの側面の接触することなく、回転を阻害せずに90度の折り 曲げが可能となる。同様に、(c)に示す状態、すなわち、本体ユニット211が連結ユ ニット212に対して90度、下側に折り曲げられた状態において、本体ユニットの下面 が、連結ユニットの側面の接触することなく、回転を阻害せずに90度の折り曲げが可能 となる。

## $[0035]$

**なお、図4に示す構成では、連結ユニット212と一体となったユニット面に対して平** 行に伸びるユニット延長部231を構成した例を示してあるが、本体ユニット側に本体ユ ニット面に対して平行に伸びるユニット延長部を構成してもよく、この構成でも木休ユニ ットと連結ユニットは、同一方向に90度回転可能となる。

 $[0036]$ 

なお、ディスプレイユニット213、および本体ユニット211、および連結ユニット 212を相互に回動可能に連結する枢軸部は、任意の角度に設定された各ユニットを設定 角度において維持可能な保持強度を持つ。すなわち、所定の角度に折り曲げた状態で、ユ ーザがキーボード操作を行っても角度が容易に変更しない保持強度を持つ。

 $[0037]$ 

なお、図4に示す枢軸部の構成は一例であり、本体ユニット211が連結ユニット21 2に対して同一方向に90度以上回動可能な構成であれば、この他の構成を適用してもよ  $\mathbf{b}$ 

 $[0038]$ 

このような構成を持つ本発明の情報処理装置の利用構成例について、図5以下を参照し て説明する。

 $[0039]$ 

図5(1)は、一般的な利用例であり、キーボード等のデータ入力部を備えた本体ユニ ット211と、連結ユニット212を同一平面状に設定し、ディスプレイユニットのみを 垂直よりやや上向きに設定した構成であり、机上に置いて操作する場合の一般的な利用例 である。

 $[0040]$ 

図5(2)は、例えば電車のテーブルなど、十分なスペースのない狭い棚において、本 発明の情報処理装置を利用する構成例を示している。連結ユニット212の下面を棚に載 せ、キーボード等のデータ入力部を備えた本体ユニット211をユーザの操作のし易い角 度に設定した利用例である。

 $[0041]$ 

図6 (3)は、キーボード等のデータ入力部を備えた本体ユニット211と、連結ユニ ット212を山型になるように設定した例であり、図に示すように、床に腰をおろし、膝 を曲げて座った状態で、膝の上に情報処理装置(PC)を載せて利用する場合に操作性、 ディスプレイの見やすい状態を設定することが可能である。また、各ユニットの角度調整 により、床やソファーに寝転んで情報処理装置(PC)を載せて利用する場合の操作性、 ディスプレイの見やすい状態の設定も可能となる。

 $[0.042]$ 

|図6(4)は、キーボード等のデータ入力部を備えた本体ユニット211を、連結ユニ ット212の後ろ側に曲げて設定した例であり、例えばキーボード入力を必要としない利 用態様、例えば、ディスプレイに映画やテレビなどのコンテンツを表示し、ユーザが視聴 する場合の利用例であり、床、あるいはテーブル面に本体ユニット211の上面(キーボ ード面)を接触させて安定的に置くことが可能であり、キーボードをユーザに対して隠す とともにディスプレイを高い位置に保持した状態で任意の角度にディスプレイを調整する ことができる。本体ユニット211は、連結ユニット211に対して90度以上折り曲げ 可能であるので、図6(4)のような形状に設定した場合、ディスプレイユニット213

および本体ユニット211の重心(G)は、連結ユニット212側に設定されることにな り、キーボードをユーザに対して隠すとともにディスプレイを高い位置に保持した状態で 安定して置くことが可能となる。

#### $[0.043]$

このように、木発明の情報処理装置は、木休ユニット211のデータ入力部形成面を下 而とし、連結ユニット212およびディスプレイユニット213を本体ユニット211か ら上方に伸びる方向に設定した形態とした場合においても安定して載置可能な構成を有す る。

#### $[0044]$

図7 (5)は、ディスプレイユニット213と連結ユニット212が平行になるように 設定するとともに、キーボード等のデータ入力部を備えた木休ユニット211を、連結ユ ニット212の前方に90度、曲げて設定した例であり、ディスプレイユニット213と 連結ユニット212の折り曲げ部をユーザの手で把持可能とし、ユーザの一方の手でキー ボード入力を可能とした例である。

#### $[0045]$

ディスプレイユニット213のディスプレイの下側は、連結ユニット212によって覆 い隠されるが、従来からある表示プログラムにおける表示領域調整処理により、データ表 示をディスプレイユニット213のディスプレイの下側を除く上側の領域に設定すること が可能であり、ユーザは、すべての表示データをディスプレイの上側に表示させることが 可能である。

#### $[0046]$

図7(5)に示す構成では、情報処理装置(PC)を置く場所がない場合であっても、 ユーザはキーボードからのデータ入力操作が可能であり、ディスプレイによるデータ表示 も可能となる。

#### $[0047]$

本実施例における情報処理装置の変形例を図8に示す。

(a)は、完全なクローズ状態である。

(b)は、本体ユニット211と、連結ユニット212とを同一平面状に設定し、ディ スプレイユニット213のみを立てた状態であり通常のテーブル上での使用などに最適な 形状である。

 $[0048]$ 

(c)は、図6 (3)を参照して説明した構成に対応し、本体ユニット211と、連結 ユニット212とを山型に設定し、ディスプレイユニット213を立てた状態であり、膝 の上での利用や、寝転んだ状態での利用などに最適な形状である。本体ユニット211と 、連結ユニット212との設定角度は、少なくとも90度までの角度に任意に設定可能で あり、ユーザの利用形態に併せて自在に設定できる。

 $[0049]$ 

(d)は、連結ユニット212を下側に置き本体ユニット211とディスプレイユニッ ト213を立てた状態であり、狭いスペースにおける収納に最適な形状である。なお、( a)に示す形状の方がより薄型となるが、立てかける壁などがない場合は、(a)の形状 では縦に置くことができない。(d)の形状とすれば、立てかける壁などがなくても安定 して収納可能となる。ディスプレイユニット213および本体ユニット211は、連結ユ ニット211に対して90度以上折り曲げ可能であり、(d)の形状とした場合、ディス プレイユニット213および本体ユニット211の重心は、内側、すなわち連結ユニット 212側に設定されることになり、安定して置くことが可能となる。

【0050】

このように、本発明の情報処理装置は、連結ユニット212の一面を下面とし、本体ユ ニット211およびディスプレイユニット213を連結ユニット212から上方に伸びる 方向に設定した状態において安定して載置可能な構成を有する。  $[0051]$ 

(e)は、先に図7を参照して説明したように、ディスプレイユニット213と連結ユ ニット212が平行になるように設定し、キーボード等のデータ入力部を備えた本体ユニ ット211を、連結ユニット212の前方に90度、曲げて設定した例であり、ディスプ レイユニット213と連結ユニット212の折り曲げ部を片手で把持し、もう一方の手で キーボード入力を行う場合などに最適な形状である。

 $[0052]$ 

(f)は、図5(2)を参照して説明した構成に対応し、連結ユニット212に対して 、上側に略90度折り曲げたディスプレイユニット213と、連結ユニット212に対し て、下側に略90度折り曲げた本体ユニット211を有する構成である。例えば電車のテ ーブルなど、十分なスペースのない狭い棚において、本発明の情報処理装置を利用する場 合などに最適な形状である。

 $[0053]$ 

(g)は、図6 (4)を参照して説明した構成に対応する構成である。 キーボード等の データ入力部を備えた本体ユニット211を、連結ユニット212の後ろ側に曲げて設定 した形状とした例であり、例えばキーボード入力を必要としない利用態様、例えば、ディ スプレイに映画やテレビなどのコンテンツを表示し、ユーザが視聴する場合などに最適な 形状である。本体ユニット211は、連結ユニット211に対して90度以上折り曲げ可 能であるので、(g)のような形状とした場合、ディスプレイユニット213および本体 ユニット211の重心は、連結ユニット212側に設定されることになり、キーボードを ユーザに対して隠すとともにディスプレイを高い位置に保持した状態で安定して置くこと が可能となる。

【実施例】

#### $[0.054]$

上述した実施例では、キーボード等のデータ入力部を備えた本体ユニット211を、連 **結ユニット212に対して90度回転可能にした構成例を説明した。以下、実施例2とし** て、本体ユニット211を、連結ユニット212に対して一方向に180度回転可能にし た構成例について説明する。

 $[0055]$ 

図9を参照して、本実施例における本体ユニット211と連結ユニット212とを連結 する枢軸部351の具体的な構成例について説明する。

 $[0056]$ 

本体ユニット211と連結ユニット212とを連結する枢軸部351は、図9(A)に 示すように本体ユニット211が連結ユニット212に対して180度以上回動可能な構 成とされる。本体ユニット211と連結ユニット212とが同一平面に設定された状態が (a)であり、本体ユニット211が連結ユニット212に対して約45度、下側に折り 曲げられた状態が(b)であり、本体ユニット211が連結ユニット212に対して18 O度、下側に折り曲げられた状態が (c) である。

 $[0057]$ 

図9(B)に枢軸部351近傍の拡大図を示す。図9(B)に示すように、本体ユニッ ト211と連結ユニット212とを相対的に回動可能とする枢軸部351は、本体ユニッ ト211と、連結ユニット212の下面以下に回動中心軸352を設定した構成となって いる。すなわち、連結ユニット212、および本体ユニット211双方のユニット面(下 面)またはユニット面から離間した位置に回動軸中心を設定した構成である。  $[0058]$ 

図に示すように、回動軸中心交差面は、本体ユニット211と、連結ユニット212を 同一面として設定した図9(B)(a)の状態において、本体ユニット211と、連結ユ ニット212の下側の面以下の位置に設定される。この構成により、本体ユニット211 は、連結ユニット212に対して図9 (B) (b)~(c)のように回転可能となり、本 体ユニット211が連結ユニット212に対して一方向に180度回転可能となる。  $[0059]$ 

なお、ディスプレイユニット213、および本体ユニット211、および連結ユニット 212を相互に回動可能に連結する枢軸部は、任意の角度に設定された各ユニットを設定 角度において維持可能な保持強度を持つ。

 $[0060]$ 

**なお、図9に示す枢軸部の構成は一例であり、木休ユニット211が連結ユニット21** 2に対して180度以上回動可能な構成であれば、この他の構成を適用してもよい。例え ば図10に示す構成が適用可能である。

 $[0061]$ 

図10(a)は、本体ユニット211の下面にユニット面から離間する方向に、例えば ユニット面に対して垂直方向に伸びるユニット延長部381を設け、連結ユニット212 の厚み方向の略中心部を通る面に回動軸中心362を設けた枢軸部361を設定した構成 である。

 $[0062]$ 

図10(b)は、連結ユニット212の下面にユニット面離間する方向に、例えばユニ ット面に対して垂直方向に伸びるユニット延長部382を設け、本体ユニット211の厚 み方向の略中心部を通る面に回動軸中心372を設けた枢軸部371を設定した構成であ る。

 $[0063]$ 

|図10 (a), (b)のような枢軸部構成とした場合にも、本体ユニット211と連結 ユニット212とは、同一方向に180度回転可能となる。

 $[0.064]$ 

このように、本体ユニット211を連結ユニット212に対して、同一方向に180度 |回転可能とした構成を持つ本実施例の情報処理装置の利用構成例について、図11を参照| して説明する。

 $[0065]$ 

(a)は、完全なクローズ状態

(b)は、木休ユニット211と、連結ユニット212とを同一平面状に設定し、ディ スプレイユニット213のみを立てた状態であり通常のテーブル上での使用などに最適な 形状である。

 $[0066]$ 

(c)は、本体ユニット211下面と、連結ユニット212の下面を相対するように1 80度折り曲げ、連結ユニット212とディスプレイユニット213が同一面を形成する ように設定した構成であり、狭い場所での収納構成、あるいはディスプレイの視聴者と、 キーボード入力者が情報処理装置を介して相対した状態として、ディスプレイ視聴者に対 して、キーボード入力情報を秘匿したキーボード入力操作を行いたい場合などに最適な形 状である。

 $[0067]$ 

(d)は、 キーボード等のデータ入力部を備えた本体ユニット 2 1 1 、 連結ユニット 2 12、ディスプレイユニット213を略N字状に配列した形態であり、狭い場所での操作 が必要な場合の利用構成、あるいは収納構成などに最適な形状である。(a)に示す通常 のクローズ状態から本体ユニット211を連結ユニット212に対して180度回転した 形状である。

 $[0.068]$ 

(e)は、キーボード等のデータ入力部を備えた本体ユニット211、連結ユニット2 12、ディスプレイユニット213を略N字状に配列した形状とした例である。キーボー ドを前面に傾斜させて配置した形態であり、狭い場所での操作が必要な場合の利用構成な どに最適な形状である。なお、この形状での使用の際には、ディスプレイユニット213 *のディス*プレイの下側は、連結ユニット212によって覆い隠されるが、従来からある表 示プログラムにおける表示領域調整処理により、データ表示をディスプレイユニット21 **3のディスプレイの下側を除く上側の領域に設定することが可能であり、ユーザは、すべ**  ての表示データをディスプレイの上側に表示させることが可能である。  $[0069]$ 

(f)は、キーボード等のデータ入力部を備えた本体ユニット211を、連結ユニット 212の後ろ側に曲げて設定した例であり、例えばキーボード入力を必要としない利用熊 様、例えば、ディスプレイに映画やテレビなどのコンテンツを表示し、ユーザが視聴する 場合などに最適な形状である。

## $[0070]$

なお、図4、あるいは図9、図10を参照して枢軸部の構成例について説明したが、上 述した枢軸部の構成は一例であり、本体ユニットと連結ユニットが90度以上回動可能な 構成、あるいは180度回動可能な構成としては、上述した構成以外の枢軸部構成として 様々な構成が適用可能である。図12に適用可能な1つの枢軸部の構成例を示す。図12 に示す構成は、連結ユニット391の本体ユニット392に対する突合せ部に凹部393 を形成し、一方、本体ユニット392に凸部(延長部)を形成して、連結ユニット391 と本体ユニット392とを勘合する構成として、勘合部の中心を回転軸として相互に回動 可能とした枢軸部395を持つ構成である。このように、本体ユニットと連結ユニットが 90度以上回動可能な構成、あるいは180度回動可能な構成としては、様々な構成が適 用できる。

#### 【実施例】

 $[0071]$ 

上述した実施例においては、連結ユニットは、キーボード等のデータ入力部を備えた本 **体ユニットと、ディスプレイユニットを連結する部材として説明したが、連結ユニットに** は、操作部、または出力部、あるいはその他の電子機器を搭載した構成とすることが可能 である。

 $[0072]$ 

図13、図14、図15を参照して、連結ユニットに操作部、または出力部、あるいは その他の電子機器を搭載した構成例について説明する。

 $[0073]$ 

図13(A)は、キーボード411を構成した連結ユニットの構成例である。例えばテ ンキー、ファンクションキーなど、本体ユニット側のキーボードの補完的なキーボードを 構成する。

 $[0074]$ 

|図13 (B)は、ディスプレイ412を構成した連結ユニットの構成例である。ディス プレイユニット側のディスプレイと異なる情報を連結ユニット側のディスプレイ412に 表示することが可能となる。例えばディスプレイユニット側のディスプレイには作業中の **文書データを表示し、連結ユニット側のディスプレイには、映画、テレビなどのストリー** ミングコンテンツを表示するなどの利用形態が可能である。

 $[0075]$ 

|図13(C)は、スピーカ413を構成した連結ユニットの構成例である。連結ユニッ ト413の面積を利用することで、サイズの大きなスピーカの設定が可能となり、音楽コ ンテンツの再生などに最適である。

 $[0076]$ 

|図14(D)は、フラッシュメモリ等のメモリカード用のメモリカードスロット414 を設定した連結ユニットの構成例である。図14 (E)は、ハードディスク415を格納 した連結ユニットの構成例である。

 $[0077]$ 

図15(F)は、タッチパッド416を設定した連結ユニットの構成例である。図15 (G)は、方向入力キー417を配置した連結ユニットの構成例である。

 $[0078]$ 

その他、バッテリー、メモリカード、メモリ装着部、記録媒体ドライブ、タッチパッド 、トラッキングポインタ、テンキー、方向入力部などの各種の電子部品、入力部、出力部 を搭載した連結ユニットを構成可能である。

 $[0079]$ 

なお、図13、図14、図15に示す電子部品、あるいはその他の各電子部品を搭載し た連結ユニット構成とする場合、連結ユニットと本体ユニットまたはディスプレイユニッ ト間は制御信号、電力あるいはデータの転送可能な構成とすることが必要である。  $[0080]$ 

例えばこれらの制御信号、電力あるいはデータの転送用の信号線を接続するコネクタを 連結ユニットと本体ユニットまたはディスプレイユニットそれぞれに設け、各ユニットの 相互接続、切り離しを可能とした構成としてもよい。

 $[0081]$ 

このようなコネクタ接続を可能とした構成とすることで、ユーザは、利用形態に応じて 、図13、図14、図15に示す(A)~(G)の異なる連結ユニットを適宜選択し、選 択した連結ユニットを本体ユニットまたはディスプレイユニットと接続して利用すること が可能となる。

 $[0082]$ 

以上、特定の実施例を参照しながら、本発明について詳解してきた。しかしながら、本 発明の要旨を逸脱しない範囲で当業者が該実施例の修正や代用を成し得ることは自明であ る。すなわち、例示という形態で本発明を開示してきたのであり、限定的に解釈されるべ きではない。本発明の要旨を判断するためには、冒頭に記載した特許請求の範囲の欄を参 酌すべきである。

【産業上の利用可能性】

 $[0083]$ 

- 以上、説明したように、本発明の構成によれば、ディスプレイおよびキーボード等の入 力部を有する例えばノート型PC等の情報処理装置において、ユーザの使用スタイルに応 じた様々な形状へ変更することが可能となる。また、設定できる形状のバリエーションが 多く、ユーザによるキーボード入力の操作性や、ディスプレイの視認性を損なうことのな い快適な利用が可能となる情報処理装置が実現されるので、様々な利用形態が想定される ノート型PCなどの情報処理装置において適用可能である。

 $[0.084]$ 

本発明の構成によれば、本体ユニットと、連結ユニットは一方向に少なくとも90度回 転可能な構成であり、設定可能な形状のバリエーションが豊富となり、片手で把持しても う一方の手でキーボート入力を行うといった利用形態や、ソファーや床に寝転んで操作す る場合、狭い棚にPCを操作可能な状態で置くといった、様々な利用形態において、操作 性、ディスプレイの視認性を損なうことなく快適な利用を実現する構成が提供される。さ らに、立てたまま収納可能となるなど、様々な利用形態、収納形態に対応した構成を持つ 情報処理装置が実現されるので、様々な利用形態が想定されるノート型PCなどの情報処 理装置において適用可能である。

【図面の簡単な説明】

 $[0085]$ 

【図1】従来の折り曲げ可能なノート型PCの構成例を示す図である。

【図2】本発明の情報処理装置のクローズ状態およびオープン状態における構成について 説明する図である。

【図3】本発明の情報処理装置の平面図である。

【図4】本発明の情報処理装置の枢軸部の詳細構成であり、一方向に90度以上回動可能 な枢軸部構成を説明する図である。

【図5】本発明の情報処理装置の利用例を説明する図である。

【図6】本発明の情報処理装置の利用例を説明する図である。

【図7】本発明の情報処理装置の利用例を説明する図である。

【図8】本発明の情報処理装置の利用例を説明する図である。

【図9】本発明の第2実施例に係る情報処理装置の枢軸部の詳細構成であり、一方向に1

80度回動可能な枢軸部構成を説明する図である。

【図10】本発明の第2実施例に係る情報処理装置の枢軸部の詳細構成であり、一方向に1 80度回動可能な枢軸部構成を説明する図である。

【図11】本発明の第2実施例に係る情報処理装置の利用例を説明する図である。

【図12】 木発明の情報処理装置に適用可能な枢軸部の構成例を説明する図である。

【図13】本発明の第3実施例に係る情報処理装置の連結ユニットの構成例であり、電子部 品を搭載した連結ユニットの構成例を説明する図である。

【図14】本発明の第3実施例に係る情報処理装置の連結ユニットの構成例であり、電子部 品を搭載した連結ユニットの構成例を説明する図である。

【図15】本発明の第3実施例に係る情報処理装置の連結ユニットの構成例であり、電子部 品を搭載した連結ユニットの構成例を説明する図である。

【符号の説明】

 $[0086]$ 

- 101 ディスプレイ
- 110 本体ケース
- 111 前方本体ケース
- 112 後方本体ケース
- 120 ヒンジ
- 211 本体ユニット
- 212 連結ユニット
- 213 ディスプレイユニット
- 301, 302 枢軸部
- 231 ユニット延長部
- 351, 361, 371 枢軸部
- 352, 362, 372 回動中心軸
- 381, 382 ユニット延長部
- 391 連結ユニット
- 392 本体ユニット
- 393 凹部
- 394 凸部
- 395 枢軸部
- 411 キーボード
- 412 ディスプレイ
- 413 スピーカ
- 414 メモリカードスロット
- 415 ハードディスク
- 416 タッチパッド
- 
- 417 方向入力キー

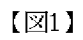

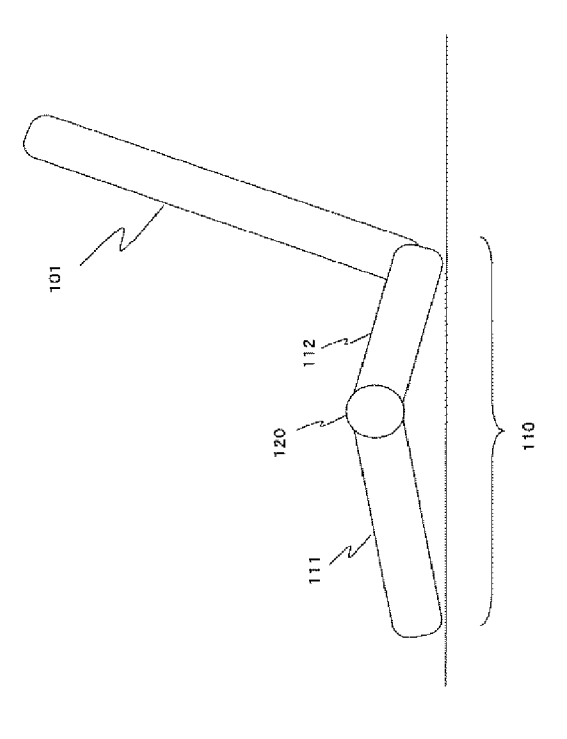

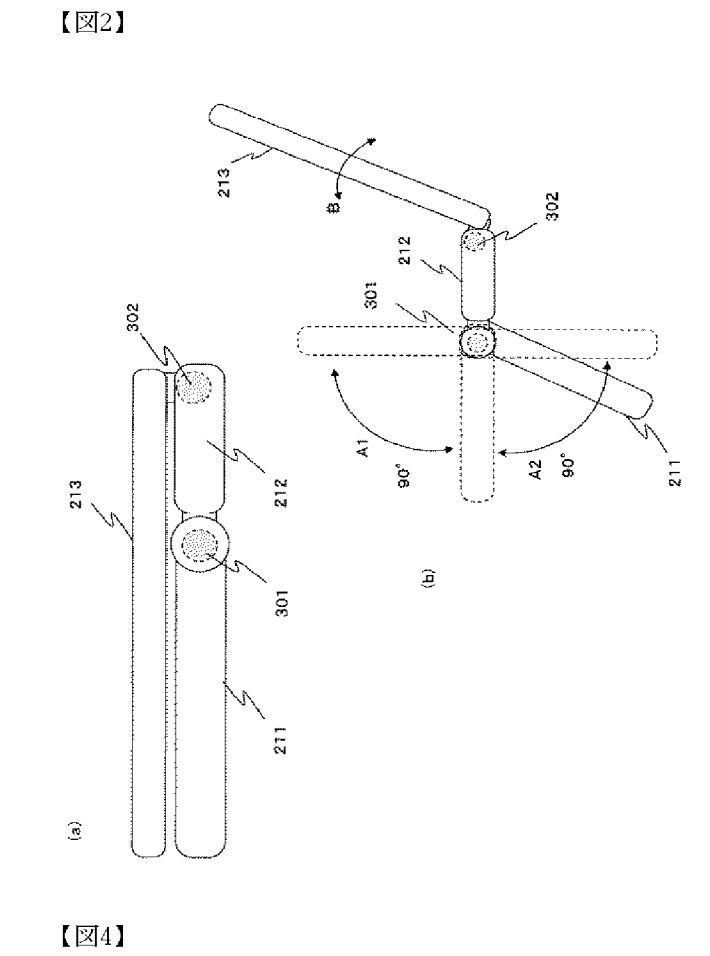

 $[\boxtimes 3]$ 

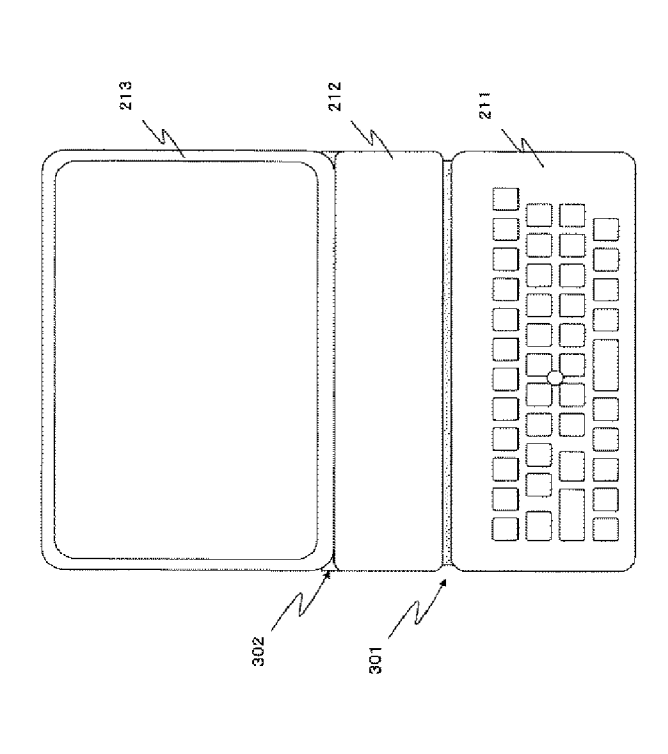

建結ユニット<br>側面 、選結ユニット<br>削面 女性ロニット 本体ユニット<br>下面 212 国王  $231$ 绷 501  $\widehat{\mathbf{e}}$  $\mathfrak{S}$  $\rm \dot g$  $\mathbf{\hat{S}}$  $\frac{1}{2}$  $\widehat{\mathbf{e}}$  $\widehat{\mathbf{e}}$  $212$  $211$  (c)  $\widehat{B}$  (  $\overline{3}$  $\widehat{\mathfrak{s}}$ °g ទួ İ

# HP Inc. - Exhibit 1005 - Page 2373

 $[25]$ 

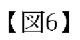

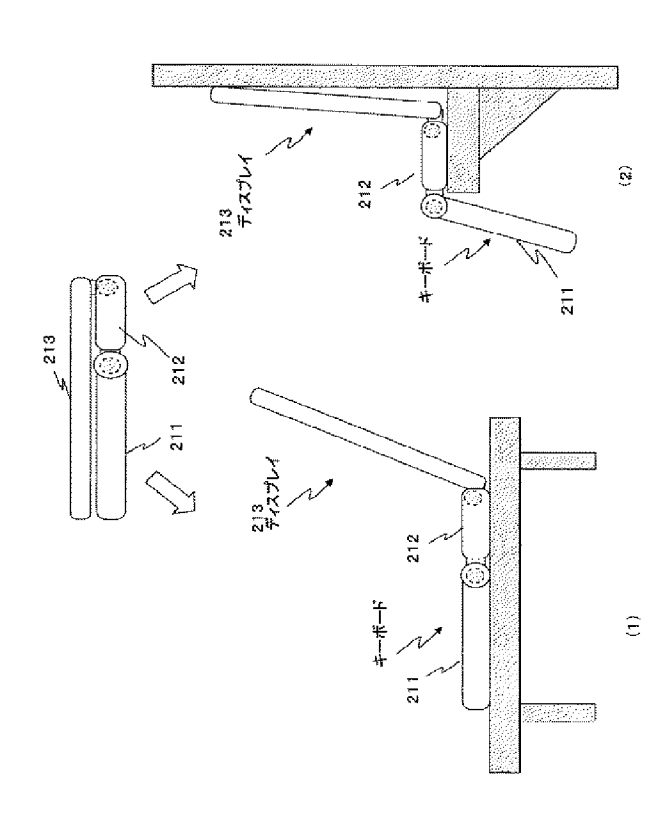

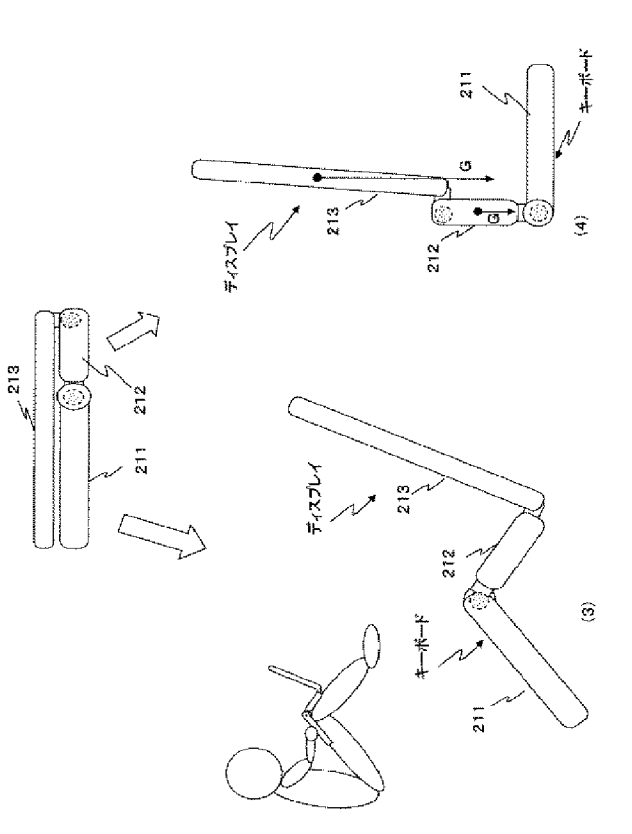

 $\overline{\text{[27]}}$ 

 $\overline{[} \boxtimes 8]$ 

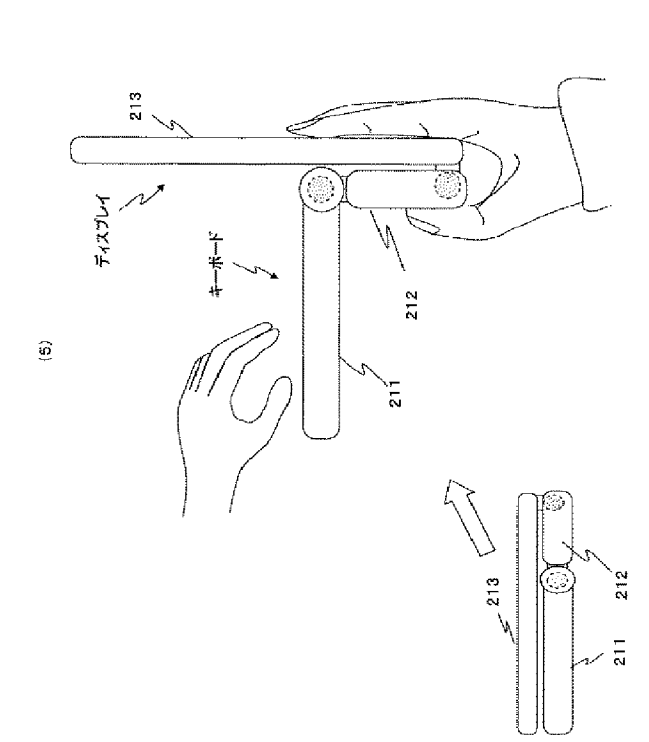

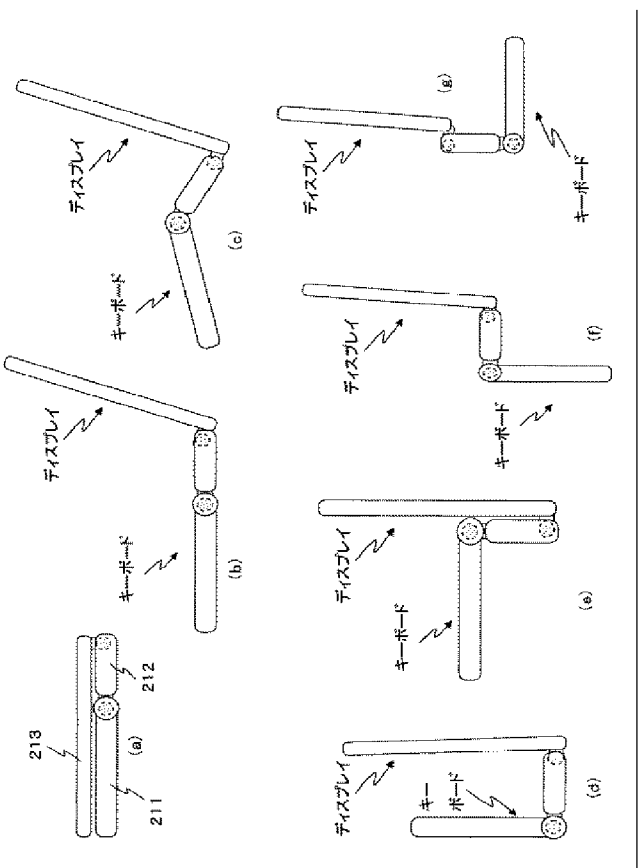

HP Inc. - Exhibit 1005 - Page 2374

 $\widehat{\mathbf{e}}$ 

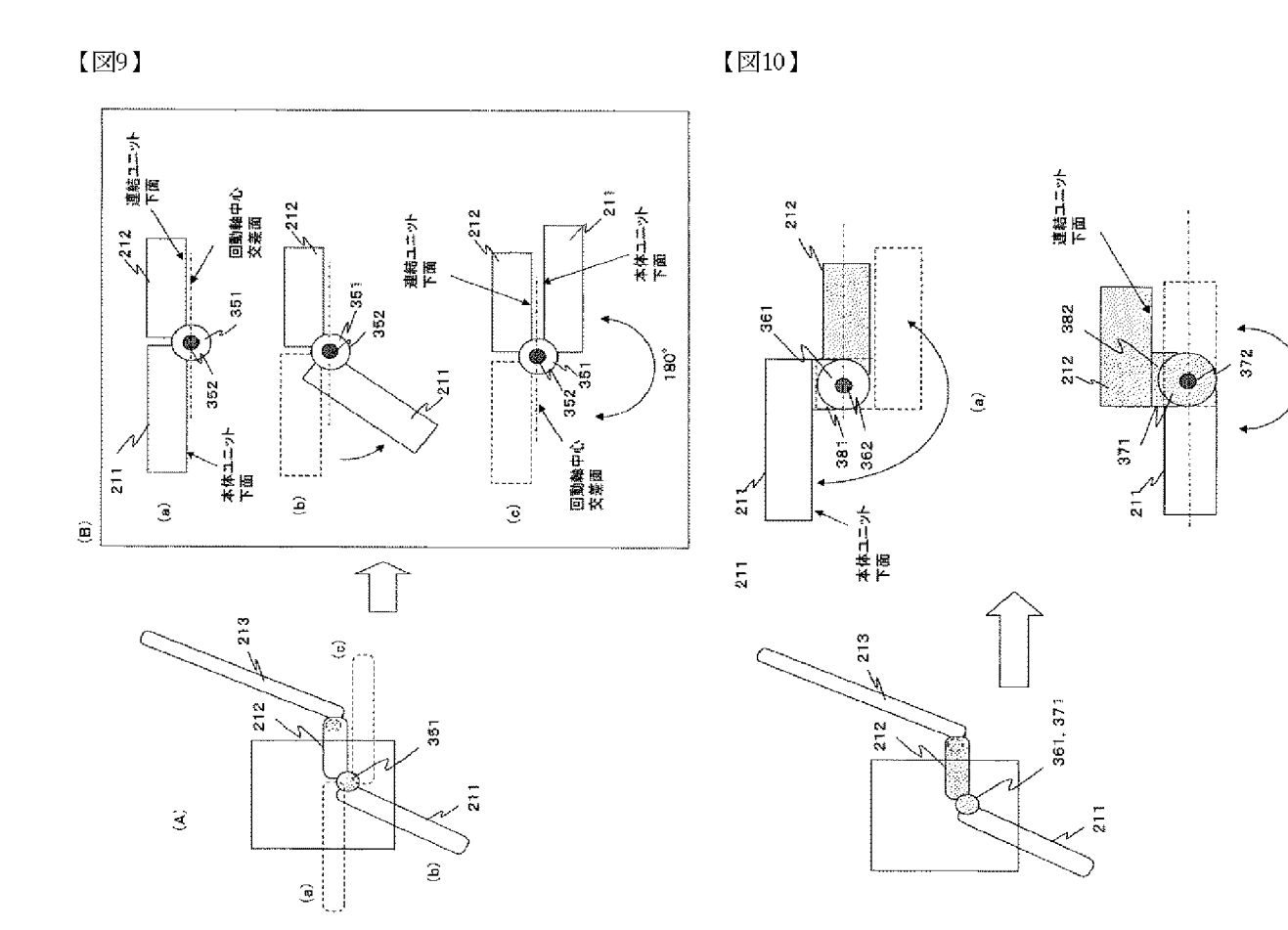

 $\sqrt{211}$ 

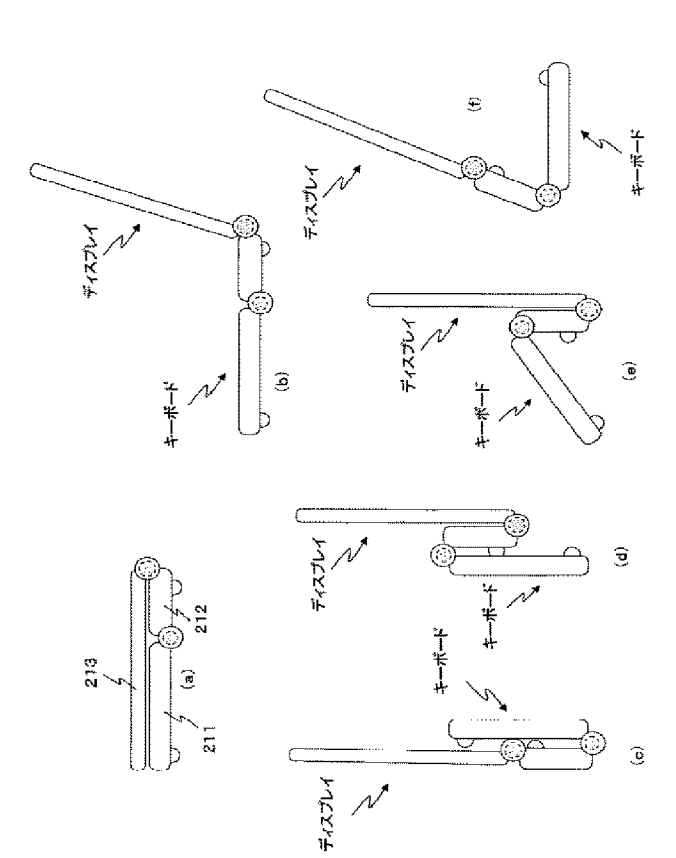

 $\sqrt{212}$ 

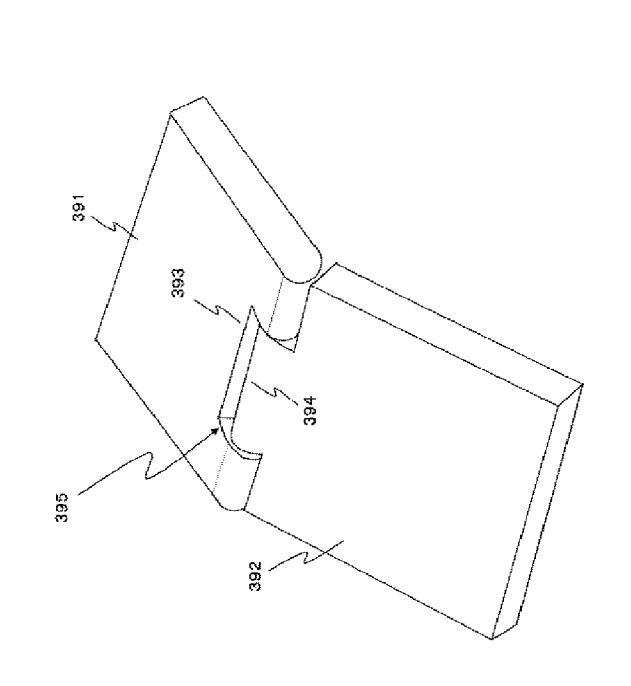

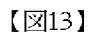

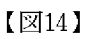

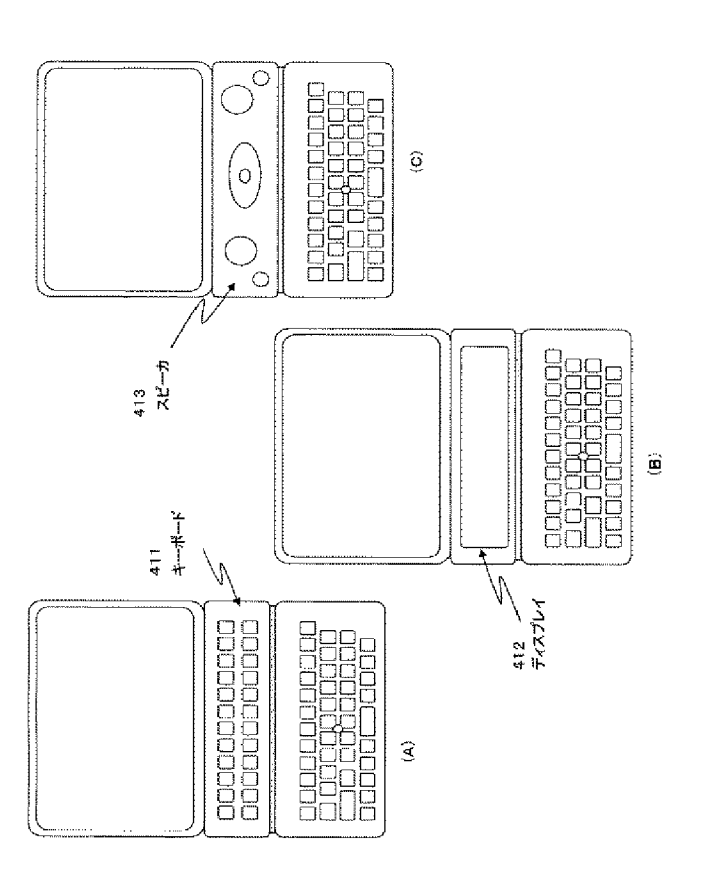

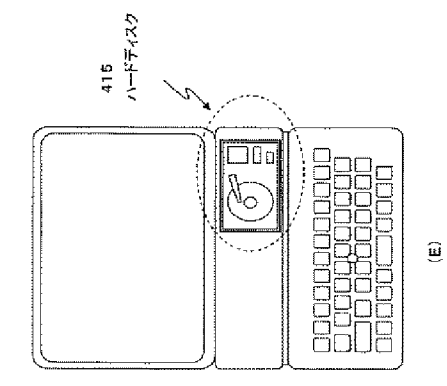

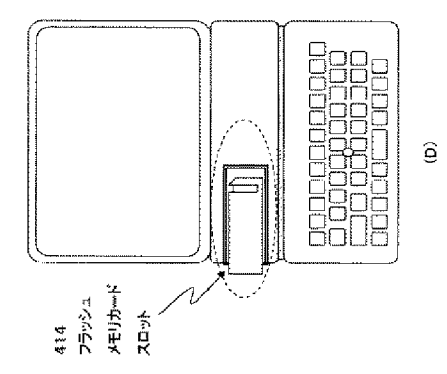

 $[\boxtimes 15]$ 

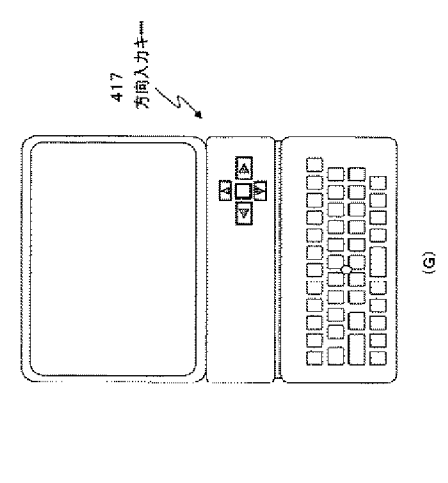

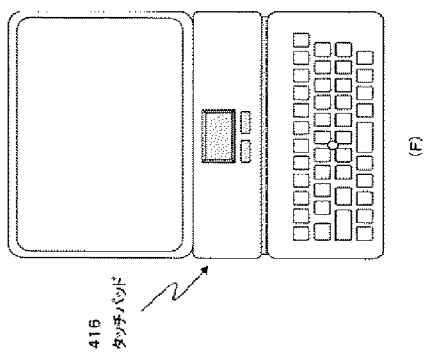